# CAS integration tests regression report Sympy 1.10.1 under Python 3.10.4 vs. Sympy 1.8 under Python 3.8.8

[Nasser M. Abbasi](mailto:nma@12000.org)

September 21, 2022 Compiled on September 21, 2022 at 5:01pm

## **Contents**

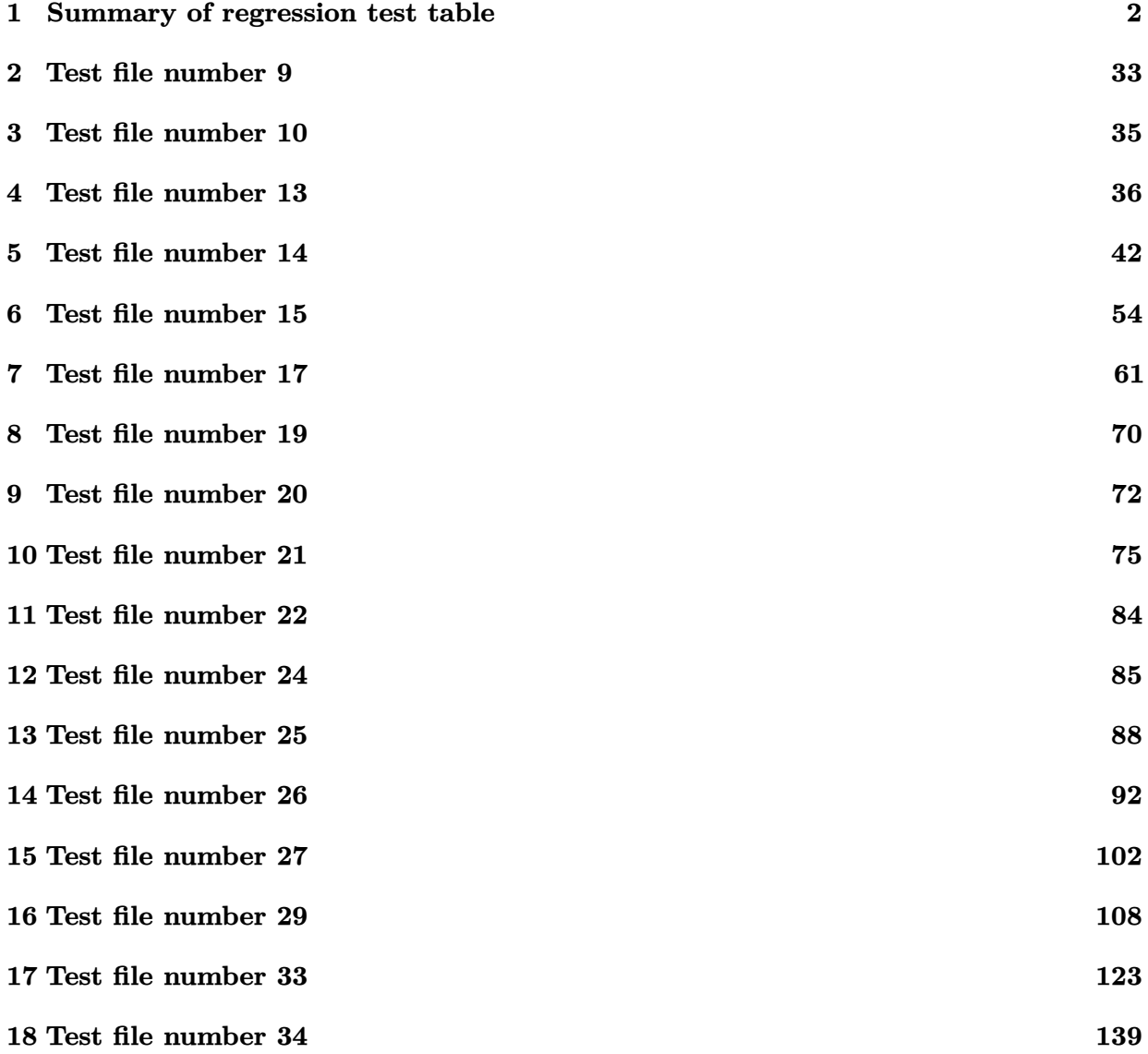

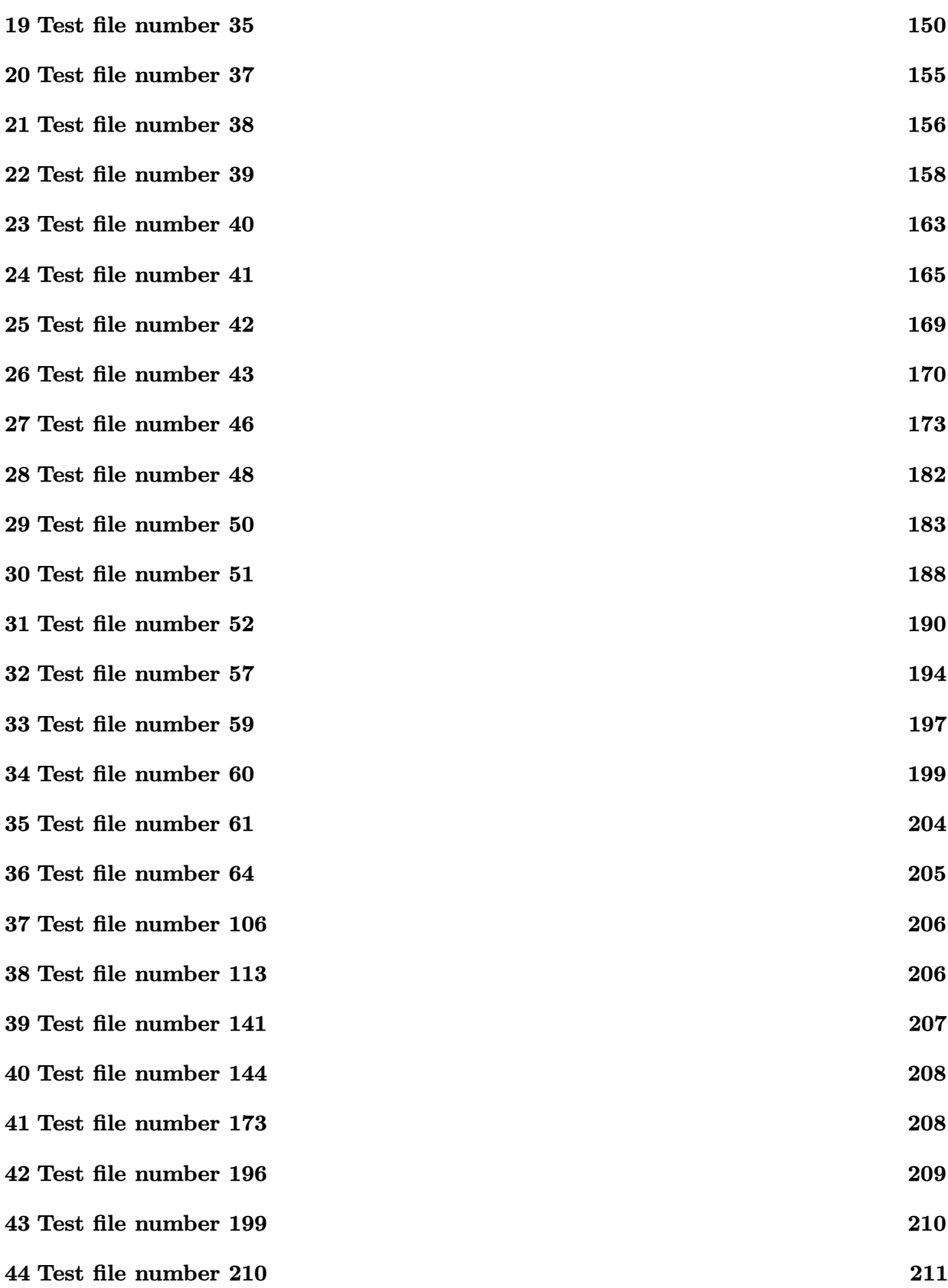

# <span id="page-2-0"></span>**Summary of regression test table**

| #                       | test<br>file $#$ | inte-<br>gral<br># | 1.10.1 under Python<br>Sympy<br>3.10.4                                                       | Sympy 1.8 under Python 3.8.8 |
|-------------------------|------------------|--------------------|----------------------------------------------------------------------------------------------|------------------------------|
| $\mathbf{1}$            | $9\phantom{.0}$  | 235                | $0$ (not solved)                                                                             | $1$ (pass)                   |
| $\sqrt{2}$              | $\boldsymbol{9}$ | 237                | $0$ (not solved)                                                                             | $1$ (pass)                   |
| $\boldsymbol{3}$        | $\boldsymbol{9}$ | 250                | -2 (exception)                                                                               | $1$ (pass)                   |
|                         |                  |                    | Exception raised:<br>AttributeError >> '<br>NoneType' object has no<br>attribute 'primitive' |                              |
| $\overline{\mathbf{4}}$ | 10               | 216                | $-1$ (time out)                                                                              | $1$ (pass)                   |
| $\bf 5$                 | 13               | 324                | $-1$ (time out)                                                                              | $1$ (pass)                   |
| $\boldsymbol{6}$        | 13               | 1075               | $-1$ (time out)                                                                              | $1$ (pass)                   |
| $\overline{7}$          | 13               | 1089               | $-1$ (time out)                                                                              | $1$ (pass)                   |
| $8\,$                   | 13               | 1090               | $-1$ (time out)                                                                              | $1$ (pass)                   |
| $\boldsymbol{9}$        | 13               | 1287               | $-1$ (time out)                                                                              | $1$ (pass)                   |
| 10                      | 13               | 1288               | $-1$ (time out)                                                                              | $1$ (pass)                   |
| 11                      | 13               | 1315               | $-1$ (time out)                                                                              | $1$ (pass)                   |
| 12                      | 13               | 1366               | $-1$ (time out)                                                                              | $1$ (pass)                   |
| 13                      | 13               | 1374               | $-1$ (time out)                                                                              | $1$ (pass)                   |
| 14                      | 14               | 162                | $-1$ (time out)                                                                              | $1$ (pass)                   |
| $15\,$                  | 14               | 163                | $-1$ (time out)                                                                              | $1$ (pass)                   |
| $16\,$                  | 14               | 164                | $-1$ (time out)                                                                              | $1$ (pass)                   |
| 17                      | 14               | 165                | $-1$ (time out)                                                                              | $1$ (pass)                   |
| 18                      | 14               | 166                | $-1$ (time out)                                                                              | $1$ (pass)                   |
| 19                      | 14               | 291                | $-1$ (time out)                                                                              | $1$ (pass)                   |
| $20\,$                  | 14               | 292                | $-1$ (time out)                                                                              | $1$ (pass)                   |
| $21\,$                  | 14               | 293                | $-1$ (time out)                                                                              | $1$ (pass)                   |
| $22\,$                  | 14               | 490                | $-1$ (time out)                                                                              | $1$ (pass)                   |
| $23\,$                  | 14               | 502                | $-1$ (time out)                                                                              | $1$ (pass)                   |
|                         |                  |                    |                                                                                              | Continued on next page       |

Table 1: Summary table of regression tests

| $\#$              | test<br>file $#$ | inte-<br>gral<br># | 1.10.1<br>Python<br>under<br>Sympy<br>3.10.4 | Sympy 1.8 under Python 3.8.8 |
|-------------------|------------------|--------------------|----------------------------------------------|------------------------------|
| $\bf 24$          | 14               | 514                | $-1$ (time out)                              | $1$ (pass)                   |
| $25\,$            | 14               | 836                | $-1$ (time out)                              | $1$ (pass)                   |
| ${\bf 26}$        | 14               | 850                | $-1$ (time out)                              | $1$ (pass)                   |
| $27\,$            | 14               | 908                | $-1$ (time out)                              | $1$ (pass)                   |
| ${\bf 28}$        | 14               | 1034               | $-1$ (time out)                              | $1$ (pass)                   |
| $\boldsymbol{29}$ | 14               | 1046               | $-1$ (time out)                              | $1$ (pass)                   |
| $30\,$            | 14               | 1047               | $-1$ (time out)                              | $1$ (pass)                   |
| 31                | 14               | 1063               | $-1$ (time out)                              | $1$ (pass)                   |
| $32\,$            | 15               | 149                | $-1$ (time out)                              | $1$ (pass)                   |
| 33                | 15               | 150                | $-1$ (time out)                              | $1$ (pass)                   |
| 34                | 15               | 153                | $-1$ (time out)                              | $1$ (pass)                   |
| $35\,$            | 15               | 154                | $-1$ (time out)                              | $1$ (pass)                   |
| $36\,$            | 15               | 155                | $-1$ (time out)                              | $1$ (pass)                   |
| $37\,$            | 15               | 158                | $-1$ (time out)                              | $1$ (pass)                   |
| $38\,$            | 15               | 159                | $-1$ (time out)                              | $1$ (pass)                   |
| $39\,$            | 17               | 10                 | $-1$ (time out)                              | $1$ (pass)                   |
| $40\,$            | 17               | 11                 | $-1$ (time out)                              | $1$ (pass)                   |
| 41                | 17               | 15                 | $-1$ (time out)                              | $1$ (pass)                   |
| $42\,$            | 17               | 16                 | $-1$ (time out)                              | $1$ (pass)                   |
| $\bf 43$          | 17               | 19                 | $-1$ (time out)                              | $1$ (pass)                   |
| 44                | 17               | $30\,$             | $-1$ (time out)                              | $1$ (pass)                   |
| 45                | 17               | 34                 | $-1$ (time out)                              | $1$ (pass)                   |
| 46                | 17               | 35                 | $-1$ (time out)                              | $1$ (pass)                   |
| 47                | 17               | 38                 | $-1$ (time out)                              | $1$ (pass)                   |
| $\sqrt{48}$       | 17               | $39\,$             | $-1$ (time out)                              | $1$ (pass)                   |
| $\rm 49$          | 19               | 424                | $-1$ (time out)                              | $1$ (pass)                   |
| $50\,$            | 19               | 425                | $-1$ (time out)                              | $1$ (pass)                   |
| $51\,$            | 19               | 426                | $-1$ (time out)                              | $1$ (pass)                   |
| $52\,$            | $20\,$           | 62                 | $-1$ (time out)                              | $1$ (pass)                   |
|                   |                  |                    |                                              | Continued on next page       |

Table – continued from previous page  $\,$ 

| $\#$       | test<br>file $#$       | inte-<br>gral | 1.10.1<br>Python<br>under<br>Sympy<br>3.10.4                                      | Sympy 1.8 under Python 3.8.8 |  |  |  |
|------------|------------------------|---------------|-----------------------------------------------------------------------------------|------------------------------|--|--|--|
|            |                        | $^{\#}$       |                                                                                   |                              |  |  |  |
| 53         | 20                     | 63            | $-1$ (time out)                                                                   | $1$ (pass)                   |  |  |  |
| $54\,$     | 21                     | 46            | $-1$ (time out)                                                                   | $1$ (pass)                   |  |  |  |
| ${\bf 55}$ | $21\,$                 | 48            | $-1$ (time out)                                                                   | $1$ (pass)                   |  |  |  |
| ${\bf 56}$ | 21                     | 49            | $-1$ (time out)                                                                   | $1$ (pass)                   |  |  |  |
| $57\,$     | 21                     | $50\,$        | $-1$ (time out)                                                                   | $1$ (pass)                   |  |  |  |
| $58\,$     | 21                     | 51            | $-1$ (time out)                                                                   | $1$ (pass)                   |  |  |  |
| $59\,$     | $21\,$                 | 53            | $-1$ (time out)                                                                   | $1$ (pass)                   |  |  |  |
| 60         | 21                     | 228           | $-1$ (time out)                                                                   | $1$ (pass)                   |  |  |  |
| 61         | 21                     | 237           | $-1$ (time out)                                                                   | $1$ (pass)                   |  |  |  |
| 62         | 21                     | 335           | $-1$ (time out)                                                                   | $1$ (pass)                   |  |  |  |
| 63         | $21\,$                 | 340           | $-1$ (time out)                                                                   | $1$ (pass)                   |  |  |  |
| 64         | 21                     | 539           | $-1$ (time out)                                                                   | $1$ (pass)                   |  |  |  |
| $65\,$     | $21\,$                 | 613           | $-1$ (time out)                                                                   | $1$ (pass)                   |  |  |  |
| 66         | 21                     | 626           | $-1$ (time out)                                                                   | $1$ (pass)                   |  |  |  |
| 67         | 21                     | 1084          | $0$ (not solved)                                                                  | $1$ (pass)                   |  |  |  |
| 68         | $22\,$                 | 15            | $-1$ (time out)                                                                   | $1$ (pass)                   |  |  |  |
| 69         | 24                     | 131           | $-1$ (time out)                                                                   | $1$ (pass)                   |  |  |  |
| $70\,$     | $\bf 24$               | 139           | $-1$ (time out)                                                                   | $1$ (pass)                   |  |  |  |
| 71         | $\bf 24$               | 140           | $-1$ (time out)                                                                   | $1$ (pass)                   |  |  |  |
| 72         | 24                     | 151           | $-1$ (time out)                                                                   | $1$ (pass)                   |  |  |  |
| 73         | 25                     | 1309          | -2 (exception)                                                                    | $1$ (pass)                   |  |  |  |
|            |                        |               | Exception raised:<br>SystemError >> excessive<br>stack use: stack is 3655<br>deep |                              |  |  |  |
| 74         | 25                     | 1314          | -2 (exception)                                                                    | $1$ (pass)                   |  |  |  |
|            |                        |               | Exception raised:<br>SystemError >> excessive<br>stack use: stack is 3655<br>deep |                              |  |  |  |
|            |                        |               |                                                                                   |                              |  |  |  |
|            | Continued on next page |               |                                                                                   |                              |  |  |  |

Table  $1$  – continued from previous page  $\,$ 

| #                 | test<br>file $#$ | inte-<br>gral<br># | under<br>Python<br>1.10.1<br>Sympy<br>3.10.4                                      | Sympy 1.8 under Python 3.8.8 |
|-------------------|------------------|--------------------|-----------------------------------------------------------------------------------|------------------------------|
| 75                | 25               | 1760               | -2 (exception)                                                                    | $1$ (pass)                   |
|                   |                  |                    | Exception raised:<br>SystemError >> excessive<br>stack use: stack is 3277<br>deep |                              |
| 76                | 25               | 2357               | $-1$ (time out)                                                                   | $1$ (pass)                   |
| 77                | 25               | 2366               | $-1$ (time out)                                                                   | $1$ (pass)                   |
| 78                | 26               | 18                 | $-1$ (time out)                                                                   | $1$ (pass)                   |
| 79                | 26               | 167                | $-1$ (time out)                                                                   | $1$ (pass)                   |
| 80                | 26               | 290                | $-1$ (time out)                                                                   | $1$ (pass)                   |
| 81                | 26               | 352                | $-1$ (time out)                                                                   | $1$ (pass)                   |
| 82                | 26               | 355                | $-1$ (time out)                                                                   | $1$ (pass)                   |
| 83                | 26               | 362                | $-1$ (time out)                                                                   | $1$ (pass)                   |
| 84                | 26               | 365                | $-1$ (time out)                                                                   | $1$ (pass)                   |
| 85                | 26               | 369                | $-1$ (time out)                                                                   | $1$ (pass)                   |
| 86                | 26               | 371                | $-1$ (time out)                                                                   | $1$ (pass)                   |
| 87                | 26               | 372                | $-1$ (time out)                                                                   | $1$ (pass)                   |
| 88                | 26               | 373                | $-1$ (time out)                                                                   | $1$ (pass)                   |
| 89                | 26               | 374                | $-1$ (time out)                                                                   | $1$ (pass)                   |
| 90                | $27\,$           | 46                 | $-1$ (time out)                                                                   | $1$ (pass)                   |
| 91                | $27\,$           | 47                 | $-1$ (time out)                                                                   | $1$ (pass)                   |
| $\boldsymbol{92}$ | 27               | 48                 | $-1$ (time out)                                                                   | $1$ (pass)                   |
| $\boldsymbol{93}$ | $\sqrt{27}$      | 49                 | $-1$ (time out)                                                                   | $1$ (pass)                   |
| 94                | $\sqrt{27}$      | 111                | $-1$ (time out)                                                                   | $1$ (pass)                   |
| $\bf 95$          | $\sqrt{27}$      | 115                | $-1$ (time out)                                                                   | $1$ (pass)                   |
| 96                | $27\,$           | 769                | $-1$ (time out)                                                                   | $1$ (pass)                   |
| 97                | $27\,$           | 774                | $-1$ (time out)                                                                   | $1$ (pass)                   |
| 98                | $\sqrt{27}$      | 777                | $-1$ (time out)                                                                   | $1$ (pass)                   |
| 99                | $27\,$           | 1013               | $-1$ (time out)                                                                   | $1$ (pass)                   |
|                   |                  |                    |                                                                                   | Continued on next page       |

Table – continued from previous page  $\,$ 

| $\#$    | test<br>file $#$  | inte-<br>gral<br># | 1.10.1<br>Python<br>under<br>Sympy<br>3.10.4 | Sympy 1.8 under Python 3.8.8 |
|---------|-------------------|--------------------|----------------------------------------------|------------------------------|
| 100     | 29                | $\bf 72$           | $-1$ (time out)                              | $1$ (pass)                   |
| 101     | 29                | 129                | $-1$ (time out)                              | $1$ (pass)                   |
| 102     | $\boldsymbol{29}$ | 130                | $-1$ (time out)                              | $1$ (pass)                   |
| 103     | 29                | 131                | $-1$ (time out)                              | $1$ (pass)                   |
| 104     | 29                | 132                | $-1$ (time out)                              | $1$ (pass)                   |
| 105     | 29                | 150                | $-1$ (time out)                              | $1$ (pass)                   |
| 106     | 29                | $229\,$            | $-1$ (time out)                              | $1$ (pass)                   |
| 107     | 29                | 245                | $-1$ (time out)                              | $1$ (pass)                   |
| 108     | 29                | 255                | $-1$ (time out)                              | $1$ (pass)                   |
| 109     | 29                | 261                | $-1$ (time out)                              | $1$ (pass)                   |
| $110\,$ | 29                | 263                | $-1$ (time out)                              | $1$ (pass)                   |
| 111     | 29                | 265                | $-1$ (time out)                              | $1$ (pass)                   |
| 112     | 29                | 268                | $-1$ (time out)                              | $1$ (pass)                   |
| 113     | $\boldsymbol{29}$ | 269                | $-1$ (time out)                              | $1$ (pass)                   |
| 114     | 29                | 403                | $-1$ (time out)                              | $1$ (pass)                   |
| 115     | 29                | 404                | $-1$ (time out)                              | $1$ (pass)                   |
| 116     | 29                | 405                | $-1$ (time out)                              | $1$ (pass)                   |
| 117     | 29                | 406                | $-1$ (time out)                              | $1$ (pass)                   |
| 118     | $\boldsymbol{29}$ | 407                | $-1$ (time out)                              | $1$ (pass)                   |
| 119     | 29                | 491                | $-1$ (time out)                              | $1$ (pass)                   |
| 120     | 33                | 255                | $-1$ (time out)                              | $1$ (pass)                   |
| 121     | 33                | 256                | $-1$ (time out)                              | $1$ (pass)                   |
| $122\,$ | 33                | $\bf 275$          | $-1$ (time out)                              | $1$ (pass)                   |
| 123     | 33                | 486                | $-1$ (time out)                              | $1$ (pass)                   |
| 124     | 33                | 487                | $-1$ (time out)                              | $1$ (pass)                   |
| 125     | 33                | 1288               | $-1$ (time out)                              | $1$ (pass)                   |
| $126\,$ | 33                | 1478               | $-1$ (time out)                              | $1$ (pass)                   |
| 127     | $33\,$            | 1479               | $-1$ (time out)                              | $1$ (pass)                   |
| 128     | $33\,$            | 1480               | $-1$ (time out)                              | $1$ (pass)                   |
|         |                   |                    |                                              | Continued on next page       |

Table – continued from previous page  $\,$ 

| #       | test<br>file $#$ | inte-<br>gral<br># | 1.10.1<br>under Python<br>Sympy<br>3.10.4 | Sympy 1.8 under Python 3.8.8 |
|---------|------------------|--------------------|-------------------------------------------|------------------------------|
| 129     | 33               | 1495               | $-1$ (time out)                           | $1$ (pass)                   |
| 130     | 33               | 1496               | $-1$ (time out)                           | $1$ (pass)                   |
| $131\,$ | 33               | 1526               | $-1$ (time out)                           | $1$ (pass)                   |
| 132     | 33               | 1527               | $-1$ (time out)                           | $1$ (pass)                   |
| 133     | 33               | 1798               | $-1$ (time out)                           | $1$ (pass)                   |
| 134     | 33               | 1863               | $-1$ (time out)                           | $1$ (pass)                   |
| 135     | 33               | 1864               | $-1$ (time out)                           | $1$ (pass)                   |
| 136     | 33               | 1896               | $-1$ (time out)                           | $1$ (pass)                   |
| 137     | 33               | 1897               | $-1$ (time out)                           | $1$ (pass)                   |
| 138     | 33               | 2014               | $-1$ (time out)                           | $1$ (pass)                   |
| 139     | 33               | 2129               | $-1$ (time out)                           | $1$ (pass)                   |
| 140     | 33               | 2130               | $-1$ (time out)                           | $1$ (pass)                   |
| 141     | 33               | 2140               | $-1$ (time out)                           | $1$ (pass)                   |
| 142     | 33               | 2154               | $-1$ (time out)                           | $1$ (pass)                   |
| 143     | 33               | 2201               | $-1$ (time out)                           | $1$ (pass)                   |
| 144     | $33\,$           | 2214               | $-1$ (time out)                           | $1$ (pass)                   |
| 145     | 33               | 2291               | $-1$ (time out)                           | $1$ (pass)                   |
| 146     | $34\,$           | 877                | $-1$ (time out)                           | $1$ (pass)                   |
| 147     | $34\,$           | 878                | $-1$ (time out)                           | $1$ (pass)                   |
| 148     | 34               | 1123               | $-1$ (time out)                           | $1$ (pass)                   |
| 149     | 34               | 1124               | $-1$ (time out)                           | $1$ (pass)                   |
| 150     | 34               | 1155               | $-1$ (time out)                           | $1$ (pass)                   |
| $151\,$ | 34               | 1308               | $-1$ (time out)                           | $1$ (pass)                   |
| 152     | $34\,$           | 1309               | $-1$ (time out)                           | $1$ (pass)                   |
| 153     | 34               | 1323               | $-1$ (time out)                           | $1$ (pass)                   |
| $154\,$ | $34\,$           | 1346               | $-1$ (time out)                           | $1$ (pass)                   |
| 155     | 34               | 1347               | $-1$ (time out)                           | $1$ (pass)                   |
| 156     | 34               | 1513               | $-1$ (time out)                           | $1$ (pass)                   |
| 157     | 34               | 1522               | $-1$ (time out)                           | $1$ (pass)                   |
|         |                  |                    |                                           | Continued on next page       |

Table – continued from previous page  $\,$ 

| #   | test<br>file $#$ | inte-<br>gral    | 1.10.1<br>Python<br>under<br>Sympy<br>3.10.4 | Sympy 1.8 under Python 3.8.8         |
|-----|------------------|------------------|----------------------------------------------|--------------------------------------|
|     |                  | #                |                                              |                                      |
| 158 | 34               | 1524             | $-1$ (time out)                              | $1$ (pass)                           |
| 159 | 34               | 1540             | $-1$ (time out)                              | $1$ (pass)                           |
| 160 | 34               | 1672             | $-1$ (time out)                              | $1$ (pass)                           |
| 161 | 34               | 1685             | $-1$ (time out)                              | $1$ (pass)                           |
| 162 | $35\,$           | 65               | $-1$ (time out)                              | $1$ (pass)                           |
| 163 | $35\,$           | 66               | $-1$ (time out)                              | $1$ (pass)                           |
| 164 | $35\,$           | 67               | $-1$ (time out)                              | $1$ (pass)                           |
| 165 | $35\,$           | 267              | $-1$ (time out)                              | $1$ (pass)                           |
| 166 | $35\,$           | 529              | $-1$ (time out)                              | $1$ (pass)                           |
| 167 | $35\,$           | 604              | $-1$ (time out)                              | $1$ (pass)                           |
| 168 | $35\,$           | 794              | $-1$ (time out)                              | $1$ (pass)                           |
| 169 | 37               | $\boldsymbol{3}$ | $-1$ (time out)                              | $1$ (pass)                           |
| 170 | 38               | $58\,$           | $-1$ (time out)                              | $1$ (pass)                           |
| 171 | $38\,$           | 67               | $-1$ (time out)                              | $1$ (pass)                           |
| 172 | 39               | 853              | $-1$ (time out)                              | $1$ (pass)                           |
| 173 | 39               | 861              | $-1$ (time out)                              | $1$ (pass)                           |
| 174 | 39               | 868              | $-1$ (time out)                              | $1$ (pass)                           |
| 175 | $39\,$           | 870              | $-1$ (time out)                              | $1$ (pass)                           |
| 176 | $39\,$           | 883              | $-1$ (time out)                              | $1$ (pass)                           |
| 177 | 39               | 892              | $-1$ (time out)                              | $1$ (pass)                           |
| 178 | 40               | $259\,$          | $-1$ (time out)                              | $1$ (pass)                           |
| 179 | 40               | 266              | $-1$ (time out)                              | $1$ (pass)                           |
| 180 | $40\,$           | 273              | $-1$ (time out)                              | $1$ (pass)                           |
| 181 | 41               | 102              | $-1$ (time out)                              | $1$ (pass)                           |
| 182 | 41               | 109              | $-1$ (time out)                              | $1$ (pass)                           |
| 183 | 41               | 126              | $-1$ (time out)                              | $1$ (pass)                           |
| 184 | 41               | 127              | $-1$ (time out)                              | $1$ (pass)                           |
| 185 | $42\,$           | 27               | $-1$ (time out)                              | $1$ (pass)                           |
|     |                  |                  |                                              |                                      |
| 186 | $42\,$           | $43\,$           | $-1$ (time out)                              | $1$ (pass)<br>Continued on next page |
|     |                  |                  |                                              |                                      |

Table – continued from previous page  $\,$ 

| $\#$      | test<br>file $#$ | inte-<br>gral<br>$^{\#}$ | 1.10.1<br>under<br>Python<br>Sympy<br>3.10.4 | Sympy 1.8 under Python 3.8.8 |
|-----------|------------------|--------------------------|----------------------------------------------|------------------------------|
| 187       | 43               | 64                       | $-1$ (time out)                              | $1$ (pass)                   |
| 188       | $43\,$           | 136                      | $-1$ (time out)                              | $1$ (pass)                   |
| 189       | 43               | 141                      | $-1$ (time out)                              | $1$ (pass)                   |
| 190       | 46               | 142                      | $-1$ (time out)                              | $1$ (pass)                   |
| 191       | 46               | 150                      | $-1$ (time out)                              | $1$ (pass)                   |
| 192       | 46               | 321                      | $-1$ (time out)                              | $1$ (pass)                   |
| 193       | 46               | 324                      | $-1$ (time out)                              | $1$ (pass)                   |
| 194       | 46               | 502                      | $-1$ (time out)                              | $1$ (pass)                   |
| 195       | 46               | 503                      | $-1$ (time out)                              | $1$ (pass)                   |
| 196       | 46               | 619                      | $-1$ (time out)                              | $1$ (pass)                   |
| 197       | 46               | 623                      | $-1$ (time out)                              | $1$ (pass)                   |
| 198       | 46               | 644                      | $-1$ (time out)                              | $1$ (pass)                   |
| 199       | 46               | 648                      | $-1$ (time out)                              | $1$ (pass)                   |
| $200\,$   | $\sqrt{48}$      | $\boldsymbol{9}$         | $-1$ (time out)                              | $1$ (pass)                   |
| 201       | $50\,$           | 88                       | $-1$ (time out)                              | $1$ (pass)                   |
| $\>202$   | $50\,$           | 89                       | $-1$ (time out)                              | $1$ (pass)                   |
| 203       | $50\,$           | 91                       | $-1$ (time out)                              | $1$ (pass)                   |
| 204       | $50\,$           | 92                       | $-1$ (time out)                              | $1$ (pass)                   |
| $\,205$   | $50\,$           | 96                       | $-1$ (time out)                              | $1$ (pass)                   |
| 206       | $50\,$           | 98                       | $-1$ (time out)                              | $1$ (pass)                   |
| $207\,$   | 51               | 38                       | $-1$ (time out)                              | $1$ (pass)                   |
| 208       | $52\,$           | 289                      | $0$ (not solved)                             | $1$ (pass)                   |
| $\,209$   | $52\,$           | 290                      | $0$ (not solved)                             | $1$ (pass)                   |
| 210       | $52\,$           | 573                      | $0$ (not solved)                             | $1$ (pass)                   |
| 211       | $52\,$           | 577                      | $0$ (not solved)                             | $1$ (pass)                   |
| $\bf 212$ | $52\,$           | 580                      | $0$ (not solved)                             | $1$ (pass)                   |
| 213       | 52               | 915                      | $0$ (not solved)                             | $1$ (pass)                   |
| 214       | $57\,$           | 120                      | $-1$ (time out)                              | $1$ (pass)                   |
| $215\,$   | $57\,$           | 343                      | $-1$ (time out)                              | $1$ (pass)                   |
|           |                  |                          |                                              | Continued on next page       |

Table – continued from previous page  $\,$ 

| $^{\#}$   | test<br>file $#$ | inte-<br>gral    | 1.10.1<br>under Python<br>Sympy<br>3.10.4                                                                                                    | Sympy 1.8 under Python 3.8.8 |
|-----------|------------------|------------------|----------------------------------------------------------------------------------------------------|------------------------------|
|           |                  | #                |                                                                                                    |                              |
| 216       | 57               | 344              | $-1$ (time out)                                                                                                    | $1$ (pass)                   |
| 217       | 59               | $\boldsymbol{3}$ | $-1$ (time out)                                                                                                    | $1$ (pass)                   |
| 218       | 59               | 31               | $-1$ (time out)                                                                                                    | $1$ (pass)                   |
| 219       | 59               | 59               | $-1$ (time out)                                                                                                    | $1$ (pass)                   |
| 220       | 60               | 45               | $-1$ (time out)                                                                                                    | $1$ (pass)                   |
| 221       | 60               | $52\,$           | $-1$ (time out)                                                                                                    | $1$ (pass)                   |
| $222\,$   | 60               | 106              | $-1$ (time out)                                                                                                    | $1$ (pass)                   |
| 223       | 60               | 110              | $-1$ (time out)                                                                                                    | $1$ (pass)                   |
| $\bf 224$ | 60               | 120              | $-1$ (time out)                                                                                                    | $1$ (pass)                   |
| $\bf 225$ | 60               | 245              | $-1$ (time out)                                                                                                    | $1$ (pass)                   |
| 226       | 61               | 74               | -2 (exception)                                                                                                    | $1$ (pass)                   |
| 227       | 61               | 75               | Exception raised: TypeError<br>$>> '>'$ not supported<br>between instances of<br>$\mathbf{I}$<br>Poly' and 'int'<br>-2 (exception)<br>Exception raised: TypeError<br>>> '>' not supported<br>between instances of '<br>Poly' and 'int' | $1$ (pass)                   |
| 228       | 64               | 26               | $0$ (not solved)                                                                                                    | $1$ (pass)                   |
| $229\,$   | 106              | 216              | $-1$ (time out)                                                                                                    | $1$ (pass)                   |
| 230       | 113              | 13               | $0$ (not solved)                                                                                                    | $1$ (pass)                   |
| 231       | 141              | 591              | $0\ ({\rm not\ solved})$                                                                                                    | $1$ (pass)                   |
| $\bf 232$ | 144              | 474              | $0$ (not solved)                                                                                                    | $1$ (pass)                   |
| 233       | 173              | 206              | $0$ (not solved)                                                                                                    | $1$ (pass)                   |
| 234       | 196              | 201              | $0$ (not solved)                                                                                                    | $1$ (pass)                   |
| $\bf 235$ | 199              | 256              | $0$ (not solved)                                                                                                    | $1$ (pass)                   |
| 236       | 199              | 326              | $0$ (not solved)                                                                                                    | $1$ (pass)                   |
| $\bf 237$ | 199              | 338              | $0$ (not solved)                                                                                                    | $1$ (pass)                   |
|           |                  |                  |                                                                                                    | Continued on next page       |

Table  $1$  – continued from previous page  $\,$ 

| $^{\#}$ | test<br>file $#$       | inte-<br>gral<br># | Sympy 1.10.1 under Python<br>3.10.4                                                                                       | Sympy 1.8 under Python 3.8.8 |  |  |  |
|---------|------------------------|--------------------|----------------------------------------------------------------------------------------------------|------------------------------|--|--|--|
| 238     | 210                    | 86                 | -2 (exception)<br>Exception raised: TypeError<br>>> '>' not supported<br>between instances of '<br>Poly' and 'int'        | $1$ (pass)                   |  |  |  |
| 239     | 210                    | 89                 | -2 (exception)<br>Exception raised: TypeError<br>$>> '>'$ not supported<br>between instances of '<br>Poly' and 'int'      | $1$ (pass)                   |  |  |  |
| 240     | 210                    | 152                | -2 (exception)<br>Exception raised: TypeError<br>>> '>' not supported<br>between instances of '<br>Poly' and 'int'        | $1$ (pass)                   |  |  |  |
| 241     | 210                    | 222                | -2 (exception)<br>Exception raised: TypeError<br>>> '>' not supported<br>between instances of '<br>Poly' and 'int'        | $1$ (pass)                   |  |  |  |
| 242     | 210                    | 255                | -2 (exception)<br>Exception raised: TypeError<br>>> '>' not supported<br>between instances of<br>Poly' and 'int'          | $1$ (pass)                   |  |  |  |
| 243     | 210                    | 284                | -2 (exception)<br>Exception raised: TypeError<br>$\gg$ ' $>$ ' not supported<br>between instances of '<br>Poly' and 'int' | $1$ (pass)                   |  |  |  |
|         | Continued on next page |                    |                                                                                                    |                              |  |  |  |

Table  $1$  – continued from previous page  $\,$ 

| $^{\#}$ | test<br>file $#$       | inte-<br>gral<br># | 1.10.1 under Python<br>Sympy<br>3.10.4                                                                                  | Sympy 1.8 under Python 3.8.8 |  |  |
|---------|------------------------|--------------------|----------------------------------------------------------------------------------------------------|------------------------------|--|--|
| 244     | 210                    | 307                | -2 (exception)<br>Exception raised: TypeError<br>>> '>' not supported<br>between instances of '<br>Poly' and 'int'      | $1$ (pass)                   |  |  |
| 245     | 210                    | 330                | -2 (exception)<br>Exception raised: TypeError<br>$>> '>'$ not supported<br>between instances of '<br>Poly' and 'int'    | $1$ (pass)                   |  |  |
| 246     | 210                    | 473                | -2 (exception)<br>Exception raised: TypeError<br>>> '>' not supported<br>between instances of '<br>Poly' and 'int'      | $1$ (pass)                   |  |  |
| 247     | 210                    | 598                | -2 (exception)<br>Exception raised: TypeError<br>>> '>' not supported<br>between instances of '<br>Poly' and 'int'      | $1$ (pass)                   |  |  |
| 248     | 210                    | 675                | -2 (exception)<br>Exception raised: TypeError<br>$\gg$ ' $>$ ' not supported<br>between instances of<br>Poly' and 'int' | $1$ (pass)                   |  |  |
| 249     | 210                    | 700                | -2 (exception)<br>Exception raised: TypeError<br>$>> '>'$ not supported<br>between instances of '<br>Poly' and 'int'    | $1$ (pass)                   |  |  |
|         | Continued on next page |                    |                                                                                                    |                              |  |  |

Table  $1$  – continued from previous page  $\,$ 

| $^{\#}$ | test<br>file $#$ | inte-<br>gral<br># | 1.10.1 under Python<br>${\rm Sympy}$<br>3.10.4                                                     | Sympy 1.8 under Python 3.8.8 |  |
|---------|------------------|--------------------|----------------------------------------------------------------------------------------------------|------------------------------|--|
| 250     | 210              | 778                | -2 (exception)                                                                                     | $1$ (pass)                   |  |
|         |                  |                    | Exception raised: TypeError<br>>> '>' not supported<br>between instances of '<br>Poly' and 'int'   |                              |  |
| 251     | 210              | 835                | -2 (exception)                                                                                     | $1$ (pass)                   |  |
|         |                  |                    | Exception raised: TypeError<br>$>> '>'$ not supported<br>between instances of '<br>Poly' and 'int' |                              |  |
| 252     | 210              | 917                | -2 (exception)                                                                                     | $1$ (pass)                   |  |
|         |                  |                    | Exception raised: TypeError<br>>> '>' not supported<br>between instances of '<br>Poly' and 'int'   |                              |  |
| 253     | 210              | 1003               | -2 (exception)                                                                                     | $1$ (pass)                   |  |
|         |                  |                    | Exception raised: TypeError<br>>> '>' not supported<br>between instances of '<br>Poly' and 'int'   |                              |  |
| 254     | 210              | 1043               | -2 (exception)                                                                                     | $1$ (pass)                   |  |
|         |                  |                    | Exception raised:<br>SystemError >> excessive<br>stack use: stack is 3005<br>deep                  |                              |  |
| 255     | 210              | 1049               | -2 (exception)                                                                                     | $1$ (pass)                   |  |
|         |                  |                    | Exception raised: TypeError<br>$>> '>'$ not supported<br>between instances of '<br>Poly' and 'int' |                              |  |
|         |                  |                    |                                                                                                    | Continued on next page       |  |
|         |                  |                    |                                                                                                    |                              |  |

Table  $1$  – continued from previous page  $\,$ 

| $^{\#}$ | test<br>file $#$ | inte-<br>gral<br># | 1.10.1 under Python<br>Sympy<br>3.10.4                                                             | Sympy 1.8 under Python 3.8.8 |  |
|---------|------------------|--------------------|----------------------------------------------------------------------------------------------------|------------------------------|--|
| 256     | 210              | 1259               | -2 (exception)                                                                                     | $1$ (pass)                   |  |
|         |                  |                    | Exception raised: TypeError<br>>> '>' not supported<br>between instances of '<br>Poly' and 'int'   |                              |  |
| 257     | 210              | 1276               | -2 (exception)                                                                                     | $1$ (pass)                   |  |
|         |                  |                    | Exception raised: TypeError<br>$>> '>'$ not supported<br>between instances of '<br>Poly' and 'int' |                              |  |
| 258     | 210              | 1331               | -2 (exception)                                                                                     | $1$ (pass)                   |  |
|         |                  |                    | Exception raised: TypeError<br>>> '>' not supported<br>between instances of '<br>Poly' and 'int'   |                              |  |
| 259     | 210              | 1387               | -2 (exception)                                                                                     | $1$ (pass)                   |  |
|         |                  |                    | Exception raised: TypeError<br>>> '>' not supported<br>between instances of '<br>Poly' and 'int'   |                              |  |
| 260     | 210              | 1455               | -2 (exception)                                                                                     | $1$ (pass)                   |  |
|         |                  |                    | Exception raised: TypeError<br>$>> '>'$ not supported<br>between instances of<br>Poly' and 'int'   |                              |  |
| 261     | 210              | 1587               | -2 (exception)                                                                                     | $1$ (pass)                   |  |
|         |                  |                    | Exception raised: TypeError<br>$>> '>'$ not supported<br>between instances of '<br>Poly' and 'int' |                              |  |
|         |                  |                    |                                                                                                    | Continued on next page       |  |
|         |                  |                    |                                                                                                    |                              |  |

Table  $1$  – continued from previous page  $\,$ 

| 262<br>210<br>1657<br>-2 (exception)<br>$1$ (pass)<br>Exception raised: TypeError<br>>> '>' not supported<br>between instances of '<br>Poly' and 'int'<br>263<br>1661<br>-2 (exception)<br>$1$ (pass)<br>210<br>Exception raised: TypeError<br>$>> '>'$ not supported<br>between instances of '<br>Poly' and 'int'<br>264<br>1705<br>-2 (exception)<br>210<br>$1$ (pass)<br>Exception raised: TypeError<br>>> '>' not supported<br>between instances of '<br>Poly' and 'int'<br>265<br>1820<br>210<br>-2 (exception)<br>$1$ (pass)<br>Exception raised: TypeError<br>>> '>' not supported<br>between instances of '<br>Poly' and 'int'<br>-2 (exception)<br>266<br>2019<br>$1$ (pass)<br>210<br>Exception raised: TypeError<br>$>> '>'$ not supported<br>between instances of<br>Poly' and 'int'<br>267<br>2117<br>-2 (exception)<br>210<br>$1$ (pass)<br>Exception raised: TypeError<br>>> '>' not supported<br>between instances of '<br>Poly' and 'int'<br>Continued on next page | $^{\#}$ | test<br>file $#$ | inte-<br>gral<br># | 1.10.1 under Python<br>Sympy<br>3.10.4 | Sympy 1.8 under Python 3.8.8 |
|----------------------------------------------------------------------------------------------------|---------|------------------|--------------------|----------------------------------------|------------------------------|
|                                                                                                    |         |                  |                    |                                        |                              |
|                                                                                                    |         |                  |                    |                                        |                              |
|                                                                                                    |         |                  |                    |                                        |                              |
|                                                                                                    |         |                  |                    |                                        |                              |
|                                                                                                    |         |                  |                    |                                        |                              |
|                                                                                                    |         |                  |                    |                                        |                              |
|                                                                                                    |         |                  |                    |                                        |                              |
|                                                                                                    |         |                  |                    |                                        |                              |
|                                                                                                    |         |                  |                    |                                        |                              |
|                                                                                                    |         |                  |                    |                                        |                              |
|                                                                                                    |         |                  |                    |                                        |                              |
|                                                                                                    |         |                  |                    |                                        |                              |
|                                                                                                    |         |                  |                    |                                        |                              |

Table  $1$  – continued from previous page  $\,$ 

| $^{\#}$                | test<br>file $#$ | inte-<br>gral<br># | 1.10.1 under Python<br>Sympy<br>3.10.4                                                           | Sympy 1.8 under Python 3.8.8 |
|------------------------|------------------|--------------------|--------------------------------------------------------------------------------------------------|------------------------------|
| 268                    | 210              | 2240               | -2 (exception)                                                                                   | $1$ (pass)                   |
|                        |                  |                    | Exception raised: TypeError<br>>> '>' not supported<br>between instances of '<br>Poly' and 'int' |                              |
| 269                    | 210              | 2277               | -2 (exception)                                                                                   | $1$ (pass)                   |
|                        |                  |                    | Exception raised: TypeError<br>>> '>' not supported<br>between instances of '<br>Poly' and 'int' |                              |
| 270                    | 210              | 2318               | $-1$ (time out)                                                                                  | $1$ (pass)                   |
| 271                    | 210              | 2344               | -2 (exception)                                                                                   | $1$ (pass)                   |
|                        |                  |                    | Exception raised: TypeError<br>>> '>' not supported<br>between instances of '<br>Poly' and 'int' |                              |
| 272                    | 210              | 2398               | -2 (exception)                                                                                   | $1$ (pass)                   |
|                        |                  |                    | Exception raised: TypeError<br>>> '>' not supported<br>between instances of '<br>Poly' and 'int' |                              |
| 273                    | 210              | 2405               | -2 (exception)                                                                                   | $1$ (pass)                   |
|                        |                  |                    | Exception raised: TypeError<br>>> '>' not supported<br>between instances of '<br>Poly' and 'int' |                              |
| 274                    | 210              | 2423               | -2 (exception)                                                                                   | $1$ (pass)                   |
|                        |                  |                    | Exception raised: TypeError<br>>> '>' not supported<br>between instances of '<br>Poly' and 'int' |                              |
|                        |                  |                    |                                                                                                  |                              |
| Continued on next page |                  |                    |                                                                                                  |                              |

Table  $1$  – continued from previous page  $\,$ 

| #                      | test<br>file $#$ | inte-<br>gral<br># | 1.10.1 under Python<br>Sympy<br>3.10.4                                                                                           | Sympy 1.8 under Python 3.8.8 |  |
|------------------------|------------------|--------------------|----------------------------------------------------------------------------------------------------|------------------------------|--|
| 275                    | 210              | 2508               | -2 (exception)<br>Exception raised: TypeError<br>>> '>' not supported<br>between instances of '<br>Poly' and 'int'               | $1$ (pass)                   |  |
| 276                    | 210              | 2569               | -2 (exception)<br>Exception raised: TypeError<br>>> '>' not supported<br>between instances of<br>$\mathbf{I}$<br>Poly' and 'int' | $1$ (pass)                   |  |
| 277                    | 210              | 2570               | -2 (exception)<br>Exception raised: TypeError<br>>> '>' not supported<br>between instances of '<br>Poly' and 'int'               | $1$ (pass)                   |  |
| 278                    | 210              | 2671               | $-1$ (time out)                                                                                                    | $1$ (pass)                   |  |
| 279                    | 210              | 2849               | -2 (exception)<br>Exception raised: TypeError<br>>> '>' not supported<br>between instances of '<br>Poly' and 'int'               | $1$ (pass)                   |  |
| 280                    | 210              | 2893               | -2 (exception)<br>Exception raised: TypeError<br>>> '>' not supported<br>between instances of '<br>Poly' and 'int'               | $1$ (pass)                   |  |
| 281                    | 210              | 2897               | -2 (exception)<br>Exception raised:<br>SystemError >> excessive<br>stack use: stack is 3006<br>deep                              | $1$ (pass)                   |  |
| Continued on next page |                  |                    |                                                                                                    |                              |  |

Table  $1$  – continued from previous page  $\,$ 

| $^{\#}$ | test<br>file $#$ | inte-<br>gral<br># | 1.10.1 under Python<br>Sympy<br>3.10.4                                                                                | Sympy 1.8 under Python 3.8.8 |
|---------|------------------|--------------------|----------------------------------------------------------------------------------------------------|------------------------------|
| 282     | 210              | 2907               | -2 (exception)<br>Exception raised: TypeError<br>>> '>' not supported<br>between instances of '<br>Poly' and 'int'    | $1$ (pass)                   |
| 283     | 210              | 3063               | -2 (exception)<br>Exception raised: TypeError<br>>> '>' not supported<br>between instances of '<br>Poly' and 'int'    | $1$ (pass)                   |
| 284     | 210              | 3087               | -2 (exception)<br>Exception raised: TypeError<br>$\gg$ '>' not supported<br>between instances of '<br>Poly' and 'int' | $1$ (pass)                   |
| 285     | 210              | 3089               | -2 (exception)<br>Exception raised: TypeError<br>$>> '>'$ not supported<br>between instances of '<br>Poly' and 'int'  | $1$ (pass)                   |
| 286     | 210              | 3156               | $-1$ (time out)                                                                                                    | $1$ (pass)                   |
| 287     | 210              | 3383               | -2 (exception)                                                                                                    | $1$ (pass)                   |
|         |                  |                    | Exception raised: TypeError<br>>> '>' not supported<br>between instances of<br>$\mathbf{I}$<br>Poly' and 'int'        |                              |
| 288     | 210              | 3596               | -2 (exception)                                                                                                    | $1$ (pass)                   |
|         |                  |                    | Exception raised: TypeError<br>>> '>' not supported<br>between instances of '<br>Poly' and 'int'                      |                              |
| 289     | 210              | 3706               | $-1$ (time out)                                                                                                    | $1$ (pass)                   |
|         |                  |                    |                                                                                                    | Continued on next page       |

Table  $1$  – continued from previous page  $\,$ 

| $^{\#}$                | test<br>file $#$ | inte-<br>gral<br># | Sympy 1.10.1 under Python<br>3.10.4                                                                | Sympy 1.8 under Python 3.8.8 |  |
|------------------------|------------------|--------------------|----------------------------------------------------------------------------------------------------|------------------------------|--|
| 290                    | 210              | 3715               | $-1$ (time out)                                                                                    | $1$ (pass)                   |  |
| 291                    | 210              | 3737               | -2 (exception)                                                                                     | $1$ (pass)                   |  |
|                        |                  |                    | Exception raised:<br>SystemError >> excessive<br>stack use: stack is 6437<br>deep                  |                              |  |
| 292                    | 210              | 3939               | -2 (exception)                                                                                     | $1$ (pass)                   |  |
|                        |                  |                    | Exception raised: TypeError<br>>> '>' not supported<br>between instances of '<br>Poly' and 'int'   |                              |  |
| 293                    | 210              | 4051               | -2 (exception)                                                                                     | $1$ (pass)                   |  |
|                        |                  |                    | Exception raised: TypeError<br>>> '>' not supported<br>between instances of '<br>Poly' and 'int'   |                              |  |
| 294                    | 210              | 4056               | -2 (exception)                                                                                     | $1$ (pass)                   |  |
|                        |                  |                    | Exception raised: TypeError<br>>> '>' not supported<br>between instances of '<br>Poly' and 'int'   |                              |  |
| 295                    | 210              | 4088               | -2 (exception)                                                                                     | $1$ (pass)                   |  |
|                        |                  |                    | Exception raised: TypeError<br>$>> '>'$ not supported<br>between instances of '<br>Poly' and 'int' |                              |  |
| 296                    | 210              | 4109               | -2 (exception)                                                                                     | $1$ (pass)                   |  |
|                        |                  |                    | Exception raised: TypeError<br>>> '>' not supported<br>between instances of '<br>Poly' and 'int'   |                              |  |
|                        |                  |                    |                                                                                                    |                              |  |
| Continued on next page |                  |                    |                                                                                                    |                              |  |

Table  $1$  – continued from previous page  $\,$ 

| #   | test<br>file $#$ | inte-<br>gral<br># | 1.10.1 under Python<br>Sympy<br>3.10.4                                                                               | Sympy 1.8 under Python 3.8.8 |
|-----|------------------|--------------------|----------------------------------------------------------------------------------------------------|------------------------------|
| 297 | 210              | 4134               | -2 (exception)<br>Exception raised: TypeError<br>>> '>' not supported<br>between instances of '<br>Poly' and 'int'   | $1$ (pass)                   |
| 298 | 210              | 4177               | -2 (exception)<br>Exception raised: TypeError<br>>> '>' not supported<br>between instances of '<br>Poly' and 'int'   | $1$ (pass)                   |
| 299 | 210              | 4204               | -2 (exception)<br>Exception raised: TypeError<br>>> '>' not supported<br>between instances of '<br>Poly' and 'int'   | $1$ (pass)                   |
| 300 | 210              | 4469               | -2 (exception)<br>Exception raised: TypeError<br>$>> '>'$ not supported<br>between instances of '<br>Poly' and 'int' | $1$ (pass)                   |
| 301 | 210              | 4629               | -2 (exception)<br>Exception raised: TypeError<br>>> '>' not supported<br>between instances of<br>Poly' and 'int'     | $1$ (pass)                   |
| 302 | 210              | 4683               | $-1$ (time out)                                                                                                    | $1$ (pass)                   |
| 303 | 210              | 4944               | -2 (exception)                                                                                                    | $1$ (pass)                   |
|     |                  |                    | Exception raised: TypeError<br>>> '>' not supported<br>between instances of '<br>Poly' and 'int'                     |                              |
| 304 | 210              | 5196               | $-1$ (time out)                                                                                                    | $1$ (pass)                   |
|     |                  |                    |                                                                                                    | Continued on next page       |

Table  $1$  – continued from previous page  $\,$ 

| $^{\#}$ | test<br>file $#$ | inte-<br>gral<br># | Sympy 1.10.1 under Python<br>3.10.4                                                                | Sympy 1.8 under Python 3.8.8 |  |
|---------|------------------|--------------------|----------------------------------------------------------------------------------------------------|------------------------------|--|
| 305     | 210              | 5357               | -2 (exception)                                                                                     | $1$ (pass)                   |  |
|         |                  |                    | Exception raised: TypeError<br>>> '>' not supported<br>between instances of '<br>Poly' and 'int'   |                              |  |
| 306     | 210              | 5388               | -2 (exception)                                                                                     | $1$ (pass)                   |  |
|         |                  |                    | Exception raised: TypeError<br>>> '>' not supported<br>between instances of '<br>Poly' and 'int'   |                              |  |
| 307     | 210              | 5539               | -2 (exception)                                                                                     | $1$ (pass)                   |  |
|         |                  |                    | Exception raised: TypeError<br>>> '>' not supported<br>between instances of '<br>Poly' and 'int'   |                              |  |
| 308     | 210              | 5630               | -2 (exception)                                                                                     | $1$ (pass)                   |  |
|         |                  |                    | Exception raised: TypeError<br>$>> '>'$ not supported<br>between instances of '<br>Poly' and 'int' |                              |  |
| 309     | 210              | 5647               | -2 (exception)                                                                                     | $1$ (pass)                   |  |
|         |                  |                    | Exception raised: TypeError<br>>> '>' not supported<br>between instances of '<br>Poly' and 'int'   |                              |  |
| 310     | 210              | 5655               | -2 (exception)                                                                                     | $1$ (pass)                   |  |
|         |                  |                    | Exception raised: TypeError<br>>> '>' not supported<br>between instances of '<br>Poly' and 'int'   |                              |  |
|         |                  |                    |                                                                                                    | Continued on next page       |  |
|         |                  |                    |                                                                                                    |                              |  |

Table  $1$  – continued from previous page  $\,$ 

| #   | test<br>file $#$       | inte-<br>gral<br># | 1.10.1 under Python<br>Sympy<br>3.10.4                                                                               | Sympy 1.8 under Python 3.8.8 |  |  |
|-----|------------------------|--------------------|----------------------------------------------------------------------------------------------------|------------------------------|--|--|
| 311 | 210                    | 5656               | -2 (exception)<br>Exception raised: TypeError<br>>> '>' not supported<br>between instances of '<br>Poly' and 'int'   | $1$ (pass)                   |  |  |
| 312 | 210                    | 5688               | -2 (exception)<br>Exception raised: TypeError<br>>> '>' not supported<br>between instances of '<br>Poly' and 'int'   | $1$ (pass)                   |  |  |
| 313 | 210                    | 5709               | -2 (exception)<br>Exception raised: TypeError<br>>> '>' not supported<br>between instances of '<br>Poly' and 'int'   | $1$ (pass)                   |  |  |
| 314 | 210                    | 5746               | -2 (exception)<br>Exception raised: TypeError<br>$>> '>'$ not supported<br>between instances of '<br>Poly' and 'int' | $1$ (pass)                   |  |  |
| 315 | 210                    | 5929               | $-1$ (time out)                                                                                                    | $1$ (pass)                   |  |  |
| 316 | 210                    | 5942               | -2 (exception)<br>Exception raised: TypeError<br>>> '>' not supported<br>between instances of '<br>Poly' and 'int'   | $1$ (pass)                   |  |  |
| 317 | 210                    | 5958               | $-1$ (time out)                                                                                                    | $1$ (pass)                   |  |  |
| 318 | 210                    | 5964               | -2 (exception)<br>Exception raised: TypeError<br>>> '>' not supported<br>between instances of '<br>Poly' and 'int'   | $1$ (pass)                   |  |  |
|     | Continued on next page |                    |                                                                                                    |                              |  |  |

Table  $1$  – continued from previous page  $\,$ 

| $^{\#}$ | test<br>file $#$ | inte-<br>gral<br># | Sympy 1.10.1 under Python<br>3.10.4                                                                     | Sympy 1.8 under Python 3.8.8 |  |
|---------|------------------|--------------------|----------------------------------------------------------------------------------------------------|------------------------------|--|
| 319     | 210              | 6025               | -2 (exception)                                                                                          | $1$ (pass)                   |  |
|         |                  |                    | Exception raised: TypeError<br>>> '>' not supported<br>between instances of '<br>Poly' and 'int'        |                              |  |
| 320     | 210              | 6249               | -2 (exception)                                                                                          | $1$ (pass)                   |  |
|         |                  |                    | Exception raised: TypeError<br>$>> '>'$ not supported<br>between instances of '<br>Poly' and 'int'      |                              |  |
| 321     | 210              | 6406               | -2 (exception)                                                                                          | $1$ (pass)                   |  |
|         |                  |                    | Exception raised: TypeError<br>>> '>' not supported<br>between instances of '<br>Poly' and 'int'        |                              |  |
| 322     | 210              | 6477               | -2 (exception)                                                                                          | $1$ (pass)                   |  |
|         |                  |                    | Exception raised: TypeError<br>$>> '>'$ not supported<br>between instances of '<br>Poly' and 'int'      |                              |  |
| 323     | 210              | 6591               | -2 (exception)                                                                                          | $1$ (pass)                   |  |
|         |                  |                    | Exception raised: TypeError<br>$\gg$ ' $>$ ' not supported<br>between instances of '<br>Poly' and 'int' |                              |  |
| 324     | 210              | 6634               | -2 (exception)                                                                                          | $1$ (pass)                   |  |
|         |                  |                    | Exception raised: TypeError<br>$>> '>'$ not supported<br>between instances of '<br>Poly' and 'int'      |                              |  |
|         |                  |                    |                                                                                                    | Continued on next page       |  |
|         |                  |                    |                                                                                                    |                              |  |

Table  $1$  – continued from previous page  $\,$ 

| #                                                                                                  |  |
|----------------------------------------------------------------------------------------------------|--|
| 325<br>6685<br>210<br>-2 (exception)<br>$1$ (pass)                                                 |  |
| Exception raised: TypeError<br>>> '>' not supported<br>between instances of '<br>Poly' and 'int'   |  |
| -2 (exception)<br>326<br>6772<br>$1$ (pass)<br>210                                                 |  |
| Exception raised: TypeError<br>$>> '>'$ not supported<br>between instances of '<br>Poly' and 'int' |  |
| 327<br>-2 (exception)<br>210<br>6869<br>$1$ (pass)                                                 |  |
| Exception raised: TypeError<br>>> '>' not supported<br>between instances of '<br>Poly' and 'int'   |  |
| 328<br>7164<br>210<br>-2 (exception)<br>$1$ (pass)                                                 |  |
| Exception raised: TypeError<br>>> '>' not supported<br>between instances of '<br>Poly' and 'int'   |  |
| 329<br>7254<br>$-1$ (time out)<br>210<br>$1$ (pass)                                                |  |
| -2 (exception)<br>330<br>210<br>7265<br>$1$ (pass)                                                 |  |
| Exception raised: TypeError<br>>> '>' not supported<br>between instances of '<br>Poly' and 'int'   |  |
| 331<br>7310<br>$-1$ (time out)<br>$1$ (pass)<br>210                                                |  |
| 332<br>-2 (exception)<br>210<br>7313<br>$1$ (pass)                                                 |  |
| Exception raised: TypeError<br>>> '>' not supported<br>between instances of '<br>Poly' and 'int'   |  |
| Continued on next page                                                                             |  |

Table  $1$  – continued from previous page  $\,$ 

| $^{\#}$ | test<br>file $#$       | inte-<br>gral<br># | 1.10.1 under Python<br>Sympy<br>3.10.4                                                                               | Sympy 1.8 under Python 3.8.8 |  |  |
|---------|------------------------|--------------------|----------------------------------------------------------------------------------------------------|------------------------------|--|--|
| 333     | 210                    | 7350               | -2 (exception)<br>Exception raised: TypeError<br>>> '>' not supported<br>between instances of '<br>Poly' and 'int'   | $1$ (pass)                   |  |  |
| 334     | 210                    | 7422               | -2 (exception)<br>Exception raised: TypeError<br>$>> '>'$ not supported<br>between instances of '<br>Poly' and 'int' | $1$ (pass)                   |  |  |
| 335     | 210                    | 7508               | -2 (exception)<br>Exception raised: TypeError<br>>> '>' not supported<br>between instances of '<br>Poly' and 'int'   | $1$ (pass)                   |  |  |
| 336     | 210                    | 7742               | -2 (exception)<br>Exception raised: TypeError<br>>> '>' not supported<br>between instances of '<br>Poly' and 'int'   | $1$ (pass)                   |  |  |
| 337     | 210                    | 7758               | -2 (exception)<br>Exception raised: TypeError<br>$>> '>'$ not supported<br>between instances of<br>Poly' and 'int'   | $1$ (pass)                   |  |  |
| 338     | 210                    | 7785               | -2 (exception)<br>Exception raised:<br>SystemError >> excessive<br>stack use: stack is 6438<br>deep                  | $1$ (pass)                   |  |  |
|         | Continued on next page |                    |                                                                                                    |                              |  |  |

Table  $1$  – continued from previous page  $\,$ 

| #   | test<br>file $#$       | inte-<br>gral<br># | 1.10.1 under Python<br>Sympy<br>3.10.4                                                                                           | Sympy 1.8 under Python 3.8.8 |  |  |  |
|-----|------------------------|--------------------|----------------------------------------------------------------------------------------------------|------------------------------|--|--|--|
| 339 | 210                    | 7935               | -2 (exception)<br>Exception raised: TypeError<br>>> '>' not supported<br>between instances of '<br>Poly' and 'int'               | $1$ (pass)                   |  |  |  |
| 340 | 210                    | 8068               | -2 (exception)<br>Exception raised: TypeError<br>>> '>' not supported<br>between instances of<br>$\mathbf{r}$<br>Poly' and 'int' | $1$ (pass)                   |  |  |  |
| 341 | 210                    | 8168               | -2 (exception)<br>Exception raised: TypeError<br>$\gg$ '>' not supported<br>between instances of '<br>Poly' and 'int'            | $1$ (pass)                   |  |  |  |
| 342 | 210                    | 8246               | $-1$ (time out)                                                                                                    | $1$ (pass)                   |  |  |  |
| 343 | 210                    | 8247               | -2 (exception)                                                                                                    | $1$ (pass)                   |  |  |  |
|     |                        |                    | Exception raised: TypeError<br>>> '>' not supported<br>between instances of '<br>Poly' and 'int'                                 |                              |  |  |  |
| 344 | 210                    | 8305               | -2 (exception)<br>Exception raised: TypeError<br>>> '>' not supported<br>between instances of '<br>Poly' and 'int'               | $1$ (pass)                   |  |  |  |
| 345 | 210                    | 8314               | -2 (exception)<br>Exception raised: TypeError<br>$>> '>'$ not supported<br>between instances of '<br>Poly' and 'int'             | $1$ (pass)                   |  |  |  |
|     | Continued on next page |                    |                                                                                                    |                              |  |  |  |

Table  $1$  – continued from previous page  $\,$ 

| $^{\#}$                | test<br>file $#$ | inte-<br>gral<br># | 1.10.1 under Python<br>Sympy<br>3.10.4                                                                  | Sympy 1.8 under Python 3.8.8 |  |
|------------------------|------------------|--------------------|----------------------------------------------------------------------------------------------------|------------------------------|--|
| 346                    | 210              | 8325               | -2 (exception)                                                                                          | $1$ (pass)                   |  |
|                        |                  |                    | Exception raised: TypeError<br>>> '>' not supported<br>between instances of '<br>Poly' and 'int'        |                              |  |
| 347                    | 210              | 8348               | $-1$ (time out)                                                                                         | $1$ (pass)                   |  |
| 348                    | 210              | 8392               | -2 (exception)                                                                                          | $1$ (pass)                   |  |
|                        |                  |                    | Exception raised: TypeError<br>>> '>' not supported<br>between instances of '<br>Poly' and 'int'        |                              |  |
| 349                    | 210              | 8435               | -2 (exception)                                                                                          | $1$ (pass)                   |  |
|                        |                  |                    | Exception raised: TypeError<br>$\gg$ ' $>$ ' not supported<br>between instances of '<br>Poly' and 'int' |                              |  |
| 350                    | 210              | 8519               | -2 (exception)                                                                                          | $1$ (pass)                   |  |
|                        |                  |                    | Exception raised: TypeError<br>>> '>' not supported<br>between instances of '<br>Poly' and 'int'        |                              |  |
| 351                    | 210              | 8523               | -2 (exception)                                                                                          | $1$ (pass)                   |  |
|                        |                  |                    | Exception raised: TypeError<br>$>> '>'$ not supported<br>between instances of '<br>Poly' and 'int'      |                              |  |
| 352                    | 210              | 8610               | -2 (exception)                                                                                          | $1$ (pass)                   |  |
|                        |                  |                    | Exception raised: TypeError<br>>> '>' not supported<br>between instances of '<br>Poly' and 'int'        |                              |  |
|                        |                  |                    |                                                                                                    |                              |  |
| Continued on next page |                  |                    |                                                                                                    |                              |  |

Table  $1$  – continued from previous page  $\,$ 

| $^{\#}$ | test<br>file $#$       | inte-<br>gral<br># | Sympy 1.10.1 under Python<br>3.10.4                                                                     | Sympy 1.8 under Python 3.8.8 |  |  |
|---------|------------------------|--------------------|----------------------------------------------------------------------------------------------------|------------------------------|--|--|
| 353     | 210                    | 8617               | -2 (exception)                                                                                          | $1$ (pass)                   |  |  |
|         |                        |                    | Exception raised: TypeError<br>>> '>' not supported<br>between instances of '<br>Poly' and 'int'        |                              |  |  |
| 354     | 210                    | 8620               | -2 (exception)                                                                                          | $1$ (pass)                   |  |  |
|         |                        |                    | Exception raised: TypeError<br>$>> '>'$ not supported<br>between instances of '<br>Poly' and 'int'      |                              |  |  |
| 355     | 210                    | 8793               | -2 (exception)                                                                                          | $1$ (pass)                   |  |  |
|         |                        |                    | Exception raised: TypeError<br>>> '>' not supported<br>between instances of '<br>Poly' and 'int'        |                              |  |  |
| 356     | 210                    | 8800               | -2 (exception)                                                                                          | $1$ (pass)                   |  |  |
|         |                        |                    | Exception raised: TypeError<br>$>> '>'$ not supported<br>between instances of '<br>Poly' and 'int'      |                              |  |  |
| 357     | 210                    | 8869               | -2 (exception)                                                                                          | $1$ (pass)                   |  |  |
|         |                        |                    | Exception raised: TypeError<br>$\gg$ ' $>$ ' not supported<br>between instances of '<br>Poly' and 'int' |                              |  |  |
| 358     | 210                    | 8893               | -2 (exception)                                                                                          | $1$ (pass)                   |  |  |
|         |                        |                    | Exception raised: TypeError<br>$>> '>'$ not supported<br>between instances of '<br>Poly' and 'int'      |                              |  |  |
|         | Continued on next page |                    |                                                                                                    |                              |  |  |
|         |                        |                    |                                                                                                    |                              |  |  |

Table  $1$  – continued from previous page  $\,$ 

| $^{\#}$                | test<br>file $#$ | inte-<br>gral<br># | Sympy 1.10.1 under Python<br>3.10.4                                                                            | Sympy 1.8 under Python 3.8.8 |  |
|------------------------|------------------|--------------------|----------------------------------------------------------------------------------------------------|------------------------------|--|
| 359                    | 210              | 8900               | -2 (exception)                                                                                                 | $1$ (pass)                   |  |
|                        |                  |                    | Exception raised: TypeError<br>>> '>' not supported<br>between instances of '<br>Poly' and 'int'               |                              |  |
| 360                    | 210              | 9001               | -2 (exception)                                                                                                 | $1$ (pass)                   |  |
|                        |                  |                    | Exception raised: TypeError<br>>> '>' not supported<br>between instances of<br>$\mathbf{r}$<br>Poly' and 'int' |                              |  |
| 361                    | 210              | 9011               | -2 (exception)                                                                                                 | $1$ (pass)                   |  |
|                        |                  |                    | Exception raised: TypeError<br>>> '>' not supported<br>between instances of '<br>Poly' and 'int'               |                              |  |
| 362                    | 210              | 9095               | -2 (exception)                                                                                                 | $1$ (pass)                   |  |
|                        |                  |                    | Exception raised: TypeError<br>$>> '>'$ not supported<br>between instances of '<br>Poly' and 'int'             |                              |  |
| 363                    | 210              | 9101               | -2 (exception)                                                                                                 | $1$ (pass)                   |  |
|                        |                  |                    | Exception raised: TypeError<br>>> '>' not supported<br>between instances of<br>Poly' and 'int'                 |                              |  |
| 364                    | 210              | 9111               | -2 (exception)                                                                                                 | $1$ (pass)                   |  |
|                        |                  |                    | Exception raised: TypeError<br>>> '>' not supported<br>between instances of '<br>Poly' and 'int'               |                              |  |
| 365                    | 210              | 9117               | $-1$ (time out)                                                                                                | $1$ (pass)                   |  |
| Continued on next page |                  |                    |                                                                                                    |                              |  |

Table  $1$  – continued from previous page  $\,$ 

| #                      | test<br>file $#$ | inte-<br>gral<br># | 1.10.1 under Python<br>${\rm Sympy}$<br>3.10.4                                                                       | Sympy 1.8 under Python 3.8.8 |  |
|------------------------|------------------|--------------------|----------------------------------------------------------------------------------------------------|------------------------------|--|
| 366                    | 210              | 9277               | -2 (exception)<br>Exception raised: TypeError<br>>> '>' not supported<br>between instances of '<br>Poly' and 'int'   | $1$ (pass)                   |  |
| 367                    | 210              | 9310               | -2 (exception)<br>Exception raised: TypeError<br>>> '>' not supported<br>between instances of '<br>Poly' and 'int'   | $1$ (pass)                   |  |
| 368                    | 210              | 9541               | -2 (exception)<br>Exception raised: TypeError<br>>> '>' not supported<br>between instances of '<br>Poly' and 'int'   | $1$ (pass)                   |  |
| 369                    | 210              | 9749               | -2 (exception)<br>Exception raised: TypeError<br>$>> '>'$ not supported<br>between instances of '<br>Poly' and 'int' | $1$ (pass)                   |  |
| 370                    | 210              | 9775               | -2 (exception)<br>Exception raised: TypeError<br>$>> '>'$ not supported<br>between instances of<br>Poly' and 'int'   | $1$ (pass)                   |  |
| 371                    | 210              | 9947               | -2 (exception)<br>Exception raised: TypeError<br>$>> '>'$ not supported<br>between instances of '<br>Poly' and 'int' | $1$ (pass)                   |  |
| Continued on next page |                  |                    |                                                                                                    |                              |  |

Table  $1$  – continued from previous page  $\,$ 

| $^{\#}$                | test<br>file $#$ | inte-<br>gral<br># | Sympy 1.10.1 under Python<br>3.10.4                                                                            | Sympy 1.8 under Python 3.8.8 |  |
|------------------------|------------------|--------------------|----------------------------------------------------------------------------------------------------|------------------------------|--|
| 372                    | 210              | 10034              | -2 (exception)                                                                                                 | $1$ (pass)                   |  |
|                        |                  |                    | Exception raised: TypeError<br>>> '>' not supported<br>between instances of '<br>Poly' and 'int'               |                              |  |
| 373                    | 210              | 10123              | -2 (exception)                                                                                                 | $1$ (pass)                   |  |
|                        |                  |                    | Exception raised: TypeError<br>>> '>' not supported<br>between instances of<br>$\mathbf{r}$<br>Poly' and 'int' |                              |  |
| 374                    | 210              | 10148              | -2 (exception)                                                                                                 | $1$ (pass)                   |  |
|                        |                  |                    | Exception raised: TypeError<br>>> '>' not supported<br>between instances of '<br>Poly' and 'int'               |                              |  |
| 375                    | 210              | 10161              | -2 (exception)                                                                                                 | $1$ (pass)                   |  |
|                        |                  |                    | Exception raised: TypeError<br>$>> '>'$ not supported<br>between instances of '<br>Poly' and 'int'             |                              |  |
| 376                    | 210              | 10182              | $-1$ (time out)                                                                                                | $1$ (pass)                   |  |
| 377                    | 210              | 10263              | -2 (exception)                                                                                                 | $1$ (pass)                   |  |
|                        |                  |                    | Exception raised: TypeError<br>$>> '>'$ not supported<br>between instances of '<br>Poly' and 'int'             |                              |  |
| 378                    | 210              | 10318              | -2 (exception)                                                                                                 | $1$ (pass)                   |  |
|                        |                  |                    | Exception raised: TypeError<br>$>> '>'$ not supported<br>between instances of '<br>Poly' and 'int'             |                              |  |
|                        |                  |                    |                                                                                                    |                              |  |
| Continued on next page |                  |                    |                                                                                                    |                              |  |

Table  $1$  – continued from previous page  $\,$ 

| #   | test<br>file $#$ | inte-<br>gral<br># | 1.10.1 under $Python$<br>Sympy<br>3.10.4                                                                              | Sympy 1.8 under Python 3.8.8 |
|-----|------------------|--------------------|----------------------------------------------------------------------------------------------------|------------------------------|
| 379 | 210              | 10323              | -2 (exception)<br>Exception raised: TypeError<br>$\gg$ '>' not supported<br>between instances of '<br>Poly' and 'int' | $1$ (pass)                   |

Table  $1$  – continued from previous page  $\,$ 

## <span id="page-33-0"></span>**2 Test file number 9**

Test folder name:

test\_cases/0\_Independent\_test\_suites/9\_Stewart\_Problems

### <span id="page-33-1"></span>**2.1 Problem number 235**

$$
\int \frac{\sqrt{x}}{-\frac{1}{\sqrt[3]{x}} + \sqrt{x}} dx
$$

Optimal antiderivative

$$
6x^{\frac{1}{6}} + x + \frac{6\ln\left(1 - x^{\frac{1}{6}}\right)}{5} - \frac{3\ln\left(2 + x^{\frac{1}{6}} + 2x^{\frac{1}{3}} - x^{\frac{1}{6}}\sqrt{5}\right)\left(-\sqrt{5} + 1\right)}{10}
$$

$$
-\frac{3\ln\left(2 + x^{\frac{1}{6}} + 2x^{\frac{1}{3}} + x^{\frac{1}{6}}\sqrt{5}\right)\left(\sqrt{5} + 1\right)}{10}
$$

$$
3\arctan\left(\frac{\left(1 + 4x^{\frac{1}{6}} + \sqrt{5}\right)\sqrt{50 + 10\sqrt{5}}}{20}\right)\sqrt{10 - 2\sqrt{5}}
$$

$$
-\frac{3\arctan\left(\frac{1 + 4x^{\frac{1}{6}} - \sqrt{5}}{\sqrt{10 + 2\sqrt{5}}}\right)\sqrt{10 + 2\sqrt{5}}
$$

$$
-\frac{5}{5}
$$

command

 $integrate(x**(1/2)/(-1/x**(1/3)+x**(1/2)),x)$ Sympy 1.10.1 under Python 3.10.4 output

$$
\int\frac{x^{\frac{5}{6}}}{\left(\sqrt[6]{x}-1\right)\left(\sqrt[6]{x}+x^{\frac{2}{3}}+\sqrt[3]{x}+\sqrt{x}+1\right)}\,dx
$$

Sympy 1.8 under Python 3.8.8 output

$$
6\sqrt[6]{x} + x + \frac{6\log(\sqrt[6]{x} - 1)}{5} - \frac{3\sqrt{5}\log(8\sqrt[6]{x} + 8\sqrt{5}\sqrt[6]{x} + 16\sqrt[3]{x} + 16)}{10}
$$
  
\n
$$
-\frac{3\log(8\sqrt[6]{x} + 8\sqrt{5}\sqrt[6]{x} + 16\sqrt[3]{x} + 16)}{10} - \frac{3\log(-8\sqrt{5}\sqrt[6]{x} + 8\sqrt[6]{x} + 16\sqrt[3]{x} + 16)}{10}
$$
  
\n
$$
+\frac{3\sqrt{5}\log(-8\sqrt{5}\sqrt[6]{x} + 8\sqrt[6]{x} + 16\sqrt[3]{x} + 16)}{10}
$$
  
\n
$$
3\sqrt{2}\sqrt{5} - \sqrt{5} \text{ atan}\left(\frac{2\sqrt{2}\sqrt[6]{x}}{\sqrt{5} - \sqrt{5}} + \frac{\sqrt{2}}{2\sqrt{5} - \sqrt{5}} + \frac{\sqrt{10}}{2\sqrt{5} - \sqrt{5}}\right)
$$
  
\n
$$
3\sqrt{2}\sqrt[6]{5} + 5 \text{ atan}\left(\frac{2\sqrt{2}\sqrt[6]{x}}{\sqrt[6]{5} + 5} - \frac{\sqrt{10}}{2\sqrt{5} + 5} + \frac{\sqrt{2}}{2\sqrt{5} + 5}\right)
$$
  
\n
$$
-\frac{3\sqrt{2}\sqrt[6]{5} + 5 \text{ atan}\left(\frac{2\sqrt{2}\sqrt[6]{x}}{\sqrt[6]{5} + 5} - \frac{\sqrt{10}}{2\sqrt{\sqrt{5} + 5}} + \frac{\sqrt{2}}{2\sqrt{\sqrt{5} + 5}}\right)}{5}
$$

#### <span id="page-34-0"></span>**2.2 Problem number 237**

$$
\int \frac{1}{\sqrt[3]{x} + \frac{1}{\sqrt[4]{x}}} dx
$$

Optimal antiderivative

$$
\begin{aligned}12x^{\frac{1}{12}}-6x^{\frac{1}{6}}+4x^{\frac{1}{4}}-3x^{\frac{1}{3}}+\frac{12x^{\frac{5}{12}}}{5}+\frac{12x^{\frac{7}{12}}}{7}-\frac{3x^{\frac{2}{3}}}{2}+\frac{4x^{\frac{3}{4}}}{3}-\frac{6x^{\frac{5}{6}}}{5}\\+\frac{12x^{\frac{11}{12}}}{11}-x+\frac{12x^{\frac{13}{12}}}{13}-\frac{6x^{\frac{7}{6}}}{7}+\frac{4x^{\frac{5}{4}}}{5}-12\ln\left(1+x^{\frac{1}{12}}\right)-2\sqrt{x}\end{aligned}
$$

command

integrate(1/(1/x\*\*(1/3)+1/x\*\*(1/4)),x)

Sympy 1.10.1 under Python 3.10.4 output

$$
\int \frac{x^{\frac{7}{12}}}{\sqrt[4]{x} + \sqrt[3]{x}} dx
$$

Sympy 1.8 under Python 3.8.8 output

$$
\frac{12x^{\frac{13}{12}}}{13} + \frac{12x^{\frac{11}{12}}}{11} + \frac{12x^{\frac{7}{12}}}{7} + \frac{12x^{\frac{5}{12}}}{5} + 12\sqrt[12]{x} - \frac{6x^{\frac{7}{6}}}{7} - \frac{6x^{\frac{5}{6}}}{5} - 6\sqrt[6]{x}
$$

$$
+ \frac{4x^{\frac{5}{4}}}{5} + \frac{4x^{\frac{3}{4}}}{3} + 4\sqrt[4]{x} - \frac{3x^{\frac{2}{3}}}{2} - 3\sqrt[3]{x} - 2\sqrt{x} - x - 12\log\left(\sqrt[12]{x} + 1\right)
$$

$$
\int \frac{1}{b\cos(x) + a\sin(x)} dx
$$

<span id="page-35-1"></span>Optimal antiderivative

$$
-\frac{\text{arctanh}\left(\frac{a\cos(x)-b\sin(x)}{\sqrt{a^2+b^2}}\right)}{\sqrt{a^2+b^2}}
$$

command

 $integrate(1/(b * cos(x) + a * sin(x)), x)$ Sympy 1.10.1 under Python 3.10.4 output

#### Exception raised: AttributeError

Sympy 1.8 under Python 3.8.8 output

$$
\begin{cases}\n\tilde{\infty}\left(-\log\left(\tan\left(\frac{x}{2}\right)-1\right)+\log\left(\tan\left(\frac{x}{2}\right)+1\right)\right) & \text{for } a=0 \wedge b=0 \\
\frac{\log\left(\tan\left(\frac{x}{2}\right)\right)}{a} & \text{for } b=0 \\
\frac{1}{b\sin\left(x\right)+i\sqrt{b^2}\cos\left(x\right)} & \text{for } a=-\sqrt{-b^2} \\
\frac{1}{b\sin\left(x\right)-i\sqrt{b^2}\cos\left(x\right)} & \text{for } a=\sqrt{-b^2} \\
\frac{\log\left(-\frac{a}{b}+\tan\left(\frac{x}{2}\right)-\frac{\sqrt{a^2+b^2}}{b}\right)}{\sqrt{a^2+b^2}}+\frac{\log\left(-\frac{a}{b}+\tan\left(\frac{x}{2}\right)+\frac{\sqrt{a^2+b^2}}{b}\right)}{\sqrt{a^2+b^2}} & \text{otherwise}\n\end{cases}
$$

## <span id="page-35-0"></span>**3 Test file number 10**

Test folder name:

test\_cases/0\_Independent\_test\_suites/10\_Timofeev\_Problems

### <span id="page-35-2"></span>**3.1 Problem number 216**

$$
\int \frac{1}{(1-x)^{7/2}x^5} \, dx
$$

Optimal antiderivative

$$
\frac{3003}{320\left(1-x\right)^{\frac{5}{2}}}+\frac{1001}{64\left(1-x\right)^{\frac{3}{2}}}-\frac{1}{4\left(1-x\right)^{\frac{5}{2}}x^{4}}-\frac{13}{24\left(1-x\right)^{\frac{5}{2}}x^{3}} \\-\frac{143}{96\left(1-x\right)^{\frac{5}{2}}x^{2}}-\frac{429}{64\left(1-x\right)^{\frac{5}{2}}x}-\frac{3003\arctanh\left(\sqrt{1-x}\right)}{64}+\frac{3003}{64\sqrt{1-x}}
$$
command

 $integrate(1/(1-x)*(7/2)/x**5,x)$ 

Sympy 1.10.1 under Python 3.10.4 output

#### Timed out

Sympy 1.8 under Python 3.8.8 output

$$
\left\{-\frac{45045 i x^7 \operatorname{asin}\left(\frac{1}{\sqrt{x}}\right)}{-960 x^7 + 2880 x^6 - 2880 x^5 + 960 x^4}+\frac{45045 i x^6 \sqrt{x-1}}{-960 x^7 + 2880 x^6 - 2880 x^5 + 960 x^4}+\frac{135135 i x^6 \operatorname{asin}\left(\frac{1}{\sqrt{x}}\right)}{-960 x^7 + 2880 x^6 - 2880 x^5 + 960 x^4} -\frac{105105 i x^5 \sqrt{x-1}}{-960 x^7 + 2880 x^6 - 2880 x^5 + 960 x^4}+\frac{90090 x^7 \operatorname{log}\left(\sqrt{1-x}+1\right)}{-1920 x^7 + 5760 x^6 - 5760 x^5 + 1920 x^4}+\frac{90090 x^7 \operatorname{log}\left(\sqrt{1-x}+1\right)}{-1920 x^7 + 5760 x^6 - 5760 x^5 + 1920 x^4} -\frac{45045 i \pi x^7}{-1920 x^7 + 5760 x^6 - 5760 x^5 + 1920 x^4}+\frac{90090 x^6 \sqrt{1-x}+1}{-1920 x^7 + 5760 x^6 - 5760 x^5 + 1920 x^4}+\frac{90090 x^6 \sqrt{1-x}+1}{-1920 x^7 + 5760 x^6 - 5760 x^5 + 1920 x^4}+\frac{100000 x^6 \sqrt{1-x}+1}{-1920 x^7 + 5760 x^6 - 5760 x^5 + 1920 x^4}+\frac{100000 x^6 \sqrt{1-x}+1}{-1920 x^7 + 5760 x^6 - 5760 x^5 + 1920 x^4}+\frac{1000000 x^6 \sqrt{1-x}+1}{-1920 x^7 + 5760 x^6 - 5760 x^5 + 1920 x^4}+\frac{1000000 x^6 \sqrt{1-x}+1}{-1920 x^7 + 5760 x^6 - 5760 x^5 + 192
$$

# **4 Test file number 13**

Test folder name:

test\_cases/1\_Algebraic\_functions/1.1\_Binomial\_products/1.1.1\_Linear/13\_1.1.1.2-a+b\_x-  $\texttt{\char'13}$ -c+d\_x-^n

#### **4.1 Problem number 324**

$$
\int \frac{(a+bx)^{9/2}}{x^8} \, dx
$$

Optimal antiderivative

$$
-\frac{3 b^3 (bx+a)^{\frac{3}{2}}}{64 x^4}-\frac{3 b^2 (bx+a)^{\frac{5}{2}}}{40 x^5}-\frac{3 b (bx+a)^{\frac{7}{2}}}{28 x^6}-\frac{(bx+a)^{\frac{9}{2}}}{7 x^7} \\-\frac{9 b^7 \operatorname{arctanh}\left(\frac{\sqrt{bx+a}}{\sqrt{a}}\right)}{1024 a^{\frac{5}{2}}}-\frac{3 b^4 \sqrt{bx+a}}{128 x^3}-\frac{3 b^5 \sqrt{bx+a}}{512 a x^2}+\frac{9 b^6 \sqrt{bx+a}}{1024 a^2 x}
$$

command

integrate((b\*x+a)\*\*(9/2)/x\*\*8,x)

Sympy 1.10.1 under Python 3.10.4 output

Timed out

$$
-\frac{a^5}{7\sqrt{b} \; x^{\frac{15}{2}}\sqrt{\frac{a}{bx}+1}}-\frac{23a^4\sqrt{b}}{28x^{\frac{13}{2}}\sqrt{\frac{a}{bx}+1}}-\frac{541a^3b^{\frac{3}{2}}}{280x^{\frac{11}{2}}\sqrt{\frac{a}{bx}+1}}-\frac{541a^3b^{\frac{3}{2}}}{280x^{\frac{11}{2}}\sqrt{\frac{a}{bx}+1}}-\frac{5249a^2b^{\frac{5}{2}}}{2240x^{\frac{9}{2}}\sqrt{\frac{a}{bx}+1}}-\frac{6653ab^{\frac{7}{2}}}{4480x^{\frac{7}{2}}\sqrt{\frac{a}{bx}+1}}-\frac{1027b^{\frac{9}{2}}}{2560x^{\frac{5}{2}}\sqrt{\frac{a}{bx}+1}}+\frac{9b^{\frac{13}{2}}}{1024a^{\frac{3}{2}}\sqrt{\frac{a}{bx}+1}}-\frac{9b^7\operatorname{asinh}\left(\frac{\sqrt{a}}{\sqrt{b}\sqrt{x}}\right)}{1024a^{\frac{5}{2}}}
$$

## **4.2 Problem number 1075**

$$
\int (1-x)^{9/2} (1+x)^{3/2} \, dx
$$

Optimal antiderivative

$$
\frac{3(1-x)^{\frac{3}{2}}x(1+x)^{\frac{3}{2}}}{8} + \frac{3(1-x)^{\frac{5}{2}}(1+x)^{\frac{5}{2}}}{10} + \frac{3(1-x)^{\frac{7}{2}}(1+x)^{\frac{5}{2}}}{14} + \frac{(1-x)^{\frac{9}{2}}(1+x)^{\frac{5}{2}}}{7} + \frac{9\arcsin(x)}{16} + \frac{9x\sqrt{1-x}\sqrt{1+x}}{16}
$$

command

 $integrate((1-x)*(9/2)*(1+x)*(3/2),x)$ Sympy 1.10.1 under Python 3.10.4 output

#### Timed out

$$
\left\{\frac{\frac{9 i \text{acosh}\left(\sqrt{2}\sqrt{x+1}\right)}{8}+\frac{i (x+1)^{\frac{15}{2}}}{7 \sqrt{x-1}}-\frac{23 i (x+1)^{\frac{13}{2}}}{14 \sqrt{x-1}}+\frac{541 i (x+1)^{\frac{11}{2}}}{70 \sqrt{x-1}}-\frac{5249 i (x+1)^{\frac{9}{2}}}{280 \sqrt{x-1}}+\frac{6653 i (x+1)^{\frac{7}{2}}}{280 \sqrt{x-1}}-\frac{1027 i (x+1)^{\frac{5}{2}}}{80 \sqrt{x-1}}-\frac{3 i (x+1)^{\frac{15}{2}}}{16 \sqrt{x-1}}\right\}\\-\frac{9 \text{asin}\left(\frac{\sqrt{2}\sqrt{x+1}}{2}\right)}{8}-\frac{(x+1)^{\frac{15}{2}}}{7 \sqrt{1-x}}+\frac{23 (x+1)^{\frac{13}{2}}}{14 \sqrt{1-x}}-\frac{541 (x+1)^{\frac{11}{2}}}{70 \sqrt{1-x}}+\frac{5249 (x+1)^{\frac{9}{2}}}{280 \sqrt{1-x}}-\frac{6653 (x+1)^{\frac{7}{2}}}{280 \sqrt{1-x}}+\frac{1027 (x+1)^{\frac{5}{2}}}{80 \sqrt{1-x}}+\frac{3 (x+1)^{\frac{15}{2}}}{16 \sqrt{1-x}}\right\}
$$

### **4.3 Problem number 1089**

$$
\int (1-x)^{9/2} (1+x)^{5/2} \, dx
$$

Optimal antiderivative

$$
\begin{aligned}[t]\frac{15(1-x)^{\frac{3}{2}}x(1+x)^{\frac{3}{2}}}{64}+\frac{3(1-x)^{\frac{5}{2}}x(1+x)^{\frac{5}{2}}}{16}+\frac{9(1-x)^{\frac{7}{2}}(1+x)^{\frac{7}{2}}}{56}\\+\frac{(1-x)^{\frac{9}{2}}(1+x)^{\frac{7}{2}}}{8}+\frac{45\arcsin(x)}{128}+\frac{45x\sqrt{1-x}\,\,\sqrt{1+x}}{128}\end{aligned}
$$

command

 $integrate((1-x)*(9/2)*(1+x)*(5/2),x)$ Sympy 1.10.1 under Python 3.10.4 output

#### Timed out

Sympy 1.8 under Python 3.8.8 output

$$
\left(\frac{45i\, \textrm{acosh}\left(\frac{\sqrt{2}\,\sqrt{x+1}}{2}\right)}{64}+\frac{i (x+1)^{\frac{17}{2}}}{8 \sqrt{x-1}}-\frac{79 i (x+1)^{\frac{15}{2}}}{56 \sqrt{x-1}}+\frac{725 i (x+1)^{\frac{13}{2}}}{112 \sqrt{x-1}}-\frac{1699 i (x+1)^{\frac{11}{2}}}{112 \sqrt{x-1}}+\frac{8191 i (x+1)^{\frac{9}{2}}}{448 \sqrt{x-1}}-\frac{4099 i (x+1)^{\frac{7}{2}}}{448 \sqrt{x-1}}\right)}{54+\frac{56}{24}\sqrt{x-1}}-\frac{79 i (x+1)^{\frac{15}{2}}}{8 \sqrt{1-x}}+\frac{79 (x+1)^{\frac{15}{2}}}{56 \sqrt{1-x}}-\frac{725 (x+1)^{\frac{13}{2}}}{112 \sqrt{1-x}}+\frac{1699 (x+1)^{\frac{11}{2}}}{112 \sqrt{1-x}}-\frac{8191 (x+1)^{\frac{9}{2}}}{448 \sqrt{1-x}}+\frac{4099 (x+1)^{\frac{7}{2}}}{448 \sqrt{1-x}}+\frac{3 (x+1)^{\frac{17}{2}}}{128 \sqrt{x-1}}\right)}{54+\frac{56}{24}\sqrt{x-1}}
$$

**4.4 Problem number 1090**

$$
\int (1-x)^{7/2} (1+x)^{5/2} \, dx
$$

Optimal antiderivative

$$
\frac{5(1-x)^{\frac{3}{2}}x(1+x)^{\frac{3}{2}}}{24}+\frac{(1-x)^{\frac{5}{2}}x(1+x)^{\frac{5}{2}}}{6}+\frac{(1-x)^{\frac{7}{2}}(1+x)^{\frac{7}{2}}}{7}+\frac{5\arcsin(x)}{16}+\frac{5x\sqrt{1-x}\,\sqrt{1+x}}{16}
$$

command

 $integrate((1-x)*(7/2)*(1+x)*(5/2),x)$ 

Sympy 1.10.1 under Python 3.10.4 output

Timed out

$$
\left\{\frac{5 i \text{a}\text{c}\text{osh}\left(\frac{\sqrt{2}\sqrt{x+1}}{2}\right)}{8}-\frac{i (x+1)^{\frac{15}{2}}}{7 \sqrt{x-1}}+\frac{55 i (x+1)^{\frac{13}{2}}}{42 \sqrt{x-1}}-\frac{193 i (x+1)^{\frac{11}{2}}}{42 \sqrt{x-1}}+\frac{1237 i (x+1)^{\frac{9}{2}}}{168 \sqrt{x-1}}-\frac{769 i (x+1)^{\frac{7}{2}}}{168 \sqrt{x-1}}-\frac{i (x+1)^{\frac{5}{2}}}{48 \sqrt{x-1}}-\frac{5 i (x+1)^{\frac{15}{2}}}{48 \sqrt{x-1}}\right\}
$$

# **4.5 Problem number 1287**

$$
\int \frac{(c+dx)^7}{(a+bx)^5} \, dx
$$

### Optimal antiderivative

$$
\begin{aligned}[t]\frac{21{{d}^{5}}\left( -ad+bc \right)^{2}x}{b^{7}}-\frac{\left( -ad+bc \right)^{7}}{4{{b}^{8}}\left( bx+a \right)^{4}}-\frac{7d(-ad+bc)^{6}}{3{{b}^{8}}\left( bx+a \right)^{3}}-\frac{21{{d}^{2}}\left( -ad+bc \right)^{5}}{2{{b}^{8}}\left( bx+a \right)^{2}}\\-\frac{35{{d}^{3}}\left( -ad+bc \right)^{4}}{b^{8}\left( bx+a \right)}+\frac{7{{d}^{6}}\left( -ad+bc \right)\left( bx+a \right)^{2}}{2{{b}^{8}}}+\frac{{d}^{7}\left( bx+a \right)^{3}}{3{{b}^{8}}}+\frac{35{{d}^{4}}\left( -ad+bc \right)^{3}\ln (bx+a)}{{{b}^{8}}} \end{aligned}
$$

command

 $integrate((d*x+c)**7/(b*x+a)**5,x)$ 

Sympy 1.10.1 under Python 3.10.4 output

Timed out

$$
\begin{aligned} &x^2\biggl(-\frac{5ad^7}{2b^6}+\frac{7cd^6}{2b^5}\biggr)+x\biggl(\frac{15a^2d^7}{b^7}-\frac{35acd^6}{b^6}+\frac{21c^2d^5}{b^5}\biggr)\\ &+\frac{-319a^7d^7+1197a^6bcd^6-1617a^5b^2c^2d^5+875a^4b^3c^3d^4-105a^3b^4c^4d^3-21a^2b^5c^5d^2-7ab^6c^6d-3b^7c^7+x^3(-42a^7b^3c^3d^4-105a^3b^4c^4d^3-21a^2b^5c^5d^2-7ab^6c^6d-3b^7c^7+x^3(-42a^7b^3c^3d^4-105a^3b^4c^4d^3-21a^2b^5c^5d^2-7ab^6c^6d-3b^7c^7+x^3(-42a^7b^3c^3d^4-105a^3b^4c^4d^3-21a^2b^5c^5d^2-7ab^6c^6d-3b^7c^7+x^3(-42a^7b^3c^3d^4-105a^3b^4c^4d^3-21a^2b^5c^5d^2-7ab^6c^6d-3b^7c^7+x^3(-42a^7b^3c^3d^4-105a^3b^4c^4d^3-21a^2b^5c^5d^2-7ab^6c^6d-3b^7c^7+x^3(-42a^7b^2c^4d^2-105a^3b^4c^4d^3-21a^2b^5c^5d^2-7ab^6c^6d-3b^7c^7+x^3(-42a^7b^2c^4d^2-105a^3b^4c^4d^3-21a^2b^5c^5d^2-7ab^6c^6d-3b^7c^7+x^3(-42a^7b^2c^4d^2-105a^3b^4c^4d^3-21a^2b^5c^5d^2-7ab^6c^6d-3b^7c^7+x^3(-42a^7b^2c^4d^2-105a^3b^4c^4d
$$

#### **4.6 Problem number 1288**

$$
\int \frac{(c+dx)^7}{(a+bx)^6} \, dx
$$

Optimal antiderivative

$$
\frac{d^6(-6ad+7bc)x}{b^7} + \frac{d^7x^2}{2b^6} - \frac{(-ad+bc)^7}{5b^8(bx+a)^5} - \frac{7d(-ad+bc)^6}{4b^8(bx+a)^4} - \frac{7d^2(-ad+bc)^5}{b^8(bx+a)^3} - \frac{35d^3(-ad+bc)^4}{2b^8(bx+a)^2} - \frac{35d^4(-ad+bc)^3}{b^8(bx+a)} + \frac{21d^5(-ad+bc)^2\ln(bx+a)}{b^8}
$$

command

integrate((d\*x+c)\*\*7/(b\*x+a)\*\*6,x)

Sympy 1.10.1 under Python 3.10.4 output

### Timed out

Sympy 1.8 under Python 3.8.8 output

$$
\begin{aligned} &x\bigg(-\frac{6ad^7}{b^7}+\frac{7cd^6}{b^6}\bigg)\\ &+\frac{459a^7d^7-1218a^6bcd^6+959a^5b^2c^2d^5-140a^4b^3c^3d^4-35a^3b^4c^4d^3-14a^2b^5c^5d^2-7ab^6c^6d-4b^7c^7+x^4(700a^3b^4c^4-1218a^6bcd^2-1218a^6bcd^2-140a^4b^3c^3d^4-35a^3b^4c^4d^3-14a^2b^5c^5d^2-7ab^6c^6d-4b^7c^7+x^4(700a^3b^4c^4-1218a^6bc^4-1218a^6bc^4-1218a
$$

**4.7 Problem number 1315**

$$
\int \frac{(c+dx)^{10}}{(a+bx)^4} \, dx
$$

Optimal antiderivative

$$
\frac{210d^4(-ad+bc)^6x}{b^{10}} - \frac{(-ad+bc)^{10}}{3b^{11}(bx+a)^3} - \frac{5d(-ad+bc)^9}{b^{11}(bx+a)^2} - \frac{45d^2(-ad+bc)^8}{b^{11}(bx+a)}
$$
  
+ 
$$
\frac{126d^5(-ad+bc)^5(bx+a)^2}{b^{11}} + \frac{70d^6(-ad+bc)^4(bx+a)^3}{b^{11}}
$$
  
+ 
$$
\frac{30d^7(-ad+bc)^3(bx+a)^4}{b^{11}} + \frac{9d^8(-ad+bc)^2(bx+a)^5}{b^{11}}
$$
  
+ 
$$
\frac{5d^9(-ad+bc)(bx+a)^6}{3b^{11}} + \frac{d^{10}(bx+a)^7}{7b^{11}} + \frac{120d^3(-ad+bc)^7\ln(bx+a)}{b^{11}}
$$

command

 $integrate((d*x+c)**10/(b*x+a)**4,x)$ 

Sympy 1.10.1 under Python 3.10.4 output

### Timed out

Sympy 1.8 under Python 3.8.8 output

$$
\begin{split} &x^{6}\biggl(-\frac{2ad^{10}}{3b^{5}}+\frac{5cd^{9}}{3b^{4}}\biggr)+x^{5}\biggl(\frac{2a^{2}d^{10}}{b^{6}}-\frac{8acd^9}{b^{5}}+\frac{9c^{2}d^{8}}{b^{4}}\biggr)+x^{4}\biggl(-\frac{5a^{3}d^{10}}{b^{7}}+\frac{25a^{2}cd^{9}}{b^{6}}-\frac{45ac^{2}d^{8}}{b^{5}}+\frac{30c^{3}d^{7}}{b^{4}}\biggr)\\ &+x^{3}\biggl(\frac{35a^{4}d^{10}}{3b^{8}}-\frac{200a^{3}cd^{9}}{3b^{7}}+\frac{150a^{2}c^{2}d^{8}}{b^{6}}-\frac{160ac^{3}d^{7}}{b^{5}}+\frac{70c^{4}d^{6}}{b^{4}}\biggr)\\ &+x^{2}\biggl(-\frac{28a^{5}d^{10}}{b^{9}}+\frac{175a^{4}cd^{9}}{b^{8}}-\frac{450a^{3}c^{2}d^{8}}{b^{7}}+\frac{600a^{2}c^{3}d^{7}}{b^{6}}-\frac{420ac^{4}d^{6}}{b^{5}}+\frac{126c^{5}d^{5}}{b^{4}}\biggr)\\ &+x\biggl(\frac{84a^{6}d^{10}}{b^{10}}-\frac{560a^{5}cd^{9}}{b^{9}}+\frac{1575a^{4}c^{2}d^{8}}{b^{8}}-\frac{2400a^{3}c^{3}d^{7}}{b^{7}}+\frac{2100a^{2}c^{4}d^{6}}{b^{5}}-\frac{1008ac^{5}d^{5}}{b^{5}}+\frac{210c^{6}d^{4}}{b^{4}}\biggr)\\ &+\frac{-121a^{10}d^{10}+955a^{9}bcd^{9}-3285a^{8}b^{2}c^{2}d^{8}+6420a^{7}b^{3}c^{3}d^{7}-7770a^{6}b^{4}c^{4}d^{6}+5922a^{5}b^{5}c^{5}d^{5}-2730a^{4}b^{6}c^{6}d^{4}+660c^{4}d^{7}b^{2}}{b^{4}}\biggr)+\frac{d^{10
$$

### 4.8 Problem number 1366

$$
\int \frac{(a+bx)^5}{(c+dx)^8} \, dx
$$

Optimal antiderivative

$$
\frac{\left(bx+a\right)^{6}}{7\left(-ad+bc\right)\left(dx+c\right)^{7}}+\frac{b(bx+a)^{6}}{42\left(-ad+bc\right)^{2}\left(dx+c\right)^{6}}
$$

command

 $integrate((b*x+a)**5/(d*x+c)**8,x)$ 

Sympy  $1.10.1$  under Python  $3.10.4$  output

Timed out

$$
\frac{-6a^5d^5 - 5a^4bcd^4 - 4a^3b^2c^2d^3 - 3a^2b^3c^3d^2 - 2ab^4c^4d - b^5c^5 - 21b^5d^5x^5 + x^4(-70ab^4d^5 - 35b^5cd^4) + x^3(-105a^2b^2 + 40b^2b^2 + 20b^3b^2 + 20b^2b^2 + 20b^2b^2 + 2
$$

### **4.9 Problem number 1374**

$$
\int \frac{1}{(a+bx)^3(c+dx)^8} \, dx
$$

Optimal antiderivative

$$
-\frac{b^7}{2(-ad+bc)^8 (bx+a)^2} + \frac{8b^7d}{(-ad+bc)^9 (bx+a)} + \frac{d^2}{7(-ad+bc)^3 (dx+c)^7} \n+ \frac{b d^2}{2(-ad+bc)^4 (dx+c)^6} + \frac{6b^2d^2}{5(-ad+bc)^5 (dx+c)^5} + \frac{5b^3d^2}{2(-ad+bc)^6 (dx+c)^4} \n+ \frac{5b^4d^2}{(-ad+bc)^7 (dx+c)^3} + \frac{21b^5d^2}{2(-ad+bc)^8 (dx+c)^2} \n+ \frac{28b^6d^2}{(-ad+bc)^9 (dx+c)} + \frac{36b^7d^2 \ln(bx+a)}{(-ad+bc)^{10}} - \frac{36b^7d^2 \ln(dx+c)}{(-ad+bc)^{10}}
$$

command

$$
integrate(1/(b*x+a)**3/(d*x+c)**8, x)
$$

Sympy 1.10.1 under Python 3.10.4 output

#### Timed out

Sympy 1.8 under Python 3.8.8 output

output too large to display

# **5 Test file number 14**

Test folder name:

test\_cases/1\_Algebraic\_functions/1.1\_Binomial\_products/1.1.1\_Linear/14\_1.1.1.3-a+b\_x- ^m-c+d\_x-^n-e+f\_x-^p

### **5.1 Problem number 162**

$$
\int \frac{(a+bx)^{10}(A+Bx)}{x^{15}}\,dx
$$

Optimal antiderivative

$$
-\frac{A(bx+a)^{11}}{14 a\, x^{14}}+\frac{\left(3Ab-14 aB\right) \left(b x+a\right)^{11}}{182 a^{2} x^{13}}-\frac{b(3Ab-14 aB)\left(b x+a\right)^{11}}{1092 a^{3} x^{12}}+\frac{b^{2} (3Ab-14 aB)\left(b x+a\right)^{11}}{12012 a^{4} x^{11}}
$$

command

#### $integrate((b*x+a)**10*(B*x+A)/x**15,x)$

Sympy 1.10.1 under Python 3.10.4 output

#### Timed out

Sympy 1.8 under Python 3.8.8 output

 $-858Aa^{10} - 4004Bb^{10}x^{11} + x^{10}(-3003Ab^{10} - 30030Bab^{9}) + x^{9}(-24024Aab^{9} - 108108Ba^{2}b^{8}) + x^{8}(-90090Aa^{2}b^{8})$ 

#### **5.2 Problem number 163**

$$
\int \frac{(a+bx)^{10}(A+Bx)}{x^{16}}\,dx
$$

Optimal antiderivative

$$
-\frac{A(bx+a)^{11}}{15a x^{15}}+\frac{\left(4Ab-15aB\right)\left(bx+a\right)^{11}}{210a^2 x^{14}}-\frac{b(4Ab-15aB)\left(bx+a\right)^{11}}{910a^3 x^{13}}\\+\frac{b^2(4Ab-15aB)\left(bx+a\right)^{11}}{5460a^4 x^{12}}-\frac{b^3(4Ab-15aB)\left(bx+a\right)^{11}}{60060a^5 x^{11}}
$$

command

integrate((b\*x+a)\*\*10\*(B\*x+A)/x\*\*16,x)

Sympy 1.10.1 under Python 3.10.4 output

Timed out

Sympy 1.8 under Python 3.8.8 output

$$
- 4004Aa^{10} - 15015Bb^{10}x^{11} + x^{10}(-12012Ab^{10} - 120120Bab^9) + x^9(-100100Aab^9 - 450450Ba^2b^8) + x^8(-386100Aab^9 - 120120Bab^9) \\
$$

### **5.3 Problem number 164**

$$
\int \frac{(a+bx)^{10}(A+Bx)}{x^{17}}\,dx
$$

Optimal antiderivative

$$
-\frac{A(bx+a)^{11}}{16a x^{16}}+\frac{\left(5Ab-16aB\right)\left(bx+a\right)^{11}}{240 a^2 x^{15}}-\frac{b(5Ab-16aB)\left(bx+a\right)^{11}}{840 a^3 x^{14}} \\+\frac{b^2 (5Ab-16aB)\left(bx+a\right)^{11}}{3640 a^4 x^{13}}-\frac{b^3 (5Ab-16aB)\left(bx+a\right)^{11}}{21840 a^5 x^{12}}+\frac{b^4 (5Ab-16aB)\left(bx+a\right)^{11}}{240240 a^6 x^{11}} \\
$$

command

integrate((b\*x+a)\*\*10\*(B\*x+A)/x\*\*17,x)

Sympy 1.10.1 under Python 3.10.4 output

#### Timed out

Sympy 1.8 under Python 3.8.8 output

 $\left( -15015Aa^{10} - 48048Bb^{10}x^{11} + x^{10}(-40040Ab^{10} - 400400Bab^{9} \right) + x^9(-343200Aab^9 - 1544400Ba^2b^8) + x^8(-13400Bb^2b^8)$ 

### **5.4 Problem number 165**

$$
\int \frac{(a+bx)^{10}(A+Bx)}{x^{18}}\,dx
$$

Optimal antiderivative

$$
-\frac{A(bx+a)^{11}}{17a x^{17}}+\frac{\left(6Ab-17aB\right)\left(bx+a\right)^{11}}{272 a^2 x^{16}}-\frac{b(6Ab-17aB)\left(bx+a\right)^{11}}{816 a^3 x^{15}} \\+\frac{b^2 (6Ab-17aB)\left(bx+a\right)^{11}}{2856 a^4 x^{14}}-\frac{b^3 (6Ab-17aB)\left(bx+a\right)^{11}}{12376 a^5 x^{13}} \\+\frac{b^4 (6Ab-17aB)\left(bx+a\right)^{11}}{74256 a^6 x^{12}}-\frac{b^5 (6Ab-17aB)\left(bx+a\right)^{11}}{816816 a^7 x^{11}}
$$

command

integrate((b\*x+a)\*\*10\*(B\*x+A)/x\*\*18,x)

Sympy 1.10.1 under Python 3.10.4 output

Timed out

Sympy 1.8 under Python 3.8.8 output

 $\left( -48048Aa^{10} - 136136Bb^{10}x^{11} + x^{10}(-116688Ab^{10} - 1166880Bab^9) + x^9(-1021020Aab^9 - 4594590Ba^2b^8) + x^8(-169480Aab^9 - 14499A^2b^2) \right)$ 

#### **5.5 Problem number 166**

$$
\int \frac{(a+bx)^{10}(A+Bx)}{x^{19}}\,dx
$$

Optimal antiderivative

$$
-\frac{a^{10}A}{18x^{18}}-\frac{a^{9}(10Ab+aB)}{17x^{17}}-\frac{5a^{8}b(9Ab+2aB)}{16x^{16}}-\frac{a^{7}b^{2}(8Ab+3aB)}{x^{15}} \\-\frac{15a^{6}b^{3}(7Ab+4aB)}{7x^{14}}-\frac{42a^{5}b^{4}(6Ab+5aB)}{13x^{13}}-\frac{7a^{4}b^{5}(5Ab+6aB)}{2x^{12}}-\frac{30a^{3}b^{6}(4Ab+7aB)}{11x^{11}} \\-\frac{3a^{2}b^{7}(3Ab+8aB)}{2x^{10}}-\frac{5a\,b^{8}(2Ab+9aB)}{9x^{9}}-\frac{b^{9}(Ab+10aB)}{8x^{8}}-\frac{b^{10}B}{7x^{7}}
$$

command

integrate((b\*x+a)\*\*10\*(B\*x+A)/x\*\*19,x)

Sympy 1.10.1 under Python 3.10.4 output

Timed out

#### Sympy 1.8 under Python 3.8.8 output

 $\frac{1}{2} - 136136Aa^{10} - 350064Bb^{10}x^{11} + x^{10}(-306306Ab^{10} - 3063060Bab^9) + x^9(-2722720Aab^9 - 12252240Ba^2b^8) + x^9(-2722720Aab^9 - 12252240Ba^2b^8)$ 

### **5.6 Problem number 291**

$$
\int \frac{x^6}{(a+bx)^2(c+dx)^3} \, dx
$$

Optimal antiderivative

$$
-\frac{\left(2ad+3bc\right) x}{b^3d^4}+\frac{x^2}{2b^2d^3}-\frac{a^6}{b^4 \left(-ad+bc\right)^3 \left(bx+a\right)}-\frac{c^6}{2d^5 \left(-ad+bc\right)^2 \left(dx+c\right)^2} \\+\frac{2c^5 \left(-3ad+2bc\right)}{d^5 \left(-ad+bc\right)^3 \left(dx+c\right)}-\frac{3a^5 \left(-ad+2bc\right) \ln \left(bx+a\right)}{b^4 \left(-ad+bc\right)^4}+\frac{3c^4 \left(5a^2d^2-6abcd+2b^2c^2\right) \ln (dx+c)}{d^5 \left(-ad+bc\right)^4}
$$

command

integrate(x\*\*6/(b\*x+a)\*\*2/(d\*x+c)\*\*3,x)

Sympy 1.10.1 under Python 3.10.4 output

Timed out

*a* (*ad* <sup>−</sup> <sup>2</sup>*bc*) log *x* + *a d* 9(*ad*−2*bc*) *b*(*ad*−*bc*) − *a cd*8(*ad*−2*bc*) (*ad*−*bc*) + *a bc*2*d* 7(*ad*−2*bc*) (*ad*−*bc*) − *a b c d* 6(*ad*−2*bc*) (*ad*−*bc*) + *a b c d* 5(*ad*−2*bc*) (*ad*−*bc*) +3*a cd*5− *a b c d* (*ad*−*bc*) *a d* −6*a bcd*5−15*a b c d* +18*ab*5*c d*−6*b c b* (*ad* − *bc*) + *c a d* − 6*abcd* + 2*b c* log *<sup>x</sup>* <sup>+</sup> *a cd*5+ *a b c d a d* −6*abcd*+2*b c* (*ad*−*bc*) −6*a bc*2*d* − *a b c d a d* −6*abcd*+2*b c* (*ad*−*bc*) + *a b c d d* (*ad* − *bc*) + *x* − *a b d* − *c b d* + *a c d* + 11*a b c d* − 7*ab*<sup>5</sup> *c* + *x a d* + 12*ab*<sup>5</sup> *c d* − 8*b a b c d* − 6*a b c d* + 6*a b c d* − 2*ab*7*c d* + *x* (2*a b d* − 6*a b cd*<sup>9</sup> + 6*ab*7*c d* − 2*b c d* ) + *x* (2*a b d* − 2*a* + *x b d* 

### **5.7 Problem number 292**

$$
\int \frac{x^5}{(a+bx)^2(c+dx)^3} \, dx
$$

Optimal antiderivative

$$
\frac{x}{b^2d^3} + \frac{a^5}{b^3(-ad+bc)^3(bx+a)} + \frac{c^5}{2d^4(-ad+bc)^2(dx+c)^2} - \frac{c^4(-5ad+3bc)}{d^4(-ad+bc)^3(dx+c)} + \frac{a^4(-2ad+5bc)\ln(bx+a)}{b^3(-ad+bc)^4} - \frac{c^3(10a^2d^2-10abcd+3b^2c^2)\ln(dx+c)}{d^4(-ad+bc)^4}
$$

command

integrate(x\*\*5/(b\*x+a)\*\*2/(d\*x+c)\*\*3,x)

Sympy 1.10.1 under Python 3.10.4 output

Timed out

Sympy 1.8 under Python 3.8.8 output

4(*ad*−2*bc*)

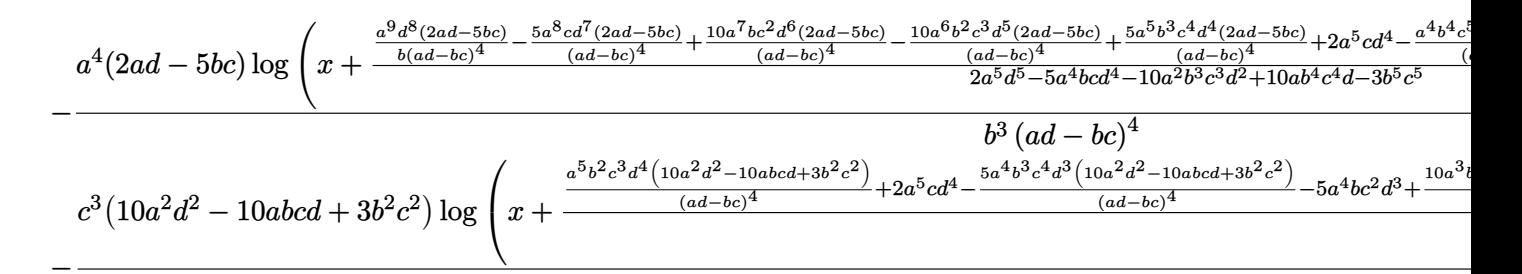

$$
+\frac{-2a^5c^2d^4-9a^2b^3c^5d+5ab^4c^6+x^2(-2a^5d^6-10ab^4c^4d^2+\\-2a^4b^3c^2d^7-6a^3b^4c^3d^6+6a^2b^5c^4d^5-2ab^6c^5d^4+x^3\left(2a^3b^4d^9-6a^2b^5cd^8+6ab^6c^2d^7-2b^7c^3d^6\right)+x^2\left(2a^4b^3d^9-8a^4b^2b^2c^4d^2+2b^7c^3d^2c^3+4ab^6c^2d^7-2b^7c^3d^2c^3+4ab^6c^2d^7-2b^7c^3d^2c^4+2b^7c^3d^2c^3+2b^8c^4c^4+2b^8c^3d^2c^2+2b^7c^3d^2c^3+2b^8c^4d^2c^2+2b^7c^3d^2c^2+2b^7c^3d^2c^2+2b^7c^3d^2c^2+2b^7c^3d^2c^2+2b^7c^3d^2c^2+2b^7c^3d^2c^2+2b^7c^3d^2c^2+2b^7c^3d^2c^2+2b^7c^2d^2c^2+2b^7c^2d^2+2b^7c^2d
$$

#### $5.8$ Problem number 293

$$
\int \frac{x^4}{(a+bx)^2(c+dx)^3} \, dx
$$

Optimal antiderivative

$$
-\frac{a^4}{b^2 \left(-ad + bc\right)^3 \left(bx + a\right)} - \frac{c^4}{2d^3 \left(-ad + bc\right)^2 \left(dx + c\right)^2} + \frac{2c^3(-2ad + bc)}{d^3 \left(-ad + bc\right)^3 \left(dx + c\right)} - \frac{a^3(-ad + 4bc)\ln(bx + a)}{b^2 \left(-ad + bc\right)^4} + \frac{c^2 \left(6a^2d^2 - 4abcd + b^2c^2\right)\ln(dx + c)}{d^3 \left(-ad + bc\right)^4}
$$

command

$$
integrate (x**4/(b*x+a)**2/(d*x+c)**3,x)
$$

Sympy 1.10.1 under Python 3.10.4 output

Timed out

$$
a^3(ad-4bc)\log \left( x+\frac{\frac{a^8d^7(ad-4bc)}{b(ad-bc)^4}-\frac{5a^7cd^6(ad-4bc)}{(ad-bc)^4}+ \frac{10a^6bc^2d^5(ad-4bc)}{(ad-bc)^4}-\frac{10a^5b^2c^3d^4(ad-4bc)}{(ad-bc)^4}+ \frac{5a^4b^3c^4d^3(ad-4bc)}{(ad-bc)^4}+a^4cd^3-\frac{a^3b^4c^5d^2(ad-4bc)}{(ad-bc)^4}}{a^4d^4-4a^3bcd^3-6a^2b^2c^2d^2+4ab^3c^3d-b^4c^4} \right. \\ \left. -c^2 \left(6a^2d^2-4abcd+b^2c^2\right) \log \left( x+\frac{\frac{a^5bc^2d^4\left(6a^2d^2-4abcd+b^2c^2\right)}{(ad-bc)^4}-\frac{5a^4b^2c^3d^3\left(6a^2d^2-4abcd+b^2c^2\right)}{(ad-bc)^4}+a^4cd^3+\frac{10a^3b^3c^4d^2\left(6a^2d^2-4abcd+b^2c^2\right)}{ad^4d^4-4a^3b^4}\right)}{a^4d^4-4a^3b^4}+2a^3b^2c^4d-3ab^3c^5+ x^2 \left(2a^4d^5+8ab^3c^3d^2-4abcd^2c^4\right)} \right.
$$

#### **5.9 Problem number 490**

$$
\int x^{5/2} (a+bx)^{3/2} (A+Bx) \, dx
$$

Optimal antiderivative

$$
\frac{(12Ab - 7aB)x^{\frac{7}{2}}(bx + a)^{\frac{3}{2}}}{60b} + \frac{Bx^{\frac{7}{2}}(bx + a)^{\frac{5}{2}}}{6b} - \frac{a^{5}(12Ab - 7aB)\arctanh\left(\frac{\sqrt{b}\sqrt{x}}{\sqrt{bx + a}}\right)}{512b^{\frac{9}{2}}}
$$

$$
-\frac{a^{3}(12Ab - 7aB)x^{\frac{3}{2}}\sqrt{bx + a}}{768b^{3}} + \frac{a^{2}(12Ab - 7aB)x^{\frac{5}{2}}\sqrt{bx + a}}{960b^{2}}
$$

$$
+\frac{a(12Ab - 7aB)x^{\frac{7}{2}}\sqrt{bx + a}}{160b} + \frac{a^{4}(12Ab - 7aB)\sqrt{x}\sqrt{bx + a}}{512b^{4}}
$$

command

integrate(x\*\*(5/2)\*(b\*x+a)\*\*(3/2)\*(B\*x+A),x) Sympy 1.10.1 under Python 3.10.4 output

Timed out

Sympy 1.8 under Python 3.8.8 output

output too large to display

### **5.10 Problem number 502**

$$
\int x^{3/2} (a+bx)^{5/2} (A+Bx) dx
$$

Optimal antiderivative

$$
\frac{a(12Ab - 5aB)x^{\frac{5}{2}}(bx + a)^{\frac{3}{2}}}{96b} + \frac{(12Ab - 5aB)x^{\frac{5}{2}}(bx + a)^{\frac{5}{2}}}{60b} + \frac{Bx^{\frac{5}{2}}(bx + a)^{\frac{7}{2}}}{512b^{\frac{7}{2}}} + \frac{a^3(12Ab - 5aB)x^{\frac{3}{2}}\sqrt{bx + a}}{768b^2} + \frac{a^2(12Ab - 5aB)x^{\frac{5}{2}}\sqrt{bx + a}}{192b} - \frac{a^4(12Ab - 5aB)\sqrt{x}\sqrt{x}\sqrt{bx + a}}{512b^3}
$$

command

 $integrate(x**(3/2)*(b*x+a)**(5/2)*(B*x+A),x)$ 

Sympy 1.10.1 under Python 3.10.4 output

Timed out

Sympy 1.8 under Python 3.8.8 output

output too large to display

### **5.11 Problem number 514**

$$
\int \frac{x^{7/2}(A+Bx)}{\sqrt{a+bx}} dx
$$

Optimal antiderivative

$$
\begin{aligned}[t]7a^4(10Ab-9aB)\arctanh\left(\frac{\sqrt{b}\sqrt{x}}{\sqrt{bx+a}}\right) \\ \frac{128b^{\frac{11}{2}}}{1}+\frac{7a^2(10Ab-9aB)\,x^{\frac{3}{2}}\sqrt{bx+a}}{192b^4} \\ -\frac{7a(10Ab-9aB)\,x^{\frac{5}{2}}\sqrt{bx+a}}{240b^3}+\frac{(10Ab-9aB)\,x^{\frac{7}{2}}\sqrt{bx+a}}{40b^2} \\ +\frac{B\,x^{\frac{9}{2}}\sqrt{bx+a}}{5b}-\frac{7a^3(10Ab-9aB)\,\sqrt{x}\,\sqrt{bx+a}}{128b^5}\end{aligned}
$$

command

integrate(x\*\*(7/2)\*(B\*x+A)/(b\*x+a)\*\*(1/2),x)

Sympy 1.10.1 under Python 3.10.4 output

Timed out

$$
-\frac{35Aa^{\frac{7}{2}}\sqrt{x}}{64b^4\sqrt{1+\frac{bx}{a}}}-\frac{35Aa^{\frac{5}{2}}x^{\frac{3}{2}}}{192b^3\sqrt{1+\frac{bx}{a}}}+\frac{7Aa^{\frac{3}{2}}x^{\frac{5}{2}}}{96b^2\sqrt{1+\frac{bx}{a}}}-\frac{A\sqrt{a}x^{\frac{7}{2}}}{24b\sqrt{1+\frac{bx}{a}}} \\+\frac{35Aa^4\operatorname{asinh}\left(\frac{\sqrt{b}\sqrt{x}}{\sqrt{a}}\right)}{64b^{\frac{9}{2}}}+\frac{Ax^{\frac{9}{2}}}{4\sqrt{a}\sqrt{1+\frac{bx}{a}}}+\frac{63Ba^{\frac{9}{2}}\sqrt{x}}{128b^5\sqrt{1+\frac{bx}{a}}} \\+\frac{21Ba^{\frac{7}{2}}x^{\frac{3}{2}}}{128b^4\sqrt{1+\frac{bx}{a}}}-\frac{21Ba^{\frac{5}{2}}x^{\frac{5}{2}}}{320b^3\sqrt{1+\frac{bx}{a}}}+\frac{3Ba^{\frac{3}{2}}x^{\frac{7}{2}}}{80b^2\sqrt{1+\frac{bx}{a}}} \\-\frac{B\sqrt{a}x^{\frac{9}{2}}}{40b\sqrt{1+\frac{bx}{a}}}-\frac{63Ba^5\operatorname{asinh}\left(\frac{\sqrt{b}\sqrt{x}}{\sqrt{a}}\right)}{128b^{\frac{11}{2}}}+\frac{Bx^{\frac{11}{2}}}{5\sqrt{a}\sqrt{1+\frac{bx}{a}}}
$$

#### **5.12 Problem number 836**

$$
\int \frac{x^2}{\sqrt{-1+x}\sqrt{1+x}}\,dx
$$

Optimal antiderivative

$$
\frac{\operatorname{arccosh}(x)}{2} + \frac{x\sqrt{-1+x} \sqrt{1+x}}{2}
$$

command

 $integrate(x**2/(-1+x)**(1/2)/(1+x)**(1/2),x)$ Sympy 1.10.1 under Python 3.10.4 output

#### Timed out

Sympy 1.8 under Python 3.8.8 output

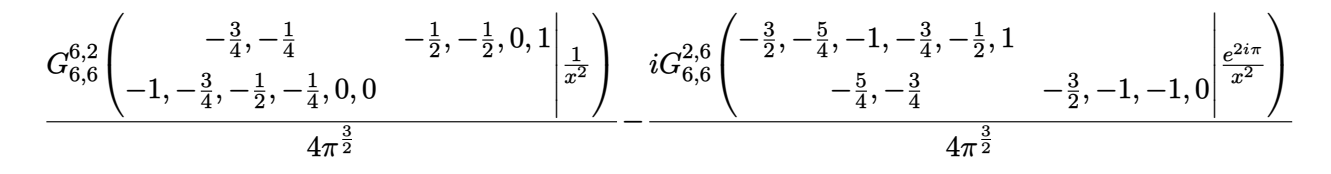

#### **5.13 Problem number 850**

$$
\int x^3 (2+3x)^{3/2} \sqrt{1+4x} \, dx
$$

Optimal antiderivative

$$
\begin{aligned}&\frac{(4103-7968x)\left(2+3x\right)^{\frac{5}{2}}\left(1+4x\right)^{\frac{3}{2}}}{829440}+\frac{x^2(2+3x)^{\frac{5}{2}}\left(1+4x\right)^{\frac{3}{2}}}{72}\\&+\frac{1067875\arcsinh\left(\frac{\sqrt{15}\,\sqrt{1+4x}}{5}\right)\sqrt{3}}{254803968}+\frac{42715(2+3x)^{\frac{3}{2}}\,\sqrt{1+4x}}{15925248}\\&-\frac{8543(2+3x)^{\frac{5}{2}}\,\sqrt{1+4x}}{995328}+\frac{213575\sqrt{2+3x}\,\sqrt{1+4x}}{42467328}\end{aligned}
$$

command

integrate(x\*\*3\*(2+3\*x)\*\*(3/2)\*(1+4\*x)\*\*(1/2),x)

Sympy 1.10.1 under Python 3.10.4 output

Timed out

$$
\frac{3(4x + 1)^{\frac{13}{2}}}{4096\sqrt{12x + 8}} + \frac{7(4x + 1)^{\frac{11}{2}}}{40960\sqrt{12x + 8}} - \frac{869(4x + 1)^{\frac{9}{2}}}{196608\sqrt{12x + 8}} + \frac{2027(4x + 1)^{\frac{7}{2}}}{1179648\sqrt{12x + 8}} + \frac{119135(4x + 1)^{\frac{5}{2}}}{14155776\sqrt{12x + 8}} - \frac{904775(4x + 1)^{\frac{3}{2}}}{84934656\sqrt{12x + 8}} - \frac{1067875\sqrt{4x + 1}}{84934656\sqrt{12x + 8}} + \frac{1067875\sqrt{3} \operatorname{asinh}\left(\frac{\sqrt{15}\sqrt{4x + 1}}{5}\right)}{254803968}
$$

### **5.14 Problem number 908**

$$
\int \frac{(ex)^{3/2}}{\sqrt[4]{1-x} \sqrt[4]{1+x}} dx
$$

Optimal antiderivative

$$
-\frac{e^{\frac{3}{2}}\arctan\left(1-\frac{\sqrt{2}\sqrt{ex}}{(-x^{2}+1)^{\frac{1}{4}}\sqrt{e}}\right)\sqrt{2}}{8}+\frac{e^{\frac{3}{2}}\arctan\left(1+\frac{\sqrt{2}\sqrt{ex}}{(-x^{2}+1)^{\frac{1}{4}}\sqrt{e}}\right)\sqrt{2}}{8}-\frac{e^{\frac{3}{2}}\ln\left(\sqrt{e}\ -\frac{\sqrt{2}\sqrt{ex}}{(-x^{2}+1)^{\frac{1}{4}}}+\frac{x\sqrt{e}}{\sqrt{-x^{2}+1}}\right)\sqrt{2}}{16}+\frac{e^{\frac{3}{2}}\ln\left(\sqrt{e}\ +\frac{\sqrt{2}\sqrt{ex}}{(-x^{2}+1)^{\frac{1}{4}}}+\frac{x\sqrt{e}}{\sqrt{-x^{2}+1}}\right)\sqrt{2}}{16}-\frac{e(-x^{2}+1)^{\frac{3}{4}}\sqrt{ex}}{2}
$$

command

 $integrate((e*x)*(3/2)/(1-x)*((1/4)/(1+x)*(1/4),x)$ Sympy 1.10.1 under Python 3.10.4 output

Timed out

$$
\begin{aligned}[t]\stackrel{i e^{\frac{3}{2}}G_{6,6}^{6,2}\Bigg(-\frac{5}{8},-\frac{1}{8}\quad &-\frac{1}{2},-\frac{1}{4},0,1 \bigg|_{\frac{e^{-2i\pi}}{x^2}}\Bigg)e^{\frac{i\pi}{4}} \\-\frac{4\pi\Gamma\left(\frac{1}{4}\right)}{4\pi\Gamma\left(\frac{1}{4}\right)}\\e^{\frac{3}{2}}G_{6,6}^{2,6}\Bigg(-\frac{5}{4},-\frac{9}{8},-\frac{3}{4},-\frac{5}{8},-\frac{1}{4},1\\-\frac{9}{8},-\frac{5}{8}\quad &-\frac{5}{4},-1,-\frac{3}{4},0\Bigg|\frac{1}{x^2}\Bigg)\\&-4\pi\Gamma\left(\frac{1}{4}\right)\end{aligned}
$$

### 5.15 Problem number 1034

$$
\int \frac{(a+bx)^2(A+Bx)}{(d+ex)^8} dx
$$

Optimal antiderivative

$$
\frac{\left(-ae+bd\right)^{2}\left(-Ae+Bd\right)}{7e^{4}\left(ex+d\right)^{7}}-\frac{\left(-ae+bd\right)\left(-2Abe-Bae+3Bbd\right)}{6e^{4}\left(ex+d\right)^{6}}\\+\frac{b(-Abe-2Bae+3Bbd)}{5e^{4}\left(ex+d\right)^{5}}-\frac{b^{2}B}{4e^{4}\left(ex+d\right)^{4}}
$$

command

 $integrate((b*x+a)**2*(B*x+A)/(e*x+d)**8,x)$ Sympy 1.10.1 under Python 3.10.4 output

Timed out

$$
\frac{-60Aa^2e^3 - 20Aabde^2 - 4Ab^2d^2e - 10Ba^2de^2 - 8Babd^2e - 3Bb^2d^3 - 105Bb^2e^3x^3 + x^2(-84Ab^2e^3 - 168Babe^3 - 420d^7e^4 + 2940d^6e^5x + 8820d^5e^6x^2 + 14700d^4e^7x^3 + 14700d^3e^8x^4 + 8840d^4e^2 + 14700d^3e^3 + 14888d^3e^2 + 14888d^2e^2 + 14700d^3e^3 + 14888d^3e^2 + 14888d^2e^2 + 14700d^2e^2 + 14700d^3e^3 + 14888d^3e^3 + 14888d^2e^2 + 14888d^3e^2 + 14888d^2e^2 + 14888d^3e^2 + 14700d^2e^2 + 14888d^2e^2 + 14888d^3e^2 + 14888d^2e^2 + 14888d^2e^2 + 14888d^3e^2 + 14888d^2e^2 + 14888d^3e^2 + 14888d^3e^2 + 14888d
$$

## 5.16 Problem number 1046

$$
\int \frac{(a+bx)^3(A+Bx)}{(d+ex)^6} dx
$$

Optimal antiderivative

$$
-\frac{\left(-Ae+Bd\right)\left(bx+a\right)^4}{5e\left(-ae+bd\right)\left(ex+d\right)^5}+\frac{\left(Abe-5Bae+4Bbd\right)\left(bx+a\right)^4}{20e\left(-ae+bd\right)^2\left(ex+d\right)^4}
$$

 $command$ </u>

 $integrate((b*x+a)**3*(B*x+A)/(e*x+d)**6,x)$ 

Sympy 1.10.1 under Python 3.10.4 output

Timed out

$$
-4Aa^3e^4-3Aa^2bde^3-2Aab^2d^2e^2-Ab^3d^3e-Ba^3de^3-2Ba^2bd^2e^2-3Bab^2d^3e-4Bb^3d^4-20Bb^3e^4x^4+x^3(-1)ab^3b^2b^2-2abab^2b^2b^2-2abab^2b^2b^2-2abab^2b^2b^2-2abab^2b^2b^2-2abab^2b^2b^2-2abab^2b^2b^2-2abab^2b^2b^2-2abab^2b^2b^2-2abab^2b^2b^2-2abab^2b^2b^2-2abab^2b^2b^2-2abab^2b^2b^2-2abab^2b^2b^2-2abab^2b^2b^2-2abab^2b^2b^2-2abab^2b^2b^2-2abab^2b^2b^2-2abab^2b^2b^2-2ababab^2b^2-2ababababababab
$$

### 5.17 Problem number 1047

$$
\int \frac{(a+bx)^3(A+Bx)}{(d+ex)^7} dx
$$

Optimal antiderivative

$$
-\frac{\left(-Ae+Bd\right)\left(bx+a\right)^{4}}{6e\left(-ae+bd\right)\left(ex+d\right)^{6}}+\frac{\left(Abe-3Bae+2Bbd\right)\left(bx+a\right)^{4}}{15e\left(-ae+bd\right)^{2}\left(ex+d\right)^{5}}+\frac{b(Abe-3Bae+2Bbd)\left(bx+a\right)^{4}}{60e\left(-ae+bd\right)^{3}\left(ex+d\right)^{4}}
$$

command

 $integrate((b*x+a)**3*(B*x+A)/(e*x+d)**7,x)$ Sympy 1.10.1 under Python 3.10.4 output

Timed out

Sympy 1.8 under Python 3.8.8 output

$$
-10Aa^3e^4 -6Aa^2bde^3 -3Aab^2d^2e^2 - Ab^3d^3e -2Ba^3de^3 -3Ba^2bd^2e^2 -3Bab^2d^3e -2Bb^3d^4 -30Bb^3e^4x^4 + x^3(
$$

### 5.18 Problem number 1063

$$
\int \frac{(a+bx)^6 (A+Bx)}{(d+ex)^4} dx
$$

Optimal antiderivative

$$
-\frac{5b^3(-ae+bd)^2(-3Abe-4Bae+7Bbd)x}{e^7} + \frac{(-ae+bd)^6(-Ae+Bd)}{3e^8(ex+d)^3} -\frac{(-ae+bd)^5(-6Abe-Bae+7Bbd)}{2e^8(ex+d)^2} + \frac{3b(-ae+bd)^4(-5Abe-2Bae+7Bbd)}{e^8(ex+d)} +\frac{3b^4(-ae+bd)(-2Abe-5Bae+7Bbd)(ex+d)^2}{2e^8} - \frac{b^5(-Abe-6Bae+7Bbd)(ex+d)^3}{3e^8} +\frac{b^6B(ex+d)^4}{4e^8} + \frac{5b^2(-ae+bd)^3(-4Abe-3Bae+7Bbd)\ln(ex+d)}{e^8}
$$

command

 $integrate((b*x+a)**6*(B*x+A)/(e*x+d)**4,x)$ 

Sympy 1.10.1 under Python 3.10.4 output

#### Timed out

#### Sympy 1.8 under Python 3.8.8 output

$$
\begin{aligned} &\frac{Bb^6x^4}{4e^4}+\frac{5b^2(ae-bd)^3\left(4Abe+3Bae-7Bbd\right)\log\left(d+ex\right)}{e^8}\\&+x^3\bigg(\frac{Ab^6}{3e^4}+\frac{2Bab^5}{e^4}-\frac{4Bb^6d}{3e^5}\bigg)+x^2\bigg(\frac{3Aab^5}{e^4}-\frac{2Ab^6d}{e^5}+\frac{15Ba^2b^4}{2e^4}-\frac{12Bab^5d}{e^5}+\frac{5Bb^6d^2}{e^6}\bigg)\\&+x\bigg(\frac{15Aa^2b^4}{e^4}-\frac{24Aab^5d}{e^5}+\frac{10Ab^6d^2}{e^6}+\frac{20Ba^3b^3}{e^4}-\frac{60Ba^2b^4d}{e^5}+\frac{60Bab^5d^2}{e^6}-\frac{20Bb^6d^3}{e^7}\bigg)\\&+\frac{-2Aa^6e^7-6Aa^5bde^6-30Aa^4b^2d^2e^5+220Aa^3b^3d^3e^4-390Aa^2b^4d^4e^3+282Aab^5d^5e^2-74Ab^6d^6e-Ba^6de^6-180Ab^2b^2e^2+20Aa^3b^3d^3e^4-390Aa^2b^4d^4e^3+282Aab^5d^5e^2-74Ab^6d^6e-Ba^6de^6-180Ab^6e^2-160Ab^6e^2-160Ab^6e^2-160Ab^6e^2-160Ab^6e^2-160Ab^6e^2-160Ab^6e^2-160Ab^6e^2-160Ab^6e^2-160Ab^6e^2-160Ab^6e^2-160Ab^6e^2-160Ab^6e^2-160Ab^6e^2-160Ab^6e^2-160Ab^6e^2-160Ab^6e^2-160Ab^6e^2-160Ab^6e^2-160Ab^6e^2-160Ab^6e^2-160Ab^6e^2-160Ab^6e^2
$$

#### Test file number 15 6

Test folder name:

test\_cases/1\_Algebraic\_functions/1.1\_Binomial\_products/1.1.1\_Linear/15\_1.1.1.4-a+b\_x-^m-c+d\_x-^n-e+f\_x-^p-g+h\_x-^q

### 6.1 Problem number 149

$$
\int \frac{x(a+bx+cx^2)}{\sqrt{1-dx}\sqrt{1+dx}}\,dx
$$

Optimal antiderivative

$$
\frac{b\arcsin (dx)}{2d^3} - \frac{cx^2\sqrt{-d^2x^2+1}}{3d^2} - \frac{\left(3b\,d^2x + 6a\,d^2 + 4c\right)\sqrt{-d^2x^2+1}}{6d^4}
$$

command

 $integrate(x*(c*x**2+b*x+a)/(-d*x+1)**(1/2)/(d*x+1)**(1/2),x)$ 

Sympy 1.10.1 under Python 3.10.4 output

Timed out

$$
iaG_{6,6}^{6,2}\left(-\frac{1}{2},-\frac{1}{4},0,\frac{1}{4},\frac{1}{2},0\right.\qquad aG_{6,6}^{2,2}\left(-1,-\frac{3}{4},-\frac{1}{2},0,\frac{1}{4},\frac{1}{2},0\right)\right.\\\left.-\frac{aG_{6,6}^{2,6}\left(-1,-\frac{3}{4},-\frac{1}{2},-\frac{1}{4},0,1-\frac{1}{2},-\frac{1}{2},0\right)\left|\frac{e^{-2i\pi}}{d^2x^2}\right)}{-\frac{4\pi^{\frac{3}{2}}d^2}{(bG_{6,6}^{6,2}\left(-1,-\frac{3}{4},-\frac{1}{4},-\frac{1}{2},-\frac{1}{2},0,1\right)\left|\frac{1}{d^2x^2}\right)}\right.\\\left.-\frac{ibG_{6,6}^{6,2}\left(-\frac{3}{2},-\frac{1}{4},0,0\right)\left.\begin{array}{c}\frac{4\pi^{\frac{3}{2}}d^2}{4\pi^{\frac{3}{2}}d^2}\right.\right.\\\left.\left.\begin{array}{c}\frac{4\pi^{\frac{3}{2}}d^3}{4\pi^{\frac{3}{2}}d^3}\right.\\\left.\begin{array}{c}\frac{1}{2},-\frac{5}{4},-1,-\frac{3}{4},-\frac{1}{2},1\end{array}\right.\left.\begin{array}{c}\frac{e^{-2i\pi}}{d^2x^2}\right)\\\left.\begin{array}{c}\frac{4\pi^{\frac{3}{2}}d^3}{4\pi^{\frac{3}{2}}d^3}\end{array}\right.\right.\\\left.\left.\begin{array}{c}\frac{1}{2},-\frac{5}{4},-1,-\frac{3}{4},-\frac{1}{2},0\end{array}\right.\left.\begin{array}{c}\frac{e^{-2i\pi}}{d^2x^2}\end{array}\right)\right]\\\left.-\frac{4\pi^{\frac{3}{2}}d^4}{(cG_{6,6}^{2}\left(-2,-\frac{7}{4},-\frac{3}{2},-\frac{5}{4},-1,1\right.\left.\begin{array}{c}\frac{4\pi^{\frac{3}{2}}d^4}{4\pi^{\frac{3}{2}}d^4}\right.\right.\\\left.\left.\begin{array}{c}\frac{4\pi^{\frac{3}{2}}d^4}{4\pi^{\frac{3}{2}}d^4}\end
$$

**6.2 Problem number 150**

$$
\int \frac{a+bx+cx^2}{\sqrt{1-dx}\sqrt{1+dx}}\,dx
$$

Optimal antiderivative

$$
\frac{\left(2a\,d^2+c\right)\arcsin(dx)}{2d^3} - \frac{b\sqrt{-d^2x^2+1}}{d^2} - \frac{cx\sqrt{-d^2x^2+1}}{2d^2}
$$

command

 $integrate((c*x**2+b*x+a)/(-d*x+1)**(1/2)/(d*x+1)**(1/2),x)$ Sympy 1.10.1 under Python 3.10.4 output

Timed out

$$
-\frac{iaG_{6,8}^{6,2}\left(\begin{matrix} \frac{1}{4},\frac{3}{4} & \frac{1}{2},\frac{1}{2},1,1\ \frac{1}{4^2x^2} \end{matrix}\right)}{4\pi^{\frac{3}{2}}d}+\frac{aG_{6,6}^{2,6}\left(\begin{matrix} -\frac{1}{2},-\frac{1}{4},0,\frac{1}{4},\frac{1}{2},1\ \frac{1}{4},\frac{1}{4} & -\frac{1}{2},0,0,0\ \frac{1}{4^2x^2} \end{matrix}\right)}{4\pi^{\frac{3}{2}}d}
$$
\n
$$
-\frac{ibG_{6,6}^{6,2}\left(\begin{matrix} -\frac{1}{4},\frac{1}{4} & 0,0,\frac{1}{2},1\ \frac{1}{4^2x^2} & 0,0,\frac{1}{2},1\ \frac{1}{4^2x^2} \end{matrix}\right)}{4\pi^{\frac{3}{2}}d^2}
$$
\n
$$
-\frac{bcG_{6,6}^{2,6}\left(-1,-\frac{3}{4},-\frac{1}{2},-\frac{1}{4},0,1\ \frac{3}{4^2x^2} - \frac{1}{4^2x^2} - \frac{1}{4^2x^2} - \frac{1}{4^2x^2}\right)}{4\pi^{\frac{3}{2}}d^2}
$$
\n
$$
-\frac{icG_{6,6}^{6,2}\left(\begin{matrix} -\frac{3}{4},-\frac{1}{4} & -\frac{1}{2},-\frac{1}{2},0,1\ \frac{1}{4^2x^2} & -\frac{1}{2},-\frac{1}{2},0,1\ \frac{1}{4^2x^2} \end{matrix}\right)}{4\pi^{\frac{3}{2}}d^3}
$$
\n
$$
+\frac{cG_{6,6}^{2,6}\left(-\frac{3}{2},-\frac{5}{4},-1,-\frac{3}{4},-\frac{1}{2},1\ \frac{5}{4},-\frac{3}{4}-\frac{3}{2},-1,-1,0\right)\frac{e^{-2i\pi}}{d^2x^2}\right)}{4\pi^{\frac{3}{2}}d^3}
$$

### **6.3 Problem number 153**

$$
\int \frac{a+bx+cx^2}{x^3\sqrt{1-dx}\sqrt{1+dx}}\,dx
$$

Optimal antiderivative

$$
-\frac{\left(a\,d^2+2 c\right)\arctanh\left(\sqrt{-d^2 x^2+1}\,\right)}{2}-\frac{a\sqrt{-d^2 x^2+1}}{2 x^2}-\frac{b\sqrt{-d^2 x^2+1}}{x}
$$

command

integrate((c\*x\*\*2+b\*x+a)/x\*\*3/(-d\*x+1)\*\*(1/2)/(d\*x+1)\*\*(1/2),x)

Sympy 1.10.1 under Python 3.10.4 output

Timed out

$$
\begin{split} iad^2G_{6,6}^{5,3}\left(\begin{array}{cc} \frac{7}{4},\frac{9}{4},1 & 2,2,\frac{5}{2} \\\frac{3}{2},\frac{7}{4},2,\frac{9}{4},\frac{5}{2} & 0 \end{array}\right)\frac{1}{d^2x^2} \right) & ad^2G_{6,6}^{2,6}\left(1,\frac{5}{4},\frac{3}{2},\frac{7}{4},2,1 \\\frac{5}{4},\frac{7}{4} & 1,\frac{3}{2},\frac{3}{2},0\right)\frac{1}{d^2x^2} \right) \\ & \frac{4\pi^{\frac{3}{2}}}{4},\frac{3}{4} & 1,\frac{3}{2},\frac{3}{2},0\right)\frac{1}{d^2x^2} \right) \\ +\frac{1}{2},\frac{5}{4},\frac{3}{4},\frac{7}{4},2 & 0 & d^2x^2 \right) \\ +\frac{4\pi^{\frac{3}{2}}}{4},\frac{3}{4},\frac{5}{4},\frac{7}{4},2 & 0 & d^2x^2 \right) \\ +\frac{4\pi^{\frac{3}{2}}}{4},\frac{3}{4},\frac{5}{4},\frac{7}{4},2 & 0 & d^2x^2 \right) \\ +\frac{4\pi^{\frac{3}{2}}}{4},\frac{3}{4},\frac{5}{4},\frac{7}{4},1 & 1,1,3\frac{3}{2} \right|_{d^2x^2} \right) \\ +\frac{1}{2},\frac{3}{4},1,\frac{5}{4},\frac{3}{2} & 0 & d^2x^2 \end{split}
$$

## 6.4 Problem number 154

$$
\int \frac{x(a+bx+cx^2)}{\sqrt{-1+dx}\sqrt{1+dx}}\,dx
$$

Optimal antiderivative

$$
\frac{b\arccosh (dx)}{2d^{3}}+\frac{cx^{2}\sqrt{dx-1}}{3d^{2}}\frac{\sqrt{dx+1}}{3d^{2}}+\frac{\left(3b\,d^{2}x+6a\,d^{2}+4c\right)\sqrt{dx-1}}{6d^{4}}\frac{\sqrt{dx+1}}{}
$$

command

 $\verb|integrate(x*(c*x**2+b*x+a)/(d*x-1)**(1/2)/(d*x+1)**(1/2),x)|$ 

Sympy  $1.10.1$  under Python  $3.10.4$  output

Timed out

$$
\frac{aG_{6,6}^{6,2}\left(-\frac{1}{2},-\frac{1}{4},0,\frac{1}{4},\frac{1}{2},0\right)}{4\pi^{\frac{3}{2}}d^{2}}}{i aG_{6,6}^{2,6}\left(-1,-\frac{3}{4},-\frac{1}{2},-\frac{1}{4},0,1\right.\right.\\ \left. +\frac{a\pi^{\frac{3}{2}}d^{2}}{4\pi^{\frac{3}{2}}d^{2}}\right.\\ \left. +\frac{bG_{6,6}^{6,2}\left(-1,-\frac{3}{4},-\frac{1}{4},\frac{1}{4},0,1\right)}{4\pi^{\frac{3}{2}}d^{2}}\right.\\ \left. +\frac{bG_{6,6}^{6,2}\left(-1,-\frac{3}{4},-\frac{1}{4},-\frac{1}{2},-\frac{1}{2},0,1\right|\frac{1}{d^{2}x^{2}}\right)}{4\pi^{\frac{3}{2}}d^{3}}\right.\\ \left. +\frac{bG_{6,6}^{2}\left(-\frac{3}{2},-\frac{5}{4},-1,-\frac{3}{4},-\frac{1}{2},1\right)}{4\pi^{\frac{3}{2}}d^{3}}\right.\\ \left. -\frac{a}{4},-\frac{5}{4},-\frac{3}{4},\frac{3}{4},-\frac{3}{2},-1,-1,0\right|\frac{e^{2i\pi}}{d^{2}x^{2}}\right)}{4\pi^{\frac{3}{2}}d^{3}}\right.\\ \left. +\frac{cG_{6,6}^{6,2}\left(-\frac{3}{2},-\frac{5}{4},-1,-\frac{3}{4},-\frac{1}{2},0\right.\\ \left. +\frac{a^{\frac{3}{2}}d^{4}}{4\pi^{\frac{3}{2}}d^{4}}\right.\\ \left. +\frac{icG_{6,6}^{2,6}\left(-2,-\frac{7}{4},-\frac{3}{2},-\frac{5}{4},-1,1\right.\\ \left. -\frac{7}{4},-\frac{5}{4},-\frac{1}{4},\frac{1}{4}\right.\\ \left. -\frac{7}{4},-\frac{5}{4}\right.\\ \left. -2,-\frac{3}{2},-\frac{3}{2},0\right|\frac{e^{2i\pi}}{d^{2}x^{2}}\right) }{4\pi^{\frac{3}{2}}d^{4}}\right)
$$

**6.5 Problem number 155**

$$
\int \frac{a+bx+cx^2}{\sqrt{-1+dx}\sqrt{1+dx}}\,dx
$$

Optimal antiderivative

$$
\frac{\left(2a\,d^2+c\right)\operatorname{arccosh}\!\left(dx\right)}{2d^3}+\frac{\left(cx+2b\right)\sqrt{dx-1}\,\sqrt{dx+1}}{2d^2}
$$

command

integrate((c\*x\*\*2+b\*x+a)/(d\*x-1)\*\*(1/2)/(d\*x+1)\*\*(1/2),x) Sympy 1.10.1 under Python 3.10.4 output

Timed out

$$
\frac{aG_{6,6}^{6,2}\left(0,\frac{1}{4},\frac{3}{2},\frac{3}{4},1,0\right)}{4\pi^{\frac{3}{2}}d} - \frac{iaG_{6,6}^{2,6}\left(-\frac{1}{2},-\frac{1}{4},0,\frac{1}{4},\frac{1}{2},1\right)}{-\frac{1}{4},\frac{1}{4}} - \frac{1}{2},0,0,0\right)\left(\frac{e^{2i\pi}}{d^2x^2}\right)}{4\pi^{\frac{3}{2}}d} + \frac{bG_{6,6}^{6,2}\left(-\frac{1}{2},-\frac{1}{4},0,\frac{1}{4},\frac{1}{2},0\right)}{4\pi^{\frac{3}{2}}d^2} - \frac{4\pi^{\frac{3}{2}}d}{4\pi^{\frac{3}{2}}d} + \frac{ibG_{6,6}^{2,6}\left(-1,-\frac{3}{4},-\frac{1}{2},-\frac{1}{4},0,1\right)}{-\frac{3}{4},-\frac{1}{4}} - \frac{1}{4},-\frac{1}{2},-\frac{1}{2},0\right)\left(e^{2i\pi}\right)}{4\pi^{\frac{3}{2}}d^2} + \frac{cG_{6,6}^{6,2}\left(-1,-\frac{3}{4},-\frac{1}{4},-\frac{1}{4},0,-1,-\frac{1}{2},-\frac{1}{2},0,1\right)\left(\frac{e^{2i\pi}}{d^2x^2}\right)}{4\pi^{\frac{3}{2}}d^2} + \frac{cG_{6,2}^{6,2}\left(-\frac{3}{4},-\frac{1}{4},-\frac{1}{4},0,0\right)}{4\pi^{\frac{3}{2}}d^3} + \frac{icG_{6,6}^{2,6}\left(-\frac{3}{2},-\frac{5}{4},-\frac{1}{4},-\frac{3}{4},-\frac{1}{2},1\right)}{4\pi^{\frac{3}{2}}d^3} - \frac{e^{2i\pi}}{4\pi^{\frac{3}{2}}d^3}
$$

### **6.6 Problem number 158**

$$
\int \frac{a+bx+cx^2}{x^3\sqrt{-1+dx}\sqrt{1+dx}}\,dx
$$

Optimal antiderivative

$$
\frac{\left(a\,d^2+2c\right)\arctan\left(\sqrt{dx-1} \ \sqrt{dx+1}\ \right)}{2} + \frac{a\sqrt{dx-1} \ \sqrt{dx+1}}{2x^2} + \frac{b\sqrt{dx-1} \ \sqrt{dx+1}}{x}
$$

command

integrate((c\*x\*\*2+b\*x+a)/x\*\*3/(d\*x-1)\*\*(1/2)/(d\*x+1)\*\*(1/2),x)

Sympy 1.10.1 under Python 3.10.4 output

Timed out

$$
ad^{2}G_{6,6}^{5,3}\left(\begin{array}{cccc} \frac{7}{4},\frac{9}{4},1 & 2,2,\frac{5}{2} \\ \frac{3}{2},\frac{7}{4},2,\frac{9}{4},\frac{5}{2} & 0 \end{array}\Bigg| \frac{1}{d^{2}x^{2}}\right) + \frac{iad^{2}G_{6,6}^{2,6}\left(\begin{array}{cccc} 1,\frac{5}{4},\frac{3}{2},\frac{7}{4},2,1 & \\ \frac{5}{4},\frac{7}{4} & 1,\frac{3}{2},\frac{3}{2},0 \end{array}\Bigg| \frac{e^{2i\pi}}{d^{2}x^{2}}\right)}{4\pi^{\frac{3}{2}}}\right) \\ -\frac{4\pi^{\frac{3}{2}}}{\left(\begin{array}{cccc} 1,\frac{5}{4},\frac{3}{2},\frac{7}{4},2 & 0 \end{array}\right)} + \frac{iad^{2}G_{6,6}^{2,6}\left(\begin{array}{cccc} 1,\frac{5}{4},\frac{3}{4},\frac{7}{4},2,1 & \\ \frac{5}{4},\frac{7}{4} & 1,\frac{3}{2},\frac{3}{2},0 \end{array}\right)}{4\pi^{\frac{3}{2}}}\right) \\ -\frac{4\pi^{\frac{3}{2}}}{\left(\begin{array}{cccc} 1,\frac{5}{4},\frac{3}{4},\frac{7}{4},1 & 1,1,\frac{3}{2} \\ \frac{3}{2},\frac{5}{4},1 & 1,1,\frac{3}{2} \\ \frac{1}{2},\frac{3}{4},1,\frac{5}{4},\frac{3}{2} & 0 \end{array}\right)}{4\pi^{\frac{3}{2}}} + \frac{icG_{6,6}^{2,6}\left(0,\frac{1}{4},\frac{1}{2},\frac{3}{4},1,1 & 0,\frac{1}{2},\frac{1}{2},0\right)\frac{e^{2i\pi}}{d^{2}x^{2}}\right)}{4\pi^{\frac{3}{2}}} \right)
$$

## **6.7 Problem number 159**

$$
\int \frac{a+bx+cx^2}{x^4\sqrt{-1+dx}\sqrt{1+dx}}\,dx
$$

Optimal antiderivative

$$
\frac{b d^2 \arctan\left(\sqrt{dx - 1} \sqrt{dx + 1}\right)}{2} + \frac{a \sqrt{dx - 1} \sqrt{dx + 1}}{3x^3} + \frac{b \sqrt{dx - 1} \sqrt{dx + 1}}{2x^2} + \frac{(2a d^2 + 3c) \sqrt{dx - 1} \sqrt{dx + 1}}{3x}
$$

command

integrate((c\*x\*\*2+b\*x+a)/x\*\*4/(d\*x-1)\*\*(1/2)/(d\*x+1)\*\*(1/2),x) Sympy 1.10.1 under Python 3.10.4 output

#### Timed out

$$
= \frac{ad^3G_{6,6}^{5,3}\left(\frac{\frac{9}{4},\frac{11}{4},1}{2,\frac{9}{4},\frac{5}{2},\frac{11}{4},3},\frac{5}{4},\frac{5}{2},3\right)\frac{1}{d^2x^2}}{-4\pi^{\frac{3}{2}}} - \frac{iad^3G_{6,6}^{2,6}\left(\frac{\frac{3}{2},\frac{7}{4},2,\frac{9}{4},\frac{5}{2},1}{\frac{7}{4},\frac{9}{4}}\right)}{4\pi^{\frac{3}{2}}}\frac{4\pi^{\frac{3}{2}}}{4^{\frac{3}{4}},\frac{3}{4}} - \frac{bd^2G_{6,6}^{5,3}\left(\frac{\frac{7}{4},\frac{9}{4},1}{\frac{3}{2},\frac{7}{4},2,\frac{9}{4},\frac{5}{2}}\right)}{4\pi^{\frac{3}{2}}} + \frac{ibd^2G_{6,6}^{2,6}\left(1,\frac{5}{4},\frac{3}{4},\frac{7}{4},2,1\right)}{4\pi^{\frac{3}{2}}}\frac{4\pi^{\frac{3}{2}}}{4^{\frac{3}{4}},\frac{7}{4}} - \frac{1,\frac{3}{2},\frac{3}{2},0}{d^2x^2}\right)}{4\pi^{\frac{3}{2}}}
$$

# **7 Test file number 17**

Test folder name:

test\_cases/1\_Algebraic\_functions/1.1\_Binomial\_products/1.1.1\_Linear/17\_1.1.1.6\_P-x $a+b_x-\text{m-c+d}_x-\text{m-e+f}_x-\text{p}$ 

#### **7.1 Problem number 10**

$$
\int \frac{\left(e+fx\right)\left(A+Bx+Cx^2\right)}{\sqrt{1-dx}\sqrt{1+dx}}\,dx
$$

Optimal antiderivative

$$
\frac{\left(2A\,d^2e + Bf + Ce\right)\arcsin(dx)}{2d^3} - \frac{C(fx + e)^2\,\sqrt{-d^2x^2 + 1}}{3d^2f} - \frac{\left(6d^2f(Af + Be) - 2C\left(d^2e^2 - 2f^2\right) - d^2f(-3Bf + Ce)\,x\right)\,\sqrt{-d^2x^2 + 1}}{6d^4f}
$$

command

# integrate((f\*x+e)\*(C\*x\*\*2+B\*x+A)/(-d\*x+1)\*\*(1/2)/(d\*x+1)\*\*(1/2),x) Sympy 1.10.1 under Python 3.10.4 output

#### Timed out

Sympy 1.8 under Python 3.8.8 output

output too large to display

### **7.2 Problem number 11**

$$
\int \frac{A + Bx + Cx^2}{\sqrt{1 - dx} \sqrt{1 + dx}} dx
$$

Optimal antiderivative

$$
\frac{\left(2A\,d^2+C\right)\arcsin(dx)}{2d^3} - \frac{B\sqrt{-d^2x^2+1}}{d^2} - \frac{Cx\sqrt{-d^2x^2+1}}{2d^2}
$$

command

integrate((C\*x\*\*2+B\*x+A)/(-d\*x+1)\*\*(1/2)/(d\*x+1)\*\*(1/2),x)

#### Timed out

### Sympy 1.8 under Python 3.8.8 output

$$
\frac{iAG_{6,6}^{6,2}\left(\begin{array}{cc} \frac{1}{4},\frac{3}{4} & \frac{1}{2},\frac{1}{2},1,1 \end{array}\Bigg| \frac{1}{d^2x^2}\right)}{4\pi^{\frac{3}{2}}d} + \frac{AG_{6,6}^{2,6}\left(-\frac{1}{2},-\frac{1}{4},0,\frac{1}{4},\frac{1}{2},1 \\\ -\frac{1}{4},\frac{1}{4} & -\frac{1}{2},0,0,0\right)\frac{e^{-2i\pi}}{d^2x^2}\right)}{4\pi^{\frac{3}{2}}d}
$$
\n
$$
-\frac{iBG_{6,6}^{6,2}\left(-\frac{1}{2},-\frac{1}{4},0,\frac{1}{4},\frac{1}{2},0 \right)}{4\pi^{\frac{3}{2}}d^2} + \frac{iBG_{6,6}\left(-1,-\frac{3}{4},-\frac{1}{2},-\frac{1}{4},0,1 \right)}{4\pi^{\frac{3}{2}}d^2}
$$
\n
$$
-\frac{BG_{6,6}^{2,6}\left(-1,-\frac{3}{4},-\frac{1}{2},-\frac{1}{4},0,1 \right)}{4\pi^{\frac{3}{2}}d^2}
$$
\n
$$
-\frac{iCG_{6,6}^{6,2}\left(-1,-\frac{3}{4},-\frac{1}{4} & -1,-\frac{1}{2},-\frac{1}{2},0,1\right)\left|\frac{1}{d^2x^2}\right)}{4\pi^{\frac{3}{2}}d^2}
$$
\n
$$
-\frac{iCG_{6,6}^{6,2}\left(-1,-\frac{3}{4},-\frac{1}{4} & -\frac{1}{2},-\frac{1}{2},0,1\right)\left|\frac{1}{d^2x^2}\right)}{4\pi^{\frac{3}{2}}d^3}
$$
\n
$$
+ \frac{CG_{6,6}^{2,6}\left(-\frac{3}{2},-\frac{5}{4},-\frac{1}{4},-\frac{3}{4},-\frac{1}{2},1 \right)}{4\pi^{\frac{3}{2}}d^3}
$$

# **7.3 Problem number 15**

$$
\int \frac{x(a+bx+cx^2)}{\sqrt{1-dx}\sqrt{1+dx}}\,dx
$$

Optimal antiderivative

$$
\frac{b\arcsin(dx)}{2d^3} - \frac{cx^2\sqrt{-d^2x^2+1}}{3d^2} - \frac{(3b\,d^2x+6a\,d^2+4c)\,\sqrt{-d^2x^2+1}}{6d^4}
$$

command

integrate(x\*(c\*x\*\*2+b\*x+a)/(-d\*x+1)\*\*(1/2)/(d\*x+1)\*\*(1/2),x) Sympy 1.10.1 under Python 3.10.4 output

Timed out

$$
iaG_{6,6}^{6,2}\left(-\frac{1}{2},-\frac{1}{4},0,\frac{1}{4},\frac{1}{2},0\right.\qquad aG_{6,6}^{2,2}\left(-1,-\frac{3}{4},-\frac{1}{2},0,\frac{1}{4},\frac{1}{2},0\right)\right.\\\left.-\frac{aG_{6,6}^{2,6}\left(-1,-\frac{3}{4},-\frac{1}{2},-\frac{1}{4},0,1-\frac{1}{2},-\frac{1}{2},0\right)\left|\frac{e^{-2i\pi}}{d^2x^2}\right)}{-\frac{4\pi^{\frac{3}{2}}d^2}{(bG_{6,6}^{6,2}\left(-1,-\frac{3}{4},-\frac{1}{4},-\frac{1}{2},-\frac{1}{2},0,1\right)\left|\frac{1}{d^2x^2}\right)}\right.\\\left.-\frac{ibG_{6,6}^{6,2}\left(-\frac{3}{2},-\frac{1}{4},0,0\right)\left.\begin{array}{c}\frac{4\pi^{\frac{3}{2}}d^2}{4\pi^{\frac{3}{2}}d^2}\right.\right.\\\left.\left.\begin{array}{c}\frac{4\pi^{\frac{3}{2}}d^3}{4\pi^{\frac{3}{2}}d^3}\right.\\\left.\begin{array}{c}\frac{1}{2},-\frac{5}{4},-1,-\frac{3}{4},-\frac{1}{2},1\end{array}\right.\left.\begin{array}{c}\frac{e^{-2i\pi}}{d^2x^2}\right)\\\left.\begin{array}{c}\frac{4\pi^{\frac{3}{2}}d^3}{4\pi^{\frac{3}{2}}d^3}\end{array}\right.\right.\\\left.\left.\begin{array}{c}\frac{1}{2},-\frac{5}{4},-1,-\frac{3}{4},-\frac{1}{2},0\end{array}\right.\left.\begin{array}{c}\frac{e^{-2i\pi}}{d^2x^2}\end{array}\right)\right]\\\left.-\frac{4\pi^{\frac{3}{2}}d^4}{(cG_{6,6}^{2}\left(-2,-\frac{7}{4},-\frac{3}{2},-\frac{5}{4},-1,1\right.\left.\begin{array}{c}\frac{4\pi^{\frac{3}{2}}d^4}{4\pi^{\frac{3}{2}}d^4}\right.\right.\\\left.\left.\begin{array}{c}\frac{4\pi^{\frac{3}{2}}d^4}{4\pi^{\frac{3}{2}}d^4}\end
$$

### **7.4 Problem number 16**

$$
\int \frac{a+bx+cx^2}{\sqrt{1-dx}\sqrt{1+dx}}\,dx
$$

Optimal antiderivative

$$
\frac{\left(2a\,d^2+c\right)\arcsin(dx)}{2d^3} - \frac{b\sqrt{-d^2x^2+1}}{d^2} - \frac{cx\sqrt{-d^2x^2+1}}{2d^2}
$$

command

 $integrate((c*x**2+b*x+a)/(-d*x+1)**(1/2)/(d*x+1)**(1/2),x)$ Sympy 1.10.1 under Python 3.10.4 output

Timed out

$$
-\frac{i a G_{6,6}^{6,2}\left(\begin{matrix} \frac{1}{4},\frac{3}{4} & \frac{1}{2},\frac{1}{2},1,1 \end{matrix} \bigg| \frac{1}{d^2 x^2}\right)}{4 \pi^{\frac{3}{2}} d} + \frac{a G_{6,6}^{2,6}\left(\begin{matrix} -\frac{1}{2},-\frac{1}{4},0,\frac{1}{4},\frac{1}{2},1 \end{matrix} \bigg| \frac{-\frac{1}{4},\frac{1}{4}}{d} & -\frac{1}{2},0,0,0 \bigg| \frac{e^{-2i\pi}}{d^2 x^2}\right)}{4 \pi^{\frac{3}{2}} d} \right)}{4 \pi^{\frac{3}{2}} d} + \frac{i b G_{6,6}^{6,2}\left(\begin{matrix} -\frac{1}{4},\frac{1}{4} & 0,0,\frac{1}{2},1 \end{matrix} \bigg| \frac{1}{d^2 x^2}\right)}{4 \pi^{\frac{3}{2}} d^2} \\ -\frac{b G_{6,6}^{2,6}\left(\begin{matrix} -1,-\frac{3}{4},-\frac{1}{2},-\frac{1}{4},0,1 \end{matrix} \bigg| \frac{-1}{d^2 x^2}\right)}{4 \pi^{\frac{3}{2}} d^2} \\ -\frac{i c G_{6,6}^{6,2}\left(\begin{matrix} -1,-\frac{3}{4},-\frac{1}{4} & -1,-\frac{1}{2},-\frac{1}{2},0,1 \end{matrix} \bigg| \frac{e^{-2i\pi}}{d^2 x^2}\right)}{4 \pi^{\frac{3}{2}} d^2} \\ -\frac{i c G_{6,6}^{6,2}\left(\begin{matrix} -\frac{3}{4},-\frac{1}{4} & -\frac{1}{2},-\frac{1}{2},0,1 \end{matrix} \bigg| \frac{1}{d^2 x^2}\right)}{4 \pi^{\frac{3}{2}} d^3} \\ + \frac{c G_{6,6}^{2,6}\left(\begin{matrix} -\frac{3}{2},-\frac{5}{4},-1,-\frac{3}{4},-\frac{1}{2},1 \end{matrix} \bigg| \frac{-\frac{3}{4},-1,-1,0,0 \end{matrix} \bigg| \frac{e^{-2i\pi}}{d^2 x^2}\right)}{4 \pi^{\frac{3}{2}} d^3} \\ + \frac{c G_{6,
$$

**7.5 Problem number 19**

$$
\int \frac{a+bx+cx^2}{x^3\sqrt{1-dx}\sqrt{1+dx}}\,dx
$$

Optimal antiderivative

$$
-\frac{\left(a\,d^2+2c\right)\arctanh\left(\sqrt{-d^2x^2+1}\,\right)}{2}-\frac{a\sqrt{-d^2x^2+1}}{2x^2}-\frac{b\sqrt{-d^2x^2+1}}{x}
$$

command

integrate((c\*x\*\*2+b\*x+a)/x\*\*3/(-d\*x+1)\*\*(1/2)/(d\*x+1)\*\*(1/2),x)

Sympy 1.10.1 under Python 3.10.4 output

Timed out

$$
\begin{aligned} iad^2G_{6,6}^{5,3}\left(\begin{array}{cc} \frac{7}{4},\frac{9}{4},1 & 2,2,\frac{5}{2} \\\frac{3}{2},\frac{7}{4},2,\frac{9}{4},\frac{5}{2} & 0 \end{array}\right)\frac{1}{d^2x^2} \right) & ad^2G_{6,6}^{2,6}\left(\begin{array}{cc} 1,\frac{5}{4},\frac{3}{2},\frac{7}{4},2,1 \\\frac{5}{4},\frac{7}{4} & 1,\frac{3}{2},\frac{3}{2},0 \end{array}\right)\frac{e^{-2i\pi}}{d^2x^2} \right) \\ +\frac{4\pi^{\frac{3}{2}}}{4\pi^{\frac{3}{2}}} \\ +\frac{ibdG_{6,6}^{5,3}\left(\begin{array}{cc} \frac{5}{4},\frac{7}{4},1 & \frac{3}{2},\frac{3}{2},2 \end{array}\right)}{4\pi^{\frac{3}{2}}} +\frac{bdG_{6,6}^{2,6}\left(\begin{array}{cc} \frac{1}{2},\frac{3}{4},1,\frac{5}{4},\frac{3}{2},1 \end{array}\right)}{4\pi^{\frac{3}{2}}} \\ +\frac{cG_{6,6}^{5,3}\left(\begin{array}{cc} \frac{3}{4},\frac{5}{4},1 & 1,1,\frac{3}{2} \end{array}\right)}{4\pi^{\frac{3}{2}}} +\frac{cG_{6,6}^{2,6}\left(0,\frac{1}{4},\frac{1}{2},\frac{3}{4},1,1 \end{array}\right)}{4\pi^{\frac{3}{2}}} \\ +\frac{cG_{6,6}^{2,6}\left(\begin{array}{cc} 0,\frac{1}{4},\frac{1}{2},\frac{3}{4},1,1 \end{array}\right)}{4\pi^{\frac{3}{2}}} -\frac{cG_{6,6}^{2,6}\left(0,\frac{1}{4},\frac{1}{2},\frac{3}{4},1,1 \end{array}\right)}{4\pi^{\frac{3}{2}}} \\ -\frac{cG_{6,6}^{2,6}\left(\begin{array}{cc} 0,\frac{1}{4},\frac{1}{2},\frac{3}{4},1,1 \end{array}\right)}{4\pi^{\frac{3}{2}}} \\ +\frac{i\left(\begin{array}{cc} 1,\frac{3}{4},\frac{5}{4},\
$$

## 7.6 Problem number 30

$$
\int \frac{A + Bx + Cx^2}{\sqrt{a + bx} \sqrt{ac - bcx}} dx
$$

 $\textsc{Optimal}$  antiderivative

$$
-\frac{B(-b^2x^2 + a^2)}{b^2\sqrt{bx + a}\sqrt{-bcx + ac}} - \frac{Cx(-b^2x^2 + a^2)}{2b^2\sqrt{bx + a}\sqrt{-bcx + ac}}
$$
  
+ 
$$
\frac{(2A b^2 + a^2C)\arctan\left(\frac{bx\sqrt{c}}{\sqrt{-b^2c x^2 + a^2c}}\right)\sqrt{-b^2c x^2 + a^2c}}{2b^3\sqrt{c}\sqrt{bx + a}\sqrt{-bcx + ac}}
$$

command

 $integrate((C*x**2+B*x+A)/(b*x+a)**(1/2)/(-b*c*x+a*c)**(1/2),x)$ Sympy  $1.10.1$  under Python  $3.10.4$  output

Timed out

$$
iAG_{6,6}^{6,2}\left(\begin{matrix} \frac{1}{4},\frac{3}{4} & \frac{1}{2},\frac{1}{2},1,1\ \frac{a^{2}}{b^{2}x^{2}} \end{matrix}\right) \n- \frac{4\pi^{\frac{3}{2}}b\sqrt{c}}{4\pi^{\frac{3}{2}}b\sqrt{c}} \n+ \frac{4G_{6,6}^{2,6}\left(-\frac{1}{2},-\frac{1}{4},0,\frac{1}{4},\frac{1}{2},1\ \frac{1}{4},\frac{1}{4},\frac{1}{2},1\ \frac{1}{4},\frac{1}{4},\frac{1}{2},0,0,0\right) \frac{a^{2}e^{-2i\pi}}{b^{2}x^{2}}\right) }{4\pi^{\frac{3}{2}}b\sqrt{c}} \n- \frac{iBaG_{6,6}^{6,2}\left(-\frac{1}{2},-\frac{1}{4},0,\frac{1}{4},\frac{1}{2},0\ \frac{1}{4\pi^{\frac{3}{2}}b^{2}\sqrt{c}}\right) \n- \frac{4\pi^{\frac{3}{2}}b^{2}\sqrt{c}}{4\pi^{\frac{3}{2}}b^{2}\sqrt{c}} \n- \frac{BaG_{6,6}^{2,6}\left(-1,-\frac{3}{4},-\frac{1}{2},-\frac{1}{4},0,1\ \frac{1}{4},-\frac{1}{2},-\frac{1}{2},0\right) \frac{a^{2}e^{-2i\pi}}{b^{2}x^{2}}\right) }{4\pi^{\frac{3}{2}}b^{2}\sqrt{c}} \n- \frac{iCa^{2}G_{6,6}^{6,2}\left(-1,-\frac{3}{4},-\frac{1}{4},-\frac{1}{4},0,0\ \frac{1}{4\pi^{\frac{3}{2}}b^{2}\sqrt{c}}\right) }{4\pi^{\frac{3}{2}}b^{3}\sqrt{c}} \n- \frac{4\pi^{\frac{3}{2}}b^{3}\sqrt{c}}{4\pi^{\frac{3}{2}}b^{3}\sqrt{c}} \n- \frac{4\pi^{\frac{3}{2}}b^{3}\sqrt{c}}{4\pi^{\frac{3}{2}}b^{3}\sqrt{c}}
$$

# **7.7 Problem number 34**

$$
\int \frac{x(a+bx+cx^2)}{\sqrt{-1+dx}\sqrt{1+dx}}\,dx
$$

Optimal antiderivative

$$
\frac{b\arccosh(dx)}{2d^{3}}+\frac{cx^{2}\sqrt{dx-1}}{3d^{2}}\frac{\sqrt{dx+1}}{4d^{2}}+\frac{(3b\,d^{2}x+6a\,d^{2}+4c)\,\sqrt{dx-1}}{6d^{4}}
$$

command

integrate(x\*(c\*x\*\*2+b\*x+a)/(d\*x-1)\*\*(1/2)/(d\*x+1)\*\*(1/2),x) Sympy 1.10.1 under Python 3.10.4 output

Timed out

$$
aG_{6,6}^{6,2}\left(-\frac{1}{2},-\frac{1}{4},0,\frac{1}{4},\frac{1}{2},0\right) \frac{1}{d^2x^2} + \frac{4a^2d^2}{d^2x^2} + \frac{4a^2d^2}{d^2x^2} - \frac{4a^3d^2}{d^2x^2} - \frac{4a^3d^2}{d^2x^2} + \frac{4a^2d^2}{d^2x^2} - \frac{3}{4},-\frac{1}{4} \frac{-1}{4},-\frac{1}{2},-\frac{1}{2},0,1 \frac{1}{d^2x^2}} + \frac{4a^3d^2}{d^2x^2} - \frac{4a^3d^2}{d^2x^2} - \frac{4a^3d^2}{d^2x^3} - \frac{4a^3d^3}{d^2x^3} - \frac{1}{2},-\frac{5}{4},-\frac{5}{4},-\frac{3}{4},-\frac{1}{2},1 \frac{1}{4},-\frac{3}{4},-\frac{3}{4},-\frac{3}{4},-1,-1,0 \frac{1}{d^2x^2}}{d^2x^3} - \frac{4a^3d^3}{d^2x^3} - \frac{4a^3d^3}{d^2x^3} - \frac{4a^3d^3}{d^2x^3} - \frac{4a^3d^4}{d^2x^2} - \frac{4a^3d^4}{d^2x^2} - \frac{4a^3d^4}{d^2x^2} + \frac{4a^3d^4}{d^2x^2} + \frac{4a^3d^4}{d^2x^2} + \frac{4a^3d^4}{d^2x^2} + \frac{4a^3d^4}{d^2x^2} + \frac{4a^3d^4}{d^2x^2} - 2, -\frac{3}{2}, -\frac{3}{2}, 0 \frac{e^{2i\pi}}{d^2x^2} + \frac{4a^3d^4}{d^2x^2} - 2, -\frac{3}{2}, -\frac{3}{2}, 0 \frac{e^{2i\pi}}{d^2x^2} + \frac{4a^3d^4}{d^2x^2} - \frac{4a^3d^4}{d^2x^2} - \frac{4a^3d^4}{d^2x^2} - \frac{4a^3d^2}{d^2x^2} - \frac
$$

**7.8 Problem number 35**

$$
\int \frac{a+bx+cx^2}{\sqrt{-1+dx}\sqrt{1+dx}}\,dx
$$

Optimal antiderivative

$$
\frac{\left(2a\,d^2+c\right)\operatorname{arccosh}\!\left(dx\right)}{2d^3}+\frac{\left(cx+2b\right)\sqrt{dx-1}\,\sqrt{dx+1}}{2d^2}
$$

command

integrate((c\*x\*\*2+b\*x+a)/(d\*x-1)\*\*(1/2)/(d\*x+1)\*\*(1/2),x) Sympy 1.10.1 under Python 3.10.4 output

Timed out

$$
\frac{aG_{6,6}^{6,2}\left(0,\frac{1}{4},\frac{3}{2},\frac{3}{4},1,0\right)}{4\pi^{\frac{3}{2}}d} - \frac{iaG_{6,6}^{2,6}\left(-\frac{1}{2},-\frac{1}{4},0,\frac{1}{4},\frac{1}{2},1\right)}{-\frac{1}{4},\frac{1}{4}} - \frac{1}{2},0,0,0^{\frac{1}{2}i\pi^{2}}\right)}{4\pi^{\frac{3}{2}}d} + \frac{bG_{6,6}^{6,2}\left(-\frac{1}{2},-\frac{1}{4},0,\frac{1}{4},\frac{1}{2},0\right)}{4\pi^{\frac{3}{2}}d^{2}} - \frac{4\pi^{\frac{3}{2}}d}{4\pi^{\frac{3}{2}}d} + \frac{ibG_{6,6}^{2,6}\left(-1,-\frac{3}{4},-\frac{1}{2},-\frac{1}{4},0,1\right)}{-\frac{3}{4},-\frac{1}{4}} - \frac{1}{4},-\frac{1}{2},-\frac{1}{2},0^{\frac{1}{2}i\pi^{2}}\right)}{4\pi^{\frac{3}{2}}d^{2}} + \frac{cG_{6,6}^{6,2}\left(-1,-\frac{3}{4},-\frac{1}{4},-\frac{1}{4},0,-1,-\frac{1}{2},-\frac{1}{2},0,1\right)\left|\frac{e^{2i\pi}}{d^{2}x^{2}}\right)}{4\pi^{\frac{3}{2}}d^{2}} + \frac{cG_{6,2}^{6,2}\left(-\frac{3}{4},-\frac{1}{4},-\frac{1}{4},0,0\right)}{4\pi^{\frac{3}{2}}d^{3}} - \frac{iaG_{x}^{2,6}\left(-\frac{3}{2},-\frac{3}{4},-\frac{1}{4},0,0\right)}{4\pi^{\frac{3}{2}}d^{3}} - \frac{iaG_{x}^{2,6}\left(-\frac{3}{2},-\frac{5}{4},-\frac{1}{4},0,-\frac{3}{2},-1,-1,0\right)\left|\frac{e^{2i\pi}}{d^{2}x^{2}}\right)}{4\pi^{\frac{3}{2}}d^{3}}
$$

### **7.9 Problem number 38**

$$
\int \frac{a+bx+cx^2}{x^3\sqrt{-1+dx}\sqrt{1+dx}}\,dx
$$

Optimal antiderivative

$$
\frac{\left(a\,d^2+2c\right)\arctan\left(\sqrt{dx-1} \ \sqrt{dx+1}\ \right)}{2} + \frac{a\sqrt{dx-1} \ \sqrt{dx+1}}{2x^2} + \frac{b\sqrt{dx-1} \ \sqrt{dx+1}}{x}
$$

command

integrate((c\*x\*\*2+b\*x+a)/x\*\*3/(d\*x-1)\*\*(1/2)/(d\*x+1)\*\*(1/2),x)

Sympy 1.10.1 under Python 3.10.4 output

Timed out

$$
ad^{2}G_{6,6}^{5,3}\left(\begin{array}{cccc} \frac{7}{4},\frac{9}{4},1 & 2,2,\frac{5}{2} \\ \frac{3}{2},\frac{7}{4},2,\frac{9}{4},\frac{5}{2} & 0 \end{array}\Bigg| \frac{1}{d^{2}x^{2}}\right) + \frac{iad^{2}G_{6,6}^{2,6}\left(\begin{array}{cccc} 1,\frac{5}{4},\frac{3}{2},\frac{7}{4},2,1 & \\ \frac{5}{4},\frac{7}{4} & 1,\frac{3}{2},\frac{3}{2},0 \end{array}\Bigg| \frac{e^{2i\pi}}{d^{2}x^{2}}\right)}{4\pi^{\frac{3}{2}}}\right) \\ -\frac{4\pi^{\frac{3}{2}}}{\left(\begin{array}{cccc} 1,\frac{5}{4},\frac{3}{2},\frac{7}{4},2 & 0 \end{array}\right)} + \frac{iad^{2}G_{6,6}^{2,6}\left(\begin{array}{cccc} 1,\frac{5}{4},\frac{3}{4},\frac{7}{4},2,1 & \\ \frac{5}{4},\frac{7}{4} & 1,\frac{3}{2},\frac{3}{2},0 \end{array}\right)}{4\pi^{\frac{3}{2}}}\right) \\ -\frac{4\pi^{\frac{3}{2}}}{\left(\begin{array}{cccc} 1,\frac{5}{4},\frac{3}{4},\frac{7}{4},1 & 1,1,\frac{3}{2} \\ \frac{3}{2},\frac{5}{4},1 & 1,1,\frac{3}{2} \\ \frac{1}{2},\frac{3}{4},1,\frac{5}{4},\frac{3}{2} & 0 \end{array}\right)}{4\pi^{\frac{3}{2}}} + \frac{icG_{6,6}^{2,6}\left(0,\frac{1}{4},\frac{1}{2},\frac{3}{4},1,1 & 0,\frac{1}{2},\frac{1}{2},0\right)\frac{e^{2i\pi}}{d^{2}x^{2}}\right)}{4\pi^{\frac{3}{2}}} \right)
$$

## **7.10 Problem number 39**

$$
\int \frac{a+bx+cx^2}{x^4\sqrt{-1+dx}\sqrt{1+dx}}\,dx
$$

Optimal antiderivative

$$
\frac{b d^2 \arctan\left(\sqrt{dx - 1} \sqrt{dx + 1}\right)}{2} + \frac{a \sqrt{dx - 1} \sqrt{dx + 1}}{3x^3} + \frac{b \sqrt{dx - 1} \sqrt{dx + 1}}{2x^2} + \frac{(2a d^2 + 3c) \sqrt{dx - 1} \sqrt{dx + 1}}{3x}
$$

command

integrate((c\*x\*\*2+b\*x+a)/x\*\*4/(d\*x-1)\*\*(1/2)/(d\*x+1)\*\*(1/2),x) Sympy 1.10.1 under Python 3.10.4 output

#### Timed out

$$
= \frac{ad^3G_{6,6}^{5,3}\left(\frac{\frac{9}{4},\frac{11}{4},1}{2,\frac{9}{4},\frac{5}{2},\frac{11}{4},3},\frac{5}{4},\frac{5}{2},3\right)\frac{1}{d^2x^2}}{-4\pi^{\frac{3}{2}}} - \frac{iad^3G_{6,6}^{2,6}\left(\frac{\frac{3}{2},\frac{7}{4},2,\frac{9}{4},\frac{5}{2},1}{\frac{7}{4},\frac{9}{4}}\right)}{4\pi^{\frac{3}{2}}}\frac{4\pi^{\frac{3}{2}}}{4^{\frac{3}{4}},\frac{3}{4}} - \frac{bd^2G_{6,6}^{5,3}\left(\frac{\frac{7}{4},\frac{9}{4},1}{\frac{3}{2},\frac{7}{4},2,\frac{9}{4},\frac{5}{2}}\right)}{4\pi^{\frac{3}{2}}} + \frac{ibd^2G_{6,6}^{2,6}\left(1,\frac{5}{4},\frac{3}{4},\frac{7}{4},2,1\right)}{4\pi^{\frac{3}{2}}}\frac{4\pi^{\frac{3}{2}}}{4^{\frac{3}{4}},\frac{7}{4}} - \frac{1,\frac{3}{2},\frac{3}{2},0}{d^2x^2}\right)}{4\pi^{\frac{3}{2}}}
$$

# **8 Test file number 19**

Test folder name:

test\_cases/1\_Algebraic\_functions/1.1\_Binomial\_products/1.1.2\_Quadratic/19\_1.1.2.2  $c_x - m - a + b_x^2 - p$ 

#### **8.1 Problem number 424**

$$
\int \frac{\left(a+bx^2\right)^{9/2}}{x^{15}}\,dx
$$

Optimal antiderivative

$$
-\frac{3 b^3 \big(b \, x^2+a\big)^{\frac{3}{2}}}{128 x^8}-\frac{3 b^2 \big(b \, x^2+a\big)^{\frac{5}{2}}}{80 x^{10}}-\frac{3 b \big(b \, x^2+a\big)^{\frac{7}{2}}}{56 x^{12}}-\frac{\big(b \, x^2+a\big)^{\frac{9}{2}}}{14 x^{14}} \\-\frac{9 b^7 \arctanh \bigg(\frac{\sqrt{b \, x^2+a}}{\sqrt{a}}\bigg)}{2048 a^{\frac{5}{2}}}-\frac{3 b^4 \sqrt{b \, x^2+a}}{256 x^6}-\frac{3 b^5 \sqrt{b \, x^2+a}}{1024 a \, x^4}+\frac{9 b^6 \sqrt{b \, x^2+a}}{2048 a^2 x^2}
$$

command

integrate((b\*x\*\*2+a)\*\*(9/2)/x\*\*15,x)

Sympy 1.10.1 under Python 3.10.4 output

Timed out

$$
-\frac{a^5}{14\sqrt{b} \ x^{15}\sqrt{\frac{a}{bx^2}+1}}-\frac{23a^4\sqrt{b}}{56x^{13}\sqrt{\frac{a}{bx^2}+1}}-\frac{541a^3b^{\frac{3}{2}}}{560x^{11}\sqrt{\frac{a}{bx^2}+1}}-\frac{5249a^2b^{\frac{5}{2}}}{4480x^9\sqrt{\frac{a}{bx^2}+1}}-\frac{6653ab^{\frac{7}{2}}}{8960x^7\sqrt{\frac{a}{bx^2}+1}}-\frac{1027b^{\frac{9}{2}}}{5120x^5\sqrt{\frac{a}{bx^2}+1}}+\frac{3b^{\frac{11}{2}}}{2048a^3\sqrt{\frac{a}{bx^2}+1}}+\frac{9b^{\frac{13}{2}}}{2048a^2x\sqrt{\frac{a}{bx^2}+1}}-\frac{9b^7\text{ asinh}\left(\frac{\sqrt{a}}{\sqrt{b} \ x}\right)}{2048a^{\frac{5}{2}}}
$$

#### **8.2 Problem number 425**

$$
\int x^6 \bigl(a+bx^2\bigr)^{9/2} \ dx
$$

Optimal antiderivative

$$
\begin{aligned}[t]\frac{3a^3x^7(b\,x^2+a)^{\frac{3}{2}}}{256}+\frac{3a^2x^7(b\,x^2+a)^{\frac{5}{2}}}{128}+\frac{9a\,x^7(b\,x^2+a)^{\frac{7}{2}}}{224}\\+\frac{x^7(b\,x^2+a)^{\frac{9}{2}}}{16}-\frac{45a^8\,\text{arctanh}\left(\frac{x\sqrt{b}}{\sqrt{b\,x^2+a}}\right)}{32768b^{\frac{7}{2}}}+\frac{45a^7x\sqrt{b\,x^2+a}}{32768b^3}\\-\frac{15a^6x^3\sqrt{b\,x^2+a}}{16384b^2}+\frac{3a^5x^5\sqrt{b\,x^2+a}}{4096b}+\frac{9a^4x^7\sqrt{b\,x^2+a}}{2048}\end{aligned}
$$

command

integrate(x\*\*6\*(b\*x\*\*2+a)\*\*(9/2),x) Sympy 1.10.1 under Python 3.10.4 output

Timed out

Sympy 1.8 under Python 3.8.8 output

$$
\frac{45a^{\frac{15}{2}}x}{32768b^3\sqrt{1+\frac{bx^2}{a}}}+\frac{15a^{\frac{13}{2}}x^3}{32768b^2\sqrt{1+\frac{bx^2}{a}}} - \frac{3a^{\frac{11}{2}}x^5}{16384b\sqrt{1+\frac{bx^2}{a}}} \\+\frac{4099a^{\frac{9}{2}}x^7}{28672\sqrt{1+\frac{bx^2}{a}}}+\frac{8191a^{\frac{7}{2}}bx^9}{14336\sqrt{1+\frac{bx^2}{a}}} + \frac{1699a^{\frac{5}{2}}b^2x^{11}}{1792\sqrt{1+\frac{bx^2}{a}}} + \frac{725a^{\frac{3}{2}}b^3x^{13}}{896\sqrt{1+\frac{bx^2}{a}}} \\+\frac{79\sqrt{a}b^4x^{15}}{224\sqrt{1+\frac{bx^2}{a}}} - \frac{45a^8\operatorname{asinh}\left(\frac{\sqrt{b}x}{\sqrt{a}}\right)}{32768b^{\frac{7}{2}}} + \frac{b^5x^{17}}{16\sqrt{a}\sqrt{1+\frac{bx^2}{a}}}
$$

### **8.3 Problem number 426**

$$
\int x^4 \big(a + bx^2\big)^{9/2} \ dx
$$

Optimal antiderivative

$$
\frac{3a^3x^5(b\,x^2+a)^{\frac{3}{2}}}{128}+\frac{3a^2x^5(b\,x^2+a)^{\frac{5}{2}}}{80}+\frac{3a\,x^5(b\,x^2+a)^{\frac{7}{2}}}{56}+\frac{x^5(b\,x^2+a)^{\frac{9}{2}}}{14}\\+\frac{9a^7\arctanh\left(\frac{x\,\sqrt{b}}{\sqrt{b\,x^2+a}}\right)}{2048b^{\frac{5}{2}}}-\frac{9a^6x\,\sqrt{b\,x^2+a}}{2048b^2}+\frac{3a^5x^3\,\sqrt{b\,x^2+a}}{1024b}+\frac{3a^4x^5\,\sqrt{b\,x^2+a}}{256}
$$
#### integrate(x\*\*4\*(b\*x\*\*2+a)\*\*(9/2),x)

Sympy 1.10.1 under Python 3.10.4 output

#### Timed out

Sympy 1.8 under Python 3.8.8 output

$$
-\frac{9a^{\frac{13}{2}}x}{2048b^2\sqrt{1+\frac{bx^2}{a}}}-\frac{3a^{\frac{11}{2}}x^3}{2048b\sqrt{1+\frac{bx^2}{a}}}+\frac{1027a^{\frac{9}{2}}x^5}{5120\sqrt{1+\frac{bx^2}{a}}}+\frac{6653a^{\frac{7}{2}}bx^7}{8960\sqrt{1+\frac{bx^2}{a}}} \\+\frac{5249a^{\frac{5}{2}}b^2x^9}{4480\sqrt{1+\frac{bx^2}{a}}}+\frac{541a^{\frac{3}{2}}b^3x^{11}}{560\sqrt{1+\frac{bx^2}{a}}}+\frac{23\sqrt{a}b^4x^{13}}{26\sqrt{1+\frac{bx^2}{a}}}+\frac{9a^7\operatorname{asinh}\left(\frac{\sqrt{b}x}{\sqrt{a}}\right)}{2048b^{\frac{5}{2}}}+\frac{b^5x^{15}}{14\sqrt{a}\sqrt{1+\frac{bx^2}{a}}}
$$

# **9 Test file number 20**

Test folder name:

test\_cases/1\_Algebraic\_functions/1.1\_Binomial\_products/1.1.2\_Quadratic/20\_1.1.2.3  $a+b_x^2-^p-c+d_x^2-^q$ 

#### **9.1 Problem number 62**

$$
\int (a + bx^2)^{5/2} (c + dx^2)^3 dx
$$

Optimal antiderivative

$$
\frac{a \left(-5 a^3 d^3+36 a^2 b c d^2-120 a \, b^2 c^2 d+320 b^3 c^3\right) x \left(b x^2+a\right)^{\frac{3}{2}}}{1536 b^3} \\+\frac{\left(-5 a^3 d^3+36 a^2 b c d^2-120 a \, b^2 c^2 d+320 b^3 c^3\right) x \left(b x^2+a\right)^{\frac{5}{2}}}{1920 b^3} \\+\frac{d \left(15 a^2 d^2-68 a b c d+152 b^2 c^2\right) x \left(b x^2+a\right)^{\frac{7}{2}}}{960 b^3} \\+\frac{d \left(-5 a d+16 b c\right) x \left(b x^2+a\right)^{\frac{7}{2}} \left(d x^2+c\right)}{120 b^2}+\frac{d x \left(b x^2+a\right)^{\frac{7}{2}} \left(d x^2+c\right)^2}{12 b} \\+\frac{a^3 \left(-5 a^3 d^3+36 a^2 b c d^2-120 a \, b^2 c^2 d+320 b^3 c^3\right) \arctanh\left(\frac{x \sqrt{b}}{\sqrt{b x^2+a}}\right)}{1024 b^{\frac{7}{2}}} \\+\frac{a^2 \left(-5 a^3 d^3+36 a^2 b c d^2-120 a \, b^2 c^2 d+320 b^3 c^3\right) x \sqrt{b x^2+a}}{1024 b^3}
$$

# integrate((b\*x\*\*2+a)\*\*(5/2)\*(d\*x\*\*2+c)\*\*3,x)

Sympy 1.10.1 under Python 3.10.4 output

## Timed out

Sympy 1.8 under Python 3.8.8 output

$$
\frac{5a^{\frac{11}{2}}d^3x}{1024b^3\sqrt{1+\frac{bx^2}{a}}} - \frac{9a^{\frac{9}{2}}cd^2x}{256b^2\sqrt{1+\frac{bx^2}{a}}} + \frac{5a^{\frac{9}{2}}d^3x^3}{3072b^2\sqrt{1+\frac{bx^2}{a}}} + \frac{15a^{\frac{7}{2}}c^2dx}{128b\sqrt{1+\frac{bx^2}{a}}}
$$
  
\n
$$
-\frac{3a^{\frac{7}{2}}cd^2x^3}{256b\sqrt{1+\frac{bx^2}{a}}} - \frac{a^{\frac{7}{2}}d^3x^5}{1536b\sqrt{1+\frac{bx^2}{a}}} + \frac{a^{\frac{5}{2}}c^3x\sqrt{1+\frac{bx^2}{a}}}2 + \frac{3a^{\frac{5}{2}}c^3x}{16\sqrt{1+\frac{bx^2}{a}}}
$$
  
\n
$$
+\frac{133a^{\frac{5}{2}}c^2dx^3}{128\sqrt{1+\frac{bx^2}{a}}} + \frac{387a^{\frac{5}{2}}cd^2x^5}{640\sqrt{1+\frac{bx^2}{a}}} + \frac{55a^{\frac{5}{2}}d^3x^7}{384\sqrt{1+\frac{bx^2}{a}}} + \frac{35a^{\frac{3}{2}}b c^3x^3}{48\sqrt{1+\frac{bx^2}{a}}}
$$
  
\n
$$
+\frac{127a^{\frac{3}{2}}b c^2dx^5}{64\sqrt{1+\frac{bx^2}{a}}} + \frac{219a^{\frac{3}{2}}b c d^2x^7}{160\sqrt{1+\frac{bx^2}{a}}} + \frac{67a^{\frac{3}{2}}b d^3x^9}{192\sqrt{1+\frac{bx^2}{a}}} + \frac{17\sqrt{a} b^2 c^3x^5}{24\sqrt{1+\frac{bx^2}{a}}}
$$
  
\n
$$
+\frac{23\sqrt{a} b^2c^2dx^7}{16\sqrt{1+\frac{bx^2}{a}}} + \frac{87\sqrt{a} b^2c d^2x^9}{80\sqrt{1+\frac{bx^2}{a}}} + \frac{7\sqrt{a} b^2d^3x^{11}}{24\sqrt{1+\frac{bx^2}{a}}} -
$$

# **9.2 Problem number 63**

$$
\int \left(a+bx^2\right)^{5/2}\left(c+dx^2\right)^2\,dx
$$

## Optimal antiderivative

$$
\begin{aligned}[t]\frac{a\big(3a^2d^2-20abcd+80b^2c^2\big) \,x\big(b\,x^2+a\big)^{\frac{3}{2}}}{384b^2}+\frac{\big(3a^2d^2-20abcd+80b^2c^2\big) \,x\big(b\,x^2+a\big)^{\frac{5}{2}}}{480b^2} \\+\frac{3d\big(-ad+4bc\big) \,x\big(b\,x^2+a\big)^{\frac{7}{2}}}{80b^2}+\frac{dx\big(b\,x^2+a\big)^{\frac{7}{2}} \left(d\,x^2+c\right)}{10b} \\+\frac{a^3\big(3a^2d^2-20abcd+80b^2c^2\big) \arctanh\bigg(\frac{x\sqrt{b}}{\sqrt{b\,x^2+a}}\bigg)}{256b^{\frac{5}{2}}} \\+\frac{a^2\big(3a^2d^2-20abcd+80b^2c^2\big) \,x\sqrt{b\,x^2+a}}{256b^2}\end{aligned}
$$

command

 $integrate((b*x**2+a)**(5/2)*(d*x**2+c)**2,x)$ Sympy 1.10.1 under Python 3.10.4 output

## Timed out

$$
-\frac{3a^{\frac{3}{2}}d^{2}x}{256b^{2}\sqrt{1+\frac{bx^{2}}{a}}}+\frac{5a^{\frac{7}{2}}cdx}{64b\sqrt{1+\frac{bx^{2}}{a}}}-\frac{a^{\frac{7}{2}}d^{2}x^{3}}{256b\sqrt{1+\frac{bx^{2}}{a}}}+\frac{a^{\frac{5}{2}}c^{2}x\sqrt{1+\frac{bx^{2}}{a}}}{2}\\+\frac{3a^{\frac{5}{2}}c^{2}x}{16\sqrt{1+\frac{bx^{2}}{a}}}+\frac{133a^{\frac{5}{2}}cdx^{3}}{192\sqrt{1+\frac{bx^{2}}{a}}}+\frac{129a^{\frac{5}{2}}d^{2}x^{5}}{640\sqrt{1+\frac{bx^{2}}{a}}}+\frac{35a^{\frac{3}{2}}bc^{2}x^{3}}{48\sqrt{1+\frac{bx^{2}}{a}}}\\+\frac{127a^{\frac{3}{2}}bcdx^{5}}{96\sqrt{1+\frac{bx^{2}}{a}}}+\frac{73a^{\frac{3}{2}}bd^{2}x^{7}}{160\sqrt{1+\frac{bx^{2}}{a}}}+\frac{17\sqrt{a}b^{2}c^{2}x^{5}}{24\sqrt{1+\frac{bx^{2}}{a}}}+\frac{23\sqrt{a}b^{2}cdx^{7}}{24\sqrt{1+\frac{bx^{2}}{a}}}\\+\frac{29\sqrt{a}b^{2}d^{2}x^{9}}{80\sqrt{1+\frac{bx^{2}}{a}}}+\frac{3a^{5}d^{2}\operatorname{asinh}\left(\frac{\sqrt{b}x}{\sqrt{a}}\right)}{256b^{\frac{5}{2}}}-\frac{5a^{4}cd\operatorname{asinh}\left(\frac{\sqrt{b}x}{\sqrt{a}}\right)}{64b^{\frac{3}{2}}}}\\+\frac{5a^{3}c^{2}\operatorname{asinh}\left(\frac{\sqrt{b}x}{\sqrt{a}}\right)}{16\sqrt{b}}+\frac{b^{3}c^{2}x^{7}}{6\sqrt{a}\sqrt{1+\frac{bx^{2}}{a}}}+\frac{b^{3}cdx^{9}}{4\sqrt{a}\sqrt{1+\frac{bx^{2}}{a}}}+\frac{b^{3}d^{2}x^{11}}{10\sqrt{a}\sqrt{1+\frac{bx^{2}}{a}}}
$$

# **10 Test file number 21**

Test folder name:

test\_cases/1\_Algebraic\_functions/1.1\_Binomial\_products/1.1.2\_Quadratic/21\_1.1.2.4 e\_x-^m-a+b\_x^2-^p-c+d\_x^2-^q

#### **10.1 Problem number 46**

$$
\int \frac{\left(a+bx^2\right)^5\left(A+Bx^2\right)}{x^{14}}\,dx
$$

Optimal antiderivative

$$
-\frac{a^5A}{13x^{13}} - \frac{a^4(5Ab + aB)}{11x^{11}} - \frac{5a^3b(2Ab + aB)}{9x^9} - \frac{10a^2b^2(Ab + aB)}{7x^7} - \frac{a b^3(Ab + 2aB)}{x^5} - \frac{b^4(Ab + 5aB)}{3x^3} - \frac{b^5B}{x}
$$

command

integrate((b\*x\*\*2+a)\*\*5\*(B\*x\*\*2+A)/x\*\*14,x)

Sympy 1.10.1 under Python 3.10.4 output

Timed out

Sympy 1.8 under Python 3.8.8 output

 $\frac{1}{2} - 693Aa^5 - 9009Bb^5x^{12} + x^{10}(-3003Ab^5 - 15015Bab^4) + x^8(-9009Aab^4 - 18018Ba^2b^3) + x^6(-12870Aa^2b^3 - 16009Aab^4)$  $9009x^{13}$ 

#### **10.2 Problem number 48**

$$
\int \frac{\left(a+bx^2\right)^5 \left(A+Bx^2\right)}{x^{16}} \, dx
$$

Optimal antiderivative

$$
-\frac{a^5A}{15x^{15}}-\frac{a^4(5Ab+aB)}{13x^{13}}-\frac{5a^3b(2Ab+aB)}{11x^{11}}-\frac{10a^2b^2(Ab+aB)}{9x^9} -\frac{5a\,b^3(Ab+2aB)}{7x^7}-\frac{b^4(Ab+5aB)}{5x^5}-\frac{b^5B}{3x^3}
$$

command

integrate((b\*x\*\*2+a)\*\*5\*(B\*x\*\*2+A)/x\*\*16,x)

#### Timed out

Sympy 1.8 under Python 3.8.8 output

 $\frac{1}{2} - 3003Aa^5 - 15015Bb^5x^{12} + x^{10}(-9009Ab^5 - 45045Bab^4) + x^8(-32175Aab^4 - 64350Ba^2b^3) + x^6(-50050Aa^2b^4)$ <sup>3</sup> − 50050*Ba*<sup>3</sup>

$$
45045x^{15}
$$

4

## **10.3 Problem number 49**

$$
\int \frac{\left(a+bx^2\right)^5 (A+Bx^2)}{x^{17}} \, dx
$$

Optimal antiderivative

$$
-\frac{A{\left( b\,x^2+a\right)}^6}{16a\,x^{16}}+\frac{\left( Ab-4aB\right) \left( b\,x^2+a\right)^6}{56a^2x^{14}}-\frac{b(Ab-4aB)\left( b\,x^2+a\right)^6}{336a^3x^{12}}
$$

command

integrate((b\*x\*\*2+a)\*\*5\*(B\*x\*\*2+A)/x\*\*17,x)

Sympy 1.10.1 under Python 3.10.4 output

Timed out

Sympy 1.8 under Python 3.8.8 output

$$
\frac{-21Aa^5-84Bb^5x^{12}+x^{10}(-56Ab^5-280Bab^4)+x^8(-210Aab^4-420Ba^2b^3)+x^6(-336Aa^2b^3-336Ba^3b^2)+x^6(-80A^2b^2-120A^2b^2)}{336a^2b^2}
$$

#### **10.4 Problem number 50**

$$
\int \frac{\left(a+bx^2\right)^5\left(A+Bx^2\right)}{x^{18}}\,dx
$$

Optimal antiderivative

$$
-\frac{a^5A}{17x^{17}}-\frac{a^4(5Ab+aB)}{15x^{15}}-\frac{5a^3b(2Ab+aB)}{13x^{13}}-\frac{10a^2b^2(Ab+aB)}{11x^{11}}\\-\frac{5a\,b^3(Ab+2aB)}{9x^9}-\frac{b^4(Ab+5aB)}{7x^7}-\frac{b^5B}{5x^5}
$$

#### integrate((b\*x\*\*2+a)\*\*5\*(B\*x\*\*2+A)/x\*\*18,x)

Sympy 1.10.1 under Python 3.10.4 output

Timed out

Sympy 1.8 under Python 3.8.8 output

 $\left( -45045Aa^5 - 153153Bb^5x^{12} + x^{10}(-109395Ab^5 - 546975Bab^4) + x^8(-425425Aab^4 - 850850Ba^2b^3) + x^6(-69614A^2 - 125425Aab^3) \right)$  $765765 x^{17}$ 

### **10.5 Problem number 51**

$$
\int \frac{\left(a+bx^2\right)^5\left(A+Bx^2\right)}{x^{19}}\,dx
$$

Optimal antiderivative

$$
-\frac{a^5A}{18x^{18}}-\frac{a^4(5Ab+aB)}{16x^{16}}-\frac{5a^3b(2Ab+aB)}{14x^{14}}-\frac{5a^2b^2(Ab+aB)}{6x^{12}}-\frac{a\,b^3(Ab+2aB)}{2x^{10}}-\frac{b^4(Ab+5aB)}{8x^8}-\frac{b^5B}{6x^6}
$$

command

integrate((b\*x\*\*2+a)\*\*5\*(B\*x\*\*2+A)/x\*\*19,x)

Sympy 1.10.1 under Python 3.10.4 output

Timed out

Sympy 1.8 under Python 3.8.8 output

$$
\frac{-56Aa^5-168Bb^5x^{12}+x^{10}\big(-126Ab^5-630Bab^4\big)+x^8\big(-504Aab^4-1008Ba^2b^3\big)+x^6\big(-840Aa^2b^3-840Ba^3b^2\big)}{1008x^{18}}
$$

#### **10.6 Problem number 53**

$$
\int \frac{\left(a+bx^2\right)^5\left(A+Bx^2\right)}{x^{21}}\,dx
$$

Optimal antiderivative

$$
-\frac{a^5A}{20x^{20}} - \frac{a^4(5Ab + aB)}{18x^{18}} - \frac{5a^3b(2Ab + aB)}{16x^{16}} - \frac{5a^2b^2(Ab + aB)}{7x^{14}} - \frac{5a b^3(Ab + 2aB)}{12x^{12}} - \frac{b^4(Ab + 5aB)}{10x^{10}} - \frac{b^5B}{8x^8}
$$

+ *x*

#### integrate((b\*x\*\*2+a)\*\*5\*(B\*x\*\*2+A)/x\*\*21,x)

Sympy 1.10.1 under Python 3.10.4 output

#### Timed out

Sympy 1.8 under Python 3.8.8 output

 $\frac{1}{2} - 252Aa^5 - 630Bb^5x^{12} + x^{10}(-504Ab^5 - 2520Bab^4) + x^8(-2100Aab^4 - 4200Ba^2b^3) + x^6(-3600Aa^2b^3 - 3600Bab^2)$ 5040*x* 20

## **10.7 Problem number 228**

$$
\int \frac{x^5}{\left(a + bx^2\right)(c + dx^2)} \, dx
$$

Optimal antiderivative

$$
\frac{x^2}{2bd} + \frac{a^2 \ln(b x^2 + a)}{2b^2 (-ad + bc)} - \frac{c^2 \ln(d x^2 + c)}{2d^2 (-ad + bc)}
$$

command

integrate(x\*\*5/(b\*x\*\*2+a)/(d\*x\*\*2+c),x)

Sympy 1.10.1 under Python 3.10.4 output

Timed out

$$
\frac{a^2 \log \left(x^2 + \frac{\frac{a^4 a^3}{b (ad - bc)} - \frac{2 a^3 c d^2}{ad - bc} + \frac{a^2 b c^2 d}{ad - bc} + a^2 c d + ab c^2}{a^2 d^2 + b^2 c^2}\right)}{-2 b^2 \left(ad - bc\right)}
$$
\n
$$
\frac{c^2 \log \left(x^2 + \frac{\frac{a^2 b c^2 d}{ad - bc} + a^2 c d + \frac{2 a b^2 c^3}{ad - bc} + ab c^2 - \frac{b^3 c^4}{d (ad - bc)}\right)}{a^2 d^2 + b^2 c^2} + \frac{x^2}{2 bd}
$$

#### **10.8 Problem number 237**

$$
\int \frac{1}{x^4 (a + bx^2) (c + dx^2)} dx
$$

Optimal antiderivative

$$
-\frac{1}{3ac\,x^3}+\frac{ad+bc}{a^2c^2x}+\frac{b^{\frac{5}{2}}\arctan\biggl(\frac{x\sqrt{b}}{\sqrt{a}}\biggr)}{a^{\frac{5}{2}}\left(-ad+bc\right)}-\frac{d^{\frac{5}{2}}\arctan\biggl(\frac{x\sqrt{d}}{\sqrt{c}}\biggr)}{c^{\frac{5}{2}}\left(-ad+bc\right)}
$$

command

integrate(1/x\*\*4/(b\*x\*\*2+a)/(d\*x\*\*2+c),x) Sympy 1.10.1 under Python 3.10.4 output

Timed out

Sympy 1.8 under Python 3.8.8 output

output too large to display

#### **10.9 Problem number 335**

$$
\int \frac{x^m}{\left(a+bx^2\right)^2 \left(c+dx^2\right)} \, dx
$$

Optimal antiderivative

$$
\frac{b x^{1+m}}{2a \left(-ad + bc\right)\left(b x^2 + a\right)}
$$
\n
$$
+\frac{b (bc (1 - m) - ad (3 - m)) x^{1+m} \text{ hypergeom}\left(\left[1, \frac{1}{2} + \frac{m}{2}\right], \left[\frac{3}{2} + \frac{m}{2}\right], -\frac{bx^2}{a}\right)}{2a^2 \left(-ad + bc\right)^2 \left(1 + m\right)}
$$
\n
$$
+\frac{d^2 x^{1+m} \text{ hypergeom}\left(\left[1, \frac{1}{2} + \frac{m}{2}\right], \left[\frac{3}{2} + \frac{m}{2}\right], -\frac{dx^2}{c}\right)}{c \left(-ad + bc\right)^2 \left(1 + m\right)}
$$

command

integrate(x\*\*m/(b\*x\*\*2+a)\*\*2/(d\*x\*\*2+c),x) Sympy 1.10.1 under Python 3.10.4 output

Timed out

Sympy 1.8 under Python 3.8.8 output

output too large to display

### **10.10 Problem number 340**

$$
\int \frac{x^m}{\left(a+bx^2\right)^2 \left(c+dx^2\right)} \, dx
$$

Optimal antiderivative

$$
\frac{b x^{1+m}}{2a (-ad + bc) (b x^2 + a)}
$$
\n+ 
$$
\frac{b (bc (1 - m) - ad (3 - m)) x^{1+m} \text{ hypergeom}\left( [1, \frac{1}{2} + \frac{m}{2}], [\frac{3}{2} + \frac{m}{2}], -\frac{bx^2}{a} \right)}{2a^2 (-ad + bc)^2 (1 + m)}
$$
\n+ 
$$
\frac{d^2 x^{1+m} \text{ hypergeom}\left( [1, \frac{1}{2} + \frac{m}{2}], [\frac{3}{2} + \frac{m}{2}], -\frac{dx^2}{c} \right)}{c (-ad + bc)^2 (1 + m)}
$$

command

integrate(x\*\*m/(b\*x\*\*2+a)\*\*2/(d\*x\*\*2+c),x)

Sympy 1.10.1 under Python 3.10.4 output

Timed out

Sympy 1.8 under Python 3.8.8 output

output too large to display

## **10.11 Problem number 539**

$$
\int x^4 (a + bx^2)^{5/2} (A + Bx^2) dx
$$

Optimal antiderivative

$$
\frac{a(12Ab-5aB) x^{5}(b x^{2}+a)^{\frac{3}{2}}}{192b}+\frac{(12Ab-5aB) x^{5}(b x^{2}+a)^{\frac{5}{2}}}{120b}+\frac{B x^{5}(b x^{2}+a)^{\frac{7}{2}}}{12b}+\frac{a^{5}(12Ab-5aB) \arctan \left(\frac{x \sqrt{b}}{\sqrt{b x^{2}+a}}\right)}{1024b^{\frac{7}{2}}}-\frac{a^{4}(12Ab-5aB) x \sqrt{b x^{2}+a}}{1024b^{3}}}{1024b^{3}}+\frac{a^{3}(12Ab-5aB) x^{3} \sqrt{b x^{2}+a}}{1536b^{2}}+\frac{a^{2}(12Ab-5aB) x^{5} \sqrt{b x^{2}+a}}{384b}
$$

command

integrate(x\*\*4\*(b\*x\*\*2+a)\*\*(5/2)\*(B\*x\*\*2+A),x)

## Timed out

Sympy 1.8 under Python 3.8.8 output

$$
-\frac{3Aa^{\frac{9}{2}}x}{256b^2\sqrt{1+\frac{bx^2}{a}}} - \frac{Aa^{\frac{7}{2}}x^3}{256b\sqrt{1+\frac{bx^2}{a}}} + \frac{129Aa^{\frac{5}{2}}x^5}{640\sqrt{1+\frac{bx^2}{a}}} + \frac{73Aa^{\frac{3}{2}}bx^7}{160\sqrt{1+\frac{bx^2}{a}}} + \frac{29A\sqrt{a}b^2x^9}{80\sqrt{1+\frac{bx^2}{a}}} + \frac{3Aa^5\sinh\left(\frac{\sqrt{b}x}{\sqrt{a}}\right)}{256b^{\frac{5}{2}}} + \frac{Ab^3x^{11}}{10\sqrt{a}\sqrt{1+\frac{bx^2}{a}}} + \frac{5Ba^{\frac{11}{2}}x}{1024b^3\sqrt{1+\frac{bx^2}{a}}} + \frac{5Ba^{\frac{9}{2}}x^3}{3072b^2\sqrt{1+\frac{bx^2}{a}}} - \frac{Ba^{\frac{7}{2}}x^5}{1536b\sqrt{1+\frac{bx^2}{a}}} + \frac{55Ba^{\frac{5}{2}}x^7}{384\sqrt{1+\frac{bx^2}{a}}} + \frac{67Ba^{\frac{3}{2}}bx^9}{192\sqrt{1+\frac{bx^2}{a}}} + \frac{7B\sqrt{a}b^2x^{11}}{24\sqrt{1+\frac{bx^2}{a}}} - \frac{5Ba^6\sinh\left(\frac{\sqrt{b}x}{\sqrt{a}}\right)}{1024b^{\frac{7}{2}}} + \frac{Bb^3x^{13}}{12\sqrt{a}\sqrt{1+\frac{bx^2}{a}}}
$$

# **10.12 Problem number 613**

$$
\int x^4 (a + bx^2)^2 (c + dx^2)^{3/2} dx
$$

Optimal antiderivative

$$
\begin{aligned}&\displaystyle{\frac{\left(24 a^2 d^2+bc (-24 a d+7 b c)\right) x^5 \left(d\, x^2+c\right)^{\frac{3}{2}}}{192 d^2}-\frac{b (-24 a d+7 b c)\, x^5 \left(d\, x^2+c\right)^{\frac{5}{2}}}{120 d^2}}\\&+\frac{b^2 x^7 \left(d\, x^2+c\right)^{\frac{5}{2}}}{12 d}+\frac{c^4 \left(24 a^2 d^2+bc (-24 a d+7 b c)\right) \arctanh \left(\frac{x \sqrt{d}}{\sqrt{d\, x^2+c}}\right)}{1024 d^{\frac{9}{2}}}\\&-\frac{c^3 \left(24 a^2 d^2+bc (-24 a d+7 b c)\right) x \sqrt{d\, x^2+c}}{1024 d^4} \\&+\frac{c^2 \left(24 a^2 d^2+bc (-24 a d+7 b c)\right) x^3 \sqrt{d\, x^2+c}}{1536 d^3} \\&+\frac{c \left(24 a^2 d^2+bc (-24 a d+7 b c)\right) x^5 \sqrt{d\, x^2+c}}{384 d^2}\end{aligned}
$$

command

integrate(x\*\*4\*(b\*x\*\*2+a)\*\*2\*(d\*x\*\*2+c)\*\*(3/2),x)

#### Timed out

# Sympy 1.8 under Python 3.8.8 output

$$
-\frac{3a^{2}c^{\frac{7}{2}}x}{128d^{2}\sqrt{1+\frac{dx^{2}}{c}}}-\frac{a^{2}c^{\frac{5}{2}}x^{3}}{128d\sqrt{1+\frac{dx^{2}}{c}}}+\frac{13a^{2}c^{\frac{3}{2}}x^{5}}{64\sqrt{1+\frac{dx^{2}}{c}}}\frac{+}{16\sqrt{1+\frac{dx^{2}}{c}}}
$$

$$
+\frac{3a^{2}c^{4}\operatorname{asinh}\left(\frac{\sqrt{d}}{\sqrt{c}}\right)}{128d^{\frac{5}{2}}}+\frac{a^{2}d^{2}x^{9}}{8\sqrt{c}\sqrt{1+\frac{dx^{2}}{c}}}+\frac{3abc^{\frac{9}{2}}x}{128d^{3}\sqrt{1+\frac{dx^{2}}{c}}}
$$

$$
+\frac{abc^{\frac{7}{2}}x^{3}}{128d^{2}\sqrt{1+\frac{dx^{2}}{c}}}-\frac{abc^{\frac{5}{2}}x^{5}}{320d\sqrt{1+\frac{dx^{2}}{c}}}+\frac{23abc^{\frac{3}{2}}x^{7}}{80\sqrt{1+\frac{dx^{2}}{c}}}+\frac{19ab\sqrt{c}}{40\sqrt{1+\frac{dx^{2}}{c}}}
$$

$$
-\frac{3abc^{5}\operatorname{asinh}\left(\frac{\sqrt{d}}{\sqrt{c}}\right)}{128d^{\frac{7}{2}}}+\frac{abd^{2}x^{11}}{5\sqrt{c}\sqrt{1+\frac{dx^{2}}{c}}}-\frac{7b^{2}c^{\frac{11}{2}}x}{1024d^{4}\sqrt{1+\frac{dx^{2}}{c}}}
$$

$$
-\frac{7b^{2}c^{\frac{3}{2}}x^{3}}{3072d^{3}\sqrt{1+\frac{dx^{2}}{c}}}+\frac{7b^{2}c^{\frac{7}{2}}x^{5}}{7680d^{2}\sqrt{1+\frac{dx^{2}}{c}}}-\frac{b^{2}c^{\frac{5}{2}}x^{7}}{1920d\sqrt{1+\frac{dx^{2}}{c}}}
$$

$$
+\frac{107b^{2}c^{\frac{3}{2}}x^{9}}{960\sqrt{1+\frac{dx^{2}}{c}}}+\frac{23b^{2}\sqrt{c}}{120\sqrt{1+\frac{dx^{2}}{c}}}+\frac{7b^{2}c^{6
$$

# **10.13 Problem number 626**

$$
\int x^2 (a + bx^2)^2 (c + dx^2)^{5/2} dx
$$

Optimal antiderivative

$$
\frac{c(40a^2d^2 + bc(-24ad + 5bc)) x^3 (d x^2 + c)^{\frac{3}{2}}}{384d^2} + \frac{(40a^2d^2 + bc(-24ad + 5bc)) x^3 (d x^2 + c)^{\frac{5}{2}}}{320d^2} \n- \frac{b(-24ad + 5bc) x^3 (d x^2 + c)^{\frac{7}{2}}}{120d^2} + \frac{b^2x^5 (d x^2 + c)^{\frac{7}{2}}}{12d} \n- \frac{c^4(40a^2d^2 + bc(-24ad + 5bc)) \arctanh(\frac{x\sqrt{d}}{\sqrt{d x^2 + c}})}{1024d^{\frac{7}{2}}}} \n+ \frac{c^3(40a^2d^2 + bc(-24ad + 5bc)) x\sqrt{d x^2 + c}}{1024d^3} \n+ \frac{c^2(40a^2d^2 + bc(-24ad + 5bc)) x^3\sqrt{d x^2 + c}}{512d^2} \n= \frac{6a^2d^2d^2 + bc(-24ad + 5bc)}{12d^2}
$$

## integrate(x\*\*2\*(b\*x\*\*2+a)\*\*2\*(d\*x\*\*2+c)\*\*(5/2),x)

Sympy 1.10.1 under Python 3.10.4 output

### Timed out

Sympy 1.8 under Python 3.8.8 output

$$
\frac{5a^2c^{\frac{7}{2}}x}{128d\sqrt{1+\frac{dx^2}{c}}}+\frac{133a^2c^{\frac{5}{2}}x^3}{384\sqrt{1+\frac{dx^2}{c}}}+\frac{127a^2c^{\frac{3}{2}}dx^5}{192\sqrt{1+\frac{dx^2}{c}}}+\frac{23a^2\sqrt{c} d^2x^7}{48\sqrt{1+\frac{dx^2}{c}}}\newline-\frac{5a^2c^4\sinh\left(\frac{\sqrt{d}}{\sqrt{c}}\right)}{128d^{\frac{3}{2}}}+\frac{a^2d^3x^9}{8\sqrt{c}\sqrt{1+\frac{dx^2}{c}}}-\frac{3abc^{\frac{9}{2}}x}{128d^2\sqrt{1+\frac{dx^2}{c}}}\newline-\frac{abc^{\frac{7}{2}}x^3}{128d\sqrt{1+\frac{dx^2}{c}}}+\frac{129abc^{\frac{5}{2}}x^5}{320\sqrt{1+\frac{dx^2}{c}}}+\frac{73abc^{\frac{3}{2}}dx^7}{80\sqrt{1+\frac{dx^2}{c}}}+\frac{29ab\sqrt{c} d^2x^9}{40\sqrt{1+\frac{dx^2}{c}}}\newline+\frac{3abc^5\operatorname{asinh}\left(\frac{\sqrt{d}}{\sqrt{c}}\right)}{128d^{\frac{5}{2}}}+\frac{abd^3x^{11}}{5\sqrt{c}\sqrt{1+\frac{dx^2}{c}}}+\frac{5b^2c^{\frac{11}{2}}x}{1024d^3\sqrt{1+\frac{dx^2}{c}}}\newline+\frac{5b^2c^{\frac{9}{2}}x^3}{3072d^2\sqrt{1+\frac{dx^2}{c}}}-\frac{b^2c^{\frac{7}{2}}x^5}{1536d\sqrt{1+\frac{dx^2}{c}}}+\frac{55b^2c^{\frac{5}{2}}x^7}{384\sqrt{1+\frac{dx^2}{c}}}+\frac{67b^2c^{\frac{3}{2}}dx^9}{192\sqrt{1+\frac{dx^2}{c}}}\newline+\frac{7b^2\sqrt{c} d^2x^{11}}{24\sqrt{1+\frac{dx^2}{c}}}-\frac{5b^2c^6\operatorname{asinh}\left(\frac{\sqrt{d} x}{\sqrt{c}}\right)}{1024d^{\frac{7}{2}}}+\frac{b^2d^3x^{
$$

## **10.14 Problem number 1084**

$$
\int \frac{x}{\left(-2+3x^2\right)\left(-1+3x^2\right)^{3/4}}\,dx
$$

Optimal antiderivative

$$
-\frac{\arctan \Bigl( \bigl( 3x^2-1 \bigr)^\frac{1}{4} \Bigr)}{3} - \frac{\arctanh \Bigl( \bigl( 3x^2-1 \bigr)^\frac{1}{4} \Bigr)}{3}
$$

command

integrate(x/(3\*x\*\*2-2)/(3\*x\*\*2-1)\*\*(3/4),x)

Sympy 1.10.1 under Python 3.10.4 output

$$
\int \frac{x}{(3x^2-2)\,(3x^2-1)^{\frac{3}{4}}} \, dx
$$

Sympy 1.8 under Python 3.8.8 output

$$
\frac{\log \left(\sqrt[4]{3x^2-1}-1\right)}{6}-\frac{\log \left(\sqrt[4]{3x^2-1}+1\right)}{6}-\frac{\operatorname{atan}\left(\sqrt[4]{3x^2-1}\right)}{3}
$$

# **11 Test file number 22**

Test folder name:

test\_cases/1\_Algebraic\_functions/1.1\_Binomial\_products/1.1.2\_Quadratic/22\_1.1.2.5 a+b\_x^2-^p-c+d\_x^2-^q-e+f\_x^2-^r

## **11.1 Problem number 15**

$$
\int \frac{\left(a+bx^2\right)\left(c+dx^2\right)^2}{\left(e+fx^2\right)^4} \, dx
$$

Optimal antiderivative

$$
-\frac{\left(-af+be\right) x \left(d x^2+c\right)^2}{6ef \left(f x^2+e\right)^3}-\frac{\left(de(af+5be)-cf(5af+be)\right) x \left(d x^2+c\right)}{24 e^2 f^2 \left(f x^2+e\right)^2} \\-\frac{\left(a f \left(-15 c^2 f^2+4 c d e f+3 d^2 e^2\right)+b e \left(-3 c^2 f^2-4 c d e f+15 d^2 e^2\right)\right) x}{48 e^3 f^3 \left(f x^2+e\right)} \\+\frac{\left(b e \left(c^2 f^2+2 c d e f+5 d^2 e^2\right)+a f \left(5 c^2 f^2+2 c d e f+d^2 e^2\right)\right) \arctan\left(\frac{x \sqrt{f}}{\sqrt{e}}\right)}{16 e^{\frac{7}{2}} f^{\frac{7}{2}}}
$$

command

integrate((b\*x\*\*2+a)\*(d\*x\*\*2+c)\*\*2/(f\*x\*\*2+e)\*\*4,x) Sympy 1.10.1 under Python 3.10.4 output

Timed out

$$
-\frac{\sqrt{-\frac{1}{e^7f^7}} \left(5ac^2f^3+2acdef^2+ad^2e^2f+bc^2ef^2+2bcde^2f+5bd^2e^3\right) \log \left(-e^4f^3\sqrt{-\frac{1}{e^7f^7}}+x\right)}{32}\\+\frac{\sqrt{-\frac{1}{e^7f^7}} \left(5ac^2f^3+2acdef^2+ad^2e^2f+bc^2ef^2+2bcde^2f+5bd^2e^3\right) \log \left(e^4f^3\sqrt{-\frac{1}{e^7f^7}}+x\right)}{32}\\+\frac{x^5 \left(15ac^2f^5+6acdef^4+3ad^2e^2f^3+3bc^2ef^4+6bcde^2f^3-33bd^2e^3f^2\right)+x^3 \left(40ac^2ef^4+16acde^2f^3-8ad^2e^3f^2-48e^6f^3+144e^5f^4x^2+144e^2f^3\right)}{48e^6f^3+144e^5f^4x^2+144e^2f^4x^2+144e^2f^3\right)}
$$

# **12 Test file number 24**

Test folder name:

test\_cases/1\_Algebraic\_functions/1.1\_Binomial\_products/1.1.2\_Quadratic/24\_1.1.2.8\_P $x-c_x-\hat{m}-a+b_x^2-\hat{p}$ 

### **12.1 Problem number 131**

$$
\int \frac{c+dx^2+ex^4+fx^6}{x^8(a+bx^2)^2} dx
$$

Optimal antiderivative

$$
\begin{aligned}[t]\frac{c}{7a^2x^7}+\frac{-ad+2bc}{5a^3x^5}+\frac{-a^2e+2abd-3b^2c}{3a^4x^3}+\frac{-a^3f+2a^2be-3a\,b^2d+4b^3c}{a^5x}\\+\frac{b(-a^3f+a^2be-a\,b^2d+b^3c)\,x}{2a^5\,(b\,x^2+a)}+\frac{(-3a^3f+5a^2be-7a\,b^2d+9b^3c)\arctan\left(\frac{x\sqrt{b}}{\sqrt{a}}\right)\sqrt{b}}{2a^{\frac{11}{2}}} \end{aligned}
$$

command

integrate((f\*x\*\*6+e\*x\*\*4+d\*x\*\*2+c)/x\*\*8/(b\*x\*\*2+a)\*\*2,x) Sympy 1.10.1 under Python 3.10.4 output

Timed out

Sympy 1.8 under Python 3.8.8 output

$$
\begin{split} &\sqrt{-\frac{b}{a^{11}}}\left(3a^3f-5a^2be+7ab^2d-9b^3c\right)\log\left(-\frac{a^6\sqrt{-\frac{b}{a^{11}}}\left(3a^3f-5a^2be+7ab^2d-9b^3c\right)}{3a^3bf-5a^2b^2e+7ab^3d-9b^4c}+x\right) \\ &\frac{4}{4} \\ &\sqrt{-\frac{b}{a^{11}}}\left(3a^3f-5a^2be+7ab^2d-9b^3c\right)\log\left(\frac{a^6\sqrt{-\frac{b}{a^{11}}}\left(3a^3f-5a^2be+7ab^2d-9b^3c\right)}{3a^3bf-5a^2b^2e+7ab^3d-9b^4c}+x\right) \\ &-\frac{4}{3a^3bf-5a^2b^2e+7ab^3d-9b^4c} \\ &+\frac{-30a^4c+x^8(-315a^3bf+525a^2b^2e-735ab^3d+945b^4c)+x^6(-210a^4f+350a^3be-490a^2b^2d+630ab^3c)+x^4}{210a^6x^7+210a^5bx^9} \end{split}
$$

 $\left($ 

### **12.2 Problem number 139**

$$
\int \frac{c + dx^2 + ex^4 + fx^6}{x^4 (a + bx^2)^3} dx
$$

Optimal antiderivative

$$
-\frac{c}{3a^3x^3} + \frac{-ad + 3bc}{a^4x} + \frac{\left(\frac{b^2c}{a^2} - \frac{bd}{a} + e - \frac{af}{b}\right)x}{4a(bx^2 + a)^2} + \frac{\left(a^3f + 3a^2be - 7a b^2d + 11b^3c\right)x}{8a^4b(bx^2 + a)}
$$

$$
+\frac{\left(a^3f + 3a^2be - 15a b^2d + 35b^3c\right)\arctan\left(\frac{x\sqrt{b}}{\sqrt{a}}\right)}{8a^{\frac{9}{2}}b^{\frac{3}{2}}}
$$

command

# integrate((f\*x\*\*6+e\*x\*\*4+d\*x\*\*2+c)/x\*\*4/(b\*x\*\*2+a)\*\*3,x) Sympy 1.10.1 under Python 3.10.4 output

Timed out

Sympy 1.8 under Python 3.8.8 output

$$
-\frac{\sqrt{-\frac{1}{a^9b^3}} \left(a^3f+3 a^2be-15 a b^2d+35 b^3c\right) \log \left(-a^5b \sqrt{-\frac{1}{a^9b^3}}+x\right)}{16} \\+\frac{\sqrt{-\frac{1}{a^9b^3}} \left(a^3f+3 a^2be-15 a b^2d+35 b^3c\right) \log \left(a^5b \sqrt{-\frac{1}{a^9b^3}}+x\right)}{16} \\+\frac{-8 a^3bc+x^6 \left(3 a^3b f+9 a^2b^2e-45 a b^3d+105 b^4c\right)+x^4 \left(-3 a^4f+15 a^3be-75 a^2b^2d+175 a b^3c\right)+x^2 \left(-24 a^3bd+5 a b^3b^2c^2+24 a^4b^3x^7\right)}{24 a^6bx^3+48 a^5b^2x^5+24 a^4b^3x^7} \\
$$

### **12.3 Problem number 140**

$$
\int \frac{c + dx^2 + ex^4 + fx^6}{x^6 (a + bx^2)^3} dx
$$

Optimal antiderivative

$$
\begin{aligned}[t]\frac{c}{5a^3x^5}+\frac{-ad+3bc}{3a^4x^3}+\frac{-a^2e+3abd-6b^2c}{a^5x}\\-\frac{\left(-a^3f+a^2be-a\,b^2d+b^3c\right)x}{4a^4\left(b\,x^2+a\right)^2}-\frac{\left(-3a^3f+7a^2be-11a\,b^2d+15b^3c\right)x}{8a^5\left(b\,x^2+a\right)}\\-\frac{\left(-3a^3f+15a^2be-35a\,b^2d+63b^3c\right)\arctan\left(\frac{x\sqrt{b}}{\sqrt{a}}\right)}{8a^{\frac{11}{2}}\sqrt{b}}\end{aligned}
$$

# integrate((f\*x\*\*6+e\*x\*\*4+d\*x\*\*2+c)/x\*\*6/(b\*x\*\*2+a)\*\*3,x)

Sympy 1.10.1 under Python 3.10.4 output

#### Timed out

Sympy 1.8 under Python 3.8.8 output

$$
-\frac{\sqrt{-\frac{1}{a^{11}b}} \left(3 a^3 f-15 a^2 b e+35 a b^2 d-63 b^3 c\right) \log \left(-a^6 \sqrt{-\frac{1}{a^{11}b}}+x\right)}{16}\\+\frac{\sqrt{-\frac{1}{a^{11}b}} \left(3 a^3 f-15 a^2 b e+35 a b^2 d-63 b^3 c\right) \log \left(a^6 \sqrt{-\frac{1}{a^{11}b}}+x\right)}{16}\\+\frac{-24 a^4 c+x^8 \left(45 a^3 b f-225 a^2 b^2 e+525 a b^3 d-945 b^4 c\right)+x^6 \left(75 a^4 f-375 a^3 b e+875 a^2 b^2 d-1575 a b^3 c\right)+x^4 \left(-120 a^4 b e+225 a b^2 c^2 a b e+225 a b^3 c^2\right)}{120 a^7 x^5+240 a^6 b x^7+120 a^5 b^2 x^9}
$$

#### **12.4 Problem number 151**

$$
\int \frac{x^4(c+dx^2+ex^4+fx^6)}{\sqrt{a+bx^2}} dx
$$

Optimal antiderivative

$$
\frac{a^2(-63a^3f+70a^2be-80a\,b^2d+96b^3c)\,\arctanh\left(\frac{x\sqrt{b}}{\sqrt{b\,x^2+a}}\right)}{256b^{\frac{11}{2}}}{-\frac{a(-63a^3f+70a^2be-80a\,b^2d+96b^3c)\,x\sqrt{b\,x^2+a}}{256b^5}}\\+\frac{(-63a^3f+70a^2be-80a\,b^2d+96b^3c)\,x^3\sqrt{b\,x^2+a}}{384b^4}\\+\frac{(63a^2f-70abe+80b^2d)\,x^5\sqrt{b\,x^2+a}}{480b^3}+\frac{(-9af+10be)\,x^7\sqrt{b\,x^2+a}}{80b^2}+\frac{f\,x^9\sqrt{b\,x^2+a}}{10b}
$$

command

integrate(x\*\*4\*(f\*x\*\*6+e\*x\*\*4+d\*x\*\*2+c)/(b\*x\*\*2+a)\*\*(1/2),x) Sympy 1.10.1 under Python 3.10.4 output

Timed out

$$
\frac{63a^{\frac{9}{2}}fx}{256b^5\sqrt{1+\frac{bx^2}{a}}} - \frac{35a^{\frac{7}{2}}ex}{128b^4\sqrt{1+\frac{bx^2}{a}}} + \frac{21a^{\frac{7}{2}}fx^3}{256b^4\sqrt{1+\frac{bx^2}{a}}} + \frac{5a^{\frac{5}{2}}dx}{16b^3\sqrt{1+\frac{bx^2}{a}}} \\
- \frac{35a^{\frac{5}{2}}ex^3}{384b^3\sqrt{1+\frac{bx^2}{a}}} - \frac{21a^{\frac{5}{2}}fx^5}{640b^3\sqrt{1+\frac{bx^2}{a}}} - \frac{3a^{\frac{3}{2}}cx}{8b^2\sqrt{1+\frac{bx^2}{a}}} + \frac{5a^{\frac{3}{2}}dx^3}{48b^2\sqrt{1+\frac{bx^2}{a}}} \\
+ \frac{7a^{\frac{3}{2}}ex^5}{192b^2\sqrt{1+\frac{bx^2}{a}}} + \frac{3a^{\frac{3}{2}}fx^7}{160b^2\sqrt{1+\frac{bx^2}{a}}} - \frac{\sqrt{a}cx^3}{8b\sqrt{1+\frac{bx^2}{a}}} - \frac{\sqrt{a}dx^5}{24b\sqrt{1+\frac{bx^2}{a}}}} \\
- \frac{\sqrt{a}cx^7}{48b\sqrt{1+\frac{bx^2}{a}}} - \frac{\sqrt{a}fx^9}{80b\sqrt{1+\frac{bx^2}{a}}} - \frac{63a^5f}{256b^{\frac{11}{2}}} \\
+ \frac{35a^4e\sinh\left(\frac{\sqrt{b}x}{\sqrt{a}}\right)}{128b^{\frac{9}{2}}} - \frac{5a^3d\sinh\left(\frac{\sqrt{b}x}{\sqrt{a}}\right)}{16b^{\frac{7}{2}}} + \frac{3a^2c\sinh\left(\frac{\sqrt{b}x}{\sqrt{a}}\right)}{8b^{\frac{5}{2}}} \\
+ \frac{cx^5}{4\sqrt{a}\sqrt{1+\frac{bx^2}{a}}} + \frac{dx^7}{6\sqrt{a}\sqrt{1+\frac{bx^2}{a}}} + \frac{cx^9}{8\sqrt{a}\sqrt{1+\frac{bx^2}{a}}} + \frac{fx^{11}}{10\sqrt{a}\sqrt{1+\frac{bx^2}{a}}}
$$

# **13 Test file number 25**

Test folder name:

test\_cases/1\_Algebraic\_functions/1.1\_Binomial\_products/1.1.3\_General/25\_1.1.3.2-c\_x-  $\hat{m}-a+b_x\hat{n}-\hat{p}$ 

## **13.1 Problem number 1309**

$$
\int \frac{x^{13/2}}{\sqrt{a+bx^5}}\,dx
$$

Optimal antiderivative

$$
-\frac{a\operatorname{arctanh}\left(\frac{x^{\frac{5}{2}}\sqrt{b}}{\sqrt{b\,x^5+a}}\right)}{5b^{\frac{3}{2}}}+\frac{x^{\frac{5}{2}}\sqrt{b\,x^5+a}}{5b}
$$

command

integrate(x\*\*(13/2)/(b\*x\*\*5+a)\*\*(1/2),x)

Sympy 1.10.1 under Python 3.10.4 output

Exception raised: SystemError

$$
\frac{\sqrt{a}\,x^{\frac{5}{2}}\sqrt{1+\frac{bx^5}{a}}}{5b}-\frac{a\,a\sinh\left(\frac{\sqrt{b}\,x^{\frac{5}{2}}}{\sqrt{a}}\right)}{5b^{\frac{3}{2}}}
$$

#### **13.2 Problem number 1314**

$$
\int \frac{x^{13/2}}{\sqrt{1+x^5}} dx
$$

Optimal antiderivative

$$
-\frac{\text{arcsinh}\left(x^{\frac{5}{2}}\right)}{5}+\frac{x^{\frac{5}{2}}\sqrt{x^5+1}}{5}
$$

command

integrate(x\*\*(13/2)/(x\*\*5+1)\*\*(1/2),x)

Sympy 1.10.1 under Python 3.10.4 output

Exception raised: SystemError

Sympy 1.8 under Python 3.8.8 output

$$
\frac{x^{\frac{5}{2}}\sqrt{x^5+1}}{5}-\frac{\mathrm{asinh}\left(x^{\frac{5}{2}}\right)}{5}
$$

### **13.3 Problem number 1760**

$$
\int \left(a + \frac{b}{x}\right)^{3/2} x^{9/2} dx
$$

Optimal antiderivative

$$
-\frac{32b^3(a+\frac{b}{x})^{\frac{5}{2}}x^{\frac{5}{2}}}{1155a^4}+\frac{16b^2(a+\frac{b}{x})^{\frac{5}{2}}x^{\frac{7}{2}}}{231a^3}-\frac{4b(a+\frac{b}{x})^{\frac{5}{2}}x^{\frac{9}{2}}}{33a^2}+\frac{2(a+\frac{b}{x})^{\frac{5}{2}}x^{\frac{11}{2}}}{11a}
$$

command

 $integrate((a+b/x)*(3/2)*x*(9/2),x)$ Sympy 1.10.1 under Python 3.10.4 output

## Sympy 1.8 under Python 3.8.8 output

$$
\begin{aligned} &\frac{210a^8b^{\frac{19}{2}}x^8\sqrt{\frac{ax}{b}+1}}{1155a^7b^9x^3+3465a^6b^{10}x^2+3465a^5b^{11}x+1155a^4b^{12}}\\&\qquad \qquad 910a^7b^{\frac{21}{2}}x^7\sqrt{\frac{ax}{b}+1}\\&+\frac{1155a^7b^9x^3+3465a^6b^{10}x^2+3465a^5b^{11}x+1155a^4b^{12}}{1480a^6b^{\frac{23}{2}}x^6\sqrt{\frac{ax}{b}+1}}\\&+\frac{1480a^6b^{\frac{23}{2}}x^6\sqrt{\frac{ax}{b}+1}}{1155a^7b^9x^3+3465a^6b^{10}x^2+3465a^5b^{11}x+1155a^4b^{12}}\\&\qquad \qquad 1068a^5b^{\frac{25}{2}}x^5\sqrt{\frac{ax}{b}+1}\\&+\frac{1155a^7b^9x^3+3465a^6b^{10}x^2+3465a^5b^{11}x+1155a^4b^{12}}{290a^4b^{\frac{27}{2}}x^4\sqrt{\frac{ax}{b}+1}}\\&+\frac{1155a^7b^9x^3+3465a^6b^{10}x^2+3465a^5b^{11}x+1155a^4b^{12}}{10a^3b^{\frac{29}{2}}x^3\sqrt{\frac{ax}{b}+1}}\\&-\frac{10a^3b^{\frac{29}{2}}x^2\sqrt{\frac{ax}{b}+1}}{1155a^7b^9x^3+3465a^6b^{10}x^2+3465a^5b^{11}x+1155a^4b^{12}}\\&\qquad \qquad 60a^2b^{\frac{31}{2}}x^2\sqrt{\frac{ax}{b}+1}\\&-\frac{80ab^{\frac{33}{2}}x\sqrt{\frac{ax}{b}+1}}{1155a^7b^9x^3+3465a^6b^{10}x^2+3465a^5b^{11}x+1155a^
$$

# **13.4 Problem number 2357**

$$
\int \frac{x^2}{a+b\sqrt[3]{x}}\,dx
$$

Optimal antiderivative

$$
-\frac{3a^7x^{\frac{1}{3}}}{b^8}+\frac{3a^6x^{\frac{2}{3}}}{2b^7}-\frac{a^5x}{b^6}+\frac{3a^4x^{\frac{4}{3}}}{4b^5}-\frac{3a^3x^{\frac{5}{3}}}{5b^4}+\frac{a^2x^2}{2b^3}-\frac{3a\,x^{\frac{7}{3}}}{7b^2}+\frac{3x^{\frac{8}{3}}}{8b}+\frac{3a^8\ln\Bigl(a+b\,x^{\frac{1}{3}}\Bigr)}{b^9}
$$

command

integrate(x\*\*2/(a+b\*x\*\*(1/3)),x)

#### Timed out

Sympy 1.8 under Python 3.8.8 output

$$
\frac{3a^8 \log \left(1+\frac{b \sqrt[3]{x}}{a}\right)}{b^9}-\frac{3a^7 \sqrt[3]{x}}{b^8}+\frac{3a^6 x^{\frac{2}{3}}}{2b^7}-\frac{a^5 x}{b^6}+\frac{3a^4 x^{\frac{4}{3}}}{4b^5}-\frac{3a^3 x^{\frac{5}{3}}}{5b^4}+\frac{a^2 x^2}{2b^3}-\frac{3ax^{\frac{7}{3}}}{7b^2}+\frac{3x^{\frac{8}{3}}}{8b}
$$

### **13.5 Problem number 2366**

$$
\int \frac{x^2}{\left(a+b\sqrt[3]{x}\,\right)^2} \, dx
$$

Optimal antiderivative

$$
-\frac{3a^8}{b^9 \left(a+b\, x^{\frac{1}{3}}\right)}+\frac{21a^6 x^{\frac{1}{3}}}{b^8}-\frac{9 a^5 x^{\frac{2}{3}}}{b^7}+\frac{5 a^4 x}{b^6}-\frac{3 a^3 x^{\frac{4}{3}}}{b^5}+\frac{9 a^2 x^{\frac{5}{3}}}{5 b^4}-\frac{a\, x^2}{b^3}+\frac{3 x^{\frac{7}{3}}}{7 b^2}-\frac{24 a^7 \ln \left(a+b\, x^{\frac{1}{3}}\right)}{b^9}
$$

command

integrate(x\*\*2/(a+b\*x\*\*(1/3))\*\*2,x)

Sympy 1.10.1 under Python 3.10.4 output

Timed out

$$
\begin{aligned}[t] &\frac{840a^8x^{\frac{176}{3}}\log\left(1+\frac{b\sqrt[3]{x}}{a}\right)}{35ab^9x^{\frac{176}{3}}+35b^{10}x^{59}}-\frac{840a^7bx^{59}\log\left(1+\frac{b\sqrt[3]{x}}{a}\right)}{35ab^9x^{\frac{176}{3}}+35b^{10}x^{59}}\\&+\frac{840a^7bx^{59}}{35ab^9x^{\frac{176}{3}}+35b^{10}x^{59}}+\frac{420a^6b^2x^{\frac{178}{3}}}{35ab^9x^{\frac{176}{3}}+35b^{10}x^{59}}-\frac{140a^5b^3x^{\frac{179}{3}}}{35ab^9x^{\frac{176}{3}}+35b^{10}x^{59}}\\&+\frac{70a^4b^4x^{60}}{35ab^9x^{\frac{176}{3}}+35b^{10}x^{59}}-\frac{42a^3b^5x^{\frac{181}{3}}}{35ab^9x^{\frac{181}{3}}+35b^{10}x^{59}}+\frac{28a^2b^6x^{\frac{182}{3}}}{35ab^9x^{\frac{176}{3}}+35b^{10}x^{59}}\\&-\frac{20ab^7x^{61}}{35ab^9x^{\frac{176}{3}}+35b^{10}x^{59}}+\frac{15b^8x^{\frac{184}{3}}}{35ab^9x^{\frac{176}{3}}+35b^{10}x^{59}}\end{aligned}
$$

# **Test file number 26**

Test folder name:

test\_cases/1\_Algebraic\_functions/1.1\_Binomial\_products/1.1.3\_General/26\_1.1.3.3-a+b\_x^n-  $\hat{p}-c+d_{x}\hat{n}-\hat{q}$ 

#### **14.1 Problem number 18**

$$
\int \frac{1}{(a+bx^3)\,(c+dx^3)}\,dx
$$

Optimal antiderivative

$$
\frac{b^{\frac{2}{3}}\ln\left(a^{\frac{1}{3}}+b^{\frac{1}{3}}x\right)}{3a^{\frac{2}{3}}\left(-ad+bc\right)}-\frac{d^{\frac{2}{3}}\ln\left(c^{\frac{1}{3}}+d^{\frac{1}{3}}x\right)}{3c^{\frac{2}{3}}\left(-ad+bc\right)}-\frac{b^{\frac{2}{3}}\ln\left(a^{\frac{2}{3}}-a^{\frac{1}{3}}b^{\frac{1}{3}}x+b^{\frac{2}{3}}x^2\right)}{6a^{\frac{2}{3}}\left(-ad+bc\right)}\\+\frac{d^{\frac{2}{3}}\ln\left(c^{\frac{2}{3}}-c^{\frac{1}{3}}d^{\frac{1}{3}}x+d^{\frac{2}{3}}x^2\right)}{6c^{\frac{2}{3}}\left(-ad+bc\right)}-\frac{b^{\frac{2}{3}}\arctan\left(\frac{\left(a^{\frac{1}{3}}-2b^{\frac{1}{3}}x\right)\sqrt{3}}{3a^{\frac{2}{3}}\left(-ad+bc\right)}\right)}{\frac{2a^{\frac{2}{3}}\arctan\left(\frac{\left(c^{\frac{1}{3}}-2d^{\frac{1}{3}}x\right)\sqrt{3}}{3c^{\frac{1}{3}}\left(-ad+bc\right)}\right)}}+\frac{d^{\frac{2}{3}}\arctan\left(\frac{\left(c^{\frac{1}{3}}-2d^{\frac{1}{3}}x\right)\sqrt{3}}{3c^{\frac{2}{3}}\left(-ad+bc\right)}\right)}{\frac{2c^{\frac{2}{3}}\left(-ad+bc\right)}{3c^{\frac{2}{3}}\left(-ad+bc\right)}}
$$

command

integrate(1/(b\*x\*\*3+a)/(d\*x\*\*3+c),x) Sympy 1.10.1 under Python 3.10.4 output

Timed out

$$
\text{RootSum}\left(t^3(27a^5d^3 - 81a^4bcd^2 + 81a^3b^2c^2d - 27a^2b^3c^3) + b^2, \left(t \mapsto t\log\left(x + \frac{81t^4a^7c^2d^5 - 243t^4a^6bc^3d^4 + 162t^4b^2c^4d^3 - 168t^4b^2c^4d^2 - 27b^3c^5\right)\right)
$$
\n
$$
+ \text{RootSum}\left(t^3(27a^3c^2d^3 - 81a^2bc^3d^2 + 81ab^2c^4d - 27b^3c^5) - d^2, \left(t \mapsto t\log\left(x + \frac{81t^4a^7c^2d^5 - 243t^4a^6bc^3d^4 + 160t^4b^2c^4d^3 - 168t^4b^2c^4d^3 - 168t^4b^2c^4d^3 - 168t^4b^2c^4d^3 - 168t^4b^2c^4d^3 - 168t^4b^2c^4d^2 - 168t^4b^2c^4d^2 - 168t^4b^2c^4d^3 - 168t^4b^2c^4d^2 - 168t^4b^2c^4d^2 - 168t^
$$

# **14.2 Problem number 167**

$$
\int \frac{\left(c+dx^4\right)^4}{\left(a+bx^4\right)^2} \, dx
$$

# Optimal antiderivative

$$
\frac{d^{2}(3a^{2}d^{2}-8abcd+6b^{2}c^{2})x}{b^{4}} + \frac{2d^{3}(-ad+2bc)x^{5}}{5b^{3}} + \frac{d^{4}x^{9}}{9b^{2}} + \frac{(-ad+bc)^{4}x}{4a^{b^{4}}(b x^{4} + a)}
$$
\n
$$
(-ad+bc)^{3}(13ad+3bc)\arctan\left(-1+\frac{b^{\frac{1}{4}}x\sqrt{2}}{a^{\frac{1}{4}}}\right)\sqrt{2}
$$
\n
$$
+\frac{(-ad+bc)^{3}(13ad+3bc)\arctan\left(1+\frac{b^{\frac{1}{4}}x\sqrt{2}}{a^{\frac{1}{4}}}\right)\sqrt{2}}{16a^{\frac{7}{4}}b^{\frac{17}{4}}}
$$
\n
$$
-\frac{(-ad+bc)^{3}(13ad+3bc)\ln(-a^{\frac{1}{4}}b^{\frac{1}{4}}x\sqrt{2} + \sqrt{a} + x^{2}\sqrt{b})\sqrt{2}}{32a^{\frac{7}{4}}b^{\frac{17}{4}}}
$$
\n
$$
+\frac{(-ad+bc)^{3}(13ad+3bc)\ln(a^{\frac{1}{4}}b^{\frac{1}{4}}x\sqrt{2} + \sqrt{a} + x^{2}\sqrt{b})\sqrt{2}}{32a^{\frac{7}{4}}b^{\frac{17}{4}}}
$$

command

integrate((d\*x\*\*4+c)\*\*4/(b\*x\*\*4+a)\*\*2,x)

Sympy 1.10.1 under Python 3.10.4 output

Timed out

$$
\begin{aligned} &x^{5}\biggl(-\frac{2ad^{4}}{5b^{3}}+\frac{4cd^{3}}{5b^{2}}\biggr)+x\biggl(\frac{3a^{2}d^{4}}{b^{4}}-\frac{8acd^{3}}{b^{3}}+\frac{6c^{2}d^{2}}{b^{2}}\biggr)\\ &+\frac{x\bigl(a^{4}d^{4}-4a^{3}bcd^{3}+6a^{2}b^{2}c^{2}d^{2}-4ab^{3}c^{3}d+b^{4}c^{4}\bigr)}{4a^{2}b^{4}+4ab^{5}x^{4}}\\ &+\text{RootSum}\left(65536t^{4}a^{7}b^{17}+28561a^{16}d^{16}-316368a^{15}bcd^{15}+1577784a^{14}b^{2}c^{2}d^{14}-4651504a^{13}b^{3}c^{3}d^{13}+8923164a^{14}b^{2}c^{2}d^{14}\right.\\ &+\left.\frac{d^{4}x^{9}}{9b^{2}}\right.\\ \end{aligned}
$$

#### **14.3 Problem number 290**

$$
\int \frac{a+bx^n}{\left(c+dx^n\right)^3} \, dx
$$

Optimal antiderivative

$$
-\frac{\left(-ad+bc\right)x}{2cdn\left(c+d\right){x}^2}+\frac{\left(bc-ad(1-2n)\right)x\operatorname{hypergeom}\left(\left[2,\frac{1}{n}\right],\left[1+\frac{1}{n}\right],-\frac{dx^n}{c}\right)}{2c^3dn}
$$

command

integrate((a+b\*x\*\*n)/(c+d\*x\*\*n)\*\*3,x) Sympy 1.10.1 under Python 3.10.4 output

Timed out

Sympy 1.8 under Python 3.8.8 output

output too large to display

## **14.4 Problem number 352**

$$
\int \frac{a + bx^2}{\sqrt{-1 + cx} \sqrt{1 + cx}} dx
$$

Optimal antiderivative

$$
\frac{(2a c^2 + b) \operatorname{arccosh}(cx)}{2c^3} + \frac{bx \sqrt{cx - 1} \sqrt{cx + 1}}{2c^2}
$$

command

integrate((b\*x\*\*2+a)/(c\*x-1)\*\*(1/2)/(c\*x+1)\*\*(1/2),x)

Sympy 1.10.1 under Python 3.10.4 output

Timed out

$$
\frac{aG_{6,6}^{6,2}\left(\begin{array}{cc} \frac{1}{4},\frac{3}{4} & \frac{1}{2},\frac{1}{2},1,1\ \frac{1}{c^2x^2} \end{array}\right)}{4\pi^{\frac{3}{2}}c} - \frac{iaG_{6,6}^{2,6}\left(\begin{array}{cc} -\frac{1}{2},-\frac{1}{4},0,\frac{1}{4},\frac{1}{2},1\ -\frac{1}{4},\frac{1}{4} & -\frac{1}{2},0,0,0\ \end{array}\right)\frac{e^{2i\pi}}{c^2x^2}}{4\pi^{\frac{3}{2}}c} + \frac{bcG_{6,6}^{6,2}\left(\begin{array}{cc} -\frac{3}{4},-\frac{1}{4} & -\frac{1}{2},-\frac{1}{2},0,1\ \frac{1}{c^2x^2} \end{array}\right)}{4\pi^{\frac{3}{2}}c} + \frac{4\pi^{\frac{3}{2}}c}{\frac{4\pi^{\frac{3}{2}}c^3}{\frac{1}{c^2x^2}}} - \frac{4\pi^{\frac{3}{2}}c^3}{\frac{1}{c^2x^2}c^3} - \frac{1}{\frac{1}{c^2x^2}c^3} + \frac{1}{\frac{1}{c^2x^2}c^3} + \frac{1}{\frac{1}{c^2x^2}c^3
$$

## **14.5 Problem number 355**

$$
\int \frac{a+bx^2}{x^3\sqrt{-1+cx}}\,dx
$$

Optimal antiderivative

$$
\frac{\left(a\,c^2+2b\right)\arctan\left(\sqrt{cx-1}~\sqrt{cx+1}~\right)}{2}+\frac{a\sqrt{cx-1}~\sqrt{cx+1}~}{2x^2}
$$

command

 $integrate((b*x**2+a)/x**3/(c*x-1)**(1/2)/(c*x+1)**(1/2),x)$ Sympy 1.10.1 under Python 3.10.4 output

### Timed out

$$
-\frac{ac^2G_{6,6}^{5,3}\left(\frac{\frac{7}{4},\frac{9}{4},1}{\frac{3}{2},\frac{7}{4},2,\frac{9}{4},\frac{5}{2}}\right)}{4\pi^{\frac{3}{2}}}\left.\begin{matrix}2,2,\frac{5}{2} \ \frac{1}{c^2x^2} \end{matrix}\right)}{4\pi^{\frac{3}{2}}}+\frac{iac^2G_{6,6}^{2,6}\left(1,\frac{5}{4},\frac{3}{2},\frac{7}{4},2,1 \ \frac{5}{4},\frac{7}{4}\ \frac{7}{4}\ \frac{1}{2},\frac{3}{2},0\right)\frac{e^{2i\pi}}{c^2x^2}}{4\pi^{\frac{3}{2}}}\right)}{4\pi^{\frac{3}{2}}}\n-\frac{bc_{6,6}\left(\frac{3}{4},\frac{5}{4},1\ \frac{1}{4},1,\frac{1}{4},\frac{3}{2}\ \frac{1}{c^2x^2}\right)}{4\pi^{\frac{3}{2}}}+\frac{ibG_{6,6}^{2,6}\left(0,\frac{1}{4},\frac{1}{2},\frac{3}{4},1,1 \ \frac{3}{4},\frac{1}{4}\ \frac{1}{2},\frac{3}{2},0\right)\frac{e^{2i\pi}}{c^2x^2}}{4\pi^{\frac{3}{2}}}\n+\frac{ibG_{6,6}^{2,6}\left(0,\frac{1}{4},\frac{1}{2},\frac{3}{4},1,1 \ \frac{3}{4},\frac{3}{4}\ \frac{1}{2},0,\frac{1}{2},\frac{1}{2},0\right)\frac{e^{2i\pi}}{c^2x^2}}{4\pi^{\frac{3}{2}}}
$$

### **14.6 Problem number 362**

$$
\int \frac{a+bx^2}{\sqrt{-c+dx}\sqrt{c+dx}}\,dx
$$

Optimal antiderivative

$$
\frac{\left(2a\,d^2+b\,c^2\right)\arctanh\left(\frac{\sqrt{dx-c}}{\sqrt{dx+c}}\right)}{d^3}+\frac{bx\sqrt{dx-c}\,\sqrt{dx+c}}{2d^2}
$$

command

integrate((b\*x\*\*2+a)/(d\*x-c)\*\*(1/2)/(d\*x+c)\*\*(1/2),x)

Sympy 1.10.1 under Python 3.10.4 output

#### Timed out

Sympy 1.8 under Python 3.8.8 output

$$
\frac{aG_{6,6}^{6,2}\left(\begin{array}{cc} \frac{1}{4},\frac{3}{4} & \frac{1}{2},\frac{1}{2},1,1\ \frac{c^{2}}{4^{2}x^{2}}\end{array}\right)}{4\pi^{\frac{3}{2}}d} - \frac{iaG_{6,6}^{2,6}\left(\begin{array}{cc} -\frac{1}{2},-\frac{1}{4},0,\frac{1}{4},\frac{1}{2},1\ \frac{1}{4} & -\frac{1}{2},0,0,0\ \frac{c^{2}e^{2i\pi}}{d^{2}x^{2}}\end{array}\right)}{4\pi^{\frac{3}{2}}d} + \frac{bc^{2}G_{6,6}^{6,2}\left(\begin{array}{cc} -\frac{3}{4},-\frac{1}{4} & -\frac{1}{2},0,1\ \frac{2}{4^{2}x^{2}}\end{array}\right)}{4\pi^{\frac{3}{2}}d} + \frac{bc^{2}G_{6,6}^{6,2}\left(\begin{array}{cc} -\frac{3}{4},-\frac{1}{4} & -\frac{1}{2},-\frac{1}{2},0,1\ \frac{2}{d^{2}x^{2}}\end{array}\right)}{4\pi^{\frac{3}{2}}d^{3}} - \frac{abc^{2}G_{6,6}^{2,6}\left(\begin{array}{cc} -\frac{3}{2},-\frac{5}{4},-1,-\frac{3}{4},-\frac{1}{2},1\ \frac{5}{4},-\frac{3}{4} & -\frac{3}{2},-1,-1,0\ \frac{c^{2}e^{2i\pi}}{d^{2}x^{2}}\end{array}\right)}{4\pi^{\frac{3}{2}}d^{3}} - \frac{a}{4\pi^{\frac{3}{2}}d^{3}}
$$

## **14.7 Problem number 365**

$$
\int \frac{a+bx^2}{x^3\sqrt{-c+dx}\sqrt{c+dx}}\,dx
$$

Optimal antiderivative

$$
\frac{\left(a\,d^2+2b\,c^2\right)\arctan\left(\frac{\sqrt{dx-c}\,\sqrt{dx+c}}{c}\right)}{2c^3}+\frac{a\sqrt{dx-c}\,\sqrt{dx+c}}{2c^2x^2}
$$

# integrate((b\*x\*\*2+a)/x\*\*3/(d\*x-c)\*\*(1/2)/(d\*x+c)\*\*(1/2),x)

Sympy 1.10.1 under Python 3.10.4 output

#### Timed out

Sympy 1.8 under Python 3.8.8 output

$$
-\frac{ad^{2}G_{6,6}^{5,3}\left(\frac{\frac{7}{4},\frac{9}{4},1}{\frac{3}{2},\frac{7}{4},2,\frac{9}{4},\frac{5}{2}}\right)}{4\pi^{\frac{3}{2}}c^{3}}+\frac{iad^{2}G_{6,6}^{2,6}\left(1,\frac{5}{4},\frac{3}{2},\frac{7}{4},2,1\right)}{4\pi^{\frac{3}{2}}c^{3}}+\frac{iad^{2}G_{6,6}^{2,6}\left(1,\frac{5}{4},\frac{3}{2},\frac{7}{4},2,1\right)}{4\pi^{\frac{3}{2}}c^{3}}+\frac{4\pi^{\frac{3}{2}}c^{3}}{4\pi^{\frac{3}{2}}c^{3}}\right)}{bc_{6,6}^{5,3}\left(\frac{\frac{3}{4},\frac{5}{4},1}{\frac{1}{2},\frac{3}{4},1,\frac{5}{4},\frac{3}{2}}\right)}{4\pi^{\frac{3}{2}}}c+\frac{ibG_{6,6}^{2,6}\left(0,\frac{1}{4},\frac{1}{2},\frac{3}{4},1,1\right)}{\frac{1}{4},\frac{3}{4}}\frac{0,\frac{1}{2},\frac{1}{2},0}{\frac{1}{2},\frac{3}{2},0}\frac{c^{2}e^{2i\pi}}{d^{2}x^{2}}\right)}{4\pi^{\frac{3}{2}}c}
$$

#### **14.8 Problem number 369**

$$
\int \frac{x^3(a+bx^2)}{(-c+dx)^{3/2}(c+dx)^{3/2}} dx
$$

Optimal antiderivative

$$
-\frac{\left(3 a \, d^2+4 b \, c^2\right) x^2}{3 d^4 \sqrt{dx-c}\ \sqrt{dx+c}}+\frac{b\, x^4}{3 d^2 \sqrt{dx-c}\ \sqrt{dx+c}}+\frac{2 \big(3 a \, d^2+4 b \, c^2\big)\, \sqrt{dx-c}\ \sqrt{dx+c}}{3 d^6}
$$

command

$$
integrate(x**3*(b*x**2+a)/(d*x-c)**(3/2)/(d*x+c)**(3/2),x)
$$

Sympy 1.10.1 under Python 3.10.4 output

Timed out

$$
a\left(\frac{cG_{6,6}^{6,2}\left(-\frac{3}{4},-\frac{1}{2},-\frac{1}{4},0,\frac{1}{2},0\right)}{2\pi^{\frac{3}{2}}d^{4}}-\frac{c^{2}}{2\pi^{\frac{3}{2}}d^{4}}\right)}{2\pi^{\frac{3}{2}}d^{4}}-\frac{icG_{6,6}^{2,6}\left(-2,-\frac{3}{2},-\frac{5}{4},-1,-\frac{3}{4},1\right)}{-\frac{5}{4},-\frac{3}{4}}\right)-\frac{c^{2}e^{2i\pi}}{2\pi^{\frac{3}{2}}d^{4}}\right)
$$
\n
$$
+b\left(\frac{c^{3}G_{6,6}^{6,2}\left(-\frac{7}{4},-\frac{3}{4},-\frac{5}{4},-1,-\frac{1}{2},0\right)}{2\pi^{\frac{3}{2}}d^{6}}\right)
$$
\n
$$
+b\left(\frac{c^{3}G_{6,6}^{6,2}\left(-\frac{7}{4},-\frac{3}{2},-\frac{5}{4},-1,-\frac{1}{2},0\right)}{2\pi^{\frac{3}{2}}d^{6}}\right)
$$
\n
$$
ic^{3}G_{6,6}^{2,6}\left(-3,-\frac{5}{2},-\frac{9}{4},-2,-\frac{7}{4},1\right)
$$
\n
$$
-\frac{ic^{3}G_{6,6}^{2,6}\left(-3,-\frac{5}{2},-\frac{9}{4},-2,-\frac{7}{4},1\right)}{2\pi^{\frac{3}{2}}d^{6}}
$$

# **14.9 Problem number 371**

$$
\int \frac{x(a+bx^2)}{(-c+dx)^{3/2}(c+dx)^{3/2}} dx
$$

Optimal antiderivative

$$
-\frac{\left(\frac{a}{c^2}+\frac{b}{d^2}\right)x^2}{\sqrt{dx-c}\,\,\sqrt{dx+c}}+\frac{\left(a\,d^2+2b\,c^2\right)\sqrt{dx-c}\,\,\sqrt{dx+c}}{c^2d^4}
$$

command

integrate(x\*(b\*x\*\*2+a)/(d\*x-c)\*\*(3/2)/(d\*x+c)\*\*(3/2),x) Sympy 1.10.1 under Python 3.10.4 output

Timed out

$$
a\left(\frac{G_{6,6}^{5,3}\left(\frac{\frac{1}{4},\frac{3}{4},1}{\frac{1}{4},\frac{1}{2},\frac{3}{4},1,\frac{3}{2}}\right)}{2\pi^{\frac{3}{2}}cd^{2}}-\frac{iG_{6,6}^{2,6}\left(-1,-\frac{1}{2},-\frac{1}{4},0,\frac{1}{4},1\right)}{-\frac{1}{4},\frac{1}{4}}\right.\left.\left.\frac{-1,-\frac{1}{2},\frac{1}{2},0\right)\frac{c^{2}e^{2i\pi}}{d^{2}x^{2}}}{2\pi^{\frac{3}{2}}cd^{2}}\right)}{2\pi^{\frac{3}{2}}cd^{2}}\right\right)}\n+\nb\left(\frac{cG_{6,6}^{6,2}\left(-\frac{3}{4},-\frac{1}{4},-\frac{1}{4},0,\frac{1}{2},0\right)}{2\pi^{\frac{3}{2}}d^{4}}\right)
$$
\n
$$
+b\left(\frac{cG_{6,6}^{6,2}\left(-\frac{3}{4},-\frac{1}{2},-\frac{1}{4},0,\frac{1}{2},0\right)}{2\pi^{\frac{3}{2}}d^{4}}\right)
$$
\n
$$
+cG_{6,6}^{2,6}\left(-2,-\frac{3}{2},-\frac{5}{4},-1,-\frac{3}{4},1\right.\left.\left.\frac{-\frac{5}{2},-\frac{3}{4}}{2\pi^{\frac{3}{2}}d^{4}}\right.\right)
$$

# **14.10 Problem number 372**

$$
\int \frac{a+bx^2}{(-c+dx)^{3/2}(c+dx)^{3/2}}\,dx
$$

Optimal antiderivative

$$
\frac{2b\arctanh\left(\frac{\sqrt{dx-c}}{\sqrt{dx+c}}\right)}{d^3} - \frac{\left(\frac{a}{c^2} + \frac{b}{d^2}\right)x}{\sqrt{dx-c}\sqrt{dx+c}}
$$

command

integrate((b\*x\*\*2+a)/(d\*x-c)\*\*(3/2)/(d\*x+c)\*\*(3/2),x)

Sympy 1.10.1 under Python 3.10.4 output

Timed out

$$
a\left(\frac{G_{6,6}^{5,3}\left(\frac{\frac{3}{4},\frac{5}{4},1}{\frac{3}{4},\frac{1}{4},\frac{5}{2},\frac{3}{2},2}\right)}{2\pi^{\frac{3}{2}}c^{2}d}+\frac{iG_{6,6}^{2,6}\left(-\frac{1}{2},0,\frac{1}{4},\frac{1}{2},\frac{3}{4},1\right)}{\frac{1}{4},\frac{3}{4}}-\frac{1}{2},0,1,0\left|\frac{c^{2}e^{2i\pi}}{d^{2}x^{2}}\right)}{2\pi^{\frac{3}{2}}c^{2}d}\right)}+\frac{G_{6,6}^{6,2}\left(-\frac{1}{4},\frac{1}{4},\frac{1}{4},-\frac{1}{2},\frac{1}{2},1,1\right)}{2\pi^{\frac{3}{2}}c^{2}d}\right)
$$
\n
$$
+b\left(\frac{G_{6,6}^{6,2}\left(-\frac{1}{4},0,\frac{1}{4},\frac{1}{2},1,0\right)}{2\pi^{\frac{3}{2}}d^{3}}-\frac{1}{2},0,1,1\right)\frac{c^{2}}{d^{2}x^{2}}\right)
$$
\n
$$
+ \frac{iG_{6,6}^{2,6}\left(-\frac{3}{2},-1,-\frac{3}{4},-\frac{1}{2},-\frac{1}{4},1\right)}{-\frac{3}{4},-\frac{1}{4},-\frac{3}{2},-1,0,0\left|\frac{c^{2}e^{2i\pi}}{d^{2}x^{2}}\right)}{2\pi^{\frac{3}{2}}d^{3}}\right)
$$

# **14.11 Problem number 373**

$$
\int \frac{a+bx^2}{x(-c+dx)^{3/2}(c+dx)^{3/2}}\,dx
$$

Optimal antiderivative

$$
-\frac{a\arctan\left(\frac{\sqrt{dx-c}\sqrt{dx+c}}{c}\right)}{c^3} + \frac{-\frac{a}{c^2}-\frac{b}{d^2}}{\sqrt{dx-c}\sqrt{dx+c}}
$$

command

integrate((b\*x\*\*2+a)/x/(d\*x-c)\*\*(3/2)/(d\*x+c)\*\*(3/2),x)

Sympy 1.10.1 under Python 3.10.4 output

Timed out

$$
a\begin{pmatrix}G_{6,6}^{5,3}\left(\frac{\frac{5}{4},\frac{7}{4},1}{\frac{5}{4},\frac{3}{2},\frac{7}{4},2,\frac{5}{2}}\right) & iG_{6,6}^{2,6}\left(0,\frac{1}{2},\frac{3}{4},1,\frac{5}{4},1\right) & 0,\frac{1}{2},\frac{3}{2},0 \\ -\frac{2\pi^{\frac{3}{2}}c^3}{2\pi^{\frac{3}{2}}c^3} & -\frac{iG_{6,6}^{2,6}\left(0,\frac{1}{2},\frac{3}{4},1,\frac{5}{4},1\right) & 0,\frac{1}{2},\frac{3}{2},0 \\ \hline & 2\pi^{\frac{3}{2}}c^3 & 2\pi^{\frac{3}{2}}c^3 & 0\end{pmatrix} \\ +b\begin{pmatrix}G_{6,6}^{5,3}\left(\frac{\frac{1}{4},\frac{3}{4},1}{\frac{1}{4},\frac{3}{4},1},\frac{3}{2}\right) & 0 & iG_{6,6}^{2,6}\left(-1,-\frac{1}{2},-\frac{1}{4},0,\frac{1}{4},1\right) & -1,-\frac{1}{2},\frac{1}{2},0 \\ \hline & 2\pi^{\frac{3}{2}}c d^2 & -\frac{1}{4},\frac{1}{4} & -1,-\frac{1}{2},\frac{1}{2},0\end{pmatrix}\frac{c^2e^{2i\pi}}{d^2x^2} \end{pmatrix}
$$

**14.12 Problem number 374**

$$
\int \frac{a+bx^2}{x^2(-c+dx)^{3/2}(c+dx)^{3/2}} dx
$$

Optimal antiderivative

$$
\frac{a}{c^2x\sqrt{dx-c}\sqrt{dx+c}}-\frac{\left(2a\,d^2+b\,c^2\right)x}{c^4\sqrt{dx-c}\sqrt{dx+c}}
$$

command

integrate((b\*x\*\*2+a)/x\*\*2/(d\*x-c)\*\*(3/2)/(d\*x+c)\*\*(3/2),x)

Sympy 1.10.1 under Python 3.10.4 output

## Timed out

$$
a\left(\begin{array}{c|c}\n dG_{6,6}^{5,3}\left(\frac{7}{4},\frac{9}{4},1 & \frac{3}{2},\frac{5}{2},3 \\
\frac{7}{4},2,\frac{9}{4},\frac{5}{2},3 & 0\n\end{array}\right)\n \begin{array}{c|c}\n dG_{6,6}^{2,6}\left(\frac{1}{2},1,\frac{5}{4},\frac{3}{2},\frac{7}{4},1 \\
\frac{5}{4},\frac{7}{4} & \frac{1}{2},1,2,0\n\end{array}\n \begin{array}{c|c}\n e^{2}e^{2i\pi} \\
 \hline\n d^{2}x^{2}\n\end{array}\right) \\
 + b\left(\begin{array}{c|c}\n G_{6,6}^{5,3}\left(\frac{3}{4},\frac{5}{4},1 & \frac{1}{2},\frac{3}{2},2 \\
\frac{3}{4},\frac{5}{4},1 & \frac{1}{2},\frac{3}{2},2\n\end{array}\right)\n \begin{array}{c}\n iG_{6,6}^{2,6}\left(\begin{array}{cc|c}-\frac{1}{2},0,\frac{1}{4},\frac{1}{2},\frac{3}{4},1 \\
\frac{1}{4},\frac{3}{2},1 & -\frac{1}{2},0,1,0\n\end{array}\right)\n \begin{array}{c|c}\n e^{2}e^{2i\pi} \\
 \hline\n d^{2}x^{2}\n\end{array}\right) \\
 + b\left(\begin{array}{c|c}\n G_{6,6}^{5,3}\left(\frac{3}{4},\frac{5}{4},\frac{3}{4},2 & 0 \\
 2\pi^{\frac{3}{2}}c^{2}d & \frac{1}{4},\frac{3}{4} & -\frac{1}{2},0,1,0\n\end{array}\right)\n \begin{array}{c|c}\n e^{2}e^{2i\pi} \\
 \hline\n 2\pi^{\frac{3}{2}}c^{2}d\n\end{array}\right)\n \end{array}
$$

 $\overline{(}$ 

# **15 Test file number 27**

Test folder name:

test\_cases/1\_Algebraic\_functions/1.1\_Binomial\_products/1.1.3\_General/27\_1.1.3.4-e\_x-  $\text{m-a+b_x^n-n-c+d_x^n-n-q}$ 

#### **15.1 Problem number 46**

$$
\int \frac{\left(a+bx^3\right)^5\left(A+Bx^3\right)}{x^{14}}\,dx
$$

Optimal antiderivative

$$
-\frac{a^5A}{13x^{13}} - \frac{a^4(5Ab + aB)}{10x^{10}} - \frac{5a^3b(2Ab + aB)}{7x^7} - \frac{5a^2b^2(Ab + aB)}{2x^4} - \frac{5a^3(Ab + 2aB)}{x} + \frac{b^4(Ab + 5aB)x^2}{2} + \frac{b^5B x^5}{5}
$$

command

$$
integrate((b*x**3+a)**5*(B*x**3+A)/x**14,x)
$$

Sympy 1.10.1 under Python 3.10.4 output

Timed out

Sympy 1.8 under Python 3.8.8 output

$$
\begin{aligned}[t]\frac{B b^5 x^5}{5}+x^2\bigg(\frac{A b^5}{2}+\frac{5 B a b^4}{2}\bigg)\\+\frac{-70 A a^5+x^{12}\big(-4550 A a b^4-9100 B a^2 b^3\big)+x^9\big(-2275 A a^2 b^3-2275 B a^3 b^2\big)+x^6\big(-1300 A a^3 b^2-650 B a^4 b\big)+x^3}{910 x^{13}}\end{aligned}
$$

## **15.2 Problem number 47**

$$
\int \frac{\left(a+bx^3\right)^5\left(A+Bx^3\right)}{x^{15}}\,dx
$$

Optimal antiderivative

$$
-\frac{a^5A}{14x^{14}} - \frac{a^4(5Ab + aB)}{11x^{11}} - \frac{5a^3b(2Ab + aB)}{8x^8} - \frac{2a^2b^2(Ab + aB)}{x^5} - \frac{5a b^3(Ab + 2aB)}{2x^2} + b^4(Ab + 5aB)x + \frac{b^5B x^4}{4}
$$

#### integrate((b\*x\*\*3+a)\*\*5\*(B\*x\*\*3+A)/x\*\*15,x)

Sympy 1.10.1 under Python 3.10.4 output

#### Timed out

Sympy 1.8 under Python 3.8.8 output

*Bb*5*x* 4 4 + *x Ab*<sup>5</sup> + 5*Bab*<sup>4</sup> + −44*Aa*<sup>5</sup> + *x* <sup>12</sup> −1540*Aab*<sup>4</sup> − 3080*Ba*<sup>2</sup> *b* 3 + *x* 9 −1232*Aa*<sup>2</sup> *b* <sup>3</sup> − 1232*Ba*<sup>3</sup> *b* 2 + *x* 6 −770*Aa*<sup>3</sup> *b* <sup>2</sup> − 385*Ba*<sup>4</sup> *b* + *x* 3 −280*Aa*<sup>4</sup> 616*x* 14

### **15.3 Problem number 48**

$$
\int \frac{\left(a+bx^3\right)^5 \left(A+Bx^3\right)}{x^{16}} \, dx
$$

Optimal antiderivative

$$
-\frac{a^5A}{15x^{15}} - \frac{a^4(5Ab + aB)}{12x^{12}} - \frac{5a^3b(2Ab + aB)}{9x^9} - \frac{5a^2b^2(Ab + aB)}{3x^6} - \frac{5a^3b(4b + 2aB)}{3x^3} + \frac{b^5Bx^3}{3} + b^4(Ab + 5aB)\ln(x)
$$

command

integrate((b\*x\*\*3+a)\*\*5\*(B\*x\*\*3+A)/x\*\*16,x)

Sympy 1.10.1 under Python 3.10.4 output

Timed out

$$
\begin{aligned}[t]\frac{B b^5 x^3}{3}+b^4 (A b+5 B a)\log \left( x\right)\\+\frac{-12 A a^5+x^{12} \left(-300 A a b^4-600 B a^2 b^3\right)+x^9 \left(-300 A a^2 b^3-300 B a^3 b^2\right)+x^6 \left(-200 A a^3 b^2-100 B a^4 b\right)+x^3 \left(-75 A a b^2-100 B a b^2\right)}{180 x^{15}}\end{aligned}
$$

#### **15.4 Problem number 49**

$$
\int \frac{\left(a+bx^3\right)^5 \left(A+Bx^3\right)}{x^{17}} \, dx
$$

Optimal antiderivative

$$
-\frac{a^5A}{16x^{16}} - \frac{a^4(5Ab + aB)}{13x^{13}} - \frac{a^3b(2Ab + aB)}{2x^{10}} - \frac{10a^2b^2(Ab + aB)}{7x^7} - \frac{5a b^3(Ab + 2aB)}{4x^4} - \frac{b^4(Ab + 5aB)}{x} + \frac{b^5B x^2}{2}
$$

command

integrate((b\*x\*\*3+a)\*\*5\*(B\*x\*\*3+A)/x\*\*17,x) Sympy 1.10.1 under Python 3.10.4 output

Timed out

Sympy 1.8 under Python 3.8.8 output

$$
\begin{aligned}[t]\frac{B b^5 x^2}{2}\\+\frac{-91 A a^5+x^{15} (-1456 A b^5-7280 B a b^4)+x^{12} (-1820 A a b^4-3640 B a^2 b^3)+x^9 (-2080 A a^2 b^3-2080 B a^3 b^2)+x^6 (40777 a b^2-12080 B a b^2)}{1456 x^{16}}\end{aligned}
$$

### **15.5 Problem number 111**

$$
\int \frac{x^4}{\left(a + bx^3\right)\left(c + dx^3\right)} \, dx
$$

Optimal antiderivative

$$
\frac{a^{\frac{2}{3}}\ln\left(a^{\frac{1}{3}}+b^{\frac{1}{3}}x\right)}{3b^{\frac{2}{3}}\left(-ad+bc\right)}-\frac{c^{\frac{2}{3}}\ln\left(c^{\frac{1}{3}}+d^{\frac{1}{3}}x\right)}{3d^{\frac{2}{3}}\left(-ad+bc\right)}-\frac{a^{\frac{2}{3}}\ln\left(a^{\frac{2}{3}}-a^{\frac{1}{3}}b^{\frac{1}{3}}x+b^{\frac{2}{3}}x^2\right)}{6b^{\frac{2}{3}}\left(-ad+bc\right)}\\+\frac{c^{\frac{2}{3}}\ln\left(c^{\frac{2}{3}}-c^{\frac{1}{3}}d^{\frac{1}{3}}x+d^{\frac{2}{3}}x^2\right)}{6d^{\frac{2}{3}}\left(-ad+bc\right)}+\frac{a^{\frac{2}{3}}\arctan\left(\frac{\left(a^{\frac{1}{3}}-2b^{\frac{1}{3}}x\right)\sqrt{3}}{3a^{\frac{1}{3}}}\right)\sqrt{3}}\\-\frac{c^{\frac{2}{3}}\arctan\left(\frac{\left(c^{\frac{1}{3}}-2d^{\frac{1}{3}}x\right)\sqrt{3}}{3c^{\frac{1}{3}}}\right)}{3d^{\frac{2}{3}}\left(-ad+bc\right)}\\-\frac{3d^{\frac{2}{3}}\left(-ad+bc\right)}{3d^{\frac{2}{3}}\left(-ad+bc\right)}
$$

### integrate(x\*\*4/(b\*x\*\*3+a)/(d\*x\*\*3+c),x)

Sympy 1.10.1 under Python 3.10.4 output

#### Timed out

Sympy 1.8 under Python 3.8.8 output

$$
\text{RootSum}\left(t^3(27a^3d^5 - 81a^2bcd^4 + 81ab^2c^2d^3 - 27b^3c^3d^2) - c^2, \left(t \mapsto t\log\left(x + \frac{243t^5a^6b^2d^8 - 1458t^5a^5b^3cd^7 + 3}{243t^5a^6b^2d^8 - 1458t^5a^5b^3cd^7 + 160t\log\left(t^3(27a^3b^2d^3 - 81a^2b^3cd^2 + 81ab^4c^2d - 27b^5c^3) + a^2,\left(t \mapsto t\log\left(x + \frac{243t^5a^6b^2d^8 - 1458t^5a^5b^3cd^7 + 160t\log\left(t + \frac{243t^5a^6b^2d^8 - 1458t^5a^5b^3cd^7 + 160t\log\left(t + \frac{243t^5a^6b^2d^8 - 1458t^5a^5b^3cd^7 + 160t\log\left(t + \frac{243t^5a^6b^2d^8 - 1458t^5a^5b^3cd^7 + 160t\log\left(t + \frac{243t^5a^6b^2d^8 - 1458t^5a^5b^3cd^7 + 160t\log\left(t + \frac{243t^5a^6b^2d^8 - 1458t^5a^5b^3cd^7 + 160t\log\left(t + \frac{243t^5a^6b^2d^8 - 1458t^5a^5b^3cd^7 + 160t\log\left(t + \frac{243t^5a^6b^2d^8 - 1458t^5a^5b^3cd^7 + 160t\log\left(t + \frac{243t^5a^6b^2d^8 - 1458t^5a^5b^3cd^7 + 160t\log\left(t + \frac{243t^5a^6b^2d^8 - 1458t^5a^5b^3cd^7 + 160t\log\left(t + \frac{243t^5a^6b^2d^8 - 1458t^5a^5b^3cd^7 + 160t\log\left(t + \frac{243t^
$$

### **15.6 Problem number 115**

$$
\int \frac{1}{(a+bx^3)\,(c+dx^3)}\,dx
$$

Optimal antiderivative

$$
\begin{split} &\frac{b^{\frac{2}{3}}\ln\left(a^{\frac{1}{3}}+b^{\frac{1}{3}}x\right)}{3a^{\frac{2}{3}}\left(-ad+bc\right)}-\frac{d^{\frac{2}{3}}\ln\left(c^{\frac{1}{3}}+d^{\frac{1}{3}}x\right)}{3c^{\frac{2}{3}}\left(-ad+bc\right)}-\frac{b^{\frac{2}{3}}\ln\left(a^{\frac{2}{3}}-a^{\frac{1}{3}}b^{\frac{1}{3}}x+b^{\frac{2}{3}}x^{2}\right)}{6a^{\frac{2}{3}}\left(-ad+bc\right)}\\&+\frac{d^{\frac{2}{3}}\ln\left(c^{\frac{2}{3}}-c^{\frac{1}{3}}d^{\frac{1}{3}}x+d^{\frac{2}{3}}x^{2}\right)}{6c^{\frac{2}{3}}\left(-ad+bc\right)}-\frac{b^{\frac{2}{3}}\arctan\left(\frac{\left(a^{\frac{1}{3}}-2b^{\frac{1}{3}}x\right)\sqrt{3}}{3a^{\frac{2}{3}}\left(-ad+bc\right)}\right)}\\&+\frac{d^{\frac{2}{3}}\arctan\left(\frac{\left(c^{\frac{1}{3}}-2d^{\frac{1}{3}}x\right)\sqrt{3}}{3c^{\frac{1}{3}}\left(-ad+bc\right)}\right)}{3c^{\frac{2}{3}}\left(-ad+bc\right)}\\&+\frac{3c^{\frac{2}{3}}\left(-ad+bc\right)}{3c^{\frac{2}{3}}\left(-ad+bc\right)}\end{split}
$$

command

integrate(1/(b\*x\*\*3+a)/(d\*x\*\*3+c),x) Sympy 1.10.1 under Python 3.10.4 output

Timed out

$$
\text{RootSum}\left(t^3(27a^5d^3 - 81a^4bcd^2 + 81a^3b^2c^2d - 27a^2b^3c^3) + b^2, \left(t \mapsto t\log\left(x + \frac{81t^4a^7c^2d^5 - 243t^4a^6bc^3d^4 + 162t^4b^2c^4d^3 - 168t^4b^2c^4d^2 - 167t^4b^2c^4d^2 - 167t^4b^2c^4d^3 - 167t^4b^2c^4d^2 - 167t^4b^2c^4d^2 - 167
$$

## **15.7 Problem number 769**

$$
\int \frac{x^7}{\left(a+bx^4\right)(c+dx^4)}\,dx
$$

Optimal antiderivative

$$
-\frac{a\ln(b\,x^4+a)}{4b\,(-ad+bc)}+\frac{c\ln(d\,x^4+c)}{4d\,(-ad+bc)}
$$

command

integrate(x\*\*7/(b\*x\*\*4+a)/(d\*x\*\*4+c),x) Sympy 1.10.1 under Python 3.10.4 output

Timed out

Sympy 1.8 under Python 3.8.8 output

$$
\frac{a \log \left(x^4 + \frac{\frac{a^3 a^2}{b (ad - bc)} - \frac{2 a^2 c d}{ad - bc} + \frac{abc^2}{ad - bc} + 2ac}{ad + bc}\right)}{4 b (ad - bc)} - \frac{c \log \left(x^4 + \frac{-\frac{a^2 c d}{ad - bc} + \frac{2abc^2}{ad - bc} + 2ac - \frac{b^2 c^3}{d (ad - bc)}}{ad + bc}\right)}{4 d (ad - bc)}
$$

## **15.8 Problem number 774**

$$
\int \frac{x^9}{(a+bx^4)\,(c+dx^4)}\,dx
$$

Optimal antiderivative

$$
\frac{x^2}{2bd}+\frac{a^{\frac{3}{2}}\arctan\biggl(\frac{x^2\sqrt{b}}{\sqrt{a}}\biggr)}{2b^{\frac{3}{2}}\left(-ad+bc\right)}-\frac{c^{\frac{3}{2}}\arctan\biggl(\frac{x^2\sqrt{d}}{\sqrt{c}}\biggr)}{2d^{\frac{3}{2}}\left(-ad+bc\right)}
$$

command

integrate(x\*\*9/(b\*x\*\*4+a)/(d\*x\*\*4+c),x) Sympy 1.10.1 under Python 3.10.4 output

Timed out

$$
\frac{\sqrt{-\frac{a^{3}}{b^{3}}}\log\left(x^{2} + \frac{-\frac{a^{4}a^{4}\sqrt{-\frac{a^{3}}{b^{3}}}{ad-bc} - \frac{a^{3}b^{3}a^{6}\left(-\frac{a^{3}}{b^{3}}\right)^{\frac{3}{2}}}{(ad-bc)^{3}} + \frac{a^{2}b^{4}ca^{6}\left(-\frac{a^{3}}{b^{3}}\right)^{\frac{3}{2}}}{a^{3}cd^{2}+a^{2}b^{2}d+a^{2}b^{2}} - \frac{a^{6}c^{3}a^{3}\left(-\frac{a^{3}}{b^{3}}\right)^{\frac{3}{2}}}{(ad-bc)^{3}} - \frac{a^{6}c^{3}a^{3}\left(-\frac{a^{3}}{b^{3}}\right)^{\frac{3}{2}}}{(ad-bc)^{3}} - \frac{a^{6}c^{3}a^{4}\left(-\frac{a^{3}}{b^{3}}\right)^{\frac{3}{2}}}{a^{3}cd^{2}+a^{2}b^{2}d+a^{2}b^{2}} - \frac{a^{6}c^{3}a^{3}\left(-\frac{a^{3}}{b^{3}}\right)^{\frac{3}{2}}}{(ad-bc)^{3}} + \frac{a^{6}c^{3}a^{3}\left(-\frac{a^{3}}{b^{3}}\right)^{\frac{3}{2}}}{(ad-bc)^{3}} + \frac{a^{6}c^{3}a^{3}\left(-\frac{a^{3}}{b^{3}}\right)^{\frac{3}{2}}}{(ad-bc)^{3}} + \frac{a^{6}c^{3}a^{3}\left(-\frac{a^{3}}{b^{3}}\right)^{\frac{3}{2}}}{(ad-bc)^{3}} + \frac{a^{6}c^{3}a^{3}\left(-\frac{a^{3}}{b^{3}}\right)^{\frac{3}{2}}}{(ad-bc)^{3}} + \frac{a^{6}c^{3}a^{3}\left(-\frac{a^{3}}{b^{3}}\right)^{\frac{3}{2}}}{(ad-bc)^{3}} + \frac{a^{6}c^{3}a^{3}\left(-\frac{a^{3}}{b^{3}}\right)^{\frac{3}{2}}}{(ad-bc)^{3}} + \frac{a^{6}c^{3}a^{3}\left(-\frac{a^{3}}{b^{3}}\right)^{\frac{3}{2}}}{(ad-bc)^{3}} - \frac{a^{6}c^{3}a^{3}\left(-\frac{a^{3}}{b^{
$$

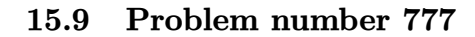

$$
\int \frac{1}{x^3 \left(a + bx^4\right) \left(c + dx^4\right)} \, dx
$$

Optimal antiderivative

$$
-\frac{1}{2ac\,x^2}-\frac{b^\frac{3}{2}\arctan\biggl(\frac{x^2\sqrt{b}}{\sqrt{a}}\biggr)}{2a^\frac{3}{2}\,(-ad+bc)}+\frac{d^\frac{3}{2}\arctan\biggl(\frac{x^2\sqrt{d}}{\sqrt{c}}\biggr)}{2c^\frac{3}{2}\,(-ad+bc)}
$$

command

integrate(1/x\*\*3/(b\*x\*\*4+a)/(d\*x\*\*4+c),x)

Sympy 1.10.1 under Python 3.10.4 output

Timed out
output too large to display

## **15.10 Problem number 1013**

$$
\int \frac{\sqrt{x}}{\sqrt{-1 + \sqrt{x}} \cdot \sqrt{1 + \sqrt{x}}}\, dx
$$

Optimal antiderivative

$$
\text{arccosh}(\sqrt{x}) + \sqrt{x} \sqrt{-1 + \sqrt{x}} \sqrt{1 + \sqrt{x}}
$$

command

 $integrate(x**(1/2)/(-1+x**(1/2))**(1/2)/(1+x**(1/2))**(1/2))**(1/2),x)$ Sympy 1.10.1 under Python 3.10.4 output

#### Timed out

Sympy 1.8 under Python 3.8.8 output

$$
\frac{G_{6,6}^{6,2}\left(-1,-\frac{3}{4},-\frac{1}{4},0,0\right)}{2\pi^{\frac{3}{2}}}\left.\begin{matrix}-\frac{3}{2},-\frac{1}{2},0,1\\\frac{1}{x}\end{matrix}\right\vert\frac{1}{x}\right)}{2\pi^{\frac{3}{2}}}\frac{iG_{6,6}^{2,6}\left(\begin{matrix}-\frac{3}{2},-\frac{5}{4},-1,-\frac{3}{4},-\frac{1}{2},1\\\frac{5}{4},-\frac{3}{4}\end{matrix}\begin{matrix} \\-\frac{3}{2},-1,-1,0\end{matrix}\right)\frac{e^{2i\pi}}{x}}{2\pi^{\frac{3}{2}}}
$$

# **16 Test file number 29**

Test folder name:

test\_cases/1\_Algebraic\_functions/1.1\_Binomial\_products/1.1.3\_General/29\_1.1.3.8\_P $x-c_x-\hat{m}-a+b_x\hat{n}-\hat{p}$ 

## **16.1 Problem number 72**

$$
\int \frac{(a+bx)^4}{c+dx^3} \, dx
$$

Optimal antiderivative

$$
\frac{4a\,b^3x}{d} + \frac{b^4x^2}{2d} + \frac{\left(b\,c^{\frac{1}{3}}\left(-4a^3d + b^3c\right) - d^{\frac{1}{3}}\left(-a^4d + 4a\,b^3c\right)\right)\ln\left(c^{\frac{1}{3}} + d^{\frac{1}{3}}x\right)}{3c^{\frac{2}{3}}d^{\frac{5}{3}}}
$$
\n
$$
-\frac{\left(b\,c^{\frac{1}{3}}\left(-4a^3d + b^3c\right) - d^{\frac{1}{3}}\left(-a^4d + 4a\,b^3c\right)\right)\ln\left(c^{\frac{2}{3}} - c^{\frac{1}{3}}d^{\frac{1}{3}}x + d^{\frac{2}{3}}x^2\right)}{6c^{\frac{2}{3}}d^{\frac{5}{3}}} + \frac{2a^2b^2\ln\left(d\,x^3 + c\right)}{d}
$$
\n
$$
+\frac{\left(b^4c^{\frac{4}{3}} + 4a\,b^3c\,d^{\frac{1}{3}} - 4a^3b\,c^{\frac{1}{3}}d - a^4d^{\frac{4}{3}}\right)\arctan\left(\frac{\left(c^{\frac{1}{3}} - 2d^{\frac{1}{3}}x\right)\sqrt{3}}{3c^{\frac{1}{3}}d^{\frac{5}{3}}}\right)}\sqrt{3}
$$

command

integrate((b\*x+a)\*\*4/(d\*x\*\*3+c),x) Sympy 1.10.1 under Python 3.10.4 output

#### Timed out

Sympy 1.8 under Python 3.8.8 output

$$
\begin{aligned} &\frac{4 a b^3 x}{d}+\frac{b^4 x^2}{2 d} \\&+\text{RootSum}\left(27 t^3 c^2 d^5-162 t^2 a^2 b^2 c^2 d^4+t \big(36 a^7 b c d^4+171 a^4 b^4 c^2 d^3+36 a b^7 c^3 d^2\big)-a^{12} d^4+4 a^9 b^3 c d^3-6 a^6 b^6 c^2 d^2-6 a^4 c^4 c^2 d^4\right)\end{aligned}
$$

## **16.2 Problem number 129**

$$
\int \frac{c+dx+ex^2}{\left(a-bx^4\right)^3} \, dx
$$

Optimal antiderivative

$$
\frac{x(e\,x^2+dx+c)}{8a\,(-b\,x^4+a)^2} + \frac{x(5e\,x^2+6dx+7c)}{32a^2\,(-b\,x^4+a)} + \frac{3d\,\text{arctanh}\left(\frac{x^2\sqrt{b}}{\sqrt{a}}\right)}{16a^{\frac{5}{2}}\sqrt{b}}
$$
\n
$$
+\frac{\arctan\left(\frac{b^{\frac{1}{4}}x}{a^{\frac{1}{4}}}\right)\left(-5e\sqrt{a}+21c\sqrt{b}\right)}{64a^{\frac{11}{4}}b^{\frac{3}{4}}} + \frac{\arctanh\left(\frac{b^{\frac{1}{4}}x}{a^{\frac{1}{4}}}\right)\left(5e\sqrt{a}+21c\sqrt{b}\right)}{64a^{\frac{11}{4}}b^{\frac{3}{4}}}
$$

command

integrate((e\*x\*\*2+d\*x+c)/(-b\*x\*\*4+a)\*\*3,x)

Sympy 1.10.1 under Python 3.10.4 output

#### Timed out

#### Sympy 1.8 under Python 3.8.8 output

$$
-\text{RootSum}\left(268435456t^4a^{11}b^3+t^2(-6881280a^6b^2ce-4718592a^6b^2d^2)+t(-153600a^4bde^2-2709504a^3b^2c^2d)-\frac{-11acx-10adx^2-9aex^3+7bcx^5+6bdx^6+5bex^7}{32a^4-64a^3bx^4+32a^2b^2x^8}\right)
$$

#### 16.3 Problem number 130

$$
\int \frac{c+dx+ex^2}{\left(a+bx^4\right)^3} \, dx
$$

Optimal antiderivative

$$
\frac{x(e x^2 + dx + c)}{8a (b x^4 + a)^2} + \frac{x(5e x^2 + 6dx + 7c)}{32a^2 (b x^4 + a)} + \frac{3d \arctan\left(\frac{x^2 \sqrt{b}}{\sqrt{a}}\right)}{16a^{\frac{5}{2}} \sqrt{b}}
$$
\n
$$
-\frac{\ln\left(-a^{\frac{1}{4}} b^{\frac{1}{4}} x \sqrt{2} + \sqrt{a} + x^2 \sqrt{b}\right) \left(-5e\sqrt{a} + 21c\sqrt{b}\right) \sqrt{2}}{256a^{\frac{11}{4}} b^{\frac{3}{4}}}
$$
\n
$$
+\frac{\ln\left(a^{\frac{1}{4}} b^{\frac{1}{4}} x \sqrt{2} + \sqrt{a} + x^2 \sqrt{b}\right) \left(-5e\sqrt{a} + 21c\sqrt{b}\right) \sqrt{2}}{256a^{\frac{11}{4}} b^{\frac{3}{4}}}
$$
\n
$$
\arctan\left(-1 + \frac{b^{\frac{1}{4}} x \sqrt{2}}{a^{\frac{1}{4}}}\right) \left(5e\sqrt{a} + 21c\sqrt{b}\right) \sqrt{2}
$$
\n
$$
+\frac{128a^{\frac{11}{4}} b^{\frac{3}{4}}}{128a^{\frac{11}{4}} b^{\frac{3}{4}}}
$$
\n
$$
\arctan\left(1 + \frac{b^{\frac{1}{4}} x \sqrt{2}}{a^{\frac{1}{4}}}\right) \left(5e\sqrt{a} + 21c\sqrt{b}\right) \sqrt{2}
$$
\n
$$
+\frac{128a^{\frac{11}{4}} b^{\frac{3}{4}}}{128a^{\frac{11}{4}} b^{\frac{3}{4}}}
$$

command

 $integrate((e*x**2+d*x+c)/(b*x**4+a)**3,x)$ 

Sympy 1.10.1 under Python 3.10.4 output

Timed out

Sympy 1.8 under Python 3.8.8 output

 $\begin{aligned} &{\text{RootSum}}\left(268435456 t^4 a^{11} b^3 + t^2 \big(6881280 a^6 b^2 c e + 4718592 a^6 b^2 d^2\big) + t \big(153600 a^4 b d e^2 - 2709504 a^3 b^2 c^2 d\big) + 625 a^3 \big) \\ &+ \frac{11 a c x + 10 a d x^2 + 9 a e x^3 + 7 b c x^5 + 6 b d x^6 + 5 b e x^7}{32 a^4 + 64 a^3 b x^4 + 32 a^2 b^2 x^8} \end{aligned}$ 

## 16.4 Problem number 131

$$
\int \frac{c+dx+ex^2}{\left(a-bx^4\right)^4} \, dx
$$

Optimal antiderivative

$$
\frac{x (e x^2 + d x + c)}{12 a \left(-b x^4 + a\right)^3} + \frac{x (9 e x^2 + 10 d x + 11 c)}{96 a^2 \left(-b x^4 + a\right)^2} + \frac{x (45 e x^2 + 60 d x + 77 c)}{384 a^3 \left(-b x^4 + a\right)} + \frac{5 d \operatorname{arctanh}\left(\frac{x^2 \sqrt{b}}{\sqrt{a}}\right)}{32 a^{\frac{7}{2}} \sqrt{b}}
$$
\n
$$
+ \frac{\operatorname{arctan}\left(\frac{b^{\frac{1}{4}} x}{a^{\frac{1}{4}}}\right) \left(-15 e \sqrt{a} + 77 c \sqrt{b}\right)}{256 a^{\frac{15}{4}} b^{\frac{3}{4}}} + \frac{\operatorname{arctanh}\left(\frac{b^{\frac{1}{4}} x}{a^{\frac{1}{4}}}\right) \left(15 e \sqrt{a} + 77 c \sqrt{b}\right)}{256 a^{\frac{15}{4}} b^{\frac{3}{4}}}
$$

command

 $integrate((e*x**2+d*x+c)/(-b*x**4+a)**4,x)$ 

Sympy 1.10.1 under Python  $3.10.4$  output

Timed out

#### Sympy 1.8 under Python 3.8.8 output

$$
RootSum\left(68719476736t^4a^{15}b^3 + t^2(-1211105280a^8b^2ce - 838860800a^8b^2d^2) + t(18432000a^5bde^2 + 485703680a^4 + (-153a^2cx - 132a^2dx^2 - 113a^2ex^3 + 198abcx^5 + 160abdx^6 + 126abex^7 - 77b^2cx^9 - 60b^2dx^{10} - 45b^2ex^{11} - 384a^6 + 1152a^5bx^4 - 1152a^4b^2x^8 + 384a^3b^3x^{12}
$$

## 16.5 Problem number 132

$$
\int \frac{c+dx+ex^2}{\left(a+bx^4\right)^4} \, dx
$$

Optimal antiderivative

$$
\frac{x(e x^2 + dx + c)}{12a (b x^4 + a)^3} + \frac{x(9e x^2 + 10dx + 11c)}{96a^2 (b x^4 + a)^2} + \frac{x(45e x^2 + 60dx + 77c)}{384a^3 (b x^4 + a)}
$$
\n
$$
= \frac{5d \arctan\left(\frac{x^2 \sqrt{b}}{\sqrt{a}}\right)}{32a^{\frac{7}{2}} \sqrt{b}} - \frac{\ln\left(-a^{\frac{1}{4}} b^{\frac{1}{4}} x \sqrt{2} + \sqrt{a} + x^2 \sqrt{b}\right) \left(-15e\sqrt{a} + 77c\sqrt{b}\right) \sqrt{2}}{1024a^{\frac{15}{4}} b^{\frac{3}{4}}}
$$
\n
$$
+ \frac{\ln\left(a^{\frac{1}{4}} b^{\frac{1}{4}} x \sqrt{2} + \sqrt{a} + x^2 \sqrt{b}\right) \left(-15e\sqrt{a} + 77c\sqrt{b}\right) \sqrt{2}}{1024a^{\frac{15}{4}} b^{\frac{3}{4}}}
$$
\n
$$
= \arctan\left(-1 + \frac{b^{\frac{1}{4}} x \sqrt{2}}{a^{\frac{1}{4}}}\right) \left(15e\sqrt{a} + 77c\sqrt{b}\right) \sqrt{2}
$$
\n
$$
+ \frac{512a^{\frac{15}{4}} b^{\frac{3}{4}}}{512a^{\frac{15}{4}} b^{\frac{3}{4}}}
$$
\n
$$
= \arctan\left(1 + \frac{b^{\frac{1}{4}} x \sqrt{2}}{512a^{\frac{15}{4}} b^{\frac{3}{4}}}\right) \left(15e\sqrt{a} + 77c\sqrt{b}\right) \sqrt{2}
$$
\n
$$
+ \frac{512a^{\frac{15}{4}} b^{\frac{3}{4}}}{512a^{\frac{15}{4}} b^{\frac{3}{4}}}
$$

command

 $integrate((e*x**2+d*x+c)/(b*x**4+a)**4,x)$ 

Sympy 1.10.1 under Python 3.10.4 output

Timed out

Sympy 1.8 under Python 3.8.8 output

 $\begin{aligned} &\text{RootSum}\left(68719476736 t^4 a^{15} b^3 + t^2 \big(1211105280 a^8 b^2 c e + 838860800 a^8 b^2 d^2\big) + t \big(18432000 a^5 b d e^2 - 485703680 a^4 b^4 c^2\big) \right.\\ &\left. + \frac{153 a^2 c x + 132 a^2 d x^2 + 113 a^2 e x^3 + 198 a b c x^5 + 160 a b d x^6 + 126 a b e x^7 + 77 b^2 c x^9 + 60$ 

## 16.6 Problem number 150

$$
\int \frac{c+dx+ex^2+fx^3}{\left(a-bx^4\right)^3} \, dx
$$

Optimal antiderivative

$$
\frac{x(5e x^2 + 6dx + 7c)}{32a^2 (-b x^4 + a)} + \frac{af + bx(e x^2 + dx + c)}{8ab (-b x^4 + a)^2} + \frac{3d \operatorname{arctanh}\left(\frac{x^2 \sqrt{b}}{\sqrt{a}}\right)}{16a^{\frac{5}{2}} \sqrt{b}}
$$
\n
$$
+\frac{\arctan\left(\frac{b^{\frac{1}{4}}x}{a^{\frac{1}{4}}}\right) \left(-5e \sqrt{a^2 + 21} c \sqrt{b}\right)}{64a^{\frac{11}{4}} b^{\frac{3}{4}}} + \frac{\arctanh\left(\frac{b^{\frac{1}{4}}x}{a^{\frac{1}{4}}}\right) \left(5e \sqrt{a^2 + 21} c \sqrt{b}\right)}{64a^{\frac{11}{4}} b^{\frac{3}{4}}}
$$

command

 $integrate((f*x**3+e*x**2+d*x+c)/(-b*x**4+a)**3,x)$ 

Sympy 1.10.1 under Python 3.10.4 output

Timed out

Sympy 1.8 under Python 3.8.8 output

 $\lambda$ 

$$
-\text{RootSum}\left(268435456t^4a^{11}b^3+t^2(-6881280a^6b^2ce-4718592a^6b^2d^2)+t(-153600a^4bde^2-2709504a^3b^2c^2d)-\right.\newline-\left.-\frac{4a^2f-11abc x-10abdx^2-9abex^3+7b^2cx^5+6b^2dx^6+5b^2ex^7}{32a^4b-64a^3b^2x^4+32a^2b^3x^8}\right.
$$

## **16.7 Problem number 229**

$$
\int \frac{c + dx^3 + ex^6 + fx^9}{x^7 (a + bx^3)} dx
$$

Optimal antiderivative

$$
-\frac{c}{6 a \, x^6}+\frac{-ad+bc}{3 a^2 x^3}+\frac{\left(a^2 e-abd+b^2 c\right) \ln (x)}{a^3}-\frac{\left(-a^3 f+a^2 b e-a\, b^2 d+b^3 c\right) \ln (b\, x^3+a)}{3 a^3 b}
$$

command

integrate((f\*x\*\*9+e\*x\*\*6+d\*x\*\*3+c)/x\*\*7/(b\*x\*\*3+a),x)

Sympy 1.10.1 under Python 3.10.4 output

Timed out

Sympy 1.8 under Python 3.8.8 output

$$
\frac{-ac+x^{3}(-2ad+2bc)}{6a^{2}x^{6}}+\frac{\left(a^{2}e-abd+b^{2}c\right)\log\left(x\right)}{a^{3}}+\frac{\left(a^{3}f-a^{2}be+ab^{2}d-b^{3}c\right)\log\left(\frac{a}{b}+x^{3}\right)}{3a^{3}b}
$$

## **16.8 Problem number 245**

$$
\int \frac{c+dx^3+ex^6+fx^9}{x^9(a+bx^3)}\,dx
$$

Optimal antiderivative

$$
-\frac{c}{8a x^8} + \frac{-ad + bc}{5a^2 x^5} + \frac{-a^2 e + abd - b^2 c}{2a^3 x^2} - \frac{(-a^3 f + a^2 b e - a b^2 d + b^3 c) \ln(a^{\frac{1}{3}} + b^{\frac{1}{3}} x)}{3a^{\frac{11}{3}} b^{\frac{1}{3}}} + \frac{(-a^3 f + a^2 b e - a b^2 d + b^3 c) \ln(a^{\frac{2}{3}} - a^{\frac{1}{3}} b^{\frac{1}{3}} x + b^{\frac{2}{3}} x^2)}{6a^{\frac{11}{3}} b^{\frac{1}{3}}} - (a^3 f + a^2 b e - a b^2 d + b^3 c) \arctan\left(\frac{(a^{\frac{1}{3}} - 2b^{\frac{1}{3}} x) \sqrt{3}}{3a^{\frac{1}{3}}} \right) \sqrt{3} + \frac{3a^{\frac{11}{3}} b^{\frac{1}{3}}}{3a^{\frac{1}{3}} b^{\frac{1}{3}}}
$$

command

integrate((f\*x\*\*9+e\*x\*\*6+d\*x\*\*3+c)/x\*\*9/(b\*x\*\*3+a),x) Sympy 1.10.1 under Python 3.10.4 output

Timed out

RootSum 
$$
\left(27t^3a^{11}b - a^9f^3 + 3a^8be^{2} - 3a^7b^2df^2 - 3a^7b^2e^2f + 3a^6b^3cf^2 + 6a^6b^3def + a^6b^3e^3 - 6a^5b^4ce^2 - 3a^5b^4 + \frac{-5a^2c + x^6(-20a^2e + 20abd - 20b^2c) + x^3(-8a^2d + 8abc)}{40a^3x^8}\right)
$$

#### **16.9 Problem number 255**

$$
\int \frac{c+dx^3+ex^6+fx^9}{x\left(a+bx^3\right)^2} \, dx
$$

Optimal antiderivative

$$
\frac{f\,x^3}{3b^2}+\frac{-a^3f+a^2be-a\,b^2d+b^3c}{3a\,b^3\,(b\,x^3+a)}+\frac{c\ln(x)}{a^2}-\frac{\left(2a^3f-a^2be+b^3c\right)\ln\left(b\,x^3+a\right)}{3a^2b^3}
$$

command

#### integrate((f\*x\*\*9+e\*x\*\*6+d\*x\*\*3+c)/x/(b\*x\*\*3+a)\*\*2,x)

Sympy 1.10.1 under Python 3.10.4 output

Timed out

Sympy 1.8 under Python 3.8.8 output

$$
\frac{-a^3f+a^2be-ab^2d+b^3c}{3a^2b^3+3ab^4x^3}+\frac{fx^3}{3b^2}+\frac{c\log \left( x\right) }{a^2}-\frac{\left( 2a^3f-a^2be+b^3c\right) \log \left( \frac{a}{b}+x^3\right) }{3a^2b^3}
$$

## **16.10 Problem number 261**

$$
\int \frac{x^7 (c + dx^3 + ex^6 + fx^9)}{(a + bx^3)^2} \, dx
$$

Optimal antiderivative

$$
\frac{\left(-4a^3f+3a^2be-2a b^2d+b^3c\right) x^2}{2b^5}+\frac{\left(3a^2f-2abe+b^2d\right) x^5}{5b^4}+\frac{\left(-2af+be\right) x^8}{8b^3}+\frac{f\, x^{11}}{11b^2}\\+\frac{a(-a^3f+a^2be-a\,b^2d+b^3c)\, x^2}{3b^5\left(b\, x^3+a\right)}+\frac{a^{\frac{2}{3}}\left(-14a^3f+11a^2be-8a\,b^2d+5b^3c\right)\ln\left(a^{\frac{1}{3}}+b^{\frac{1}{3}}x\right)}{9b^{\frac{17}{3}}}}\\-\frac{a^{\frac{2}{3}}\left(-14a^3f+11a^2be-8a\,b^2d+5b^3c\right)\ln\left(a^{\frac{2}{3}}-a^{\frac{1}{3}}b^{\frac{1}{3}}x+b^{\frac{2}{3}}x^2\right)}{18b^{\frac{17}{3}}}
$$
\n
$$
a^{\frac{2}{3}}\left(-14a^3f+11a^2be-8a\,b^2d+5b^3c\right)\arctan\left(\frac{\left(a^{\frac{1}{3}}-2b^{\frac{1}{3}}x\right)\sqrt{3}}{3a^{\frac{1}{3}}}\right)\sqrt{3}
$$
\n
$$
+\frac{9b^{\frac{17}{3}}}{9b^{\frac{17}{3}}}
$$

command

integrate(x\*\*7\*(f\*x\*\*9+e\*x\*\*6+d\*x\*\*3+c)/(b\*x\*\*3+a)\*\*2,x)

#### Timed out

Sympy 1.8 under Python 3.8.8 output

$$
\begin{split} &x^8\biggl(-\frac{af}{4b^3}+\frac{e}{8b^2}\biggr)+x^5\biggl(\frac{3a^2f}{5b^4}-\frac{2ae}{5b^3}+\frac{d}{5b^2}\biggr)\\ &+x^2\biggl(-\frac{2a^3f}{b^5}+\frac{3a^2e}{2b^4}-\frac{ad}{b^3}+\frac{c}{2b^2}\biggr)+\frac{x^2\bigl(-a^4f+a^3be-a^2b^2d+ab^3c\bigr)}{3ab^5+3b^6x^3}\\ &+\text{RootSum}\biggl(729t^3b^{17}+2744a^{11}f^3-6468a^{10}bef^2+4704a^9b^2df^2+5082a^9b^2e^2f-2940a^8b^3cf^2-7392a^8b^3def-1\\ &+\frac{fx^{11}}{11b^2}\end{split}
$$

## 16.11 Problem number 263

$$
\int \frac{x^4(c+dx^3+ex^6+f x^9)}{(a+bx^3)^2} \, dx
$$

Optimal antiderivative

$$
\frac{\left(3a^2f - 2abe + b^2d\right)x^2}{2b^4} + \frac{\left(-2af + be\right)x^5}{5b^3} + \frac{f}{8b^2} - \frac{\left(-a^3f + a^2be - a\,b^2d + b^3c\right)x^2}{3b^4\left(bx^3 + a\right)}
$$
  
-\frac{\left(-11a^3f + 8a^2be - 5a\,b^2d + 2b^3c\right)\ln\left(a^{\frac{1}{3}} + b^{\frac{1}{3}}x\right)}{9a^{\frac{1}{3}}b^{\frac{14}{3}}} + \frac{\left(-11a^3f + 8a^2be - 5a\,b^2d + 2b^3c\right)\ln\left(a^{\frac{2}{3}} - a^{\frac{1}{3}}b^{\frac{1}{3}}x + b^{\frac{2}{3}}x^2\right)}{18a^{\frac{1}{3}}b^{\frac{14}{3}}} - \frac{\left(-11a^3f + 8a^2be - 5a\,b^2d + 2b^3c\right)\arctan\left(\frac{\left(a^{\frac{1}{3}} - 2b^{\frac{1}{3}}x\right)\sqrt{3}}{3a^{\frac{1}{3}}}\right)\sqrt{3}}{-\frac{9a^{\frac{1}{3}}b^{\frac{14}{3}}}{9a^{\frac{1}{3}}b^{\frac{14}{3}}}}

command

 $integerate(x**4*(f*x**9+e*x**6+d*x**3+c)/(b*x**3+a)**2,x)$ Sympy 1.10.1 under Python 3.10.4 output

Timed out

$$
\begin{split} &x^{5} \biggl(-\frac{2 a f}{5 b^{3}}+\frac{e}{5 b^{2}}\biggr)+x^{2}\biggl(\frac{3 a^{2} f}{2 b^{4}}-\frac{a e}{b^{3}}+\frac{d}{2 b^{2}}\biggr)+\frac{x^{2}\bigl(a^{3} f-a^{2} b e+a b^{2} d-b^{3} c\bigr)}{3 a b^{4}+3 b^{5} x^{3}} \\ +\text{RootSum}\,\biggl(729 t^{3} a b^{14}-1331 a^{9} f^{3}+2904 a^{8} b e f^{2}-1815 a^{7} b^{2} d f^{2}-2112 a^{7} b^{2} e^{2} f+726 a^{6} b^{3} c f^{2}+2640 a^{6} b^{3} d e f+51 \\ &+\frac{f x^{8}}{8 b^{2}} \end{split}
$$

### **16.12 Problem number 265**

$$
\int \frac{x(c+dx^3+ex^6+fx^9)}{(a+bx^3)^2} dx
$$

Optimal antiderivative

$$
\frac{\left(-2af+be\right)x^2}{2b^3}+\frac{f\,x^5}{5b^2}+\frac{\left(-a^3f+a^2be-a\,b^2d+b^3c\right)x^2}{3a\,b^3\left(b\,x^3+a\right)}\\-\frac{\left(8a^3f-5a^2be+2a\,b^2d+b^3c\right)\ln\left(a^{\frac{1}{3}}+b^{\frac{1}{3}}x\right)}{9a^{\frac{4}{3}}b^{\frac{11}{3}}}\\+\frac{\left(8a^3f-5a^2be+2a\,b^2d+b^3c\right)\ln\left(a^{\frac{2}{3}}-a^{\frac{1}{3}}b^{\frac{1}{3}}x+b^{\frac{2}{3}}x^2\right)}{18a^{\frac{4}{3}}b^{\frac{11}{3}}}\\-\frac{\left(8a^3f-5a^2be+2a\,b^2d+b^3c\right)\arctan\left(\frac{\left(a^{\frac{1}{3}}-2b^{\frac{1}{3}}x\right)\sqrt{3}}{3a^{\frac{1}{3}}}\right)\sqrt{3}}{9a^{\frac{4}{3}}b^{\frac{11}{3}}}
$$

command

integrate(x\*(f\*x\*\*9+e\*x\*\*6+d\*x\*\*3+c)/(b\*x\*\*3+a)\*\*2,x) Sympy 1.10.1 under Python 3.10.4 output

#### Timed out

Sympy 1.8 under Python 3.8.8 output

$$
x^{2}\left(-\frac{af}{b^{3}}+\frac{e}{2b^{2}}\right)+\frac{x^{2}\left(-a^{3}f+a^{2}be-ab^{2}d+b^{3}c\right)}{3a^{2}b^{3}+3ab^{4}x^{3}}
$$
  
+RootSum  $\left(729t^{3}a^{4}b^{11}+512a^{9}f^{3}-960a^{8}bef^{2}+384a^{7}b^{2}df^{2}+600a^{7}b^{2}e^{2}f+192a^{6}b^{3}cf^{2}-480a^{6}b^{3}def-125a^{6}b^{3}f^{2}+600a^{7}b^{2}e^{2}f^{2}+192a^{7}b^{3}df^{2}-480a^{7}b^{3}df^{2}-480a^{7}b^{3}df^{2}+600a^{7}b^{2}e^{2}f^{2}+192a^{7}b^{3}df^{2}-480a^{7}b^{3}df^{2}-125a^{7}b^{4}df^{2}+600a^{7}b^{2}e^{2}f^{2}+192a^{7}b^{3}df^{2}-480a^{7}b^{3}df^{2}-125a^{7}b^{4}df^{2}+600a^{7}b^{2}e^{2}f^{2}+192a^{7}b^{3}df^{2}-480a^{7}b^{3}df^{2}-125a^{7}b^{4}df^{2}+600a^{7}b^{2}e^{2}f^{2}+192a^{7}b^{3}df^{2}-480a^{7}b^{3}df^{2}-125a^{7}b^{4}df^{2}-125a^{7}b^{4}df^{2}-125a^{7}b^{4}df^{2}-125a^{7}b^{4}df^{2}-125a^{7}b^{4}df^{2}-125a^{7}b^{4}df^{2}-125a^{7}b^{4}df^{2}+600a^{7}b^{2}e^{2}f^{2}+192a^{7}b^{3}df^{2}-480a^{7}b^{3}df^{2}-125a^{7}b^{4}df^{2}-125a^{7}b^{4}df^{2}-125a^{7}b^{4}df^{2}-125a^{7}b^{4}df^{2}-125a^{7}b^{4}df^{2}-125a^{7}$ 

# **16.13 Problem number 268**

$$
\int \frac{c + dx^3 + ex^6 + fx^9}{x^3 (a + bx^3)^2} dx
$$

$$
-\frac{c}{2a^2x^2} + \frac{fx}{b^2} - \frac{(-a^3f + a^2be - a b^2d + b^3c)x}{3a^2b^2 (b x^3 + a)}
$$
  
-\frac{(4a^3f - a^2be - 2a b^2d + 5b^3c) ln(a^{\frac{1}{3}} + b^{\frac{1}{3}}x)}{9a^{\frac{8}{3}}b^{\frac{7}{3}}} + \frac{(4a^3f - a^2be - 2a b^2d + 5b^3c) ln(a^{\frac{2}{3}} - a^{\frac{1}{3}}b^{\frac{1}{3}}x + b^{\frac{2}{3}}x^2)}{18a^{\frac{8}{3}}b^{\frac{7}{3}}} + \frac{(4a^3f - a^2be - 2a b^2d + 5b^3c) arctan\left(\frac{(a^{\frac{1}{3}} - 2b^{\frac{1}{3}}x)\sqrt{3}}{3a^{\frac{1}{3}}}\right)\sqrt{3}}{9a^{\frac{8}{3}}b^{\frac{7}{3}}}

command

 $integrate((f*x**9+e*x**6+d*x**3+c)/x**3/(b*x**3+a)**2,x)$ Sympy 1.10.1 under Python  $3.10.4$  output

Timed out

Sympy 1.8 under Python 3.8.8 output

$$
\begin{aligned}[t] &\frac{-3ab^2c+x^3\big(2a^3f-2a^2be+2ab^2d-5b^3c\big)}{6a^3b^2x^2+6a^2b^3x^5}\\&+\text{RootSum}\left(729t^3a^8b^7+64a^9f^3-48a^8bef^2-96a^7b^2df^2+12a^7b^2e^2f+240a^6b^3cf^2+48a^6b^3def-a^6b^3e^3-120a^2b^2b^2\big)\right.\\&\left.+\frac{fx}{b^2}\right]\end{aligned}
$$

## 16.14 Problem number 269

$$
\int \frac{c+dx^3+ex^6+fx^9}{x^5\left(a+bx^3\right)^2}\,dx
$$

Optimal antiderivative

$$
-\frac{c}{4a^2x^4} + \frac{-ad + 2bc}{a^3x} + \frac{(-a^3f + a^2be - a b^2d + b^3c) x^2}{3a^3b (b x^3 + a)} \n- \frac{(2a^3f + a^2be - 4a b^2d + 7b^3c) \ln(a^{\frac{1}{3}} + b^{\frac{1}{3}}x)}{9a^{\frac{10}{3}}b^{\frac{5}{3}}} \n+ \frac{(2a^3f + a^2be - 4a b^2d + 7b^3c) \ln(a^{\frac{2}{3}} - a^{\frac{1}{3}}b^{\frac{1}{3}}x + b^{\frac{2}{3}}x^2)}{18a^{\frac{10}{3}}b^{\frac{5}{3}}} \n- \frac{(2a^3f + a^2be - 4a b^2d + 7b^3c) \arctan\left(\frac{(a^{\frac{1}{3}} - 2b^{\frac{1}{3}}x)\sqrt{3}}{3a^{\frac{1}{3}}}\right)\sqrt{3}} - \frac{9a^{\frac{10}{3}}b^{\frac{5}{3}}}{9a^{\frac{10}{3}}b^{\frac{5}{3}}}
$$

command

# integrate((f\*x\*\*9+e\*x\*\*6+d\*x\*\*3+c)/x\*\*5/(b\*x\*\*3+a)\*\*2,x)

Sympy 1.10.1 under Python 3.10.4 output

#### Timed out

Sympy 1.8 under Python 3.8.8 output

$$
RootSum\left(729t^3a^{10}b^5+8a^9f^3+12a^8bef^2-48a^7b^2df^2+6a^7b^2e^2f+84a^6b^3cf^2-48a^6b^3def+a^6b^3e^3+84a^5b^4ce^2\right.\\+\frac{-3a^2bc+x^6(-4a^3f+4a^2be-16ab^2d+28b^3c)+x^3(-12a^2bd+21ab^2c)}{12a^4bx^4+12a^3b^2x^7}
$$

## 16.15 Problem number 403

$$
\int \frac{x^4(c+dx+ex^2+fx^3+gx^4+hx^5)}{a+bx^3} dx
$$

Optimal antiderivative

$$
-\frac{a(-ah+be)x}{b^3} + \frac{(-af+bc)x^2}{2b^2} + \frac{(-ag+bd)x^3}{3b^2} + \frac{(-ah+be)x^4}{4b^2} \n+ \frac{fx^5}{5b} + \frac{gx^6}{6b} + \frac{hx^7}{7b} + \frac{a^{\frac{2}{3}}(b^{\frac{2}{3}}(-af+bc) + a^{\frac{2}{3}}(-ah+be))\ln(a^{\frac{1}{3}} + b^{\frac{1}{3}}x)}{3b^{\frac{10}{3}}} \n- \frac{a^{\frac{2}{3}}(b^{\frac{2}{3}}(-af+bc) + a^{\frac{2}{3}}(-ah+be))\ln(a^{\frac{2}{3}} - a^{\frac{1}{3}}b^{\frac{1}{3}}x + b^{\frac{2}{3}}x^2)}{6b^{\frac{10}{3}}} - \frac{a(-ag+bd)\ln(bx^3+a)}{3b^3} \n+ \frac{a^{\frac{2}{3}}(b^{\frac{5}{3}}c - a^{\frac{2}{3}}be - a b^{\frac{2}{3}}f + a^{\frac{5}{3}}h)\arctan\left(\frac{(a^{\frac{1}{3}}-2b^{\frac{1}{3}}x)\sqrt{3}}{3a^{\frac{1}{3}}}\right)\sqrt{3}}{3b^{\frac{10}{3}}}
$$

command

integrate(x\*\*4\*(h\*x\*\*5+g\*x\*\*4+f\*x\*\*3+e\*x\*\*2+d\*x+c)/(b\*x\*\*3+a),x)

Sympy 1.10.1 under Python 3.10.4 output

Timed out

$$
\begin{split} &x^4\biggl(-\frac{ah}{4b^2}+\frac{e}{4b}\biggr)+x^3\biggl(-\frac{ag}{3b^2}+\frac{d}{3b}\biggr)+x^2\biggl(-\frac{af}{2b^2}+\frac{c}{2b}\biggr)+x\biggl(\frac{a^2h}{b^3}-\frac{ae}{b^2}\biggr)\\ &+\text{RootSum}\biggl(27t^3b^{10}+t^2\bigl(-27a^2b^7g+27ab^8d\bigr)+t\bigl(-9a^4b^4fh+9a^4b^4g^2+9a^3b^5ch-18a^3b^5dg+9a^3b^5ef-9a^2b^6c\\ &+\frac{fx^5}{5b}+\frac{gx^6}{6b}+\frac{hx^7}{7b} \end{split}
$$

### **16.16 Problem number 404**

$$
\int \frac{x^3(c + dx + ex^2 + fx^3 + gx^4 + hx^5)}{a + bx^3} dx
$$

Optimal antiderivative

$$
\frac{(-af+bc)x}{b^2} + \frac{(-ag+bd)x^2}{2b^2} + \frac{(-ah+be)x^3}{3b^2} + \frac{f x^4}{4b} + \frac{g x^5}{5b}
$$
\n
$$
+ \frac{h x^6}{6b} - \frac{a^{\frac{1}{3}}(b^{\frac{1}{3}}(-af+bc) - a^{\frac{1}{3}}(-ag+bd))\ln(a^{\frac{1}{3}} + b^{\frac{1}{3}}x)}{3b^{\frac{8}{3}}}
$$
\n
$$
+ \frac{a^{\frac{1}{3}}(b^{\frac{1}{3}}(-af+bc) - a^{\frac{1}{3}}(-ag+bd))\ln(a^{\frac{2}{3}} - a^{\frac{1}{3}}b^{\frac{1}{3}}x + b^{\frac{2}{3}}x^2)}{6b^{\frac{8}{3}}}
$$
\n
$$
- \frac{a(-ah+be)\ln(b x^3 + a)}{3b^3}
$$
\n
$$
+ \frac{a^{\frac{1}{3}}(b^{\frac{4}{3}}c + a^{\frac{1}{3}}bd - a b^{\frac{1}{3}}f - a^{\frac{4}{3}}g)\arctan\left(\frac{(a^{\frac{1}{3}}-2b^{\frac{1}{3}}x)\sqrt{3}}{3a^{\frac{1}{3}}}\right)\sqrt{3}}{3b^{\frac{8}{3}}}
$$

command

# integrate(x\*\*3\*(h\*x\*\*5+g\*x\*\*4+f\*x\*\*3+e\*x\*\*2+d\*x+c)/(b\*x\*\*3+a),x) Sympy 1.10.1 under Python 3.10.4 output

#### Timed out

Sympy 1.8 under Python 3.8.8 output

$$
\begin{split} &x^3\biggl(-\frac{ah}{3b^2}+\frac{e}{3b}\biggr)+x^2\biggl(-\frac{ag}{2b^2}+\frac{d}{2b}\biggr)+x\biggl(-\frac{af}{b^2}+\frac{c}{b}\biggr)\\ &+\text{RootSum}\,\biggl(27t^3b^9+t^2\bigl(-27a^2b^6h+27ab^7e\bigr)+t\bigl(9a^4b^3h^2-18a^3b^4eh+9a^3b^4fg-9a^2b^5cg-9a^2b^5df+9a^2b^5e^2+\\ &+\frac{fx^4}{4b}+\frac{gx^5}{5b}+\frac{hx^6}{6b} \end{split}
$$

# **16.17 Problem number 405**

$$
\int \frac{x^2(c + dx + ex^2 + fx^3 + gx^4 + hx^5)}{a + bx^3} dx
$$

Optimal antiderivative

$$
\frac{(-ag+bd)x}{b^2} + \frac{(-ah+be)x^2}{2b^2} + \frac{f x^3}{3b} + \frac{g x^4}{4b} + \frac{h x^5}{5b}
$$
\n
$$
- \frac{a^{\frac{1}{3}}\left(b^{\frac{1}{3}}(-ag+bd)-a^{\frac{1}{3}}(-ah+be)\right)\ln\left(a^{\frac{1}{3}}+b^{\frac{1}{3}}x\right)}{3b^{\frac{8}{3}}}
$$
\n
$$
+ \frac{a^{\frac{1}{3}}\left(b^{\frac{1}{3}}(-ag+bd)-a^{\frac{1}{3}}(-ah+be)\right)\ln\left(a^{\frac{2}{3}}-a^{\frac{1}{3}}b^{\frac{1}{3}}x+b^{\frac{2}{3}}x^2\right)}{6b^{\frac{8}{3}}} + \frac{(-af+bc)\ln(b x^3 + a)}{3b^2}
$$
\n
$$
+ \frac{a^{\frac{1}{3}}\left(b^{\frac{4}{3}}d + a^{\frac{1}{3}}be - a b^{\frac{1}{3}}g - a^{\frac{4}{3}}h\right)\arctan\left(\frac{\left(a^{\frac{1}{3}}-2b^{\frac{1}{3}}x\right)\sqrt{3}}{3a^{\frac{1}{3}}}\right)\sqrt{3}}{3b^{\frac{8}{3}}}
$$

command

# $\verb|integrate(x**2*(h*x**5+g*x**4+f*x**3+e*x**2+d*x+c)/(b*x**3+a),x)|$ Sympy 1.10.1 under Python 3.10.4 output

Timed out

Sympy 1.8 under Python 3.8.8 output

$$
x^{2}\left(-\frac{ah}{2b^{2}}+\frac{e}{2b}\right)+x\left(-\frac{ag}{b^{2}}+\frac{d}{b}\right)
$$
  
+RootSum  $\left(27t^{3}b^{8}+t^{2}(27ab^{6}f-27b^{7}c)+t(9a^{3}b^{3}gh-9a^{2}b^{4}dh-9a^{2}b^{4}eg+9a^{2}b^{4}f^{2}-18ab^{5}cf+9ab^{5}de+9b^{6}c^{4}b^{2}+4ab^{5}+4ab^{5}b^{2}+4ab^{5}+2ab^{5}b^{2}+2ab^{5}b^{2}+$ 

## 16.18 Problem number 406

$$
\int \frac{x(c + dx + ex^2 + fx^3 + gx^4 + hx^5)}{a + bx^3} dx
$$

 $$ 

$$
\frac{(-ah+be)x}{b^2} + \frac{f x^2}{2b} + \frac{g x^3}{3b} + \frac{h x^4}{4b} - \frac{(b^{\frac{2}{3}}(-af+bc) + a^{\frac{2}{3}}(-ah+be))\ln(a^{\frac{1}{3}} + b^{\frac{1}{3}}x)}{3a^{\frac{1}{3}}b^{\frac{7}{3}}} + \frac{(b^{\frac{2}{3}}(-af+bc) + a^{\frac{2}{3}}(-ah+be))\ln(a^{\frac{2}{3}} - a^{\frac{1}{3}}b^{\frac{1}{3}}x + b^{\frac{2}{3}}x^2)}{6a^{\frac{1}{3}}b^{\frac{7}{3}}} + \frac{(-ag+bd)\ln(b x^3 + a)}{3b^2} + \frac{(b^{\frac{5}{3}}c - a^{\frac{2}{3}}be - a b^{\frac{2}{3}}f + a^{\frac{5}{3}}h)\arctan\left(\frac{(a^{\frac{1}{3}} - 2b^{\frac{1}{3}}x)\sqrt{3}}{3a^{\frac{1}{3}}}\right)\sqrt{3}}{3a^{\frac{1}{3}}b^{\frac{7}{3}}}
$$

#### integrate(x\*(h\*x\*\*5+g\*x\*\*4+f\*x\*\*3+e\*x\*\*2+d\*x+c)/(b\*x\*\*3+a),x)

Sympy 1.10.1 under Python 3.10.4 output

#### Timed out

Sympy 1.8 under Python 3.8.8 output

$$
\begin{split} &x\biggl(-\frac{ah}{b^2}+\frac{e}{b}\biggr)\\ &+\text{RootSum}\left(27t^3ab^7+t^2\bigl(27a^2b^5g-27ab^6d\bigr)+t\bigl(-9a^3b^3fh+9a^3b^3g^2+9a^2b^4ch-18a^2b^4dg+9a^2b^4ef-9ab^5ce-\\ &+\frac{fx^2}{2b}+\frac{gx^3}{3b}+\frac{hx^4}{4b} \end{split}
$$

## 16.19 Problem number 407

$$
\int \frac{c+dx+ex^2+fx^3+gx^4+hx^5}{a+bx^3} dx
$$

Optimal antiderivative

$$
\begin{aligned}&\frac{fx}{b}+\frac{gx^2}{2b}+\frac{h\,x^3}{3b}+\frac{\left(b^{\frac{1}{3}}(-af+bc)-a^{\frac{1}{3}}(-ag+bd)\right)\ln\left(a^{\frac{1}{3}}+b^{\frac{1}{3}}x\right)}{3a^{\frac{2}{3}}b^{\frac{5}{3}}}\cr&-\frac{\left(b^{\frac{1}{3}}(-af+bc)-a^{\frac{1}{3}}(-ag+bd)\right)\ln\left(a^{\frac{2}{3}}-a^{\frac{1}{3}}b^{\frac{1}{3}}x+b^{\frac{2}{3}}x^2\right)}{6a^{\frac{2}{3}}b^{\frac{5}{3}}}+\frac{(-ah+be)\ln(b\,x^3+a)}{3b^2}\cr&-\frac{\left(b^{\frac{4}{3}}c+a^{\frac{1}{3}}bd-a\,b^{\frac{1}{3}}f-a^{\frac{4}{3}}g\right)\arctan\left(\frac{\left(a^{\frac{1}{3}}-2b^{\frac{1}{3}}x\right)\sqrt{3}}{3a^{\frac{1}{3}}}\right)\sqrt{3}}{3a^{\frac{2}{3}}b^{\frac{5}{3}}}\end{aligned}
$$

command

integrate((h\*x\*\*5+g\*x\*\*4+f\*x\*\*3+e\*x\*\*2+d\*x+c)/(b\*x\*\*3+a),x)

Sympy 1.10.1 under Python 3.10.4 output

Timed out

RootSum 
$$
\left(27t^3a^2b^6 + t^2(27a^3b^4h - 27a^2b^5e) + t(9a^4b^2h^2 - 18a^3b^3eh + 9a^3b^3fg - 9a^2b^4cg - 9a^2b^4df + 9a^2b^4e^2 + \frac{fx}{b} + \frac{gx^2}{2b} + \frac{hx^3}{3b}
$$

#### 16.20 Problem number 491

$$
\int \frac{c+dx+ex^2+fx^3}{\left(a+bx^4\right)^3} \, dx
$$

Optimal antiderivative

$$
\frac{x(5e x^2+6dx+7c)}{32a^2 (b x^4+a)} + \frac{-a f + b x (e x^2+dx+c)}{8a b (b x^4+a)^2} + \frac{3 d \arctan\left(\frac{x^2 \sqrt{b}}{\sqrt{a}}\right)}{16a^{\frac{5}{2}} \sqrt{b}}
$$
  
-\frac{\ln(-a^{\frac{1}{4}} b^{\frac{1}{4}} x \sqrt{2} + \sqrt{a} + x^2 \sqrt{b}) (-5e \sqrt{a} + 21c \sqrt{b}) \sqrt{2}}{256a^{\frac{11}{4}} b^{\frac{3}{4}}}  
+\frac{\ln(a^{\frac{1}{4}} b^{\frac{1}{4}} x \sqrt{2} + \sqrt{a} + x^2 \sqrt{b}) (-5e \sqrt{a} + 21c \sqrt{b}) \sqrt{2}}{256a^{\frac{11}{4}} b^{\frac{3}{4}}}  
arctan(-1 +  $\frac{b^{\frac{1}{4}} x \sqrt{2}}{a^{\frac{1}{4}}})$  (5e $\sqrt{a}$  + 21c $\sqrt{b}$ ) $\sqrt{2}$   
+
$$
\frac{128a^{\frac{11}{4}} b^{\frac{3}{4}}}{4}
$$
  
arctan(1 +  $\frac{b^{\frac{1}{4}} x \sqrt{2}}{a^{\frac{1}{4}}} )$  (5e $\sqrt{a}$  + 21c $\sqrt{b}$ ) $\sqrt{2}$   
+
$$
\frac{128a^{\frac{11}{4}} b^{\frac{3}{4}}}{128a^{\frac{11}{4}} b^{\frac{3}{4}}}
$$

command

 $integrate((f*x**3+e*x**2+d*x+c)/(b*x**4+a)**3,x)$ 

Sympy 1.10.1 under Python 3.10.4 output

Timed out

RootSum 
$$
\left(268435456t^4a^{11}b^3 + t^2(6881280a^6b^2ce + 4718592a^6b^2d^2) + t(153600a^4bde^2 - 2709504a^3b^2c^2d) + 625a^4c^2 + 11abc^2 + 10abdx^2 + 9abex^3 + 7b^2cx^5 + 6b^2dx^6 + 5b^2ex^7 + 32a^2b^3x^8\right)
$$

# **17 Test file number 33**

Test folder name:

test\_cases/1\_Algebraic\_functions/1.2\_Trinomial\_products/1.2.1\_Quadratic/33\_1.2.1.2 d+e\_x-^m-a+b\_x+c\_x^2-^p

## **17.1 Problem number 255**

$$
\int \frac{\left(bx+cx^2\right)^3}{(d+ex)^7} \, dx
$$

Optimal antiderivative

$$
-\frac{d^3(-be+cd)^3}{6e^7\left(ex+d\right)^6} + \frac{3d^2(-be+cd)^2\left(-be+2cd\right)}{5e^7\left(ex+d\right)^5} \\ -\frac{3d(-be+cd)\left(b^2e^2-5bcde+5c^2d^2\right)}{4e^7\left(ex+d\right)^4} + \frac{\left(-be+2cd\right)\left(b^2e^2-10bcde+10c^2d^2\right)}{3e^7\left(ex+d\right)^3} \\ -\frac{3c\left(b^2e^2-5bcde+5c^2d^2\right)}{2e^7\left(ex+d\right)^2} + \frac{3c^2(-be+2cd)}{e^7\left(ex+d\right)} + \frac{c^3\ln(ex+d)}{e^7}
$$

command

integrate((c\*x\*\*2+b\*x)\*\*3/(e\*x+d)\*\*7,x) Sympy 1.10.1 under Python 3.10.4 output

Timed out

Sympy 1.8 under Python 3.8.8 output

$$
\begin{aligned}[t]\frac{c^3 \log \left(d+ex\right)}{e^7} \\ +\frac{-b^3 d^3 e^3-6 b^2 c d^4 e^2-30 b c^2 d^5 e+147 c^3 d^6+x^5 \left(-180 b c^2 e^6+360 c^3 d e^5\right)+x^4 \left(-90 b^2 c e^6-450 b c^2 d e^5+1350 c^3 d^2 e^6\right)}{60 d^6 e^7+360 d^6 e^7+360 d^6 e^7+360 d^6 e^7+360 d^6 e^7+360 d^6 e^7+360 d^6 e^7+360 d^6 e^7+360 d^6 e^7+360 d^6 e^7+360 d^6 e^7+360 d^6 e^7+360 d^6 e^7+360 d^6 e^7+360 d^6 e^7+360 d^6 e^7+360 d^6 e^7+360 d^6 e^7+360 d^6 e^7+360 d^6 e^7+360 d^6 e^7+360 d^6 e^7+360 d^4 e^7+360 d^4 e^7+36
$$

## **17.2 Problem number 256**

$$
\int \frac{\left(bx+cx^2\right)^3}{(d+ex)^8} \, dx
$$

Optimal antiderivative

$$
-\frac{d^3(-be+cd)^3}{7e^7\left(ex+d\right)^7} + \frac{d^2(-be+cd)^2\left(-be+2cd\right)}{2e^7\left(ex+d\right)^6} \n- \frac{3d(-be+cd)\left(b^2e^2 - 5bcde + 5c^2d^2\right)}{5e^7\left(ex+d\right)^5} + \frac{(-be+2cd)\left(b^2e^2 - 10bcde + 10c^2d^2\right)}{4e^7\left(ex+d\right)^4} \n- \frac{c\left(b^2e^2 - 5bcde + 5c^2d^2\right)}{e^7\left(ex+d\right)^3} + \frac{3c^2(-be+2cd)}{2e^7\left(ex+d\right)^2} - \frac{c^3}{e^7\left(ex+d\right)}
$$

4

command

integrate((c\*x\*\*2+b\*x)\*\*3/(e\*x+d)\*\*8,x)

Sympy 1.10.1 under Python 3.10.4 output

#### Timed out

Sympy 1.8 under Python 3.8.8 output

 $\frac{-b^3 d^3 e^3 -4 b^2 c d^4 e^2-10 b c^2 d^5 e-20 c^3 d^6-140 c^3 e^6 x^6+x^5 \left(-210 b c^2 e^6-420 c^3 d e^5\right)+x^4 \left(-140 b^2 c e^6-350 b c^2 d e^5-140 c^3 e^6\right)}{140 d^7 e^7+980 d^6 e^8 x-140 c^4 e^6}$ 

## 17.3 Problem number 275

$$
\int \frac{(d+ex)^7}{\left(bx+cx^2\right)^3} \, dx
$$

Optimal antiderivative

$$
-\frac{d^7}{2b^3x^2} + \frac{d^6(-7be + 3cd)}{b^4x} + \frac{e^6(-3be + 7cd)x}{c^4} + \frac{e^7x^2}{2c^3} + \frac{(-be + cd)^7}{2b^3c^5 (cx + b)^2} + \frac{(-be + cd)^6 (4be + 3cd)}{b^4c^5 (cx + b)} + \frac{3d^5 (7b^2e^2 - 7bcde + 2c^2d^2) \ln(x)}{b^5} - \frac{3(-be + cd)^5 (2b^2e^2 + 3bcde + 2c^2d^2) \ln(cx + b)}{b^5c^5}
$$

command

 $integrate((e*x+d)**7/(c*x**2+b*x)**3,x)$ Sympy 1.10.1 under Python 3.10.4 output

Timed out

$$
\begin{aligned}[t] &\frac{x\left(-\frac{3be^7}{c^4}+\frac{7de^6}{c^3}\right)}{c^4} \\&+\frac{-b^3c^5d^7+x^3(8b^7ce^7-42b^6c^2de^6+84b^5c^3d^2e^5-70b^4c^4d^3e^4+42b^2c^6d^5e^2-42bc^7d^6e+12c^8d^7)+x^2(7b^8e^7-35c^4e^7)}{2b^6c^5x^2+4b^5c^4} \\&+\frac{e^7x^2}{2c^3}+\frac{3d^5(7b^2e^2-7bcde+2c^2d^2)\log\left(x+\frac{-21b^3c^4d^5e^2+21b^2c^5d^6e-6bc^6d^7+3bc^4d^5(7b^2e^2-7bcde+2c^2d^2)}{6b^5}\right)}{b^5} \\&+\frac{3(be-cd)^5\left(2b^2e^2+3bcde+2c^2d^2\right)\log\left(x+\frac{-21b^3c^4d^5e^2+21b^2c^5d^6e-6bc^6d^7+\frac{3b(be-cd)^5\left(2b^2e^2+3bcde+2c^2d^2\right)}{6b^5}\right)}{b^5} \\&+\frac{3(be-cd)^5\left(2b^2e^2+3bcde+2c^2d^2\right)\log\left(x+\frac{-21b^3c^4d^5e^2+21b^2c^5d^6e-6bc^6d^7+\frac{3b(bc-cd)^5\left(2b^2e^2+3bcde+2c^2d^2\right)}{6b^7e^7-21b^6cde^6+21b^5c^2d^2e^5-42b^2c^5d^5e^2+42bc^6d^6e-12c^7d^7}\right)}{b^5c^5}\end{aligned}
$$

## 17.4 Problem number 486

$$
\int \frac{\left(a+cx^2\right)^3}{\left(d+ex\right)^9} \, dx
$$

Optimal antiderivative

$$
-\frac{\left(a\,e^{2}+c\,d^{2}\right)^{3}}{8e^{7}\left(ex+d\right)^{8}}+\frac{6cd\left(a\,e^{2}+c\,d^{2}\right)^{2}}{7e^{7}\left(ex+d\right)^{7}}-\frac{c\left(a\,e^{2}+c\,d^{2}\right)\left(a\,e^{2}+5c\,d^{2}\right)}{2e^{7}\left(ex+d\right)^{6}}\\+\frac{4c^{2}d(3a\,e^{2}+5c\,d^{2})}{5e^{7}\left(ex+d\right)^{5}}-\frac{3c^{2}\left(a\,e^{2}+5c\,d^{2}\right)}{4e^{7}\left(ex+d\right)^{4}}+\frac{2c^{3}d}{e^{7}\left(ex+d\right)^{3}}-\frac{c^{3}}{2e^{7}\left(ex+d\right)^{2}}
$$

command

integrate((c\*x\*\*2+a)\*\*3/(e\*x+d)\*\*9,x)

Sympy 1.10.1 under Python 3.10.4 output

Timed out

Sympy 1.8 under Python 3.8.8 output

$$
\frac{-35a^3e^6-5a^2cd^2e^4-3ac^2d^4e^2-5c^3d^6-280c^3de^5x^5-140c^3e^6x^6+x^4(-210ac^2e^6-350c^3d^2e^4)+x^3(-168ac^2d^2e^2)}{280d^8e^7+2240d^7e^8x+7840d^6e^9x^2+15680d^5e^{10}x^3+19600d^4e^{11}x^4+2400d^3e^3x+1240d^2e^3x+1240d^3e^3x+1240d^2e^3x+1240d^3e^2x+15680d^5e^3x+12400d^3e^2x+15680d^5e^3x+12400d^3e^2x+15680d^5e^3x+12400d^2e^2x+15680d^3e^3x+12400d^2e^2x+15680d^3e^3x+12400d^2e^2x+15680d^2e^3x+12400d^3e^3x+12400d^2e^2x+15680d^3e^2x+15680d^2e^3x+12400d^2e^2x+15680d^3e^2x+15680d^2e^3x+12400d^2e^2x+15680d^3e^2x+15680d^2e^2x+15680d^2e^2x+15680d^3e^2x+15680d^2e^2x+15680d^3e^2x+15680d^2e^2x+15680d^2e^2x+15680d^3e^2x+15680d^3e^2x+15680d^2e^2x+15680d^2e^2x+15680d^3e^2x+15680d^2e^2x+15680d^2e^2x+15680d^3e^2x+15680d^2e^2x+15680d^2e^2x+15680d^2e^2x+15680d^3e^2x+15680d^2e^2
$$

## 17.5 Problem number 487

$$
\int \frac{\left(a+cx^2\right)^3}{(d+ex)^{10}} \, dx
$$

Optimal antiderivative

$$
-\frac{\left(a\,e^{2}+c\,d^{2}\right)^{3}}{9e^{7}\left(ex+d\right)^{9}}+\frac{3cd\left(a\,e^{2}+c\,d^{2}\right)^{2}}{4e^{7}\left(ex+d\right)^{8}}-\frac{3c\big(a\,e^{2}+c\,d^{2}\big)\left(a\,e^{2}+5c\,d^{2}\right)}{7e^{7}\left(ex+d\right)^{7}}\\+\frac{2c^{2}d\big(3a\,e^{2}+5c\,d^{2}\big)}{3e^{7}\left(ex+d\right)^{6}}-\frac{3c^{2}\big(a\,e^{2}+5c\,d^{2}\big)}{5e^{7}\left(ex+d\right)^{5}}+\frac{3c^{3}d}{2e^{7}\left(ex+d\right)^{4}}-\frac{c^{3}}{3e^{7}\left(ex+d\right)^{3}}
$$

command

integrate((c\*x\*\*2+a)\*\*3/(e\*x+d)\*\*10,x)

Sympy 1.10.1 under Python 3.10.4 output

Timed out

$$
\frac{-140a^3e^6 - 15a^2cd^2e^4 - 6ac^2d^4e^2 - 5c^3d^6 - 630c^3de^5x^5 - 420c^3e^6x^6 + x^4(-756ac^2e^6 - 630c^3d^2e^4) + x^3(-504ac^2e^2 + 1260d^3e^7 + 11340d^8e^8x + 45360d^7e^9x^2 + 105840d^6e^{10}x^3 + 158760d^5e^{11}x^4 + 158760d^5e^2 + 11340d^4e^2 + 11340d^4e^2 + 1
$$

## **17.6 Problem number 1288**

$$
\int \frac{(bd + 2cdx)^{5/2}}{a + bx + cx^2} dx
$$

Optimal antiderivative

$$
\frac{4d(2cdx+bd)^{\frac{3}{2}}}{3}+2\left(-4ac+b^2\right)^{\frac{3}{4}}d^{\frac{5}{2}}\arctan\left(\frac{\sqrt{d\left(2cx+b\right)}}{\left(-4ac+b^2\right)^{\frac{1}{4}}\sqrt{d}}\right)\\-2\left(-4ac+b^2\right)^{\frac{3}{4}}d^{\frac{5}{2}}\arctanh\left(\frac{\sqrt{d\left(2cx+b\right)}}{\left(-4ac+b^2\right)^{\frac{1}{4}}\sqrt{d}}\right)
$$

command

integrate((2\*c\*d\*x+b\*d)\*\*(5/2)/(c\*x\*\*2+b\*x+a),x)

Sympy 1.10.1 under Python 3.10.4 output

## Timed out

$$
32abcd^{4}\text{RootSum}\left(t^{4}\left(16384a^{3}c^{3}d^{6}-12288a^{2}b^{2}c^{2}d^{6}+3072ab^{4}cd^{6}-256b^{6}d^{6}\right)+1, \left(t\mapsto t\log\left(16tacd^{2}-4tb^{2}d^{2}+\\-32abcd^{4}\text{RootSum}\left(t^{4}\left(16384a^{3}c^{3}d^{6}-12288a^{2}b^{2}c^{2}d^{6}+3072ab^{4}cd^{6}-256b^{6}d^{6}\right)+1, \left(t\mapsto t\log\left(16tacd^{2}-4tb^{2}d^{2}-16acd^{3}\text{RootSum}\left(t^{4}\left(1024acd^{2}-256b^{2}d^{2}\right)+1,\left(t\mapsto t\log\left(256t^{3}acd^{2}-64t^{3}b^{2}d^{2}+\sqrt{bd+2c}d\right)\right)\right)\right)\right)
$$
  
\n
$$
-8b^{3}d^{4}\text{RootSum}\left(t^{4}\left(16384a^{3}c^{3}d^{6}-12288a^{2}b^{2}c^{2}d^{6}+3072ab^{4}cd^{6}-256b^{6}d^{6}\right)+1, \left(t\mapsto t\log\left(16tacd^{2}-4tb^{2}d^{2}+\right)+8b^{3}d^{4}\text{RootSum}\left(t^{4}\left(16384a^{3}c^{3}d^{6}-12288a^{2}b^{2}c^{2}d^{6}+3072ab^{4}cd^{6}-256b^{6}d^{6}\right)+1, \left(t\mapsto t\log\left(16tacd^{2}-4tb^{2}d^{2}+\right)+8b^{2}d^{3}\text{RootSum}\left(t^{4}\left(1024acd^{2}-256b^{2}d^{2}\right)+1,\left(t\mapsto t\log\left(256t^{3}acd^{2}-64t^{3}b^{2}d^{2}+\sqrt{bd+2cdx}\right)\right)\right)\right)
$$
  
\n
$$
-8b^{2}d^{3}\text{RootSum}\left(t^{4}\left(1024acd^{2}-256b^{2}d^{2}\right)+1,\left(t\mapsto t\log\left(256t^{3}acd^{2}-64t^{3}b^{2}d^{
$$

## 17.7 Problem number 1478

$$
\int \frac{\left(a^2+2abx+b^2x^2\right)^2}{(d+ex)^9} \, dx
$$

 $$ 

$$
-\frac{\left(-ae+bd\right)^4}{8e^5\left(ex+d\right)^8}+\frac{4b(-ae+bd)^3}{7e^5\left(ex+d\right)^7}-\frac{b^2(-ae+bd)^2}{e^5\left(ex+d\right)^6}+\frac{4b^3(-ae+bd)}{5e^5\left(ex+d\right)^5}-\frac{b^4}{4e^5\left(ex+d\right)^4}
$$

command

$$
integrate((b**2*x**2+2*a*b*x+a**2)**2/(e*x+d)**9,x)
$$

Sympy 1.10.1 under Python 3.10.4 output

Timed out

Sympy 1.8 under Python 3.8.8 output

$$
\frac{-35a^4e^4-20a^3bde^3-10a^2b^2d^2e^2-4ab^3d^3e-b^4d^4-70b^4e^4x^4+x^3(-224ab^3e^4-56b^4de^3)+x^2(-280a^2b^2e^4-120ab^2e^2-120ab^3e^2-120ab^2e^2-120ab^2e
$$

## 17.8 Problem number 1479

$$
\int \frac{(a^2 + 2abx + b^2x^2)^2}{(d + ex)^{10}} dx
$$

Optimal antiderivative

$$
-\frac{\left(-ae+bd\right)^4}{9e^5 \left(ex+d\right)^9}+\frac{b(-ae+bd)^3}{2e^5 \left(ex+d\right)^8}-\frac{6b^2 \left(-ae+bd\right)^2}{7e^5 \left(ex+d\right)^7}+\frac{2b^3 \left(-ae+bd\right)}{3e^5 \left(ex+d\right)^6}-\frac{b^4}{5e^5 \left(ex+d\right)^5}
$$

command

 $\verb|integrate|(b**2*x**2+2*a*b*x+a**2)**2/(e*x+d)**10,x)$ Sympy 1.10.1 under Python 3.10.4 output

Timed out

$$
\frac{-70a^4e^4-35a^3bde^3-15a^2b^2d^2e^2-5ab^3d^3e-b^4d^4-126b^4e^4x^4+x^3(-420ab^3e^4-84b^4de^3)+x^2(-540a^2b^2e^4-630d^3e^5+5670d^8e^6x+22680d^7e^7x^2+52920d^6e^8x^3+79380d^5e^9x^4+79380d^4e^{10}x^5+52960d^4e^3x^2+8488d^4e^2+8488d^4e^3+8488d^4e^2+8488d^4e^3+8488d^4e^3+8488d^4e^2+8488d^4e^3+8488d^4e^2+8488d^4e^2+8488d^4
$$

## 17.9 Problem number 1480

$$
\int \frac{(a^2 + 2abx + b^2x^2)^2}{(d + ex)^{11}} dx
$$

Optimal antiderivative

$$
-\frac{\left(-ae+bd\right)^4}{10e^5\left(ex+d\right)^{10}}+\frac{4b(-ae+bd)^3}{9e^5\left(ex+d\right)^{9}}-\frac{3b^2(-ae+bd)^2}{4e^5\left(ex+d\right)^{8}}+\frac{4b^3(-ae+bd)}{7e^5\left(ex+d\right)^{7}}-\frac{b^4}{6e^5\left(ex+d\right)^{6}}
$$

command

integrate((b\*\*2\*x\*\*2+2\*a\*b\*x+a\*\*2)\*\*2/(e\*x+d)\*\*11,x) Sympy 1.10.1 under Python 3.10.4 output

Timed out

Sympy 1.8 under Python 3.8.8 output

$$
\frac{-126 a^4 e^4-56 a^3 b d e^3-21 a^2 b^2 d^2 e^2-6 a b^3 d^3 e- b^4 d^4-210 b^4 e^4 x^4+x^3 (-720 a b^3 e^4-120 b^4 d e^3)+x^2 (-945 a^2 b^2 e^4-120 b d^2 e^2-120 b d^2 e^2-
$$

## 17.10 Problem number 1495

$$
\int \frac{\left(a^2 + 2abx + b^2x^2\right)^3}{(d+ex)^6} \, dx
$$

Optimal antiderivative

$$
\frac{b^6x}{e^6} - \frac{(-ae+bd)^6}{5e^7\left(ex+d\right)^5} + \frac{3b(-ae+bd)^5}{2e^7\left(ex+d\right)^4} - \frac{5b^2(-ae+bd)^4}{e^7\left(ex+d\right)^3} \n+ \frac{10b^3(-ae+bd)^3}{e^7\left(ex+d\right)^2} - \frac{15b^4(-ae+bd)^2}{e^7\left(ex+d\right)} - \frac{6b^5(-ae+bd)\ln(ex+d)}{e^7}
$$

command

integrate((b\*\*2\*x\*\*2+2\*a\*b\*x+a\*\*2)\*\*3/(e\*x+d)\*\*6,x) Sympy 1.10.1 under Python 3.10.4 output

Timed out

$$
\begin{aligned} &\frac{b^6x}{e^6}+\frac{6 b^5(ae-bd)\log{(d+ex)}}{e^7} \\&+\frac{-2 a^6 e^6-3 a^5 b d e^5-5 a^4 b^2 d^2 e^4-10 a^3 b^3 d^3 e^3-30 a^2 b^4 d^4 e^2+137 a b^5 d^5 e-87 b^6 d^6+x^4 (-150 a^2 b^4 e^6+300 a b^5 d e^5+6 a b^4 e^2)}{e^6} \end{aligned}
$$

## 17.11 Problem number 1496

$$
\int \frac{\left(a^2+2abx+b^2x^2\right)^3}{(d+ex)^7} \, dx
$$

Optimal antiderivative

$$
-\frac{\left(-ae+bd\right)^6}{6e^7 \left(ex+d\right)^6}+\frac{6b(-ae+bd)^5}{5e^7 \left(ex+d\right)^5}-\frac{15b^2(-ae+bd)^4}{4e^7 \left(ex+d\right)^4}+\frac{20b^3(-ae+bd)^3}{3e^7 \left(ex+d\right)^3} \\-\frac{15b^4(-ae+bd)^2}{2e^7 \left(ex+d\right)^2}+\frac{6b^5(-ae+bd)}{e^7 \left(ex+d\right)}+\frac{b^6 \ln(ex+d)}{e^7}
$$

command

#### $integrate((b**2*x**2+2*a*b*x+a**2)**3/(e*x+d)**7,x)$

Sympy 1.10.1 under Python 3.10.4 output

Timed out

Sympy 1.8 under Python 3.8.8 output

## 17.12 Problem number 1526

$$
\int \frac{(d+ex)^7}{\left(a^2+2abx+b^2x^2\right)^3} \, dx
$$

Optimal antiderivative

$$
\frac{e^{6}(-6ae+7bd)x}{b^{7}} + \frac{e^{7}x^{2}}{2b^{6}} - \frac{(-ae+bd)^{7}}{5b^{8}(bx+a)^{5}} - \frac{7e(-ae+bd)^{6}}{4b^{8}(bx+a)^{4}} - \frac{7e^{2}(-ae+bd)^{5}}{b^{8}(bx+a)^{3}} - \frac{35e^{3}(-ae+bd)^{4}}{2b^{8}(bx+a)^{2}} - \frac{35e^{4}(-ae+bd)^{3}}{b^{8}(bx+a)} + \frac{21e^{5}(-ae+bd)^{2}\ln(bx+a)}{b^{8}}
$$

command

integrate((e\*x+d)\*\*7/(b\*\*2\*x\*\*2+2\*a\*b\*x+a\*\*2)\*\*3,x)

Sympy 1.10.1 under Python 3.10.4 output

#### Timed out

#### Sympy 1.8 under Python 3.8.8 output

# 17.13 Problem number 1527

$$
\int \frac{(d+ex)^6}{\left(a^2+2abx+b^2x^2\right)^3} dx
$$

Optimal antiderivative

$$
\frac{e^6x}{b^6} - \frac{(-ae+bd)^6}{5b^7(bx+a)^5} - \frac{3e(-ae+bd)^5}{2b^7(bx+a)^4} - \frac{5e^2(-ae+bd)^4}{b^7(bx+a)^3} - \frac{10e^3(-ae+bd)^3}{b^7(bx+a)^2} - \frac{15e^4(-ae+bd)^2}{b^7(bx+a)} + \frac{6e^5(-ae+bd)\ln(bx+a)}{b^7}
$$

command

# integrate((e\*x+d)\*\*6/(b\*\*2\*x\*\*2+2\*a\*b\*x+a\*\*2)\*\*3,x) Sympy 1.10.1 under Python 3.10.4 output

Timed out

$$
\frac{-87a^6e^6+137a^5bde^5-30a^4b^2d^2e^4-10a^3b^3d^3e^3-5a^2b^4d^4e^2-3ab^5d^5e-2b^6d^6+x^4(-150a^2b^4e^6+300ab^5de^5-\\+\frac{e^6x}{b^6}-\frac{6e^5(ae-bd)\log{(a+bx)}}{b^7}
$$

#### **17.14 Problem number 1798**

$$
\int \frac{\left(ac + (bc + ad)x + bdx^2\right)^3}{(a + bx)^{12}} dx
$$

Optimal antiderivative

$$
-\frac{\left(-ad+bc\right)^3}{8b^4\left(bx+a\right)^8}-\frac{3d(-ad+bc)^2}{7b^4\left(bx+a\right)^7}-\frac{d^2(-ad+bc)}{2b^4\left(bx+a\right)^6}-\frac{d^3}{5b^4\left(bx+a\right)^5}
$$

command

integrate((a\*c+(a\*d+b\*c)\*x+b\*d\*x\*\*2)\*\*3/(b\*x+a)\*\*12,x) Sympy 1.10.1 under Python 3.10.4 output

Timed out

Sympy 1.8 under Python 3.8.8 output

 $-a^3d^3-5a^2bcd^2-15ab^2c^2d-35b^3c^3-56b^3d^3x^3+x^2(-28ab^2d^3-140b^3cd^2)+x(-8a^2bd^3-40ab^2cd^2-120b^2b^2d^2-120b^2b^2d^2-120b^2b^2d^2-120b^2b^2d^2-120b^2b^2d^2-120b^2b^2d^2-120b^2b^2d^2-120b^2b^2d^2-120b^2b^2d^2-120b^2b^2d^2-120$  $280a^8b^4 + 2240a^7b^5x + 7840a^6b^6x^2 + 15680a^5b^7x^3 + 19600a^4b^8x^4 + 15680a^3b^9x^5 + 7840a^2b^{10}x^6 + 2240ab^{11}x^7 + 240ab^{10}x^6$ 

#### **17.15 Problem number 1863**

$$
\int \frac{\left(ade + \left(cd^2 + ae^2\right)x + cdex^2\right)^3}{(d+ex)^{10}} dx
$$

Optimal antiderivative

$$
\frac{\left(-a\,e^{2}+c\,d^{2}\right)^{3}}{6e^{4}\left(ex+d\right)^{6}}-\frac{3cd\left(-a\,e^{2}+c\,d^{2}\right)^{2}}{5e^{4}\left(ex+d\right)^{5}}+\frac{3c^{2}d^{2}\left(-a\,e^{2}+c\,d^{2}\right)}{4e^{4}\left(ex+d\right)^{4}}-\frac{c^{3}d^{3}}{3e^{4}\left(ex+d\right)^{3}}
$$

command

integrate((a\*d\*e+(a\*e\*\*2+c\*d\*\*2)\*x+c\*d\*e\*x\*\*2)\*\*3/(e\*x+d)\*\*10,x) Sympy 1.10.1 under Python 3.10.4 output

Timed out

Sympy 1.8 under Python 3.8.8 output

$$
\frac{-10a^3e^6-6a^2cd^2e^4-3ac^2d^4e^2-c^3d^6-20c^3d^3e^3x^3+x^2\big(-45ac^2d^2e^4-15c^3d^4e^2\big)+x\big(-36a^2cde^5-18ac^2d^3e^3-60d^6e^4+360d^5e^5x+900d^4e^6x^2+1200d^3e^7x^3+900d^2e^8x^4+360de^9x^5+60e^{10}x^6}{\big(16a^2+160c^2+1200d^4e^2x^2+1200d^3e^7x^3+900d^2e^8x^4+360de^9x^5+60e^{10}x^6-120c^4e^2x^2+1200d^4e^2x^3+1200d^4e^2x^4+160e^3x^5+60e^{10}x^6+160e^2x^2+1200d^4e^2x^2+1200d^4e^2x^3+160e^2x^4+160e^2x^3+160e^3x^2+160e^2x^2+160e^2x^2+160e^2x^3+160e^2x^2+160e^2x^2+160e^2x^3+160e^2x^2+160e^2x^2+160e^2x^2+160e^2x^3+160e^2x^2+160e^2x^2+160e^2x^2+160e^2x^2+160e^2x^3+160e^2x^2+160e^2x^2+160e^2x^2+160e^2x^2+160e^2x^2+160e^2x^2+160e^2x^2+160e^2x^2+160e^2x^2+160e^2x^2+160e^2x^2+160e^2x^2+160e^2x^2+160e^2x^2+160e^2x^2+160e^2x^2+160e^2x^2+160e^2x^2+160e^2x^2+160e^2x^2+160e^2x^2
$$

3

## 17.16 Problem number 1864

$$
\int \frac{\left(ade+\left(cd^2+ae^2\right)x+cdex^2\right)^3}{(d+ex)^{11}}\,dx
$$

Optimal antiderivative

$$
\frac{\left(-a\,e^{2}+c\,d^{2}\right)^{3}}{7e^{4}\left(ex+d\right)^{7}}-\frac{cd{\left(-a\,e^{2}+c\,d^{2}\right)^{2}}}{2e^{4}\left(ex+d\right)^{6}}+\frac{3c^{2}d^{2}{\left(-a\,e^{2}+c\,d^{2}\right)}}{5e^{4}\left(ex+d\right)^{5}}-\frac{c^{3}d^{3}}{4e^{4}\left(ex+d\right)^{4}}
$$

command

integrate((a\*d\*e+(a\*e\*\*2+c\*d\*\*2)\*x+c\*d\*e\*x\*\*2)\*\*3/(e\*x+d)\*\*11,x) Sympy 1.10.1 under Python 3.10.4 output

 $\ddot{\phantom{0}}$ 

Timed out

#### Sympy 1.8 under Python 3.8.8 output

$$
\frac{-20a^3e^6 - 10a^2cd^2e^4 - 4ac^2d^4e^2 - c^3d^6 - 35c^3d^3e^3x^3 + x^2(-84ac^2d^2e^4 - 21c^3d^4e^2) + x(-70a^2cde^5 - 28ac^2d^3e^3 + 40d^7e^4 + 980d^6e^5x + 2940d^5e^6x^2 + 4900d^4e^7x^3 + 4900d^3e^8x^4 + 2940d^2e^9x^5 + 980de^{10}x^6 + 140e^{11}x^7}{}
$$

## 17.17 Problem number 1896

$$
\int \frac{(d+ex)^{10}}{(ade + (cd^2 + ae^2) x + cdex^2)^4} dx
$$

Optimal antiderivative

$$
\frac{e^4\left(10a^2e^4-24ac\,d^2e^2+15c^2d^4\right)x}{c^6d^6}+\frac{e^5\left(-2a\,e^2+3c\,d^2\right)x^2}{c^5d^5}+\frac{e^6x^3}{3c^4d^4}-\frac{\left(-a\,e^2+c\,d^2\right)^6}{3c^7d^7\left(cdx+ae\right)^3}\\\quad-\frac{3e\left(-a\,e^2+c\,d^2\right)^5}{c^7d^7\left(cdx+ae\right)^2}-\frac{15e^2\left(-a\,e^2+c\,d^2\right)^4}{c^7d^7\left(cdx+ae\right)}+\frac{20e^3\left(-a\,e^2+c\,d^2\right)^3\ln(cdx+ae)}{c^7d^7}
$$

command

#### integrate((e\*x+d)\*\*10/(a\*d\*e+(a\*e\*\*2+c\*d\*\*2)\*x+c\*d\*e\*x\*\*2)\*\*4,x)

Sympy 1.10.1 under Python 3.10.4 output

Timed out

$$
x^{2}\left(-\frac{2ae^{7}}{c^{5}d^{5}}+\frac{3e^{5}}{c^{4}d^{3}}\right)+x\left(\frac{10a^{2}e^{8}}{c^{6}d^{6}}-\frac{24ae^{6}}{c^{5}d^{4}}+\frac{15e^{4}}{c^{4}d^{2}}\right) +\frac{-37a^{6}e^{12}+141a^{5}cd^{2}e^{10}-195a^{4}c^{2}d^{4}e^{8}+110a^{3}c^{3}d^{6}e^{6}-15a^{2}c^{4}d^{8}e^{4}-3ac^{5}d^{10}e^{2}-c^{6}d^{12}+x^{2}(-45a^{4}c^{2}d^{2}e^{10}+1) 3a^{3}c^{7}d^{7}e^{3}-+\frac{e^{6}x^{3}}{3c^{4}d^{4}}-\frac{20e^{3}(ae^{2}-cd^{2})^{3}\log\left(ae+cdx\right)}{c^{7}d^{7}}
$$

## 17.18 Problem number 1897

$$
\int \frac{(d+ex)^9}{(ade+(cd^2+ae^2)x+cdex^2)^4} dx
$$

Optimal antiderivative

$$
\frac{e^{4} \left(-4 a \, e^{2}+5 c \, d^{2}\right) x}{c^{5} d^{5}}+\frac{e^{5} x^{2}}{2 c^{4} d^{4}}-\frac{\left(-a \, e^{2}+c \, d^{2}\right)^{5}}{3 c^{6} d^{6} \left(c d x+a e\right)^{3}}-\frac{5 e \left(-a \, e^{2}+c \, d^{2}\right)^{4}}{2 c^{6} d^{6} \left(c d x+a e\right)^{2}}\\-\frac{10 e^{2} \left(-a \, e^{2}+c \, d^{2}\right)^{3}}{c^{6} d^{6} \left(c d x+a e\right)}+\frac{10 e^{3} \left(-a \, e^{2}+c \, d^{2}\right)^{2} \ln (c d x+a e)}{c^{6} d^{6}}
$$

command

#### $integrate((e*x+d)**9/(a*d*e+(a*e**2+c*d**2)*x+c*d*e*x**2)**4,x)$

Sympy 1.10.1 under Python 3.10.4 output

Timed out

Sympy 1.8 under Python 3.8.8 output

$$
\begin{aligned} &x\bigg(-\frac{4ae^6}{c^5 d^5}+\frac{5e^4}{c^4 d^3}\bigg)\\&+\frac{47 a^5 e^{10}-130 a^4 c d^2 e^8+110 a^3 c^2 d^4 e^6-20 a^2 c^3 d^6 e^4-5 a c^4 d^8 e^2-2 c^5 d^{10}+x^2 \big(60 a^3 c^2 d^2 e^8-180 a^2 c^3 d^4 e^6+180 a c^4 d^3 e^2-6 a^2 c^4 d^4 e^6+180 a c^4 e^2-6 a^2 c^4 d^4 e^2-2 c^4 d^4 e^2-6 a^2 c^4 d^4 e^2-6 a^2 c^4 d^4 e^2-16 a^2 c^4 d^4 e^2-16 a^2 c^4 d^4 e^2-16 a^2 c^4 d^4 e^2-16 a^2 c^4 d^4 e^2-16 a^2 c^4 d^4 e^2-16 a^2 c^4 d^4 e^2-16 a^2 c^4 d^4 e^2-16 a^2 c^4 d^4 e^2-16 a^2 c^4 d^4 e^2-16 a^2 c^4 d^4 e^2-16 a^2 c^4 d^4 e^2-16 a^2 c^4 d^4 e^2-16 a^2 c^4 d^4 e^2-16 a^2 c^4 d^4 e^2-16 a^2 c^4 d^4 e^2-
$$

## 17.19 Problem number 2014

$$
\int \frac{(d+ex)^{3/2}}{(ade + (cd^2 + ae^2) x + cdex^2)^2} dx
$$

Optimal antiderivative

$$
\frac{e \operatorname{arctanh}\left(\frac{\sqrt{c} \sqrt{d} \sqrt{ex+d}}{\sqrt{-ae^2 + cd^2}}\right)}{\left(-ae^2 + cd^2\right)^{\frac{3}{2}} \sqrt{c} \sqrt{d}} - \frac{\sqrt{ex+d}}{\left(-ae^2 + cd^2\right) \left(cdx + ae\right)}
$$

command

 $integrate((e*x+d)**(3/2)/(a*d*e+(a*e*x+2+c*d**2)*x+c*d*e*x**2)**2,x)$ Sympy 1.10.1 under Python 3.10.4 output

#### Timed out

#### Sympy 1.8 under Python 3.8.8 output

$$
-\frac{e\sqrt{-\frac{1}{cd\left(ae^{2}-cd^{2}\right)^{3}}}\log\left(-a^{2}e^{4}\sqrt{-\frac{1}{cd\left(ae^{2}-cd^{2}\right)^{3}}+2acd^{2}e^{2}\sqrt{-\frac{1}{cd\left(ae^{2}-cd^{2}\right)^{3}}}-c^{2}d^{4}\sqrt{-\frac{1}{cd\left(ae^{2}-cd^{2}\right)^{3}}}}{2}\right)}{2}
$$

$$
+\frac{e\sqrt{-\frac{1}{cd\left(ae^{2}-cd^{2}\right)^{3}}}\log\left(a^{2}e^{4}\sqrt{-\frac{1}{cd\left(ae^{2}-cd^{2}\right)^{3}}}-2acd^{2}e^{2}\sqrt{-\frac{1}{cd\left(ae^{2}-cd^{2}\right)^{3}}+c^{2}d^{4}\sqrt{-\frac{1}{cd\left(ae^{2}-cd^{2}\right)^{3}}}}{2}\right)}{2}
$$

$$
+\frac{2e\sqrt{d+ex}}{2a^{2}e^{4}-2acd^{2}e^{2}+2acde^{3}x-2c^{2}d^{3}ex}
$$

## 17.20 Problem number 2129

$$
\int \frac{\left(a+bx+cx^2\right)^2}{(d+ex)^7} \, dx
$$

Optimal antiderivative

$$
\begin{aligned}[t]\frac{\left(a\,e^{2}-b d e+c\,d^2\right)^2}{6 e^{5}\left(ex+d\right)^6}+\frac{2 (-be+2 c d)\left(a\,e^{2}-b d e+c\,d^2\right)}{5 e^{5}\left(ex+d\right)^5} \\+\frac{-6 c^2 d^2-b^2 e^2+2 c e (-a e+3 b d)}{4 e^{5}\left(ex+d\right)^4}+\frac{2 c (-b e+2 c d)}{3 e^{5}\left(ex+d\right)^3}-\frac{c^2}{2 e^{5}\left(ex+d\right)^2}\end{aligned}
$$

command

integrate((c\*x\*\*2+b\*x+a)\*\*2/(e\*x+d)\*\*7,x) Sympy 1.10.1 under Python 3.10.4 output

Timed out

Sympy 1.8 under Python 3.8.8 output

 $\frac{-10a^2e^4-4abde^3-2acd^2e^2-b^2d^2e^2-2bcd^3e-2c^2d^4-30c^2e^4x^4+x^3\big(-40bce^4-40c^2de^3\big)+x^2\big(-30ace^4-15b^2e^2-1200c^4e^2-15b^2e^2-1200c^3e^2-1200c^4e^2-1200c^3e^3+800d^2e^2-1200c^4e^2-1200c^3e^3+1200c^4e^2-1200c^3e^3+800c^4e^$ 

#### 17.21 Problem number 2130

$$
\int \frac{\left(a+bx+cx^2\right)^2}{(d+ex)^8} \, dx
$$

Optimal antiderivative

$$
-\frac{\left(a\,e^{2}-bde+c\,d^{2}\right)^{2}}{7e^{5}\left(ex+d\right)^{7}}+\frac{\left(-be+2cd\right)\left(a\,e^{2}-bde+c\,d^{2}\right)}{3e^{5}\left(ex+d\right)^{6}}\\+\frac{-6c^{2}d^{2}-b^{2}e^{2}+2ce(-ae+3bd)}{5e^{5}\left(ex+d\right)^{5}}+\frac{c(-be+2cd)}{2e^{5}\left(ex+d\right)^{4}}-\frac{c^{2}}{3e^{5}\left(ex+d\right)^{3}}
$$

command

integrate((c\*x\*\*2+b\*x+a)\*\*2/(e\*x+d)\*\*8,x)

Sympy 1.10.1 under Python 3.10.4 output

Timed out

Sympy 1.8 under Python 3.8.8 output

 $\frac{-30a^2e^4-10abde^3-4acd^2e^2-2b^2d^2e^2-3bcd^3e-2c^2d^4-70c^2e^4x^4+x^3\big(-105bce^4-70c^2de^3\big)+x^2\big(-84ace^4-210d^7e^5+1470d^6e^6x+4410d^5e^7x^2+7350d^4e^8x^3+7350d^3e^9x^4-210d^7e^5+1470d^6e^6x+4410d^5e^7x^2+7350d^4e^8x^3+7350d^$ 

17.22 Problem number 2140

$$
\int \frac{\left(a+bx+cx^2\right)^3}{(d+ex)^5} \, dx
$$

Optimal antiderivative

$$
\begin{aligned}[t]\frac{c^2(-3be+5cd)x}{e^6}+\frac{c^3x^2}{2e^5}-\frac{\left(a\,e^2-bde+c\,d^2\right)^3}{4e^7\left(ex+d\right)^4}+\frac{\left(-be+2cd\right)\left(a\,e^2-bde+c\,d^2\right)^2}{e^7\left(ex+d\right)^3} \\-\frac{3(a\,e^2-bde+c\,d^2)\left(5c^2d^2+b^2e^2-ce(-ae+5bd)\right)}{2e^7\left(ex+d\right)^2} \\+\frac{\left(-be+2cd\right)\left(10c^2d^2+b^2e^2-2ce(-3ae+5bd)\right)}{e^7\left(ex+d\right)} \\+\frac{3c(5c^2d^2+b^2e^2-ce(-ae+5bd))\ln(ex+d)}{e^7}\end{aligned}
$$

command

integrate((c\*x\*\*2+b\*x+a)\*\*3/(e\*x+d)\*\*5,x)

#### Timed out

# Sympy 1.8 under Python 3.8.8 output

$$
\begin{aligned}[t]\frac{c^3x^2}{2e^5}+\frac{3c\big(ace^2+b^2e^2-5bcde+5c^2d^2\big)\log\big(d+ex\big)}{e^7}+x\bigg(\frac{3bc^2}{e^5}-\frac{5c^3d}{e^6}\bigg)\\+\frac{-a^3e^6-a^2bde^5-a^2cd^2e^4-ab^2d^2e^4-6abcd^3e^3+25ac^2d^4e^2-b^3d^3e^3+25b^2cd^4e^2-77bc^2d^5e+57c^3d^6+x^3(-4c^2b^2+2c^2b^2e^2+2c^2b^2e^2-16c^2b^2e^2-16c^2b^2e^2-6c^2b^2e^2-6
$$

## 17.23 Problem number 2154

$$
\int \frac{\left(a+bx+cx^2\right)^4}{(d+ex)^4} \, dx
$$

Optimal antiderivative

$$
\begin{aligned}&\frac{\left(35c^4d^4 + b^4e^4 - 4b^2c\,e^3(-3ae+4bd) - 40c^3d^2e(-ae+2bd) + 6c^2e^2\big(a^2e^2 - 8abde + 10b^2d^2\big)\right)x}{e^8} \\& - \frac{2c\big(5c^3d^3 - b^3e^3 - 2c^2de(-2ae+5bd) + 3bc\,e^2(-ae+2bd)\big)x^2}{e^7} \\& + \frac{2c^2\big(5c^2d^2 + 3b^2e^2 - 2ce(-ae+4bd)\big)x^3}{3e^6} - \frac{c^3(-be+cd)x^4}{e^5} + \frac{c^4x^5}{5e^4} - \frac{\big(a\,e^2 - bde + cd^2\big)^4}{3e^9\,(ex+d)^3} \\& + \frac{2(-be+2cd)\big(a\,e^2 - bde + cd^2\big)^3}{e^9\,(ex+d)^2} - \frac{2\big(a\,e^2 - bde + cd^2\big)^2\big(14c^2d^2 + 3b^2e^2 - 2ce(-ae+7bd)\big)}{e^9\,(ex+d)} \\& - \frac{4(-be+2cd)\big(a\,e^2 - bde + cd^2\big)\left(7c^2d^2 + b^2e^2 - ce(-3ae+7bd)\right)\ln(ex+d)}{e^9} \end{aligned}
$$

 $\ensuremath{\underline{\text{command}}}\xspace$ 

 $integrate((c*x**2+b*x+a)**4/(e*x+d)**4,x)$ Sympy 1.10.1 under Python 3.10.4 output

Timed out

$$
\begin{aligned} &\frac{c^4x^5}{5e^4}+x^4\bigg(\frac{bc^3}{e^4}-\frac{c^4d}{e^5}\bigg)+x^3\bigg(\frac{4ac^3}{3e^4}+\frac{2b^2c^2}{e^4}-\frac{16bc^3d}{3e^5}+\frac{10c^4d^2}{3e^6}\bigg)\\ &+x^2\bigg(\frac{6abc^2}{e^4}-\frac{8ac^3d}{e^5}+\frac{2b^3c}{e^4}-\frac{12b^2c^2d}{e^5}+\frac{20bc^3d^2}{e^6}-\frac{10c^4d^3}{e^7}\bigg)\\ &+x\bigg(\frac{6a^2c^2}{e^4}+\frac{12ab^2c}{e^4}-\frac{48abc^2d}{e^5}+\frac{40ac^3d^2}{e^6}+\frac{b^4}{e^4}-\frac{16b^3cd}{e^5}+\frac{60b^2c^2d^2}{e^6}-\frac{80bc^3d^3}{e^7}+\frac{35c^4d^4}{e^8}\bigg)\\ &+\frac{-a^4e^8-2a^3bde^7-4a^3cd^2e^6-6a^2b^2d^2e^6+66a^2bcd^3e^5-78a^2c^2d^4e^4+22ab^3d^3e^5-156ab^2cd^4e^4+282abc^2d^5e^3}{4(be-2cd)\left(ae^2-bde+cd^2\right)\left(3ace^2+b^2e^2-7bcde+7c^2d^2\right)\log\left(d+ex\right)}\\ &\qquad+ \frac{4(be-2cd)\left(ae^2-bde+cd^2\right)\left(3ace^2+b^2e^2-7bcde+7c^2d^2\right)\log\left(d+ex\right)}{e^9} \end{aligned}
$$

## **17.24 Problem number 2201**

$$
\int \frac{(d+ex)^5}{\left(a+bx+cx^2\right)^3} \, dx
$$

Optimal antiderivative

$$
-\frac{e^2(-be+2cd)\left(3c^2d^2-b^2e^2-ce(-7ae+3bd)\right) x}{c^2\left(-4ac+b^2\right)^2}-\frac{(ex+d)^4\left(bd-2ae+(-be+2cd)\right) x}{2\left(-4ac+b^2\right)\left(c\right. x^2+bx+a\right)^2} \\-\frac{(ex+d)^2\left(8ace\left(2ae^2+cd^2\right)-6bcd\left(3ae^2+cd^2\right)+b^2\left(-ae^3+7cd^2e\right)-\left(-be+2cd\right)\left(6c^2d^2-b^2e^2-2ce\left(-5ae^2\right)+b^2\left(-4ac+b^2\right)^2\left(c\right. x^2+bx+a\right)\right)}{2c\left(-4ac+b^2\right)^2\left(c\right. x^2+bx+a\right)} \\-\frac{\left(12c^5d^5-b^5e^5+10a\,b^3ce^5-30a^2b\,c^2e^5-10c^4d^3e(-4ae+3bd)+20c^3de^2\left(3a^2e^2-3abde+b^2d^2\right)\right)\arctanh\left(\frac{1}{\sqrt{c^2\left(-4ac+b^2\right)^2}}\right)}{c^3\left(-4ac+b^2\right)^{\frac{5}{2}}}
$$

$$
+\frac{e^{5}\ln\left(c\,x^{2}+bx+a\right)}{2c^{3}}
$$

command

$$
integrate((e*x+d)**5/(c*x**2+b*x+a)**3,x)
$$

Sympy 1.10.1 under Python 3.10.4 output

## Timed out

Sympy 1.8 under Python 3.8.8 output

output too large to display

## **17.25 Problem number 2214**

$$
\int \frac{(d+ex)^4}{(a+bx+cx^2)^4} \, dx
$$

Optimal antiderivative

$$
-\frac{\left(2cx+b\right)\left(cx+d\right)^{4}}{3\left(-4ac+b^{2}\right)\left(cx^{2}+bx+a\right)^{3}}+\frac{\left(ex+d\right)^{3}\left(5bcd-2b^{2}e-2ace+5c(-be+2cd)x\right)}{3\left(-4ac+b^{2}\right)^{2}\left(cx^{2}+bx+a\right)^{2}}\\-\frac{2\left(5c^{2}d^{2}+b^{2}e^{2}-ce(-ae+5bd)\right)\left(ex+d\right)\left(bd-2ae+(-be+2cd)x\right)}{\left(-4ac+b^{2}\right)^{3}\left(cx^{2}+bx+a\right)}\\+\frac{8\left(ae^{2}-bde+cd^{2}\right)\left(5c^{2}d^{2}+b^{2}e^{2}-ce(-ae+5bd)\right)\arctanh\left(\frac{2cx+b}{\sqrt{-4ac+b^{2}}}\right)}{\left(-4ac+b^{2}\right)^{\frac{7}{2}}}
$$

command

integrate((e\*x+d)\*\*4/(c\*x\*\*2+b\*x+a)\*\*4,x)

Sympy 1.10.1 under Python 3.10.4 output

#### Timed out

Sympy 1.8 under Python 3.8.8 output

output too large to display

#### **17.26 Problem number 2291**

$$
\int \frac{\sqrt{d+ex}}{a+bx+cx^2} \, dx
$$

Optimal antiderivative

$$
\frac{\operatorname{arctanh}\left(\frac{\sqrt{2}\sqrt{c}\sqrt{ex+d}}{\sqrt{2cd-e\left(b-\sqrt{-4ac+b^2}\right)}}\right)\sqrt{2}\sqrt{2cd-e\left(b-\sqrt{-4ac+b^2}\right)}}{\sqrt{c}\sqrt{-4ac+b^2}}
$$
\n
$$
\arctanh\left(\frac{\sqrt{2}\sqrt{c}\sqrt{ex+d}}{\sqrt{2cd-e\left(b+\sqrt{-4ac+b^2}\right)}}\right)\sqrt{2}\sqrt{2cd-e\left(b+\sqrt{-4ac+b^2}\right)}} + \frac{\sqrt{2}\sqrt{2cd-e\left(b+\sqrt{-4ac+b^2}\right)}}{\sqrt{c}\sqrt{-4ac+b^2}}
$$

command

integrate((e\*x+d)\*\*(1/2)/(c\*x\*\*2+b\*x+a),x)

Sympy 1.10.1 under Python 3.10.4 output

Timed out

Sympy 1.8 under Python 3.8.8 output

 $2e\, \text{RootSum}\left(t^4 \big(256 a^2 c^3 e^4-128 a b^2 c^2 e^4+16 b^4 c e^4\right)+t^2 \big(-16 a b c e^3+32 a c^2 d e^2+4 b^3 e^3-8 b^2 c d e^2\big)+a e^2-b d e+c^2\big\}.$ 

# **18 Test file number 34**

Test folder name:

test\_cases/1\_Algebraic\_functions/1.2\_Trinomial\_products/1.2.1\_Quadratic/34\_1.2.1.3-  $\texttt{d+e\_x--}\texttt{m-f+g\_x-a+b\_x+c\_x^2--}p$ 

#### **18.1 Problem number 877**

$$
\int \frac{(A+Bx)\left(a+bx+cx^2\right)^3}{x^8} \, dx
$$

Optimal antiderivative

$$
\begin{aligned}[t]\frac{-\frac{a^3A}{7x^7}-\frac{a^2(3Ab+ aB)}{6x^6}-\frac{3a\big(abB+A\big(ac+b^2\big)\big)}{5x^5}+\frac{-3aB\big(ac+b^2\big)-A\big(6abc+b^3\big)}{4x^4}\\+\frac{-3aA\,c^2-3A\,b^2c-6abBc-b^3B}{3x^3}-\frac{3c\big(Abc+aBc+b^2B\big)}{2x^2}-\frac{c^2(Ac+3bB)}{x}+B\,c^3\ln(x)\end{aligned}
$$

command

$$
\begin{array}{c}\n\text{integrate}((B*x+A)*(c*x*x+2+b*x+a)**3/x**8,x) \\
\text{Sympy 1.10.1 under Python 3.10.4 output}\n\end{array}
$$

Timed out

Sympy 1.8 under Python 3.8.8 output

$$
\begin{aligned} & B c^3 \log \left( x \right) \\ & + \frac{- 60 A a^3 + x^6 \left( - 420 A c^3 - 1260 B b c^2 \right) + x^5 \left( - 630 A b c^2 - 630 B a c^2 - 630 B b^2 c \right) + x^4 \left( - 420 A a c^2 - 420 A b^2 c - 840 B c^2 \right) }{ \left( - 630 A b c^2 - 630 B a c^2 - 630 B b^2 c \right) + x^4 \left( - 420 A c^2 - 420 A b^2 c - 840 B c^2 \right) } \end{aligned}
$$

## **18.2 Problem number 878**

$$
\int \frac{(A+Bx)\left(a+bx+cx^2\right)^3}{x^9} \, dx
$$

Optimal antiderivative

$$
-\frac{a^3A}{8x^8}-\frac{a^2(3Ab+ab)}{7x^7}-\frac{a\big(abB+A(ac+b^2)\big)}{2x^6}+\frac{-3aB\big(ac+b^2\big)-A\big(6abc+b^3\big)}{5x^5} \\+\frac{-3aAc^2-3Ab^2c-6abBc-b^3B}{4x^4}-\frac{c\big(Abc+abc+b^2B\big)}{x^3}-\frac{c^2\big(ac+3bB\big)}{2x^2}-\frac{B\,c^3}{x}
$$

command

#### integrate((B\*x+A)\*(c\*x\*\*2+b\*x+a)\*\*3/x\*\*9,x)

Sympy 1.10.1 under Python 3.10.4 output

#### Timed out

Sympy 1.8 under Python 3.8.8 output

 $\left( -35Aa^3 - 280Bc^3x^7 + x^6(-140Ac^3 - 420Bbc^2) + x^5(-280Abc^2 - 280Bac^2 - 280Bb^2c \right) + x^4(-210Aac^2 - 210Abc^2)$ 

## **18.3 Problem number 1123**

$$
\int \frac{(A+Bx)\left(bx+cx^2\right)^2}{(d+ex)^5} \, dx
$$

Optimal antiderivative

$$
\frac{B\,c^2x}{e^5} + \frac{d^2(-Ae+Bd)\left(-be+cd\right)^2}{4e^6\left(ex+d\right)^4} - \frac{d(-be+cd)\left(Bd(-3be+5cd)-2Ae(-be+2cd)\right)}{3e^6\left(ex+d\right)^3} \\ + \frac{-Ae(b^2e^2-6bcde+6c^2d^2)+Bd(3b^2e^2-12bcde+10c^2d^2)}{2e^6\left(ex+d\right)^2} \\ + \frac{2Ace(-be+2cd)-B(b^2e^2-8bcde+10c^2d^2)}{e^6\left(ex+d\right)} - \frac{c(-Ace-2bBe+5Bcd)\ln(ex+d)}{e^6}
$$

command

integrate((B\*x+A)\*(c\*x\*\*2+b\*x)\*\*2/(e\*x+d)\*\*5,x) Sympy 1.10.1 under Python 3.10.4 output

Timed out

$$
\begin{aligned}[t]\frac{Bc^2x}{e^5}&+\frac{c(Ace+2Bbe-5Bcd)\log{(d+ex)}}{e^6}\\&+\frac{-Ab^2d^2e^3-6Abcd^3e^2+25Ac^2d^4e-3Bb^2d^3e^2+50Bbcd^4e-77Bc^2d^5+x^3(-24Abce^5+48Ac^2de^4-12Bb^2e^5+\\&+\frac{1}{24}C\left(\frac{1}{24}+\frac{1}{24}+\
$$

## 18.4 Problem number 1124

$$
\int \frac{(A+Bx)\,(bx+cx^2)^2}{(d+ex)^6}\,dx
$$

Optimal antiderivative

$$
\begin{aligned}[t]\frac{d^2(-Ae+Bd)\left(-be+cd\right)^2}{5e^6\left(ex+d\right)^5}-\frac{d(-be+cd)\left(Bd(-3be+5cd)-2Ae(-be+2cd)\right)}{4e^6\left(ex+d\right)^4}\\+\frac{-Ae(b^2e^2-6bcde+6c^2d^2)+Bd(3b^2e^2-12bcde+10c^2d^2)}{3e^6\left(ex+d\right)^3}\\+\frac{2Ace(-be+2cd)-B(b^2e^2-8bcde+10c^2d^2)}{2e^6\left(ex+d\right)^2}+\frac{c(-Ace-2bBe+5Bcd)}{e^6\left(ex+d\right)}+\frac{B\,c^2\ln(ex+d)}{e^6} \end{aligned}
$$

command

 $integrate((B*x+A)*(c*x**2+b*x)**2/(e*x+d)**6,x)$ Sympy 1.10.1 under Python 3.10.4 output

#### Timed out

Sympy 1.8 under Python 3.8.8 output

$$
\begin{aligned}[t]\frac{Bc^2\log{(d+ex)}}{e^6}\\+\frac{-2Ab^2d^2e^3-6Abcd^3e^2-12Ac^2d^4e-3Bb^2d^3e^2-24Bbcd^4e+137Bc^2d^5+x^4(-60Ac^2e^5-120Bbce^5+300Bc^2d^2e^2)}{8c^2(2b+ex)}\end{aligned}
$$

## 18.5 Problem number 1155

$$
\int \frac{(A+Bx)(d+ex)^4}{(bx+cx^2)^3} dx
$$

Optimal antiderivative

$$
-\frac{A d^4}{2 b^3 x^2} - \frac{d^3 (4 A b e - 3 A c d + B b d)}{b^4 x} - \frac{(- A c + b B) (-b e + c d)^4}{2 b^3 c^3 (c x + b)^2} \n- \frac{(-b e + c d)^3 (-A b c e - 3 A c^2 d + 2 b^2 B e + 2 B b c d)}{b^4 c^3 (c x + b)} \n+ \frac{d^2 (6 A c^2 d^2 + 2 b^2 e (3 A e + 2 B d) - 3 b c d (4 A e + B d)) \ln(x)}{b^5} \n+ \frac{(-b e + c d)^2 (-6 A c^3 d^2 + b^3 B e^2 + 2 B b^2 c d e + 3 B b c^2 d^2) \ln(c x + b)}{b^5 c^3}
$$

command

# $integrate((B*x+A)*(e*x+d)**4/(c*x**2+b*x)**3,x)$

Sympy 1.10.1 under Python 3.10.4 output

#### Timed out

Sympy  $1.8$  under Python  $3.8.8$  output

$$
\frac{-Ab^3c^3d^4+x^3(-2Ab^4c^2e^4+12Ab^2c^4d^2e^2-24Abc^5d^3e+12Ac^6d^4+4Bb^5ce^4-8Bb^4c^2de^3+8Bb^2c^4d^3e-6Bbc^5c^4}{d^2(6Ab^2e^2-12Abcde+6Ac^2d^2+4Bb^2de-3Bbcd^2)\log\left(x+\frac{-6Ab^3c^2d^2e^2+12Ab^2c^3d^3e-6Abc^4d^4-4Bb^3c^2d^3e+3Bb^2c^3d^4+4Bb^4e^2-12Ab^2c^3d^2e^2+24Abc^4d^3e-12Ac^5d^4+12Bb^4e^2)}{b^5} \right. \\ \left.\left.\left(be-cd\right)^2\left(-6Ac^3d^2+Bb^3e^2+2Bb^2cde+3Bbc^2d^2\right)\log\left(x+\frac{-6Ab^3c^2d^2e^2+12Ab^2c^3d^3e-6Abc^4d^4-4Bb^3c^2d^3e+3Bb^2c^3d^4+4Bb^4e^2-12Ac^5d^4+12Bb^4e^2)}{-12Ab^2c^3d^2e^2+24Abc^4d^3e-12Ac^5d^4+Bb^5} \right.\right.
$$

## 18.6 Problem number 1308

$$
\int \frac{\left(A+Bx\right)\left(a+cx^2\right)^2}{(d+ex)^6} \, dx
$$

Optimal antiderivative

$$
\frac{\left(-Ae+Bd\right)\left(a\,e^{2}+c\,d^{2}\right)^{2}}{5e^{6}\left(ex+d\right)^{5}}-\frac{\left(a\,e^{2}+c\,d^{2}\right)\left(-4Acde+aB\,e^{2}+5Bc\,d^{2}\right)}{4e^{6}\left(ex+d\right)^{4}}\\+\frac{2c\left(-aA\,e^{3}-3Ac\,d^{2}e+3aBd\,e^{2}+5Bc\,d^{3}\right)}{3e^{6}\left(ex+d\right)^{3}}\\-\frac{c\left(-2Acde+aBe^{2}+5Bc\,d^{2}\right)}{e^{6}\left(ex+d\right)^{2}}+\frac{c^{2}\left(-Ae+5Bd\right)}{e^{6}\left(ex+d\right)}+\frac{B\,c^{2}\ln(ex+d)}{e^{6}}
$$

command

 $integrate((B*x+A)*(c*x**2+a)**2/(e*x+d)**6,x)$ 

Sympy 1.10.1 under Python 3.10.4 output

Timed out

$$
\begin{aligned}[t]\frac{Bc^2\log{(d+ex)}}{e^6}\\+\frac{-12Aa^2e^5-4Aacd^2e^3-12Ac^2d^4e-3Ba^2de^4-6Bacd^3e^2+137Bc^2d^5+x^4(-60Ac^2e^5+300Bc^2de^4)+x^3(-120000c^2e^2)}{60d^5e^6}]\end{aligned}
$$

#### 18.7 Problem number 1309

$$
\int \frac{\left(A+Bx\right)\left(a+cx^2\right)^2}{\left(d+ex\right)^7} \, dx
$$

Optimal antiderivative

$$
\frac{\left(-Ae+Bd\right)\left(a\,e^{2}+c\,d^{2}\right)^{2}}{6e^{6}\left(ex+d\right)^{6}}-\frac{\left(a\,e^{2}+c\,d^{2}\right)\left(-4Acde+aB\,e^{2}+5Bc\,d^{2}\right)}{5e^{6}\left(ex+d\right)^{5}}\\+\frac{c\left(-aA\,e^{3}-3Ac\,d^{2}e+3aBd\,e^{2}+5Bc\,d^{3}\right)}{2e^{6}\left(ex+d\right)^{4}}\\-\frac{2c\left(-2Acde+aB\,e^{2}+5Bc\,d^{2}\right)}{3e^{6}\left(ex+d\right)^{3}}+\frac{c^{2}\left(-Ae+5Bd\right)}{2e^{6}\left(ex+d\right)^{2}}-\frac{B\,c^{2}}{e^{6}\left(ex+d\right)}
$$

command

 $integrate((B*x+A)*(c*x*x+2+a)**2/(e*x+d)**7,x)$ 

Sympy 1.10.1 under Python 3.10.4 output

Timed out

Sympy 1.8 under Python 3.8.8 output

 $\frac{-5Aa^2e^5-Aacd^2e^3-Ac^2d^4e-Ba^2de^4-Bacd^3e^2-5Bc^2d^5-30Bc^2e^5x^5+x^4\big(-15Ac^2e^5-75Bc^2de^4\big)+x^3\big(-376a^4e^3-Ac^4e^4\big)}{30d^6e^6+180d^5e^7x^6}$ 

#### 18.8 Problem number 1323

$$
\int \frac{(A+Bx)\left(a+cx^2\right)^3}{(d+ex)^5} \, dx
$$

Optimal antiderivative

$$
\begin{aligned}[t] & -\frac{c^2 \big(5Acde-3B(a\,e^2+5c\,d^2)\big)\,x}{e^7}-\frac{c^3 (-A e+5B d)\,x^2}{2 e^6}+\frac{B\,c^3 x^3}{3 e^5}\\& +\frac{(-A e+ B d)\left(a\,e^2+c\,d^2\right)^3}{4 e^8 \left(ex+d\right)^4}-\frac{\left(a\,e^2+c\,d^2\right)^2 \left(-6Acde+aB\,e^2+7B c\,d^2\right)}{3 e^8 \left(ex+d\right)^3}\\& +\frac{3c\big(a\,e^2+c\,d^2\big)\left(-aA\,e^3-5Ac\,d^2 e+3aB d\,e^2+7B c\,d^3\right)}{2 e^8 \left(ex+d\right)^2}\\& +\frac{c\big(4Acde\big(3a\,e^2+5c\,d^2\big)-B\big(3a^2 e^4+30ac\,d^2 e^2+35 c^2 d^4\big)\big)}{e^8 \left(ex+d\right)}\\& -\frac{c^2 \big(-3aA\,e^3-15Ac\,d^2 e+15aB d\,e^2+35B c\,d^3\big)\ln(ex+d)}{e^8} \end{aligned}
$$
command

#### $integrate((B*x+A)*(c*x*x+2+a)**3/(e*x+d)**5,x)$

Sympy 1.10.1 under Python 3.10.4 output

#### Timed out

Sympy 1.8 under Python 3.8.8 output

$$
\begin{aligned} &\frac{Bc^3x^3}{3e^5}-\frac{c^2 \bigl(-3Aae^3-15Acd^2e+15Bade^2+35Bcd^3\bigr)\log \left(d+ex\right)}{e^8} \\&+x^2\biggl(\frac{Ac^3}{2e^5}-\frac{5Bc^3d}{2e^6}\biggr)+x\biggl(-\frac{5Ac^3d}{e^6}+\frac{3Bac^2}{e^5}+\frac{15Bc^3d^2}{e^7}\biggr) \\&+\frac{-3Aa^3e^7-3Aa^2cd^2e^5+75Aac^2d^4e^3+171Ac^3d^6e-Ba^3de^6-9Ba^2cd^3e^4-231Bac^2d^5e^2-319Be^3d^7+x^3\bigl(144a^2e^2+8ab\bigl)\biggr\} \end{aligned}
$$

# 18.9 Problem number 1346

$$
\int \frac{(A+Bx)(d+ex)^5}{(a+cx^2)^3} dx
$$

Optimal antiderivative

$$
-\frac{e^2(5aBe(-3ae^2+cd^2)+Acd(7ae^2+3cd^2))x}{8a^2c^3}-\frac{(ex+d)^4(a(Ae+Bd)-(Acd-Bae)x)}{4ac(cx^2+a)^2} \\-\frac{(ex+d)^2(2ae(2Aae^2+Acd^2+5aBde)-(5aBe(-ae^2+cd^2)+Acd(5ae^2+3cd^2))x)}{8a^2c^2(cx^2+a)} \\+\frac{(5aBe(-3a^2e^4+6acd^2e^2+c^2d^4)+Acd(15a^2e^4+10acd^2e^2+3c^2d^4))\arctan\left(\frac{x\sqrt{c}}{\sqrt{a}}\right)}{8a^{\frac{5}{2}}c^{\frac{7}{2}}} \\+\frac{e^4(Ae+5Bd)\ln(cx^2+a)}{2c^3}
$$

command

 $integrate((B*x+A)*(e*x+d)**5/(c*x**2+a)**3,x)$ 

Sympy 1.10.1 under Python 3.10.4 output

Timed out

$$
\frac{Be^5x}{c^3} + \left(\frac{e^4(Ae + 5Bd)}{2c^3} - \frac{\sqrt{-a^5c^7}(-15Aa^2cde^4 - 10Aac^2d^3e^2 - 3Ac^3d^5 + 15Ba^3e^5 - 30Ba^2cd^2e^3 - 5Bac^2d^4e)}{16a^5c^7}\right) \log \left(x + \frac{8Aa^3e^5 + 40Ab^2c^2 + 4(4e + 5Bd)}{2c^3}\right)
$$
\n
$$
+ \left(\frac{e^4(Ae + 5Bd)}{2c^3} + \frac{\sqrt{-a^5c^7}(-15Aa^2cde^4 - 10Aac^2d^3e^2 - 3Ac^3d^5 + 15Ba^3e^5 - 30Ba^2cd^2e^3 - 5Bac^2d^4e)}{16a^5c^7}\right) \log \left(x + \frac{8Aa^3e^5 + 40Aab^2c^2de^4 - 10Aac^2d^3e^2 - 3Ac^3d^5 + 15Ba^3e^5 - 30Ba^2cd^2e^3 - 5Bac^2d^4e)}{16a^5c^7}\right) \log \left(x + \frac{8Aa^3e^5 + 40Aac^3de^3e^2 + 40Aac^2de^3e^3 - 10Aa^2c^2d^4e + 30Ba^4de^4 - 20Ba^3cd^3e^2 - 2Ba^2c^2d^5 + x^3(-25Aa^2c^2de^4 + 10Aac^3d^3e^2 + 4Aabcd^2e^4 - 20Aabcd^2e^4 + 2ABabcd^2e^4 - 2ABabcd^2e^2 - 2BAabcd^2e^4 + 2ABabcd^2e^2 - 2BAabcd^2e^4 - 2BAabcd^2e^4 - 2BAabcd^2e^4 - 2BAabcd^2e^4 + 2BAabcd^2e^4 - 2BAabcd^2e^4 - 2BAabcd^2e^4 - 2BAabcd^2e^4 - 2BAabcd^2e^4 - 2BAabcd^2e^4 - 2BAabcd^2e^4 - 2BAabcd^2e^4 - 2BAabcd^2e^2 - 2BAabcd^2e^4 - 2BAabcd^2
$$

# 18.10 Problem number 1347

$$
\int \frac{(A+Bx)(d+ex)^4}{(a+cx^2)^3} dx
$$

Optimal antiderivative

$$
\begin{aligned}[t] &-\frac{\left(ex+d\right)^{3}\left(a(Ae+Bd)-(Acd-Bae)\,x\right)}{4ac\left(cx^{2}+a\right)^{2}} \\&-\frac{\left(ex+d\right)\left(ae\!\left(8aBde+3A(a\,e^{2}+cd^{2})\right)+\left(4a^{2}B\,e^{3}-cd(3Ac\,d^{2}+ae(3Ae+4Bd))\right)x\right)}{8a^{2}c^{2}\left(cx^{2}+a\right)} \\&+\frac{\left(3A{\left(a\,e^{2}+cd^{2}\right)}^{2}+4aBde\left(3a\,e^{2}+cd^{2}\right)\right)\arctan{\left(\frac{x\sqrt{c}}{\sqrt{a}}\right)}}{8a^{\frac{5}{2}}c^{\frac{5}{2}}}+\frac{B\,e^{4}\ln{\left(c\,x^{2}+a\right)}}{2c^{3}}\end{aligned}
$$

command

 $+$ 

 $integrate((B*x+A)*(e*x+d)**4/(c*x**2+a)**3,x)$ 

Sympy 1.10.1 under Python 3.10.4 output

Timed out

$$
\left(\frac{Be^{4}}{2c^{3}}-\frac{\sqrt{-a^{5}c^{7}} \left(3Aa^{2}e^{4}+6Aacd^{2}e^{2}+3Ac^{2}d^{4}+12Ba^{2}de^{3}+4Bacd^{3}e\right)}{16a^{5}c^{6}}\right)\log\left(x+\frac{-8Ba^{3}e^{4}+16a^{3}c^{3}\left(\frac{Be^{4}}{2c^{3}}-\frac{\sqrt{-a^{5}c^{7}} \left(3Aa^{2}e^{4}+6Aacd^{2}e^{2}+3Ac^{2}d^{4}+12Ba^{2}de^{3}+4Bacd^{3}e\right)}{3Aa^{2}ce^{4}+6Aac^{2}d^{2}e^{2}+8Ac^{2}d^{4}+12Ba^{2}de^{3}+4Bacd^{3}e\right)}\right)}{16a^{5}c^{6}}\right)\log\left(x+\frac{-8Ba^{3}e^{4}+16a^{3}c^{3}\left(\frac{Be^{4}}{2c^{3}}+\frac{\sqrt{-a^{5}c^{7}} \left(3Aa^{2}e^{4}+6Aacd^{2}e^{2}+3Ac^{2}d^{4}+12Ba^{2}de^{3}+4Bacd^{3}e\right)}{16a^{5}c^{6}}\right)\log\left(x+\frac{-8Ba^{3}e^{4}+16a^{3}c^{3}\left(\frac{Be^{4}}{2c^{3}}+\frac{\sqrt{-a^{5}c^{7}} \left(3Aa^{2}e^{4}+6Aacd^{2}e^{2}+3Ac^{4}d^{4}+6Aacd^{2}d^{2}e^{2}+8Aa^{2}de^{3}+8Aa^{2}c^{2}d^{3}e+6Ba^{4}e^{4}-12Ba^{3}cd^{2}e^{2}-2Ba^{2}c^{2}d^{4}+x^{3}\left(-5Aa^{2}c^{2}e^{4}+6Aac^{3}d^{2}e^{2}+3Ac^{4}d^{4}-20Ba^{2}d^{3}e^{4}-8Aa^{2}c^{2}d^{3}e+6Aa^{2}e^{2}+8Aa^{2}d^{4}e^{2}+8Aa^{2}d^{4}e^{2}+8Aa^{2}d^{4}e^{2}+8Aa^{2}e^{2}d^{3}e^{2}+8Aa^{2}c^{2}d^{3}e+6Ba^{4}e^{4}-12Ba^{3}cd^{2}
$$

# 18.11 Problem number 1513

$$
\int \frac{\left(b+2cx\right)\left(a+bx+cx^2\right)^2}{\left(d+ex\right)^5} \, dx
$$

Optimal antiderivative

$$
\begin{aligned} &\frac{2c^3x}{e^5}+\frac{\left(-be+2cd\right)\left(a\,e^2-bde+c\,d^2\right)^2}{4e^6\left(ex+d\right)^4}\\&-\frac{2\!\left(a\,e^2-bde+c\,d^2\right)\left(5c^2d^2+b^2e^2-ce(-ae+5bd)\right)}{3e^6\left(ex+d\right)^3}\\&+\frac{\left(-be+2cd\right)\left(10c^2d^2+b^2e^2-2ce(-3ae+5bd)\right)}{2e^6\left(ex+d\right)^2}\\&-\frac{4c\!\left(5c^2d^2+b^2e^2-ce(-ae+5bd)\right)}{e^6\left(ex+d\right)}-\frac{5c^2(-be+2cd)\ln(ex+d)}{e^6} \end{aligned}
$$

command

 $\verb|integrate|((2*c*x+b)*(c*x*x+2+b*x+a)**2/(e*x+d)**5,x)$ Sympy 1.10.1 under Python 3.10.4 output

Timed out

$$
\begin{aligned}[t]\frac{2c^3x}{e^5}+\frac{5c^2(be-2cd)\log{(d+ex)}}{e^6}\\+\frac{-3a^2be^5-2a^2cde^4-2ab^2de^4-6abcd^2e^3-12ac^2d^3e^2-b^3d^2e^3-12b^2cd^3e^2+125bc^2d^4e-154c^3d^5+x^3(-48ac^2e^2+12c^2d^4e-12c^2d^4e^2-12c^2d^4e^2-12c^2
$$

# 18.12 Problem number 1522

$$
\int \frac{\left(b+2cx\right)\left(a+bx+cx^2\right)^3}{(d+ex)^4} \, dx
$$

Optimal antiderivative

$$
\begin{aligned}&-\frac{c(40c^3d^3-5b^3e^3-2c^2de(-12ae+35bd)+3bc\,e^2(-5ae+12bd))\,x}{e^7}\\&+\frac{c^2(6ac\,e^2+9b^2e^2-28bcde+20c^2d^2)\,x^2}{2e^6}-\frac{c^3(-7be+8cd)\,x^3}{3e^5}+\frac{c^4x^4}{2e^4}\\&+\frac{(-be+2cd)\left(a\,e^2-bde+cd^2\right)^3}{3e^8\left(ex+d\right)^3}-\frac{\left(a\,e^2-bde+cd^2\right)^2\left(14c^2d^2+3b^2e^2-2ce(-ae+7bd)\right)}{2e^8\left(ex+d\right)^2}\\&+\frac{3(-be+2cd)\left(a\,e^2-bde+cd^2\right)\left(7c^2d^2+b^2e^2-ce(-3ae+7bd)\right)}{e^8\left(ex+d\right)}\\&+\frac{\left(70c^4d^4+b^4e^4-4b^2ce^3(-3ae+5bd)-20c^3d^2e(-3ae+7bd)+6c^2e^2\left(a^2e^2-10abde+15b^2d^2\right)\right)\ln(ex+d)}{e^8}\end{aligned}
$$

command

# $integrate((2*c*x+b)*(c*x*x+2+b*x+a)**3/(e*x+d)**4,x)$ Sympy 1.10.1 under Python 3.10.4 output

### Timed out

$$
\begin{aligned} &\frac{c^4x^4}{2e^4}+x^3\bigg(\frac{7bc^3}{3e^4}-\frac{8c^4d}{3e^5}\bigg)+x^2\bigg(\frac{3ac^3}{e^4}+\frac{9b^2c^2}{2e^4}-\frac{14bc^3d}{e^5}+\frac{10c^4d^2}{e^6}\bigg)\\ &+x\bigg(\frac{15abc^2}{e^4}-\frac{24ac^3d}{e^5}+\frac{5b^3c}{e^4}-\frac{36b^2c^2d}{e^5}+\frac{70bc^3d^2}{e^6}-\frac{40c^4d^3}{e^7}\bigg)\\ &+\frac{-2a^3be^7-2a^3cde^6-3a^2b^2de^6-18a^2bcd^2e^5+66a^2c^2d^3e^4-6ab^3d^2e^5+132ab^2cd^3e^4-390abc^2d^4e^3+282ac^3d^5e^4+60ac^2e^2e^4+12ab^2ce^4-60abc^2de^3+60ac^3d^2e^2+b^4e^4-20b^3cde^3+90b^2c^2d^2e^2-140bc^3d^3e+70c^4d^4\big)\log\big(d+e^3\bigg)\\ &+\frac{\big(6a^2c^2e^4+12ab^2ce^4-60abc^2de^3+60ac^3d^2e^2+b^4e^4-20b^3cde^3+90b^2c^2d^2e^2-140bc^3d^3e+70c^4d^4\big)\log\big(d+e^3\bigg)}{e^8} \end{aligned}
$$

# **18.13 Problem number 1524**

$$
\int \frac{(b+2cx)(d+ex)^4}{a+bx+cx^2} dx
$$

Optimal antiderivative

$$
\frac{e(8c^3d^3 - b^3e^3 + bc e^2(3ae + 4bd) - 2c^2de(4ae + 3bd)) x}{c^3} \n+ \frac{e^2(12c^2d^2 + b^2e^2 - 2ce(ae + 2bd)) x^2}{2c^2} + \frac{e^3(-be + 8cd) x^3}{3c} + \frac{e^4x^4}{2} \n+ \frac{(2c^4d^4 + b^4e^4 - 4b^2ce^3(ae + bd) - 4c^3d^2e(3ae + bd) + 2c^2e^2(a^2e^2 + 6abde + 3b^2d^2)) \ln(c x^2 + bx + a)}{2c^4} \n- \frac{e(-be + 2cd) (2c^2d^2 + b^2e^2 - 2ce(ae + bd)) \arctanh\left(\frac{2cx + b}{\sqrt{-4ac + b^2}}\right) \sqrt{-4ac + b^2}}{c^4}
$$

command

integrate((2\*c\*x+b)\*(e\*x+d)\*\*4/(c\*x\*\*2+b\*x+a),x) Sympy 1.10.1 under Python 3.10.4 output

### Timed out

$$
\frac{e^4x^4}{2} + x^3\left(-\frac{be^4}{3c} + \frac{8de^3}{3}\right) + x^2\left(-\frac{ae^4}{c} + \frac{b^2e^4}{2c^2} - \frac{2bde^3}{c} + 6d^2e^2\right) \n+ x\left(\frac{3abe^4}{c^2} - \frac{8ade^3}{c} - \frac{b^3e^4}{c^3} + \frac{4b^2de^3}{c^2} - \frac{6bd^2e^2}{c} + 8d^3e\right) \n+ \left(-\frac{e\sqrt{-4ac + b^2}(be - 2cd)(2ace^2 - b^2e^2 + 2bcde - 2c^2d^2)}{2c^4}\right) \n+ \frac{2a^2c^2e^4 - 4ab^2ce^4 + 12abc^2de^3 - 12ac^3d^2e^2 + b^4e^4 - 4b^3cde^3 + 6b^2c^2d^2e^2 - 4bc^3d^3e + 2c^4d^4}{2c^4}\right) \log \left(x + \frac{a^2ce^4 - 2c^4e^2}{2c^4}\right)
$$
\n
$$
+ \left(\frac{e\sqrt{-4ac + b^2}(be - 2cd)(2ace^2 - b^2e^2 + 2bcde - 2c^2d^2)}{2c^4}\right)
$$
\n
$$
+ \frac{2a^2c^2e^4 - 4ab^2ce^4 + 12abc^2de^3 - 12ac^3d^2e^2 + b^4e^4 - 4b^3cde^3 + 6b^2c^2d^2e^2 - 4bc^3d^3e + 2c^4d^4}{2c^4}\right) \log \left(x + \frac{a^2ce^4 - 2c^4e^2 - 4bc^2d^2e^2 - 4bc^2d^3e + 2c^4d^4}{2c^4}\right) \log \left(x + \frac{a^2ce^4 - 2c^4e^2 - 4bc^2d^2e^2 - 4bc^2d^3e + 2c^4d^4}{2c^4}\right)
$$

# **18.14 Problem number 1540**

$$
\int \frac{(b+2cx)(d+ex)^4}{(a+bx+cx^2)^3} dx
$$

Optimal antiderivative

$$
\frac{2e^{3}(-be+2cd)x}{c(-4ac+b^{2})}-\frac{(ex+d)^{4}}{2(cx^{2}+bx+a)^{2}}-\frac{2e(ex+d)^{2}(bd-2ae+(-be+2cd)x)}{(-4ac+b^{2})(cx^{2}+bx+a)}
$$
  

$$
2e(-be+2cd)(2c^{2}d^{2}-b^{2}e^{2}-2ce(-3ae+bd))\operatorname{arctanh}\left(\frac{2cx+b}{\sqrt{-4ac+b^{2}}}\right)
$$
  
+
$$
\frac{e^{4}\ln(cx^{2}+bx+a)}{c^{2}}
$$

command

integrate((2\*c\*x+b)\*(e\*x+d)\*\*4/(c\*x\*\*2+b\*x+a)\*\*3,x) Sympy 1.10.1 under Python 3.10.4 output

Timed out

Sympy 1.8 under Python 3.8.8 output

output too large to display

# **18.15 Problem number 1672**

$$
\int \frac{(A+Bx)\left(a^2+2abx+b^2x^2\right)}{(d+ex)^8} \, dx
$$

Optimal antiderivative

$$
\frac{\left(-ae+bd\right)^{2}\left(-Ae+Bd\right)}{7e^{4}\left(ex+d\right)^{7}}-\frac{\left(-ae+bd\right)\left(-2Abe-Bae+3Bbd\right)}{6e^{4}\left(ex+d\right)^{6}}\\+\frac{b(-Abe-2Bae+3Bbd)}{5e^{4}\left(ex+d\right)^{5}}-\frac{b^{2}B}{4e^{4}\left(ex+d\right)^{4}}
$$

command

integrate((B\*x+A)\*(b\*\*2\*x\*\*2+2\*a\*b\*x+a\*\*2)/(e\*x+d)\*\*8,x) Sympy 1.10.1 under Python 3.10.4 output

Timed out

$$
\frac{-60Aa^2e^3 - 20Aabde^2 - 4Ab^2d^2e - 10Ba^2de^2 - 8Babd^2e - 3Bb^2d^3 - 105Bb^2e^3x^3 + x^2(-84Ab^2e^3 - 168Babe^3 - 420d^7e^4 + 2940d^6e^5x + 8820d^5e^6x^2 + 14700d^4e^7x^3 + 14700d^3e^8x^4 + 8840d^3e^3 + 14840d^4e^2 + 14440d^3e^3 + 14440d^3e^3 + 14440d^2e^2 + 14440d^3e^3 + 14440d^2e^3 + 14440d^3e^3 + 14440d^2e^3 + 14440d^3e^2 + 14440d^2e^3 + 14440d^2e^2 + 14440d^3e^2 + 14440d^2e^3 + 14440d^2e^2 + 14440d^2e^2 + 14440d^2e^2 + 14440d^2e^2 + 14440d^2e^2 + 14440d^3e^2 + 14440d^2e^2 + 14440d^3e^2 + 14440d^2e^2 + 14440d^2e^2 + 14440d^2e^2 + 14440d^2e^2 + 14440d^2e^2 + 14440d^2e^2 + 14440d^3e^2 + 14440d^2e^2 + 14440d^2e^2 + 14440d^2e^2 + 14440d^2e^2 + 14440d^2e^2 + 14440d^2e^2 + 14440d^2e^2 + 14440d^2e^2 + 14440d^2e^2 + 14440d^2e^2 + 14440d^2e^2 + 14440d^2e^2 + 14440d^2e^2 + 14440d^2e^2 + 14440d^2e^2 + 14440d^2e^2 + 14440
$$

### 18.16 Problem number 1685

$$
\int \frac{(A+Bx)\left(a^2+2abx+b^2x^2\right)^2}{(d+ex)^5} \, dx
$$

Optimal antiderivative

$$
\frac{b^4Bx}{e^5} + \frac{(-ae+bd)^4 \left(-Ae+Bd\right)}{4e^6 \left(ex+d\right)^4} - \frac{(-ae+bd)^3 \left(-4Abe-Bae+5Bbd\right)}{3e^6 \left(ex+d\right)^3} \\ + \frac{b(-ae+bd)^2 \left(-3Abe-2Bae+5Bbd\right)}{e^6 \left(ex+d\right)^2} - \frac{2b^2 (-ae+bd) \left(-2Abe-3Bae+5Bbd\right)}{e^6 \left(ex+d\right)} \\ - \frac{b^3 (-Abe-4Bae+5Bbd) \ln(ex+d)}{e^6}
$$

command

 $integrate((B*x+A)*(b*x*x*x+2+2*a*b*x+a*x+2)**2/(e*x+d)**5,x)$ Sympy 1.10.1 under Python 3.10.4 output

Timed out

Sympy 1.8 under Python 3.8.8 output

$$
\begin{aligned}[t]\frac{Bb^4x}{e^5}&+\frac{b^3(Abe+4Bae-5Bbd)\log{(d+ex)}}{e^6}\\&+\frac{-3Aa^4e^5-4Aa^3bde^4-6Aa^2b^2d^2e^3-12Aab^3d^3e^2+25Ab^4d^4e-Ba^4de^4-4Ba^3bd^2e^3-18Ba^2b^2d^3e^2+100Bab^2b^2d^4e^2+6Aab^2b^2d^2e^3-12Aab^3d^3e^2+25Ab^4d^4e-Ba^4de^4-4Ba^3bd^2e^3-18Ba^2b^2d^3e^2+100Ba^4e^2+28Ab^4e^2+28Ab^4e^2+28Ab^4e^2-4Ba^3bd^2e^3-18Ba^2b^2d^3e^2+28Ab^4e^2+28Ab^4e^2+
$$

#### Test file number 35 19

Test folder name:

test\_cases/1\_Algebraic\_functions/1.2\_Trinomial\_products/1.2.1\_Quadratic/35\_1.2.1.4 $d+e_ x-\hat{m}-f+g_ x-\hat{n}-a+b_ x+c_ x^2-\hat{p}$ 

# 19.1 Problem number 65

$$
\int x^5 (d+ex)^3 (d^2-e^2x^2)^{5/2} dx
$$

#### Optimal antiderivative

$$
\begin{aligned}[t]\frac{35d^{10}x\left(-e^2x^2+d^2\right)^{\frac{3}{2}}}{3072e^5}+\frac{7d^8x\left(-e^2x^2+d^2\right)^{\frac{5}{2}}}{768e^5}-\frac{124d^5x^2\left(-e^2x^2+d^2\right)^{\frac{7}{2}}}{1287e^4}\\-\frac{7d^4x^3\left(-e^2x^2+d^2\right)^{\frac{7}{2}}}{48e^3}-\frac{31d^3x^4\left(-e^2x^2+d^2\right)^{\frac{7}{2}}}{143e^2}-\frac{7d^2x^5\left(-e^2x^2+d^2\right)^{\frac{7}{2}}}{24e}\\-\frac{3d\,x^6\left(-e^2x^2+d^2\right)^{\frac{7}{2}}}{13}-\frac{ex^7\left(-e^2x^2+d^2\right)^{\frac{7}{2}}}{14}-\frac{d^6(63063ex+31744d)\left(-e^2x^2+d^2\right)^{\frac{7}{2}}}{1153152e^6}\\+\frac{35d^{14}\arctan\left(\frac{ex}{\sqrt{-e^2x^2+d^2}}\right)}{2048e^6}+\frac{35d^{12}x\sqrt{-e^2x^2+d^2}}{2048e^5}\end{aligned}
$$

command

integrate(x\*\*5\*(e\*x+d)\*\*3\*(-e\*\*2\*x\*\*2+d\*\*2)\*\*(5/2),x) Sympy 1.10.1 under Python 3.10.4 output

Timed out

Sympy 1.8 under Python 3.8.8 output

output too large to display

### **19.2 Problem number 66**

$$
\int x^4 (d+ex)^3 (d^2-e^2x^2)^{5/2} dx
$$

Optimal antiderivative

$$
\begin{aligned}&\frac{9{{d}^{9}}x\big(-{{e}^{2}}x^{2}+{{d}^{2}}\big)^{\frac{3}{2}}}{512{{e}^{4}}}\t+\frac{9{{d}^{7}}x\big(-{{e}^{2}}x^{2}+{{d}^{2}}\big)^{\frac{5}{2}}}{640{{e}^{4}}}\t-\frac{20{{d}^{4}}x^{2}\big(-{{e}^{2}}x^{2}+{{d}^{2}}\big)^{\frac{7}{2}}}{143{{e}^{3}}}\t\\&-\frac{9{{d}^{3}}x^{3}\big(-{{e}^{2}}x^{2}+{{d}^{2}}\big)^{\frac{7}{2}}}{40{{e}^{2}}}\t-\frac{45{{d}^{2}}x^{4}\big(-{{e}^{2}}x^{2}+{{d}^{2}}\big)^{\frac{7}{2}}}{143{{e}^{}}}-\frac{{d}{x}^{5}\big(-{{e}^{2}}x^{2}+{{d}^{2}}\big)^{\frac{7}{2}}}{4}\t\\&-\frac{{{e}}\,{x}^{6}\big(-{{e}^{2}}x^{2}+{{d}^{2}}\big)^{\frac{7}{2}}}{13}\t-\frac{{{d}^{5}\big(27027e{x}+12800{{d}}\big)\big(-{{e}^{2}}x^{2}+{{d}^{2}}\big)^{\frac{7}{2}}}{320320{{e}^{5}}}\t\\&+\frac{27{{d}^{13}}\arctan \bigg(\frac{ex} {\sqrt{-{{e}^{2}}x^{2}+{{d}^{2}}}}\big)}{1024{{e}^{5}}}\t+\frac{27{{d}^{11}}x\sqrt{-{{e}^{2}}x^{2}+{{d}^{2}}}}{1024{{e}^{4}}}\t\end{aligned}
$$

command

integrate(x\*\*4\*(e\*x+d)\*\*3\*(-e\*\*2\*x\*\*2+d\*\*2)\*\*(5/2),x) Sympy 1.10.1 under Python 3.10.4 output

#### Timed out

#### Sympy 1.8 under Python 3.8.8 output

output too large to display

### **19.3 Problem number 67**

$$
\int x^3 (d+ex)^3 (d^2-e^2x^2)^{5/2} dx
$$

Optimal antiderivative

$$
\begin{aligned}&\frac{41{{d}^{8}}x{{\left(-{e}^{2}x^{2}+{{d}^{2}}\right)}^{\frac{3}{2}}}}{1536{{e}^{3}}}+\frac{41{{d}^{6}}x{{\left(-{e}^{2}x^{2}+{{d}^{2}}\right)}^{\frac{5}{2}}}}{1920{{e}^{3}}}-\frac{23{{d}^{3}}x^{2}{{\left(-{e}^{2}x^{2}+{{d}^{2}}\right)}^{\frac{7}{2}}}}{99{{e}^{2}}}\\&-\frac{41{{d}^{2}}x^{3}{{\left(-{e}^{2}x^{2}+{{d}^{2}}\right)}^{\frac{7}{2}}}}{120{{e}^{-}}}-\frac{3{{d}x^{4}}{{\left(-{e}^{2}x^{2}+{{d}^{2}}\right)}^{\frac{7}{2}}}}{11}\\&-\frac{{{e\,x}^{5}}{{\left(-{e}^{2}x^{2}+{{d}^{2}}\right)}^{\frac{7}{2}}}}{12}-\frac{{{d}^{4}}(28413e{x}+14720d) \,{{\left(-{e}^{2}x^{2}+{{d}^{2}}\right)}^{\frac{7}{2}}}}{221760{{e}^{4}}}\\&+\frac{41{{d}^{12}}\arctan \left( \frac{ex}{{\sqrt{-e}^{2}x^{2}+{{d}^{2}}}} \right)}{1024{{e}^{4}}}+\frac{41{{d}^{10}}x\sqrt{-{e}^{2}x^{2}+{{d}^{2}}}}{1024{{e}^{3}}} \end{aligned}
$$

command

integrate(x\*\*3\*(e\*x+d)\*\*3\*(-e\*\*2\*x\*\*2+d\*\*2)\*\*(5/2),x)

Sympy 1.10.1 under Python 3.10.4 output

Timed out

Sympy 1.8 under Python 3.8.8 output

output too large to display

# **19.4 Problem number 267**

$$
\int \frac{x^4(d^2 - e^2x^2)^p}{d + ex} \, dx
$$

Optimal antiderivative

$$
\begin{aligned}[t]\frac{d^4\bigl(-e^2x^2+d^2\bigr)^p}{2e^5p}-\frac{d^2\bigl(-e^2x^2+d^2\bigr)^{1+p}}{e^5\,(1+p)}+\frac{\bigl(-e^2x^2+d^2\bigr)^{2+p}}{2e^5\,(2+p)}\\+\frac{x^5\bigl(-e^2x^2+d^2\bigr)^p\,\text{hypergeom}\Bigl(\bigl[\frac{5}{2},1-p\bigr],\bigl[\frac{7}{2}\bigr],\frac{e^2x^2}{d^2}\Bigr)\left(1-\frac{e^2x^2}{d^2}\right)^{-p}}{5d}\end{aligned}
$$

command

#### integrate(x\*\*4\*(-e\*\*2\*x\*\*2+d\*\*2)\*\*p/(e\*x+d),x)

Sympy 1.10.1 under Python 3.10.4 output

#### Timed out

Sympy 1.8 under Python 3.8.8 output

output too large to display

#### **19.5 Problem number 529**

$$
\int \frac{\sqrt{d+ex}}{a+bx+cx^2} \, dx
$$

Optimal antiderivative

$$
\arctanh\left(\frac{\sqrt{2}\sqrt{c}\sqrt{ex+d}}{\sqrt{2cd-e\left(b-\sqrt{-4ac+b^2}\right)}}\right)\sqrt{2}\sqrt{2cd-e\left(b-\sqrt{-4ac+b^2}\right)}} \\ - \frac{\sqrt{c}\sqrt{-4ac+b^2}}{\sqrt{c}\sqrt{-4ac+b^2}} \\ \arctanh\left(\frac{\sqrt{2}\sqrt{c}\sqrt{ex+d}}{\sqrt{2cd-e\left(b+\sqrt{-4ac+b^2}\right)}}\right)\sqrt{2}\sqrt{2cd-e\left(b+\sqrt{-4ac+b^2}\right)}} \\ + \frac{\sqrt{c}\sqrt{-4ac+b^2}}{\sqrt{c}\sqrt{-4ac+b^2}}
$$

command

integrate((e\*x+d)\*\*(1/2)/(c\*x\*\*2+b\*x+a),x)

Sympy 1.10.1 under Python 3.10.4 output

Timed out

Sympy 1.8 under Python 3.8.8 output

 $2e\, \text{RootSum}\left(t^4 \big(256 a^2 c^3 e^4-128 a b^2 c^2 e^4+16 b^4 c e^4\right)+t^2 \big(-16 a b c e^3+32 a c^2 d e^2+4 b^3 e^3-8 b^2 c d e^2\big)+a e^2-b d e+c^2\big\}.$ 

# **19.6 Problem number 604**

$$
\int \frac{-1+2x^2}{\sqrt{-1+x}\sqrt{1+x}}\,dx
$$

Optimal antiderivative

$$
x\sqrt{-1+x} \sqrt{1+x}
$$

command

 $integrate((2*x**2-1)/(-1+x)*((1/2)/(1+x)*((1/2),x))$ Sympy 1.10.1 under Python 3.10.4 output

#### Timed out

Sympy 1.8 under Python 3.8.8 output

$$
-\left\{\begin{array}{l} \displaystyle 2\operatorname{acosh}\left(\frac{\sqrt{2}\,\sqrt{x+1}}{2}\right) \quad \text{for}\,\, \frac{|x+1|}{2} > 1 \quad G_{6,6}^{6,2} \Bigg( \begin{array}{cc} -\frac{3}{4},-\frac{1}{4} & -\frac{1}{2},-\frac{1}{2},0,1 \\[0.4cm] -2i\operatorname{asin}\left(\frac{\sqrt{2}\,\sqrt{x+1}}{2}\right) \quad \text{otherwise} \end{array} \right. + \left. \begin{array}{c} \displaystyle G_{6,6}^{6,2} \Bigg( -1,-\frac{3}{4},-\frac{1}{2},-\frac{1}{4},0,0 \\[0.4cm] 2\pi^{\frac{3}{2}} \end{array} \right. \right. \\ \displaystyle \left. \begin{array}{l} \displaystyle iG_{6,6}^{2,6} \Bigg( -\frac{3}{2},-\frac{5}{4},-1,-\frac{3}{4},-\frac{1}{2},1 \\[0.4cm] -\frac{5}{4},-\frac{3}{4} & -\frac{3}{2},-1,-1,0 \end{array} \right| \frac{e^{2i\pi}}{x^2} \Bigg) \\ \displaystyle -\frac{2\pi^{\frac{3}{2}}}{2\pi^{\frac{3}{2}}} \end{array}
$$

# **19.7 Problem number 794**

$$
\int \frac{a+bx+cx^2}{\sqrt{1-dx}\sqrt{1+dx}}\,dx
$$

Optimal antiderivative

$$
\frac{\left(2a\,d^2+c\right)\arcsin(dx)}{2d^3} - \frac{b\sqrt{-d^2x^2+1}}{d^2} - \frac{cx\sqrt{-d^2x^2+1}}{2d^2}
$$

command

integrate((c\*x\*\*2+b\*x+a)/(-d\*x+1)\*\*(1/2)/(d\*x+1)\*\*(1/2),x)

Sympy 1.10.1 under Python 3.10.4 output

Timed out

$$
-\frac{iaG_{6,8}^{6,2}\left(\begin{matrix}\frac{1}{4},\frac{3}{4}&\frac{1}{2},\frac{1}{2},1,1\\0,\frac{1}{4},\frac{1}{2},\frac{3}{4},1,0\end{matrix}\Bigg|_{d^{2}x^{2}}\right)}{4\pi^{\frac{3}{2}}d}+\frac{aG_{6,6}^{2,6}\left(\begin{matrix}-\frac{1}{2},-\frac{1}{4},0,\frac{1}{4},\frac{1}{2},1\\-\frac{1}{4},\frac{1}{4}&-\frac{1}{2},0,0,0\end{matrix}\Bigg|_{d^{2}x^{2}}\right)}{4\pi^{\frac{3}{2}}d}\newline-\frac{ibG_{6,6}^{6,2}\left(\begin{matrix}-\frac{1}{4},\frac{1}{4}&0,0,\frac{1}{2},1\\-\frac{1}{2},-\frac{1}{4},0,\frac{1}{4},\frac{1}{2},0\end{matrix}\right)}{4\pi^{\frac{3}{2}}d^{2}}\newline-\frac{bcG_{6,6}^{2,6}\left(\begin{matrix}-1,-\frac{3}{4},-\frac{1}{2},-\frac{1}{4},0,1\\-\frac{3}{4},-\frac{1}{4}&-1,-\frac{1}{2},-\frac{1}{2},0\end{matrix}\Bigg|_{d^{2}x^{2}}\right)}{4\pi^{\frac{3}{2}}d^{2}}\newline-\frac{icG_{6,6}^{6,2}\left(\begin{matrix}-\frac{3}{4},-\frac{1}{4}&-\frac{1}{2},-\frac{1}{2},0,1\\+\frac{3}{4},-\frac{1}{2},-\frac{1}{4},0,0\end{matrix}\Bigg|_{d^{2}x^{2}}\right)}{4\pi^{\frac{3}{2}}d^{3}}\newline+\frac{cG_{6,6}^{2,6}\left(\begin{matrix}-\frac{3}{2},-\frac{5}{4},-1,-\frac{3}{4},-\frac{1}{2},1\\-\frac{5}{4},-\frac{3}{4}&-\frac{3}{2},-1,-1,0\end{matrix}\Bigg|_{d^{2}x^{2}}\right)}{4\pi^{\frac{3}{2}}d^{3}}\newline+\frac{cG_{6,6}^{2,6}\left(\begin{matrix}-\frac{3}{2},-\frac{5}{4},-1,-\frac{3}{4},-\frac{1}{2},1\\-\frac{5}{4},-\frac{3}{4}&-\frac{3}{2},-1,-1,0
$$

# **20 Test file number 37**

Test folder name:

test\_cases/1\_Algebraic\_functions/1.2\_Trinomial\_products/1.2.1\_Quadratic/37\_1.2.1.6  $g+h_x-\hat{m}-a+b_x+c_x^2-\hat{p}-d+e_x+f_x^2-\hat{q}$ 

# **20.1 Problem number 3**

$$
\int \frac{\left(A+Bx\right)\left(a+bx+cx^2\right)^3}{d+fx^2} \, dx
$$

Optimal antiderivative

$$
-\frac{\left(b^3Bdf+3Ab^2f(-af+cd)-3bB(-af+cd)^2-Ac(3a^2f^2-3acdf+c^2d^2)\right)x}{f^3} \\-\frac{\left(Abf(-6acf-b^2f+3c^2d)-B(c^3d^2-3ac^2df+3a\,b^2f^2-3cf(-a^2f+b^2d))\right)x^2}{2f^3} \\+\frac{\left(b^3Bf+3Ab^2cf-Ac^2(-3af+cd)-3bBc(-2af+cd)\right)x^3}{3f^2} \\+\frac{c(3Abcf-B(-3acf-3b^2f+c^2d))x^4}{4f^2}+\frac{c^2(Ac+3bB)x^5}{5f}+\frac{B\,c^3x^6}{6f} \\+\frac{\left(Abf(3c^2d^2-6acdf-f(-3a^2f+b^2d)\right)-B(-af+cd)\left(c^2d^2-2acdf-f(-a^2f+3b^2d)\right)\right)\ln(fx^2+d)}{2f^4} \\+\frac{\left(b^3B\,d^2f+3Ab^2df(-af+cd)-3bBd(-af+cd)^2-A(-af+cd)^3\right)\arctan\left(\frac{x\sqrt{f}}{\sqrt{d}}\right)}{f^{\frac{7}{2}}\sqrt{d}}
$$

command

integrate((B\*x+A)\*(c\*x\*\*2+b\*x+a)\*\*3/(f\*x\*\*2+d),x)

Sympy 1.10.1 under Python 3.10.4 output

Timed out

Sympy 1.8 under Python 3.8.8 output

output too large to display

# **21 Test file number 38**

Test folder name:

test\_cases/1\_Algebraic\_functions/1.2\_Trinomial\_products/1.2.1\_Quadratic/38\_1.2.1.9\_Px-d+e\_x-^m-a+b\_x+c\_x^2-^p

### **21.1 Problem number 58**

$$
\int \frac{(d+ex)^2\left(A+Bx+Cx^2\right)}{\left(a+cx^2\right)^3} \, dx
$$

Optimal antiderivative

$$
-\frac{\left(aB-(Ac-aC)x\right)\left(ex+d\right)^2}{4ac\left(cx^2+a\right)^2}-\frac{\left(ex+d\right)\left(a(Ac+3aC)\,e-c(3Acd+2Bae+aCd\right)x\right)}{8a^2c^2\left(cx^2+a\right)}\\+\frac{\left(a(Ac+3aC)\,e^2+c d(3Acd+2Bae+aCd)\right)\arctan\left(\frac{x\sqrt{c}}{\sqrt{a}}\right)}{8a^{\frac{5}{2}}c^{\frac{5}{2}}}
$$

command

integrate((e\*x+d)\*\*2\*(C\*x\*\*2+B\*x+A)/(c\*x\*\*2+a)\*\*3,x)

Sympy 1.10.1 under Python 3.10.4 output

Timed out

Sympy 1.8 under Python 3.8.8 output

$$
-\frac{\sqrt{-\frac{1}{a^5c^5}} \left(Aace^2 + 3Ac^2d^2 + 2Bacde + 3Ca^2e^2 + Cacd^2\right) \log \left(-a^3c^2\sqrt{-\frac{1}{a^5c^5}} + x\right)}{16} + \frac{\sqrt{-\frac{1}{a^5c^5}} \left(Aace^2 + 3Ac^2d^2 + 2Bacde + 3Ca^2e^2 + Cacd^2\right) \log \left(a^3c^2\sqrt{-\frac{1}{a^5c^5}} + x\right)}{16} + \frac{-4Aa^2cde - 2Ba^3e^2 - 2Ba^2cd^2 - 4Ca^3de + x^3(Aac^2e^2 + 3Ac^3d^2 + 2Bac^2de - 5Ca^2ce^2 + Cac^2d^2) + x^2(-4Ba^2 + 2Ba^2de - 2Ba^2de^2 + 2Ca^2 + 2Ca^2 + 2Ca^2 + 2Ca^2)}{8a^4c^2 + 16a^3c^3x^2 + 8a^2c^4x^4}
$$

# **21.2 Problem number 67**

$$
\int \frac{\left(d+ex\right)\left(A+Bx+Cx^2\right)}{\left(a+cx^2\right)^4} \, dx
$$

Optimal antiderivative

$$
-\frac{\left(aB - \left(Ac - aC\right)x\right)\left(ex + d\right)}{6ac\left(cx^2 + a\right)^3} + \frac{-2a(2Ac + aC)e + c(5Acd + Bae + aCd)x}{24a^2c^2\left(cx^2 + a\right)^2} + \frac{(5Acd + Bae + aCd)x}{16a^3c\left(cx^2 + a\right)} + \frac{(5Acd + Bae + aCd)\arctan\left(\frac{x\sqrt{c}}{\sqrt{a}}\right)}{16a^{\frac{7}{2}}c^{\frac{3}{2}}}
$$

command

#### integrate((e\*x+d)\*(C\*x\*\*2+B\*x+A)/(c\*x\*\*2+a)\*\*4,x)

Sympy 1.10.1 under Python 3.10.4 output

#### Timed out

Sympy 1.8 under Python 3.8.8 output

$$
-\frac{\sqrt{-\frac{1}{a^7c^3}} \left(5Acd + Bae + Cad\right) \log \left(-a^4c\sqrt{-\frac{1}{a^7c^3}} + x\right)}{32} +\frac{\sqrt{-\frac{1}{a^7c^3}} \left(5Acd + Bae + Cad\right) \log \left(a^4c\sqrt{-\frac{1}{a^7c^3}} + x\right)}{32} +\frac{-8Aa^3ce - 8Ba^3cd - 4Ca^4e - 12Ca^3cex^2 + x^5\left(15Ac^4d + 3Bac^3e + 3Cac^3d\right) + x^3\left(40Aac^3d + 8Ba^2c^2e + 8Ca^2d\right)}{48a^6c^2 + 144a^5c^3x^2 + 144a^4c^4x^4 + 48a^3c^5x^6}
$$

# **22 Test file number 39**

Test folder name:

test\_cases/1\_Algebraic\_functions/1.2\_Trinomial\_products/1.2.2\_Quartic/39\_1.2.2.2-d\_x-  $\hat{m}-a+b_x^2+c_x^4-\hat{p}$ 

# **22.1 Problem number 853**

$$
\int \frac{1}{x^3(a+bx^2+cx^4)}\,dx
$$

Optimal antiderivative

$$
-\frac{1}{2 a \, x^2} - \frac{b \ln (x)}{a^2} + \frac{b \ln (c\, x^4 + b\, x^2 + a)}{4 a^2} - \frac{\left(-2 a c + b^2\right) \arctan \left(\frac{2 c\, x^2 + b}{\sqrt{-4 a c + b^2}}\right)}{2 a^2 \sqrt{-4 a c + b^2}}
$$

command

$$
integrate(1/x**3/(c*x**4+b*x**2+a),x)
$$

Sympy 1.10.1 under Python 3.10.4 output

Timed out

$$
\left(\frac{b}{4a^{2}}\right)
$$
  

$$
-\frac{\sqrt{-4ac+b^{2}}(2ac-b^{2})}{4a^{2}(4ac-b^{2})}\right) \log \left(x^{2} + \frac{-8a^{3}c\left(\frac{b}{4a^{2}} - \frac{\sqrt{-4ac+b^{2}}(2ac-b^{2})}{4a^{2}(4ac-b^{2})}\right) + 2a^{2}b^{2}\left(\frac{b}{4a^{2}} - \frac{\sqrt{-4ac+b^{2}}(2ac-b^{2})}{4a^{2}(4ac-b^{2})}\right)}{2ac^{2} - b^{2}c}\right)
$$
  

$$
+\left(\frac{b}{4a^{2}}\right)
$$
  

$$
+\frac{\sqrt{-4ac+b^{2}}(2ac-b^{2})}{4a^{2}(4ac-b^{2})}\right) \log \left(x^{2} + \frac{-8a^{3}c\left(\frac{b}{4a^{2}} + \frac{\sqrt{-4ac+b^{2}}(2ac-b^{2})}{4a^{2}(4ac-b^{2})}\right) + 2a^{2}b^{2}\left(\frac{b}{4a^{2}} + \frac{\sqrt{-4ac+b^{2}}(2ac-b^{2})}{4a^{2}(4ac-b^{2})}\right)}{2ac^{2} - b^{2}c}\right)
$$
  

$$
-\frac{1}{2ax^{2}} - \frac{b \log(x)}{a^{2}}
$$

# **22.2 Problem number 861**

$$
\int \frac{x^7}{\left(a + bx^2 + cx^4\right)^2} \, dx
$$

Optimal antiderivative

$$
-\frac{bx^2}{2c(-4ac+b^2)} + \frac{x^4(bx^2+2a)}{2(-4ac+b^2)(cx^4+bx^2+a)}
$$
  
+ 
$$
\frac{b(-6ac+b^2)\arctanh\left(\frac{2cx^2+b}{\sqrt{-4ac+b^2}}\right)}{2c^2(-4ac+b^2)^{\frac{3}{2}}} + \frac{\ln(cx^4+bx^2+a)}{4c^2}
$$

command

integrate(x\*\*7/(c\*x\*\*4+b\*x\*\*2+a)\*\*2,x)

Sympy 1.10.1 under Python 3.10.4 output

Timed out

$$
\left(-\frac{b\sqrt{-(4ac-b^2)^3}(6ac-b^2)}{4c^2(64a^3c^3-48a^2b^2c^2+12ab^4c-b^6)} + \frac{1}{4c^2}\right)
$$
  
+
$$
\frac{1}{4c^2}\left(\log \left(\frac{b\sqrt{-(4ac-b^2)^3}(6ac-b^2)}{4c^2(64a^3c^3-48a^2b^2c^2+12ab^4c-b^6)} + \frac{1}{4c^2}\right) + 8a^2c + 16ab^2c^2\left(-\frac{b\sqrt{-(4ac-b^2)^3}(6ac-b^2)}{4c^2(64a^3c^3-48a^2b^2c^2+12ab^4c-b^6)} + \frac{1}{4c^2}\right)
$$
  
+
$$
\left(\frac{b\sqrt{-(4ac-b^2)^3}(6ac-b^2)}{4c^2(64a^3c^3-48a^2b^2c^2+12ab^4c-b^6)} + \frac{1}{4c^2}\right) + 8a^2c + 16ab^2c^2\left(\frac{b\sqrt{-(4ac-b^2)^3}(6ac-b^2)}{4c^2(64a^3c^3-48a^2b^2c^2+12ab^4c-b^6)} + \frac{1}{4c^2}\right)
$$
  
+
$$
\frac{1}{4c^2}\right) \log \left(\frac{-32a^2c^3\left(\frac{b\sqrt{-(4ac-b^2)^3}(6ac-b^2)}{4c^2(64a^3c^3-48a^2b^2c^2+12ab^4c-b^6)} + \frac{1}{4c^2}\right) + 8a^2c + 16ab^2c^2\left(\frac{b\sqrt{-(4ac-b^2)^3}(6ac-b^2)}{4c^2(64a^3c^3-48a^2b^2c^2+12ab^4c-b^6)} + \frac{1}{4c^2}\right)
$$
  
+
$$
\frac{2a^2c - ab^2 + x^2(3abc - b^3)}{8a^2c^3 - 2ab^2c^2 + x^4(8ac^4 - 2b^2c^3) + x^2(8abc^3 - 2b^3c^2)}
$$

# 22.3 Problem number 868

$$
\int \frac{x^6}{\left(a + bx^2 + cx^4\right)^2} \, dx
$$

 $\label{eq:optimal} \textbf{Optimal\ antiderivative}$ 

$$
-\frac{bx}{2c(-4ac+b^2)} + \frac{x^3(bx^2+2a)}{2(-4ac+b^2)(cx^4+bx^2+a)}
$$
  

$$
\arctan\left(\frac{x\sqrt{2}\sqrt{c}}{\sqrt{b-\sqrt{-4ac+b^2}}}\right)\left(b^2-6ac-\frac{b(-8ac+b^2)}{\sqrt{-4ac+b^2}}\right)\sqrt{2}
$$
  

$$
4c^{\frac{3}{2}}(-4ac+b^2)\sqrt{b-\sqrt{-4ac+b^2}}
$$
  

$$
\arctan\left(\frac{x\sqrt{2}\sqrt{c}}{\sqrt{b+\sqrt{-4ac+b^2}}}\right)\left(b^2-6ac+\frac{b(-8ac+b^2)}{\sqrt{-4ac+b^2}}\right)\sqrt{2}
$$
  

$$
+ \frac{4c^{\frac{3}{2}}(-4ac+b^2)\sqrt{b+\sqrt{-4ac+b^2}}}{4c^{\frac{3}{2}}(-4ac+b^2)\sqrt{b+\sqrt{-4ac+b^2}}}
$$

command

 $integrate(x**6/(c*x**4+b*x**2+a)**2,x)$ Sympy  $1.10.1$  under Python  $3.10.4$  output

### Timed out

# Sympy 1.8 under Python 3.8.8 output

$$
\frac{abx + x^3(-2ac + b^2)}{8a^2c^2 - 2ab^2c + x^4(8ac^3 - 2b^2c^2) + x^2(8abc^2 - 2b^3c)}
$$
  
+RootSum
$$
\left(t^4(1048576a^6c^9 - 1572864a^5b^2c^8 + 983040a^4b^4c^7 - 327680a^3b^6c^6 + 61440a^2b^8c^5 - 6144ab^{10}c^4 + 256b^4c^4c^4 + 256b^4c^5 - 1560ab^2c^5 - 1560ab^2c^5 - 1560ab^2c^6 + 1560ab^2c^6 - 1560ab^2c^6 - 1560ab^2c^4 - 1560ab^2c^2 - 1560ab^2c^2 - 1560ab^2c^2 - 1560ab^2c^2 - 1560ab^2c^2 - 1560ab^2c^2 - 1560ab^2c^2 - 1560ab^2c^2 - 1560ab^2c^2 - 1560ab^2c^2 - 1560ab^2c^2 - 1560ab^2c^2 + 1560ab^2c^2 - 1560ab^2c^2 + 1560ab^2c^2 + 1560ab^2c^2 - 1560ab^2c^2 + 1560ab^2c^2 - 1560ab^2c^2 + 1
$$

# **22.4 Problem number 870**

$$
\int \frac{x^2}{\left(a+bx^2+cx^4\right)^2} \, dx
$$

Optimal antiderivative

$$
-\frac{x(2cx^{2}+b)}{2(-4ac+b^{2})(cx^{4}+bx^{2}+a)}
$$
\n
$$
+\frac{x\sqrt{2}\sqrt{c}}{\sqrt{b-\sqrt{-4ac+b^{2}}}}\sqrt{\sqrt{c}(2b-\sqrt{-4ac+b^{2}})}\sqrt{2}
$$
\n
$$
+\frac{2(-4ac+b^{2})^{\frac{3}{2}}\sqrt{b-\sqrt{-4ac+b^{2}}}}{2(-4ac+b^{2})^{\frac{3}{2}}\sqrt{b-\sqrt{-4ac+b^{2}}}}\sqrt{c(2b+\sqrt{-4ac+b^{2}})}\sqrt{2}
$$
\n
$$
-\frac{2(-4ac+b^{2})^{\frac{3}{2}}\sqrt{b+\sqrt{-4ac+b^{2}}}}{2(-4ac+b^{2})^{\frac{3}{2}}\sqrt{b+\sqrt{-4ac+b^{2}}}}
$$

command

integrate(x\*\*2/(c\*x\*\*4+b\*x\*\*2+a)\*\*2,x)

Sympy 1.10.1 under Python 3.10.4 output

Timed out

$$
\frac{bx + 2cx^3}{8a^2c - 2ab^2 + x^4(8ac^2 - 2b^2c) + x^2(8abc - 2b^3)}
$$
  
+RootSum
$$
\left(t^4(1048576a^7c^6 - 1572864a^6b^2c^5 + 983040a^5b^4c^4 - 327680a^4b^6c^3 + 61440a^3b^8c^2 - 6144a^2b^{10}c + 256a^4b^4c^4 - 1566a^4b^4c^3 + 1566a^3b^4c^2 - 1566a^2b^4c^3 + 1566a^3b^4c^2 - 1566a^2b^4c^4 - 1566a^2b^4c^3 + 1566a^3b^2c^2 - 1566a^2b^4c^4 - 1566a^2b^4c^3 + 1566a^2b^4c^2 - 1566a^2b^4c^2 + 1566a^2b^4c^3 + 1566a^2b^4c^2 - 1566a^2b^4c^2 - 1566a^2b^4c^3 + 1566a^2b^4c^2 - 1566a^2b^4c^3 + 1566a^2b^4c^2 - 1566a^2b^4c^2 - 1566a^2b^4c^3 + 1566a^2b^4c^4 - 1566a^2b^4c^4 - 1566a^2b^4c^2 - 1566a^2b^4c^2 - 1566a^2b^4c^2 - 1566a^2b^4c^3 + 1566a^2b^2c^2 - 1566a^2b^2c^2 - 1566a^2b^2c^2 - 1566a^2b^2c^2 - 1566a^2b^2c^2 - 1566a^2b^2c^2 - 1566a^2b^2c^2 - 1566a^2b^2c^2 - 1566a^2b^2c^2 - 1566a^2b^2c^2 - 1566a^2b^2c^2 - 1566a^2b^2c^2 - 1566a^2b
$$

#### **22.5 Problem number 883**

$$
\int \frac{x^6}{\left(a + bx^2 + cx^4\right)^3} \, dx
$$

Optimal antiderivative

$$
\frac{x^3(bx^2+2a)}{4(-4ac+b^2)(cx^4+bx^2+a)^2} + \frac{3x(4ab + (4ac+b^2)x^2)}{8(-4ac+b^2)^2(cx^4+bx^2+a)}
$$
  

$$
3\arctan\left(\frac{x\sqrt{2}\sqrt{c}}{\sqrt{b-\sqrt{-4ac+b^2}}}\right)\left(b^2+4ac-\frac{b(12ac+b^2)}{\sqrt{-4ac+b^2}}\right)\sqrt{2}
$$
  

$$
+ \frac{16(-4ac+b^2)^2\sqrt{c}\sqrt{b-\sqrt{-4ac+b^2}}}{3\arctan\left(\frac{x\sqrt{2}\sqrt{c}}{\sqrt{b+\sqrt{-4ac+b^2}}}\right)\left(b^2+4ac+\frac{b(12ac+b^2)}{\sqrt{-4ac+b^2}}\right)\sqrt{2}}
$$
  

$$
+ \frac{16(-4ac+b^2)^2\sqrt{c}\sqrt{b+\sqrt{-4ac+b^2}}}{16(-4ac+b^2)^2\sqrt{c}\sqrt{b+\sqrt{-4ac+b^2}}}
$$

command

$$
\begin{array}{c}\n\text{integrate}(\text{x}**6/(\text{c}**\text{x}**4+\text{b}**\text{x}**2+\text{a})**3,\text{x}) \\
\text{Sympy 1.10.1 under Python 3.10.4 output}\n\end{array}
$$

#### Timed out

Sympy 1.8 under Python 3.8.8 output

 $12a^2bx + x^7(12ac^2 + 3b^2c) + x^5(16abc + 5b^3) + x^3(-4a^2c + 19ab^2c)$  $128a^4c^2-64a^3b^2c+8a^2b^4+x^8 \left(128a^2c^4-64ab^2c^3+8b^4c^2\right)+x^6 \left(256a^2bc^3-128ab^3c^2+16b^5c\right)+x^4 \left(256a^3c^3-4b^2c^2\right)$  $+ \text{RootSum} \left( t^4 (68719476736 a^{10} c^{11} - 171798691840 a^9 b^2 c^{10} + 193273528320 a^8 b^4 c^9 - 128849018880 a^7 b^6 c^8 + 563716 a^8 b^6 c^8 \right)$ 

#### **22.6 Problem number 892**

$$
\int \frac{1}{x^3 (a - bx^2 + cx^4)} dx
$$

Optimal antiderivative

$$
-\frac{1}{2 a \, x^2}+\frac{b \ln (x)}{a^2}-\frac{b \ln (c\, x^4-b\, x^2+a)}{4 a^2}+\frac{\left(-2 a c+b^2\right) \text{arctanh}\left(\frac{-2 c \, x^2+b}{\sqrt{-4 a c+b^2}}\right)}{2 a^2 \sqrt{-4 a c+b^2}}
$$

command

integrate(1/x\*\*3/(c\*x\*\*4-b\*x\*\*2+a),x) Sympy 1.10.1 under Python 3.10.4 output

#### Timed out

Sympy 1.8 under Python 3.8.8 output

$$
\left(-\frac{b}{4a^{2}} - \frac{\sqrt{-4ac + b^{2}} (2ac - b^{2})}{4a^{2} (4ac - b^{2})}\right) \log \left(x^{2} + \frac{-8a^{3}c\left(-\frac{b}{4a^{2}} - \frac{\sqrt{-4ac + b^{2}} (2ac - b^{2})}{4a^{2} (4ac - b^{2})}\right) + 2a^{2}b^{2}\left(-\frac{b}{4a^{2}} - \frac{\sqrt{-4ac + b^{2}} (2ac - b^{2})}{4a^{2} (4ac - b^{2})}\right)\right)}{2ac^{2} - b^{2}c}
$$
\n
$$
+\left(-\frac{b}{4a^{2}} - \frac{\sqrt{-4ac + b^{2}} (2ac - b^{2})}{4a^{2} (4ac - b^{2})}\right) \log \left(x^{2} + \frac{-8a^{3}c\left(-\frac{b}{4a^{2}} + \frac{\sqrt{-4ac + b^{2}} (2ac - b^{2})}{4a^{2} (4ac - b^{2})}\right) + 2a^{2}b^{2}\left(-\frac{b}{4a^{2}} + \frac{\sqrt{-4ac + b^{2}} (2ac - b^{2})}{4a^{2} (4ac - b^{2})}\right)\right)}{2ac^{2} - b^{2}c}
$$
\n
$$
-\frac{1}{2ax^{2}} + \frac{b \log(x)}{a^{2}}
$$

# **23 Test file number 40**

Test folder name:

test\_cases/1\_Algebraic\_functions/1.2\_Trinomial\_products/1.2.2\_Quartic/40\_1.2.2.3-d+e\_x^2-  $\text{m-a+b_x^2+c_x^4-^p}$ 

### **23.1 Problem number 259**

$$
\int \frac{\left(a+bx^2+cx^4\right)^2}{\left(d+ex^2\right)^4} \, dx
$$

Optimal antiderivative

$$
\frac{c^2x}{e^4} + \frac{(a e^2 - b d e + c d^2)^2 x}{6 d e^4 (e x^2 + d)^3} - \frac{(-5 a e^2 - 7 b d e + 19 c d^2) (a e^2 - b d e + c d^2) x}{24 d^2 e^4 (e x^2 + d)^2} \n+ \frac{(29 c^2 d^4 - 2 c d^2 e (-a e + 11 b d) + e^2 (5 a^2 e^2 + 2 a b d e + b^2 d^2)) x}{16 d^3 e^4 (e x^2 + d)} \n- \frac{(35 c^2 d^4 - 2 c d^2 e (a e + 5 b d) - e^2 (5 a^2 e^2 + 2 a b d e + b^2 d^2)) \arctan\left(\frac{x \sqrt{e}}{\sqrt{d}}\right)}{16 d^{\frac{7}{2}} e^{\frac{9}{2}}}
$$

command

# $integrate((c*x**4+b*x**2+a)**2/(e*x**2+d)**4,x)$

Sympy 1.10.1 under Python 3.10.4 output

#### Timed out

Sympy 1.8 under Python 3.8.8 output

$$
\begin{aligned}[t]& \frac{c^2 x}{e^4} \\& - \frac{\sqrt{-\frac{1}{d^7 e^9}} \, \left(5 a^2 e^4 + 2 a b d e^3 + 2 a c d^2 e^2 + b^2 d^2 e^2 + 10 b c d^3 e - 35 c^2 d^4\right) \log \left(-d^4 e^4 \sqrt{-\frac{1}{d^7 e^9}} \; + x\right)}{32} \\& + \frac{\sqrt{-\frac{1}{d^7 e^9}} \, \left(5 a^2 e^4 + 2 a b d e^3 + 2 a c d^2 e^2 + b^2 d^2 e^2 + 10 b c d^3 e - 35 c^2 d^4\right) \log \left(d^4 e^4 \sqrt{-\frac{1}{d^7 e^9}} \; + x\right)}{32} \\& + \frac{x^5 \left(15 a^2 e^6 + 6 a b d e^5 + 6 a c d^2 e^4 + 3 b^2 d^2 e^4 - 66 b c d^3 e^3 + 87 c^2 d^4 e^2\right) + x^3 \left(40 a^2 d e^5 + 16 a b d^2 e^4 - 16 a c d^3 e^3 - 8 b^2 d^3 e^4\right)}{48 d^6 e^4 + 144 d^5 e^5 x^2 + 144 d^4 e^6 x^4} \end{aligned}
$$

### 23.2 Problem number 266

$$
\int \frac{d+ex^2}{a+bx^2+cx^4} \, dx
$$

Optimal antiderivative

$$
\arctan\left(\frac{x\sqrt{2}\sqrt{c}}{\sqrt{b-\sqrt{-4ac+b^2}}}\right)\left(e+\frac{-be+2cd}{\sqrt{-4ac+b^2}}\right)\sqrt{2}
$$

$$
2\sqrt{c}\sqrt{b-\sqrt{-4ac+b^2}}
$$

$$
\arctan\left(\frac{x\sqrt{2}\sqrt{c}}{\sqrt{b+\sqrt{-4ac+b^2}}}\right)\left(e+\frac{be-2cd}{\sqrt{-4ac+b^2}}\right)\sqrt{2}
$$

$$
+\frac{2\sqrt{c}\sqrt{b+\sqrt{-4ac+b^2}}}{2\sqrt{c}\sqrt{b+\sqrt{-4ac+b^2}}}
$$

command

integrate((e\*x\*\*2+d)/(c\*x\*\*4+b\*x\*\*2+a),x) Sympy 1.10.1 under Python 3.10.4 output

Timed out

RootSum 
$$
\left(t^4(256a^3c^3 - 128a^2b^2c^2 + 16ab^4c) + t^2(-16a^2bce^2 + 64a^2c^2de + 4ab^3e^2 - 16ab^2cde - 16abc^2d^2 + 4b^3cc^2c^2 + 4ab^2c^2c^2 + 4ab^2c^2c^2 + 4ab^2c^2 + 4ab
$$

#### **23.3 Problem number 273**

$$
\int \frac{1}{\left(a+bx^2+cx^4\right)^2} \, dx
$$

Optimal antiderivative

$$
\frac{x(bc\,x^2 - 2ac + b^2)}{2a(-4ac + b^2)(cx^4 + b\,x^2 + a)}
$$
\n
$$
\arctan\left(\frac{x\sqrt{2}\sqrt{c}}{\sqrt{b - \sqrt{-4ac + b^2}}}\right)\sqrt{c}\,\left(b^2 - 12ac + b\sqrt{-4ac + b^2}\right)\sqrt{2}
$$
\n
$$
+ \frac{4a(-4ac + b^2)^{\frac{3}{2}}\sqrt{b - \sqrt{-4ac + b^2}}}{4a(-4ac + b^2)^{\frac{3}{2}}\sqrt{b - \sqrt{-4ac + b^2}}}
$$
\n
$$
-\frac{x\sqrt{2}\sqrt{c}}{4a(-4ac + b^2)^{\frac{3}{2}}\sqrt{b + \sqrt{-4ac + b^2}}}
$$

command

# integrate(1/(c\*x\*\*4+b\*x\*\*2+a)\*\*2,x) Sympy 1.10.1 under Python 3.10.4 output

Timed out

Sympy 1.8 under Python 3.8.8 output

 $-bcx^{3} + x(2ac - b^{2})$  $8a^3c - 2a^2b^2 + x^4(8a^2c^2 - 2ab^2c) + x^2(8a^2bc - 2ab^3)$  $+\text{RootSum}\left(t^4(1048576a^9c^6-1572864a^8b^2c^5+983040a^7b^4c^4-327680a^6b^6c^3+61440a^5b^8c^2-6144a^4b^{10}c+256a^4b^4c^4-1000a^3b^4c^3-10000a^2b^4c^3-10000a^3b^4c^2-10000a^3b^4c^2-100000a^3b^4c^3-100000a^2b^4c^4-100000a^3b^4c$ 

# **24 Test file number 41**

Test folder name:

test\_cases/1\_Algebraic\_functions/1.2\_Trinomial\_products/1.2.2\_Quartic/41\_1.2.2.4-f\_x-  $\text{m-d+e_x^2-q-a+b_x^2+c_x^4-{}^p}$ 

# **24.1 Problem number 102**

$$
\int \frac{x^5 (A + Bx^2)}{a + bx^2 + cx^4} \, dx
$$

Optimal antiderivative

$$
-\frac{\left(-Ac+bB\right)x^{2}}{2c^{2}} + \frac{B x^{4}}{4c} + \frac{\left(-Abc - aBc + b^{2}B\right)\ln\left(c x^{4} + b x^{2} + a\right)}{4c^{3}} + \frac{\left(2aA c^{2} - A b^{2}c - 3abB c + b^{3}B\right)\arctan\left(\frac{2cx^{2} + b}{\sqrt{-4ac + b^{2}}}\right)}{2c^{3}\sqrt{-4ac + b^{2}}}
$$

command

integrate(x\*\*5\*(B\*x\*\*2+A)/(c\*x\*\*4+b\*x\*\*2+a),x)

Sympy 1.10.1 under Python 3.10.4 output

Timed out

$$
\frac{Bx^{4}}{4c} + x^{2} \left( \frac{A}{2c} - \frac{Bb}{2c^{2}} \right) + \left( -\frac{\sqrt{-4ac + b^{2}} \left( -2Aac^{2} + Ab^{2}c + 3Babc - Bb^{3} \right)}{4c^{3} (4ac - b^{2})} - \frac{Abc + Bac - Bb^{2}}{4c^{3}} \right) \log \left( x^{2} + \frac{Aabc + 2Ba^{2}c - Bab^{2} + 8ac^{3} \left( -\frac{\sqrt{-4ac + b^{2}} \left( -2Aac^{2} + Ab^{2}c + 3Babc - Bb^{3} \right)}{4c^{3} (4ac - b^{2})} - 2Aac^{2} + Ab^{2}c + 5 \right)}{2c^{3} (4ac - b^{2})} \right)
$$
  
+ 
$$
\left( \frac{\sqrt{-4ac + b^{2}} \left( -2Aac^{2} + Ab^{2}c + 3Babc - Bb^{3} \right)}{4c^{3} (4ac - b^{2})} + \frac{Aabc + 2Ba^{2}c - Bab^{2} + 8ac^{3} \left( \frac{\sqrt{-4ac + b^{2}} \left( -2Aac^{2} + Ab^{2}c + 3Babc - Bb^{3} \right)}{4c^{3} (4ac - b^{2})} - \frac{Abc + Bac - Bb^{2}}{4c^{3}} \right) \log \left( x^{2} + \frac{Aabc + 2Ba^{2}c - Bab^{2} + 8ac^{3} \left( \frac{\sqrt{-4ac + b^{2}} \left( -2Aac^{2} + Ab^{2}c + 3Babc - Bb^{3} \right)}{4c^{3} (4ac - b^{2})} - 2Aac^{2} + Ab^{2}c + 3Bac^{2} \right) \right)
$$

#### **24.2 Problem number 109**

$$
\int \frac{A + Bx^2}{a + bx^2 + cx^4} \, dx
$$

Optimal antiderivative

$$
\arctan\left(\frac{x\sqrt{2}\sqrt{c}}{\sqrt{b-\sqrt{-4ac+b^2}}}\right)\left(B+\frac{2Ac-bB}{\sqrt{-4ac+b^2}}\right)\sqrt{2}
$$

$$
2\sqrt{c}\sqrt{b-\sqrt{-4ac+b^2}}\right]
$$

$$
\arctan\left(\frac{x\sqrt{2}\sqrt{c}}{\sqrt{b+\sqrt{-4ac+b^2}}}\right)\left(B+\frac{-2Ac+bB}{\sqrt{-4ac+b^2}}\right)\sqrt{2}
$$

$$
+\frac{2\sqrt{c}\sqrt{b+\sqrt{-4ac+b^2}}}{2\sqrt{c}\sqrt{b+\sqrt{-4ac+b^2}}}
$$

command

integrate((B\*x\*\*2+A)/(c\*x\*\*4+b\*x\*\*2+a),x) Sympy 1.10.1 under Python 3.10.4 output

#### Timed out

Sympy 1.8 under Python 3.8.8 output

 ${\rm RootSum}\left(t^4(256a^3c^3-128a^2b^2c^2+16ab^4c)+t^2(-16A^2abc^2+4A^2b^3c+64ABa^2c^2-16ABab^2c-16B^2a^2bc+\epsilon^2c^2c^2\right)$ 

### **24.3 Problem number 126**

$$
\int \frac{x^7 (A+Bx^2)}{\left(a+bx^2+cx^4\right)^3} \, dx
$$

Optimal antiderivative

$$
-\frac{x^{6}(Ab -2aB - (-2Ac + bB) x^{2})}{4 (-4ac + b^{2}) (cx^{4} + bx^{2} + a)^{2}} + \frac{3(Ab - 2aB) x^{2} (b x^{2} + 2a)}{4 (-4ac + b^{2})^{2} (cx^{4} + bx^{2} + a)}
$$
  
+ 
$$
\frac{3a (Ab - 2aB) \arctanh \left(\frac{2cx^{2} + b}{\sqrt{-4ac + b^{2}}}\right)}{(-4ac + b^{2})^{\frac{5}{2}}}
$$

command

# integrate(x\*\*7\*(B\*x\*\*2+A)/(c\*x\*\*4+b\*x\*\*2+a)\*\*3,x)

Sympy 1.10.1 under Python 3.10.4 output

#### Timed out

Sympy 1.8 under Python 3.8.8 output

$$
\frac{3 a \sqrt{-\frac{1}{(4 a c - b^2)^5}} \left(- Ab + 2 Ba\right) \log \left(x^2 + \frac{- 3 A a b^2 + 6 Ba^2 b - 192 a^4 c^3 \sqrt{-\frac{1}{(4 a c - b^2)^5}} \left(- Ab + 2 Ba\right) + 144 a^3 b^2 c^2 \sqrt{-\frac{1}{(4 a c - b^2)^5}}\right)}{2}
$$

# **24.4 Problem number 127**

$$
\int \frac{x^5 (A + Bx^2)}{(a + bx^2 + cx^4)^3} \, dx
$$

Optimal antiderivative

$$
-\frac{x^4 (Ab -2aB - (-2Ac + bB) x^2)}{4 (-4ac + b^2) (cx^4 + bx^2 + a)^2} + \frac{-a (-6Abc + 8aBc + b^2B) - (4aA c^2 - 4A b^2c + 2abBc + b^3B) x^2}{4c (-4ac + b^2)^2 (cx^4 + bx^2 + a)} + \frac{(3abB - A (2ac + b^2)) \arctanh \left(\frac{2cx^2 + b}{\sqrt{-4ac + b^2}}\right)}{(-4ac + b^2)^{\frac{5}{2}}}
$$

command

integrate(x\*\*5\*(B\*x\*\*2+A)/(c\*x\*\*4+b\*x\*\*2+a)\*\*3,x)

Sympy 1.10.1 under Python 3.10.4 output

:

Sympy 1.8 under Python 3.8.8 output

$$
\sqrt{-\frac{1}{(4ac-b^2)^5}} \left(-2Aac-Ab^2+3Bab\right) \log \left(x^2+\frac{-2Aabc-Ab^3+3Bab^2-64a^3c^3\sqrt{-\frac{1}{(4ac-b^2)^5}} \left(-2Aac-Ab^2+3Bab\right)+48a^2\right)}{\left(\sqrt{-\frac{1}{(4ac-b^2)^5}} \left(-2Aac-Ab^2+3Bab\right)\log\left(x^2+\frac{-2Aabc-Ab^3+3Bab^2+64a^3c^3\sqrt{-\frac{1}{(4ac-b^2)^5}} \left(-2Aac-Ab^2+3Bab\right)-4a^2\right)}\right)
$$

$$
+\frac{6 A a^2 b c-8 B a^3 c- B a^2 b^2+x^6 \left(4 A a c^3+2 A b^2 c^2-6 B a b c^2\right)+x^4 \left(6 A a b c^2+3 A b^3 c-16 B a^2 c^2-B a b^2 c-B b^4\right)}{64 a^4 c^3-32 a^3 b^2 c^2+4 a^2 b^4 c+x^8 \left(64 a^2 c^5-32 a b^2 c^4+4 b^4 c^3\right)+x^6 \left(128 a^2 b c^4-64 a b^3 c^3+8 b^5 c^2\right)+x^4 \left(128 a^3 c^4-2 a b^4 c^2+4 b^4 c^3\right)}{64 a^4 c^3-32 a^3 b^2 c^2+4 a^2 b^4 c+x^8 \left(64 a^2 c^5-32 a b^2 c^4+4 b^4 c^3\right)+x^6 \left(128 a^2 b c^4-64 a b^3 c^3+8 b^5 c^2\right)+x^4 \left(128 a^3 c^4-2 a b^4 c^2+4 b^4 c^3+8 b^4 c^2\right)}{64 a^4 c^3-32 a^3 b^2 c^2+4 a^2 b^4 c+x^8 \left(64 a^2 c^5-32 a b^2 c^4+4 b^4 c^3\right)+x^6 \left(128 a^2 b c^4-64 a b^3 c^3+8 b^5 c^2\right)+x^4 \left(128 a^3 c^4-2 a b^4 c^2+4 b^4 c^3+8 b^4 c^2+8 b^4 c^2+8 b^4 c^2\right)}
$$

# **25 Test file number 42**

Test folder name:

test\_cases/1\_Algebraic\_functions/1.2\_Trinomial\_products/1.2.2\_Quartic/42\_1.2.2.5\_P $x-a+b_x^2+c_x^4-^p$ 

# **25.1 Problem number 27**

$$
\int \frac{d+ex+fx^2}{\left(4-5x^2+x^4\right)^2} \, dx
$$

Optimal antiderivative

$$
\frac{e(-2x^2+5)}{18x^4-90x^2+72}+\frac{x\left(17d+20f-\left(5d+8f\right)x^2\right)}{72x^4-360x^2+288}+\frac{\left(19d+52f\right)\text{arctanh}\left(\frac{x}{2}\right)}{432} \\-\frac{\left(d+7f\right)\text{arctanh}(x)}{54}+\frac{e\ln\left(-x^2+1\right)}{27}-\frac{e\ln\left(-x^2+4\right)}{27}
$$

command

integrate((f\*x\*\*2+e\*x+d)/(x\*\*4-5\*x\*\*2+4)\*\*2,x)

Sympy 1.10.1 under Python 3.10.4 output

Timed out

Sympy 1.8 under Python 3.8.8 output

output too large to display

### **25.2 Problem number 43**

$$
\int \frac{d + ex + fx^2}{(4 - 5x^2 + x^4)^3} \, dx
$$

Optimal antiderivative

$$
\frac{e(-2x^2+5)}{36(x^4-5x^2+4)^2}+\frac{x(17d+20f-(5d+8f) x^2)}{144(x^4-5x^2+4)^2}-\frac{e(-2x^2+5)}{54(x^4-5x^2+4)}\\-\frac{x(59d+380f-35(d+4f) x^2)}{3456(x^4-5x^2+4)}-\frac{(313d+820f)\arctanh(\frac{x}{2})}{20736}\\+\frac{(13d+25f)\arctanh(x)}{648}-\frac{e\ln(-x^2+1)}{81}+\frac{e\ln(-x^2+4)}{81}
$$

command

integrate((f\*x\*\*2+e\*x+d)/(x\*\*4-5\*x\*\*2+4)\*\*3,x)

Sympy 1.10.1 under Python 3.10.4 output

Timed out

Sympy 1.8 under Python 3.8.8 output

output too large to display

# **26 Test file number 43**

Test folder name:

test\_cases/1\_Algebraic\_functions/1.2\_Trinomial\_products/1.2.2\_Quartic/43\_1.2.2.6\_P $x-d_x-\hat{m}-a+b_x^2+c_x^4-\hat{p}$ 

# **26.1 Problem number 64**

$$
\int \frac{x\left(d+ex^2+fx^4\right)}{\left(a+bx^2+cx^4\right)^2} \, dx
$$

Optimal antiderivative

$$
\frac{2ace - b(af + cd) - \left(-2act + b^2 f - bce + 2c^2 d\right) x^2}{2c \left(-4ac + b^2\right) \left(cx^4 + bx^2 + a\right)} + \frac{\left(2af - be + 2cd\right)\arctan\left(\frac{2cx^2 + b}{\sqrt{-4ac + b^2}}\right)}{\left(-4ac + b^2\right)^{\frac{3}{2}}}
$$

command

#### integrate(x\*(f\*x\*\*4+e\*x\*\*2+d)/(c\*x\*\*4+b\*x\*\*2+a)\*\*2,x)

Sympy 1.10.1 under Python 3.10.4 output

#### Timed out

Sympy 1.8 under Python 3.8.8 output

− s − 1 (4*ac* − *b* 2) 3 (2*af* − *be* + 2*cd*) log *x* <sup>2</sup> + −16*a* 2 *c* 2 s − 1 (4*ac* − *b* 2) 3 (2*af*−*be*+2*cd*)+8*ab*<sup>2</sup> *c* s − 1 (4*ac* − *b* 2) 3 (2*af*−*be*+2*cd*)+2*abf*−*b* 4*acf*−2*bce*+4*c* 2*d* 2 + s − 1 (4*ac* − *b* 2) 3 (2*af* − *be* + 2*cd*) log *x* <sup>2</sup> + 16*a* 2 *c* 2 s − 1 (4*ac* − *b* 2) 3 (2*af*−*be*+2*cd*)−8*ab*<sup>2</sup> *c* s − 1 (4*ac* − *b* 2) 3 (2*af*−*be*+2*cd*)+2*abf*+*b* 4*acf*−2*bce*+4*c* 2*d* 2 + *abf* − 2*ace* + *bcd* + *x* 2 −2*acf* + *b* <sup>2</sup>*f* − *bce* + 2*c* 2*d* 8*a* 2*c* <sup>2</sup> − 2*ab*2*c* + *x* <sup>4</sup> (8*ac*<sup>3</sup> − 2*b* 2*c* <sup>2</sup>) + *x* <sup>2</sup> (8*abc*<sup>2</sup> − 2*b* <sup>3</sup>*c*)

# **26.2 Problem number 136**

$$
\int \frac{a+bx^2+cx^4}{x^3\sqrt{d-ex}\sqrt{d+ex}}\,dx
$$

Optimal antiderivative

$$
-\frac{\left(a\,e^{2}+2b\,d^2\right)\arctanh\left(\frac{\sqrt{-ex+d}\,\sqrt{ex+d}}{d}\right)}{2d^{3}}-\frac{c\sqrt{-ex+d}\,\sqrt{ex+d}}{e^{2}}-\frac{a\sqrt{-ex+d}\,\sqrt{ex+d}}{2d^{2}x^{2}}
$$

command

integrate((c\*x\*\*4+b\*x\*\*2+a)/x\*\*3/(-e\*x+d)\*\*(1/2)/(e\*x+d)\*\*(1/2),x)

Sympy 1.10.1 under Python 3.10.4 output

Timed out

$$
\begin{split} & i a e^2 G_{6,6}^{5,3} \left( \begin{array}{cc} \frac{7}{4},\frac{9}{4},1 & 2,2,\frac{5}{2} \ \frac{d^2}{e^2 x^2} \end{array} \right) }{4 \pi^{\frac{3}{2}} d^3} - \frac{a e^2 G_{6,6}^{2,6} \left( 1,\frac{5}{4},\frac{3}{2},\frac{7}{4},2,1 \ \frac{5}{4},\frac{7}{4} & 1,\frac{3}{2},\frac{3}{2},0 \right) \frac{d^2 e^{-2 i \pi}}{e^2 x^2} \right) }{4 \pi^{\frac{3}{2}} d^3} \\ & + \frac{i b G_{6,6}^{5,3} \left( \begin{array}{cc} \frac{3}{4},\frac{5}{4},1 & 1,1,\frac{3}{2} \ \frac{1}{2},\frac{3}{4},1,\frac{5}{4},\frac{3}{2} & 0 \end{array} \right) e^{2} e^{2} x^2 }{4 \pi^{\frac{3}{2}} d^3} - \frac{b G_{6,6}^{2,6} \left( 0,\frac{1}{4},\frac{1}{2},\frac{3}{4},1,1 \ \frac{1}{4},\frac{3}{4} & 0,\frac{1}{2},\frac{1}{2},0 \right) \frac{d^2 e^{-2 i \pi}}{e^2 x^2} \right) }{4 \pi^{\frac{3}{2}} d} \\ & - \frac{i c d G_{6,6}^{6,2} \left( -\frac{1}{2},-\frac{1}{4},0,\frac{1}{4},\frac{1}{2},0 & 1 \right) e^{2} e^{2} }{4 \pi^{\frac{3}{2}} e^2} - \frac{d G_{6,6}^{2,6} \left( -1,-\frac{3}{4},-\frac{1}{2},-\frac{1}{4},0,1 \right) }{4 \pi^{\frac{3}{2}} e^2} \\ & - \frac{d G_{6,6}^{2,6} \left( -1,-\frac{3}{4},-\frac{1}{2},-\frac{1}{4},0,1 & 1 \right) e^{2} e^{-2 i \pi}}{4 \pi^{\frac{3}{2}} e^2} - \frac{d \pi^{\frac{3}{2}} e^2 }{4 \pi^{\frac{3}{2}} e^2} \right) \end{split}
$$

# 26.3 Problem number 141

$$
\int \frac{a+bx^2+cx^4}{x^2\sqrt{d-ex}\sqrt{d+ex}}\,dx
$$

 $$ 

$$
-\frac{\left(2b\,e^{2}+c\,d^2\right)\arctan\left(\frac{\sqrt{-ex+d}}{\sqrt{ex+d}}\right)}{e^{3}}+\frac{cx(ex-d)\,\sqrt{ex+d}}{2e^{2}\sqrt{-ex+d}}-\frac{a\sqrt{-ex+d}\,\,\sqrt{ex+d}}{d^{2}x}
$$

 $\ensuremath{\underline{\text{command}}}\xspace$ 

$$
integrate((c*x**4+b*x**2+a)/x*x2/(-e*x+d)**(1/2)/(e*x+d)**(1/2),x)
$$
  
Sympy 1.10.1 under Python 3.10.4 output

Timed out

$$
\frac{i a e G_{6,6}^{5,3}\left(\begin{matrix} \frac{5}{4},\frac{7}{4},1 & \frac{3}{2},\frac{3}{2},2\\1,\frac{5}{4},\frac{3}{2},\frac{7}{4},2&0\end{matrix}\Bigg| \frac{d^2}{e^2 x^2}\right)}{4 \pi^{\frac{3}{2}} d^2} + \frac{a e G_{6,6}^{2,6}\left(\begin{matrix} \frac{1}{2},\frac{3}{4},1,\frac{5}{4},\frac{3}{2},1\\ \frac{3}{4},\frac{5}{4}&\frac{1}{2},1,1,0\end{matrix}\Bigg| \frac{d^2 e^{-2 i \pi}}{e^2 x^2}\right)}{4 \pi^{\frac{3}{2}} d^2} \\ - \frac{i b G_{6,6}^{6,2}\left(\begin{matrix} \frac{1}{4},\frac{3}{4}&\frac{1}{2},\frac{1}{2},1,1\\ \frac{3}{4},\frac{3}{4},1,0\end{matrix}\Bigg| \frac{d^2}{e^2 x^2}\right)}{4 \pi^{\frac{3}{2}} e} + \frac{b G_{6,6}^{2,6}\left(\begin{matrix} -\frac{1}{2},-\frac{1}{4},0,\frac{1}{4},\frac{1}{2},1\\-\frac{1}{4},\frac{1}{4}&-\frac{1}{2},0,0,0\end{matrix}\Bigg| \frac{d^2 e^{-2 i \pi}}{e^2 x^2}\right)}{4 \pi^{\frac{3}{2}} e} \\ - \frac{i c d^2 G_{6,6}^{6,2}\left(\begin{matrix} -\frac{3}{4},-\frac{1}{4}&-\frac{1}{2},-\frac{1}{2},0,1\\+\frac{3}{4},-\frac{1}{2},-\frac{1}{4},0,0\end{matrix}\right)}{4 \pi^{\frac{3}{2}} e^3} + \frac{c d^2 G_{6,6}^{2,6}\left(\begin{matrix} -\frac{3}{2},-\frac{5}{4},-1,-\frac{3}{4},-\frac{1}{2},1\\-\frac{5}{4},-\frac{3}{4}&-\frac{3}{2},-1,-1,0\end{matrix}\Bigg| \frac{d^2 e^{-2 i \pi}}{e^2 x^2}\right)}{4 \pi^{\frac{3}{2}} e^3} \\ + \frac{c d^2 G_{6,6}^{2,6}\left(\begin{matrix} -\frac{3}{2},-\frac{5}{4
$$

#### Test file number 46  $27$

Test folder name:

test\_cases/1\_Algebraic\_functions/1.2\_Trinomial\_products/1.2.3\_General/46\_1.2.3.2-d\_x- $\text{m-a+b_x^m+c_x^--2_n^+}$ 

# 27.1 Problem number 142

$$
\int \frac{1}{x^4 \left(a + bx^3 + cx^6\right)} \, dx
$$

Optimal antiderivative

$$
-\frac{1}{3a\, x^3} - \frac{b\ln(x)}{a^2} + \frac{b\ln(c\, x^6 + b\, x^3 + a)}{6a^2} - \frac{\left(-2ac + b^2\right)\arctanh\left(\frac{2cx^3 + b}{\sqrt{-4ac + b^2}}\right)}{3a^2\sqrt{-4ac + b^2}}
$$

command

 $integrate (1/x**4/(c*x**6+b*x**3+a), x)$ 

Sympy 1.10.1 under Python 3.10.4 output

Timed out

$$
\left(\frac{b}{6a^{2}}\right)
$$
  

$$
-\frac{\sqrt{-4ac+b^{2}}(2ac-b^{2})}{6a^{2}(4ac-b^{2})}\right) \log \left(x^{3} + \frac{-12a^{3}c\left(\frac{b}{6a^{2}} - \frac{\sqrt{-4ac+b^{2}}(2ac-b^{2})}{6a^{2}(4ac-b^{2})}\right) + 3a^{2}b^{2}\left(\frac{b}{6a^{2}} - \frac{\sqrt{-4ac+b^{2}}(2ac-b^{2})}{6a^{2}(4ac-b^{2})}\right)}{2ac^{2}-b^{2}c}\right)
$$
  

$$
+\left(\frac{b}{6a^{2}}\right)
$$
  

$$
+\frac{\sqrt{-4ac+b^{2}}(2ac-b^{2})}{6a^{2}(4ac-b^{2})}\right) \log \left(x^{3} + \frac{-12a^{3}c\left(\frac{b}{6a^{2}} + \frac{\sqrt{-4ac+b^{2}}(2ac-b^{2})}{6a^{2}(4ac-b^{2})}\right) + 3a^{2}b^{2}\left(\frac{b}{6a^{2}} + \frac{\sqrt{-4ac+b^{2}}(2ac-b^{2})}{6a^{2}(4ac-b^{2})}\right)}{2ac^{2}-b^{2}c}\right)
$$
  

$$
-\frac{1}{3ax^{3}} - \frac{b \log(x)}{a^{2}}
$$

# **27.2 Problem number 150**

$$
\int \frac{1}{x^3 \left(a + bx^3 + cx^6\right)} \, dx
$$

# Optimal antiderivative

$$
-\frac{1}{2a x^{2}}-\frac{c^{\frac{2}{3}} \ln \left(2^{\frac{1}{3}} c^{\frac{1}{3}} x+\left(b-\sqrt{-4ac+b^{2}}\right)^{\frac{1}{3}}\right)\left(1+\frac{b}{\sqrt{-4ac+b^{2}}}\right)2^{\frac{2}{3}}}{6a \left(b-\sqrt{-4ac+b^{2}}\right)^{\frac{2}{3}}} + \frac{c^{\frac{2}{3}} \ln \left(2^{\frac{2}{3}} c^{\frac{2}{3}} x^{2}-2^{\frac{1}{3}} c^{\frac{1}{3}} x\left(b-\sqrt{-4ac+b^{2}}\right)^{\frac{1}{3}}+\left(b-\sqrt{-4ac+b^{2}}\right)^{\frac{2}{3}}\right)\left(1+\frac{b}{\sqrt{-4ac+b^{2}}}\right)2^{\frac{2}{3}}}{12a \left(b-\sqrt{-4ac+b^{2}}\right)^{\frac{2}{3}}}
$$
\n
$$
c^{\frac{2}{3}} \arctan \left(\frac{\left(1-\frac{2^{1}}{2} c^{\frac{1}{3}} x^{2}+\left(b-\sqrt{-4ac+b^{2}}\right)^{\frac{1}{3}}\right)\sqrt{3}}{8}\right) \left(1+\frac{b}{\sqrt{-4ac+b^{2}}}\right)2^{\frac{2}{3}} \sqrt{3}
$$
\n
$$
+\frac{c^{\frac{2}{3}} \ln \left(2^{\frac{1}{3}} c^{\frac{1}{3}} x+\left(b+\sqrt{-4ac+b^{2}}\right)^{\frac{2}{3}}\right)\left(1-\frac{b}{\sqrt{-4ac+b^{2}}}\right)2^{\frac{2}{3}}}{6a \left(b+\sqrt{-4ac+b^{2}}\right)^{\frac{2}{3}}} + \frac{c^{\frac{2}{3}} \ln \left(2^{\frac{2}{3}} c^{\frac{2}{3}} x^{2}-2^{\frac{1}{3}} c^{\frac{1}{3}} x\left(b+\sqrt{-4ac+b^{2}}\right)^{\frac{2}{3}}\right)\left(1-\frac{b}{\sqrt{-4ac+b^{2}}}\right)2^{\frac{2}{3}}}{12a \left(b+\sqrt{-4ac+b^{2}}\right)^{\frac{2}{3}}}
$$
\n
$$
c^{\frac{2}{3}} \arctan \left(\frac{\left(1-\frac{2^{1 \frac{1}{3}} c^{\frac{1}{3}} x}{8}+\frac{\left(1-\frac{2^{1 \frac{1}{3}} c^{\frac{1}{3}} x
$$

command

integrate(1/x\*\*3/(c\*x\*\*6+b\*x\*\*3+a),x) Sympy 1.10.1 under Python 3.10.4 output

Timed out

RootSum 
$$
\left(t^6(46656a^8c^3 - 34992a^7b^2c^2 + 8748a^6b^4c - 729a^5b^6) + t^3(-432a^4c^4 + 1512a^3b^2c^3 - 1107a^2b^4c^2 + 297a^4c^3 - \frac{1}{2ax^2}\right)
$$

# **27.3 Problem number 321**

$$
\int \frac{x^6}{a + bx^4 + cx^8} \, dx
$$

Optimal antiderivative

$$
\arctan\left(\frac{\frac{2^{\frac{1}{4}}c^{\frac{1}{4}}x}{\left(-b-\sqrt{-4ac+b^2}\right)^{\frac{1}{4}}}\right)\left(-b-\sqrt{-4ac+b^2}\right)^{\frac{3}{4}}2^{\frac{1}{4}}}{4c^{\frac{3}{4}}\sqrt{-4ac+b^2}}
$$
\n
$$
\arctanh\left(\frac{\frac{2^{\frac{1}{4}}c^{\frac{1}{4}}x}{\left(-b-\sqrt{-4ac+b^2}\right)^{\frac{1}{4}}}\right)\left(-b-\sqrt{-4ac+b^2}\right)^{\frac{3}{4}}2^{\frac{1}{4}}}{4c^{\frac{3}{4}}\sqrt{-4ac+b^2}}
$$
\n
$$
\arctan\left(\frac{\frac{2^{\frac{1}{4}}c^{\frac{1}{4}}x}{\left(-b+\sqrt{-4ac+b^2}\right)^{\frac{1}{4}}}\right)\left(-b+\sqrt{-4ac+b^2}\right)^{\frac{3}{4}}2^{\frac{1}{4}}}{4c^{\frac{3}{4}}\sqrt{-4ac+b^2}}
$$
\n
$$
\arctanh\left(\frac{\frac{2^{\frac{1}{4}}c^{\frac{1}{4}}x}{\left(-b+\sqrt{-4ac+b^2}\right)^{\frac{1}{4}}}\right)\left(-b+\sqrt{-4ac+b^2}\right)^{\frac{3}{4}}2^{\frac{1}{4}}
$$
\n
$$
-\frac{4c^{\frac{3}{4}}\sqrt{-4ac+b^2}}{4c^{\frac{3}{4}}\sqrt{-4ac+b^2}}
$$

command

# integrate(x\*\*6/(c\*x\*\*8+b\*x\*\*4+a),x)

Sympy 1.10.1 under Python 3.10.4 output

Timed out

Sympy 1.8 under Python 3.8.8 output

 ${\rm RootSum}\left(t^8(16777216a^4c^7-16777216a^3b^2c^6+6291456a^2b^4c^5-1048576ab^6c^4+65536b^8c^3)+t^4(-12288a^3bc^3-b^4c^4c^4-12288b^4c^3-1048576ab^4c^4+1248ab^4c^3c^2-1048b^4c^4c^2-1048b^4c^3c^4-1048b^4c^2c^4+848b^4c^3c^3c^3-1048b^4c^4c$ 

# **27.4 Problem number 324**

$$
\int \frac{1}{a + bx^4 + cx^8} \, dx
$$

Optimal antiderivative

$$
\frac{c^{\frac{3}{4}}\arctan\left(\frac{2^{\frac{1}{4}}c^{\frac{1}{4}}x}{\left(-b-\sqrt{-4ac+b^2}\right)^{\frac{3}{4}}}\right)2^{\frac{3}{4}}}{2\left(-b-\sqrt{-4ac+b^2}\right)^{\frac{3}{4}}\sqrt{-4ac+b^2}} + \frac{c^{\frac{3}{4}}\arctan\left(\frac{2^{\frac{1}{4}}c^{\frac{1}{4}}x}{\left(-b-\sqrt{-4ac+b^2}\right)^{\frac{3}{4}}\sqrt{-4ac+b^2}}\right)}{2\left(-b-\sqrt{-4ac+b^2}\right)^{\frac{3}{4}}\sqrt{-4ac+b^2}}
$$
\n
$$
-\frac{c^{\frac{3}{4}}\arctan\left(\frac{2^{\frac{1}{4}}c^{\frac{1}{4}}x}{\left(-b+\sqrt{-4ac+b^2}\right)^{\frac{1}{4}}}\right)2^{\frac{3}{4}}}{2\sqrt{-4ac+b^2}\left(-b+\sqrt{-4ac+b^2}\right)^{\frac{3}{4}}}-\frac{c^{\frac{3}{4}}\arctan\left(\frac{2^{\frac{1}{4}}c^{\frac{1}{4}}x}{\left(-b+\sqrt{-4ac+b^2}\right)^{\frac{1}{4}}}\right)2^{\frac{3}{4}}}{2\sqrt{-4ac+b^2}\left(-b+\sqrt{-4ac+b^2}\right)^{\frac{3}{4}}}
$$

command

integrate(1/(c\*x\*\*8+b\*x\*\*4+a),x) Sympy 1.10.1 under Python 3.10.4 output

Timed out

Sympy 1.8 under Python 3.8.8 output

$$
\text{RootSum}\left(t^8 \big(16777216 a^7 c^4-16777216 a^6 b^2 c^3+6291456 a^5 b^4 c^2-1048576 a^4 b^6 c+65536 a^3 b^8\right)+t^4 \big(-12288 a^3 b c^3+165536 a^2 b^2 c^3-1048576 a b^2 c^2-1048576 a b^2 c^4-105536 a b^2 c^3-1048576 a b^2 c^2-1048576 a b^2 c^3-1048576 a b^2 c^2-1048576 a b^2 c^3-1048576 a b^2 c^2-1048576 a b^2 c^3-1048576 a b^2 c^2-1048576 a b^2 c^3-1048576 a^2 b^2 c^2-1048576 a^2 b^2 c^3-1048576 a^2 b^2 c^2-1048576 a^2 b^2 c^3-1048576 a^2 b^2 c^2-1048576 a^2 b^2 c^2-1048576 a^2
$$

# **27.5 Problem number 502**

$$
\int \frac{x^{-1+\frac{n}{2}}}{bx^n + cx^{2n}} \, dx
$$

Optimal antiderivative

$$
-\frac{2x^{-\frac{n}{2}}}{bn}+\frac{2\arctan\biggl(\frac{\sqrt{b}\hspace{1mm} x^{-\frac{n}{2}}}{\sqrt{c}}\biggr)\hspace{1mm}\sqrt{c}}{b^{\frac{3}{2}}n}
$$

command

integrate(x\*\*(-1+1/2\*n)/(b\*x\*\*n+c\*x\*\*(2\*n)),x)

# Timed out

Sympy 1.8 under Python 3.8.8 output

$$
-\frac{2\, \mathrm{atan}\left(\frac{x^{\frac{n}{2}}}{\sqrt{\frac{b}{c}}}\right)}{bn\sqrt{\frac{b}{c}}}-\frac{2x^{-\frac{n}{2}}}{bn}
$$

### **27.6 Problem number 503**

$$
\int \frac{x^{-1-\frac{n}{2}}}{bx^n + cx^{2n}} \, dx
$$

Optimal antiderivative

$$
-\frac{2x^{-\frac{3n}{2}}}{3bn}+\frac{2cx^{-\frac{n}{2}}}{b^2n}-\frac{2c^{\frac{3}{2}}\arctan\left(\frac{\sqrt{b}}{\sqrt{c}}x^{-\frac{n}{2}}\right)}{b^{\frac{5}{2}}n}
$$

command

integrate(x\*\*(-1-1/2\*n)/(b\*x\*\*n+c\*x\*\*(2\*n)),x) Sympy 1.10.1 under Python 3.10.4 output

Timed out

$$
-\frac{2x^{-\frac{3n}{2}}}{3bn}+\frac{2cx^{-\frac{n}{2}}}{b^2n}-\frac{2c^2\tanh\left(\frac{x^{-\frac{n}{2}}}{\sqrt{\frac{c}{b}}}\right)}{b^3n\sqrt{\frac{c}{b}}}
$$

### **27.7 Problem number 619**

$$
\int \frac{1}{(d+ex)^3\,(a+b(d+ex)^2+c(d+ex)^4)}\,dx
$$

Optimal antiderivative

$$
-\frac{1}{2ae\left(ex+d\right)^{2}}-\frac{b\ln(ex+d)}{a^{2}e}+\frac{b\ln\left(a+b(ex+d)^{2}+c(ex+d)^{4}\right)}{4a^{2}e} \\-\frac{\left(-2ac+b^{2}\right)\mathrm{arctanh}\left(\frac{b+2c(ex+d)^{2}}{\sqrt{-4ac+b^{2}}}\right)}{2a^{2}e\sqrt{-4ac+b^{2}}}
$$

command

integrate(1/(e\*x+d)\*\*3/(a+b\*(e\*x+d)\*\*2+c\*(e\*x+d)\*\*4),x)

Sympy 1.10.1 under Python 3.10.4 output

# Timed out

$$
\left(\frac{b}{4a^{2}e}\right)
$$
  

$$
-\frac{\sqrt{-4ac+b^{2}}(2ac-b^{2})}{4a^{2}e(4ac-b^{2})}\right)\log\left(\frac{2dx}{e}+x^{2}+\frac{-8a^{3}ce\left(\frac{b}{4a^{2}e}-\frac{\sqrt{-4ac+b^{2}}(2ac-b^{2})}{4a^{2}e(4ac-b^{2})}\right)+2a^{2}b^{2}e\left(\frac{b}{4a^{2}e}-\frac{\sqrt{-4ac+b^{2}}(2ac-b^{2})}{4a^{2}e^{2}-b^{2}ce^{2}}\right)}{2ac^{2}e^{2}-b^{2}ce^{2}}\right)
$$

$$
+\left(\frac{b}{4a^{2}e}\right)
$$

$$
+\frac{\sqrt{-4ac+b^{2}}(2ac-b^{2})}{4a^{2}e(4ac-b^{2})}\right)\log\left(\frac{2dx}{e}+x^{2}+\frac{-8a^{3}ce\left(\frac{b}{4a^{2}e}+\frac{\sqrt{-4ac+b^{2}}(2ac-b^{2})}{4a^{2}e(4ac-b^{2})}\right)+2a^{2}b^{2}e\left(\frac{b}{4a^{2}e}+\frac{\sqrt{-4ac+b^{2}}(4ac-b^{2})}{4a^{2}e^{2}-b^{2}ce^{2}}\right)}{2ac^{2}e^{2}-b^{2}ce^{2}}
$$

$$
-\frac{1}{2ad^{2}e+4ade^{2}x+2ae^{3}x^{2}}-\frac{b\log\left(\frac{d}{e}+x\right)}{a^{2}e}\right)
$$
#### **27.8 Problem number 623**

$$
\int \frac{(d+ex)^2}{(a+b(d+ex)^2+c(d+ex)^4)^2} dx
$$

Optimal antiderivative

$$
-\frac{(ex+d)\left(b+2c(ex+d)^2\right)}{2\left(-4ac+b^2\right)e\left(a+b\left(ex+d\right)^2+c\left(cx+d\right)^4\right)}
$$
\n
$$
\arctan\left(\frac{(ex+d)\sqrt{2}\sqrt{c}}{\sqrt{b-\sqrt{-4ac+b^2}}}\right)\sqrt{c}\left(2b-\sqrt{-4ac+b^2}\right)\sqrt{2}
$$
\n
$$
2\left(-4ac+b^2\right)^{\frac{3}{2}}e\sqrt{b-\sqrt{-4ac+b^2}}
$$
\n
$$
\arctan\left(\frac{(ex+d)\sqrt{2}\sqrt{c}}{\sqrt{b+\sqrt{-4ac+b^2}}}\right)\sqrt{c}\left(2b+\sqrt{-4ac+b^2}\right)\sqrt{2}
$$
\n
$$
-\frac{2\left(-4ac+b^2\right)^{\frac{3}{2}}e\sqrt{b+\sqrt{-4ac+b^2}}}{2\left(-4ac+b^2\right)^{\frac{3}{2}}e\sqrt{b+\sqrt{-4ac+b^2}}}
$$

command

integrate((e\*x+d)\*\*2/(a+b\*(e\*x+d)\*\*2+c\*(e\*x+d)\*\*4)\*\*2,x) Sympy 1.10.1 under Python 3.10.4 output

Timed out

Sympy 1.8 under Python 3.8.8 output

 $bd + 2cd^3 + 6cde^2x^2 + 2ce^3x^3 + x(be^2)$  $8a^2ce-2ab^2e+8abcd^2e+8ac^2d^4e-2b^3d^2e-2b^2cd^4e+x^4\left(8ac^2e^5-2b^2ce^5\right)+x^3\left(32ac^2de^4-8b^2cde^4\right)+x^2\left(8ab^2c^2+2b^2c^2\right)$  $+\text{RootSum}\left(t^4(1048576a^7c^6e^4-1572864a^6b^2c^5e^4+983040a^5b^4c^4e^4-327680a^4b^6c^3e^4+61440a^3b^8c^2e^4-6144a^2b^4c^4c^4-10488a^3b^4c^4e^4-10488a^2b^4c^4c^4-10488a^2b^4c^4c^4-10488a^2b^4c^4c^4-10488a^2b^4c^4c^4-10488a^2b$ 

#### **27.9 Problem number 644**

$$
\int \frac{1}{(df+efx)^3(a+b(d+ex)^2+c(d+ex)^4)} dx
$$

Optimal antiderivative

$$
-\frac{1}{2ae\,f^3\left(ex+d\right)^2} - \frac{b\ln(ex+d)}{a^2e\,f^3} + \frac{b\ln\left(a+b(ex+d)^2+c(ex+d)^4\right)}{4a^2e\,f^3} -\frac{\left(-2ac+b^2\right)\arctanh\left(\frac{b+2c(ex+d)^2}{\sqrt{-4ac+b^2}}\right)}{2a^2e\,f^3\sqrt{-4ac+b^2}}
$$

command

## integrate(1/(e\*f\*x+d\*f)\*\*3/(a+b\*(e\*x+d)\*\*2+c\*(e\*x+d)\*\*4),x)

Sympy 1.10.1 under Python 3.10.4 output

#### Timed out

Sympy 1.8 under Python 3.8.8 output

$$
\left(\frac{b}{4a^{2}ef^{3}}\right)
$$
  

$$
-\frac{\sqrt{-4ac+b^{2}} \left(2ac-b^{2}\right)}{4a^{2}ef^{3}\left(4ac-b^{2}\right)}\right) \log \left(\frac{2dx}{e}+x^{2}+\frac{-8a^{3}cef^{3}\left(\frac{b}{4a^{2}ef^{3}}-\frac{\sqrt{-4ac+b^{2}} \left(2ac-b^{2}\right)}{4a^{2}ef^{3}(4ac-b^{2})}\right)+2a^{2}b^{2}ef^{3}\left(\frac{b}{4a^{2}ef^{3}}-\frac{\sqrt{-4ac+b^{2}} \left(2ac-b^{2}\right)}{2ac^{2}e^{2}-b^{2}ce^{2}}\right)}{2ac^{2}e^{2}-b^{2}ce^{2}}\right)
$$

$$
+\frac{\sqrt{-4ac+b^{2}} \left(2ac-b^{2}\right)}{4a^{2}ef^{3}\left(4ac-b^{2}\right)}\right) \log \left(\frac{2dx}{e}+x^{2}+\frac{-8a^{3}cef^{3}\left(\frac{b}{4a^{2}ef^{3}}+\frac{\sqrt{-4ac+b^{2}} \left(2ac-b^{2}\right)}{4a^{2}ef^{3}(4ac-b^{2})}\right)+2a^{2}b^{2}ef^{3}\left(\frac{b}{4a^{2}ef^{3}}+\frac{\sqrt{-4ac+b^{2}} \left(2ac-b^{2}\right)}{2ac^{2}e^{2}-b^{2}ce^{2}}\right)}{-\frac{1}{2ad^{2}ef^{3}+4ade^{2}f^{3}x+2ae^{3}f^{3}x^{2}}-\frac{b \log \left(\frac{b}{e}+x\right)}{a^{2}ef^{3}}
$$

### **27.10 Problem number 648**

$$
\int \frac{(df + e f x)^2}{(a + b(d + ex)^2 + c(d + ex)^4)^2} dx
$$

Optimal antiderivative

$$
-\frac{f^2(ex+d)\left(b+2c(ex+d)^2\right)}{2\left(-4ac+b^2\right)e\left(a+b\left(ex+d\right)^2+c\left(ex+d\right)^4\right)}
$$

$$
f^2 \arctan\left(\frac{(ex+d)\sqrt{2}\sqrt{c}}{\sqrt{b-\sqrt{-4ac+b^2}}}\right)\sqrt{c}\left(2b-\sqrt{-4ac+b^2}\right)\sqrt{2}
$$

$$
+\frac{2\left(-4ac+b^2\right)^{\frac{3}{2}}e\sqrt{b-\sqrt{-4ac+b^2}}}{2\left(-4ac+b^2\right)^{\frac{3}{2}}e\sqrt{b-\sqrt{-4ac+b^2}}}\right)
$$

$$
-\frac{f^2 \arctan\left(\frac{(ex+d)\sqrt{2}\sqrt{c}}{\sqrt{b+\sqrt{-4ac+b^2}}}\right)\sqrt{c}\left(2b+\sqrt{-4ac+b^2}\right)\sqrt{2}}{2\left(-4ac+b^2\right)^{\frac{3}{2}}e\sqrt{b+\sqrt{-4ac+b^2}}}
$$

command

#### integrate((e\*f\*x+d\*f)\*\*2/(a+b\*(e\*x+d)\*\*2+c\*(e\*x+d)\*\*4)\*\*2,x)

Sympy 1.10.1 under Python 3.10.4 output

#### Timed out

Sympy 1.8 under Python 3.8.8 output

 $bdf^{2} + 2cd^{3}f^{2} + 6cde^{2}f^{2}x^{2} + 2ce^{3}f^{2}x^{3} + x$  $8a^2ce-2ab^2e+8abcd^2e+8ac^2d^4e-2b^3d^2e-2b^2cd^4e+x^4\left(8ac^2e^5-2b^2ce^5\right)+x^3\left(32ac^2de^4-8b^2cde^4\right)+x^2\left(8ab^2c^2+2b^2c^2\right)$  $+\text{RootSum}\left(t^4(1048576a^7c^6e^4-1572864a^6b^2c^5e^4+983040a^5b^4c^4e^4-327680a^4b^6c^3e^4+61440a^3b^8c^2e^4-6144a^2b^4c^4c^4-10488a^3b^4c^4e^4-10488a^2b^4c^4e^4-10488a^2b^4c^4e^4-10488a^2b^4c^4e^4-10488a^2b^4c^4e^4-10488a^2b$ 

## **28 Test file number 48**

Test folder name:

test\_cases/1\_Algebraic\_functions/1.2\_Trinomial\_products/1.2.3\_General/48\_1.2.3.4-f\_x-  $\text{m-d+e\_x}$  $\text{m-q-a+b\_x}$  $\text{m+c\_x}$  $\text{-2\_n \text{p}}$ 

#### **28.1 Problem number 9**

$$
\int \frac{x^8(d+ex^3)}{a+bx^3+cx^6} \, dx
$$

Optimal antiderivative

$$
\frac{\left(-be+cd\right)x^3}{3c^2} + \frac{ex^6}{6c} - \frac{\left(ace-b^2e+bcd\right)\ln\left(c\,x^6+b\,x^3+a\right)}{6c^3} \n- \frac{\left(3abc - 2ac^2d - b^3e + b^2cd\right)\arctanh\left(\frac{2cx^3+b}{\sqrt{-4ac+b^2}}\right)}{3c^3\sqrt{-4ac+b^2}}
$$

command

integrate(x\*\*8\*(e\*x\*\*3+d)/(c\*x\*\*6+b\*x\*\*3+a),x)

Sympy 1.10.1 under Python 3.10.4 output

Timed out

$$
x^{3}\left(-\frac{be}{3c^{2}}+\frac{d}{3c}\right)+\left(-\frac{\sqrt{-4ac+b^{2}} \left(3abc - 2ac^{2}d - b^{3}e + b^{2}cd\right)}{6c^{3}\left(4ac - b^{2}\right)} - \frac{ace - b^{2}e + bcd}{6c^{3}}\right)\log\left(x^{3} + \frac{2a^{2}ce - ab^{2}e + abcd + 12ac^{3}\left(-\frac{\sqrt{-4ac+b^{2}} \left(3abc - 2ac^{2}d - b^{3}e + b^{2}cd\right)}{6c^{3}\left(4ac - b^{2}\right)} - \frac{ace - b^{2}e + bcd}{6c^{3}}\right)\right)}{3abc - 2ac^{2}d - b^{3}e + b^{2}}
$$

$$
+\left(\frac{\sqrt{-4ac+b^{2}} \left(3abc - 2ac^{2}d - b^{3}e + b^{2}cd\right)}{6c^{3}\left(4ac - b^{2}\right)} - \frac{2a^{2}ce - ab^{2}e + abcd + 12ac^{3}\left(\frac{\sqrt{-4ac+b^{2}} \left(3abc - 2ac^{2}d - b^{3}e + b^{2}cd\right)}{6c^{3}\left(4ac - b^{2}\right)} - \frac{ace - b^{2}e + bcd}{6c^{3}}\right)\right)}{3abc - 2ac^{2}d - b^{3}e + b^{2}cc}
$$

$$
+\frac{ex^{6}}{6c}
$$

# **29 Test file number 50**

Test folder name:

test\_cases/1\_Algebraic\_functions/1.2\_Trinomial\_products/1.2.4\_Improper/50\_1.2.4.2  $d_x - \nIm - a_x^q + b_x^r + c_x^2 - 2_n - q - \nIm$ 

#### **29.1 Problem number 88**

$$
\int \frac{1}{x^2 \left(ax + bx^3 + cx^5\right)} \, dx
$$

Optimal antiderivative

$$
-\frac{1}{2 a \, x^2} - \frac{b \ln(x)}{a^2} + \frac{b \ln(c\, x^4 + b\, x^2 + a)}{4 a^2} - \frac{\left(-2 a c + b^2\right) \text{arctanh}\left(\frac{2 c\, x^2 + b}{\sqrt{-4 a c + b^2}}\right)}{2 a^2 \sqrt{-4 a c + b^2}}
$$

command

integrate(1/x\*\*2/(c\*x\*\*5+b\*x\*\*3+a\*x),x)

Sympy 1.10.1 under Python 3.10.4 output

Timed out

$$
\left(\frac{b}{4a^{2}}\right)
$$
  

$$
-\frac{\sqrt{-4ac+b^{2}}(2ac-b^{2})}{4a^{2}(4ac-b^{2})}\right) \log \left(x^{2} + \frac{-8a^{3}c\left(\frac{b}{4a^{2}} - \frac{\sqrt{-4ac+b^{2}}(2ac-b^{2})}{4a^{2}(4ac-b^{2})}\right) + 2a^{2}b^{2}\left(\frac{b}{4a^{2}} - \frac{\sqrt{-4ac+b^{2}}(2ac-b^{2})}{4a^{2}(4ac-b^{2})}\right)}{2ac^{2} - b^{2}c}\right)
$$
  

$$
+\left(\frac{b}{4a^{2}}\right)
$$
  

$$
+\frac{\sqrt{-4ac+b^{2}}(2ac-b^{2})}{4a^{2}(4ac-b^{2})}\right) \log \left(x^{2} + \frac{-8a^{3}c\left(\frac{b}{4a^{2}} + \frac{\sqrt{-4ac+b^{2}}(2ac-b^{2})}{4a^{2}(4ac-b^{2})}\right) + 2a^{2}b^{2}\left(\frac{b}{4a^{2}} + \frac{\sqrt{-4ac+b^{2}}(2ac-b^{2})}{4a^{2}(4ac-b^{2})}\right)}{2ac^{2} - b^{2}c}\right)
$$
  

$$
-\frac{1}{2ax^{2}} - \frac{b \log(x)}{a^{2}}
$$

# **29.2 Problem number 89**

$$
\int \frac{x^{11}}{\left(ax + bx^3 + cx^5\right)^2} \, dx
$$

Optimal antiderivative

$$
\frac{\left(-3ac+b^2\right)x^2}{c^2\left(-4ac+b^2\right)} - \frac{b x^4}{2c\left(-4ac+b^2\right)} + \frac{x^6(b x^2 + 2a)}{2\left(-4ac+b^2\right)\left(c x^4 + b x^2 + a\right)} \\ - \frac{\left(6a^2c^2 - 6a\,b^2c + b^4\right)\arctan\left(\frac{2cx^2 + b}{\sqrt{-4ac+b^2}}\right)}{c^3\left(-4ac + b^2\right)^{\frac{3}{2}}} - \frac{b\ln(c x^4 + b x^2 + a)}{2c^3}
$$

command

integrate(x\*\*11/(c\*x\*\*5+b\*x\*\*3+a\*x)\*\*2,x)

Sympy 1.10.1 under Python 3.10.4 output

Timed out

$$
\left(-\frac{b}{2c^{3}}\right)
$$
  
\n
$$
-\frac{\sqrt{-(4ac-b^{2})^{3}} \left(6a^{2}c^{2}-6ab^{2}c+b^{4}\right)}{2c^{3}(64a^{3}c^{3}-48a^{2}b^{2}c^{2}+12ab^{4}c-b^{6})}\bigg) \log \left(x^{2}+\frac{-5a^{2}bc-16a^{2}c^{4}\left(-\frac{b}{2c^{3}}-\frac{\sqrt{-(4ac-b^{2})^{3}} \left(6a^{2}c^{2}-6ab^{2}c+b^{4}\right)}{2c^{3}(64a^{3}c^{3}-48a^{2}b^{2}c^{2}+12ab^{4}c-b^{6})}\right)}{x^{2}+\frac{\sqrt{-(4ac-b^{2})^{3}} \left(6a^{2}c^{2}-6ab^{2}c+b^{4}\right)}{2c^{3}(64a^{3}c^{3}-48a^{2}b^{2}c^{2}+12ab^{4}c-b^{6})}\right)} + \frac{\sqrt{-(4ac-b^{2})^{3}} \left(6a^{2}c^{2}-6ab^{2}c+b^{4}\right)}{2c^{3}(64a^{3}c^{3}-48a^{2}b^{2}c^{2}+12ab^{4}c-b^{6})}\bigg) \log \left(x^{2}+\frac{-5a^{2}bc-16a^{2}c^{4}\left(-\frac{b}{2c^{3}}+\frac{\sqrt{-(4ac-b^{2})^{3}} \left(6a^{2}c^{2}-6ab^{2}c+b^{4}\right)}{2c^{3}(64a^{3}c^{3}-48a^{2}b^{2}c^{2}+12ab^{4}c-b^{6})}\right)}{8a^{2}c^{4}-2ab^{2}c^{3}+a^{4}(8ac^{5}-2b^{2}c^{4})+x^{2}(8abc^{4}-2b^{3}c^{3})} + \frac{x^{2}}{2c^{2}}
$$

## **29.3 Problem number 91**

$$
\int \frac{x^9}{\left(ax + bx^3 + cx^5\right)^2} \, dx
$$

Optimal antiderivative

$$
-\frac{bx^2}{2c(-4ac+b^2)} + \frac{x^4(bx^2+2a)}{2(-4ac+b^2)(cx^4+bx^2+a)}
$$
  
+ 
$$
\frac{b(-6ac+b^2)\arctanh\left(\frac{2cx^2+b}{\sqrt{-4ac+b^2}}\right)}{2c^2(-4ac+b^2)^{\frac{3}{2}}} + \frac{\ln(cx^4+bx^2+a)}{4c^2}
$$

command

integrate(x\*\*9/(c\*x\*\*5+b\*x\*\*3+a\*x)\*\*2,x)

Sympy 1.10.1 under Python 3.10.4 output

Timed out

$$
\left(-\frac{b\sqrt{-(4ac-b^2)^3}(6ac-b^2)}{4c^2(64a^3c^3-48a^2b^2c^2+12ab^4c-b^6)} + \frac{1}{4c^2}\right)
$$
  
+
$$
\frac{1}{4c^2}\int \log \left(\frac{-32a^2c^3\left(-\frac{b\sqrt{-(4ac-b^2)^3}(6ac-b^2)}{4c^2(64a^3c^3-48a^2b^2c^2+12ab^4c-b^6)} + \frac{1}{4c^2}\right) + 8a^2c + 16ab^2c^2\left(-\frac{b\sqrt{-(4ac-b^2)^3}(6ac-b^2)}{4c^2(64a^3c^3-48a^2b^2c^2+12ab^4c-b^6)} + \frac{1}{4c^2}\right) + 8a^2c + 16ab^2c^2\left(-\frac{b\sqrt{-(4ac-b^2)^3}(6ac-b^2)}{4c^2(64a^3c^3-48a^2b^2c^2+12ab^4c-b^6)} + \frac{1}{4c^2}\right)
$$
  
+
$$
\left(\frac{b\sqrt{-(4ac-b^2)^3}(6ac-b^2)}{4c^2(64a^3c^3-48a^2b^2c^2+12ab^4c-b^6)} + \frac{1}{4c^2}\right) + 8a^2c + 16ab^2c^2\left(\frac{b\sqrt{-(4ac-b^2)^3}(6ac-b^2)}{4c^2(64a^3c^3-48a^2b^2c^2+12ab^4c-b^6)} + \frac{1}{4c^2}\right)
$$
  
+
$$
\frac{1}{4c^2}\right) \log \left(\frac{-32a^2c^3\left(\frac{b\sqrt{-(4ac-b^2)^3}(6ac-b^2)}{4c^2(64a^3c^3-48a^2b^2c^2+12ab^4c-b^6)} + \frac{1}{4c^2}\right) + 8a^2c + 16ab^2c^2\left(\frac{b\sqrt{-(4ac-b^2)^3}(6ac-b^2)}{4c^2(64a^3c^3-48a^2b^2c^2+12ab^4c-b^6)} + \frac{1}{4c^2}\right) + 8a^2c + 16ab^2c^
$$

## **29.4 Problem number 92**

$$
\int \frac{x^8}{\left(ax + bx^3 + cx^5\right)^2} \, dx
$$

Optimal antiderivative

$$
-\frac{bx}{2c(-4ac+b^2)} + \frac{x^3(bx^2+2a)}{2(-4ac+b^2)(cx^4+bx^2+a)}
$$
\n
$$
\arctan\left(\frac{x\sqrt{2}\sqrt{c}}{\sqrt{b-\sqrt{-4ac+b^2}}}\right)\left(b^2-6ac-\frac{b(-8ac+b^2)}{\sqrt{-4ac+b^2}}\right)\sqrt{2}
$$
\n
$$
+ \frac{4c^{\frac{3}{2}}(-4ac+b^2)\sqrt{b-\sqrt{-4ac+b^2}}}{4c^{\frac{3}{2}}(-4ac+b^2)\sqrt{b-\sqrt{-4ac+b^2}}}\right)
$$
\n
$$
+\frac{x\sqrt{2}\sqrt{c}}{4c^{\frac{3}{2}}(-4ac+b^2)\sqrt{b+\sqrt{-4ac+b^2}}}\sqrt{2}
$$

command

integrate(x\*\*8/(c\*x\*\*5+b\*x\*\*3+a\*x)\*\*2,x) Sympy 1.10.1 under Python 3.10.4 output

#### Timed out

## Sympy 1.8 under Python 3.8.8 output

$$
\frac{abx + x^3(-2ac + b^2)}{8a^2c^2 - 2ab^2c + x^4(8ac^3 - 2b^2c^2) + x^2(8abc^2 - 2b^3c)}
$$
  
+RootSum
$$
\left(t^4(1048576a^6c^9 - 1572864a^5b^2c^8 + 983040a^4b^4c^7 - 327680a^3b^6c^6 + 61440a^2b^8c^5 - 6144ab^{10}c^4 + 256b^4c^4c^4 + 256b^4c^5 - 1560ab^2c^5 - 1560ab^2c^5 - 1560ab^2c^6 + 1560ab^2c^6 - 1560ab^2c^6 - 1
$$

### **29.5 Problem number 96**

$$
\int \frac{x^4}{\left(ax + bx^3 + cx^5\right)^2} \, dx
$$

Optimal antiderivative

$$
-\frac{x(2cx^{2}+b)}{2(-4ac+b^{2})(cx^{4}+bx^{2}+a)}
$$
\n
$$
+\frac{x\sqrt{2}\sqrt{c}}{\sqrt{b-\sqrt{-4ac+b^{2}}}}\sqrt{\sqrt{c}(2b-\sqrt{-4ac+b^{2}})}\sqrt{2}
$$
\n
$$
+\frac{2(-4ac+b^{2})^{\frac{3}{2}}\sqrt{b-\sqrt{-4ac+b^{2}}}}{2(-4ac+b^{2})^{\frac{3}{2}}\sqrt{b-\sqrt{-4ac+b^{2}}}}\sqrt{c(2b+\sqrt{-4ac+b^{2}})}\sqrt{2}
$$
\n
$$
-\frac{2(-4ac+b^{2})^{\frac{3}{2}}\sqrt{b+\sqrt{-4ac+b^{2}}}}{2(-4ac+b^{2})^{\frac{3}{2}}\sqrt{b+\sqrt{-4ac+b^{2}}}}
$$

command

integrate(x\*\*4/(c\*x\*\*5+b\*x\*\*3+a\*x)\*\*2,x)

Sympy 1.10.1 under Python 3.10.4 output

Timed out

$$
\frac{bx + 2cx^3}{8a^2c - 2ab^2 + x^4(8ac^2 - 2b^2c) + x^2(8abc - 2b^3)}
$$
  
+RootSum
$$
\left(t^4(1048576a^7c^6 - 1572864a^6b^2c^5 + 983040a^5b^4c^4 - 327680a^4b^6c^3 + 61440a^3b^8c^2 - 6144a^2b^{10}c + 256a^4b^4c^4 - 1566a^4b^4c^3 + 1566a^3b^4c^2 - 1566a^2b^4c^3 + 1566a^3b^4c^2 - 1566a^2b^4c^4 - 1566a^2b^4c^3 + 1566a^3b^2c^2 - 1566a^2b^4c^4 - 1566a^2b^4c^3 + 1566a^2b^4c^2 - 1566a^2b^4c^2 + 1566a^2b^4c^3 + 1566a^2b^2c^2 - 1566a^2b^4c^2 + 1566a^2b^2c^3 + 1566a^2b^2c^2 - 1566a^2b^2c^3 + 1566a^2b^2c^2 - 1566a^2b^2c^2 - 1566a^2b^2c^3 + 1566a^2b^2c^2 - 1566a^2b^2c^2 - 1566a^2b^2c^3 + 1566a^2b^2c^2 - 1566a^2b^2c^2 - 1566a^2b^2c^2 - 1566a^2b^2c^2 - 1566a^2b^2c^2 - 1566a^2b^2c^2 - 1566a^2b^2c^2 - 1566a^2b^2c^2 - 1566a^2b^2c^2 - 1566a^2b^2c^2 - 1566a^2b^2c^2 - 1566a^2b^2c^2 - 1566a^2b^2c^2 - 1566a^2b^2c^2 - 1566a^2b^2c^2 - 1566a^2b
$$

#### **29.6 Problem number 98**

$$
\int \frac{x^2}{\left(ax + bx^3 + cx^5\right)^2} \, dx
$$

Optimal antiderivative

$$
\frac{x(bc\,x^2 - 2ac + b^2)}{2a(-4ac + b^2)(cx^4 + bx^2 + a)}
$$
\n
$$
\arctan\left(\frac{x\sqrt{2}\sqrt{c}}{\sqrt{b - \sqrt{-4ac + b^2}}}\right)\sqrt{c}\,\left(b^2 - 12ac + b\sqrt{-4ac + b^2}\right)\sqrt{2}
$$
\n
$$
+ \frac{4a(-4ac + b^2)^{\frac{3}{2}}\sqrt{b - \sqrt{-4ac + b^2}}}{4a(-4ac + b^2)^{\frac{3}{2}}\sqrt{b - \sqrt{-4ac + b^2}}}\right)\sqrt{c}\,\left(b^2 - 12ac - b\sqrt{-4ac + b^2}\right)\sqrt{2}
$$
\n
$$
- \frac{4a(-4ac + b^2)^{\frac{3}{2}}\sqrt{b + \sqrt{-4ac + b^2}}}{4a(-4ac + b^2)^{\frac{3}{2}}\sqrt{b + \sqrt{-4ac + b^2}}}
$$

command

$$
\begin{array}{c}\n\text{integrate}(\text{x}**2/(\text{c}**\text{x}**5+b*x**3+a*x)**2,x) \\
\text{Sympy 1.10.1 under Python 3.10.4 output}\n\end{array}
$$

Timed out

Sympy 1.8 under Python 3.8.8 output

 $-bcx^{3} + x(2ac - b^{2})$  $8a^3c - 2a^2b^2 + x^4(8a^2c^2 - 2ab^2c) + x^2(8a^2bc - 2ab^3)$  $+\text{RootSum}\left(t^4(1048576a^9c^6-1572864a^8b^2c^5+983040a^7b^4c^4-327680a^6b^6c^3+61440a^5b^8c^2-6144a^4b^{10}c+256a^4b^4c^4-1000a^3b^4c^3-10000a^2b^4c^3-10000a^3b^4c^2-10000a^3b^4c^2-100000a^3b^4c^3-100000a^2b^4c^4-100000a^3b^4c$ 

# **30 Test file number 51**

Test folder name:

test\_cases/1\_Algebraic\_functions/1.3\_Miscellaneous/51\_1.3.1\_Rational\_functions

#### **30.1 Problem number 38**

$$
\int \frac{1}{(4ac + 4c^2x^2 + 4cdx^3 + d^2x^4)^2} \, dx
$$

Optimal antiderivative

$$
-\frac{\left(\frac{c}{d}+x\right)\left(c^3-4a\,d^2-c\,d^2\left(\frac{c}{d}+x\right)^2\right)}{16ac\left(4a\,d^2+c^3\right)\left(d^2x^4+4cd\,x^3+4c^2x^2+4ac\right)}
$$
\n
$$
-\frac{d\arctanh\left(\frac{c\sqrt{2}+dx\sqrt{2}+c^{\frac{1}{2}}\sqrt{c^{\frac{3}{2}}+\sqrt{4a\,d^2+c^3}}}{c^{\frac{1}{4}}\sqrt{c^{\frac{3}{2}}-\sqrt{4a\,d^2+c^3}}\right)\left(c^3+12a\,d^2+c^{\frac{3}{2}}\sqrt{4a\,d^2+c^3}\right)\sqrt{2}}
$$
\n
$$
-\frac{64a\,c^{\frac{7}{4}}\left(4a\,d^2+c^3\right)^{\frac{3}{2}}\sqrt{c^{\frac{3}{2}}-\sqrt{4a\,d^2+c^3}}}{c^{\frac{1}{4}}\sqrt{c^{\frac{3}{2}}-\sqrt{4a\,d^2+c^3}}\right)\left(c^3+12a\,d^2+c^{\frac{3}{2}}\sqrt{4a\,d^2+c^3}\right)\sqrt{2}}
$$
\n
$$
+\frac{d\arctanh\left(\frac{-(dx+c)\sqrt{2}+c^{\frac{1}{4}}\sqrt{c^{\frac{3}{2}}-\sqrt{4a\,d^2+c^3}}}{c^{\frac{1}{4}}\sqrt{c^{\frac{3}{2}}-\sqrt{4a\,d^2+c^3}}\right)\left(c^3+12a\,d^2+c^{\frac{3}{2}}\sqrt{4a\,d^2+c^3}\right)\sqrt{2}}
$$
\n
$$
-\frac{d\ln\left(d^2\left(\frac{c}{d}+x\right)^2+\sqrt{c}\sqrt{4a\,d^2+c^3}-c^{\frac{1}{4}}d\left(\frac{c}{d}+x\right)\sqrt{2}\sqrt{c^{\frac{3}{2}}+\sqrt{4a\,d^2+c^3}}\right)}{128a\,c^{\frac{7}{4}}\left(4a\,d^2+c^3\right)^{\frac{3}{2}}\sqrt{c^{\frac{3}{2}}+\sqrt{4a\,d^2+c^3}}\right)\left(c^3+12a\,d^2-c^{\frac{3}{2}}\sqrt{4
$$

command

# integrate(1/(d\*\*2\*x\*\*4+4\*c\*d\*x\*\*3+4\*c\*\*2\*x\*\*2+4\*a\*c)\*\*2,x) Sympy 1.10.1 under Python 3.10.4 output

Timed out

<sup>2</sup>*dx*<sup>2</sup> + *cd*2*x* <sup>3</sup> + *x* 4*ad*<sup>2</sup> + 2*c* 3 4*acd* + 3*c* 256*a* 3*c* 2*d* <sup>2</sup> + 64*a* 2*c* <sup>5</sup> + *x* <sup>4</sup> (64*a* <sup>2</sup>*cd*<sup>4</sup> + 16*ac*4*d* <sup>2</sup>) + *x* <sup>3</sup> (256*a* 2*c* 2*d* <sup>3</sup> + 64*ac*5*d*) + *x* <sup>2</sup> (256*a* 2*c* 3*d* <sup>2</sup> + 64*ac*6) 4 9 7 <sup>6</sup> + 805306368*a* 8 <sup>10</sup>*d* <sup>4</sup> + 201326592*a* 7 <sup>13</sup>*d* <sup>2</sup> + 16777216*a* 6 <sup>16</sup> 2 5 5 <sup>4</sup> + 122880*a t* 1073741824*a c d c c c* + *t* 491520*a c d* +RootSum 

# **31 Test file number 52**

Test folder name:

test\_cases/1\_Algebraic\_functions/1.3\_Miscellaneous/52\_1.3.2\_Algebraic\_functions

### **31.1 Problem number 289**

$$
\int x\sqrt{\frac{1-x^2}{1+x^2}}\ dx
$$

Optimal antiderivative

$$
-\arctan\left(\sqrt{\frac{-x^2+1}{x^2+1}}\right) + \frac{(x^2+1)\sqrt{\frac{-x^2+1}{x^2+1}}}{2}
$$

command

integrate(x\*((-x\*\*2+1)/(x\*\*2+1))\*\*(1/2),x) Sympy 1.10.1 under Python 3.10.4 output

$$
\int x\sqrt{-\frac{(x-1)(x+1)}{x^2+1}} dx
$$

Sympy 1.8 under Python 3.8.8 output

$$
\left\{\frac{\sqrt{1-x^2}\sqrt{x^2+1}}{2} - \text{asin}\left(\frac{\sqrt{2}\sqrt{1-x^2}}{2}\right) \quad \text{for } x > -1 \land x < 1\right\}
$$

#### **31.2 Problem number 290**

$$
\int x\sqrt{\frac{5-7x^2}{7+5x^2}}\ dx
$$

Optimal antiderivative

$$
37 \arctan \left( \frac{\sqrt{35} \sqrt{\frac{-7x^2 + 5}{5x^2 + 7}}}{7} \right) \sqrt{35}
$$

$$
-\frac{\left(5x^2 + 7\right) \sqrt{\frac{-7x^2 + 5}{5x^2 + 7}}}{10} + \frac{\left(5x^2 + 7\right) \sqrt{\frac{-7x^2 + 5}{5x^2 + 7}}}{10}
$$

command

## integrate(x\*((-7\*x\*\*2+5)/(5\*x\*\*2+7))\*\*(1/2),x)

Sympy 1.10.1 under Python 3.10.4 output

$$
\int x\sqrt{-\frac{7x^2-5}{5x^2+7}}\ dx
$$

Sympy 1.8 under Python 3.8.8 output

$$
\left\{\frac{5\sqrt{35}}{\sqrt{25-35x^2}\sqrt{35x^2+49}}-\frac{74\sin\left(\frac{\sqrt{74}\sqrt{25-35x^2}}{74}\right)}{125}\right\}
$$
 for  $x>-\frac{\sqrt{35}}{7}\wedge x<\frac{\sqrt{35}}{7}$ 

## **31.3 Problem number 573**

$$
\int \frac{1}{\frac{1}{\sqrt[3]{x}} + \frac{1}{\sqrt[4]{x}}} dx
$$

Optimal antiderivative

$$
\begin{aligned}12x^{\frac{1}{12}}-6x^{\frac{1}{6}}+4x^{\frac{1}{4}}-3x^{\frac{1}{3}}+\frac{12x^{\frac{5}{12}}}{5}+\frac{12x^{\frac{7}{12}}}{7}-\frac{3x^{\frac{2}{3}}}{2}+\frac{4x^{\frac{3}{4}}}{3}-\frac{6x^{\frac{5}{6}}}{5}\\+\frac{12x^{\frac{11}{12}}}{11}-x+\frac{12x^{\frac{13}{12}}}{13}-\frac{6x^{\frac{7}{6}}}{7}+\frac{4x^{\frac{5}{4}}}{5}-12\ln\left(1+x^{\frac{1}{12}}\right)-2\sqrt{x}\end{aligned}
$$

command

integrate(1/(1/x\*\*(1/3)+1/x\*\*(1/4)),x)

Sympy 1.10.1 under Python 3.10.4 output

$$
\int \frac{x^{\frac{7}{12}}}{\sqrt[4]{x}+\sqrt[3]{x}}\,dx
$$

$$
\frac{12x^{\frac{13}{12}}}{13} + \frac{12x^{\frac{11}{12}}}{11} + \frac{12x^{\frac{7}{12}}}{7} + \frac{12x^{\frac{5}{12}}}{5} + 12\sqrt[12]{x} - \frac{6x^{\frac{7}{6}}}{7} - \frac{6x^{\frac{5}{6}}}{5} - 6\sqrt[6]{x}
$$

$$
+ \frac{4x^{\frac{5}{4}}}{5} + \frac{4x^{\frac{3}{4}}}{3} + 4\sqrt[4]{x} - \frac{3x^{\frac{2}{3}}}{2} - 3\sqrt[3]{x} - 2\sqrt{x} - x - 12\log\left(\sqrt[12]{x} + 1\right)
$$

### **31.4 Problem number 577**

$$
\int \frac{\sqrt{x}}{\sqrt[3]{x} + x} \, dx
$$

Optimal antiderivative

$$
-\frac{3\arctan\left(-1+x^{\frac{1}{6}}\sqrt{2}\,\right)\sqrt{2}}{2}-\frac{3\arctan\left(1+x^{\frac{1}{6}}\sqrt{2}\,\right)\sqrt{2}}{2}\\-\frac{3\ln\left(1+x^{\frac{1}{3}}-x^{\frac{1}{6}}\sqrt{2}\,\right)\sqrt{2}}{4}+\frac{3\ln\left(1+x^{\frac{1}{3}}+x^{\frac{1}{6}}\sqrt{2}\,\right)\sqrt{2}}{4}+2\sqrt{x}
$$

command

integrate(x\*\*(1/2)/(x\*\*(1/3)+x),x) Sympy 1.10.1 under Python 3.10.4 output

$$
\int \frac{\sqrt{x}}{\sqrt[3]{x} + x} \, dx
$$

Sympy 1.8 under Python 3.8.8 output

$$
2\sqrt{x} - \frac{3\sqrt{2}\log\left(-4\sqrt{2}\sqrt[6]{x} + 4\sqrt[3]{x} + 4\right)}{4} + \frac{3\sqrt{2}\log\left(4\sqrt{2}\sqrt[6]{x} + 4\sqrt[3]{x} + 4\right)}{4} - \frac{3\sqrt{2}\text{ atan}\left(\sqrt{2}\sqrt[6]{x} - 1\right)}{2} - \frac{3\sqrt{2}\text{ atan}\left(\sqrt{2}\sqrt[6]{x} + 1\right)}{2}
$$

### **31.5 Problem number 580**

$$
\int \frac{\sqrt{x}}{-\frac{1}{\sqrt[3]{x}} + \sqrt{x}} dx
$$

Optimal antiderivative

$$
6x^{\frac{1}{6}} + x + \frac{6\ln\left(1 - x^{\frac{1}{6}}\right)}{5} - \frac{3\ln\left(2 + x^{\frac{1}{6}} + 2x^{\frac{1}{3}} - x^{\frac{1}{6}}\sqrt{5}\right)\left(-\sqrt{5} + 1\right)}{10}
$$

$$
-\frac{3\ln\left(2 + x^{\frac{1}{6}} + 2x^{\frac{1}{3}} + x^{\frac{1}{6}}\sqrt{5}\right)\left(\sqrt{5} + 1\right)}{10}
$$

$$
3\arctan\left(\frac{\left(1 + 4x^{\frac{1}{6}} + \sqrt{5}\right)\sqrt{50 + 10\sqrt{5}}}{20}\right)\sqrt{10 - 2\sqrt{5}}
$$

$$
-\frac{3\arctan\left(\frac{1 + 4x^{\frac{1}{6}} - \sqrt{5}}{\sqrt{10 + 2\sqrt{5}}}\right)\sqrt{10 + 2\sqrt{5}}
$$

$$
-\frac{5}{5}
$$

command

 $integrate(x**(1/2)/(-1/x**(1/3)+x**(1/2)),x)$ 

Sympy 1.10.1 under Python 3.10.4 output

$$
\int\frac{x^{\frac{5}{6}}}{\left(\sqrt[6]{x}-1\right)\left(\sqrt[6]{x}+x^{\frac{2}{3}}+\sqrt[3]{x}+\sqrt{x}+1\right)}\,dx
$$

Sympy 1.8 under Python 3.8.8 output

$$
6\sqrt[6]{x} + x + \frac{6\log(\sqrt[6]{x} - 1)}{5} - \frac{3\sqrt{5}\log(8\sqrt[6]{x} + 8\sqrt{5}\sqrt[6]{x} + 16\sqrt[3]{x} + 16)}{10}
$$
  
\n
$$
-\frac{3\log(8\sqrt[6]{x} + 8\sqrt{5}\sqrt[6]{x} + 16\sqrt[3]{x} + 16)}{10} - \frac{3\log(-8\sqrt{5}\sqrt[6]{x} + 8\sqrt[6]{x} + 16\sqrt[3]{x} + 16)}{10}
$$
  
\n
$$
+\frac{3\sqrt{5}\log(-8\sqrt{5}\sqrt[6]{x} + 8\sqrt[6]{x} + 16\sqrt[3]{x} + 16)}{10}
$$
  
\n
$$
3\sqrt{2}\sqrt{5 - \sqrt{5}} \text{ atan}\left(\frac{2\sqrt{2}\sqrt[6]{x}}{\sqrt{5 - \sqrt{5}}} + \frac{\sqrt{2}}{2\sqrt{5 - \sqrt{5}}} + \frac{\sqrt{10}}{2\sqrt{5 - \sqrt{5}}}\right)
$$
  
\n
$$
- \frac{3\sqrt{2}\sqrt{5 + 5} \text{ atan}\left(\frac{2\sqrt{2}\sqrt[6]{x}}{\sqrt[6]{5 + 5}} - \frac{\sqrt{10}}{2\sqrt{\sqrt{5 + 5}}} + \frac{\sqrt{2}}{2\sqrt{\sqrt{5 + 5}}}\right)}{5}
$$

### **31.6 Problem number 915**

$$
\int \frac{-4+x}{\left(1+\sqrt[3]{x}\right)\sqrt{x}}\,dx
$$

Optimal antiderivative

$$
-30x^{\frac{1}{6}}-\frac{6x^{\frac{5}{6}}}{5}+\frac{6x^{\frac{7}{6}}}{7}+30\arctan\left(x^{\frac{1}{6}}\right)+2\sqrt{x}
$$

7

5

command

 $integrate((-4+x)/(1+x)*(1/3))/x**(1/2),x)$ Sympy 1.10.1 under Python 3.10.4 output

$$
\int \frac{x-4}{\sqrt{x} (\sqrt[3]{x} + 1)} dx
$$

$$
\frac{6x^{\frac{7}{6}}}{7}-\frac{6x^{\frac{5}{6}}}{5}-30\sqrt[6]{x}+2\sqrt{x}+30\,\text{atan}\left(\sqrt[6]{x}\right)
$$

# **32 Test file number 57**

Test folder name:

test\_cases/3\_Logarithms/57\_3.1.4-f\_x-^m-d+e\_x^r-^q-a+b\_log-c\_x^n-^p

## **32.1 Problem number 120**

$$
\int \frac{x \log^2(x)}{(d+ex)^4} \, dx
$$

Optimal antiderivative

$$
-\frac{x}{3 d^2 e \left( e x + d \right)} + \frac{x \ln(x)}{3 d e \left( e x + d \right)^2} + \frac{x^2 (e x + 3 d) \ln(x)^2}{6 d^2 \left( e x + d \right)^3} - \frac{\ln(x) \ln\left( 1 + \frac{e x}{d} \right)}{3 d^2 e^2} - \frac{\text{polylog} \left( 2, - \frac{e x}{d} \right)}{3 d^2 e^2}
$$

command

 $integrate(x*ln(x)**2/(e*x+d)**4,x)$ 

Sympy 1.10.1 under Python 3.10.4 output

Timed out

$$
\frac{(-d-3ex)\log(x)^2}{6d^3e^2+18d^2e^3x+18de^4x^2+6e^5x^3} + \frac{\left(\frac{x}{2}-\frac{1}{2e(d+ex)^2} \text{ otherwise }\right)\log(x)}{e}
$$
\n
$$
= \frac{\left(\frac{x}{d^3} \text{ for } e=0\right)}{-\frac{1}{2d^2e+2de^2x}-\frac{\log(x)}{2d^2e}+\frac{\log(\frac{d}{e}+x)}{2d^2e}} \text{ for } e=0
$$
\n
$$
= \frac{\left(-\frac{1}{e^3x} \text{ for } d=0\right)}{-\frac{1}{2de^2+2e^3x}-\frac{\log(d+ex)}{2de^2}} \text{ of } 0 \text{ for } d=0 \text{ for } d=0
$$
\n
$$
= 2\left(\frac{\frac{1}{e^3x} \text{ for } d=0}{-\frac{\log(d+ex)}{2de^2} \text{ otherwise }}\right) + \frac{2\left(\frac{\frac{1}{e^3x} \text{ for } d=0}{-\frac{1}{2d(\frac{d}{x}+e)^2} \text{ otherwise }\right)\log(x)}{\frac{3d}{2de}} - \frac{\left(\frac{1}{e^3x} \text{ for } d=0\right)}{-\frac{\log(e)\log(x)+\text{Li}_2\left(\frac{de^{i\pi}}{ex}\right)}{\frac{de^{i\pi}}{2ex}} + \frac{2\left(\frac{\frac{1}{e^3x} \text{ for } d=0}{\frac{d^2}{x}+de} \text{ otherwise }\right)\log(x)}{\frac{3de}{2de^{i\pi}}} \text{ for } |x|<1
$$
\n
$$
= \frac{\left(\log(e)\log(x)+\text{Li}_2\left(\frac{de^{i\pi}}{ex}\right)}{e^2}\right) - \log(e)\log(\frac{1}{x}) + \text{Li}_2\left(\frac{de^{i\pi}}{ex}\right)}{\frac{1}{2ex^{i\pi}}}\right) - \frac{\log(e)\log(\frac{1}{x}) + \text{Li}_2\left(\frac{de^{i\pi}}{ex}\right)}{\frac{1}{2ex^{i\pi}}} \text{ of } 0 \text{ for } |x|<1
$$
\n
$$
= \frac{\left(\frac{1}{e^2x} \text{ for } d=0}{\frac{\log(\frac{d}{x})+e^2}{2ex^{
$$

## **32.2 Problem number 343**

$$
\int \frac{a + b \log(cx)}{\left(d + \frac{e}{x}\right) x^3} \, dx
$$

Optimal antiderivative

$$
-\frac{b}{ex} + \frac{-a - b\ln(cx)}{ex} - \frac{d(a + b\ln(cx))^2}{2b e^2} + \frac{d(a + b\ln(cx))\ln(1 + \frac{dx}{e})}{e^2} + \frac{bd \text{polylog}(2, -\frac{dx}{e})}{e^2}
$$

command

 $\label{eq:inter} \texttt{integrate}((a+b*ln(c*x))/(d+e/x)/x**3,x)$ 

Sympy 1.10.1 under Python 3.10.4 output

#### Timed out

## Sympy 1.8 under Python 3.8.8 output

$$
ad^{2}\left(\begin{cases} \frac{x}{e} & \text{for } d = 0 \\ \frac{\log (dx+e)}{d} & \text{otherwise} \end{cases}\right) - \frac{ad \log (x)}{e^{2}} - \frac{a}{ex} \qquad \text{for } d = 0
$$
\n
$$
bd^{2}\left(\begin{cases} \frac{x}{e} & \text{for } d = 0 \\ \left[\log (e) \log (x) - \text{Li}_{2}\left(\frac{dx e^{i\pi}}{e}\right) & \text{for } |x| < 1 \\ -\log (e) \log \left(\frac{1}{x}\right) - \text{Li}_{2}\left(\frac{dx e^{i\pi}}{e}\right) & \text{for } \frac{1}{|x| < 1 \end{cases}\right) \right)
$$
\n
$$
-\frac{bd^{2}\left(\left\{\frac{x}{e} & \text{for } d = 0\right\}}{\frac{d}{dx}\left(\frac{x}{e}\right) - \frac{d}{dx}\left(\frac{x}{e}\right) + \frac{d}{dx}\left(\frac{x}{e}\right)^{2}\right)\log (cx)} + \frac{bd \log (x)}{2e^{2}} - \frac{bd \log (x) \log (cx)}{e^{2}} - \frac{bd \log (x) \log (cx)}{e^{2}} - \frac{bd \log (x)}{ex} - \frac{b}{ex}
$$

#### **32.3 Problem number 344**

$$
\int \frac{a+b\log(cx)}{\left(d+\frac{e}{x}\right)x^4} \, dx
$$

Optimal antiderivative

$$
-\frac{b}{4e x^2} + \frac{bd}{e^2 x} + \frac{-a - b \ln(cx)}{2e x^2} + \frac{d(a + b \ln(cx))}{e^2 x} + \frac{d^2(a + b \ln(cx))^2}{2b e^3} - \frac{d^2(a + b \ln(cx)) \ln(1 + \frac{dx}{e})}{e^3} - \frac{b d^2 \text{polylog}(2, -\frac{dx}{e})}{e^3}
$$

command

 $integrate((a+b*ln(c*x))/(d+e/x)/x**4,x)$ Sympy 1.10.1 under Python 3.10.4 output

Timed out

$$
- \frac{ad^3 \left(\begin{cases} \frac{x}{e} & \text{for } d = 0 \\ \frac{\log (dx + e)}{d} & \text{otherwise} \end{cases}\right)}{e^3} + \frac{ad^2 \log (x)}{e^3} + \frac{ad}{e^2 x} - \frac{a}{2 e x^2} \qquad \text{for } d = 0
$$
\n
$$
bd^3 \left(\begin{cases} \frac{x}{e} & \text{for } d = 0 \\ \log (e) \log (x) - \text{Li}_2 \left(\frac{dxe^{i\pi}}{e}\right) & \text{for } |x| < 1 \\ -\log (e) \log \left(\frac{1}{x}\right) - \text{Li}_2 \left(\frac{dxe^{i\pi}}{e}\right) & \text{for } \frac{1}{|x|} < 1 \end{cases}\right)
$$
\n
$$
+\frac{bd^3 \left(\begin{cases} \frac{x}{e} & \text{for } d = 0 \\ \frac{\log (dx + e)}{d} & \text{otherwise} \end{cases}\right) \log (cx)}{e^3} - \frac{bd^3 \left(\begin{cases} \frac{x}{e} & \text{for } d = 0 \\ \frac{\log (dx + e)}{d} & \text{otherwise} \end{cases}\right) \log (cx)}{e^3} - \frac{bd^2 \log (x)^2}{2e^3} + \frac{bd^2 \log (x) \log (cx)}{e^3} + \frac{bd^2 \log (cx)}{e^2} + \frac{bd}{e^2 x} - \frac{b \log (cx)}{2e x^2} - \frac{b}{4 e x^2}
$$

# **33 Test file number 59**

Test folder name:

test\_cases/3\_Logarithms/59\_3.2.1-f+g\_x-^m-A+B\_log-e-a+b\_x-over-c+d\_x-^n-^p

### **33.1 Problem number 3**

$$
\int (ag + bgx)^2 \left( A + B \log \left( e \left( \frac{a + bx}{c + dx} \right)^n \right) \right) dx
$$

Optimal antiderivative

$$
\frac{B(-ad+bc)^2g^2nx}{3d^2} - \frac{B(-ad+bc)g^2n(bx+a)^2}{6bd} + \frac{g^2(bx+a)^3\left(A+B\ln\left(e\left(\frac{bx+a}{dx+c}\right)^n\right)\right)}{3b} - \frac{B(-ad+bc)^3g^2n\ln(dx+c)}{3b\,d^3}
$$

command

integrate((b\*g\*x+a\*g)\*\*2\*(A+B\*ln(e\*((b\*x+a)/(d\*x+c))\*\*n)),x) Sympy 1.10.1 under Python 3.10.4 output

Timed out

$$
\begin{cases} a^{2}g^{2}x(A + B \log (e(\frac{a}{c})^{n})) \\ Aa^{2}g^{2}x + Aabg^{2}x^{2} + \frac{Ab^{2}g^{2}x^{3}}{3} + \frac{Ba^{3}g^{2}n \log (\frac{a}{c} + \frac{bx}{c})}{3b} + Ba^{2}g^{2}nx \log (\frac{a}{c} + \frac{bx}{c}) - \frac{Ba^{2}g^{2}nx}{3} + Ba^{2}g^{2}x \log (e) + Babg^{2}nx \end{cases}
$$
  

$$
\begin{cases} a^{2}g^{2}(Ax - \frac{Bcn \log (c+dx)}{d} + Bnx \log (a) - Bnx \log (c+dx) + Bnx + Bx \log (e)) \\ Aa^{2}g^{2}x + Aabg^{2}x^{2} + \frac{Ab^{2}g^{2}x^{3}}{3} + \frac{Ba^{3}g^{2}n \log (\frac{a}{c+dx} + \frac{bx}{c+dx})}{3b} + \frac{Ba^{3}g^{2}n \log (\frac{c}{d} + x)}{3b} - \frac{Ba^{2}cg^{2}n \log (\frac{c}{d} + x)}{d} + Ba^{2}g^{2}nx \log (\frac{a}{c+dx}) \end{cases}
$$

### **33.2 Problem number 31**

$$
\int (cg + dgx)^{2} \left( A + B \log \left( e \left( \frac{a + bx}{c + dx} \right)^{n} \right) \right) dx
$$

Optimal antiderivative

$$
-\frac{B(-ad+bc)^2g^2nx}{3b^2} - \frac{B(-ad+bc)g^2n(dx+c)^2}{6bd} + \frac{B(-ad+bc)^3g^2n\ln(bx+a)}{3b^3d} + \frac{g^2(dx+c)^3\left(A+B\ln\left(e\left(\frac{bx+a}{dx+c}\right)^n\right)\right)}{3d}
$$

command

integrate((d\*g\*x+c\*g)\*\*2\*(A+B\*ln(e\*((b\*x+a)/(d\*x+c))\*\*n)),x)

Sympy 1.10.1 under Python 3.10.4 output

Timed out

$$
\begin{cases} c^2g^2x\left(A+B\log\left(e\left(\frac{a}{c}\right)^n\right)\right) \\ A c^2g^2x+Acdg^2x^2+\frac{Ad^2g^2x^3}{3}-\frac{Bc^3g^2n\log\left(c+dx\right)}{3d}+Bc^2g^2nx\log\left(a\right)-Bc^2g^2nx\log\left(c+dx\right)+\frac{Bc^2g^2nx}{3}+Bc^2g^2x\log\left(c^2+dx\right)\right) \\ c^2g^2\left(Ax+\frac{Ban\log\left(\frac{a}{c}+\frac{bx}{c}\right)}{b}+Bnx\log\left(\frac{a}{c}+\frac{bx}{c}\right)-Bnx+Bx\log\left(e\right)\right) \\ A c^2g^2x+Acdg^2x^2+\frac{Ad^2g^2x^3}{3}+\frac{Ba^3d^2g^2n\log\left(\frac{a}{c+dx}+\frac{bx}{c+dx}\right)}{3b^3}+\frac{Ba^3d^2g^2n\log\left(\frac{a}{d}+x\right)}{3b^3}-\frac{Ba^2cdg^2n\log\left(\frac{a}{c+dx}+\frac{bx}{c+dx}\right)}{b^2}-\frac{Ba^2cdg^2n\log\left(\frac{a}{c+dx}+\frac{bx}{c+dx}\right)}{b^2} \end{cases}
$$

#### **33.3 Problem number 59**

$$
\int (f+gx)^2 \left( A + B \log \left( e \left( \frac{a+bx}{c+dx} \right)^n \right) \right) dx
$$

Optimal antiderivative

$$
-\frac{B(-ad+bc)\,g(-adg-bcg+3bdf)\,nx}{3b^2d^2}-\frac{B(-ad+bc)\,g^2n\,x^2}{6bd}-\frac{B(-ag+bf)^3\,n\ln(bx+a)}{3b^3g}\\+\frac{(gx+f)^3\,\Big(A+B\ln\Big(e\big(\frac{bx+a}{dx+c}\big)^n\Big)\Big)}{3g}+\frac{B(-cg+df)^3\,n\ln(dx+c)}{3d^3g}
$$

command

integrate((g\*x+f)\*\*2\*(A+B\*ln(e\*((b\*x+a)/(d\*x+c))\*\*n)),x) Sympy 1.10.1 under Python 3.10.4 output

Timed out

Sympy 1.8 under Python 3.8.8 output

output too large to display

# **34 Test file number 60**

Test folder name:

 $\verb|test_cases/3_Logarithms/60_3.2.2-f+g_x-\verb|m-h+i_x-`q-A+B_log-e-a+b_x-over-c+d_x-\verb|n-`p|)$ 

### **34.1 Problem number 45**

$$
\int \frac{A+B\log\left(\frac{e(a+bx)}{c+dx}\right)}{(ag+bgx)^3(ci+dx)^2} dx
$$

Optimal antiderivative

$$
\frac{B d^3(bx+a)}{(-ad+bc)^4 g^{3} i^2 (dx+c)} + \frac{3b^2 B d (dx+c)}{(-ad+bc)^4 g^{3} i^2 (bx+a)} \n- \frac{b^3 B (dx+c)^2}{4 (-ad+bc)^4 g^{3} i^2 (bx+a)^2} - \frac{3b B d^2 \ln \left(\frac{bx+a}{dx+c}\right)^2}{2 (-ad+bc)^4 g^{3} i^2} \n- \frac{d^3 (bx+a) \left(A + B \ln \left(\frac{e(bx+a)}{dx+c}\right)\right)}{(-ad+bc)^4 g^{3} i^2 (dx+c)} + \frac{3b^2 d (dx+c) \left(A + B \ln \left(\frac{e(bx+a)}{dx+c}\right)\right)}{(-ad+bc)^4 g^{3} i^2 (bx+a)} \n- \frac{b^3 (dx+c)^2 \left(A + B \ln \left(\frac{e(bx+a)}{dx+c}\right)\right)}{2 (-ad+bc)^4 g^{3} i^2 (bx+a)^2} + \frac{3b d^2 \ln \left(\frac{bx+a}{dx+c}\right) \left(A + B \ln \left(\frac{e(bx+a)}{dx+c}\right)\right)}{(-ad+bc)^4 g^{3} i^2}
$$

command

$$
integrate((A+B*ln(e*(b*x+a)/(d*x+c)))/(b*g*x+a*g)**3/(d*ix+c*1)**2,x)
$$
  
Sympy 1.10.1 under Python 3.10.4 output

Timed out

Sympy 1.8 under Python 3.8.8 output

output too large to display

### **34.2 Problem number 52**

$$
\int \frac{A+B\log\left(\frac{e(a+bx)}{c+dx}\right)}{(ag+bgx)^2(ci+dx)^3} dx
$$

Optimal antiderivative

$$
\frac{B d^3 (bx+a)^2}{4 (-ad+bc)^4 g^2 i^3 (dx+c)^2} - \frac{3 b B d^2 (bx+a)}{(-ad+bc)^4 g^2 i^3 (dx+c)}
$$
\n
$$
-\frac{b^3 B (dx+c)}{(-ad+bc)^4 g^2 i^3 (bx+a)} + \frac{3 b^2 B d \ln \left(\frac{bx+a}{dx+c}\right)^2}{2 (-ad+bc)^4 g^2 i^3}
$$
\n
$$
-\frac{d^3 (bx+a)^2 \left(A+B \ln \left(\frac{e(bx+a)}{dx+c}\right)\right)}{2 (-ad+bc)^4 g^2 i^3 (dx+c)^2} + \frac{3 b d^2 (bx+a) \left(A+B \ln \left(\frac{e(bx+a)}{dx+c}\right)\right)}{(-ad+bc)^4 g^2 i^3 (dx+c)}
$$
\n
$$
-\frac{b^3 (dx+c) \left(A+B \ln \left(\frac{e(bx+a)}{dx+c}\right)\right)}{(-ad+bc)^4 g^2 i^3 (bx+a)} - \frac{3 b^2 d \ln \left(\frac{bx+a}{dx+c}\right) \left(A+B \ln \left(\frac{e(bx+a)}{dx+c}\right)\right)}{(-ad+bc)^4 g^2 i^3}
$$

command

 $integrate((A+B*ln(e*(b*x+a)/(d*x+c)))/(b*g*x+a*g)**2/(d*ix+c*1)**3,x)$ Sympy 1.10.1 under Python 3.10.4 output

Timed out

Sympy 1.8 under Python 3.8.8 output

output too large to display

#### **34.3 Problem number 106**

$$
\int \frac{\left(A+B\log\left(\frac{e(a+bx)}{c+dx}\right)\right)^2}{(ag+bgx)^3(ci+dx)^3} dx
$$

Optimal antiderivative

$$
\frac{B^2d^4(bx+a)^2}{4(-ad+bc)^5g^{3i^3}(dx+c)^2} + \frac{8AbB d^3(bx+a)}{(-ad+bc)^5g^{3i^3}(dx+c)} - \frac{8b B^2d^3(bx+a)}{(-ad+bc)^5g^{3i^3}(dx+c)}
$$
  
+ 
$$
\frac{8b^3B^2d(dx+c)}{(-ad+bc)^5g^{3i^3}(bx+a)} - \frac{b^4B^2(dx+c)^2}{4(-ad+bc)^5g^{3i^3}(bx+a)^2} + \frac{8b B^2d^3(bx+a)\ln\left(\frac{e(bx+a)}{dx+c}\right)}{(-ad+bc)^5g^{3i^3}(dx+c)}
$$
  
- 
$$
\frac{B d^4(bx+a)^2\left(A+B\ln\left(\frac{e(bx+a)}{dx+c}\right)\right)}{2(-ad+bc)^5g^{3i^3}(dx+c)^2} + \frac{8b^3Bd(dx+c)\left(A+B\ln\left(\frac{e(bx+a)}{dx+c}\right)\right)}{(-ad+bc)^5g^{3i^3}(bx+a)}
$$
  
- 
$$
\frac{b^4B(dx+c)^2\left(A+B\ln\left(\frac{e(bx+a)}{dx+c}\right)\right)}{2(-ad+bc)^5g^{3i^3}(bx+a)^2} + \frac{d^4(bx+a)^2\left(A+B\ln\left(\frac{e(bx+a)}{dx+c}\right)\right)^2}{2(-ad+bc)^5g^{3i^3}(dx+c)^2}
$$
  
- 
$$
\frac{4b d^3(bx+a)\left(A+B\ln\left(\frac{e(bx+a)}{dx+c}\right)\right)}{(-ad+bc)^5g^{3i^3}(dx+c)} + \frac{4b^3d(dx+c)\left(A+B\ln\left(\frac{e(bx+a)}{dx+c}\right)\right)^2}{(-ad+bc)^5g^{3i^3}(bx+a)}
$$
  
- 
$$
\frac{b^4(dx+c)^2\left(A+B\ln\left(\frac{e(bx+a)}{dx+c}\right)\right)^2}{2(-ad+bc)^5g^{3i^3}(bx+a)^2} + \frac{2b^2d^2\left(A+B\ln\left(\frac{e(bx+a)}{dx+c}\right)\right)^3}{B(-ad+bc)^5g^{3i^3}}
$$

command

 $integrate((A+B*ln(e*(b*x+a)/(d*x+c)))**2/(b*g*x+a*g)**3/(d*ix+c*i)**3,x)$ Sympy 1.10.1 under Python 3.10.4 output

Timed out

Sympy 1.8 under Python 3.8.8 output

output too large to display

### **34.4 Problem number 110**

$$
\int (ag + bgx)(ci + dix) \left( A + B \log \left( e \left( \frac{a + bx}{c + dx} \right)^n \right) \right) dx
$$

Optimal antiderivative

$$
-\frac{B(-ad+bc)^2ginx}{6bd}+\frac{gi(bx+a)^2\left(dx+c\right)\left(A+B\ln\left(e\left(\frac{bx+a}{dx+c}\right)^n\right)\right)}{3b}\\+\frac{(-ad+bc)gi(bx+a)^2\left(A-Bn+B\ln\left(e\left(\frac{bx+a}{dx+c}\right)^n\right)\right)}{6b^2}+\frac{B(-ad+bc)^3gin\ln(dx+c)}{6b^2d^2}
$$

command

$$
integrate((b*g*x+a*g)*(d*ix+c*1)*(A+B*ln(e*((b*x+a)/(d*x+c))**n)),x)
$$
  
Sympy 1.10.1 under Python 3.10.4 output

### Timed out

Sympy 1.8 under Python 3.8.8 output

$$
\begin{cases} acgix\left(A+B\log\left(e\left(\frac{a}{c}\right)^n\right)\right) \\ ag\left(Acix+\frac{Adix^2}{2}-\frac{Bc^2in\log\left(c+dx\right)}{2d}+Bcinx\log\left(a\right)-Bcinx\log\left(c+dx\right)+\frac{Beinx}{2}+Bci x\log\left(e\right)+\frac{Bdinx^2\log\left(a\right)}{2}-\frac{Bdinx^2\log\left(a\right)}{2}-\frac{Bdinx^2}{2}\log\left(a\right)+Bdxdyz^2}{c^2}\right) \\ c\left( Aagar+\frac{Abgx^2}{2}+\frac{Ba^2gn\log\left(\frac{a}{c}+\frac{bx}{c}\right)}{2b}+Bagar\log\left(\frac{a}{c}+\frac{bx}{c}\right)-\frac{Bagnx}{2}+Bagar\log\left(e\right)+\frac{Bbgnx^2\log\left(\frac{a}{c}+\frac{bx}{c}\right)}{2}-\frac{Bbgnx^2}{4}\log\left(a\left(\frac{a}{c}+\frac{bx}{c}\right)+Badyz^2\right)}{4}\right) \right) \end{cases}
$$

#### **34.5 Problem number 120**

$$
\int (ci + dix)^2 \left( A + B \log \left( e \left( \frac{a + bx}{c + dx} \right)^n \right) \right) dx
$$

Optimal antiderivative

$$
-\frac{B(-ad+bc)^2i^2nx}{3b^2}-\frac{B(-ad+bc)i^2n(dx+c)^2}{6bd}\\-\frac{B(-ad+bc)^3i^2n\ln(bx+a)}{3b^3d}+\frac{i^2(dx+c)^3\left(A+B\ln\left(e\left(\frac{bx+a}{dx+c}\right)^n\right)\right)}{3d}
$$

command

#### integrate((d\*i\*x+c\*i)\*\*2\*(A+B\*ln(e\*((b\*x+a)/(d\*x+c))\*\*n)),x)

Sympy 1.10.1 under Python 3.10.4 output

#### Timed out

Sympy 1.8 under Python 3.8.8 output

$$
\begin{cases} c^{2}i^{2}x(A+B\log (e(\frac{a}{c})^{n})) \\ A c^{2}i^{2}x+A c d i^{2}x^{2}+\frac{A d^{2}i^{2}x^{3}}{3}-\frac{B c^{3}i^{2}n\log (c+dx)}{3d}+B c^{2}i^{2}nx\log (a)-B c^{2}i^{2}nx\log (c+dx)+\frac{B c^{2}i^{2}nx}{3}+B c^{2}i^{2}x\log (a)) \\ c^{2}i^{2}\left(A x+\frac{B a n\log \left(\frac{a}{c}+\frac{bx}{c}\right)}{b}+B n x\log \left(\frac{a}{c}+\frac{bx}{c}\right)-B n x+B x\log (e)\right) \\ A c^{2}i^{2}x+A c d i^{2}x^{2}+\frac{A d^{2}i^{2}x^{3}}{3}+\frac{B a^{3}d^{2}i^{2}n\log \left(\frac{a}{c+dx}+\frac{bx}{c+dx}\right)}{3b^{3}}+\frac{B a^{3}d^{2}i^{2}n\log \left(\frac{c}{d}+x\right)}{3b^{3}}-\frac{B a^{2}c d i^{2}n\log \left(\frac{a}{c+dx}+\frac{bx}{c+dx}\right)}{b^{2}}-\frac{B a^{2}c d i^{2}n\log (a)}{b^{2}} \end{cases}
$$

## **34.6 Problem number 245**

$$
\int \frac{1}{(a+bx)(c+dx)\log\left(e\left(\frac{a+bx}{c+dx}\right)^n\right)}\,dx
$$

Optimal antiderivative

$$
\frac{\ln\left(\ln\left(e\left(\frac{bx+a}{dx+c}\right)^n\right)\right)}{(-ad+bc)n}
$$

command

integrate(1/(b\*x+a)/(d\*x+c)/ln(e\*((b\*x+a)/(d\*x+c))\*\*n),x) Sympy 1.10.1 under Python 3.10.4 output

#### Timed out

$$
\begin{cases}\n-\frac{1}{(bc+bdx)\log(e)} & \text{for } a = \frac{bc}{d} \land n = 0 \\
-\frac{1}{bcn\log\left(\frac{bc}{cd+d^2x} + \frac{bx}{c+dx}\right) + bc\log(e) + bdnx\log\left(\frac{bc}{cd+d^2x} + \frac{bx}{c+dx}\right) + bdx\log(e)} & \text{for } a = \frac{bc}{d} \\
-\frac{\log\left(\frac{a}{b}+x\right)}{ad-bc} + \frac{\log\left(\frac{c}{d}+x\right)}{ad-bc} & \text{for } n = 0 \\
-\frac{\log\left(n\log\left(\frac{a}{c+dx} + \frac{bx}{c+dx}\right) + \log(e)\right)}{adn-bcn} & \text{otherwise}\n\end{cases}
$$

## **35 Test file number 61**

Test folder name:

test\_cases/3\_Logarithms/61\_3.2.3\_u\_log-e-f-a+b\_x-^p-c+d\_x-^q-^r-^s

### **35.1 Problem number 74**

$$
\int \left(\frac{1}{(c+dx)(-a+c+(-b+d)x)\log\left(\frac{a+bx}{c+dx}\right)}+\frac{\log\left(1-\frac{a+bx}{c+dx}\right)}{(a+bx)(c+dx)\log^2\left(\frac{a+bx}{c+dx}\right)}\right)\,dx
$$

Optimal antiderivative

$$
-\frac{\ln\left(1+\frac{-bx-a}{dx+c}\right)}{\left(-ad+bc\right)\ln\left(\frac{bx+a}{dx+c}\right)}
$$

command

 $\texttt{integrate}(1/(d*x+c)/(-a+c+(-b+d)*x)/\ln((b*x+a)/(d*x+c))+\ln(1+(-b*x-a)/(d*x+c))/(b*x+a)/(d*x+c)$ Sympy 1.10.1 under Python 3.10.4 output

Exception raised: TypeError

Sympy 1.8 under Python 3.8.8 output

$$
\frac{\log\left(\frac{-a-bx}{c+dx}+1\right)}{ad\log\left(\frac{a+bx}{c+dx}\right)-bc\log\left(\frac{a+bx}{c+dx}\right)}
$$

#### **35.2 Problem number 75**

$$
\int \left( -\frac{1}{(a+bx)(a-c+(b-d)x)\log\left(\frac{a+bx}{c+dx}\right)} + \frac{\log\left(1-\frac{c+dx}{a+bx}\right)}{(a+bx)(c+dx)\log^2\left(\frac{a+bx}{c+dx}\right)} \right) dx
$$

Optimal antiderivative

$$
-\frac{\ln\left(1+\frac{-dx-c}{bx+a}\right)}{\left(-ad+bc\right)\ln\left(\frac{bx+a}{dx+c}\right)}
$$

command

 $integrate(-1/(b*x+a)/(a-c+(b-d)*x)/ln((b*x+a)/(d*x+c))+ln(1+(-d*x-c)/(b*x+a))/(b*x+a)/(d*x+c)$ 

### Exception raised: TypeError

Sympy 1.8 under Python 3.8.8 output

$$
\frac{\log\left(1+\frac{-c-dx}{a+bx}\right)}{ad\log\left(\frac{a+bx}{c+dx}\right)-bc\log\left(\frac{a+bx}{c+dx}\right)}
$$

# **36 Test file number 64**

Test folder name:

test\_cases/3\_Logarithms/64\_3.5\_Logarithm\_functions

### **36.1 Problem number 26**

$$
\int \frac{ax + 2bn \log (cx^n)}{ax^2 + bx \log^2 (cx^n)} dx
$$

Optimal antiderivative

$$
\ln\left(ax + b\ln(c\,x^n)^2\right)
$$

command

integrate((a\*x+2\*b\*n\*ln(c\*x\*\*n))/(a\*x\*\*2+b\*x\*ln(c\*x\*\*n)\*\*2),x) Sympy 1.10.1 under Python 3.10.4 output

$$
\int \frac{ax + 2bn \log (cx^n)}{x \left(ax + b \log (cx^n)\right)} dx
$$

$$
\begin{cases} \log\left(x + \frac{bn^2\log(x)^2}{a} + \frac{2bn\log(c)\log(x)}{a} + \frac{b\log(c)^2}{a}\right) & \text{for } a \neq 0\\ 2\log(n\log(x) + \log(c)) & \text{otherwise} \end{cases}
$$

# **37 Test file number 106**

Test folder name:

test\_cases/4\_Trig\_functions/4.3\_Tangent/106\_4.3.7-d\_trig-^m-a+b-c\_tan-^n-^p

#### **37.1 Problem number 216**

$$
\int \frac{\cot^5(e+fx)}{a+b\tan^2(e+fx)}\,dx
$$

Optimal antiderivative

$$
\frac{(a+b)\left(\cot^2\left(fx+e\right)\right)}{2a^2f} - \frac{\cot^4\left(fx+e\right)}{4af} + \frac{\ln(\cos(fx+e))}{(a-b)f} + \frac{\left(a^2+ab+b^2\right)\ln(\tan(fx+e))}{a^3f} + \frac{b^3\ln(a+b(\tan^2(fx+e)))}{2a^3(a-b)f}
$$

command

integrate(cot(f\*x+e)\*\*5/(a+b\*tan(f\*x+e)\*\*2),x) Sympy 1.10.1 under Python 3.10.4 output

Timed out

Sympy 1.8 under Python 3.8.8 output

output too large to display

# **38 Test file number 113**

Test folder name:

test\_cases/4\_Trig\_functions/4.4\_Cotangent/113\_4.4.7-d\_trig-^m-a+b-c\_cot-^n-^p

**38.1 Problem number 13**

$$
\int \frac{1}{\sqrt{-1-\cot^2(x)}}\,dx
$$

Optimal antiderivative

$$
-\frac{\cot(x)}{\sqrt{-\left(\csc^2{(x)}\right)}}\,
$$

 $integrate(1/(-1-cot(x)**2)**(1/2),x)$ 

Sympy 1.10.1 under Python 3.10.4 output

$$
\int\frac{1}{\sqrt{-\cot^{2}\left(x\right)-1}}\,dx
$$

Sympy 1.8 under Python 3.8.8 output

$$
-\frac{\cot\left(x\right)}{\sqrt{-\cot^{2}\left(x\right)-1}}
$$

# **39 Test file number 141**

Test folder name:

test\_cases/4\_Trig\_functions/4.7\_Miscellaneous/141\_4.7.7\_Trig\_functions

#### **39.1 Problem number 591**

$$
\int \frac{x^2}{(ax\cos(ax)-\sin(ax))^2} dx
$$

Optimal antiderivative

$$
-\frac{\cot(ax)}{a^3} + \frac{x \csc(ax)}{a^2 (ax \cos(ax) - \sin(ax))}
$$

command

integrate(x\*\*2/(a\*x\*cos(a\*x)-sin(a\*x))\*\*2,x)

Sympy 1.10.1 under Python 3.10.4 output

$$
\int \frac{x^2}{\left(ax\cos\left(ax\right) - \sin\left(ax\right)\right)^2} \, dx
$$

$$
-\frac{2ax\tan\left(\frac{ax}{2}\right)}{a^4x\tan^2\left(\frac{ax}{2}\right)-a^4x+2a^3\tan\left(\frac{ax}{2}\right)}+\frac{\tan^2\left(\frac{ax}{2}\right)}{a^4x\tan^2\left(\frac{ax}{2}\right)-a^4x+2a^3\tan\left(\frac{ax}{2}\right)} \\-\frac{1}{a^4x\tan^2\left(\frac{ax}{2}\right)-a^4x+2a^3\tan\left(\frac{ax}{2}\right)}
$$

Test folder name:

test\_cases/5\_Inverse\_trig\_functions/5.1\_Inverse\_sine/144\_5.1.5\_Inverse\_sine\_functions

### **40.1 Problem number 474**

$$
\int \frac{\sqrt{1-x^2}\,\,+x {\rm ArcSin}(x)}{ {\rm ArcSin}(x)-x^2 {\rm ArcSin}(x)}\,dx
$$

Optimal antiderivative

$$
-\frac{\ln\left(-x^2+1\right)}{2} + \ln(\arcsin(x))
$$

command

 $integrate((x*asin(x)+(-x**2+1)**(1/2))/(asin(x)-x**2*asin(x)),x)$ Sympy 1.10.1 under Python 3.10.4 output

$$
-\int \frac{\sqrt{1-x^2}}{x^2 \operatorname{asin}(x) - \operatorname{asin}(x)} dx - \int \frac{x \operatorname{asin}(x)}{x^2 \operatorname{asin}(x) - \operatorname{asin}(x)} dx
$$

Sympy 1.8 under Python 3.8.8 output

$$
-\frac{\log\left(2x^2-2\right)}{2}+\log\left(\operatorname{asin}\left(x\right)\right)
$$

# **41 Test file number 173**

Test folder name:

test\_cases/6\_Hyperbolic\_functions/6.3\_Hyperbolic\_tangent/173\_6.3.7-d\_hyper-^m-a+bc\_tanh-^n-^p

### **41.1 Problem number 206**

$$
\int \frac{1}{\sqrt{1-\tanh^2(x)}}\,dx
$$

Optimal antiderivative

$$
\frac{\tanh(x)}{\sqrt{\mathrm{sech}(x)^2}}
$$

command

 $integrate(1/(1-tanh(x)**2)**(1/2),x)$ 

Sympy 1.10.1 under Python 3.10.4 output

$$
\int\frac{1}{\sqrt{1-\tanh^{2}\left(x\right)}}\,dx
$$

Sympy 1.8 under Python 3.8.8 output

$$
\frac{\tanh\left(x\right)}{\sqrt{1-\tanh^{2}\left(x\right)}}
$$

# **42 Test file number 196**

Test folder name:

test\_cases/7\_Inverse\_hyperbolic\_functions/7.3\_Inverse\_hyperbolic\_tangent/196\_7.3.6\_Exponentials\_of\_inverse\_hyperbolic\_tangent\_functions

### **42.1 Problem number 201**

$$
\int \frac{e^{-\tanh^{-1}(ax)}}{c - acx} \, dx
$$

Optimal antiderivative

$$
\frac{\arcsin(ax)}{ac}
$$

command

integrate(1/(a\*x+1)\*(-a\*\*2\*x\*\*2+1)\*\*(1/2)/(-a\*c\*x+c),x)

Sympy 1.10.1 under Python 3.10.4 output

$$
-\frac{\int \frac{\sqrt{-a^2x^2+1}}{a^2x^2-1} dx}{c}
$$

$$
\begin{cases} \sqrt{\frac{1}{a^2}} \, \text{asin}\left(x\sqrt{a^2}\,\right) & \text{for } a^2 > 0\\ \sqrt{-\frac{1}{a^2}} \, \text{asinh}\left(x\sqrt{-a^2}\,\right) & \text{for } a^2 < 0 \end{cases}
$$

# **43 Test file number 199**

Test folder name:

test\_cases/7\_Inverse\_hyperbolic\_functions/7.4\_Inverse\_hyperbolic\_cotangent/199\_7.4.2\_Exponent

### **43.1 Problem number 256**

$$
\int e^{-\coth^{-1}(ax)}\sqrt{c - acx} dx
$$

Optimal antiderivative

$$
\frac{8cx\sqrt{1-\frac{1}{a^2x^2}}}{3\sqrt{-acx+c}}+\frac{2x\sqrt{1-\frac{1}{a^2x^2}}\sqrt{-acx+c}}{3}
$$

command

integrate((-a\*c\*x+c)\*\*(1/2)\*((a\*x-1)/(a\*x+1))\*\*(1/2),x)

Sympy 1.10.1 under Python 3.10.4 output

$$
\int \sqrt{\frac{ax-1}{ax+1}} \sqrt{-c(ax-1)} \ dx
$$

Sympy 1.8 under Python 3.8.8 output

$$
\frac{4icx\sqrt{\frac{1}{acx+c}}}{3} + \frac{4ic\sqrt{\frac{1}{acx+c}}}{a} - \frac{2i(-acx+c)^2\sqrt{\frac{1}{acx+c}}}{3ac}
$$

**43.2 Problem number 326**

$$
\int e^{\coth^{-1}(x)} \sqrt{1-x} \ dx
$$

Optimal antiderivative

$$
\frac{2(1+x)\sqrt{1-x}}{3\sqrt{\frac{-1+x}{1+x}}}
$$

command

 $integrate(1/((-1+x)/(1+x))**(1/2)*(1-x)**(1/2),x)$ 

$$
\int \frac{\sqrt{1-x}}{\sqrt{\frac{x-1}{x+1}}} \, dx
$$

Sympy 1.8 under Python 3.8.8 output

$$
\frac{2ix}{3\sqrt{\frac{1}{x+1}}} - \frac{2i}{3\sqrt{\frac{1}{x+1}}}
$$

#### **43.3 Problem number 338**

$$
\int e^{-\coth^{-1}(ax)}\sqrt{c - acx} dx
$$

Optimal antiderivative

$$
\frac{8cx\sqrt{1-\frac{1}{a^2x^2}}}{3\sqrt{-acx+c}}+\frac{2x\sqrt{1-\frac{1}{a^2x^2}}\sqrt{-acx+c}}{3}
$$

command

integrate((-a\*c\*x+c)\*\*(1/2)\*((a\*x-1)/(a\*x+1))\*\*(1/2),x)

−

Sympy 1.10.1 under Python 3.10.4 output

$$
\int \sqrt{\frac{ax-1}{ax+1}} \sqrt{-c(ax-1)} dx
$$

Sympy 1.8 under Python 3.8.8 output

$$
\frac{4icx\sqrt{\frac{1}{acx+c}}}{3}+\frac{4ic\sqrt{\frac{1}{acx+c}}}{a}-\frac{2i(-acx+c)^2\sqrt{\frac{1}{acx+c}}}{3ac}
$$

# **44 Test file number 210**

Test folder name:

test\_cases/210\_Hebisch

#### **44.1 Problem number 86**

$$
\int \frac{e^{\frac{18}{2x^2+x^2\log(x)}} \left(-90+4x^2+(-36+4x^2)\log(x)+x^2\log^2(x)\right)}{4x^2+4x^2\log(x)+x^2\log^2(x)}\,dx
$$

Optimal antiderivative

$$
x\,\mathrm{e}^{\frac{9}{\ln(x)\left(\frac{x}{2}+\frac{x}{\ln(x)}\right)x}}
$$

command

 $integrate((x**2*ln(x)**2+(4*x**2-36)*ln(x)+4*x**2-90)*exp(18/(x**2*ln(x)+2*x**2))/(x**2*ln(x)$ Sympy 1.10.1 under Python 3.10.4 output

Exception raised: TypeError

Sympy 1.8 under Python 3.8.8 output

$$
xe^{\frac{18}{x^2\log(x)+2x^2}}
$$

#### **44.2 Problem number 89**

$$
\int \frac{e^{14x/5} \left(-360-165 x-15 x^2\right)+\left(45 x+15 x^2+e^{14 x/5} \left(888 x+447 x^2+42 x^3\right)\right) \log (x)+\left(-360-165 x-15 x^2+66 x^3\right) \log (x)}{\left(360 x+285 x^2+70 x^3+5 x^4\right) \log ^2(x)}
$$

Optimal antiderivative

$$
\frac{3 e^{2x} e^{\frac{4x}{5}} + 3\ln(8+x)}{(3+x)\ln(x)}
$$

command

 $integerate((((-15*x**2-120*x)*ln(x)-15*x**2-165*x-360)*ln(x+8)+((42*x**3+447*x**2+888*x)*exp(275*x)*25*x)*exp(275*x)*25*x**2+15*x**2+15*x**2+15*x**2+15*x**2+15*x**2+15*x**2+15*x**2+15*x**2+15*x**2+15*x**2+15*x**2+15*x**2+15*x**2+15*x**2+15*x**2+15*x**2+15*x**2+15*x**2+15*x**2+15*x**2+15*x**2+15*x**2+15*x**2+1$ 15\*x\*\*2-165\*x-360)\*exp(2/5\*x)\*\*2\*exp(x)\*\*2)/(5\*x\*\*4+70\*x\*\*3+285\*x\*\*2+360\*x)/ln(x)\*\*2,x)

Sympy 1.10.1 under Python 3.10.4 output

Exception raised: TypeError

$$
\frac{3e^{\frac{14x}{5}}}{x\log\left(x\right)+3\log\left(x\right)}+\frac{3\log\left(x+8\right)}{x\log\left(x\right)+3\log\left(x\right)}
$$

#### **44.3 Problem number 152**

$$
\int \frac{e^{\frac{4x^3}{11x-2e^2x-2x^2+2\log(x)}} \left(-8x^2+88x^3-16e^2x^3-8x^4+24x^2\log(x)\right)}{121x^2+4e^4x^2-44x^3+4x^4+e^2\left(-44x^2+8x^3\right)+\left(44x-8e^2x-8x^2\right)\log(x)+4\log^2(x)}\,dx
$$

Optimal antiderivative

$$
e^{\frac{2x^2}{\ln(x)} + \frac{11}{2} - x - e^2} - 4e^{-2}
$$

command

$$
\begin{array}{l} \text{integrate}((24*x*x2*ln(x)-16*x*x8*exp(2)-8*x*x4+88*x*x8-8*x*x2)*exp(2*x*x3/(2*ln(x)-\\ 2*exp(2)*x-2*x*x2+11*x))**2/(4*ln(x)*2+(-8*exp(2)*x-8*x*x2+44*x)*ln(x)+4*x*x2*exp(2)**2+(8*x44*x*x2)*exp(2)+4*x*x4-44*x*x3+121*x*x2),x)\end{array}
$$

Sympy 1.10.1 under Python 3.10.4 output

Exception raised: TypeError

Sympy 1.8 under Python 3.8.8 output

$$
e^{\frac{4x^3}{-2x^2-2xe^2+11x+2\log{(x)}}}
$$

### **44.4 Problem number 222**

$$
\int \frac{-2x + 2 \log (x) + (x - \log (x)) \log \left(2x^2\right) + (1-x) \log \left(2x^2\right) \log \left(\frac{x}{\log (2x^2)}\right)}{(x^3 - 2x^2 \log (x) + x \log ^2(x)) \log \left(2x^2\right)} dx
$$

Optimal antiderivative

$$
1+\frac{\ln\left(\frac{x}{\ln(2x^2)}\right)}{x-\ln(x)}
$$

command

 $integrate(((1-x)*ln(2*x**2)*ln(x/ln(2*x**2))+(x-ln(x))*ln(2*x**2)+2*ln(x)-2*x)/(x*ln(x)**2-$ 2\*x\*\*2\*ln(x)+x\*\*3)/ln(2\*x\*\*2),x)

Sympy 1.10.1 under Python 3.10.4 output

Exception raised: TypeError

$$
\frac{\log \left(\frac{x}{2 \log \left(x\right)+\log \left(2\right)}\right)}{x-\log \left(x\right)}
$$

#### **44.5 Problem number 255**

$$
\int \frac{3750 x + 300 x^2 + 6 x^3 + \left(4000 x^2 + 300 x^3 + 6 x^4\right) \log (x) + \left(\left(4000 x^2 + 310 x^3 + 6 x^4\right) \log (x) + \left(3750 x + 300 x^2 + 6 x^3\right) \log (x)}{\left(2000 x + 155 x^2 + 3 x^3\right) \log (x) + \left(1875 + 960 x^2 + 155 x^2 + 3 x^3\right) \log (x)}
$$

Optimal antiderivative

$$
x^{2}\ln\left(\left(\frac{x}{\frac{3x}{5}+15}+x+\ln(\ln(x))\right)^{2}\right)
$$

command

 $integerate(((6*x**3+300*x**2+3750*x)*ln(x)*ln(ln(x))+(6*x**4+310*x**3+4000*x*x2)*ln(x))*ln((6*x**3+4000*x**2)*ln(i(x))*ln(i(x))*ln(i(x))$ Sympy 1.10.1 under Python 3.10.4 output

Exception raised: TypeError

Sympy 1.8 under Python 3.8.8 output

$$
\left(x^2\right)
$$
\n
$$
-\frac{625}{6}\right)\log\left(\frac{9x^4+480x^3+6400x^2+(9x^2+450x+5625)\log(\log(x))^2+(18x^3+930x^2+12000x)\log(\log(x))}{9x^2+450x+5625}\right)
$$
\n
$$
+\frac{625\log\left(\log\left(\log\left(x\right)\right)+\frac{3x^2+80x}{3x+75}\right)}{3}
$$

### **44.6 Problem number 284**

$$
\int\frac{e^{\frac{x}{4+2x+2\log \left(x^2\right)} \left(-16+8x+20x^2+6x^3+ \left(-16+17x+11x^2\right) \log \left(x^2\right)+\left(-4+6x\right) \log ^2\left(x^2\right)\right)}}{8x^3-8x^4-6x^5+4x^6+2x^7+\left(8x^3-12x^4+4x^6\right) \log \left(x^2\right)+\left(2x^3-4x^4+2x^5\right) \log ^2\left(x^2\right)}\,dx
$$

Optimal antiderivative

$$
\frac{\mathrm{e}^{\frac{x}{2\ln\left(x^2\right)+2x+4}}}{\left(-x^2+x\right)x}
$$

command

 $integrate(((6*x-4)*ln(x**2)**2+(11*x**2+17*x-16)*ln(x**2)+6*x**3+20*x**2+8*x-16)*exp(x/(2*ln(x**2))*)$ 4\*x\*\*4+2\*x\*\*3)\*ln(x\*\*2)\*\*2+(4\*x\*\*6-12\*x\*\*4+8\*x\*\*3)\*ln(x\*\*2)+2\*x\*\*7+4\*x\*\*6-6\*x\*\*5-8\*x\*\*4+8\*x\*\*3),x)

Sympy 1.10.1 under Python 3.10.4 output

Exception raised: TypeError

$$
-\frac{e^{\frac{x}{2x+2\log\left(x^2\right)+4}}}{x^3-x^2}
$$

### **44.7 Problem number 307**

$$
\int \frac{e^3(-3+5x-x^2)+e^6(-12+20x-4x^2)\log(x)+(e^6(-12x+4x^2)+e^6(12-4x)\log(x)}{30x^2-10x^3+(-30x+10x^2)\log(3x-x^2)+\log(x)(e^3(240x^2-80x^3)+e^3(-240x+80x^2)\log(3x-x^2))+\log(x)^2}
$$

Optimal antiderivative

$$
\frac{\ln(\ln((2-x)x+x)-x)}{10e^{-3}+40\ln(x)}
$$

command

$$
\frac{\interhtt{integrate}(((-4*x+12)*exp(3)**2*ln(-x**2+3*x)+(4*x*x-12*x)*exp(3)**2*ln(ln(-x**2+3*x)-x)+(-4*x*x+2+20*x-12)*exp(3)**2*ln(x)+(-x*x+2+5*x-3)*exp(3)) / (((160*x*x-480*x)*exp(3)**2*ln(-x*x+2+3*x)+(-160*x*x+3+480*x*x+2)*exp(3)**2*ln(x)**2+((80*x*x-240*x)*exp(3)*ln(-x*x+2+3*x)+(-80*x*x+3+240*x*x+2)*exp(3))*ln(x)+(10*x*x-30*x)*ln(-x*x+2+3*x)-10*x*x+3+30*x*x+2),x)}
$$

Sympy 1.10.1 under Python 3.10.4 output

Exception raised: TypeError

Sympy 1.8 under Python 3.8.8 output

$$
\frac{e^3\log\left(-x+\log\left(-x^2+3x\right)\right)}{40e^3\log\left(x\right)+10}
$$

#### **44.8 Problem number 330**

$$
\int \frac{e^{\frac{5}{-4x^2+x^2\log(\log(x))}}(-5+40\log(x)-10\log(x)\log(\log(x)))}{16x^3\log(x)-8x^3\log(x)\log(\log(x))+x^3\log(x)\log^2(\log(x))}dx
$$

Optimal antiderivative

$$
e^{\frac{5}{x^2(\ln(\ln(x))-4)}}
$$

command

 $integrate((-10*ln(x)*ln(ln(x))+40*ln(x)-5)*exp(5/(x**2*ln(ln(x))-4*x**2))/(x**3*ln(x)*ln(ln(x))$  $8*x**3*ln(x)*ln(ln(x))+16*x**3*ln(x),x)$ 

Sympy 1.10.1 under Python 3.10.4 output

Exception raised: TypeError

Sympy 1.8 under Python 3.8.8 output

 $e^{\frac{5}{x^2\log\left(\log\left(x\right)\right)-4x^2}}$
# **44.9 Problem number 473**

$$
\int \frac{4 x^3 \log (x) \log ^2(\log (x))+e^{\frac{-8 x-5 e^3 x+x^2-10 \log (\log (x))}{\log (\log (x))}} \left(8+5 e^3-x+\left(-8-5 e^3+2 x\right) \log (x) \log (\log (x))\right)+e^{\frac{-8 x-5 e^3 x+x^2-10 \log (\log (x))}{2 \log (x) \log ^2(\log (x))}}{ \log (x) \log ^2(\log (x))}
$$

Optimal antiderivative

$$
\left(x^2+{\rm e}^{\frac{x\left(\frac{x}{2}-5{\rm e}^3-4\right)}{\ln(\ln(x))}-5}\right)^2+3
$$

command

integrate(((
$$
-5*exp(3)+2*x-8)*ln(x)*ln(ln(x))+5*exp(3)+8-x)*exp(1/2*(-10*ln(ln(x))-5*x*exp(3)+x**2-8*x)/ln(ln(x))**2+(4*x*ln(x)*ln(ln(x))**2+(-5*x**2*exp(3)+2*x**3-8*x**2)*ln(x)*ln(ln(x))+5*x**2*exp(3)-x**3+8*x**2)*exp(1/2*(-10*ln(ln(x))-5*x*exp(3)+x**2-8*x)/ln(ln(x)))+4*x**3*ln(x)*ln(ln(x))**2)/ln(x)/ln(ln(x))**2,x)
$$

Sympy 1.10.1 under Python 3.10.4 output

Exception raised: TypeError

Sympy 1.8 under Python 3.8.8 output

$$
x^4+2x^2e^{\frac{\frac{x^2}{2}-\frac{5xe^3}{2}-4x-5\log{(\log{(x)})}}{\log{(\log{(x)})}}}+e^{\frac{2\left(\frac{x^2}{2}-\frac{5xe^3}{2}-4x-5\log{(\log{(x)})}\right)}{\log{(\log{(x)})}}
$$

#### **44.10 Problem number 598**

$$
\int \frac{(12+6x)\log ^2\left(\frac{x}{2+x}\right)+e^{\frac{5x}{\log \left(\frac{x}{2+x}\right)}} \left(-20+ (20+10x)\log \left(\frac{x}{2+x}\right)\right)}{(2+x)\log ^2\left(\frac{x}{2+x}\right)} \, dx
$$

Optimal antiderivative

$$
2\,\mathrm{e}^{\frac{5x}{\ln\left(\frac{x}{2+x}\right)}}+6x
$$

command

 $integrate((((10*x+20)*ln(x/(2+x))-20)*exp(5*x/ln(x/(2+x)))+(6*x+12)*ln(x/(2+x))**2)/(2+x)/ln(x/2+x))$ Sympy 1.10.1 under Python 3.10.4 output

Exception raised: TypeError

$$
6x+2e^{\frac{5x}{\log \left(\frac{x}{x+2}\right)}}
$$

# **44.11 Problem number 675**

$$
\int \frac{(4-4x^2)\log(5)+\left(-1+x^2\right)\log^2(5)\log(-1+x)+\left(\left(-4+4x^2+e^7\right)\left(-4-4x+8x^2\right)\right)\log(5)+e^7\left(-x-x^2\right)\log(5+x)}{\left(-16x^2-16x^3+16x^4+16x^5+\left(8x^2+16x^2\right)\right)\log(5+x)}.
$$

Optimal antiderivative

$$
\frac{e^{7} + \ln\left(\frac{\ln(x)}{x}\right)}{(x^{2} + x)\left(\ln(-1 + x) - \frac{4}{\ln(5)}\right)}
$$

command

integrate((((-2\*x\*\*2+x+1)\*ln(5)\*\*2\*ln(-1+x)+(-x\*\*2-x)\*ln(5)\*\*2+(8\*x\*\*2-4\*x-4)\*ln(5))\*ln(x)\*ln(ln(x)/x)+(((- 2\*x\*\*2+x+1)\*exp(7)-x\*\*2+1)\*ln(5)\*\*2\*ln(-1+x)+(-x\*\*2-x)\*exp(7)\*ln(5)\*\*2+((8\*x\*\*2-4\*x-4)\*exp(7)+4\*x\*\*2-4)\*ln(5))\*ln(x)+(x\*\*2-1)\*ln(5)\*\*2\*ln(-1+x)+(-4\*x\*\*2+4)\*ln(5))/((x\*\*5+x\*\*4 x\*\*3-x\*\*2)\*ln(5)\*\*2\*ln(-1+x)\*\*2+(-8\*x\*\*5-8\*x\*\*4+8\*x\*\*3+8\*x\*\*2)\*ln(5)\*ln(-1+x)+16\*x\*\*5+16\*x\*\*4- 16\*x\*\*3-16\*x\*\*2)/ln(x),x)

Sympy 1.10.1 under Python 3.10.4 output

Exception raised: TypeError

Sympy 1.8 under Python 3.8.8 output

$$
\frac{\log (5) \log \left(\frac{\log (x)}{x}\right)}{x^2 \log (5) \log (x-1)-4x^2+x \log (5) \log (x-1)-4x}
$$

$$
+\frac{e^7 \log (5)}{-4x^2-4x+(x^2 \log (5)+x \log (5)) \log (x-1)}
$$

# **44.12 Problem number 700**

$$
\int \frac{\left(-8 x^2+2 x^3-2 x^4\right) \log (5) \log \left(\frac{1}{4} \left(-4 x+x^2-x^3\right)\right)+\left(16-8 x+12 x^2+\left(-4 x^2+2 x^3-3 x^4\right) \log (5)\right) \log \left(-4+2 x^3+4 x^2-4 x^3+4 x^2-4 x^3+4 x^3-4 x^4+4 x^5\right) \log (5))}{\left(-16 x+4 x^2-4 x^3+\left(4 x^3-x^4+x^5\right) \log (5)\right) \log \left(\frac{1}{4} \left(-4 x^2+2 x^3+4 x^2-4 x^3+4 x^2-4 x^3+4 x^2-4 x^3+4 x^2-4 x^3+4 x^2-4 x^4+4 x^5\right)\right)}{x^2+4 x^3+4 x^2-4 x^3+4 x^2-4 x^3+4 x^2-4 x^3+4 x^2-4 x^3+4 x^2-4 x^4+4 x^5\right)}
$$

Optimal antiderivative

$$
\frac{1-\ln\left(\ln\left(\frac{x(-x^2+x)}{4}-x\right)\right)}{\ln(x^2\ln(5)-4)}
$$

command

```
integrate(((2*x**4-2*x**3+8*x**2)*ln(5)*ln(-1/4*x**3+1/4*x**2-x)*ln(ln(-1/4*x**3+1/4*x**2-
x))+((-3*x**4+2*x**3-4*x**2)*ln(5)+12*x**2-8*x+16)*ln(x**2*ln(5)-4)+(-2*x**4+2*x**3-
8*x**2)*ln(5)*ln(-1/4*x**3+1/4*x**2-x))/((x**5-x**4+4*x**3)*ln(5)-4*x**3+4*x**2-16*x)/ln(-
1/4*x**3+1/4*x**2-x)/ln(x**2*ln(5)-4)**2,x)
```
## Exception raised: TypeError

Sympy 1.8 under Python 3.8.8 output

$$
-\frac{\log \left(\log \left(-\frac{x^3}{4}+\frac{x^2}{4}-x\right)\right)}{\log \left(x^2 \log \left(5\right)-4\right)}+\frac{1}{\log \left(x^2 \log \left(5\right)-4\right)}
$$

# **44.13 Problem number 778**

$$
\int \frac{-10+4x+(-2+2x-x^2)\log(x)+(2-x)\log\left(-\frac{x}{-2+x}\right)}{-2x+x^2+(-4x+2x^2)\log(x)+(-2x+x^2)\log^2(x)} dx
$$

Optimal antiderivative

$$
\frac{-4-x+\ln\left(\frac{x}{2-x}\right)}{1+\ln(x)}
$$

command

 $integrate(((-x**2+2*x-2)*ln(x)+(2-x)*ln(-x/(-2+x))+4*x-10)/((x**2-2*x)*ln(x)**2+(2*x**2 4*x)*ln(x)+x**2-2*x),x)$ 

Sympy 1.10.1 under Python 3.10.4 output

#### Exception raised: TypeError

Sympy 1.8 under Python 3.8.8 output

$$
\frac{-x-4}{\log(x)+1} + \frac{\log\left(-\frac{x}{x-2}\right)}{\log(x)+1}
$$

## **44.14 Problem number 835**

$$
\int\frac{4^{\frac{-16-8x-x^2}{-2-2x+2\log\left(\log\left(x^2\right)\right)} \left(\left(32+48x+18x^2+2x^3\right)\log(4)+\left(2+8x+10x^2+4x^3+\left(-8x-6x^2+3x^3+x^4\right)\log(4)\right)\log\left(x^2+4x^2+2x^2\right)}{(2+4x+2x^2)\log\left(x^2\right)+\left(-4-4x\right)\log\left(x^2\right)}\right)}\,.
$$

Optimal antiderivative

$$
(x^2+x)\,\mathrm{e}^{\frac{(4+x)^2\ln(2)}{x+1-\ln\left(\ln\left(x^2\right)\right)}}
$$

command

$$
\frac{\text{integrate}(((4*x+2)*\ln(x**2)*\ln(\ln(x**2))**2+(2*(-2*x**3-10*x*x-8*x)*\ln(2)-8*x*x-2-12*x-4)*\ln(x*x+2)*\ln(\ln(x*x+2))+(2*(x*x+4+3*x*x-6*x*x-2-8*x)*\ln(2)+4*x*x+3+10*x*x+2+8*x+2)*\ln(x*x+2-x*x-16)*\ln(2)/(2*\ln(\ln(x*x+2))-2*x-2))/(2*\ln(x*x+2)*\ln(\ln(x*x+2))**2+(-4*x-4)*\ln(x*x+2)*\ln(1+2)x*x+2+8*x-16)*\ln(2)+2*x*x-2))}{(2*\ln(\ln(x*x+2)-2*x-2))/(2*\ln(x*x+2)*\ln(\ln(x*x+2))**2+(-4*x-4)*\ln(x*x+2)*\ln(1+2)x*x+2+8*x-16)*\ln(1+2)x*x+2+2*x-2)*\ln(1+2*x-2)*\ln(1+2)x*x+2+8*x-2
$$

Sympy 1.10.1 under Python 3.10.4 output

Exception raised: TypeError

Sympy 1.8 under Python 3.8.8 output

$$
\left(x^2+x\right)e^{\frac{\left(-2x^2-16x-32\right)\log \left(2\right)}{-2x+2\log \left(\log \left(x^2\right)\right)-2}}
$$

# **44.15 Problem number 917**

$$
\int \frac{-8-2x+\left(7+9x-15x^2-2x^3\right)\log(x)+\left(-x-2x^2\right)\log^2(x)+(1+2x)\log(x)\log(\log(x))}{(64x+32x^2+4x^3)\log(x)+(16x+4x^2)\log^2(x)+x\log^3(x)}\,dx
$$

Optimal antiderivative

$$
\frac{x - \ln(\ln(x)) + \ln(x) - x^2}{8 + 2x + \ln(x)}
$$

command

 $integrate(((1+2*x)*ln(x)*ln(ln(x)) + (-2*x**2-x)*ln(x)**2+(-2*x**3-15*x**2+9*x+7)*ln(x) 2*x-8)/(x*ln(x)**3+(4*x**2+16*x)*ln(x)**2+(4*x**3+32*x**2+64*x)*ln(x),x)$ 

Sympy 1.10.1 under Python 3.10.4 output

Exception raised: TypeError

$$
\frac{-x^2 - x - 8}{2x + \log(x) + 8} - \frac{\log(\log(x))}{2x + \log(x) + 8}
$$

## **44.16 Problem number 1003**

$$
\int \frac{e^4(-1+17x-4x^2-12x^3+3x^4)+e^4(4x-3x^3)\log(x)+(e^4(20-5x-12x^2+3x^3)+e^4(5-3x^2)\log(x))\log(x)}{4x-x^2+x\log(x)+x^2+x^2}
$$

Optimal antiderivative

$$
((5 - x2 - \ln(\ln(-\ln(x) + x - 4) + x)) x + 9) e4
$$

command

```
integrate((((-exp(4)*ln(x)+(x-4)*exp(4))*ln(-ln(x)+x-4)-x*exp(4)*ln(x)+(x**2-4*x)*exp(4))*ln(x))ln(x)+x-4)+x)+((-3*x**2+5)*exp(4)*ln(x)+(3*x**3-12*x**2-5*x+20)*exp(4))*ln(-ln(x)+x-4)+(-3*x**3+4*x)*exp(4)*ln(x)+(3*x**4-12*x**3-4*x**2+17*x-1)*exp(4))/(ln(x)-x+4)*ln(-x)+ln(x)ln(x)+x-4)+x*ln(x)-x**2+4*x),x)
```
Sympy 1.10.1 under Python 3.10.4 output

Exception raised: TypeError

Sympy 1.8 under Python 3.8.8 output

$$
-x^3e^4 - xe^4\log(x + \log(x - \log(x) - 4)) + 5xe^4
$$

#### **44.17 Problem number 1043**

$$
\begin{aligned} &\int e^{x+e^{90+10e^2}x+2e^{45+5e^2}x\log(e^{-x}x)+x\log^2(e^{-x}x)}\left(1+e^{90+10e^2}\right.\\ &\left. +\left. e^{45+5e^2}(2-2x)+\left(2+2e^{45+5e^2}-2x\right)\log\left(e^{-x}x\right)+\log^2\left(e^{-x}x\right)\right)\,dx\end{aligned}
$$

Optimal antiderivative

$$
e^{x(\ln(x e^{-x}) + e^{5e^2 + 45})^2} + x}
$$

command

 $integerate((ln(x/exp(x))*2+(2*exp(5*exp(1)*2+45)-2*x+2)*ln(x/exp(x))+exp(5*exp(1)*2+45)*2+$ 2\*x)\*exp(5\*exp(1)\*\*2+45)+1)\*exp(x\*ln(x/exp(x))\*\*2+2\*x\*exp(5\*exp(1)\*\*2+45)\*ln(x/exp(x))+x\*exp(5\*exp(1)\*\*2+45)\*\*2+x),x) Sympy 1.10.1 under Python 3.10.4 output

Exception raised: SystemError

$$
e^{x \log (xe^{-x})^2 + 2xe^{5e^2 + 45} \log (xe^{-x}) + x + xe^{10e^2 + 90}}
$$

## **44.18 Problem number 1049**

$$
\int\frac{\left(\frac{x+4\log\left(\frac{(-4+4x)\log(4)}{5x}\right)}{\log\left(\frac{(-4+4x)\log(4)}{5x}\right)}\right)^{\frac{1}{\log\left(x^{2}\right)}}{\left(-x\log\left(x^{2}\right)+(-x+x^{2}\right)\log\left(x^{2}\right)\log\left(\frac{(-4+4x)\log(4)}{5x}\right)+\left((2x-2x^{2})\log\left(\frac{(-4+4x)\log(4)}{5x}\right)\right)}{\left(-x^{2}+x^{3}\right)\log^{2}\left(x^{2}\right)\log\left(\frac{(-4+4x)\log(4)}{5x}\right)+(-4x+4x^{2}\right)\log^{2}\left(x^{2}\right)}
$$

Optimal antiderivative

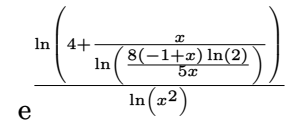

command

 $integrate((((-8*x+8)*ln(2/5*(-4+4*x)*ln(2)/x)*2+(-2*x**2+2*x)*ln(2/5*(-4+4*x)*ln(2)/x))*ln((4*12*x)*ln(2))^2+...+(4*16*x)*ln(2)(x)*ln(2)(x)*2+...+(4*16*x)*ln(2)/x)$  $4+4*x)*ln(2)/x)+x)/ln(2/5*(-4+4*x)*ln(2)/x))+(x**2-x)*ln(x**2)*ln(2/5*(-4+4*x)*ln(2)/x)$ x\*ln(x\*\*2))\*exp(ln((4\*ln(2/5\*(-4+4\*x)\*ln(2)/x)+x)/ln(2/5\*(-4+4\*x)\*ln(2)/x))/ln(x\*\*2))/((4\*x\*\*2-  $4*x$ )\*ln(x\*\*2)\*\*2\*ln(2/5\*(-4+4\*x)\*ln(2)/x)\*\*2+(x\*\*3-x\*\*2)\*ln(x\*\*2)\*\*2\*ln(2/5\*(-4+4\*x)\*ln(2)/x)

Sympy 1.10.1 under Python 3.10.4 output

Exception raised: TypeError

Sympy 1.8 under Python 3.8.8 output

$$
e^{\frac{\log\left(\frac{8x-8}{5}\right)\log(2)}{\log\left(\frac{\left(\frac{8x-8}{5}\right)\log(2)}{x}\right)}}{ \log\left(\frac{\left(\frac{8x-8}{5}\right)\log(2)}{x}\right)} \right)}
$$

## **44.19 Problem number 1259**

$$
\int \frac{e^{-\frac{x}{\log\left(\frac{48x}{4+3x}\right)}} \left(1036 + (-1036 - 777x) \log\left(\frac{48x}{4+3x}\right)\right)}{(4+3x) \log^2\left(\frac{48x}{4+3x}\right)} dx
$$

Optimal antiderivative

$$
\frac{-\frac{x}{\ln\left(\frac{x}{\frac{x}{16}+\frac{1}{12}}\right)}}{259\,\mathrm{e}}
$$

command

 $\int_{0}^{\infty} \frac{1}{\sqrt{1+t}} \exp\left(\frac{1}{\sqrt{1+t}}\exp\left(\frac{1}{2}\left(1+3\right)\left(4+3\right)\right) + 1036\right) / (4+3*x) / \ln(48*x / (4+3*x)) \right) \exp\left(\frac{x}{\ln(48*x / (4+3*x)}\right)$ 

#### Exception raised: TypeError

Sympy 1.8 under Python 3.8.8 output

$$
259e^{-\frac{x}{\log\left(\frac{48x}{3x+4}\right)}}
$$

# **44.20 Problem number 1276**

$$
\int \frac{e^{-3-x+3\log\left(\frac{-20-5x-2x^2}{6x}\right)}}{\left(20x+5x^2+2x^3\right)\log^2\left(\frac{-20-5x-2x^2}{6x}\right)}\left(60-20x-6x^2+2x^3+(-20x-5x^2-2x^3)\log\left(\frac{-20-5x-2x^2}{6x}\right)\right)}\,dx
$$

Optimal antiderivative

$$
e^{\frac{3-x}{\ln\left(-\frac{5}{6}-\frac{10}{3x}-\frac{x}{3}\right)}}+3
$$

command

integrate(((-2\*x\*\*3-5\*x\*\*2-20\*x)\*ln(1/6\*(-2\*x\*\*2-5\*x-20)/x)+2\*x\*\*3-6\*x\*\*2-20\*x+60)\*exp((3\*ln( 2\*x\*\*2-5\*x-20)/x)+3-x)/ln(1/6\*(-2\*x\*\*2-5\*x-20)/x))/(2\*x\*\*3+5\*x\*\*2+20\*x)/ln(1/6\*(-2\*x\*\*2-  $5*x-20)/x$  \*\*2, x)

Sympy 1.10.1 under Python 3.10.4 output

#### Exception raised: TypeError

Sympy 1.8 under Python 3.8.8 output

$$
e^{-x+3\log\left(\frac{-\frac{x^2}{3}-\frac{5x}{6}-\frac{10}{3}}{x}\right)+3}
$$

$$
e^{\frac{-x^2}{3}-\frac{5x}{6}-\frac{10}{3}}
$$

#### **44.21 Problem number 1331**

$$
\int \frac{100 + 40x + 4x^2 + (-50 - 40x - 6x^2) \log(x) + (10x + 2x^2) \log^2(x) - 4x \log^3(x) + (-4 + 2x) \log^4(x) + 2 \log^5(x)}{x \log^5(x)}
$$

Optimal antiderivative

$$
\left(\ln(x) + \frac{x + \frac{5x - 5x\ln(\ln(x) - 2)^2}{x}}{\ln(x)}\right)^2
$$

command

integrate(((-50\*ln(x)+100)\*ln(ln(x)-2)\*\*4+100\*ln(x)\*ln(ln(x)-2)\*\*3+(-10\*x\*ln(x)\*\*2+(40\*x+100)\*ln(x)- 40\*x-200)\*ln(ln(x)-2)\*\*2+(-20\*ln(x)\*\*3+(-20\*x-100)\*ln(x))\*ln(ln(x)-2)+2\*ln(x)\*\*5+(2\*x-4)\*ln(x)\*\*4-4\*x\*ln(x)\*\*3+(2\*x\*\*2+10\*x)\*ln(x)\*\*2+(-6\*x\*\*2-40\*x-50)\*ln(x)+4\*x\*\*2+40\*x+100)/(x\*ln(x)\*\*4- 2\*x\*ln(x)\*\*3),x)

Sympy 1.10.1 under Python 3.10.4 output

Exception raised: TypeError

Sympy 1.8 under Python 3.8.8 output

$$
2x + \frac{\left(-10x - 10\log\left(x\right)^2 - 50\right)\log\left(\log\left(x\right) - 2\right)^2}{\log\left(x\right)^2} + \frac{x^2 + 10x + 25}{\log\left(x\right)^2} + \log\left(x\right)^2 + \frac{25\log\left(\log\left(x\right) - 2\right)^4}{\log\left(x\right)^2}
$$

## **44.22 Problem number 1387**

$$
\int \frac{(64-16 x) \log (x) + \left(-64 x + 16 x^2\right) \log (x) \log (2 x) + (64-16 x + (64-48 x) \log (x) ) \log (2 x) \log \left(\frac{e^x}{\log (2 x)}\right)}{(-64 x^2 + 48 x^3 - 12 x^4 + x^5) \log ^2(x) \log (2 x)} dx
$$

Optimal antiderivative

$$
\frac{16\ln\left(\frac{\mathrm{e}^x}{\ln(2x)}\right)}{x\left(4-x\right)^2\ln(x)}
$$

command

```
integrate((((-48*x+64)*ln(x)-16*x+64)*ln(2*x)*ln(exp(x)/ln(2*x))+(16*x**2-64*x)*ln(x)*ln(2*x)16*x+64)*ln(x))/(x**5-12*x**4+48*x**3-64*x**2)/ln(x)**2/ln(2*x),x)
```
Sympy 1.10.1 under Python 3.10.4 output

Exception raised: TypeError

$$
\frac{16 \log \left(\frac{e^x}{\log \left(x\right)+\log \left(2\right)}\right)}{x^3 \log \left(x\right)-8 x^2 \log \left(x\right)+16 x \log \left(x\right)}
$$

# **44.23 Problem number 1455**

$$
\int \frac{-240 x - 48 x^2 + (240 x + 48 x^2) \log(x) + ((240 x + 96 x^2) \log(x) + (45 + 18 x) \log^2(x)) \log\left(\frac{16 x + 3 \log(x)}{\log(x)}\right) \log\left(2 \log(x) + 3 \log^2(x)\right)}{(16 x \log(x) + 3 \log^2(x)) \log\left(\frac{16 x + 3 \log(x)}{\log(x)}\right)}
$$

Optimal antiderivative

$$
3\ln\left(2\ln\left(3+\frac{16x}{\ln(x)}\right)\right)(5+x)x+\ln(5)
$$

command

$$
\frac{\text{integrate}(((18*x+45)*\ln(x)**2+(96*x**2+240*x)*\ln(x))*\ln((3*ln(x)+16*x)/\ln(x))*\ln(2*ln((3*ln(x)+48*x)*2-240*x)/(3*ln(x)**2+16*x*ln(x))/\ln((3*ln(x)+16*x)/ln(x)),x)}
$$

Sympy 1.10.1 under Python 3.10.4 output

Exception raised: TypeError

Sympy 1.8 under Python 3.8.8 output

$$
\left(3x^2+15x\right)\log \left(2 \log \left(\frac{16x+3 \log \left(x\right)}{\log \left(x\right)}\right)\right)
$$

#### **44.24 Problem number 1587**

$$
\int \frac{x-21x^2+20x^3+e^5\left(-20x+20x^2\right)+x\log(4x)+\left(-2x+2x^2+e^5\left(-2+2x\right)+\left(-e^5-x\right)\log(4x)\right)\log\left(e^5-x\right)}{20x^3-40x^4+20x^5+e^5\left(20x^2-40x^3+20x^4\right)+\left(40x^3-40x^4+e^5\left(40x^2-40x^3\right)\right)\log(4x)+\left(20e^5x^2+20x^3\right)\log\left(2x^2-40x^2\right)}.
$$

Optimal antiderivative

$$
\frac{1 + \frac{\ln(e^5 + x)}{20x}}{1 + \ln(4x) - x}
$$

command

$$
\frac{\interhtt{integrate}((((-exp(5)-x)*\ln(4*x)+(-2+2*x)*exp(5)+2*x**2-2*x)*\ln(exp(5)+x)+x*ln(4*x)+(20*x**2-20*x)*exp(5)+20*x**3-21*x**2+x)/((20*x**2*exp(5)+20*x**3)*\ln(4*x)*x2+((-40*x**3+40*x**2)*exp(40*x**4+40*x**3)*\ln(4*x)+(20*x**4-40*x**3+20*x**2)*exp(5)+20*x**5-40*x**4+20*x**3),x)}{x}
$$

Sympy 1.10.1 under Python 3.10.4 output

Exception raised: TypeError

$$
-\frac{\log (x+e^5)}{20x^2-20x\log (4x)-20x}+\frac{1}{-x+\log (4x)+1}
$$

## **44.25 Problem number 1657**

$$
\int \frac{(5x+4e^{3}x)\log(x) + (-19+e^{3}(8-4x)-5x)\log(\frac{1}{5}(38+10x+e^{3}(-16+8x)))}{(19x+5x^{2}+e^{3}(-8x+4x^{2}))\log^{2}(x)} dx
$$

Optimal antiderivative

$$
\frac{\ln\left(\frac{38}{5}+2x-\frac{8(2-x)e^3}{5}\right)}{\ln(x)}
$$

command

 $integrate((((-4*x+8)*exp(3)-5*x-19)*ln(1/5*(8*x-16)*exp(3)+2*x+38/5)+(4*x*exp(3)+5*x)*ln(x))/$ 8\*x)\*exp(3)+5\*x\*\*2+19\*x)/ln(x)\*\*2,x)

Sympy 1.10.1 under Python 3.10.4 output

Exception raised: TypeError

Sympy 1.8 under Python 3.8.8 output

$$
\frac{\log \left(2 x+\left(\frac{8 x}{5}-\frac{16}{5}\right) e^3+\frac{38}{5}\right)}{\log \left(x\right)}
$$

#### **44.26 Problem number 1661**

$$
\int \frac{\left(-8 x + 4 x^2\right) \log (-2+x) \log \left(\frac{1}{2} (1+2 x)\right)+\left(-2 x - 4 x^2+\left(2+3 x -2 x^2\right) \log (-2+x)\right) \log ^2\left(\frac{1}{2} (1+2 x)\right)}{(-2 x^2-3 x^3+2 x^4) \log ^3(-2+x)} \, dx
$$

Optimal antiderivative

$$
\frac{\ln\left(\frac{1}{2}+x\right)^2}{x\ln(-2+x)^2}
$$

command

 $integrate((((-2*x**2+3*x+2)*ln(-2+x)-4*x*x-2*x)*ln(1/2+x)**2+(4*x**2-8*x)*ln(-2+x)*ln(1/2+x))$ 3\*x\*\*3-2\*x\*\*2)/ln(-2+x)\*\*3,x)

Sympy 1.10.1 under Python 3.10.4 output

Exception raised: TypeError

$$
\frac{\log\left(x+\frac{1}{2}\right)^2}{x\log\left(x-2\right)^2}
$$

## **44.27 Problem number 1705**

$$
\int \frac{4x^5+x^3 \log (x)+\left(-32 x^3 \log \left(\frac{4}{x}\right)+64 x^3 \log \left(\frac{4}{x}\right) \log (x)\right) \log \left(\log \left(\frac{4}{x}\right)\right) \log \left(\log \left(\log \left(\frac{4}{x}\right)\right)\right) \log \left(\log \left(\log \left(\frac{4}{x}\right)\right)\right)}{(64 x^6 \log \left(\frac{4}{x}\right)+48 x^4 \log \left(\frac{4}{x}\right) \log (x)+12 x^2 \log \left(\frac{4}{x}\right) \log ^2(x)+12 x^2 \log \left(\frac{4}{x}\right) \log ^2(x)\right)}
$$

Optimal antiderivative

$$
\frac{16-\ln\left(\ln\left(\ln\left(\ln\left(\ln\left(\frac{4}{x}\right)\right)\right)\right)\right)}{\left(4+\frac{\ln(x)}{x^2}\right)^2}
$$

command

 $integrate(((-4*x**3*ln(4/x)*ln(x)+2*x**3*ln(4/x))*ln(ln(4/x))*ln(ln(ln(4/x)))*ln(ln(ln(ln(4/x))))$  $32***3*ln(4/x))*ln(ln(4/x))*ln(ln(4/x)))*ln(ln(ln(l(n(n(n(x)x))))+x**3*ln(x)+4*x**5)/(ln(4/x)*$ Sympy 1.10.1 under Python 3.10.4 output

Exception raised: TypeError

Sympy 1.8 under Python 3.8.8 output

$$
-\frac{x^4 \log \left(\log \left(\log \left(-\log \left(x\right)+\log \left(4\right)\right)\right)\right)\right)}{16 x^4 + 8 x^2 \log \left(x\right) + \log \left(x\right)^2} + \frac{16 x^4}{16 x^4 + 8 x^2 \log \left(x\right) + \log \left(x\right)^2}
$$

# **44.28 Problem number 1820**

$$
\int \frac{\log(x) \log^2(\log(x)) + e^{\frac{2x^2}{\log(\log(x))}}(-2x + 4x\log(x)\log(\log(x)))}{\log(x)\log^2(\log(x))} dx
$$

Optimal antiderivative

$$
e^5 + x - 41 + e^{\frac{2x^2}{\ln(\ln(x))}}
$$

command

 $integrate(((4*x*ln(x)*ln(ln(x))-2*x)*exp(x**2/ln(ln(x)))**2+ln(x)*ln(ln(x))**2)/ln(x)/ln(ln(x))$ Sympy 1.10.1 under Python 3.10.4 output

Exception raised: TypeError

$$
x+e^{\frac{2x^2}{\log{(\log{(x)})}}}
$$

#### **44.29 Problem number 2019**

$$
\int \frac{e^{\frac{-2-x}{\left(-x+2x^3\right) \log (x)}} \left(-2-x+4x^2+2x^3+ \left(-2+12x^2+4x^3\right) \log (x)\right)}{(x^2-4x^4+4x^6) \log ^2(x)} \, dx
$$

Optimal antiderivative

$$
\mathrm{e}^{\frac{2+x}{\ln(x)\left(-2x^3+x\right)}}
$$

command

integrate(((4\*x\*\*3+12\*x\*\*2-2)\*ln(x)+2\*x\*\*3+4\*x\*\*2-x-2)\*exp((-2-x)/(2\*x\*\*3-x)/ln(x))/(4\*x\*\*6-  $4*x**4+x**2)/ln(x)**2,x)$ 

Sympy 1.10.1 under Python 3.10.4 output

Exception raised: TypeError

Sympy 1.8 under Python 3.8.8 output

$$
e^{\frac{-x-2}{\left(2x^3-x\right)\log\left(x\right)}}
$$

#### **44.30 Problem number 2117**

$$
\int \frac{4x^3 + 4x^2 \log(5) + (x - 8x^4 + (1 - 8x^2 - 8x^3) \log(5)) \log(x) \log(\log(x)) + (4x^2 + 4x \log(5) + (-12x^3 + (-8x - 8x^3)) \log(5))}{\log(x) \log(\log(x))}
$$

Optimal antiderivative

$$
\frac{x}{2} - \left(\ln\left(\frac{x^2}{\left(\ln(5) + x\right)^2 \ln(\ln(x))}\right) + x\right)^2 x^2
$$

command

 $integrate(((-4*x*ln(5)-4*x**2)*ln(x)*ln(ln(x))*ln(x**2/(ln(5)**2+2*x*ln(5)+x**2)/ln(ln(x)))**2+2*x*ln(5)+x**2)$  $12*x**2-8*x)*ln(5)-12*x**3)*ln(x)*ln(ln(x))+4*x*ln(5)+4*x**2)*ln(x**2/(ln(5)*x2+2*x*ln(5)+x**2)$  $8*x**3-8*x**2+1)*ln(5)-8*x**4+x)*ln(x)*ln(ln(x))+4*x**2*ln(5)+4*x**3)/(2*ln(5)+2*x)/ln(x)/ln(x)$ 

Sympy 1.10.1 under Python 3.10.4 output

Exception raised: TypeError

$$
-x^{4} - 2x^{3} \log \left( \frac{x^{2}}{\left(x^{2} + 2x \log (5) + \log (5)^{2}\right) \log (\log (x))}\right)
$$

$$
-x^{2} \log \left( \frac{x^{2}}{\left(x^{2} + 2x \log (5) + \log (5)^{2}\right) \log (\log (x))}\right)^{2} + \frac{x}{2}
$$

#### **44.31 Problem number 2240**

$$
\int\frac{e^{\frac{135 x}{-5 x^2+\log (x)}} \left(-270 x+1350 x^3+50 x^4+\left(270 x-20 x^2\right) \log (x)+2 \log ^2(x)\right)}{375 x^4-150 x^2 \log (x)+15 \log ^2(x)} \, dx
$$

Optimal antiderivative

$$
\frac{2x\,\mathrm{e}^{\frac{27}{\mathrm{ln}(x)}-x}}{15}
$$

command

 $integrate((2*ln(x)**2+(-20*x**2+270*x)*ln(x)+50*x**4+1350*x**3-270*x)*exp(135*x/(ln(x)-100*x)*2+270*x)*2+270*x)$  $5*xx*2)$ )/(15\*ln(x)\*\*2-150\*x\*\*2\*ln(x)+375\*x\*\*4),x)

Sympy 1.10.1 under Python 3.10.4 output

Exception raised: TypeError

Sympy 1.8 under Python 3.8.8 output

$$
\frac{2xe^{\frac{135x}{-5x^2+\log\left(x\right)}}}{15}
$$

#### **44.32 Problem number 2277**

$$
\int \frac{8x-16x^3-16x^4+e^8 \bigl(-48x^3-48x^4 \bigr)+e^{12} \bigl(16x^3+16x^4 \bigr)+e^4 \bigl(-8x+48x^3+48x^4 \bigr)+\bigl(-4+24x^2+16x^3-8x^2+16x^2+16x^3+8x^4 \bigr)}{ -16x^4+48e^4 x^4-48e^3 x^2}
$$

Optimal antiderivative

$$
x+\ln(x) - \frac{\ln(\ln(x) + 2)}{\left(x e^4 - x + \frac{\ln(x)}{2}\right)^2}
$$

#### command

 $integrate(((((16*x*exp(4)-16*x+8)*ln(x)+32*x*exp(4)-32*x+16)*ln(ln(x)+2)+(1+x)*ln(x)**4+((6*x*2)*2**2)*k(n+16*x)*2**k(n+16*x)*k(n+16*x+8)*k(n+16*x+8)*k(n+16*x+8)*k(n+16*x+8)*k(n+16*x+8)*k(n+16*x+8)*k(n+16*x+8)*k(n+16*x+8)*k(n+16*x+8)*k(n+16*x+8)*k(n+16*x+8)*k(n+16*x+8)*k(n+16*x+8)*k(n+16*x+8)*k(n+16*x+8)*k(n+16*x+8$ 6\*x\*\*2-4\*x+2)\*ln(x)\*\*3+((12\*x\*\*3+12\*x\*\*2)\*exp(4)\*\*2+(-24\*x\*\*3-12\*x\*\*2+12\*x)\*exp(4)+12\*x\*\*3- 12\*x)\*ln(x)\*\*2+((8\*x\*\*4+8\*x\*\*3)\*exp(4)\*\*3+(-24\*x\*\*4+24\*x\*\*2)\*exp(4)\*\*2+(24\*x\*\*4-24\*x\*\*3- 48\*x\*\*2)\*exp(4)-8\*x\*\*4+16\*x\*\*3+24\*x\*\*2-4)\*ln(x)+(16\*x\*\*4+16\*x\*\*3)\*exp(4)\*\*3+(-48\*x\*\*4- 48\*x\*\*3)\*exp(4)\*\*2+(48\*x\*\*4+48\*x\*\*3-8\*x)\*exp(4)-16\*x\*\*4-16\*x\*\*3+8\*x)/(x\*ln(x)\*\*4+(6\*x\*\*2\*exp(4)- 6\*x\*\*2+2\*x)\*ln(x)\*\*3+(12\*x\*\*3\*exp(4)\*\*2+(-24\*x\*\*3+12\*x\*\*2)\*exp(4)+12\*x\*\*3-12\*x\*\*2)\*ln(x)\*\*2+(8\*x\*\*4\*exp(4)\*\*3+(- 24\*x\*\*4+24\*x\*\*3)\*exp(4)\*\*2+(24\*x\*\*4-48\*x\*\*3)\*exp(4)-8\*x\*\*4+24\*x\*\*3)\*ln(x)+16\*x\*\*4\*exp(4)\*\*3- 48\*x\*\*4\*exp(4)\*\*2+48\*x\*\*4\*exp(4)-16\*x\*\*4),x)

Sympy 1.10.1 under Python 3.10.4 output

Exception raised: TypeError

$$
x + \log(x) - \frac{4 \log(\log(x) + 2)}{-8x^{2}e^{4} + 4x^{2} + 4x^{2}e^{8} - 4x \log(x) + 4xe^{4} \log(x) + \log(x)^{2}}
$$

## **44.33 Problem number 2318**

$$
\int \frac{e^{e^{-\frac{2e^{-x}}{\log(x)}}-x-\frac{2e^{-x}}{\log(x)}}\left(10-2e^{x}+2x+(10x-2e^{x}x+2x^{2})\log(x)+e^{\frac{2e^{-x}}{\log(x)}}(e^{x}x-e^{2x}x)\log^{2}(x)\right)}{x\log^{2}(x)}\,dx
$$

Optimal antiderivative

$$
\mathrm{e}^{ \mathrm{e}^{-\frac{2 \mathrm{e}^{-x}}{\ln(x)}} (x-\mathrm{e}^{x}+5)}
$$

command

 $integrate(((-\nx*exp(x)*x2+exp(x)*x)*ln(x)*x2*exp(1/exp(x)/ln(x))**2+(-2*exp(x)*x+2*x**2+10*x)*$  $2*exp(x)+2*x+10)*exp(1/exp(1/exp(x)/ln(x))**2)/x/exp(x)/ln(x)**2/exp(1/exp(x)/ln(x))**2,x)$ 

Sympy 1.10.1 under Python 3.10.4 output

Timed out

Sympy 1.8 under Python 3.8.8 output

$$
\left( xe^{-x} -1 + 5e^{-x} \right) e^x e^{e^{-\frac{2e^{-x}}{\log(x)}}}
$$

#### **44.34 Problem number 2344**

$$
\int \frac{x^2+2x\log(x)+\log^{2}(x)+e^{\frac{2\left(25+ex^{2}+ex\log(x)\right)}{x^{2}+x\log(x)}}\left(-25-50x+x^{3}+\left(-25+2x^{2}\right)\log(x)+x\log^{2}(x)\right)}{x^{2}+2x\log(x)+\log^{2}(x)}\,dx
$$

Optimal antiderivative

$$
x+\frac{x^{2}\mathrm{e}^{\frac{50}{x(x+\ln(x))}+2\,\mathrm{e}}}{2}+4
$$

command

 $integrate(((x*ln(x)**2+(2*x**2-25)*ln(x)*x**3-50*x-25)*exp((x*exp(1)*ln(x)*x**2*exp(1)+25)/(x*)^2))$ Sympy 1.10.1 under Python 3.10.4 output

Exception raised: TypeError

$$
\frac{x^2 e^{\frac{2\left(ex^2+ex\log(x)+25\right)}{x^2+x\log(x)}}}{2}+x
$$

## **44.35 Problem number 2398**

$$
\int \frac{-4x \log (x)+4 e^{2 x+4 e^{2 x} x^2} x^2 (8+8 x) \log (x)+\left(2 x+e^{4 e^{2 x} x^2}(-2-2 \log (x))+2 x \log (x)\right) \log \left(e^{8 e^{2 x} x^2}-2 e^{4 e^{2 x} x^2} x^2\right)}{e^{4 e^{2 x} x^2} x^2 \log ^2(x)-x^3 \log ^2(x)}
$$

Optimal antiderivative

$$
\frac{2\ln\left(\left({\rm e}^{4\,{\rm e}^{2x}x^2}-x\right)^2\right)}{x\ln(x)}
$$

command

$$
\begin{array}{l} \texttt{integrate}((((-2*ln(x)-2)*exp(exp(ln(2*x)+x)*x2)+2*x*ln(x)+2*x)*ln(exp(exp(ln(2*x)+x)**2)**2-\\ 2*x*exp(exp(ln(2*x)+x)**2)+x**2)+(8*x+8)*ln(x)*exp(ln(2*x)+x)**2*exp(exp(ln(2*x)+x)**2-\\ 4*x*ln(x))/(x**2*ln(x)**2*exp(exp(ln(2*x)+x)**2)-x**3*ln(x)**2),x)\end{array}
$$

Sympy 1.10.1 under Python 3.10.4 output

Exception raised: TypeError

Sympy 1.8 under Python 3.8.8 output

$$
\frac{2 \log \left(x^2-2 x e^{4 x^2 e^{2 x}}+e^{8 x^2 e^{2 x}}\right)}{x \log \left(x\right)}
$$

#### **44.36 Problem number 2405**

$$
\int \frac{\mathrm{e}^{-x+\log\left(\frac{e^{6}\left(9x^{2}-6x^{3}+x^{4}\right)+e^{3}\left(-6x+2x^{2}\right)\log\left(x\right)+\log^{2}\left(x\right)}{e^{6}x^{2}}\right)}{\mathrm{e}^{3}\left(-3x^{3}+x^{4}\right)+x^{2}\log\left(x\right)+\left(e^{3}\left(6x^{2}-2x^{3}\right)-2x\log\left(x\right)\right)\log\left(\frac{e^{6}\left(9x^{2}-6x^{3}+x^{4}\right)+e^{3}\left(-6x+2x^{2}+2x^{2}\right)}{e^{6}x^{2}}\right)}{\mathrm{e}^{3}\left(-3x^{3}+x^{4}\right)+x^{2}\log\left(x\right)+\left(e^{3}\left(6x^{2}-2x^{3}\right)-2x\log\left(x\right)\right)\log\left(\frac{e^{6}\left(9x^{2}-6x^{3}+x^{4}\right)+e^{3}\left(-6x+2x^{2}+2x^{2}\right)}{e^{6}x^{2}}\right)}{\mathrm{e}^{3}\left(x\right)+\mathrm{e}^{3}\left(-x^{2}+x^{2}+2x^{2}\right)\log\left(x\right)}\right)}d\left(\frac{x^{2}+x^{2}+x^{2}+2x^{2}+2x^{2}+
$$

Optimal antiderivative

$$
e^{\frac{(x+\ln(x))x}{\ln\left(\left(-3+x+\frac{\ln(x)e^{-3}}{x}\right)^2\right)-x}}
$$

command

 $integrate(((\ln(x)**2+((x**2-3*x)*exp(3)+2*x+1)*\ln(x)+(2*x**3-5*x**2-3*x)*exp(3))*\ln((\ln(x)**2+2*x)*exp(3))+2*x**2-3*x)*exp(3))$ 6\*x)\*exp(3)\*ln(x)+(x\*\*4-6\*x\*\*3+9\*x\*\*2)\*exp(3)\*\*2)/x\*\*2/exp(3)\*\*2)+2\*ln(x)\*\*2+(-2\*x\*\*2\*exp(3) x\*\*2+x-2)\*ln(x)+(-x\*\*4+3\*x\*\*2)\*exp(3)-2\*x)\*exp((x\*ln(x)+x\*\*2)/(ln((ln(x)\*\*2+(2\*x\*\*2- 6\*x)\*exp(3)\*ln(x)+(x\*\*4-6\*x\*\*3+9\*x\*\*2)\*exp(3)\*\*2)/x\*\*2/exp(3)\*\*2)-x))/((ln(x)+(x\*\*2- 3\*x)\*exp(3))\*ln((ln(x)\*\*2+(2\*x\*\*2-6\*x)\*exp(3)\*ln(x)+(x\*\*4-6\*x\*\*3+9\*x\*\*2)\*exp(3)\*\*2)/x\*\*2/exp(3)\*\*2)\*\*2+(-  $2*x*ln(x)+(-2*x**3+6*x**2)*exp(3))*ln((ln(x)**2+(2*x**2-6*x)*exp(3)*ln(x)+(x**4-6*x**3+9*x**2)$ 3\*x\*\*3)\*exp(3)),x)

## Exception raised: TypeError

Sympy 1.8 under Python 3.8.8 output

$$
e^{-x+\log\left(\frac{x^2+x\log\left(x\right)}{-x+\log\left(\frac{\left(2x^2-6x\right)e^3\log\left(x\right)+\left(x^4-6x^3+9x^2\right)e^6+\log\left(x\right)^2}{x^2e^6}\right)\right)}}{x^2e^6}
$$

# **44.37 Problem number 2423**

$$
\int \frac{\left(16-12 x^2+4 x^3+e^3 \left(-16 x^2-16 x^3+28 x^4-8 x^5\right)+e^3 \left(-16 x-16 x^2+28 x^3-8 x^4\right) \log (x)\right) \log \left(\log ^2\left(e^{-e^3 \left(2 x^3+8 x^3+8 x^4\right)\right)} \right)}{(x^2+x \log (x^2+x^2))}.
$$

Optimal antiderivative

$$
(-2+x)^2\ln\biggl(\ln\Bigl((x+\ln(x))\,{\rm e}^{-(x^2+x+2){\rm e}^3}\Bigr)^2\biggr)^2
$$

command

$$
\frac{\interhtt{integrate}(((2*x**2-4*x)*\ln(x)+2*x**3-4*x*x+2)*\ln((x+\ln(x))/\exp((x*x+2+x+2)*\exp(3))*\ln(\ln((x+\ln(x)+2*x*x+4+28*x*x+3-16*x*x+2-16*x)*\exp(3)*\ln(x)+(-8*x*x+5+28*x*x+4-16*x*x+2)*\exp(3)+4*x*x+3-12*x*x+2+16)*\ln(\ln((x+\ln(x))/\exp((x*x+2+x+2)*\exp(3)))**2))/(x*\ln(x)+x*x+2)/\ln((x+\ln(x))/\exp((x*x+2*x+2)*\exp(3)))
$$

Sympy 1.10.1 under Python 3.10.4 output

Exception raised: TypeError

Sympy 1.8 under Python 3.8.8 output

$$
\left(x^2-4x+4\right) \log \left(\log \left(\left(x+\log\left(x\right)\right) e^{-\left(x^2+x+2\right) e^3}\right)^2\right)^2
$$

# **44.38 Problem number 2508**

$$
\int \frac{240 x^2 + 100 x^3 + e^x \left(240 x + 100 x^2\right) + \left(-120 x + 50 x^2 + e^x \left(-20 x - 50 x^2\right)\right) \log (x) + \left(e^x \left(-120 - 50 x\right) - 120 x - \left(12 x^3 + 5 x^4 + e^x \left(12 x^2 + 5 x^3\right)\right) \log ^2(x)}{(12 x^3 + 5 x^4 + e^x \left(12 x^2 + 5 x^3\right)\right) \log ^2(x)}
$$

Optimal antiderivative

$$
\frac{10\ln\left(\frac{(12+5x)^2}{x+e^x}\right)-20x}{x\ln(x)}
$$

command

```
integrate(((((-50*x-120)*exp(x)-50*x*x-120*x)*ln(x)+(-50*x-120)*exp(x)-50*x*x-120*x))50***2-20*x*exp(x)+50*x**2-120*x\times1n(x)+(100*x**2+240*x)*exp(x)+100*x**3+240*x**2)/( (5*x**3+240*x)*exp(x))
```
Sympy 1.10.1 under Python 3.10.4 output

## Exception raised: TypeError

Sympy 1.8 under Python 3.8.8 output

$$
-\frac{20}{\log(x)}+\frac{10\log\left(\frac{25x^2+120x+144}{x+e^x}\right)}{x\log(x)}
$$

#### **44.39 Problem number 2569**

$$
\int \frac{16 \log ^2\left(x^2\right)+e^{2 e^{\frac{x}{\log \left(x^2\right)}}+4 x}\left((1+4 x) \log ^2\left(x^2\right)+e^{\frac{e^{\frac{x}{\log \left(x^2\right)}}+\frac{x}{\log \left(x^2\right)}}{\log \left(x^2\right)}}\left(-4 x+2 x \log \left(x^2\right)\right)\right)+e^{e^{\frac{x}{\log \left(x^2\right)}}+2 x}\left((8+1) \log ^2\left(x^2\right)+4 x \log \left(x^2\right)\right)}{\log ^2\left(x^2\right)}
$$

Optimal antiderivative

$$
x\left(e^{e^{e^{\frac{x}{\ln\left(x^{2}\right)}}}+2x}+4\right)^{2}-4
$$

command

$$
integrate(((2*x*ln(x**2)-4*x)*exp(x/ln(x**2))*exp(exp(x/ln(x**2)))+(1+4*x)*ln(x**2)**2)*exp(x/ln(x**2))+2*xp(exp(x/ln(x**2))+(16*x)*2)*exp(exp(x/ln(x**2)))+2*xp(exp(x/ln(x**2))+(16*x)*2)*exp(exp(exp(x/ln(x**2)))+2*xp(exp(x/ln(x**2)))+2*xp(p(x/ln(x**2)))+2*xp(p(x/ln(x**2)))+2*xp(p(x/ln(x**2)))+2
$$

Sympy 1.10.1 under Python 3.10.4 output

Exception raised: TypeError

$$
8xe^{2x+e^{e^{\frac{x}{\log\left(x^{2}\right)}}}}+xe^{4x+2e^{e^{\frac{x}{\log\left(x^{2}\right)}}}}+16x
$$

## **44.40 Problem number 2570**

$$
\int\frac{e^{\frac{-15+5x}{\left(39x-8x^2-4x^3+x^4\right)\log (x)} \left(-585+315x+20x^2-35x^3+5x^4+\left(-585+240x+140x^2-100x^3+15x^4\right)\log (x)\right)}}{(1521x^2-624x^3-248x^4+142x^5-8x^7+x^8)\log ^2(x)} \, dx
$$

Optimal antiderivative

$$
\ln(2)-\mathrm{e}^{\frac{5}{(3+x)\left(\frac{1}{-3+x}+x-4\right)x\ln(x)}}
$$

command

$$
\frac{intergrate(((15*x**4-100*x**3+140*x*x+2+240*x-585)*ln(x)+5*x*x*4-35*x*x*x+2+315*x-585)*exp((5*x-15)/(x*x4-4*x*x3-8*x*x+2+39*x)/(ln(x))/(x*x*8-8*x*x+7+142*x*x*5-248*x*x+4-624*x*x+3+1521*x*x+2)/(ln(x)**2,x)
$$

Sympy 1.10.1 under Python 3.10.4 output

Exception raised: TypeError

Sympy 1.8 under Python 3.8.8 output

$$
-e^{\frac{5x-15}{\left(x^4-4x^3-8x^2+39x\right)\log\left(x\right)}}
$$

#### **44.41 Problem number 2671**

$$
\int \frac{e^{-4+2e^{x}+2x+4x^{2}}(3-3x)+2x-x^{2}-2e^{x}x^{2}-9x^{3}+\left(-3e^{-4+2e^{x}+2x+4x^{2}}-x^{2}\right)\log\left(e^{4-2e^{x}-2x-4x^{2}}\left(3e^{-4+2e^{x}+2x+4x^{2}}-3e^{-4+2e^{x}+3x+4x^{2}}+e^{x}x^{2}\right)\right)}{3e^{-4+2e^{x}+3x+4x^{2}}+e^{x}x^{2}}
$$

Optimal antiderivative

$$
\left(\ln\left(x^2 e^{-2x(2x-\frac{2}{x})-2x-2e^x}+3\right)+x\right)e^{-x}
$$

command

 $integrate(((-\frac{3}{2}+exp(exp(x)+2*x*x+2+x-2)**2-x*x)) *ln((3*exp(exp(x)+2*x*x+2+x-2)**2+x*x)) / exp(exp(x)$ 2)\*\*2)+(-3\*x+3)\*exp(exp(x)+2\*x\*\*2+x-2)\*\*2-2\*exp(x)\*x\*\*2-9\*x\*\*3-x\*\*2+2\*x)/(3\*exp(x)\*exp(exp(x)+2\*x\*\*2+x-2)\*\*2+exp(x)\*x\*\*2),x)

Sympy 1.10.1 under Python 3.10.4 output

Timed out

$$
xe^{-x} + e^{-x} \log \left( \left( x^2 + 3e^{4x^2 + 2x + 2e^x - 4} \right) e^{-4x^2 - 2x - 2e^x + 4} \right)
$$

## **44.42 Problem number 2849**

$$
\int \frac{-6-24x+(-1-6x)\log(2x)+(24x+4\log(x)+(6x+\log(x))\log(2x)+(8+2\log(2x))\log(4+\log(2x)))\log(4x)}{24x+4\log(x)+(6x+\log(x))\log(2x)+(8+2\log(2x))\log(4+\log(2x))}
$$

Optimal antiderivative

$$
x\ln\left(\frac{4}{\frac{\ln(x)}{2}+3x+\ln(\ln(2x)+4)}\right)
$$

command

 $integrate(((((2 * ln(2 * x) + 8) * ln(ln(2 * x) + 4) + (ln(x) + 6 * x) * ln(2 * x) + 4 * ln(x) + 24 * x) * ln(8/(2 * ln(ln(2 * x) + 4) + (ln(x) + 6 * x) * ln(2 * x) + 4 * ln(x) + 2 * x) * ln(8/2 * ln(ln(x) + 2 * x)$  $6*x-1)*ln(2*x)-24*x-6)/((2*ln(2*x)+8)*ln(ln(2*x)+4)+(ln(x)+6*x)*ln(2*x)+4*ln(x)+24*x),x)$ 

Sympy 1.10.1 under Python 3.10.4 output

Exception raised: TypeError

Sympy 1.8 under Python 3.8.8 output

$$
x \log \left( \frac{8}{6x+\log (x)+2\log \left(\log \left(x\right)+\log \left(2\right)+4\right)} \right)
$$

## **44.43 Problem number 2893**

$$
\int \frac{20 x + 129 x^2 + 50 x^3 + 5 x^4 + (60 + 730 x + 171 x^2 - 20 x^3 - 5 x^4) \log (x) + (-60 - 387 x - 150 x^2 - 15 x^3) \log \left(\frac{4 x^3 + 129 x^2 + 50 x^3 + 5 x^4}{20 x^2 + 129 x^2 + 50 x^3 + 5 x^4}\right)}{\left(20 x + 129 x^2 + 50 x^3 + 5 x^4\right) \log ^2(x)}
$$

Optimal antiderivative

$$
\frac{3\ln\left(\frac{\left(x+\frac{4}{25+5x}\right)x}{3}\right)-x-\ln(x)}{\ln(x)}
$$

command

```
integrate(((-15*x**3-150*x**2-387*x-60)*ln((5*x**3+25*x**2+4*x)/(15*x+75))+(-5*x**4-
20*x**3+171*x**2+730*x+60)*ln(x)+5*x**4+50*x**3+129*x**2+20*x)/(5*x**4+50*x**3+129*x**2+20*x)/ln(x)**2,x)
```
Sympy 1.10.1 under Python 3.10.4 output

Exception raised: TypeError

$$
-\frac{x}{\log\left(x\right)}+\frac{3\log\left(\frac{5x^3+25x^2+4x}{15x+75}\right)}{\log\left(x\right)}
$$

## **44.44 Problem number 2897**

$$
\int \frac{e^{-\frac{e^{5}+5x}{x}} \left(4 e^{5+4e^{-\frac{e^{5}+5x}{x}}}+e^{\frac{e^{5}+5x}{x}} (2 x^2-2 x^3-6 x^4+4 x^5)+e^{2 e^{-\frac{e^{5}+5x}{x}}}\left(e^{5} (4+4 x-4 x^2)+e^{\frac{e^{5}+5x}{x}} (2 x^2-4 x^3)\right)\right)}{x^2}
$$

Optimal antiderivative

$$
\left(1 - x^2 + e^{2e^{-5 - \frac{e^5}{x}}} + x\right)^2 - 2 + e^4
$$

command

integrate((4\*exp(5)\*exp(2/exp((exp(5)+5\*x)/x))\*\*2+((-4\*x\*\*3+2\*x\*\*2)\*exp((exp(5)+5\*x)/x)+(- 4\*x\*\*2+4\*x+4)\*exp(5))\*exp(2/exp((exp(5)+5\*x)/x))+(4\*x\*\*5-6\*x\*\*4-2\*x\*\*3+2\*x\*\*2)\*exp((exp(5)+5\*x)/x))/x\*\*2/exp((exp(5)+5\*x)/x),x) Sympy 1.10.1 under Python 3.10.4 output

Exception raised: SystemError

Sympy 1.8 under Python 3.8.8 output

$$
x^4-2 x^3-x^2+2 x+ \left(-2 x^2+2 x+2\right) e^{2 e^{-\frac{5 x+e^5}{x}}}+e^{4 e^{-\frac{5 x+e^5}{x}}}
$$

# **44.45 Problem number 2907**

$$
\int \frac{\left(-40 x^2+40 x^3-10 x^4\right) \log ^2(x)+\left(2-3 x+x^2\right) \log \left(x-x^2\right)+\log (x)\left(-2+5 x-2 x^2+\left(2-2 x+x^2\right) \log \left(x-2\right)+\log (x)\right)}{\left(120 x^2-120 x^3+30 x^4\right) \log ^2(x)}
$$

Optimal antiderivative

$$
\frac{\ln((1-x)\,x)}{30\left(\frac{x}{-1+x}-x\right)\ln(x)}-\frac{x}{3}
$$

command

integrate(((-10\*x\*\*4+40\*x\*\*3-40\*x\*\*2)\*ln(x)\*\*2+((x\*\*2-2\*x+2)\*ln(-x\*\*2+x)-2\*x\*\*2+5\*x- $2)*ln(x)+(x**2-3*x+2)*ln(-x**2+x))/(30*x**4-120*x**3+120*x**2)/ln(x)*2,x)$ 

Sympy 1.10.1 under Python 3.10.4 output

Exception raised: TypeError

$$
-\frac{x}{3} + \frac{(1-x)\log(-x^{2}+x)}{30x^{2}\log(x) - 60x\log(x)}
$$

### **44.46 Problem number 3063**

$$
\int \frac{-2x-x^2+(-2-x-2x^2-2x^3-x^4)\log(x)+(-2x-4x^2-2x^3)\log^{2}(x)+(-2x-x^2)\log^{3}(x)+(2+3x+\\(2x^3+x^4)\log(x)+(4x^2+2x^3)\log^{2}(x)+(2x+x^2)\log^{3}(x)}{(x^3+x^4)\log(x)+(4x^2+2x^3)\log^{2}(x)+(2x+x^2)\log^{3}(x)}
$$

Optimal antiderivative

$$
13-x-\frac{\ln\left(2\ln(x)\left(2+x\right)^2\right)}{x+\ln(x)}
$$

command

# integrate(((x\*\*2+3\*x+2)\*ln(x)\*ln((2\*x\*\*2+8\*x+8)\*ln(x))+(-x\*\*2-2\*x)\*ln(x)\*\*3+(-2\*x\*\*3- 4\*x\*\*2-2\*x)\*ln(x)\*\*2+(-x\*\*4-2\*x\*\*3-2\*x\*\*2-x-2)\*ln(x)-x\*\*2-2\*x)/((x\*\*2+2\*x)\*ln(x)\*\*3+(2\*x\*\*3+4\*x\*\*2)\*ln(x)\*\*2+(x\*\*4+2\*x\*\*3)\*ln(x)),x)

Sympy 1.10.1 under Python 3.10.4 output

Exception raised: TypeError

Sympy 1.8 under Python 3.8.8 output

$$
-x-\frac{\log\left(\left(2x^2+8x+8\right)\log\left(x\right)\right)}{x+\log\left(x\right)}
$$

#### **44.47 Problem number 3087**

Z 108*x* <sup>3</sup> + 30*x* <sup>4</sup> + 2*x* <sup>5</sup> + −108*x* <sup>3</sup> − 21*x* <sup>4</sup> − *x* 5 log(*x*) + 27*x* <sup>3</sup> + 3*x* 4 log<sup>2</sup> (*x*) + 432*x* <sup>3</sup> + 105*x* <sup>4</sup> + 7*x* 5 log(*x*) + (36 + 12*x* + *x* <sup>2</sup>) log(*x*) + (−36 − 6*x*) log<sup>2</sup> (*x*) + 9 log<sup>3</sup>

Optimal antiderivative

$$
\frac{x^4(x+9)\ln(\ln(x))}{3-\frac{x}{\ln(x)-2}}
$$

command

integrate((((15\*x\*\*4+108\*x\*\*3)\*ln(x)\*\*3+(-4\*x\*\*5-87\*x\*\*4-432\*x\*\*3)\*ln(x)\*\*2+(7\*x\*\*5+105\*x\*\*4+432\*x\*\*3)\*ln(x))\*ln(ln(x))+(3\*x\*\*4+27\*x\*\*3)\*ln(x)\*\*2+( x\*\*5-21\*x\*\*4-108\*x\*\*3)\*ln(x)+2\*x\*\*5+30\*x\*\*4+108\*x\*\*3)/(9\*ln(x)\*\*3+(-6\*x-36)\*ln(x)\*\*2+(x\*\*2+12\*x+36)\*ln(x)),x) Sympy 1.10.1 under Python 3.10.4 output

Exception raised: TypeError

$$
\frac{\left(-x^{5} \log \left(x\right)+2 x^{5}-9 x^{4} \log \left(x\right)+18 x^{4}\right) \log \left(\log \left(x\right)\right)}{x-3 \log \left(x\right)+6}
$$

## **44.48 Problem number 3089**

Z 16*x* <sup>2</sup> − 112*x* <sup>3</sup> − 128*x* 2 log(*x*) + −64*x* <sup>2</sup> + 32*x* <sup>3</sup> + −64*x* + 32*x* 2 log(*x*) log(*x* + log(*x*)) + −8*x* + 12*x* <sup>2</sup> + (−8 + 12*x*) log(*x*)

Optimal antiderivative

$$
\left(-2 - \ln\left(\frac{x}{\frac{4}{\ln(x + \ln(x))} + \frac{1}{x}} - x\right)\right)^2 x
$$

command

```
integrate(((((-1+x)*ln(x)+x*x-2)*ln(x+ln(x))**2+((4*x*x-8*x)*ln(x)+4*x*x+3-8*x*x+2)*ln(x+ln(x))16*x**2*ln(x)-16*x**3)*ln(((x**2-x)*ln(x+ln(x))-4*x**2)/(ln(x+ln(x))+4*x))**2+(((8*x-
6)*ln(x)+8*x**2-6*x)*ln(x+ln(x))**2+((24*x**2-48*x)*ln(x)+24*x**3-48*x**2)*ln(x+ln(x))-
96*x**2*ln(x)-88*x**3+8*x**2)*ln(((x**2-x)*ln(x+ln(x))-4*x**2)/(ln(x+ln(x))+4*x))+((12*x-
8)*ln(x)+12*x**2-8*x)*ln(x+ln(x))**2+((32*x**2-64*x)*ln(x)+32*x**3-64*x**2)*ln(x+ln(x))-
128*x**2*ln(x)-112*x**3+16*x**2)/(((-1+x)*ln(x)+x*x-2)x)*ln(x+ln(x))*2+((4*x*x-8*x)*ln(x)+4*x)x+3+ln(x)x+x+2+x+ln(x)8***2)*ln(x+ln(x))-16***2*ln(x)-16***3),x)
```
Sympy 1.10.1 under Python 3.10.4 output

Exception raised: TypeError

Sympy 1.8 under Python 3.8.8 output

$$
x \log \left( \frac{-4x^2 + \left(x^2 - x\right) \log \left(x + \log \left(x\right)\right)}{4x + \log \left(x + \log \left(x\right)\right)}\right)^2 + 4x \log \left( \frac{-4x^2 + \left(x^2 - x\right) \log \left(x + \log \left(x\right)\right)}{4x + \log \left(x + \log \left(x\right)\right)}\right) + 4x
$$

## **44.49 Problem number 3156**

$$
\int \frac{(-5-e)e^{x} + e^{2x} + (-e^{x}x\log(x) + (-5x - ex + e^{x}x)\log(5 + e - e^{x})\log(x))\log(\log(x))}{(e^{2x}x + e^{x}(-5x - ex))\log(x)\log(\log(x))} dx
$$

Optimal antiderivative

$$
\ln(\ln(\ln(x))) - \ln(-e^x + e + 5) e^{-x}
$$

command

$$
integrate(((exp(x)*x-x*exp(1)-5*x)*ln(x)*ln(-exp(x)+exp(1)+5)-x*exp(x)*ln(x))*ln(ln(x))+exp((exp(1)-5)*exp(x))/(x*exp(x)*x)+(x*exp(1)-5*x)*exp(x))/ln(x)/ln(ln(x)),x)
$$

Sympy 1.10.1 under Python 3.10.4 output

Timed out

Sympy 1.8 under Python 3.8.8 output

 $\log (\log (\log (x))) - e^{-x} \log (-e^x + e + 5)$ 

## **44.50 Problem number 3383**

$$
\int \frac{\left(4 - 4 e^4 + e^8\right) \log ^2(x) + \left(-4 + 2 e^4\right) \log ^2(x) \log \left(4 x^2\right)+\log ^2(x) \log ^2\left(4 x^2\right)+e^{\frac{4}{-2+e^4+\log \left(4 x^2\right)}}\left(4 - 4 e^4 + e^8 + \left(4 + e^2\right) e^{\frac{4}{-2+e^4+\log \left(4 x^2\right)}}\right)}{\left(4 - 4 e^4 + e^8\right) \log ^2(x) + \left(-4 + 2 e^4\right) \log ^2(x) \log \left(4 x^2\right)}\right).
$$

Optimal antiderivative

$$
\left(\frac{1-x}{x} - \frac{e^{\frac{4}{\ln(4x^2) + e^4 - 2}}}{\ln(x)} + 2\right)x
$$

command

$$
\begin{array}{l} \text{integrate}((((1-\ln(x))*\ln(4*x*x2)**2+((-2*exp(4)+4)*\ln(x)+2*exp(4)-4)*\ln(4*x*x2)+(-\\ \exp(4)**2+4*exp(4)+4)*\ln(x)+exp(4)**2-4*exp(4)+4)*exp(4/(\ln(4*x*x2)+exp(4)-2))+\ln(x)**2*\ln(4*x*x2)+(exp(4)**2-4*exp(4)+4)*\ln(x)**2)/((\ln(x)**2*\ln(4*x*x2)**2+(\ln(4*x*x2)+(\exp(4)**2-4*exp(4)+4)*\ln(x)**2), x)\end{array}
$$

Sympy 1.10.1 under Python 3.10.4 output

Exception raised: TypeError

Sympy 1.8 under Python 3.8.8 output

$$
-\frac{x e^{\frac{4}{2 \log \left(x\right) -2 + \log \left(4\right) + e^4}}}{\log \left(x\right)} + x
$$

#### **44.51 Problem number 3596**

$$
\int \frac{(12x+18x^2+e^x(12+12x+6x^2)+(6x+6e^x x)\log(x))\log(25e^x x^2+25x^3+(50e^x x+50x^2)\log(x)+(25e^x+x^2))}{2e^x x+2x^2}
$$

Optimal antiderivative

$$
\frac{3x\ln(5(x+\ln(x)) (5x+5\ln(x)) (x+e^x))^2}{2}
$$

command

integrate((((3\*exp(x)+3\*x)\*ln(x)+3\*exp(x)\*x+3\*x\*\*2)\*ln((25\*exp(x)+25\*x)\*ln(x)\*\*2+(50\*exp(x)\*x+50\*x\*\*2)\*ln(x)+25\*exp(x)\*x\*\*2+25\*x\*\*3)\*\*2+((6\*exp(x)\*x+6\*x)\*ln(x)+(6\*x\*\*2+12\*x+12)\*exp(x)+18\*x\*\*2+12\*x)\*ln((25\*exp(x)+25\*x)\*ln(x)\*\*2+(50\*exp(x)\*x+50\*x\*\*2)\*ln(x)+25\*exp(x)\*x\*\*2+25\*x\*\*3))/((2\*exp(x)+2\*x)\*ln(x)+2\*exp(x)\*x+2\*x\*\*2),x) Sympy 1.10.1 under Python 3.10.4 output

Exception raised: TypeError

$$
\frac{3x \log \left(25 x^3+25 x^2 e^x+(25 x+25 e^x) \log \left(x\right)^2+\left(50 x^2+50 x e^x\right) \log \left(x\right)\right)^2}{4 x \log \left(x\right)^2}
$$

### **44.52 Problem number 3706**

$$
\int \frac{1+2x+x^2+x^{\frac{-x-2x^2}{1+x}} \left(-1-x+2x^2+2x^3+\left(x+4x^2+2x^3\right) \log (x)\right)}{1+2x+x^2} \, dx
$$

Optimal antiderivative

$$
-5-x\,\mathrm{e}^{\ln(x)\big(\frac{x^2}{-1-x}-x\big)}+x
$$

command

 $integrate(((2*x**3+4*x**2+x)*ln(x)+2*x**3+2*x**2-x-1)*exp((-2*x**2-x)*ln(x)/(1+x))*x**2+2*x+)$ Sympy 1.10.1 under Python 3.10.4 output

#### Timed out

Sympy 1.8 under Python 3.8.8 output

$$
-xe^{\frac{\left(-2x^2-x\right)\log\left(x\right)}{x+1}}+x
$$

## **44.53 Problem number 3715**

$$
\int \frac{-3 e^x x + e^{2x} x^2 + \left(12 + 4 e^x x^2\right) \log \left(\frac{9 - 6 e^x x + e^{2x} x^2}{e^{8/5} x^2}\right) + \left(3 x - e^x x^2\right) \log ^2\left(\frac{9 - 6 e^x x + e^{2x} x^2}{e^{8/5} x^2}\right)}{-3 e^x x + e^{2x} x^2} dx
$$

Optimal antiderivative

$$
x + \ln \left( \left( e^x - \frac{3}{x} \right)^2 e^{-\frac{8}{5}} \right)^2 e^{-x}
$$

command

 $integrate(((-\exp(x)*x**2+3*x)*ln((\exp(x)**2*x**2-6*exp(x)*x+9)/x**2/exp(4/5)**2)*(4*exp(x))$ 6\*exp(x)\*x+9)/x\*\*2/exp(4/5)\*\*2)+exp(x)\*\*2\*x\*\*2-3\*exp(x)\*x)/(exp(x)\*\*2\*x\*\*2-3\*exp(x)\*x),x)

Sympy 1.10.1 under Python 3.10.4 output

Timed out

$$
x + e^{-x} \log \left( \frac{x^2 e^{2x} - 6x e^x + 9}{x^2 e^{\frac{8}{5}}} \right)^2
$$

# **44.54 Problem number 3737**

$$
\int \frac{e^{4-100e^{4-2x}-x} (e^{-4+2x}(-1+x)+200x)}{x^2} dx
$$

Optimal antiderivative

$$
5 + \frac{e^x e^{-100 e^{4-2x}}}{x}
$$

command

 $integrate(((-1+x)*exp(-2+x)*2+200*x)*exp(x)/x**2/exp(-2+x)**2/exp(100/exp(-2+x)**2),x)$ Sympy 1.10.1 under Python 3.10.4 output

Exception raised: SystemError

Sympy 1.8 under Python 3.8.8 output

$$
\frac{e^x e^{-100e^4e^{-2x}}}{x}
$$

### **44.55 Problem number 3939**

$$
\int \frac{e^{-2-e^{\frac{-x+(4-\log(3))\log\left(x^3\right)}{\log\left(x^3\right)}}-x\left(e^{\frac{-x+(4-\log(3))\log\left(x^3\right)}{\log\left(x^3\right)}}\left(-3+\log\left(x^3\right)\right)-\log^2\left(x^3\right)\right)}{\log^2\left(x^3\right)}dx}
$$

Optimal antiderivative

$$
e^{-2-x-e^{\frac{4-\frac{x}{\ln(x^3)} - \ln(3)}}
$$

command

integrate(((ln(x\*\*3)-3)\*exp(((-ln(3)+4)\*ln(x\*\*3)-x)/ln(x\*\*3))-ln(x\*\*3)\*\*2)\*exp(-exp(((-  $\ln(3)+4*\ln(x**3)-x)/\ln(x**3))-x-2)/\ln(x**3)**2,x)$ 

Sympy 1.10.1 under Python 3.10.4 output

Exception raised: TypeError

$$
e^{-x-e^{\frac{-x+(4-\log(3))\log(x^3)}{\log(x^3)}}-2}
$$

## **44.56 Problem number 4051**

$$
\int \frac{e^{\frac{4x^2+x^2\log(169)}{20\log(50-x)} }\left(-4x^2-x^2\log(169)+\left(-400x+8x^2+(-100x+2x^2)\log(169)\right)\log(50-x)\right)}{(-1000+20x)\log^2(50-x)} \, dx
$$

Optimal antiderivative

$$
e^{\frac{x^2\left(\frac{4}{5}+\frac{2\ln(13)}{5}\right)}{4\ln(-x+50)}}
$$

command

 $integerate(((2*(2*x**2-100*x)*ln(13)+8*x**2-400*x)*ln(-x+50)-2*x**2*ln(13)-4*x**2)*exp(1/20*(2*x**2)*ln(13)*2*x**2+ln(13))$ x+50))/(20\*x-1000)/ln(-x+50)\*\*2,x)

Sympy 1.10.1 under Python 3.10.4 output

Exception raised: TypeError

Sympy 1.8 under Python 3.8.8 output

$$
e^{\frac{x^2}{5} + \frac{x^2 \log(13)}{10}} \\e^{\frac{x^2}{\log(50-x)}}
$$

# **44.57 Problem number 4056**

Z *e* 1 15 12+5*e* 2−16*x*+4*x* 2+4*x* log 25+10*x*+*x* 2 −4*x*+*x*2+*x* log 25+10*x*+*x*2 *x* + 2−16*x*+4*x* 2+4*x* log 25+10*x*+*x* 2 −4*x*+*x*2+*x* log 25+10*x*+*x*2 40 + 64*x* − 28*x* <sup>2</sup> − 3*x* <sup>3</sup> + *x* <sup>4</sup> + −10 − 42*x* + 2*x* <sup>2</sup> + 2*x* 240*x* − 72*x* <sup>2</sup> − 9*x* <sup>3</sup> + 3*x* <sup>4</sup> + (−120*x* + 6*x* <sup>2</sup> + 6*x* <sup>3</sup>) log (25 + 10*x* + *x* <sup>2</sup>) + (15*x* + 3*x*

Optimal antiderivative

$$
e^{\frac{4-\frac{2}{x\left(5-\ln\left(\left(5+x\right)^2\right)-x\right)-x}}{3}+\frac{4}{5}}
$$

command

```
integrate(((x**2+5*x)*ln(x**2+10*x+25)**2+(2*x**3+2*x**2-42*x-10)*ln(x**2+10*x+25)+x**4-
3*x**3-28*x**2+64*x+40)*exp((4*x*ln(x**2+10*x+25)+4*x**2-16*x+2)/(x*ln(x**2+10*x+25)+x**2-
4*x))*exp(1/3*x*exp((4*x*ln(x**2+10*x+25)+4*x**2-16*x+2)/(x*ln(x**2+10*x+25)+x**2-
4*x))+4/5)/((3*x**2+15*x)*ln(x**2+10*x+25)**2+(6*x**3+6*x**2-120*x)*ln(x**2+10*x+25)+3*x**4-
9*x**3-72*x**2+240*x),x)
```
Sympy 1.10.1 under Python 3.10.4 output

Exception raised: TypeError

$$
e^{\frac{4x^2+4x\log (x^2+10x+25)-16x+2}{x^2+x\log (x^2+10x+25)-4x}+\frac{4}{5}}
$$

#### **44.58 Problem number 4088**

$$
\int \frac{\left(-2 e^x x+2 x^2\right) \log ^2(x)+\left(\left(e^x (-10-2 x)+10 x+2 x^2\right) \log ^2(x)+\left(10 x+12 x^2+2 x^3+e^{2 x} \left(10 x+2 x^2\right)+e^x \left(-10 x+12 x^2\right) \right)\log ^2(x)}{x^2+2 x^3+e^{2 x} \left(10 x+2 x^2\right)+e^x \left(-10 x+2 x^2\right) \log ^2(x)}.
$$

Optimal antiderivative

$$
2x+\left(\mathrm{e}^x-x-\frac{\ln(x\ln(5+x))}{\ln(x)}\right)^2+2
$$

command

$$
\begin{array}{l} \text{integrate}(((-2*x-10)*\ln(5+x)*\ln(x* \ln(5+x))**2+((((-2*x*x+2-10*x)*\exp(x)+2*x*x+2+10*x)*\ln(x)**2+\\2*x*x+2-8*x+10)*\ln(x))* \ln(5+x)+2*x*\ln(x))* \ln(x* \ln(5+x)) + (((2*x*x+2+10*x)*\exp(x)**2+(-2*x*x-12*x*x+2-10*x)*\exp(x)+2*x*x+3+12*x*x+2+10*x)*\ln(x)**3/\ln(5+x),x)\end{array}
$$

Sympy 1.10.1 under Python 3.10.4 output

Exception raised: TypeError

Sympy 1.8 under Python 3.8.8 output

$$
x^{2} + 2x + \frac{2x \log (x \log (x+5))}{\log (x)}
$$
  
+ 
$$
\frac{(-2x \log (x) - 2 \log (x \log (x+5))) e^{x} + e^{2x} \log (x)}{\log (x)} + \frac{\log (x \log (x+5))^{2}}{\log (x)^{2}}
$$

#### **44.59 Problem number 4109**

 $\int 30x^2 - 10x^4 + (30 - 10x^2 + 9x^5 - 6x^7 + x^9 - 60x^6 \log(3)) \log(x) + (18x^3 - 12x^5 + 2x^7 - 120x^4 \log(3)) \log^2(x)$  $(9x^5 - 6x^7 + x^9) \log(x) + (18x^3 - 12x^5 + 2x^7)$  $\overline{7}$ 

Optimal antiderivative

$$
x-\frac{10\left(\frac{\ln(\ln(x))}{\ln(x)+x^2}-3\ln(3)\right)}{x^2-3}
$$

command

```
integrate(((20*x*x2*ln(x)*x2+(40*x*x4-50*x*x2-30)*ln(x))*ln(ln(x))+(-60*x*x2*ln(3)+x**5-6*x**3+9*x)*ln(x)**3+(-120*x**4*ln(3)+2*x**7-12*x**5+18*x**3)*ln(x)**2+(-60*x**6*ln(3)+x**9-
6*x**7+9*x**5-10*x**2+30)*ln(x)-10*x**4+30*x**2)/((x**5-6*x**3+9*x)*ln(x)**3+(2*x**7-
12***5+18***3)*ln(x)**2+(x**9-6*x**7+9*x**5)*ln(x),x)
```
Sympy 1.10.1 under Python 3.10.4 output

Exception raised: TypeError

$$
x-\frac{10\log\left(\log\left(x\right)\right)}{x^{4}+x^{2}\log\left(x\right)-3x^{2}-3\log\left(x\right)}+\frac{30\log\left(3\right)}{x^{2}-3}
$$

## **44.60 Problem number 4134**

$$
\int\frac{e^{\frac{-15+3x}{x+\log(x)}}(15x^3+12x^4+3x^5+e^x(-15-12x-x^3)+\left(-15x^2-12x^3-2x^4\right)\log(15)+\left(9x^4+e^x\right(-3x-2x^2)-2x^3+4x^2\log(x)+2x\log^2(x)}{2x^3+4x^2\log(x)+2x\log^2(x)}
$$

Optimal antiderivative

$$
\frac{\left(x^2(x-\ln(15)) - \mathrm{e}^x\right) \mathrm{e}^{\frac{-5 + x}{3 + \frac{\ln(x)}{3}}}}{2}
$$

command

 $integrate(((-\exp(x)*x-2*x**2*ln(15)+3*x**3)*ln(x)**2+((-2*x**2-3*x)*exp(x)-7*x**3*ln(15)+9*x*4*)$ x\*\*3-12\*x-15)\*exp(x)+(-2\*x\*\*4-12\*x\*\*3-15\*x\*\*2)\*ln(15)+3\*x\*\*5+12\*x\*\*4+15\*x\*\*3)\*exp((3\*x- $15)/(x+ln(x)))/(2*x*ln(x)**2+4*x**2*ln(x)+2*x**3),x)$ 

Sympy 1.10.1 under Python 3.10.4 output

Exception raised: TypeError

Sympy 1.8 under Python 3.8.8 output

$$
\frac{\left(x^3-x^2\log{(15)}-e^x\right)e^{\frac{3x-15}{x+\log{(x)}}}}{2}
$$

## **44.61 Problem number 4177**

$$
\int \frac{e^{-\frac{180x^3}{(-1+x)\log(x)}} \left(-180x^2+180x^3+\left(540x^2-360x^3\right) \log (x)\right)}{(1-2x+x^2)\log ^2(x)} \, dx
$$

Optimal antiderivative

$$
\mathrm{e}^{\frac{180x^3}{\ln(x)(1-x)}}
$$

command

integrate(((-360\*x\*\*3+540\*x\*\*2)\*ln(x)+180\*x\*\*3-180\*x\*\*2)\*exp(-180\*x\*\*3/(-1+x)/ln(x))/(x\*\*2-  $2*x+1)/ln(x)**2,x)$ 

Sympy 1.10.1 under Python 3.10.4 output

Exception raised: TypeError

Sympy 1.8 under Python 3.8.8 output

 $e^{-\frac{180x^3}{(x-1)\log x}}$ (*x*−1) log (*x*)

# **44.62 Problem number 4204**

Z −128*x* <sup>3</sup> + 256*x* <sup>4</sup> + 128*x* <sup>2</sup> − 256*x* 3 log(2) + −128*x* <sup>2</sup> + 256*x* <sup>3</sup> + 128*x* − 256*x* 2 log(2) log(*x*) log −12 − *x* + *x* −12*x* <sup>3</sup> − *x* <sup>4</sup> + *x* <sup>5</sup> + (−24*x* <sup>2</sup> − 2*x* <sup>3</sup> + 2*x*

Optimal antiderivative

$$
\frac{64\ln((3+x)(-4+x))^2(x-\ln(2))}{x+\ln(x)}
$$

command

integrate((((64\*x\*\*3-64\*x\*\*2-768\*x)\*ln(x)+(64\*x\*\*3-832\*x-768)\*ln(2)-64\*x\*\*3+64\*x\*\*2+768\*x)\*ln(x\*\*2 x-12)\*\*2+(((-256\*x\*\*2+128\*x)\*ln(2)+256\*x\*\*3-128\*x\*\*2)\*ln(x)+(-256\*x\*\*3+128\*x\*\*2)\*ln(2)+256\*x\*\*4- 128\*x\*\*3)\*ln(x\*\*2-x-12))/((x\*\*3-x\*\*2-12\*x)\*ln(x)\*\*2+(2\*x\*\*4-2\*x\*\*3-24\*x\*\*2)\*ln(x)+x\*\*5 x\*\*4-12\*x\*\*3),x)

Sympy 1.10.1 under Python 3.10.4 output

Exception raised: TypeError

Sympy 1.8 under Python 3.8.8 output

$$
\frac{(64x - 64\log(2))\log(x^{2} - x - 12)^{2}}{x + \log(x)}
$$

# **44.63 Problem number 4469**

$$
\int \frac{12x+16x^2+(-14x-8x^2)\log(x)+(3x+10x^2+8x^3)\log^3(x)+(12+16x)\log(3+4x)}{(3x+4x^2)\log^3(x)} dx
$$

Optimal antiderivative

$$
x + x^2 - \frac{2\ln(3+4x) + 2x}{\ln(x)^2} - 2
$$

command

 $integrate(((16*x+12)*ln(3+4*x)+(8*x**3+10*x**2+3*x)*ln(x)**3+(-8*x**2-14*x)*ln(x)+16*x**2+12*x*)$ Sympy 1.10.1 under Python 3.10.4 output

Exception raised: TypeError

$$
x^2 + x - \frac{2x}{\log (x)^2} - \frac{2\log \left(4x + 3\right)}{\log \left(x\right)^2}
$$

## **44.64 Problem number 4629**

$$
\int \frac{81x^2+18x^4+x^6+\left(162x+18x^3\right)\log(2)+81\log^2(2)+\left(-81x^2-18x^3-18x^4-2x^5-x^6+\left(-162x-18x^2-18x^2\right)\right)}{x^3-18x^2-18x^2-18x^2-18x^3-18x^4-2x^5-x^6+\left(-162x-18x^2-18x^2\right)}.
$$

Optimal antiderivative

$$
\frac{\ln(x) - e^{\frac{1}{3x + \frac{x^2(x - \ln(x))}{3} + 3\ln(2)}}}{x}
$$

command

 $integrate(((x**4*ln(x)**2+(-18*x**2*ln(2)-2*x**5-18*x**3-6*x**2)*ln(x)+81*ln(2)**2+(18*x**3+16*x**3+18*x**3+18*x**3+18*x**3+18*x**3+18*x**3+18*x**3+18*x**3+18*x**3+18*x**3+18*x**3+18*x**3+18*x**3+18*x**3+18*x**3+18*x**3+18*x**3+18*x**3+18*x**3+18*x**3+18*x**3+18*x**3+18*x**3+18*x**3+18*x**3+18*x**3+18*x**3$ 3/(x\*\*2\*ln(x)-9\*ln(2)-x\*\*3-9\*x))-x\*\*4\*ln(x)\*\*3+(18\*x\*\*2\*ln(2)+2\*x\*\*5+x\*\*4+18\*x\*\*3)\*ln(x)\*\*2+(-  $81*ln(2)*2+(-18*x**3-18*x**2-162*x)*ln(2)-x**6-2*x**5-18*x**4-18*x**3-81*x**2)*ln(x)+81*ln(2)$ 18\*x\*\*4\*ln(2)-2\*x\*\*7-18\*x\*\*5)\*ln(x)+81\*x\*\*2\*ln(2)\*\*2+(18\*x\*\*5+162\*x\*\*3)\*ln(2)+x\*\*8+18\*x\*\*6+81\*x\*\*4),x) Sympy 1.10.1 under Python 3.10.4 output

Exception raised: TypeError

Sympy 1.8 under Python 3.8.8 output

$$
\frac{\log{(x)}}{x}-\frac{e^{-\frac{3}{-x^3+x^2\log{(x)}-9x-9\log{(2)}}}}{x}
$$

#### **44.65 Problem number 4683**

$$
\int \frac{-3 x^2+6 x^3+e^x \big(2 x^2+6 x^3-2 x^4\big)+\big(-6 x^2+e^x \big(-8 x-4 x^2+4 x^3\big)\big) \log \big(\tfrac{1}{3} e^{-2 x} \big(-3 x+e^x \big(-4-2 x+2 x^2\big)\big)\big) \mathbb{I}}{(-3 x+e^x \big(-4-2 x+2 x^2\big)) \log \big(\tfrac{1}{3} e^{-2 x} \big(-3 x+e^x \big(-4-2 x+2 x^2\big)\big)}
$$

Optimal antiderivative

$$
x^2\ln\left(\ln\left(\frac{\left(2x^2-4-x(3\,\mathrm{e}^{-x}+2)\right)\mathrm{e}^{-x}}{3}\right)\right)
$$

command

 $integrate((((4*x**3-4*x**2-8*x)*exp(x)-6*x**2)*ln(1/3*((2*x**2-2*x-4)*exp(x)-3*x)/exp(x)**2)*$ 2\*x-4)\*exp(x)-3\*x)/exp(x)\*\*2))+(-2\*x\*\*4+6\*x\*\*3+2\*x\*\*2)\*exp(x)+6\*x\*\*3-3\*x\*\*2)/((2\*x\*\*2- 2\*x-4)\*exp(x)-3\*x)/ln(1/3\*((2\*x\*\*2-2\*x-4)\*exp(x)-3\*x)/exp(x)\*\*2),x)

Sympy 1.10.1 under Python 3.10.4 output

Timed out

$$
x^2 \log \left(\log \left(\left(-x+\frac{\left(2x^2-2x-4\right)e^x}{3}\right)e^{-2x}\right)\right)
$$

#### **44.66 Problem number 4944**

$$
\int \frac{\left(6 x^2+2 x^3\right) \log (1-x)+\left(3+x-4 x^2\right) \log ^2(1-x)+\left(\left(6 x+2 x^2\right) \log (1-x)+\left(-x+x^2\right) \log ^2(1-x)\right) \log (x)}{-x^3+x^4+\left(-2 x^2+2 x^3\right) \log (x)+\left(-x+x^2\right) \log ^2(x)}\, dx
$$

Optimal antiderivative

$$
\frac{\ln(1-x)^2(3+x)}{x+\ln(x)}
$$

command

$$
\begin{array}{l} \text{integrate}(( (x**2-x)*\ln(1-x)**2+(2*x**2+6*x)*\ln(1-x))*\ln(x)+(-4*x**2+x+3)*\ln(1-x)**2+(2*x**3+x)) / ((x**2-x)*\ln(x)**2+(2*x**3-2*x**2)*\ln(x)+x**4-x**3), x)\end{array}
$$

Sympy 1.10.1 under Python 3.10.4 output

Exception raised: TypeError

Sympy 1.8 under Python 3.8.8 output

$$
\frac{(x+3)\log(1-x)^2}{x+\log(x)}
$$

#### **44.67 Problem number 5196**

$$
\int \frac{16 x^5 + 4 x^6 + e^\frac{3 (-1 + 2 x)}{x} \left(-1296 x - 756 x^2\right) + e^\frac{4 (-1 + 2 x)}{x} \left(1296 + 324 x - 108 x^2\right) + e^\frac{2 (-1 + 2 x)}{x} \left(432 x^2 + 540 x^3 + 72 x^4\right)}{x}
$$

Optimal antiderivative

$$
\left(e^{2-\frac{1}{x}}(3-\ln(4+x))-x\right)^4
$$

command

```
integrate(((4*x+16)*exp((-1+2*x)/x)**4*ln(4+x)**4+((4*x*x-48*x-192)*exp((-1+2*x)/x)**4+(4*x*x+3*)*)*1+2*x)/x)**3)*ln(4+x)**3+((-36*x**2+216*x+864)*exp((-1+2*x)/x)**4+(-24*x**3-252*x**2-
432*x)*exp((-1+2*x)/x)**3+(12*x**4+60*x**3+48*x**2)*exp((-1+2*x)/x)**2)*ln(4+x)**2+((108*x**2-
432*x-1728)*exp((-1+2*x)/x)**4+(36*x**3+756*x**2+1296*x)*exp((-1+2*x)/x)**3+(-60*x**4-
360*x**3-288*x**2)*exp((-1+2*x)/x)**2+(12*x**5+52*x**4+16*x**3)*exp((-1+2*x)/x))*ln(4+x)+(-
108*x**2+324*x+1296)*exp((-1+2*x)/x)**4+(-756*x**2-1296*x)*exp((-1+2*x)/x)**3+(72*x**4+540*x**3+432*x**2)*exp((-
1+2*x)/x)**2+(-32*x**5-156*x**4-48*x**3)*exp((-1+2*x)/x)+4*x**6+16*x**5)/(x**3+4*x**2),x)
```
Sympy 1.10.1 under Python 3.10.4 output

Timed out

$$
x^{4} + \left(4x^{3}\log\left(x+4\right)-12x^{3}\right)e^{\frac{2x-1}{x}} + \left(6x^{2}\log\left(x+4\right)^{2} - 36x^{2}\log\left(x+4\right) + 54x^{2}\right)e^{\frac{2(2x-1)}{x}}
$$

$$
+ \left(4x\log\left(x+4\right)^{3} - 36x\log\left(x+4\right)^{2} + 108x\log\left(x+4\right) - 108x\right)e^{\frac{3(2x-1)}{x}}
$$

$$
+ \left(\log\left(x+4\right)^{4} - 12\log\left(x+4\right)^{3} + 54\log\left(x+4\right)^{2} - 108\log\left(x+4\right) + 81\right)e^{\frac{4(2x-1)}{x}}
$$

# **44.68 Problem number 5357**

$$
\int \frac{e^{x}x\log(x)+e^{x}x^{2}\log^{2}(x)+e^{e^{3e^{-x}}}\left(-3e^{3e^{-x}}x\log(x)+e^{x}x\log^{2}(x)\right)+\left(-e^{e^{3e^{-x}}+x}-e^{x}x\right)\log\left(e^{e^{3e^{-x}}}+x\right)}{e^{e^{3e^{-x}}+x}x\log^{2}(x)+e^{x}x^{2}\log^{2}(x)}\,dx
$$

Optimal antiderivative

$$
\frac{\ln\left(e^{{\rm e}^{3\,\text{e}^{-x}}}+x\right)}{\ln(x)}+x
$$

command

 $\verb|integrate|((-\exp(x)*\exp(\exp(3/\exp(x)))-\exp(x)*x)*\ln(\exp(\exp(3/\exp(x))) + x)+(-3*x*\ln(x)*\exp(3/\exp(x)))$ Sympy 1.10.1 under Python 3.10.4 output

## Exception raised: TypeError

Sympy 1.8 under Python 3.8.8 output

$$
x + \frac{\log\left(x + e^{e^{3e^{-x}}}\right)}{\log(x)}
$$

## **44.69 Problem number 5388**

$$
\int \frac{\left(-8x+8x^2+\left(3x-4x^2+x^3\right)\log(x)\right)\log\left(\frac{1}{3}(8+(-3+x)\log(x))\right)+\left(-6+8x-2x^2+\left(2x-2x^2\right)\log(x)\right)\log(x)}{x}
$$

Optimal antiderivative

$$
\frac{\left(1+\ln\left(\ln\left(\frac{\ln(x)(-3+x)}{3}+\frac{8}{3}\right)\right)^2-x\right)\left(\frac{1}{2}+\frac{\ln\left(\ln\left(\frac{\ln(x)(-3+x)}{3}+\frac{8}{3}\right)\right)^2}{2}-\frac{x}{2}\right)}{2}
$$

command

Sympy 1.10.1 under Python 3.10.4 output

Exception raised: TypeError

Sympy 1.8 under Python 3.8.8 output

$$
\frac{x^2}{4}-\frac{x}{2}+\left(\frac{1}{2}-\frac{x}{2}\right) \log \left(\log \left(\frac{(x-3) \log \left(x\right)}{3}+\frac{8}{3}\right)\right)^2+\frac{\log \left(\log \left(\frac{(x-3) \log \left(x\right)}{3}+\frac{8}{3}\right)\right)^4}{4}
$$

## **44.70 Problem number 5539**

$$
\int \frac{e^{-\frac{1250}{x \log(2x)}} (-2500 - 2500 \log(2x)) + e^{-\frac{2500}{x \log(2x)}} (2500 + 2500 \log(2x))}{x^2 \log^2(2x)} dx
$$

Optimal antiderivative

$$
\left(1-\mathrm{e}^{-\frac{1250}{x\ln(2x)}}\right)^2
$$

command

 $integrate(((2500*ln(2*x)+2500)*exp(-1250/x/ln(2*x))**2+(-2500*ln(2*x)-2500)*exp(-1250/x/ln(2*x))$ Sympy 1.10.1 under Python 3.10.4 output

Exception raised: TypeError

Sympy 1.8 under Python 3.8.8 output

$$
-2e^{-\frac{1250}{x\log\left(2x\right)}}+e^{-\frac{2500}{x\log\left(2x\right)}}
$$

## **44.71 Problem number 5630**

$$
\int \frac{5^{\frac{5}{\left(x+x^2 \log (5)\right) \log (x)}} e^{-4+5^{\frac{5}{\left(x+x^2 \log (5)\right) \log (x)}} (-5 \log (5)-5x \log ^2(5)+\left(-5 \log (5)-10 x \log ^2(5)\right) \log (x))}{\left(x^2+2 x^3 \log (5)+x^4 \log ^2(5)\right) \log ^2(x)} \, dx
$$

Optimal antiderivative

$$
e^{-4+e^{\frac{5}{\left(x^2+\frac{x}{\ln(5)}\right)\ln(x)}}
$$

command

$$
integrate(((-10*x*n(5)**2-5*ln(5))*ln(x)-5*x*ln(5)**2-5*ln(5))*exp(5*ln(5)/(x**2*ln(5)+x)/ln(4)/(x**4*ln(5)**2+2*x**3*ln(5)+x*x)/ln(x)**2,x)
$$

Sympy 1.10.1 under Python 3.10.4 output

Exception raised: TypeError

Sympy 1.8 under Python 3.8.8 output

$$
e^{ \frac{5 \log \left(5 \right)}{\left(x^2 \log \left(5\right) + x\right) \log \left(x\right)}-4}
$$

# **44.72 Problem number 5647**

$$
\int \frac{\left(-30-12 x^2-6 x^3+6 x^4\right) \log ^2\left(\frac{5+2 x^2+x^3-x^4}{x^2}\right)+\log \left(\frac{2}{x}\right) \left(\left(60-6 x^3+12 x^4\right) \log \left(\frac{5+2 x^2+x^3-x^4}{x^2}\right)+\left(30+12 x^2+12 x^2+x^2\right) \log \left(\frac{1}{x}\right)}{\left(-5 x^3-2 x^5-x^6+x^7\right) \log ^3\left(\frac{2}{x}\right)}
$$

Optimal antiderivative

$$
\frac{3\ln(2+x+\frac{5}{x^2}-x^2)^2}{\ln(\frac{2}{x})^2x^2}
$$

command

```
integrate((((-6*x**4+6*x**3+12*x**2+30)*ln((-x**4+x**3+2*x**2+5)/x**2)**2+(12*x**4-
6***3+60)*ln((-x***4+x**3+2*x**2+5)/x**2))*ln(2/x)+(6*x**4-6*x**3-12*x**2-30)*ln((-x***4+3+2*x**2+5)/x**2)-ln((-x***4+3+2*x**2+5)/x**2)-ln((-x***4-3+2*x*x**2+5)/x**2)-ln((-x***4-3+2*x*x**2+5)/x**2)-ln((-x***4-3+2*x*x**2+5)/x**2)-ln((-x***4-3+2*x*x**2+5)/x**2)-ln((-x***4-3+2*x*x*x**2+5)/x**2)-ln((-x***4-3+2*x*x*x**2+5)/x**2)-ln((-x***4-3+2x**4+x**3+2*x**2+5)/x**2)**2)/(x**7-x**6-2*x**5-5*x**3)/ln(2/x)**3,x)
```
Sympy 1.10.1 under Python 3.10.4 output

Exception raised: TypeError

$$
\frac{3 \log \left(\frac{-x^4+x^3+2x^2+5}{x^2}\right)^2}{x^2 \log \left(\frac{2}{x}\right)^2}
$$

## **44.73 Problem number 5655**

$$
\int \frac{e^{\frac{1}{3}(-4-15x)} \Bigg(-75 \log ^2(x)+e^{\frac{2}{3}\Big(-1+e^{\frac{x}{\log (x)}}\Big)} \Big(-75 \log ^2(x)+e^{\frac{x}{\log (x)}}(-10+10 \log (x))\Big)\Bigg)}{\log ^2(x)}\,dx
$$

Optimal antiderivative

$$
15\left(e^{\frac{2e^{\frac{x}{\ln(x)}}}{3}-\frac{2}{3}}+1\right)e^{-5x-\frac{4}{3}}
$$

command

 $integrate((((10*ln(x)-10)*exp(x/ln(x))-75*ln(x)**2)*exp(1/3*exp(x/ln(x))-1/3)**2-75*ln(x)**2)$ Sympy 1.10.1 under Python 3.10.4 output

Exception raised: TypeError

Sympy 1.8 under Python 3.8.8 output

$$
15e^{-5x-\frac{4}{3}}e^{\frac{2e^{\frac{x}{\log(x)}}}{3}-\frac{2}{3}}+15e^{-5x-\frac{4}{3}}
$$

## **44.74 Problem number 5656**

$$
\int \frac{\left(-250 x^2+50 x^3\right) \log (x) \log (3+x)+\left(375 x+50 x^2-25 x^3+ \left(-750 x-250 x^2\right) \log (x)\right) \log ^2(3+x)}{(-54000+14400 x+4320 x^2-1728 x^3+144 x^4) \log ^2(x)} \, dx
$$

Optimal antiderivative

$$
\frac{25x^2\ln(3+x)^2}{144(5-x)^2\ln(x)}
$$

command

 $integrate((((-250*x*x+2-750*x)*ln(x)-25*x*x+3+50*x*x+2+375*x)*ln(3+x)*2+(50*x*x+3-250*x*x+2)*ln(x)$ 1728\*x\*\*3+4320\*x\*\*2+14400\*x-54000)/ln(x)\*\*2,x)

Sympy 1.10.1 under Python 3.10.4 output

Exception raised: TypeError

$$
\frac{25x^2 \log (x+3)^2}{144x^2 \log (x) - 1440x \log (x) + 3600 \log (x)}
$$

$$
\int \frac{e^{\frac{x}{4\log(x)}} \left(-e^{\frac{625-1000 x+100 x^2+440 x^3-71 x^4-88 x^5+4 x^6+8 x^7+x^8}{x^4}}x^5-x^6-x^7+\left(e^{\frac{625-1000 x+100 x^2+440 x^3-71 x^4-88 x^5+4 x^6+8 x^7+x^8}{x^4}}x^5+x^6+\left(e^{\frac{625-1000 x+100 x^2+440 x^3-71 x^4-88 x^5+4 x^6+8 x^7+x^8}{x^4}}x^5+x^6+\left(e^{\frac{625-1000 x+100 x^2+440 x^3-71 x^4-88 x^5+4 x^6+8 x^7+x^8}{x^4}}x^5+x^6+\left(e^{\frac{625-1000 x+100 x^2+440 x^3-71 x^4-88 x^5+4 x^6+8 x^7+x^8}{x^4}}x^5+x^6+\left(e^{\frac{625-1000 x+100 x^2+440 x^3-71 x^4-88 x^5+4 x^6+8 x^7+x^8}{x^4}}x^5+x^6+\left(e^{\frac{625-1000 x+100 x^2+440 x^3-71 x^4-88 x^5+4 x^6+8 x^7+x^8}{x^4}}x^5+x^6+\left(e^{\frac{625-1000 x+100 x^2+440 x^3-71 x^4-88 x^5+4 x^6+8 x^7+x^8}{x^4}}x^5+x^6+\left(e^{\frac{625-1000 x+100 x^2+440 x^3-71 x^4-88 x^5+4 x^6+8 x^7+x^8}{x^4}}x^5+x^6+\left(e^{\frac{625-1000 x+100 x^2+440 x^3-71 x^4-88 x^5+4 x^6+8 x^7+x^8}{x^4}}x^5+x^6+\left(e^{\frac{625-1000 x+100 x^2+440 x^3-71 x^4-88 x^5+4 x^6+8 x^7+x^8}{x^4}}x^5+x^6+\left(e^{\frac{625-100
$$

Optimal antiderivative

$$
\left(x + \mathrm{e}^{\left(2 + x - \frac{5}{x}\right)^4 + 3} + x^2\right) \mathrm{e}^{\frac{x}{4 \ln(x)}}
$$

command

```
integrate(1/4*(((16*x**8+96*x**7+32*x**6-352*x**5-1760*x**3-800*x**2+12000*x-10000)*exp((x**8
88*x**5-71*x**4+440*x**3+100*x**2-1000*x+625)/x**4)+8*x**6+4*x**5)*ln(x)**2+(x**5*exp((x**8+8*x**7+4*x**6-
88*x**5-71*x**4+440*x**3+100*x**2-1000*x+625)/x**4)+x**7+x**6)*ln(x)-x**5*exp((x**8+8*x**7+4*x**6-
88*x**5-71*x**4+440*x**3+100*x**2-1000*x+625)/x**4)-x**7-x**6)*exp(1/4*x/ln(x))/x**5/ln(x)**2,x)
```
Sympy 1.10.1 under Python 3.10.4 output

Exception raised: TypeError

Sympy 1.8 under Python 3.8.8 output

$$
\left(x^2+x\right) e^{\frac{x}{4\log \left(x\right)}}+e^{\frac{x^8+8x^7+4x^6-88x^5-71x^4+440x^3+100x^2-1000x+625}{x^4}}e^{\frac{x}{4\log \left(x\right)}}
$$

#### **44.76 Problem number 5709**

$$
\int \frac{(3+12 x^2) \log ^2(x)+e^{\frac{4+4 x \log (x)}{x \log (x)}} (-80 x-80 x \log (x)+60 x^2 \log ^2(x))+e^{\frac{2 (4+4 x \log (x))}{x \log (x)}} (-200 x-200 x \log (x)+75 x^2 \log ^2(x))}{\log ^2(x)}
$$

Optimal antiderivative

$$
x \left(3 + \left(2 + 5 e^{\frac{4x^2 + \frac{4x}{\ln(x)}}{x^2}}\right)^2 x^2\right)
$$

command

 $integrate(((75*x**2*ln(x)**2-200*x*ln(x)-200*x)*exp((4*x*ln(x)+4)/x/ln(x))**2+(60*x**2*ln(x)**2+2*ln(x)**2+2*ln(x)**2+2*ln(x)**2+2*ln(x)**2+2*ln(x)**2+2*ln(x)**2+2*ln(x)**2+2*ln(x)**2+2*ln(x)**2+2*ln(x)**2+2*ln(x)**2+2*ln(x)**2+2*ln(x)**2+2*ln(x)**2+2*ln(x)**2+2*ln(x)**2+2*ln(x)**2+2*ln(x)**2+2*ln(x)**2+2*ln(x)**2+2*$  $80***ln(x)-80*x)*exp((4*x*ln(x)+4)/x/ln(x))+(12*x**2+3)*ln(x)**2)/ln(x)**2,x)$ 

Sympy 1.10.1 under Python 3.10.4 output

Exception raised: TypeError

$$
25x^3e^{\frac{2(4x\log{(x)}+4)}{x\log{(x)}}}+20x^3e^{\frac{4x\log{(x)}+4}{x\log{(x)}}}+4x^3+3x
$$
## **44.77 Problem number 5746**

$$
\int\frac{e^{\frac{x^3}{4+2x+\log(2+x)}} \left(16+16x+28x^2+19x^3+4x^4+\left(8+4x+6x^2+3x^3\right)\log(2+x)+\log^2(2+x)\right)}{16+16x+4x^2+(8+4x)\log(2+x)+\log^2(2+x)} \, dx
$$

Optimal antiderivative

$$
(2+x)\,{\rm e}^{\frac{x^3}{\ln(2+x)+2x+4}}
$$

command

 ${\tt integerate((ln(2+x)**2+(3*x**3+6*x**2+4*x+8)*ln(2+x)+4*x**4+19*x**3+28*x**2+16*x+16)*exp(x**3/$ Sympy 1.10.1 under Python 3.10.4 output

Exception raised: TypeError

Sympy 1.8 under Python 3.8.8 output

$$
\left(x+2\right)e^{\frac{x^3}{2x+\log\left(x+2\right)+4}}
$$

## **44.78 Problem number 5929**

$$
\int e^{-x^2} \biggl( -4 e^{x^2} x^3 + e^{2 e^{-x^2} \bigl( 3 e^{x^2} + x\bigr)} \Bigl( -2 e^{x^2} x - 2 x^2 + 4 x^4 \Bigr) + e^{e^{-x^2} \bigl( 3 e^{x^2} + x\bigr)} \Bigl( 6 e^{x^2} x^2 + 2 x^3 - 4 x^5 \Bigr) \biggr) \ dx
$$

Optimal antiderivative

$$
6 - x^2 \bigg( e^{x e^{-x^2} + 3} - x \bigg)^2
$$

command

```
integrate(((-2*exp(x**2)*x+4*x**4-2*x**2)*exp((3*exp(x**2)+x)/exp(x**2))**2+(6*x**2*exp(x**2)-
4*x**5+2*x**3)*exp((3*exp(x**2)+x)/exp(x**2))-4*x**3*exp(x**2))/exp(x**2),x)
```
Sympy 1.10.1 under Python 3.10.4 output

Timed out

$$
-x^4+2x^3e^{\left(x+3e^{x^2}\right)e^{-x^2}}-x^2e^{2\left(x+3e^{x^2}\right)e^{-x^2}}
$$

## **44.79 Problem number 5942**

$$
\int \frac{-8x+8x^2+\left(8x-16x^2\right) \log (x)+\frac{e^{-3+x^2}(-2x+2x^2+\left(6x-4x^2-8x^3\right) \log (x))}{x}+\left(16x-16x \log (x)+\frac{e^{-3+x^2} (4x+\left(4-4x-8x^2+8x^2\right) \log (x))}{x}\right) \log (x)}{e^{-3+x^2} \log ^2(x)+4x \log ^2(x)}
$$

Optimal antiderivative

$$
\frac{2x - 2\left(\ln\left(\left(4 + e^{-\ln(x) + x^2 - 3}\right)\ln(5)\right) + x\right)^2}{\ln(x)}
$$

command

```
integrate(((2*exp(-ln(x)+x**2-3)+8)*ln(ln(5)*exp(-ln(x)+x**2-3)+4*ln(5))**2+(((-8*x**2-
4*x+4)*ln(x)+4*x)*exp(-ln(x)+x**2-3)-16*x*ln(x)+16*x)*ln(ln(5)*exp(-ln(x)+x**2-3)+4*ln(5))+((-
8*x**3-4*x**2+6*x)*ln(x)+2*x**2-2*x)*exp(-ln(x)+x**2-3)+(-16*x**2+8*x)*ln(x)+8*x**2-
8*x)/(x*ln(x)**2*exp(-ln(x)+x**2-3)+4*x*ln(x)**2),x)
```
Sympy 1.10.1 under Python 3.10.4 output

#### Exception raised: TypeError

Sympy 1.8 under Python 3.8.8 output

$$
-\frac{4x \log \left(4 \log \left(5\right)+\frac{e^{x^{2}-3} \log \left(5\right)}{x}\right)}{\log \left(x\right)}+\frac{-2x^{2}+2x}{\log \left(x\right)}-\frac{2 \log \left(4 \log \left(5\right)+\frac{e^{x^{2}-3} \log \left(5\right)}{x}\right)^{2}}{\log \left(x\right)}
$$

## **44.80 Problem number 5958**

$$
\int \frac{\left(2 e^x x^2 + e^{\frac{5 e^{-x}}{x}} (-10-10 x) \log (18)\right) \log \left(\frac{x+e^{\frac{5 e^{-x}}{x}} \log (18)}{\log (18)}\right)+\left(e^x x^2 + e^{\frac{5 e^{-x}}{x}}+x x \log (18)\right) \log ^2\left(\frac{x+e^{\frac{5 e^{-x}}{x}} \log (18)}{\log (18)}\right)}{2 e^x x^2 + 2 e^{\frac{5 e^{-x}}{x}}+x x \log (18)}
$$

Optimal antiderivative

$$
\frac{\ln \left( \mathrm{e}^{\frac{5\,\mathrm{e}^{-x}}{x}} +\frac{x}{\ln(18)} \right)^2 x}{2}
$$

command

 $integrate(((x*ln(18)*exp(x)*exp(5/exp(x)/x)+exp(x)*x**2)*ln((ln(18)*exp(5/exp(x)/x)+x)/ln(18))$  $10*x-10)*ln(18)*exp(5/exp(x)/x)+2*exp(x)*x**2)*ln((ln(18)*exp(5/exp(x)/x)+x)/ln(18)))/(2*x*ln(x)/x)$ 

Sympy 1.10.1 under Python 3.10.4 output

#### Timed out

## Sympy 1.8 under Python 3.8.8 output

$$
\frac{x\log\left(\frac{x+e^{\frac{5e^{-x}}{x}}\log(18)}{\log(18)}\right)^2}{2}
$$

## **44.81 Problem number 5964**

$$
\int \frac{e(-30x^4-5x^5)+(x^3+30x^5+5x^6) \log ^2(x) +\left(e(60x^2+10x^3)+(-x-60x^3-10x^4)\log ^2(x)\right) \log (2x)+(e(-60x^3-10x^4) \log ^2(x) \log (2x)+(-60x^3-10x^4) \log ^2(x) \log (2x)+(-60x^3-10x^4) \log ^2(x) \log (2x)+(-60x^3-10x^4) \log ^2(x) \log (2x)+(-60x^3-10x^4) \log ^2(x) \log (2x)+(-60x^3-10x^4) \log ^2(x) \log (2x)+(-60x^3-10x^4) \log ^2(x) \log (2x)+(-60x^3-10x^4) \log ^2(x) \log (2x)+(-60x^3-10x^4) \log ^2(x) \log (2x)+(-60x^3-10x^4) \log ^2(x) \log (2x)+(-60x^3-10x^4) \log ^2(x) \log (2x)+(-60x^3-10x^4) \log (2x)+(-60x^3-10x^4) \log (2x)+(-
$$

Optimal antiderivative

$$
\frac{\mathbf{e}}{\ln(x)} + \frac{\ln(6+x)}{5x^2 - 5\ln(2x)} + x
$$

command

$$
\frac{\interhtt{integrate}(((5*x**2+30*x)*\ln(x)**2+(-5*x-30)*\exp(1))*\ln(2*x)**2+((-10*x**4-60*x**3- x)*\ln(x)**2+(10*x**3+60*x**2)*\exp(1))*\ln(2*x)+(-2*x**3-12*x**2+x+6)*\ln(x)**2*\ln(6+x)+(5*x**6+5*x**5-30*x**4)*\exp(1))/((5*x**2+30*x)*\ln(x)**2*\ln(2*x)*2+(-10*x**4-60*x**3)*\ln(x)**2*\ln(2*x)*2+30*x)*\ln(x)**2*\ln(2*x)*2+(-10*x**4-60*x**3)*\ln(x)**2*\ln(2*x)*2+30*x)*\ln(x)**2*\ln(2*x)*2+(-10*x**4-60*x**3)*\ln(x)**2*\ln(2*x)*2+(-10*x**4-60*x**3)*\ln(x)**2*\ln(2*x)*2+(-10*x**4-60*x**3)*\ln(x)**2*\ln(2*x)*2+(-10*x**4-60*x**3)*\ln(x)**2*\ln(2*x)*2+(-10*x**4-60*x**3)*\ln(x)**2*\ln(2*x)*2+(-10*x**4-60*x**3)*\ln(x)**2*\ln(2*x)*2+(-10*x**4-60*x**3)*\ln(x)**2*\ln(2*x)*2+(-10*x**4-60*x**3)*\ln(x)**2*\ln(2*x)*2+(-10*x**4-60*x**4-6
$$

Sympy 1.10.1 under Python 3.10.4 output

Exception raised: TypeError

Sympy 1.8 under Python 3.8.8 output

$$
x + \frac{e}{\log(x)} + \frac{\log(x+6)}{5x^2 - 5\log(x) - 5\log(2)}
$$

# **44.82 Problem number 6025**

Z 16 *e* <sup>25</sup> + *x* log 16 *e* <sup>25</sup> + *x* + 16*x e* <sup>25</sup> + *x* 2 log(*x*) log<sup>2</sup> 16 *e* <sup>25</sup> + *x* + −*x* log(*x*) + − 16 *e* <sup>25</sup> − *x* log(*x*) log 16 *e* <sup>25</sup> + *x* log(log(*x*)) 16*x*<sup>2</sup> *e* <sup>25</sup> + *x* 3 log(*x*) log<sup>2</sup> 16 *e* <sup>25</sup> + *x* 

Optimal antiderivative

$$
\ln \left( x e^{\frac{\ln(\ln(x))}{x \ln(e^{4 \ln(2)-25}+x)}} \right)
$$

command

 $integrate(((-\exp(4*\ln(2)-25)-x)*\ln(x)*\ln(\exp(4*\ln(2)-25)+x)-x*\ln(x))*\ln(\ln(x))+(x*exp(4*\ln(2)-25)+x)-x*\ln(\ln(x))$ 25)+x\*\*2)\*ln(x)\*ln(exp(4\*ln(2)-25)+x)\*\*2+(exp(4\*ln(2)-25)+x)\*ln(exp(4\*ln(2)-25)+x))/(x\*\*2\*exp(4\*ln(2)- 25)+x\*\*3)/ln(x)/ln(exp(4\*ln(2)-25)+x)\*\*2,x)

Sympy 1.10.1 under Python 3.10.4 output

Exception raised: TypeError

Sympy 1.8 under Python 3.8.8 output

$$
\log(x) + \frac{\log(\log(x))}{x \log\left(x + \frac{16}{e^{25}}\right)}
$$

## **44.83 Problem number 6249**

$$
\int \frac{\left(8 x^2-50 x^3-2 x^4-16 x^5+100 x^6+4 x^7\right) \log ^2\left(\frac{1}{x}\right)+\left(8-50 x-2 x^2\right) \log \left(4-25 x-x^2\right)+\log \left(\frac{1}{x}\right) \left(-50 x-4 x^2+10 x^2+10 x^3+10 x^2+10 x^2+10 x^3+10 x^2+10 x^2+10 x^3+10 x^2+10 x^2+10 x^3+10 x^2+10 x^3+10 x^2+10 x^3+10 x^2+10 x^3+10 x^2+10 x^3+10 x^2+10 x^3+10 x^2+10 x^3+10 x^2+10 x^3+10 x^2+10 x^3+10 x^2+10 x^3+10 x^2+10 x^2+10 x^2+10 x^3+10 x^2+10 x^2+10 x^3+10 x^2+10 x^2+10 x^3+10 x^2+10 x^2+10 x^3+10 x^2+10 x^2+10 x^2+10 x^3+10 x^2+10 x^2+10 x
$$

Optimal antiderivative

$$
x^4 - 2x - \frac{2\ln(4 - x(x + 25))}{x\ln(\frac{1}{x})}
$$

command

integrate(((4\*x\*\*7+100\*x\*\*6-16\*x\*\*5-2\*x\*\*4-50\*x\*\*3+8\*x\*\*2)\*ln(1/x)\*\*2+((2\*x\*\*2+50\*x-8)\*ln(-x\*\*2-25\*x+4)-4\*x\*\*2-50\*x)\*ln(1/x)+(-2\*x\*\*2-50\*x+8)\*ln(-x\*\*2-25\*x+4))/(x\*\*4+25\*x\*\*3-  $4*x**2)/ln(1/x)**2,x)$ 

Sympy 1.10.1 under Python 3.10.4 output

Exception raised: TypeError

$$
x^4-2x-\frac{2\log\left(-x^2-25x+4\right)}{x\log\left(\frac{1}{x}\right)}
$$

## **44.84 Problem number 6406**

$$
\int \frac{\log(x) \log^2(\log(x)) + e^{\frac{3x}{\log(\log(x))}}(-3 + 3\log(x)\log(\log(x)))}{\log(x)\log^2(\log(x))} dx
$$

Optimal antiderivative

$$
\mathrm{e}^{\frac{3x}{\ln(\ln(x))}}+x
$$

command

 $\verb|integrate|(((3*ln(x)*ln(ln(x))-3)*exp(3/2*x/ln(ln(x)))**2+ln(x)*ln(ln(x))**2)/ln(x)/ln(ln(x))**2))$ Sympy 1.10.1 under Python 3.10.4 output

Exception raised: TypeError

Sympy 1.8 under Python 3.8.8 output

$$
x+e^{\frac{3x}{\log{(\log{(x)})}}}
$$

#### **44.85 Problem number 6477**

$$
\int \frac{2x \log (x) + \left(-216 x^3 + 216 x^4 - 72 x^5 + 8 x^6\right) \log ^3(x) + \left(6 - 2 x + (6 - 4 x) \log (x)\right) \log \left(9 - 6 x + x^2\right)}{\left(-27 x^3 + 27 x^4 - 9 x^5 + x^6\right) \log ^3(x)} \, dx
$$

Optimal antiderivative

$$
\frac{\ln\left(\left(-3+x\right)^2\right)}{\ln\left(x\right)^2x^2\left(-3+x\right)^2} + 8x
$$

command

 $integerate(((6-4*x)*ln(x)+6-2*x)*ln(x**2-6*x+9)+(8*x**6-72*x**5+216*x**4-216*x**3)*ln(x)**3+2*x**12+3*x**12+3*x**12+3*x**12+3*x**12+3*x**12+3*x**12+3*x**12+3*x**12+3*x**12+3*x**12+3*x**12+3*x**12+3*x**12+3*x**12+3*x**12+3*x**12+3*x**12+3*x**12+3*x**12+3*x**12+3*x**12+3*x**12+3*x**12+3*x**12+3*x**12+3*x**12+3$ 9\*x\*\*5+27\*x\*\*4-27\*x\*\*3)/ln(x)\*\*3,x)

Sympy 1.10.1 under Python 3.10.4 output

Exception raised: TypeError

$$
8x + \frac{\log (x^2 - 6x + 9)}{x^4 \log (x)^2 - 6x^3 \log (x)^2 + 9x^2 \log (x)^2}
$$

## **44.86 Problem number 6591**

$$
\int \frac{\left(16x - 16x^2 + \left(96x - 48x^2 + \left(-32x + 16x^2\right)\log(x)\right)\log(-3 + \log(x))\right)\log^3\left(-\frac{x^2\log(3)}{(-2 + 2x)\log(-3 + \log(x))}\right) + (24x - 1) + (24x - 1) + (24x - 1) + (24x - 1) + (24x - 1) + (24x - 1) = 0}{(3 - 3x + (-1 + x)\log(x))\log(-3 + \log(x))}
$$

Optimal antiderivative

$$
4 \ln \biggl( \frac{x^2 \ln(3)}{2 \left( 1 - x \right) \ln(\ln(x) - 3)} \biggr)^4 x^2
$$

command

integrate(((
$$
8*x**2-8*x
$$
)\*ln(x)-24\*x\*\*2+24\*x)\*ln(ln(x)-3)\*ln(-x\*\*2\*ln(3)/(-2+2\*x)/ln(ln(x)-3))\*\*4+(((16\*x\*\*2-32\*x)\*ln(x)-48\*x\*\*2+96\*x)\*ln(ln(x)-3)-16\*x\*\*2+16\*x)\*ln(-x\*\*2\*ln(3)/(-2+2\*x)/ln(ln(x)-3))\*\*3)/((-1+x)\*ln(x)-3\*x+3)/ln(ln(x)-3),x)

Sympy 1.10.1 under Python 3.10.4 output

Exception raised: TypeError

Sympy 1.8 under Python 3.8.8 output

$$
4x^2\log\left(-\frac{x^2\log\left(3\right)}{\left(2x-2\right)\log\left(\log\left(x\right)-3\right)}\right)^4
$$

## **44.87 Problem number 6634**

$$
\int \frac{e^{\frac{-8+x-2 \log (x)+10 x \log (4-2 x-\log (5))}{2 x \log (4-2 x-\log (5))}} \left(8 x-x^2+(-12+6 x+3 \log (5)) \log (4-2 x-\log (5))+\log (x) (2 x+(-4+2 x+10 x+\log (2 x+3 x+2 x+10 x+2 x+10
$$

Optimal antiderivative

$$
e^{4+\frac{\frac{x}{\ln(-\ln(5)+4-2x)}+x}{x}}
$$

command

integrate((((ln(5)+2\*x-4)\*ln(-ln(5)+4-2\*x)+2\*x)\*ln(x)+(3\*ln(5)+6\*x-12)\*ln(-ln(5)+4- 2\*x)-x\*\*2+8\*x)\*exp(1/2\*(-2\*ln(x)+10\*x\*ln(-ln(5)+4-2\*x)-8+x)/x/ln(-ln(5)+4-2\*x))/(x\*\*2\*ln(5)+2\*x\*\*3-  $4*x**2)/ln(-ln(5)+4-2*x)**2,x)$ 

Sympy 1.10.1 under Python 3.10.4 output

Exception raised: TypeError

Sympy 1.8 under Python 3.8.8 output

*e*  $rac{5x \log (-2x - \log (5)+4)+\frac{x}{2} - \log (x)-4}{x \log (-2x - \log (5)+4)}$ 

## **44.88 Problem number 6685**

$$
\int \frac{2496 x \log (1-2 x)+(240-480 x ) \log ^2(1-2 x)+\left(-768 x \log (1-2 x)+\left(-192+384 x\right) \log ^2(1-2 x)\right) \log \left(x^2\right)}{-169 x^2+338 x^3+\left(104 x^2-208 x^3\right) \log \left(x^2\right)+\left(-16 x^2+32 x^3\right) \log ^2\left(x^2\right)} \, dx
$$

Optimal antiderivative

$$
\frac{16\ln(1-2x)^2}{x\left(\frac{16}{3}-\frac{4\ln(x^2)}{3}\right)-x}
$$

command

integrate((((384\*x-192)\*ln(1-2\*x)\*\*2-768\*x\*ln(1-2\*x))\*ln(x\*\*2)+(-480\*x+240)\*ln(1-2\*x)\*\*2+2496 2\*x))/((32\*x\*\*3-16\*x\*\*2)\*ln(x\*\*2)\*\*2+(-208\*x\*\*3+104\*x\*\*2)\*ln(x\*\*2)+338\*x\*\*3-169\*x\*\*2),x)

Sympy 1.10.1 under Python 3.10.4 output

Exception raised: TypeError

Sympy 1.8 under Python 3.8.8 output

$$
-\frac{48 \log (1-2 x)^2}{4 x \log (x^2)-13 x}
$$

### **44.89 Problem number 6772**

$$
\int \frac{(-3+x) \log (3-x)+\frac{e^{e^{5}+\frac{e^{e^{5}} \left(e^{3}+x\right)}{\log (3-x)} \left(-e^{3} x-x^{2}+(-3 x+x^{2}\right) \log (3-x)\right)}{\log (3-x)}}{(-3 x+x^{2}) \log (3-x)} \, dx
$$

Optimal antiderivative

$$
2+{\rm e}^{({\rm e}^3+x){\rm e}^{-\ln(\ln(3-x))+{\rm e}^{{\rm e}^5}}}+\ln(x)
$$

command

 $integerate(((x**2-3*x)*ln(3-x)-x*exp(3)-x*x)+exp(-ln(ln(3-x))+exp(exp(5))) *exp((exp(3)+x)*exp(x)))$  $\ln(\ln(3-x))+\exp(\exp(5))))+(-3+x)*\ln(3-x))/(x**2-3*x)/\ln(3-x),x)$ 

Sympy 1.10.1 under Python 3.10.4 output

Exception raised: TypeError

$$
e^{\frac{\left(x+e^{3}\right)e^{e^{6}}}{\log\left(3-x\right)}}+\log\left(x\right)
$$

## **44.90 Problem number 6869**

$$
\int \frac{e^5 \left(-10-2 x+10 x^2+2 x^3\right)+e^{10} \left(10-8 x-2 x^2\right) \log ^2(5+x)+\log \left(\frac{3 e^x}{x}\right) \left(e^5 \left(-10 x-2 x^2\right)+4 e^{10} x \log (5+x)\right)}{5 x+11 x^2+7 x^3+x^4+e^5 \left(-10 x-12 x^2-2 x^3\right) \log ^2(5+x)+e^{10} \left(5 x+x^2\right) \log ^4(5+x)}
$$

Optimal antiderivative

$$
\frac{2\ln\left(\frac{\mathrm{e}^{\ln(3)+x}}{x}\right)}{\left(1+x\right)\mathrm{e}^{-5}-\ln(5+x)^2}
$$

command

$$
\frac{\interhtt{integrate}((4*x*exp(5)**2*ln(5+x)+(-2*x**2-10*x)*exp(5))*ln(exp(ln(3)+x)/x)+(-2*x**2-8*x+10)*exp(5)**2*ln(5+x)**2+(2*x**3+10*x*x-2*x-10)*exp(5)) / ((x**2+5*x)*exp(5)**2*ln(5+x)**4+2*x*x-10*x)*exp(5)*ln(5+x)**2+x**4+7*x*x+3+11*x*x+2+5*x),x)}
$$

Sympy 1.10.1 under Python 3.10.4 output

Exception raised: TypeError

Sympy 1.8 under Python 3.8.8 output

$$
\frac{2e^5\log\left(\frac{3e^x}{x}\right)}{x - e^5\log\left(x + 5\right)^2 + 1}
$$

## **44.91 Problem number 7164**

$$
\int \frac{\left(-20x+e^{3+2x}\left(16x+16x^2+4x^3\right)\right)\log(x)\log\left(\frac{-5x+e^{3+2x}(2+x)}{2+x}\right)+\left(20x+10x^2+e^{3+2x}\left(-8-8x-2x^2\right)+\left(-10x-5x^2+e^{3+2x}\left(4+4x+x^2\right)\right)\log^3(x)}{(-10x-5x^2+e^{3+2x}\left(4+4x+x^2\right))\log^3(x)}
$$

Optimal antiderivative

$$
\frac{x\ln\left(e^{3+2x}-\frac{5x}{2+x}\right)^2}{\ln(x)^2}
$$

command

```
integerate(((((x**2+4*x+4)*exp(3+2*x)-5*x**2-10*x)*ln(x)+(-2*x**2-8*x-8)*exp(3+2*x)+10*x**2+20*x*)5*x)/(2+x))**2+((4*x**3+16*x**2+16*x)*exp(3+2*x)-20*x)*ln(x)*ln(((2+x)*exp(3+2*x)-
5*x)/(2+x)))/((x**2+4*x+4)*exp(3+2*x)-5*x**2-10*x)/ln(x)**3,x)
```
Sympy 1.10.1 under Python 3.10.4 output

Exception raised: TypeError

$$
\frac{x\log\left(\frac{-5x+(x+2)e^{2x+3}}{x+2}\right)^2}{\log\left(x\right)^2}
$$

## **44.92 Problem number 7254**

$$
\int \frac{(7x+14e^{2x}x) \log \left(-\frac{10}{x}\right)+\left(-7e^{2x}-7x+\left(-7e^{2x}x-7x^2\right) \log \left(-\frac{10}{x}\right)\right) \log \left(e^{2x}+x\right)}{3e^{3x}x+3e^x x^2} \, dx
$$

Optimal antiderivative

$$
\frac{7\ln\!\left(e^{2x}+x\right)\ln\left(-\frac{10}{x}\right)e^{-x}}{3}
$$

command

 $integerate((((-7*x*exp(x)**2-7*x**2)*ln(-10/x)-7*exp(x)**2-7*x)*ln(exp(x)**2+x)+(14*x*exp(x)**2+x)*ln(-10*x)-7*x*exp(x)**2+x)$  $10/x$ ))/(3\*x\*exp(x)\*\*3+3\*exp(x)\*x\*\*2),x)

Sympy 1.10.1 under Python 3.10.4 output

## Timed out

Sympy 1.8 under Python 3.8.8 output

$$
\frac{7e^{-x}\log\left(-\frac{10}{x}\right)\log\left(x+e^{2x}\right)}{3}
$$

## **44.93 Problem number 7265**

$$
\int \frac{9x + 12 x^2 + 18 x^3 - 6 x^4 - 6 x^2 \log (x) + \left(24 x^2 - 12 x^4 - 12 x^2 \log (x) + \left(-36 x + 18 x^3 + 18 x \log (x)\right) \log \left(-2+x^2 + 12 x^2\right) \log (x)}{4 x - 2 x^3 - 2 x \log (x) + \left(-6+3 x^2+3 \log (x)\right) \log \left(-2+x^2 + \log (x)\right)} \\
$$

Optimal antiderivative

$$
3x^2\ln(3\ln(\ln(x) + x^2 - 2) - 2x)
$$

command

 $integerate(((18*x*ln(x)+18*x**3-36*x)*ln(ln(x)+x**2-2)-12*x**2*ln(x)-12*x**4+24*x**2)*ln(3*ln(x)+12*x**2)*ln(n(x)+12*x**2)*ln(n(x)+12*x**2)*ln(n(x)+12*x**2)*ln(n(x)+12*x**2)*ln(n(x)+12*x**2)*ln(n(x)+12*x**2)*ln(n(x)+12*x**2)*ln(n(x)+12*x**2)*ln(n(x)+12*x**2)*ln(n(x)+12*x**2)*ln(n(x)+12*x**2)*ln(n(x)+12*x**2)*ln(n(x)+12*x**2)*ln(n(x)+12*x**2)*ln(n(x)+12*x**2)*ln(n(x)+12$ 2)-2\*x)-6\*x\*\*2\*ln(x)-6\*x\*\*4+18\*x\*\*3+12\*x\*\*2+9\*x)/((3\*ln(x)+3\*x\*\*2-6)\*ln(ln(x)+x\*\*2- 2)-2\*x\*ln(x)-2\*x\*\*3+4\*x),x)

Sympy 1.10.1 under Python 3.10.4 output

Exception raised: TypeError

$$
3x^2\log\left(-2x+3\log\left(x^2+\log\left(x\right)-2\right)\right)
$$

*x*6

## **44.94 Problem number 7310**

$$
\int \frac{-108 + 144 x^3 + 2 x^6 + e^{-1+x} (-54 + 72 x^3 + x^6) + (e^{-1+x} (9 x - 24 x^4 + 16 x^7) + e^{-1+x} x^7 \log (x)) \log \left(\frac{9 - 24 x^3 + 16 x^2 + 16 x^2 + 16 x^2 + 16 x^3 + 16 x^2 + 16 x^2 + 16 x^2 + 16 x^3 + 16 x^2 + 16 x^3 + 16 x^2 + 16 x^3 + 16 x^2 + 16 x^3 + 16 x^2 + 16 x^2 + 16 x^3 + 16 x^2 + 16 x^3 + 16 x^2 + 16 x^3 + 16 x^2 + 16 x^2 + 16 x^3 + 16 x^2 + 16 x^2 + 16 x^3 + 16 x^2 + 16 x^2 + 16 x^2 + 16 x^3 + 16 x^2 + 16 x^2 + 16 x^3 + 16 x^2 + 16 x^2 + 16 x^2 + 16 x^3 + 16 x^2 + 16 x^2 + 16 x^2 + 16 x^2 + 16 x^3 + 16 x^2 + 16 x^2 + 16 x
$$

Optimal antiderivative

$$
\ln\left(\ln(x) + \left(4 - \frac{3}{x^3}\right)^2\right) (2 + e^{-1+x})
$$

command

integrate(((x\*\*7\*exp(-1+x)\*ln(x)+(16\*x\*\*7-24\*x\*\*4+9\*x)\*exp(-1+x))\*ln((x\*\*6\*ln(x)+16\*x\*\*6- 24\*x\*\*3+9)/x\*\*6)+(x\*\*6+72\*x\*\*3-54)\*exp(-1+x)+2\*x\*\*6+144\*x\*\*3-108)/(x\*\*7\*ln(x)+16\*x\*\*7- 24\*x\*\*4+9\*x),x)

Sympy 1.10.1 under Python 3.10.4 output

Timed out

Sympy 1.8 under Python 3.8.8 output

$$
e^{x-1} \log \left(\frac{x^{6} \log \left(x\right)+16 x^{6}-24 x^{3}+9}{x^{6}}\right)+2 \log \left(\log \left(x\right)+\frac{16 x^{6}-24 x^{3}+9}{x^{6}}\right)
$$

## **44.95 Problem number 7313**

$$
\int\frac{e^{\frac{20+5x+x\log (x)+5\log ^2(x)}{4+x+\log ^2(x)}}\left(-128-56x-6x^2+8x\log (x)+(-64-18x)\log ^2(x)+2x\log ^3(x)-8\log ^4(x)\right)}{16x^5+8x^6+x^7+(8x^5+2x^6)\log ^2(x)+x^5\log ^4(x)}\,dx
$$

Optimal antiderivative

$$
\frac{2\,\mathrm{e}^{\frac{x}{\ln(x)}+\ln(x)}+5}{x^4}
$$

command

 $integrate((-8*ln(x)**4+2*x*ln(x)**3+(-18*x-64)*ln(x)**2+8*x*ln(x)-6*x**2-56*x-128)*exp((5*ln(x)*4+2*x*ln(x)**3+(-18*x-64)*ln(x)**2+8*x*ln(x)-6*x**2-56*x-128)*exp((5*ln(x)*4+2*x*ln(x)*4+2*x*ln(x)+8*x*2+8*x*2+56*x-128)*exp((5*ln(x)*4+2*x*ln(x)+8*x*2+8*x*2+56*x-128)*exp((5*ln(x)*4+2*x*2+8*x*2+8*x*2+8*x+2+8*x*2+56*x-128$ Sympy 1.10.1 under Python 3.10.4 output

Exception raised: TypeError

$$
\frac{2e^{\frac{x\log(x)+5x+5\log(x)^2+20}{x+\log(x)^2+4}}}{x^4}
$$

## **44.96 Problem number 7350**

$$
\int \frac{\left(\left(-320-16 x-1280 x^2-64 x^3\right) \log \left(\frac{20+x}{4}\right)+\left(1280 x^2+64 x^3\right) \log \left(x^2\right) \log \left(\frac{20+x}{4}\right)\right) \log \left(\frac{16+64 x^2}{\log (x^2)}\right)+\left(-4 x-16 x^2\right) \log \left(20 x+ x^2+80 x^3+4 x^4\right) \log \left(x^2\right) \log ^2\left(\frac{20+x}{4}\right)}{20 x+ x^2+80 x^3+4 x^4 \log \left(x^2\right) \log ^2\left(\frac{20+x}{4}\right)}
$$

Optimal antiderivative

$$
\frac{4\ln\left(\frac{64x^2+16}{\ln(x^2)}\right)^2}{\ln(5+\frac{x}{4})}
$$

command

 $integrate(((-16*x**3-4*x)*ln(x**2)*ln((64*x**2+16)/ln(x**2))**2+((64*x**3+1280*x**2)*ln(5+1/4*2)*ln(7*2)*ln(7*2)*ln(7*2)*2+((64*x**2+16)/4*2)*ln(7*2)*ln(7*2)*ln(7*2)*ln(7*2)*ln(7*2)*ln(7*2)*ln(7*2)*ln(7*2)*ln(7*2)*ln(7*2)*ln(7*2)*ln(7*2)*ln(7*2)*ln(7*2)*ln(7*2)*ln(7*2)*ln(7*2)*ln(7*2)*ln(7*2)*ln(7*2)*ln(7*$ 64\*x\*\*3-1280\*x\*\*2-16\*x-320)\*ln(5+1/4\*x))\*ln((64\*x\*\*2+16)/ln(x\*\*2)))/(4\*x\*\*4+80\*x\*\*3+x\*\*2+20\*x

Sympy 1.10.1 under Python 3.10.4 output

Exception raised: TypeError

Sympy 1.8 under Python 3.8.8 output

$$
\frac{4 \log \left(\frac{64 x^2 +16}{\log \left(x^2\right)}\right)^2}{\log \left(\frac{x}{4}+5\right)}
$$

## **44.97 Problem number 7422**

$$
\int \frac{e^{\frac{12}{(-15+20x)\log\left(x\log^2(2)\right)}} \left(72-96x-96x\log\left(x\log^2(2)\right)\right)}{(45x-120x^2+80x^3)\log^2\left(x\log^2(2)\right)}\,dx
$$

Optimal antiderivative

$$
2\,\mathrm{e}^{\frac{3}{5\ln\left(x\ln(2)^2\right)\left(x-\frac{3}{4}\right)}}-5
$$

command

integrate((-96\*x\*ln(x\*ln(2)\*\*2)-96\*x+72)\*exp(12/(20\*x-15)/ln(x\*ln(2)\*\*2))/(80\*x\*\*3- 120\*x\*\*2+45\*x)/ln(x\*ln(2)\*\*2)\*\*2,x)

Sympy 1.10.1 under Python 3.10.4 output

Exception raised: TypeError

$$
2e^{\frac{12}{(20x-15)\log\big(x\log(2)^2\big)}}
$$

## **44.98 Problem number 7508**

$$
\int \frac{\left(-8 x + 12 x^2 + 72 x^3 + 32 x^4\right) \log (x) + \left(64 - 216 x - 148 x^2 - 44 x^3 - 16 x^4 + \left(224 x + 284 x^2 + 60 x^3 + 32 x^4\right) \log (x)}{\left(8 x + x^2 + x^3\right) \log ^2(x)}
$$

Optimal antiderivative

$$
\frac{4(2+x)\ln(x^2+x+8)(-1+4x)}{\ln(x)}
$$

command

integrate((((32\*x\*\*4+60\*x\*\*3+284\*x\*\*2+224\*x)\*ln(x)-16\*x\*\*4-44\*x\*\*3-148\*x\*\*2-216\*x+64)\*ln(x\*\*2  $8*x)*ln(x))/(x**3+x**2+8*x)/ln(x)**2,x)$ 

Sympy 1.10.1 under Python 3.10.4 output

Exception raised: TypeError

Sympy 1.8 under Python 3.8.8 output

$$
\frac{\left(16x^2+28x-8\right)\log\left(x^2+x+8\right)}{\log\left(x\right)}
$$

### **44.99 Problem number 7742**

$$
\int \frac{e^{\frac{x-x^3\log(x)}{\log^2(x)}} \left(2+(-1-x^2)\log(x)+3x^2\log^2(x)\right)}{\log^3(x)}\,dx
$$

Optimal antiderivative

$$
e^{4-e^4} + 9 - e^{\frac{x}{\ln(x)} - x^3}
$$

command

 $integrate((3*x**2*ln(x)**2+(-x**2-1)*ln(x)+2)*exp((-x**3*ln(x)+x)/ln(x)**2)/ln(x)**3,x)$ Sympy 1.10.1 under Python 3.10.4 output

Exception raised: TypeError

$$
-e^{\frac{-x^3\log(x)+x}{\log(x)^2}}
$$

#### **44.100 Problem number 7758**

$$
\int \frac{e^{\frac{-e + \log(3)}{-20-x+x\log(x)}}(e - \log(3))\log(x)}{400+40x+x^2+(-40x-2x^2)\log(x)+x^2\log^2(x)}\,dx
$$

Optimal antiderivative

$$
e^{\frac{-\ln(3)+e}{20+x-x\ln(x)}}
$$

command

$$
integrate((-ln(3)+exp(1))*ln(x)*exp((ln(3)-exp(1))/(x*ln(x)-x-20))/(x**2*ln(x)**2+(-2*x**2-40*x)*ln(x)+x**2+40*x+400),x)
$$

Sympy 1.10.1 under Python 3.10.4 output

Exception raised: TypeError

Sympy 1.8 under Python 3.8.8 output

$$
e^{\frac{-e + \log(3)}{x \log(x) - x - 20}}
$$

# **44.101 Problem number 7785**

$$
\int \frac{e^{-4x^2} \left(e^{4x^2} \log ^2(x)+e^{\frac{e^{-4x^2} x}{\log (x)}} \left(31+5x+(-31-5x+248x^2+40x^3) \log (x)-5e^{4x^2} \log ^2(x)\right)\right)}{\log ^2(x)} \, dx
$$

Optimal antiderivative

$$
x + e^{\frac{x e^{-4x^2}}{\ln(x)}} (-31 - 5x)
$$

command

 $integrate(((-\frac{5}{2}+exp(4*x*x)+ln(x)*2+(40*x*x+3+248*x*x+2-5*x-31)*ln(x)+5*x+31)*exp(x/exp(4*x*x+2))$ Sympy 1.10.1 under Python 3.10.4 output

Exception raised: SystemError

$$
x+(-5x-31)\,e^{\frac{x e^{-4x^2}}{\log(x)}}
$$

#### **44.102 Problem number 7935**

$$
\int \frac{e^2(2x+2x^2)+e(52x+4x^2)\log(x)+(50x+2x^2)\log^2(x)+(e(96+48x)+e^2(2x+x^2)+e(4x+2x^2)\log(x)}{e^2\left(2x+x^2\right)+e\left(4x+2x^2\right)\log(x)+(2x+x^2)\log^2(x)}
$$

Optimal antiderivative

$$
x - \ln(2+x) \left(-x - \frac{48\ln(x)}{e + \ln(x)}\right)
$$

command

 $integrate(((x**2+2*x)*ln(x)**2+(2*x**2+4*x)*exp(1)*ln(x)+(x**2+2*x)*exp(1)**2+(48*x+96)*exp(1)**2+(48*x)*2+(48*x)*exp(1)*ln(x)+(x**2+2*x)*exp(1)*k*2+(48*x)*2+(48*x)*2+(48*x)*2+(48*x)*2+(48*x)*2+(48*x)*2+(48*x)*2+(48*x)*2+(48*x)*2+(48*x)*2+(48*x)*2+(48*x)*2+(48*x)*2+(48*x)*2+(48*x)*2+(48*x)*2+(48*x)*2+(48*x)*2+(48*x)*2+(48*x)*2+(48*x)*2+(48*x$ Sympy 1.10.1 under Python 3.10.4 output

Exception raised: TypeError

Sympy 1.8 under Python 3.8.8 output

$$
x + 48\log(x+2) + \frac{(x \log(x) + ex - 48e) \log(x+2)}{\log(x) + e}
$$

## **44.103 Problem number 8068**

$$
\int \frac{e^x(10x^3 - 10x^4 + e^3(-10x^2 + 10x^3)) + e^x(20e^3x^2 - 20x^3)\log(e^3 - 10x^5 + 18x^6 - 9x^6)}{9x^5 - 18x^6 + 9x^7 + e^3(-9x^4 + 18x^5 - 9x^6) + e^x(-5x^5 + 10x^6 - 5x^7 + e^3(5x^4 - 10x^5 + 5x^6)) + (-36x^5 + 36x^5 + 36x^4 + 10x^5 + 5x^6)} = 0
$$

Optimal antiderivative

$$
\frac{\ln(5\,\mathrm{e}^x-9)}{x\left(\frac{(\ln(-x+\mathrm{e}^3)+x)^2}{2}-\frac{x}{2}\right)}
$$

command

```
integrate(((((-10*exp(3)+10*x)*exp(x)+18*exp(3)-18*x)*ln(-x+exp(3))**2+((-40*x*exp(3)+40*x*x2))72*x**2-36*x)*ln(-x+exp(3))+((-30*x**2+20*x)*exp(3)+30*x**3)*exp(x)+(54*x**2-36*x)*exp(3)-
54*x**3)*ln(5*exp(x)-9)+(10*x*exp(3)-10*x**2)*exp(x)*ln(-x+exp(3))**2+(20*x**2*exp(3)-
20*x**3)*exp(x)*ln(-x+exp(3))+((10*x**3-10*x**2)*exp(3)-10*x**4+10*x**3)*exp(x))/(((5*x**2*exp(3)-
5*x**3)*exp(x)-9*x**2*exp(3)+9*x**3)*ln(-x+exp(3))**4+((20*x**3*exp(3)-20*x**4)*exp(x)-
36*x**3*exp(3)+36*x**4)*ln(-x+exp(3))**3+(((30*x**4-10*x**3)*exp(3)-30*x**5+10*x**4)*exp(x)+(-
54*x**4+18*x**3)*exp(3)+54*x**5-18*x**4)*ln(-x+exp(3))**2+(((20*x**5-20*x**4)*exp(3)-
20*x**6+20*x**5)*exp(x)+(-36*x**5+36*x**4)*exp(3)+36*x**6-36*x**5)*ln(-x+exp(3))+((5*x**6-
10*x**5+5*x**4)*exp(3)-5*x**7+10*x**6-5*x**5)*exp(x)+(-9*x**6+18*x**5-9*x**4)*exp(3)+9*x**7-
18*x**6+9*x**5),x)
```
Sympy 1.10.1 under Python 3.10.4 output

Exception raised: TypeError

$$
\frac{2 \log \left(5 e^x-9\right)}{x^3+2 x^2 \log \left(-x+e^3\right)-x^2+x \log \left(-x+e^3\right)^2}
$$

## **44.104 Problem number 8168**

$$
\int \frac{\left(-6x + 3 \log (4)\right) \log \left(\frac{x}{2}\right)+\left(-2 x^2+x \log (4)\right) \log ^2\left(\frac{x}{2}\right)+\left(3 x-3 \log (4)+\left(-x^2+x \log (4)\right) \log ^2\left(\frac{x}{2}\right)\right) \log \left(-x^2+x \log (4)\right) \log ^2\left(\frac{x}{2}\right)}{\left(-x^2+x \log (4)\right) \log ^2\left(\frac{x}{2}\right)}
$$

Optimal antiderivative

$$
\ln(x(2\ln(2)-x))\left(\frac{3}{\ln(\frac{x}{2})}+x\right)
$$

command

```
integrate((((2*x*ln(2)-x**2)*ln(1/2*x)**2-6*ln(2)+3*x)*ln(2*x*ln(2)-x**2)+(2*x*ln(2)-
2*x**2)*ln(1/2*x)**2+(6*ln(2)-6*x)*ln(1/2*x))/(2*x*ln(2)-x**2)/ln(1/2*x)**2,x)
```
Sympy 1.10.1 under Python 3.10.4 output

Exception raised: TypeError

Sympy 1.8 under Python 3.8.8 output

$$
\frac{\left(x\log\left(\frac{x}{2}\right)+3\right)\log\left(-x^2+2x\log\left(2\right)\right)}{\log\left(\frac{x}{2}\right)}
$$

#### **44.105 Problem number 8246**

$$
\int \frac{\left(486 x - 324 x^2 - 108 x^3 + 144 x^4 - 42 x^5 + 4 x^6 + e^x \left(-162 x + 216 x^2 - 108 x^3 + 24 x^4 - 2 x^5\right) + \left(324 - 108 x - 216 x^3 + 24 x^4 - 2 x^5 + 24 x^3 + 24 x^2 + 2 x^3 + 24 x^2 + 2 x^3 + 24 x^2 + 2 x^3 + 2 x^2 + 2 x^3 + 2 x^2 + 2 x^3 + 2 x^2 + 2 x^3 + 2 x^2 + 2 x^3 + 2 x^2 + 2 x^3 + 2 x^2 + 2 x^3 + 2 x^2 + 2 x^3 + 2 x^2 + 2 x^3 + 2 x^2 + 2 x^3 + 2 x^2 + 2 x^2 + 2 x^2 + 2 x^3 + 2 x^2 + 2 x^2 + 2 x^2 + 2 x^3 + 2 x^2 + 2 x^2 + 2 x^2 + 2 x^3 + 2 x^2 + 2 x^2 + 2 x^2 + 2 x^3 + 2 x^2 + 2 x^2 + 2 x^2 + 2 x^3 + 2 x^2 + 2 x^2 +
$$

Optimal antiderivative

$$
(3-x)^{4}\ln(e^{x} + \ln(5) - (x + \ln(x))^{2} - x)^{2}e^{-2x}
$$

command

integrate((((-2\*x\*\*5+28\*x\*\*4-144\*x\*\*3+324\*x\*\*2-270\*x)\*ln(x)\*\*2+(-4\*x\*\*6+56\*x\*\*5-288\*x\*\*4+648\*x\*\*3- 540\*x\*\*2)\*ln(x)+(2\*x\*\*5-28\*x\*\*4+144\*x\*\*3-324\*x\*\*2+270\*x)\*exp(x)+(2\*x\*\*5-28\*x\*\*4+144\*x\*\*3- 324\*x\*\*2+270\*x)\*ln(5)-2\*x\*\*7+26\*x\*\*6-116\*x\*\*5+180\*x\*\*4+54\*x\*\*3-270\*x\*\*2)\*ln(-ln(x)\*\*2- 2\*x\*ln(x)+exp(x)+ln(5)-x\*\*2-x)\*\*2+((4\*x\*\*5-44\*x\*\*4+168\*x\*\*3-216\*x\*\*2-108\*x+324)\*ln(x)+(- 2\*x\*\*5+24\*x\*\*4-108\*x\*\*3+216\*x\*\*2-162\*x)\*exp(x)+4\*x\*\*6-42\*x\*\*5+144\*x\*\*4-108\*x\*\*3-324\*x\*\*2+486\*x)\*ln(-  $\ln(x)**2-2*x*ln(x)+exp(x)+ln(5)-x**2-x))/(x*exp(x)**2*ln(x)**2+2*x**2*exp(x)**2*ln(x)-x**2*ln(x)$  $x*exp(x)**3+(-x*ln(5)+x**3+x**2)*exp(x)**2),x)$ 

Sympy 1.10.1 under Python 3.10.4 output

Timed out

$$
\left(x^4-12x^3+54x^2-108x+81\right)e^{-2x}\log\left(-x^2-2x\log\left(x\right)-x+e^x-\log\left(x\right)^2+\log\left(5\right)\right)^2
$$

### **44.106 Problem number 8247**

$$
\int \frac{(1+9x)\log(x) + (-22-9x - \log(x))\log(\frac{1}{2}(22+9x+\log(x)))}{(22x+9x^2)\log^2(x) + x\log^3(x)} dx
$$

Optimal antiderivative

$$
\frac{\ln\left(\frac{\ln(x)}{2} + \frac{9x}{2} + 11\right)}{\ln(x)} + 4
$$

command

 $integrate(((-ln(x)-9*x-22)*ln(1/2*ln(x)+9/2*x+11)+(9*x+1)*ln(x))/(x*ln(x)**3+(9*x*x+22*x)*ln(x)$ Sympy 1.10.1 under Python 3.10.4 output

Exception raised: TypeError

Sympy 1.8 under Python 3.8.8 output

$$
\frac{\log\left(\frac{9x}{2} + \frac{\log\left(x\right)}{2} + 11\right)}{\log\left(x\right)}
$$

#### **44.107 Problem number 8305**

$$
\int\frac{e^{^{\frac{9x}{6+e^3+\log\left(\frac{5}{3}\right)+3\log(x)}}+\frac{9x}{6+e^3+\log\left(\frac{5}{3}\right)+3\log(x)}\left(27+9e^3+9\log\left(\frac{5}{3}\right)+27\log(x)\right)}{(2\pi+9e^3+9\log\left(\frac{5}{3}\right)+27\log(x))}dx}}dx
$$

Optimal antiderivative

$$
e^{e^{\frac{3x}{\ln(x)+2-\frac{\ln(\frac{3}{5})}{3}+\frac{e^3}{3}}}}
$$

command

integrate((27\*ln(x)-9\*ln(3/5)+9\*exp(3)+27)\*exp(9\*x/(3\*ln(x)-ln(3/5)+exp(3)+6))\*exp(exp(9\*x/(3 ln(3/5)+exp(3)+6)))/(9\*ln(x)\*\*2+(-6\*ln(3/5)+6\*exp(3)+36)\*ln(x)+ln(3/5)\*\*2+(-2\*exp(3)- 12)\*ln(3/5)+exp(3)\*\*2+12\*exp(3)+36),x)

Sympy 1.10.1 under Python 3.10.4 output

Exception raised: TypeError

$$
e^{e^{\frac{9x}{3\log\left(x\right)-\log\left(\frac{3}{5}\right)+6+e^3}}
$$

## **44.108 Problem number 8314**

$$
\int \frac{\left(-16 x + 28 x^2 - 8 x^3\right) \log (x) + \left(8 x - 4 x^2 + \left(8 x - 28 x^2 + 12 x^3\right) \log (x)\right) \log \left(e^{-2 x} \left(-2 x^2 + x^3\right)\right)+\left(-16 x + 8 x^2\right)}{\left(-2 + x\right) \log (x) \log \left(e^{-2 x} \left(-2 x^2 + x^3\right)\right)}
$$

Optimal antiderivative

$$
4x^2\Bigg(x+\ln\Bigg(\frac{\ln\big(x^2\mathrm{e}^{-2x}(-2+x)\big)}{x\ln(x)}\Bigg)\Bigg)
$$

command

 $integrate(((8*x**2-16*x)*ln(x)*ln((x**3-2*x**2)/exp(x)**2)*ln(ln((x**3-2*x**2)/exp(x)**2)/x/1$ 28\*x\*\*2+8\*x)\*ln(x)-4\*x\*\*2+8\*x)\*ln((x\*\*3-2\*x\*\*2)/exp(x)\*\*2)+(-8\*x\*\*3+28\*x\*\*2-16\*x)\*ln(x))/(-  $2+x)/ln(x)/ln((x**3-2*x**2)/exp(x)**2),x)$ 

Sympy 1.10.1 under Python 3.10.4 output

Exception raised: TypeError

Sympy 1.8 under Python 3.8.8 output

$$
4x^3 + \left(4x^2 - \frac{8}{3}\right) \log \left(\frac{\log \left(\left(x^3 - 2x^2\right) e^{-2x}\right)}{x \log \left(x\right)}\right) - \frac{8 \log \left(x\right)}{3} - \frac{8 \log \left(\log \left(x\right)\right)}{3} + \frac{8 \log \left(\log \left(\left(x^3 - 2x^2\right) e^{-2x}\right)\right)}{3}
$$

## **44.109 Problem number 8325**

$$
\int \frac{\left(600-160 x-136 x^2-16 x^3\right) \log ^2(2 x)+e^{\frac{x}{(40+8 x)} \log (2 x)} \left(-5 x-x^2+5 x \log (2 x)+\left(200+80 x+8 x^2\right) \log ^2(2 x)\right)}{\left(200+80 x+8 x^2\right) \log ^2(2 x)} \, dx
$$

Optimal antiderivative

$$
\left(3 + \mathrm{e}^{\frac{x}{8(5+x)\ln(2x)}} - x\right)x
$$

command

```
integrate((((8*x**2+80*x+200)*ln(2*x)**2+5*x*ln(2*x)-x**2-5*x)*exp(x/(8*x+40)/ln(2*x))+(-
16*x**3-136*x**2-160*x+600)*ln(2*x)**2)/(8*x**2+80*x+200)/ln(2*x)**2,x)
```
Sympy 1.10.1 under Python 3.10.4 output

Exception raised: TypeError

$$
-x^2+x e^{\frac{x}{(8x+40)\log{(2x)}}}+3x
$$

#### **44.110 Problem number 8348**

$$
\int e^{\frac{50}{x} + 2x} (2400x^6 - 384x^7 - 96x^8) dx
$$

Optimal antiderivative

$$
-2 - 48x^8 e^{2x} e^{\frac{50}{x}}
$$

command

integrate((-96\*x\*\*8-384\*x\*\*7+2400\*x\*\*6)\*exp(25/x)\*\*2\*exp(x)\*\*2,x) Sympy 1.10.1 under Python 3.10.4 output

Timed out

Sympy 1.8 under Python 3.8.8 output

$$
-48x^8e^{\frac{50}{x}}e^{2x}
$$

#### **44.111 Problem number 8392**

$$
\int \frac{-720 + 540x + 3e^{4+x}x^3 + (180x - 6e^{4+x}x^2) \log \left(\frac{x}{\log(5)}\right) + 3e^{4+x}x \log^2 \left(\frac{x}{\log(5)}\right) + \left(-720x - 180x^2 + 3e^{4+x}x^2 + 3e^{4+x}x^3\right)}{-240x - 60x^2 + e^{4+x}x^2 + (240 + 60x - 2e^{4+x}x^2)}
$$

Optimal antiderivative

$$
3\ln\left(\frac{60+15x}{\frac{x}{4}-\frac{\ln\left(\frac{x}{\ln(5)}\right)}{4}}-e^{4+x}\right)x
$$

command

```
integrate(((3*exp(4+x)*ln(x/ln(5))**2+(-6*x*exp(4+x)+180*x+720)*ln(x/ln(5))+3*x**2*exp(4+x)-
180*x**2-720*x)*ln((-exp(4+x)*ln(x/ln(5))+x*exp(4+x)-60*x-240)/(ln(x/ln(5))-x))+3*x*exp(4+x)*
6*x**2*exp(4+x)+180*x)*ln(x/ln(5))+3*x**3*exp(4+x)+540*x-720)/(exp(4+x)*ln(x/ln(5))**2+(-
2*x*exp(4+x)+60*x+240)*ln(x/ln(5))+x**2*exp(4+x)-60*x**2-240*x),x)
```
Sympy 1.10.1 under Python 3.10.4 output

Exception raised: TypeError

$$
3x \log \left(\frac{xe^{x+4}-60x-e^{x+4} \log \left(\frac{x}{\log(5)}\right)-240}{-x+\log \left(\frac{x}{\log(5)}\right)}\right)
$$

## **44.112 Problem number 8435**

$$
\int \frac{75+90 x+3 x^2+\left(120 x-24 x^2+\left(75-30 x+3 x^2\right) \log \left(\frac{x}{e}\right)\right) \log \left(\frac{-8 x+(-5+x) \log \left(\frac{x}{e}\right)}{-5+x}\right) \log \left(-\log \left(\frac{-8 x+(-5+x) \log \left(\frac{x}{e}\right)}{-5+x}\right) \log \left(\frac{40 x-8 x^2+\left(25-10 x+x^2\right) \log \left(\frac{x}{e}\right)}{e}\right) \log \left(\frac{-8 x+(-5+x) \log \left(\frac{x}{e}\right)}{-5+x}\right)}{9 x^2+\left(25-10 x+x^2\right) \log \left(\frac{x}{e}\right) \log \left(\frac{-8 x+(-5+x) \log \left(\frac{x}{e}\right)}{-5+x}\right)}
$$

Optimal antiderivative

$$
3x\ln\biggl(-\ln\biggl(\ln\bigl(\mathrm{e}^{-1}x\bigr)+\frac{8x}{5-x}\biggr)\biggr)
$$

command

integrate(((
$$
3*x**2-30*x+75)*ln(x/exp(1)-24*x**2+120*x)*ln(((-5+x)*ln(x/exp(1))-8*x)/(-5+x))*ln(-ln(((-5+x)*ln(x/exp(1))-8*x)/(-5+x)))+3*x**2+90*x+75)/((x**2-10*x+25)*ln(x/exp(1))-8*x**2+40*x)/ln(((-5+x)*ln(x/exp(1))-8*x)/(-5+x)),x)
$$

Sympy 1.10.1 under Python 3.10.4 output

Exception raised: TypeError

Sympy 1.8 under Python 3.8.8 output

$$
\left(3x-\frac{5}{2}\right)\log\left(-\log\left(\frac{-8x+(x-5)\log\left(\frac{x}{e}\right)}{x-5}\right)\right)+\frac{5\log\left(\log\left(\frac{-8x+(x-5)\log\left(\frac{x}{e}\right)}{x-5}\right)\right)}{2}
$$

## **44.113 Problem number 8519**

$$
\int \frac{4x-x^2+e^x \bigl(-4x+x^2\bigr)+e^{e^x}\bigl(-x^2+e^{2x} \bigl(-4x+x^2\bigr)+e^x \bigl(x+4x^2-x^3\bigr)\bigr)+\bigl(-2e^x+2x\bigr)\log\bigl(\tfrac{x}{5}\bigr)+\bigl(e^x x-x^2\bigr)}{e^x x-x^2}
$$

Optimal antiderivative

$$
(-4+x) (e^{e^x} + \ln(x - e^x)) - \ln(\frac{x}{5})^2
$$

command

 $integrate(((exp(x)*x-x**2)*ln(x-exp(x)))+((x**2-4*x)*exp(x)**2+(-x**3+4*x**2+x)*exp(x)$ x\*\*2)\*exp(exp(x))+(-2\*exp(x)+2\*x)\*ln(1/5\*x)+(x\*\*2-4\*x)\*exp(x)-x\*\*2+4\*x)/(exp(x)\*xx\*\*2),x)

Sympy 1.10.1 under Python 3.10.4 output

Exception raised: TypeError

$$
x \log (x - e^x) + (x - 4) e^{e^x} - \log (\frac{x}{5})^2 - 4 \log (-x + e^x)
$$

## **44.114 Problem number 8523**

$$
\int \frac{\left(80-40 x-2 x^2+x^3\right) \log (-2+x)+e^{3 e^x+x} \left(-60 x^2+30 x^3\right) \log (-2+x)+\left(-40 x-10 e^{3 e^x} x^2-x^3\right) \log \left(\frac{40+10 e^x}{2}\right)}{e^{3 e^x} \left(-20 x^2+10 x^3\right) \log ^2(-2+x)+\left(-80 x+40 x^2-2 x^3+x^4\right) \log ^2(-2+x)}
$$

Optimal antiderivative

$$
\frac{\ln\bigl(10\,{\rm e}^{3\,{\rm e}^x}+ \frac{40}{x}+x\bigr)}{\ln(-2+x)}-5
$$

command

integrate(((-10\*x\*\*2\*exp(3\*exp(x))-x\*\*3-40\*x)\*ln((10\*x\*exp(3\*exp(x))+x\*\*2+40)/x)+(30\*x\*\*3- 60\*x\*\*2)\*exp(x)\*ln(-2+x)\*exp(3\*exp(x))+(x\*\*3-2\*x\*\*2-40\*x+80)\*ln(-2+x))/((10\*x\*\*3-20\*x\*\*2)\*ln(- 2+x)\*\*2\*exp(3\*exp(x))+(x\*\*4-2\*x\*\*3+40\*x\*\*2-80\*x)\*ln(-2+x)\*\*2),x)

Sympy 1.10.1 under Python 3.10.4 output

Exception raised: TypeError

Sympy 1.8 under Python 3.8.8 output

$$
\frac{\log\left(\frac{x^2+10xe^{3e^x}+40}{x}\right)}{\log\left(x-2\right)}
$$

## **44.115 Problem number 8610**

$$
\int \frac{36 x^3 + 12 x^4 + \left(-36 x^3 - 9 x^4\right) \log (x) + \left(-18 - 9 x - x^2\right) \log ^2(5) \log ^3(x) + \left(-18 x^3 - 6 x^4 + \left(18 x^3 + 6 x^4\right) \log (x) \right)}{\left(3 x^2 + x^3\right) \log ^2(5) \log ^3(x)}
$$

Optimal antiderivative

$$
\frac{\left(\frac{3x^3}{\ln(5)^2\ln(x)^2} - 3 - x\right) (\ln(3+x) - 2)}{x}
$$

command

 $integrate(((3*x+9)*ln(5)*x2*ln(x)*3+(6*x**4+18*x**3)*ln(x)-6*x**4-18*x**3)*ln(3+x)+($  $x**2-9*x-18)*ln(5)**2*ln(x)**3+(-9*x**4-36*x**3)*ln(x)+12*x**4+36*x**3)/(x**3+3*x**2)/ln(5)**$ Sympy 1.10.1 under Python 3.10.4 output

Exception raised: TypeError

$$
-\frac{6 x^2}{\log \left(5\right)^2 \log \left(x\right)^2}-\log \left(x+3\right)+\frac{\left(3 x^3-3 \log \left(5\right)^2 \log \left(x\right)^2\right) \log \left(x+3\right)}{x \log \left(5\right)^2 \log \left(x\right)^2}+\frac{6}{x}
$$

## **44.116 Problem number 8617**

$$
\int \frac{(6x + 12x^2 + 4x^3) \log ^2(3x) + e^\frac{2 \left(-x^2 + x^3\right)}{\log (3x)} \left(6x^2 + 2x^3 - 6x^4 - 2x^5 + \left(-12x^2 + 2x^3 + 20x^4 + 6x^5\right) \log (3x) + \left(3 + \frac{2 \left(5x^2 + x^3\right)}{\log (3x)}\right)}{2 \log ^2(3x)}
$$

Optimal antiderivative

$$
\left(x^2 + x e^{\frac{2x(x^2-x)}{\ln(3x)}}\right)\left((2+x)^2 - 1\right)
$$

command

$$
\begin{array}{l} \texttt{integrate}((((3*x*x+2+8*x+3)*\ln(3*x)**2+(6*x*x+5+20*x*x+4+2*x*x+3-12*x*x+2)*\ln(3*x)-2*x*x+5-6*x*x+4+2*x*x+3+6*x*x+2)*\exp((x*x+3-x*x)/\ln(3*x))**2+(4*x*x+3+12*x*x+2+6*x)*\ln(3*x)**2)/\ln(3*x)**2\\ \texttt{Sympy 1.10.1 under Python 3.10.4 output} \end{array}
$$

Exception raised: TypeError

Sympy 1.8 under Python 3.8.8 output

$$
x^{4} + 4x^{3} + 3x^{2} + (x^{3} + 4x^{2} + 3x) e^{\frac{2(x^{3} - x^{2})}{\log(3x)}}
$$

## **44.117 Problem number 8620**

$$
\int\frac{e^{-\frac{5}{x^{4}\log\left(-3x+2x^{5}\right)}}\left(-45+150x^{4}+\left(-180+120x^{4}\right)\log\left(-3x+2x^{5}\right)\right)}{(-3x^{5}+2x^{9})\log^{2}\left(-3x+2x^{5}\right)}\,dx
$$

Optimal antiderivative

$$
3e^{-\frac{5}{x^4\ln\left(2x\left(x^4-2\right)+x\right)}}
$$

command

integrate(((120\*x\*\*4-180)\*ln(2\*x\*\*5-3\*x)+150\*x\*\*4-45)/(2\*x\*\*9-3\*x\*\*5)/ln(2\*x\*\*5-3\*x)\*\*2/exp(5 3\*x)),x)

Sympy 1.10.1 under Python 3.10.4 output

Exception raised: TypeError

$$
3e^{-\frac{5}{x^4\log\left(2x^5-3x\right)}}
$$

## **44.118 Problem number 8793**

$$
\int \frac{x \log (4) + \log ^2(4) + e^x \bigl( - x^2 \log (4) - x \log ^2(4) \bigr) + \bigl( - x \log (4) + \log ^2(4) + e^x \bigl( x^3 \log (4) + x^2 \log ^2(4) \bigr) \bigr) \log \bigl( \tfrac{x}{4} \bigr) + \bigl( \frac{x^3 \log (4) + x^2 \log ^2(4)}{x^3 + x^2 \log (4)} \bigr) \log ^2\bigl( \tfrac{x}{4} \bigr) }{ (x^3 + x^2 \log (4) ) \log ^2\bigl( \tfrac{x}{4} \bigr) }
$$

Optimal antiderivative

$$
\frac{2\ln(2)\left(\mathrm{e}^x-\frac{\ln\left((x+2\ln(2))^2\right)+1}{x}\right)}{\ln\left(\frac{x}{4}\right)}
$$

command

 $integrate((((4*ln(2)**2+2*x*n(2))*ln(1/4*x)+4*ln(2)**2+2*x*n(2))*ln(4*ln(2)**2+4*x*n(2))+x*2*)$  $2*x*ln(2))*ln(1/4*x)+(-4*x*ln(2)**2-2*x**2*ln(2))*exp(x)+4*ln(2)**2+2*x*ln(2))/(2*x**2*ln(2)+x*2*ln(2))$ Sympy 1.10.1 under Python 3.10.4 output

Exception raised: TypeError

Sympy 1.8 under Python 3.8.8 output

$$
\frac{2e^x \log \left( 2 \right)}{\log \left( \frac{x}{4} \right)} - \frac{2 \log \left( 2 \right) \log \left( x^2 + 4x \log \left( 2 \right) + 4 \log \left( 2 \right)^2 \right)}{x \log \left( \frac{x}{4} \right)} - \frac{2 \log \left( 2 \right)}{x \log \left( \frac{x}{4} \right)}
$$

### **44.119 Problem number 8800**

$$
\int \frac{-4 \log (5) \log ^2\left(\frac{16}{x^2}\right)+e^{\frac{x}{\log \left(\frac{16}{x^2}\right)}} \left(8 x-8 x^2+\left(4 x-4 x^2\right) \log \left(\frac{16}{x^2}\right)-4 \log ^2\left(\frac{16}{x^2}\right)\right)}{3 x^2 \log ^2\left(\frac{16}{x^2}\right)} \, dx
$$

Optimal antiderivative

$$
\frac{\left(e^{\frac{x}{\ln\left(\frac{16}{x^2}\right)}} + \ln(5)\right)(4-4x)}{3x}
$$

command

integrate(1/3\*((-4\*ln(16/x\*\*2)\*\*2+(-4\*x\*\*2+4\*x)\*ln(16/x\*\*2)-8\*x\*\*2+8\*x)\*exp(x/ln(16/x\*\*2))- 4\*ln(5)\*ln(16/x\*\*2)\*\*2)/x\*\*2/ln(16/x\*\*2)\*\*2,x)

Sympy 1.10.1 under Python 3.10.4 output

Exception raised: TypeError

$$
\frac{(4-4x)\,e^{\frac{x}{\log\left(\frac{16}{x^2}\right)}}}{3x}+\frac{4\log{(5)}}{3x}
$$

#### **44.120 Problem number 8869**

$$
\int\frac{e^{\frac{1}{-400x^{5}+\left(2000x^{4}+400x^{5}\right)\log (x)}\left(-5+4x+(-20-5x)\log (x)\right)}}{200x^{7}+\left(-2000x^{6}-400x^{7}\right)\log (x)+\left(5000x^{5}+200x^{6}+200x^{7}\right)\log ^{2}(x)}\,dx}
$$

Optimal antiderivative

$$
2e^{-\frac{1}{400x^4(x+(-x-5)\ln(x))}}
$$

command

$$
\begin{array}{l} \texttt{integrate}(((-5*x-20)*\ln(x)+4*x-5)/((200*x**7+2000*x**6+5000*x**5)*\ln(x)**2+(-400*x**7-2000*x**6)*\ln(x)+200*x**7)/exp(-1/((400*x**5+2000*x**4)*\ln(x)-400*x**5)),x)\end{array}
$$

Sympy 1.10.1 under Python 3.10.4 output

Exception raised: TypeError

Sympy 1.8 under Python 3.8.8 output

$$
2e^{\frac{1}{-400x^5+\left(400x^5+2000x^4\right)\log\left(x\right)}}
$$

## **44.121 Problem number 8893**

$$
\int\frac{4e^5 x^2 \log ^2(x)+e^{\frac{3}{e^5 x^2 \log (x)}} \log \left(2+e^2\right) \left(6+12 \log (x)-4 e^5 x^2 \log ^2(x)\right)+e^{\frac{6}{e^5 x^2 \log (x)}} \log ^2\left(2+e^2\right) \left(-3-6 \log (x)+\right.}{2 e^5 x \log ^2\left(2+e^2\right) \log ^2(x)}
$$

Optimal antiderivative

$$
\left(\frac{x}{\ln({\rm e}^2+2)}-\frac{x\,{\rm e}^{\frac{3\,{\rm e}^{-5}}{x^2\ln(x)}}}{2}\right)^2
$$

command

integrate(1/2\*((x\*\*2\*exp(5)\*ln(x)\*\*2-6\*ln(x)-3)\*ln(exp(2)+2)\*\*2\*exp(3/x\*\*2/exp(5)/ln(x))\*\*2+(-  $4*x**2*exp(5)*ln(x)*2+12*ln(x)+6)*ln(exp(2)+2)*exp(3/x**2/exp(5)/ln(x))+4*x**2*exp(5)*ln(x)*x*2*2*exp(5)$ 

Sympy 1.10.1 under Python 3.10.4 output

Exception raised: TypeError

$$
\frac{x^2}{\log \left(2 + e^2 \right)^2} + \frac{x^2 e^{\frac{6}{x^2 e^5 \log \left(x\right)}} \log \left(2 + e^2\right) - 4x^2 e^{\frac{3}{x^2 e^5 \log \left(x\right)}}}{4 \log \left(2 + e^2\right)}
$$

## **44.122 Problem number 8900**

$$
\int \frac{e^{\frac{x}{2+\log(-18-2x+\log(4)+3\log(25))} \left(-36-2x+2\log(4)+6\log(25)+(-18-2x+\log(4)+3\log(4)+12\log(4)+12\log(25)+(-72-8x+4\log(4)+12\log(25)\right)\log(-18-2x+\log(4)+3\log(25)) +(-12+2\log(25))\log(-18-2x+\log(4)+3\log(25))+(-12+2\log(25))\log(-18-2x+\log(4)+3\log(25))+(-12+2\log(25))\log(-18-2x+\log(4)+3\log(25))+(-12+2\log(25))\log(-18-2x+\log(4)+3\log(25))+(-12+2\log(25))\log(-18-2x+\log(4)+3\log(25))+(-12+2\log(25))\log(-18-2x+\log(4)+3\log(25))+(-12+2\log(25)+12\log(25))+(-12+2\log(25)+12\log(25)+12\log(25))+(-12+2\log(25)+12\log(25)+12\log(25))+\log(25+2\log(25)+12\log(25)+12\log(25)+
$$

Optimal antiderivative

 $e^{\frac{x}{\ln(6\ln(5)+2\ln(2)-2x-18)+2}}$ 

command

integrate(((6\*ln(5)+2\*ln(2)-2\*x-18)\*ln(6\*ln(5)+2\*ln(2)-2\*x-18)+12\*ln(5)+4\*ln(2)-2\*x-36)\*exp(x/(ln(6\*ln(5)+2\*ln(2)-2\*x-18)+2))/((6\*ln(5)+2\*ln(2)-2\*x-18)\*ln(6\*ln(5)+2\*ln(2)- 2\*x-18)\*\*2+(24\*ln(5)+8\*ln(2)-8\*x-72)\*ln(6\*ln(5)+2\*ln(2)-2\*x-18)+24\*ln(5)+8\*ln(2)-8\*x-72),x)

Sympy 1.10.1 under Python 3.10.4 output

Exception raised: TypeError

Sympy 1.8 under Python 3.8.8 output

 $e^{\frac{x}{\log{(-2x-18+2\log{(2)}+6\log{(5)})}+2}}$ 

## **44.123 Problem number 9001**

$$
\int \frac{e^{\frac{2x}{\log(x)}} \left(-2x^2 + 2x^2 \log(x) + 2x \log^2(x) + e^{-30 + 2x - 2x \log(2x)} \left(-2 + 2 \log(x) - 2 \log^2(x) \log(2x)\right) + e^{-15 + x - x \log(2x)} \log^2(x)}{5 \log^2(x)}
$$

Optimal antiderivative

$$
\frac{\mathrm{e}^{\frac{2x}{\ln(x)}}(x-\mathrm{e}^{-x\ln(2x)+x-15})^2}{5}
$$

command

integrate(1/5\*((-2\*ln(x)\*\*2\*ln(2\*x)+2\*ln(x)-2)\*exp(-x\*ln(2\*x)+x-15)\*\*2+(2\*x\*ln(x)\*\*2\*ln(2\*x)-  $2*ln(x)**2-4*x*ln(x)+4*x)*exp(-x*ln(2*x)+x-15)+2*x*ln(x)**2+2*x**2*ln(x)-2*x**2)*exp(x/ln(x))$ Sympy 1.10.1 under Python 3.10.4 output

Exception raised: TypeError

$$
\frac{x^2 e^{\frac{2x}{\log(x)}}}{5}-\frac{2x e^{\frac{2x}{\log(x)}}e^{-x(\log(x)+\log(2))+x-15}}{5}+\frac{e^{\frac{2x}{\log(x)}}e^{-2x(\log(x)+\log(2))+2x-30}}{5}
$$

## **44.124 Problem number 9011**

$$
\int \frac{e^{\frac{3+e^{10}\left(-x^2-x^3\right)}{-e^{10} x^2+e^{10} x^2 \log \left(\frac{x}{5 \log \left(x\right)}\right)}\left(3+e^{10}\left(-x^2-x^3\right)+\left(3+e^{10}\left(x^2+2 x^3\right)\right) \log (x)+\left(-6-e^{10} x^3\right) \log (x) \log \left(\frac{x}{5 \log (x)}\right)\right)}{e^{10} x^3 \log (x)-2e^{10} x^3 \log (x) \log \left(\frac{x}{5 \log (x)}\right)+e^{10} x^3 \log (x) \log ^2\left(\frac{x}{5 \log (x)}\right)}\, dx} \, dx
$$

Optimal antiderivative

$$
e^{\frac{3e^{-10}}{x^2}-x-1}
$$

$$
e^{\frac{\ln\left(\frac{x}{5\ln(x)}\right)-1}{x}}
$$

command

```
integrate(((-x**3*exp(5)**2-6)*ln(x)*ln(1/5*x/ln(x)) + ((2*x**3+xx*2)*exp(5)**2+3)*ln(x)+(-x**3-x**2)*exp(5)**2+3)*exp(((-x**3-x**2)*exp(5)**2+3)/(x**2*exp(5)**2*ln(1/5*x/ln(x))-
x**2*exp(5)**2)/(x**3*exp(5)**2*ln(x)*ln(1/5*x/ln(x))**2-2*x**3*exp(5)**2*ln(x)*ln(1/5*x/ln(x))Sympy 1.10.1 under Python 3.10.4 output
```
Exception raised: TypeError

Sympy 1.8 under Python 3.8.8 output

$$
e^{\frac{\left(-x^3-x^2\right)e^{10}+3}{x^2e^{10}\log\left(\frac{x}{5\log\left(x\right)}\right)-x^2e^{10}}}
$$

#### **44.125 Problem number 9095**

$$
\int \frac{30+30 x+e^{4} \big(10+25 x+15 x^{2}\big)+\big(3 x+e^{4} \big(-15 x-15 x^{2}\big)\big) \log (x)+e^{4} \big(15+15 x\big) \log ^2(x)+\big(-3-3 x\big) \log (1+e^{4} \big) \log (x)+e^{4} \big(15 x+15 x^{2}\big) \log ^2(x)}
$$

Optimal antiderivative

$$
\ln(x) + \frac{-\frac{2}{3} + \left(\frac{\ln(1+x)}{5} - 2\right) e^{-4} - x}{\ln(x)}
$$

command

integrate(((-3\*x-3)\*ln(1+x)+(15\*x+15)\*exp(4)\*ln(x)\*\*2+((-15\*x\*\*2-15\*x)\*exp(4)+3\*x)\*ln(x)+(15\*x\*\*2+25\*x+10)\*exp(4)+30\*x+30)/(15\*x\*\*2+15\*x)/exp(4)/ln(x)\*\*2,x) Sympy 1.10.1 under Python 3.10.4 output

Exception raised: TypeError

$$
\frac{-3xe^{4} - 2e^{4} - 6}{3e^{4}\log(x)} + \log(x) + \frac{\log(x+1)}{5e^{4}\log(x)}
$$

## **44.126 Problem number 9101**

$$
\int \frac{2x \log (x) + \left(-x+\left(x+x^2-x^3\right) \log (x)\right) \log \left(2x^2\right) + \left(-2 \log (x)+\left(-1+x^2\right) \log (x) \log \left(2x^2\right)\right) \log (\log (x)) + \left(2 x^2 -x^3 \log (5) \log (x) \log ^2\left(2x^2\right)+x^2 \log (5) \log (x) \log ^2\left(2x^2\right) \log (\log ^2\left(2x^2\right))\right)}{ -x^3 \log (5) \log (x) \log ^2\left(2x^2\right)+x^2 \log (5) \log (x) \log ^2\left(2x^2\right) \log (\log ^2\left(2x^2\right))}
$$

Optimal antiderivative

$$
\frac{\ln\left(\frac{\mathrm{e}^x}{\ln(\ln(x))-x}\right)+\frac{1}{x}}{\ln(2x^2)\ln(5)}
$$

command

integrate(((-2\*x\*ln(x)\*ln(ln(x))+2\*x\*\*2\*ln(x))\*ln(exp(x)/(ln(ln(x))-x))+((x\*\*2-1)\*ln(x)\*ln(2\*x\*\*2)- 2\*ln(x))\*ln(ln(x))+((-x\*\*3+x\*\*2+x)\*ln(x)-x)\*ln(2\*x\*\*2)+2\*x\*ln(x))/(x\*\*2\*ln(5)\*ln(x)\*ln(2\*x\*\*2)\*\*2\*ln(ln(x)) x\*\*3\*ln(5)\*ln(x)\*ln(2\*x\*\*2)\*\*2),x)

Sympy 1.10.1 under Python 3.10.4 output

Exception raised: TypeError

Sympy 1.8 under Python 3.8.8 output

$$
\frac{1}{2x\log\left(5\right)\log\left(x\right)+x\log\left(2\right)\log\left(5\right)}+\frac{\log\left(\frac{e^{x}}{-x+\log\left(\log\left(x\right)\right)}\right)}{2\log\left(5\right)\log\left(x\right)+\log\left(2\right)\log\left(5\right)}
$$

## **44.127 Problem number 9111**

$$
\int \frac{-36 x + 36 x^2 + \left(3 x - 3 x^2\right) \log (x) + \left(33 x - 108 x^2 + \left(-3 x + 9 x^2\right) \log (x)\right) \log (2 x) + \left(-36 x + 3 x \log (x) + \left(72 x - 9 x^2 + 10 x^2\right) \log (x)\right) \log (2 x)}{(-12 + \log (x)) \log ^2(2 x)}
$$

Optimal antiderivative

$$
\frac{3x^2\left(x-1-\ln\left(\frac{\frac{\ln(x)}{4}-3}{2x}\right)\right)}{\ln(2x)}
$$

command

integrate((((-6\*x\*ln(x)+72\*x)\*ln(2\*x)+3\*x\*ln(x)-36\*x)\*ln(1/8\*(ln(x)-12)/x)+((9\*x\*\*2-3\*x)\*ln(x)-108\*x\*\*2+33\*x)\*ln(2\*x)+(-3\*x\*\*2+3\*x)\*ln(x)+36\*x\*\*2-36\*x)/(ln(x)-12)/ln(2\*x)\*\*2,x) Sympy 1.10.1 under Python 3.10.4 output

Exception raised: TypeError

$$
-\frac{3x^2 \log \left(\frac{\frac{\log \left(x\right)}{8}-\frac{3}{2}}{x}\right)}{\log \left(x\right)+\log \left(2\right)}+\frac{3x^3-3x^2}{\log \left(x\right)+\log \left(2\right)}
$$

## **44.128 Problem number 9117**

$$
\int \frac{3-x+e^x \left(-3-5 x-x^2+x^3\right) \log (16)+\left(-x+e^x \left(1+x^2\right) \log (16)\right) \log \left(x+e^x \left(-1-x^2\right) \log (16)\right) \log \left(\log \left(x+e^x \left(1-x^2\right) \log (16)\right) \log \left(x+e^x \left(1-x^2\right) \log (16)\right)\right)}{\left(-x+e^x \left(1+x^2\right) \log (16)\right) \log \left(x+e^x \left(-1-x^2\right) \log (16)\right)}
$$

Optimal antiderivative

$$
(-3+x)\ln(\ln(x-4\ln(2)(e^x x^2+e^x)))
$$

command

integrate(((4\*(x\*\*2+1)\*ln(2)\*exp(x)-x)\*ln(4\*(-x\*\*2-1)\*ln(2)\*exp(x)+x)\*ln(ln(4\*(-x\*\*2- 1)\*ln(2)\*exp(x)+x))+4\*(x\*\*3-x\*\*2-5\*x-3)\*ln(2)\*exp(x)+3-x)/(4\*(x\*\*2+1)\*ln(2)\*exp(x) x)/ln(4\*(-x\*\*2-1)\*ln(2)\*exp(x)+x),x) Sympy 1.10.1 under Python 3.10.4 output

### Timed out

Sympy 1.8 under Python 3.8.8 output

$$
(x-1) \log (\log (x + (-4x^2-4) e^x \log (2))) - 2 \log (\log (x + (-4x^2-4) e^x \log (2)))
$$

## **44.129 Problem number 9277**

$$
\int \frac{e^{x}x^{3}+\left(324+324 x+e^{e^{4x}}(324+324 x)\right)\log \left(1+e^{e^{4x}}\right)+2 e^{x}x^{2} \log (x)+e^{x}x \log ^2(x)+e^{e^{4x}}\left(-1296 e^{4 x}x^{2}+e^{x}x^{3}+2 x^{2} \log (x)+x \log ^2(x)+x \log ^2(x)+x \log ^2(x)\right)}{x^3+2 x^2 \log (x)+x \log ^2(x)+x \log ^2(x)+x \log ^2(x)}
$$

Optimal antiderivative

$$
\mathrm{e}^x-\frac{324\ln\left(\mathrm{e}^{\mathrm{e}^{4x}}+1\right)}{x+\ln(x)}
$$

command

integrate((((324\*x+324)\*exp(exp(4\*x))+324\*x+324)\*ln(exp(exp(4\*x))+1)+(x\*exp(x)\*ln(x)\*\*2+(-  $1296*x*exp(4*x)+2*exp(x)*x**2) *ln(x)-1296*x**2*exp(4*x)+exp(x)*x**3)*exp(exp(4*x))+x*exp(x)*1$ Sympy 1.10.1 under Python 3.10.4 output

Exception raised: TypeError

$$
e^x-\frac{324 \log \left(e^{e^{4x}}+1\right)}{x+\log \left(x\right)}
$$

## **44.130 Problem number 9310**

$$
\int \frac{\left(8+2 x-2 x^2+e\left(16 x+4 x^2-4 x^3\right)\right) \log (x)+\left(-4+8 x+e\left(-4 x+8 x^2\right)\right) \log ^2(x) \log \left(\frac{x+e x^2}{e}\right)+\left(-8-2 x+2 x^2+16 x^2+12 x^3\right) \log (x)}{\left(1+e x\right) \log ^2(x) \log ^2(x) \log (x)}.
$$

Optimal antiderivative

$$
\left(\frac{2\ln\bigl(\ln\bigl(x^2+\mathrm{e}^{-1}x\bigr)\bigr)\,x}{\ln(x)}-4\right)\bigl(-x^2+x+4\bigr)
$$

command

$$
\frac{\text{integrate}((((-6*x**3+4*x*x+2+8*x)*\exp(1)-6*x*x+2+4*x+x8)*\ln(x)+(2*x*x+3-2*x*x+2-8*x)*\exp(1)+2*x*x}{2*x-8)*\ln((x**2* \exp(1)+x)/\exp(1))*\ln(\ln((x*x+2* \exp(1)+x)/\exp(1)))+((8*x*x+2-4*x)*\exp(1)+8*x-4)*\ln(x)*\ln((x*x+2* \exp(1)+x)/\exp(1))+((-4*x*x+3+4*x*x+2+16*x)*\exp(1)-2*x*x+2+2*x+8)*\ln(x))/(x*x+8)}
$$

Sympy 1.10.1 under Python 3.10.4 output

Exception raised: TypeError

Sympy 1.8 under Python 3.8.8 output

$$
4x^2-4x+\frac{\left(-2x^3+2x^2+8x\right)\log\left(\log\left(\frac{ex^2+x}{e}\right)\right)}{\log\left(x\right)}
$$

## **44.131 Problem number 9541**

$$
\int \frac{e^{\frac{9+123x+30x^2}{10\log\left(\frac{2+x^2}{x}\right)}} \left(18+246x+51x^2-123x^3-30x^4+\left(246x+120x^2+123x^3+60x^4\right) \log \left(\frac{2+x^2}{x}\right)+\left(20+10x^2\right) \log \left(\frac{2+x^2}{x}\right)}{\left(20+10x^2\right) \log ^2\left(\frac{2+x^2}{x}\right)}
$$

Optimal antiderivative

$$
x\,\mathrm{e}^{\frac{3x+3(3+x)\big(\frac{1}{10}+x\big)}{\ln\big(x+\frac{2}{x}\big)}}
$$

command

 $integerate(((10*x**2+20)*ln((x**2+2)/x)**2+(60*x**4+123*x**3+120*x**2+246*x)*ln((x**2+2)/x)-$ 30\*x\*\*4-123\*x\*\*3+51\*x\*\*2+246\*x+18)\*exp(1/10\*(30\*x\*\*2+123\*x+9)/ln((x\*\*2+2)/x))/(10\*x\*\*2+20)/ln((x\*\*2+2)/x)\*\*2,x)

Sympy 1.10.1 under Python 3.10.4 output

Exception raised: TypeError

$$
xe^{\frac{3x^2 + \frac{123x}{10} + \frac{9}{10}}{\log\left(\frac{x^2 + 2}{x}\right)}}
$$

<sup>2</sup> + 2*e*

#### **44.132 Problem number 9749**

$$
\int \frac{-50x-20e^4x-2e^8x+(-20x-4e^4x)\log(x)-2x\log^2(x)+e^{\frac{x^3+x^2\log(4)}{5+e^4+\log(x)}}(25+e^8+14x^3+e^4(10+3x^3)+(9x^4+12x^2+10x^2+10x^3)}{25+10e^4+e^8+(10+2e^4)\log(x)+\log^2(x)}
$$

Optimal antiderivative

$$
x\bigg(\mathrm{e}^{\frac{(x+2\ln(2))x^2}{\ln(x)+5+\mathrm{e}^4}}-x\bigg)
$$

command

 $integerate(((\ln(x)**2+ (4*x**2*ln(2)+2*exp(4)+3*x**3+10)*ln(x)+2*(2*x**2*exp(4)+9*x**2)*ln(2)+e(x**3*2)*ln(2)*k(x**3*2)*ln(x)*k(x**3*2)*ln(x)*k(x**3*2)*ln(x)*k(x**3*2)*ln(x)*k(x**3*2)*ln(x)*k(x**3*2)*ln(x)*k(x**3*2)*ln(x)*k(x**3*2)*ln(x)*k(x**3*2)*ln(x)*k(x**3*2)*ln(x)*k(x**3*2)*ln(x)*k(x**3*2)*ln(x)*k(x**3*2)*ln(x)*k(x**3*2)*ln(x)*k(x**3*2)*ln(x)*k(x$  $2*x*ln(x)**2+(-4*x*exp(4)-20*x)*ln(x)-2*x*exp(4)**2-20*x*exp(4)-50*x)/(ln(x)**2+(2*exp(4)+10)$ Sympy 1.10.1 under Python 3.10.4 output

Exception raised: TypeError

Sympy 1.8 under Python 3.8.8 output

$$
-x^2+x e^{\frac{x^3+2x^2\log{(2)}}{\log{(x)}+5+e^4}}
$$

#### **44.133 Problem number 9775**

$$
\int \frac{\left(e^{10}-e^5 x\right) \log ^2\left(e^{10}-2 e^5 x+ x^2\right)+e^{\frac{4 x^3}{e^5 \log \left(e^{10}-2 e^5 x+x^2\right)} }\left(8 x^3+\left(12 e^5 x^2-12 x^3\right) \log \left(e^{10}-2 e^5 x+x^2\right)\right)}{\left(e^{10}-e^5 x\right) \log ^2\left(e^{10}-2 e^5 x+x^2\right)} \, dx
$$

Optimal antiderivative

$$
1+{\rm e}^{\frac{4x^3{\rm e}^{-5}}{\ln\left(\left({\rm e}^{5}-x\right)^2\right)}}+x
$$

command

integrate((((12\*x\*\*2\*exp(5)-12\*x\*\*3)\*ln(exp(5)\*\*2-2\*x\*exp(5)+x\*\*2)+8\*x\*\*3)\*exp(4\*x\*\*3/exp(5)/ 2\*x\*exp(5)+x\*\*2))+(exp(5)\*\*2-x\*exp(5))\*ln(exp(5)\*\*2-2\*x\*exp(5)+x\*\*2)\*\*2)/(exp(5)\*\*2 x\*exp(5))/ln(exp(5)\*\*2-2\*x\*exp(5)+x\*\*2)\*\*2,x)

Sympy 1.10.1 under Python 3.10.4 output

Exception raised: TypeError

$$
x+e^{\frac{4x^3}{e^5\log\left(x^2-2xe^5+e^{10}\right)}}
$$

## **44.134 Problem number 9947**

$$
\int\frac{e^{\frac{3x^2+5x^3+2x^4}{(4+8x)\log\left(x^2\right)}} \left(-6x^2-22x^3-24x^4-8x^5+\left(6x^2+21x^3+28x^4+12x^5\right) \log \left(x^2\right)+\left(-8-32x-32x^2\right) \log ^2\left(x^2\right)}{\left(4x^3+16x^4+16x^5\right) \log ^2\left(x^2\right)}
$$

Optimal antiderivative

$$
\frac{\mathrm{e}^{\frac{x\left(\frac{x}{1+2x}+x^2+2x\right)}{4\ln\left(x^2\right)}}}{x^2}
$$

command

integrate(((-32\*x\*\*2-32\*x-8)\*ln(x\*\*2)\*\*2+(12\*x\*\*5+28\*x\*\*4+21\*x\*\*3+6\*x\*\*2)\*ln(x\*\*2)- 8\*x\*\*5-24\*x\*\*4-22\*x\*\*3-6\*x\*\*2)\*exp((2\*x\*\*4+5\*x\*\*3+3\*x\*\*2)/(8\*x+4)/ln(x\*\*2))/(16\*x\*\*5+16\*x\*\*4+ Sympy 1.10.1 under Python 3.10.4 output

Exception raised: TypeError

Sympy 1.8 under Python 3.8.8 output

$$
\frac{e^{\frac{2x^4+5x^3+3x^2}{(8x+4)\log\left(x^2\right)}}}{x^2}
$$

### **44.135 Problem number 10034**

$$
\int\frac{\mathrm{e}^{9 e^{\frac{2 \left(-4 x-x^{2}\right)}{6 -3 x+3 \log \left(x\right)}+\frac{2 \left(-4 x-x^{2}\right)}{6 -3 x+3 \log \left(x\right)}\left(-24-18 x+6 x^{2}+\left(-24-12 x\right) \log \left(x\right)\right)}4-4 x+ x^{2}+\left(4-2 x\right) \log (x)+\log ^{2}\left(x\right)} \, dx
$$

Optimal antiderivative

$$
\mathrm{e}^{9\,\mathrm{e}^{\frac{2(4+x)x}{3x-3\ln(x)-6}}}
$$

command

integrate(((-12\*x-24)\*ln(x)+6\*x\*\*2-18\*x-24)\*exp((-x\*\*2-4\*x)/(3\*ln(x)-3\*x+6))\*\*2\*exp(9\*exp((  $x**2-4*x)/(3*ln(x)-3*x+6))**2)/(ln(x)**2+(4-2*x)*ln(x)+x**2-4*x+4),x)$ 

Sympy 1.10.1 under Python 3.10.4 output

Exception raised: TypeError

$$
e^{9e^{\frac{2\left(-x^2-4x\right)}{-3x+3\log\left(x\right)+6}}}
$$

## **44.136 Problem number 10123**

$$
\int \frac{7x^2 + (12 + 4x) \log ^3(5x) \log (3 + x) + \log ^4(5x) (-x + (-3 - x) \log (3 + x))}{147x^2 + 49x^3 + (-42x - 14x^2) \log ^4(5x) + (3 + x) \log ^8(5x)} dx
$$

Optimal antiderivative

$$
\frac{\ln(3+x)x}{7x-\ln(5x)^4}
$$

command

 $integrate((((-3-x)*ln(3+x)-x)*ln(5*x)**4+(4*x+12)*ln(3+x)*ln(5*x)**3+7*x**2)/((3+x)*ln(5*x)**$ 14\*x\*\*2-42\*x)\*ln(5\*x)\*\*4+49\*x\*\*3+147\*x\*\*2),x)

Sympy 1.10.1 under Python 3.10.4 output

Exception raised: TypeError

Sympy 1.8 under Python 3.8.8 output

$$
\frac{x \log (x+3)}{7x - \log (5x)^4}
$$

## **44.137 Problem number 10148**

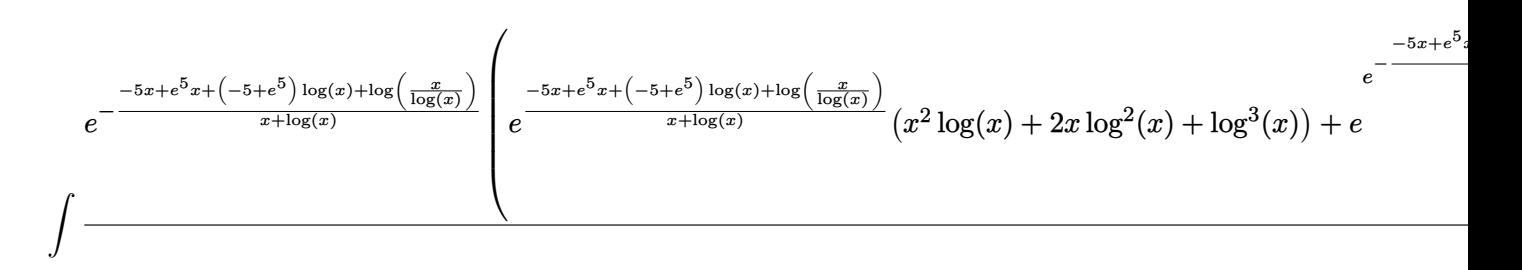

Optimal antiderivative

$$
e^{-2+x\,e^{-\frac{\ln\left(\frac{x}{\ln(x)}\right)}{x+\ln(x)}-e^5+5}}+x
$$

command

```
integrate((((1+x)*ln(x)*ln(x/ln(x))+ln(x)*x)*(-1+2*x)*ln(x)**2+(x**2-x+1)*ln(x)+x)*exp((-x*2+2+x+1)*ln(x+2))2*exp((ln(x/ln(x))+(exp(5)-5)*ln(x)+x*exp(5)-5*x)/(x+ln(x)))+x)/exp((ln(x/ln(x))+(exp(5)-
5)*ln(x)+x*exp(5)-5*x)/(x+ln(x))))+(ln(x)**3+2*x*ln(x)**2+x**2*ln(x))*exp((ln(x/ln(x))+(exp(5)
5)*ln(x)+x*exp(5)-5*x)/(x+ln(x))))/(ln(x)**3+2*x*ln(x)**2+x**2*ln(x))/exp((ln(x/ln(x))+(exp(5)-
5)*ln(x)+x*exp(5)-5*x)/(x+ln(x))),x)
```
Sympy 1.10.1 under Python 3.10.4 output

## Exception raised: TypeError

# Sympy 1.8 under Python 3.8.8 output

$$
x + e^{\left(x - 2e^{\frac{-5x + xe^5 + (-5 + e^5)\log(x) + \log\left(\frac{x}{\log(x)}\right)}{x + \log(x)}\right)}} e^{-\frac{-5x + xe^5 + (-5 + e^5)\log(x) + \log\left(\frac{x}{\log(x)}\right)}{x + \log(x)}}
$$

## **44.138 Problem number 10161**

$$
\int \frac{128 - 32 x + 64 x^2 - 16 x^3 + 8 x^4 - 2 x^5 + (40 - 530 x + 280 x^2 - 545 x^3 + 258 x^4 - 128 x^5 + 48 x^6 - 6 x^7) \log(x) +}{x^2 + 23 x^2 + 128 x^3 + 128 x^2 + 128 x^2 + 128 x^3 + 128 x^2 + 128 x^2 + 128 x^3 + 128 x^2 + 128 x^2 + 128 x^3 + 128 x^2 + 128 x^2 + 128 x^3 + 128 x^2 + 128 x^2 + 128 x^2 + 128 x^2 + 128 x^3 + 128 x^2 + 128 x^2 +
$$

Optimal antiderivative

$$
((x^{2}+4)^{2} + \ln(x)) x \left( \frac{\ln(\ln(x)^{2})}{\ln(x) - x + 4} - x \right)
$$

command

$$
\frac{\n integrate(((\n (1n(x)**3+(5*x**4+24*x**2+20)*\n (1n(x)**2)-2*x*\n (1n(x)**4+(-6*x**5-32*x**3+4*x**2-49*x)*\n (1n(x)**3+(12*x**6-48*x**5+64*x**4-258*x**3+82*x*x+2-296*x+2)*\n (1n(x)**2+(-6*x**7+48*x**6-128*x**5+258*x**4-545*x**4-545*x**3+280*x**2-530*x+40)*\n (1n(x)-2*x**5+8*x**4-16*x**3+64*x**2-32*x+128)/(\n (1n(x)**3+(-2*x*8)*\n (1n(x)**2+(x**2-8*x+16)*\n (1n(x)),x)
$$

Sympy 1.10.1 under Python 3.10.4 output

Exception raised: TypeError

Sympy 1.8 under Python 3.8.8 output

$$
-x^{6}-8x^{4}-x^{2}\log{(x)}-16x^{2}+\frac{\left(-x^{5}-8x^{3}-x\log{(x)}-16x\right)\log\left(\log{(x)}^{2}\right)}{x-\log{(x)}-4}
$$

## **44.139 Problem number 10182**

$$
\int \frac{e^x(1-x) + \left(-4e^{2x} + e^x x\right) \log\left(e^{-x}(-4e^x + x)\right) \log\left(\log\left(e^{-x}(-4e^x + x)\right)\right) + \left(8e^{2x} - 2e^x x\right) \log\left(e^{-x}(-4e^x + x)\right) \log\left(\frac{e^{-x}+4e^x + x}{2}\right)}{(8e^x - 2x) \log\left(e^{-x}(-4e^x + x)\right)}
$$

Optimal antiderivative

$$
\left(\ln(\ln(4\ln(2))) - \frac{\ln(\ln(x e^{-x} - 4))}{2}\right)e^x
$$

command

```
integrate(((-4*exp(x)*2+exp(x)*x)*ln((-4*exp(x)+x)/exp(x))*ln(ln((-4*exp(x)+x)/exp(x))+(8*e(x)+x))))2*exp(x)*x)*ln((-4*exp(x)+x)/exp(x))*ln(ln(4*ln(2)))+(1-x)*exp(x))/(8*exp(x)-2*x)/ln((-x)*exp(x))4*exp(x)+x)/exp(x), x)
```
Sympy 1.10.1 under Python 3.10.4 output

Timed out

Sympy 1.8 under Python 3.8.8 output

$$
-\frac{e^x \log \left(\log\left(\left(x-4e^x\right)e^{-x}\right)\right)}{2}+e^x \log \left(\log \left(\log \left(2\right)\right)+2 \log \left(2\right)\right)
$$

## **44.140 Problem number 10263**

$$
\int \frac{-507 x^2+481 x^3-152 x^4+16 x^5+(-234 x^2+150 x^3-24 x^4)\log \left(81-108 x+54 x^2-12 x^3+x^4\right)+(-27 x^2+\\-507 x^2+481 x^3-152 x^4+16 x^5+(-234 x^2+150 x^3-24 x^4+16 x^2+15 x^3+15 x^2+15 x^3+15 x^2+15 x^3+15 x^2+15 x^3+15 x^2+15 x^3+15 x^2+15 x^3+15 x^2+15 x^3+15 x^2+15 x^3+15 x^2+15 x^3+15 x^2+15 x^3+15 x^2+15 x^3+15 x^2+15 x^3+15 x^2+15 x^3+15 x^2+15 x^3+15 x^2+15 x^3+15 x^2+15 x^3+15 x^2+15 x^3+15 x^2+15 x^3+15 x^2+15 x^3+15 x^2+15 x^3+15 x^2+15 x^2+15 x^2+15 x^3+15 x^2+15 x^2+15 x^3+15 x^2+15 x^2+15 x
$$

Optimal antiderivative

$$
x+{\rm e}^{\frac{1}{x\left(-4x+13+3\ln\left((-3+x)^4\right)\right)}}
$$

 $\overline{1}$ 

command

```
integrate((((-3*x+9)*ln(x**4-12*x**3+54*x**2-108*x+81)+8*x**2-49*x+39)*exp(1/(3*x*ln(x**4-
12*x**3+54*x**2-108*x+81)-4*x**2+13*x))+(9*x**3-27*x**2)*ln(x**4-12*x**3+54*x**2-108*x+81)**2+(-
24*x**4+150*x**3-234*x**2)*ln(x**4-12*x**3+54*x**2-108*x+81)+16*x**5-152*x**4+481*x**3-
507*x**2)/((9*x**3-27*x**2)*ln(x**4-12*x**3+54*x**2-108*x+81)**2+(-24*x**4+150*x**3-
234*x**2)*ln(x**4-12*x**3+54*x**2-108*x+81)+16*x**5-152*x**4+481*x**3-507*x**2),x)
```
Sympy 1.10.1 under Python 3.10.4 output

Exception raised: TypeError

$$
))
$$

$$
x + e^{\frac{1}{-4x^2 + 3x \log (x^4 - 12x^3 + 54x^2 - 108x + 81) + 13x}}
$$

## **44.141 Problem number 10318**

Z −208*x* − 60*x* <sup>2</sup> + 108*x* <sup>3</sup> − 36*x* <sup>4</sup> + 4*x* 5 log(2*x*) + −60 + 164*x* − 57*x* <sup>2</sup> − 15*x* <sup>3</sup> + 9*x* <sup>4</sup> − *x* 5 log 400−1920*x*+2424*x* <sup>2</sup>−48*x* 81−108*x*+54*x*2−12*x*3+*x*<sup>4</sup> (60*x* − 164*x* <sup>2</sup> + 57*x* <sup>3</sup> + 15*x* <sup>4</sup> − 9*x* <sup>5</sup> + *x* <sup>6</sup>) log<sup>2</sup> (2*x*)

Optimal antiderivative

$$
\frac{\ln\left(\left(\left(x+\frac{4}{3-x}\right)^2-4\right)^2\right)}{\ln(2x)}
$$

command

```
integrate(((-x**5+9*x**4-15*x**3-57*x**2+164*x-60)*ln((x**8-12*x**7+30*x**6+132*x**5-
607*x**4-48*x**3+2424*x**2-1920*x+400)/(x**4-12*x**3+54*x**2-108*x+81))+(4*x**5-36*x**4+108*x**3-
60*x**2-208*x)*ln(2*x))/(x**6-9*x**5+15*x**4+57*x**3-164*x**2+60*x)/ln(2*x)**2,x)
```
Sympy 1.10.1 under Python 3.10.4 output

Exception raised: TypeError

Sympy 1.8 under Python 3.8.8 output

$$
\frac{\log\left(\frac{x^8-12x^7+30x^6+132x^5-607x^4-48x^3+2424x^2-1920x+400}{x^4-12x^3+54x^2-108x+81}\right)}{\log\left(2x\right)}
$$

# **44.142 Problem number 10323**

$$
\int \frac{5 - 5 e^x + 5 x - 5 x^2 + \left(5 + 4 x^2 + x^3 + e^x (-5 + 6 x)\right) \log (x) + \left(- x^3 + e^x (x - x^2)\right) \log ^2(x) + \\ \left(5 + (5 - x) \log (x) \right. \\ \left. - 5 x^2 \log ^2(x) + x^3 \log ^3(x) \right.
$$

Optimal antiderivative

$$
\frac{x - e^x + 1 - x^2 + \ln\left(\frac{x \ln(x)}{2} - \frac{5}{2}\right)}{\ln(x) x}
$$

command

 $integrate(((-x*ln(x)*x2+ln(x)*(5-x)+5)*ln(1/2*x*ln(x)-5/2)+((-x**2+x)*exp(x)-x**3)*ln(x)**2+(x*2+x)*exp(x)-x*x+3)*ln(x)**2+...$ 5)\*exp(x)+x\*\*3+4\*x\*\*2+5)\*ln(x)-5\*exp(x)-5\*x\*\*2+5\*x+5)/(x\*\*3\*ln(x)\*\*3-5\*x\*\*2\*ln(x)\*\*2),x)

Sympy 1.10.1 under Python 3.10.4 output

Exception raised: TypeError

$$
\frac{-x^2+x+1}{x\log\left(x\right)}-\frac{e^x}{x\log\left(x\right)}+\frac{\log\left(\frac{x\log\left(x\right)}{2}-\frac{5}{2}\right)}{x\log\left(x\right)}
$$